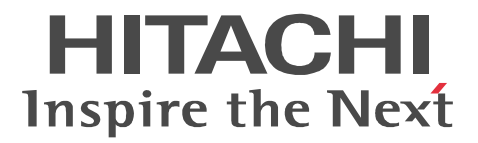

# HiRDB Dataextractor Version 8

3020-6-362-30

OS HP-UX 11.00 HP-UX 11i HP-UX 11i V2(PA-RISC)

P-1B62-1J81 HiRDB Dataextractor Version 8 08-04 <sup>1</sup>

P-1B62-4J81 HiRDB Dataextractor Version  $8(64)$  08-04  $^{-1}$ OS HP-UX 11i V2(IPF) HP-UX 11i V3(IPF)

P-1J62-4J81 HiRDB Dataextractor Version 8(64) 08-04 <sup>1</sup> OS Solaris 8 Solaris 9 Solaris 10

P-9D62-1J81 HiRDB Dataextractor Version 8 08-04 <sup>1</sup>

P-9D62-4J81 HiRDB Dataextractor Version  $8(64)$  08-04  $^{-1}$ ●適用 OS AIX 5L V5.1 AIX 5L V5.2 AIX 5L V5.3 AIX V6.1

P-1M62-1J81 HiRDB Dataextractor Version 8 08-04

P-1M62-4J81 HiRDB Dataextractor Version 8(64) 08-04

OS Red Hat Linux 7.1 Red Hat Linux 7.2 Red Hat Enterprise Linux AS 2.1 Red Hat Enterprise Linux AS 3(x86) Red Hat Enterprise Linux ES 3(x86) Red Hat Enterprise Linux AS 4(x86) Red Hat Enterprise Linux ES 4(x86) Red Hat Enterprise Linux AS 3(AMD64 & Intel EM64T)  $2 \text{ Red Hat Enterprise}$ Linux AS 4(AMD64 & Intel EM64T)  $2 \text{ Red Hat Enterprise Linux ES } 4(\text{AMD64 } \& \text{ Intel EM64T})$   $2 \text{ Red Hat}$ Enterprise Linux 5 Advanced Platform (x86) Red Hat Enterprise Linux 5 (x86) Red Hat Enterprise Linux 5 Advanced Platform (AMD/Intel 64) Red Hat Enterprise Linux 5 (AMD/Intel 64)

P-9S62-1J81 HiRDB Dataextractor Version 8 08-04 <sup>1</sup>

OS Red Hat Enterprise Linux AS 3(IPF) Red Hat Enterprise Linux AS 4(IPF) Red Hat Enterprise Linux 5 Advanced Platform (Intel Itanium) Red Hat Enterprise Linux 5 (Intel Itanium) P-9V62-1J81 HiRDB Dataextractor Version 8(64) 08-04 <sup>1</sup>

OS Red Hat Enterprise Linux AS 3(AMD64 & Intel EM64T)  $2 \text{ Red Hat Enterprise Linux ES}$ 3(AMD64 & Intel EM64T)  $2$  Red Hat Enterprise Linux AS 4(AMD64 & Intel EM64T)  $2$  Red Hat Enterprise Linux ES 4(AMD64 & Intel EM64T)  $^{2}$  Red Hat Enterprise Linux 5 Advanced Platform (AMD/Intel 64) Red Hat Enterprise Linux 5 (AMD/Intel 64)

P-9W62-1J81 HiRDB Dataextractor Version 8(64) 08-04 <sup>1</sup>

OS Windows 2000 Windows XP Windows Server 2003 Windows Server 2003 x64 Editions Windows Server 2003 R2 Windows Server 2003 R2 x64 Editions Windows Server 2008 Windows Vista P-2462-1J84 HiRDB Dataextractor Version 8 08-04

OS Windows Server 2003(IPF)

P-2862-1J84 HiRDB Dataextractor Version 8(64) 08-04

OS Windows Server 2003 x64 Editions Windows XP x64 Edition Windows Server 2008 P-2962-1J84 HiRDB Dataextractor Version 8(64) 08-04

 $1$ 2 Intel EM64T

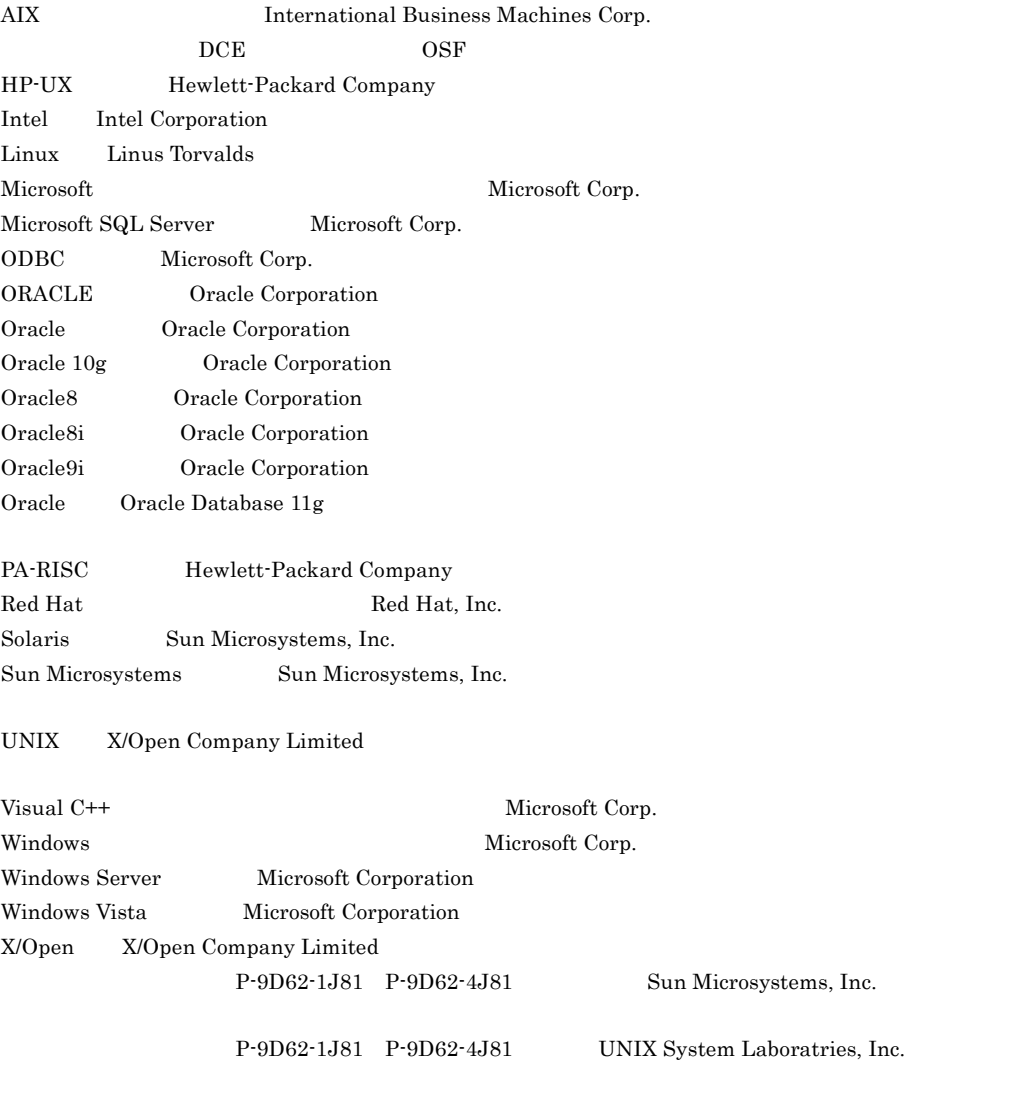

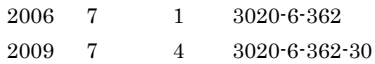

All Rights Reserved. Copyright (C) 2006, 2009, Hitachi, Ltd.

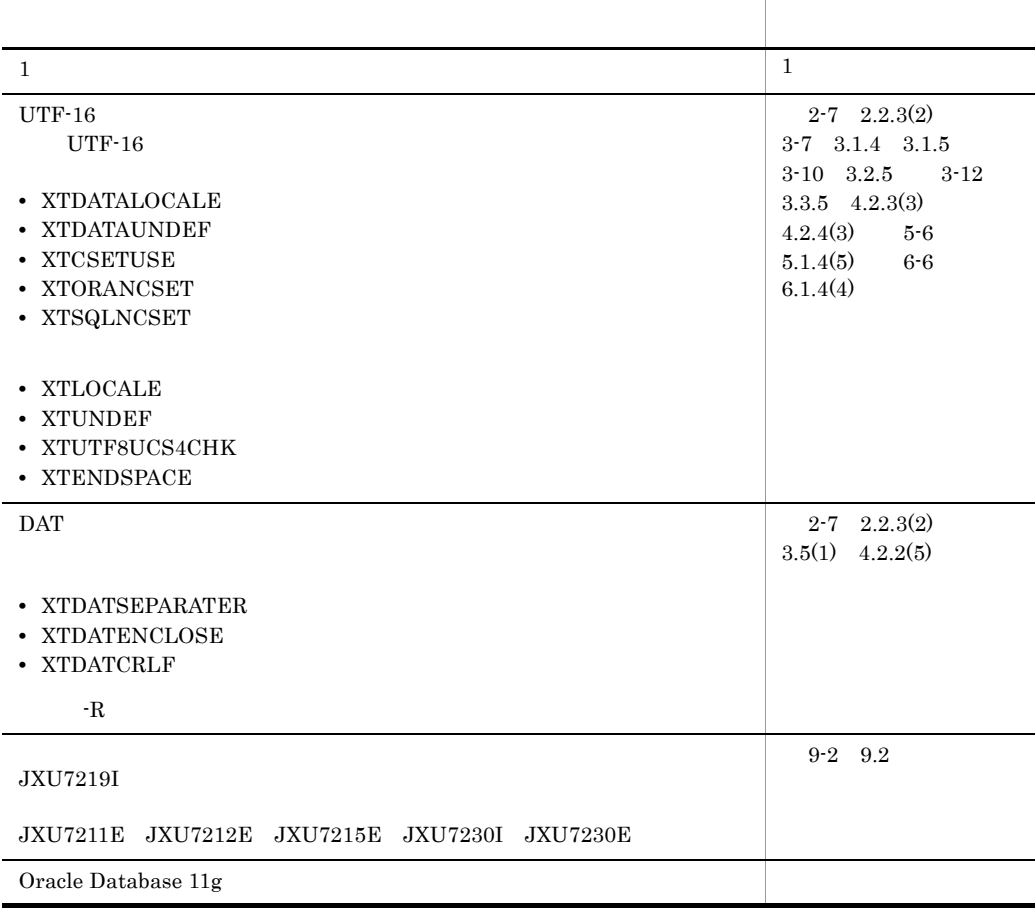

#### 3020-6-362-30 HiRDB Dataextractor Version 8 08-04

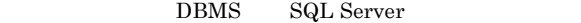

- SQL Server
- **•** XTSQLDSN
- **•** XTSQLUSER
- **•** XTLOBBUFSIZE
- **•** XTLOBKIND
- **•** XTSQL
- **•** SHLIB\_PATH
- **•** LD\_LIBRARY\_PATH
- **•** LIBPATH
- **•** XTXBUFKIND
- **•** XTENDSPACE

 $XTLOCALE$ 

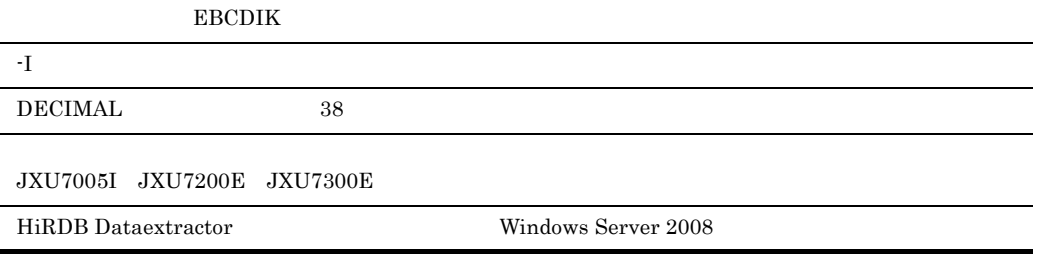

#### 3020-6-362-10 HiRDB Dataextractor Version 8 08-02

- **•** XML
- **•** FREEWORD

JXU7003E

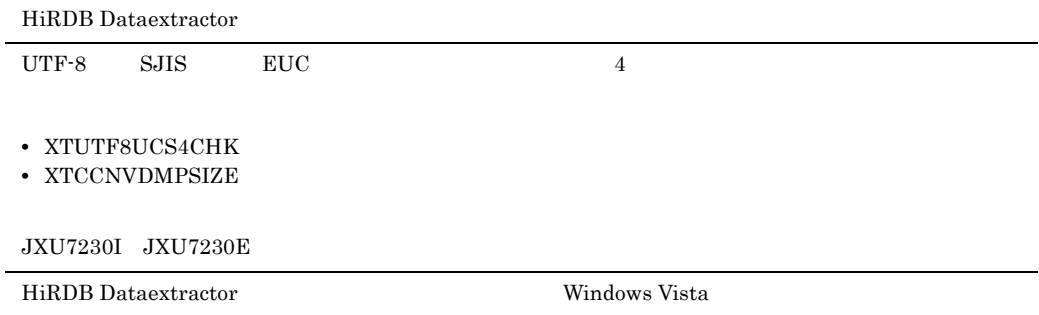

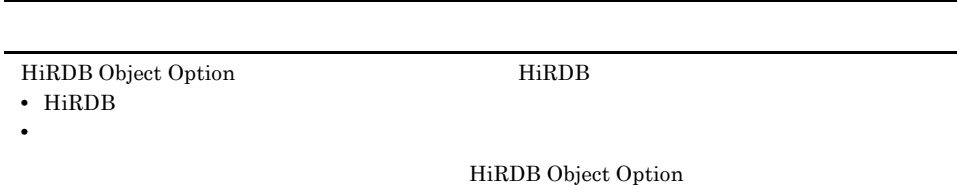

HiRDB HI-UX/WE2 Windows NT

HiRDB Dataextractor HiRDB

HiRDB Dataextractor

and the control of the control of the control of the control of the control of the control of the control of the

#### HiRDB Dataextractor

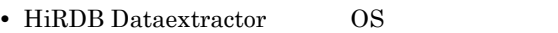

• HiRDB

- $XDM E2$   $XDM$
- XDM/XT  $\bullet$  XDM/XT
	- 1 HiRDB Dataextractor HiRDB Dataextractor
	- 2 HiRDB Dataextractor HiRDB Dataextractor
	- $3$

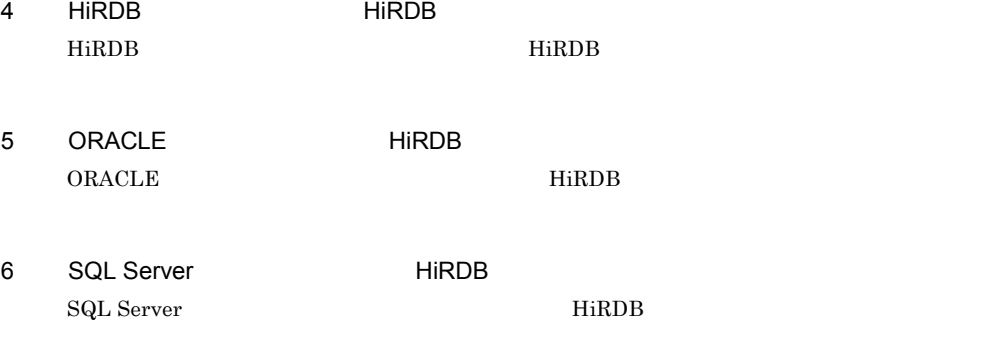

 $\overline{7}$ 

HiRDB Dataextractor

8 **a a**  $\overline{a}$ 

#### 9 **a**  $\sim$  3  $\sim$

HiRDB Dataextractor

#### $\overline{A}$

HiRDB Dataextractor

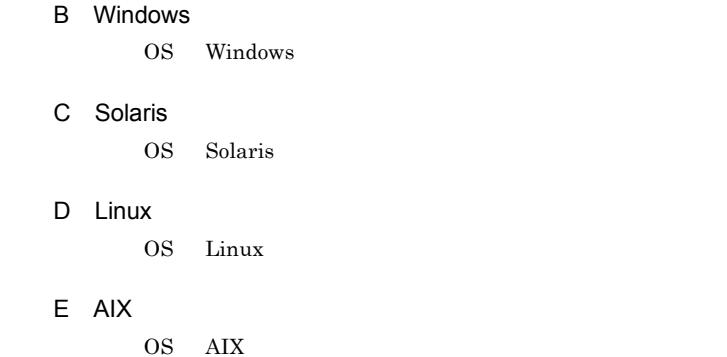

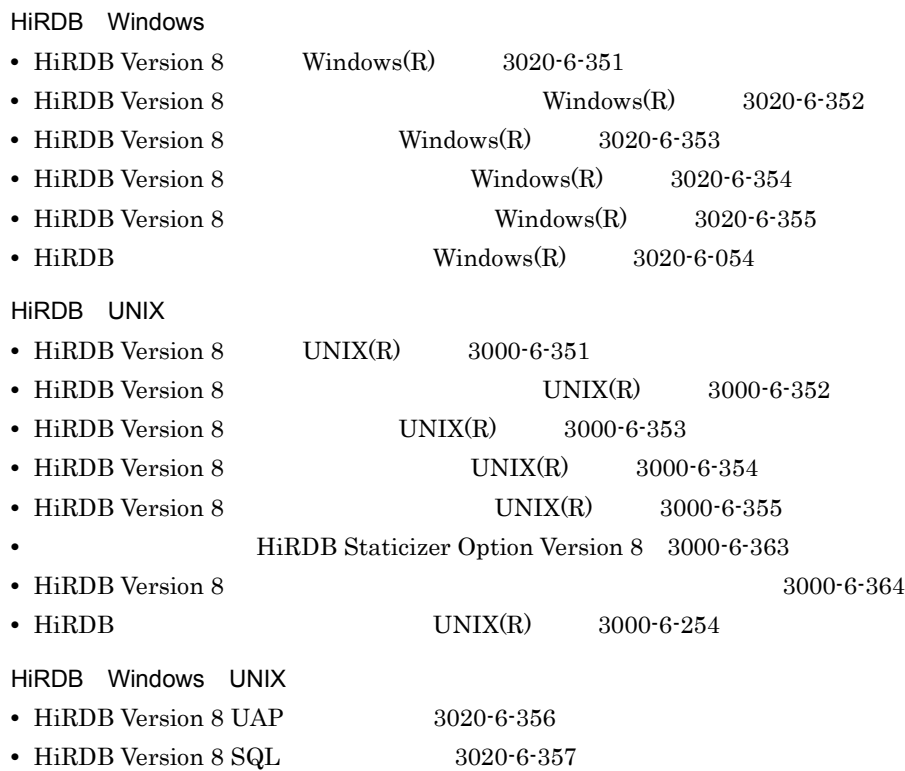

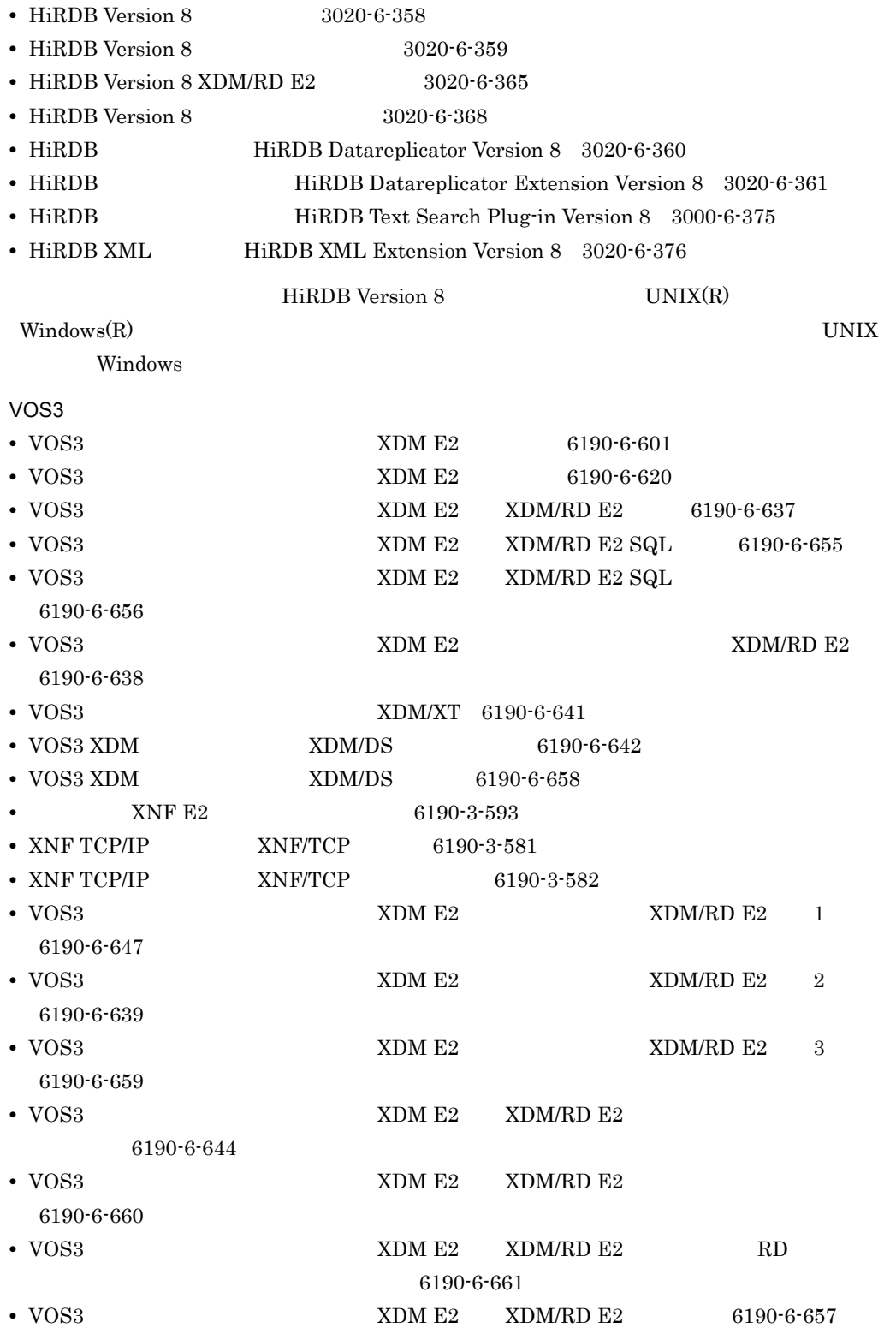

• VOS3 XDM E2 XDM/RD E2 6190-6-643

**•** VOS3 Database Connection Server 6190-6-648

HiRDB のマニュアルをご利用になる場合,利用者ごとに次のようにお読みください。

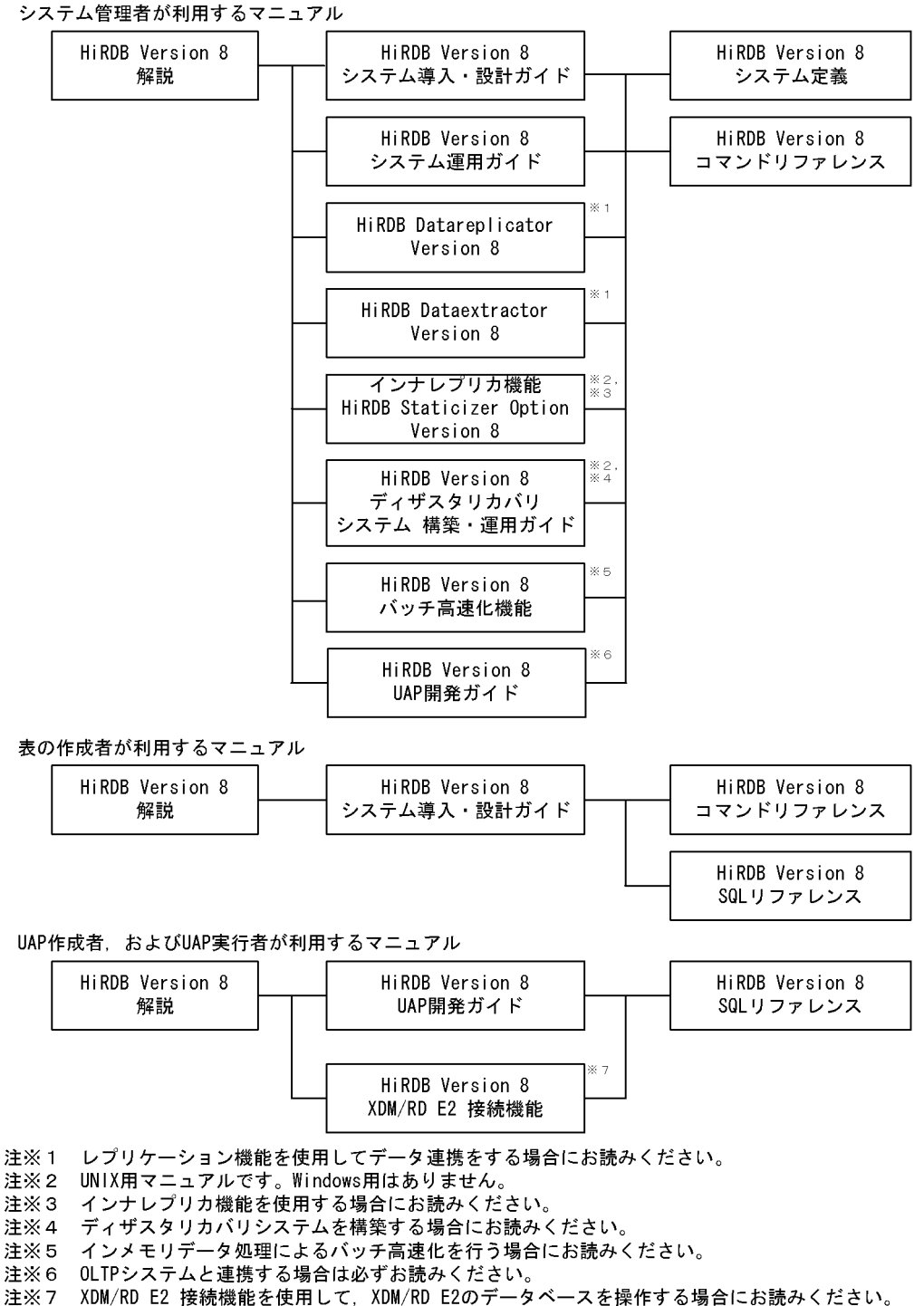

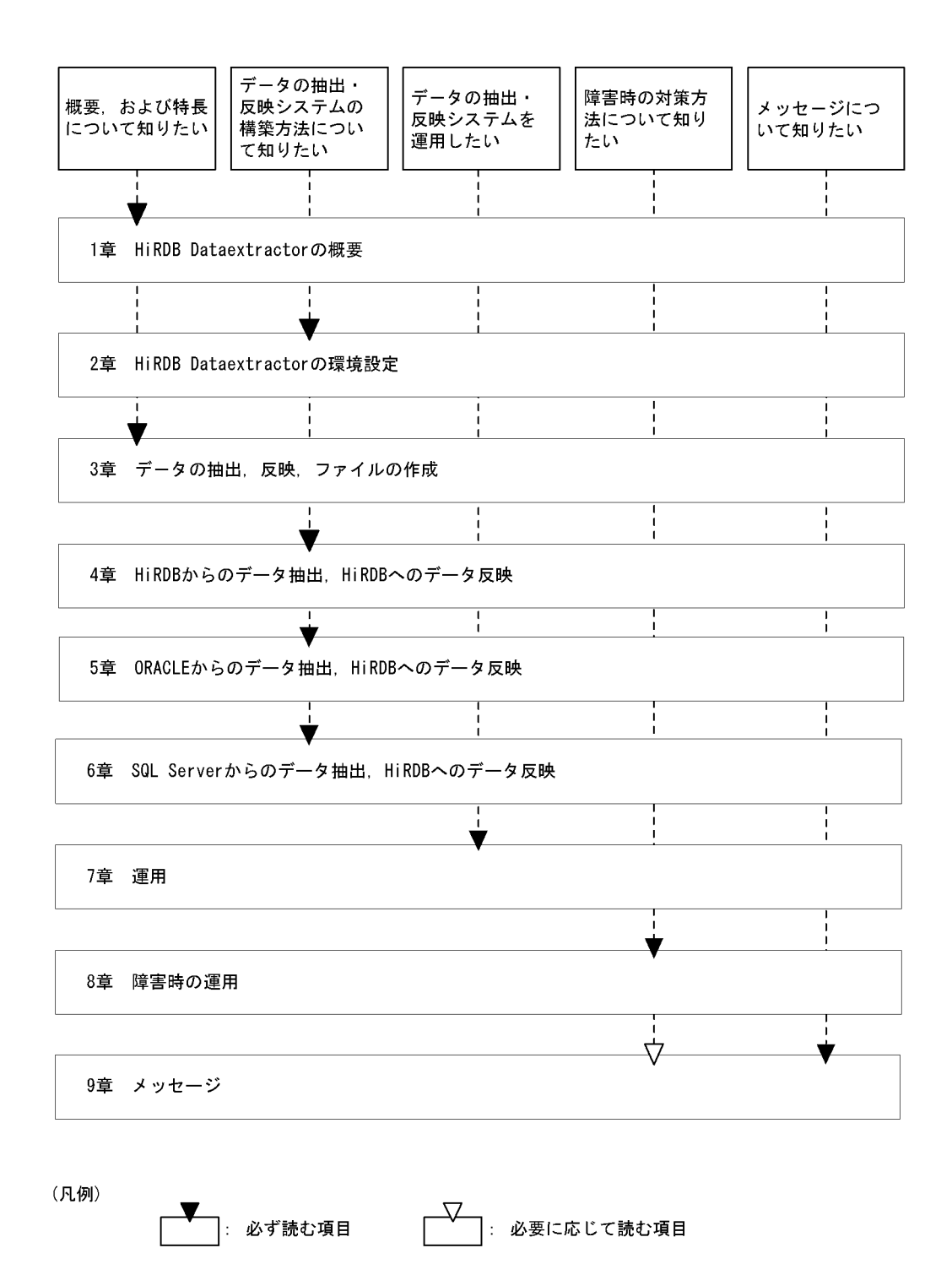

VI

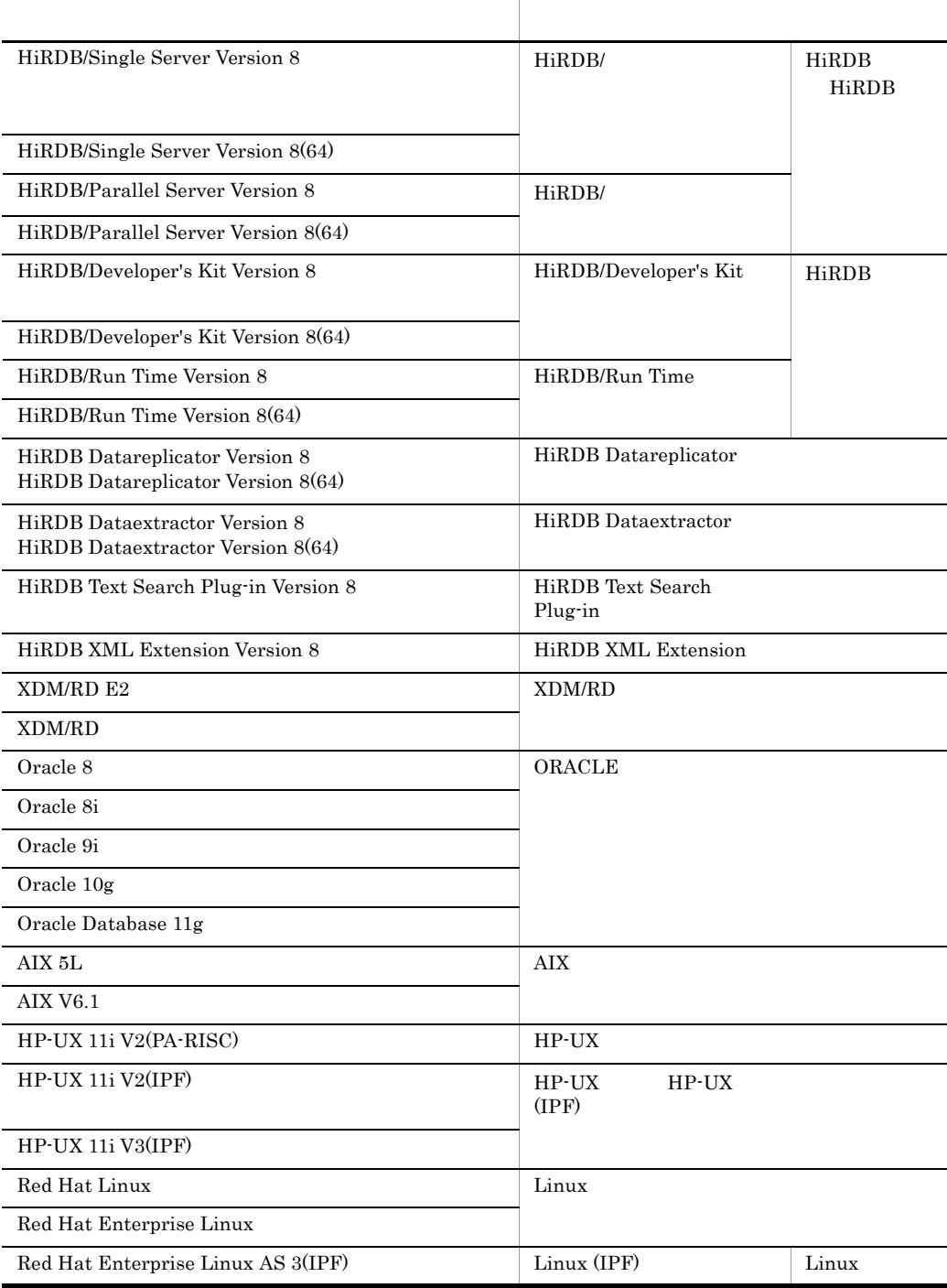

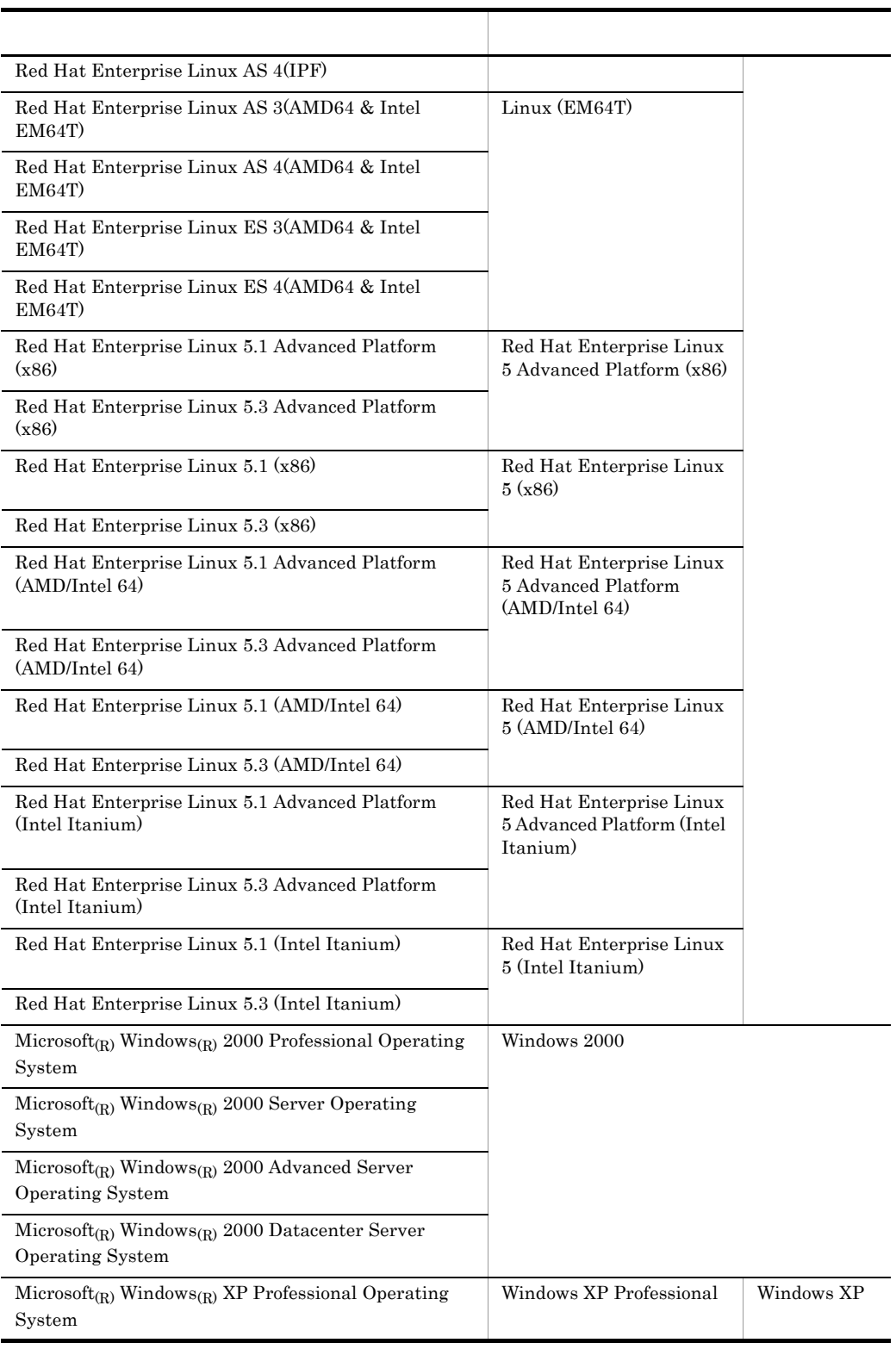

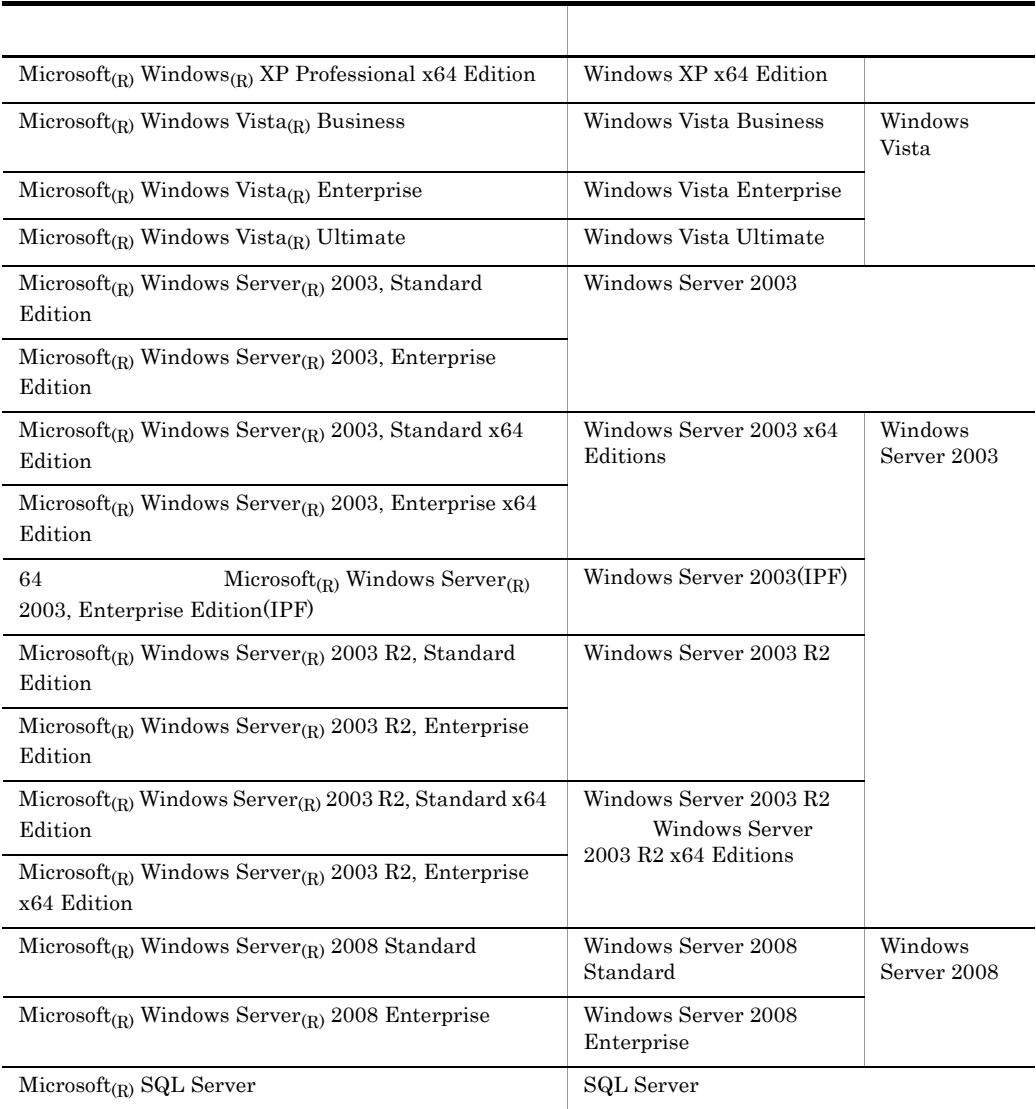

• Windows 2000 Windows XP Windows Server 2003 Windows Vista Window Server 2008 Windows

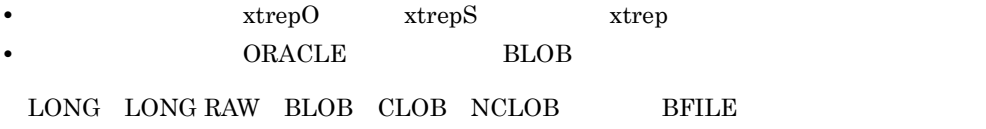

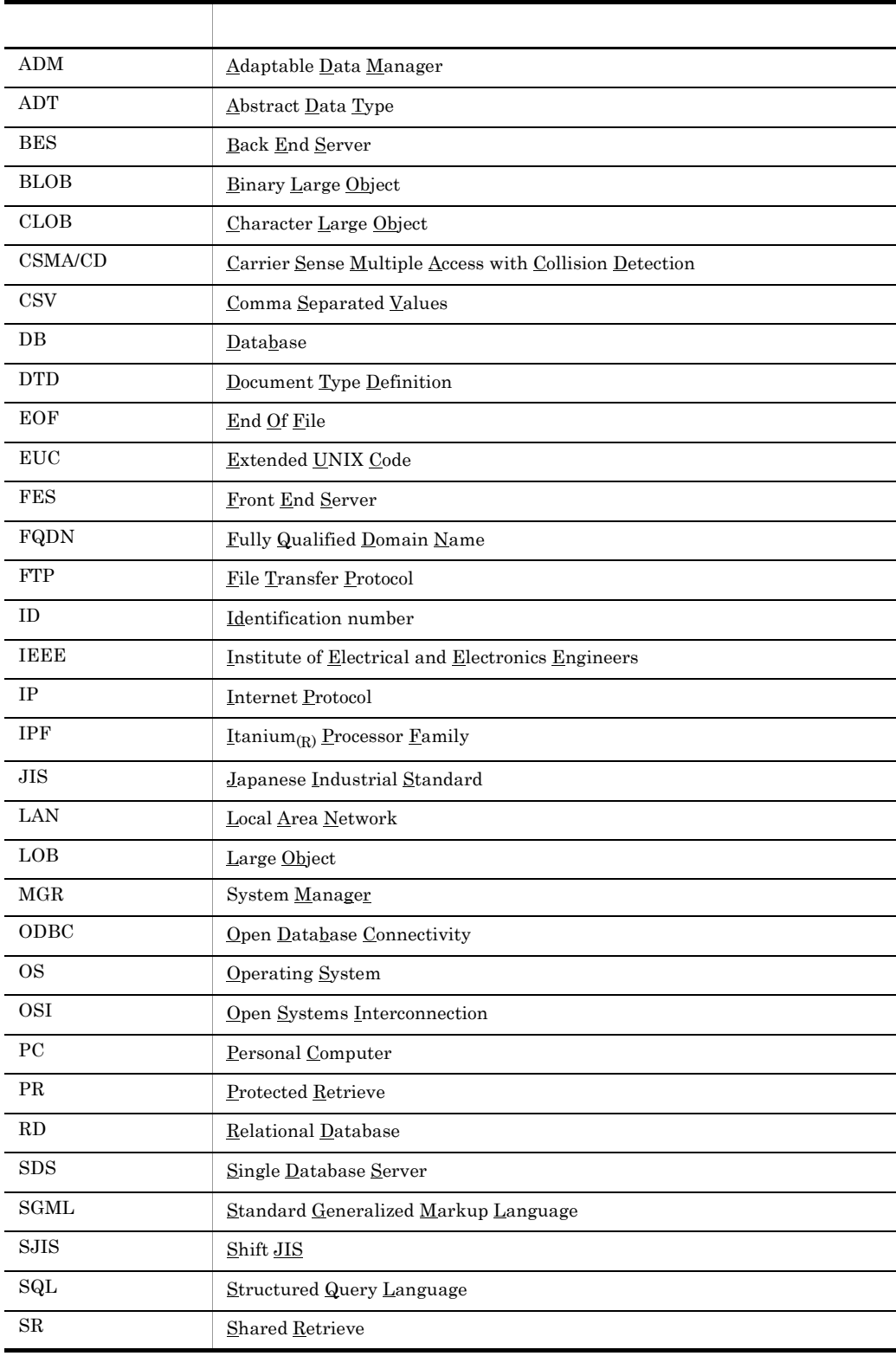

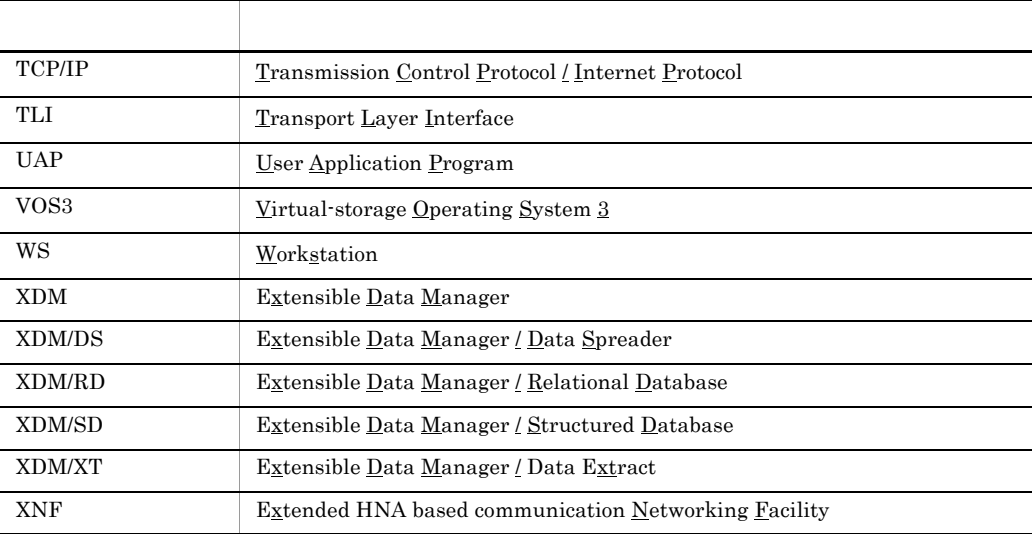

#### Windows

Windows 2018 - The Contract Contract Contract Contract Contract Contract Contract Contract Contract Contract Co

 $1.$ 

 $2.$ 3. PHIRDB Dataextractor

# HiRDB Dataextractor

UNIX

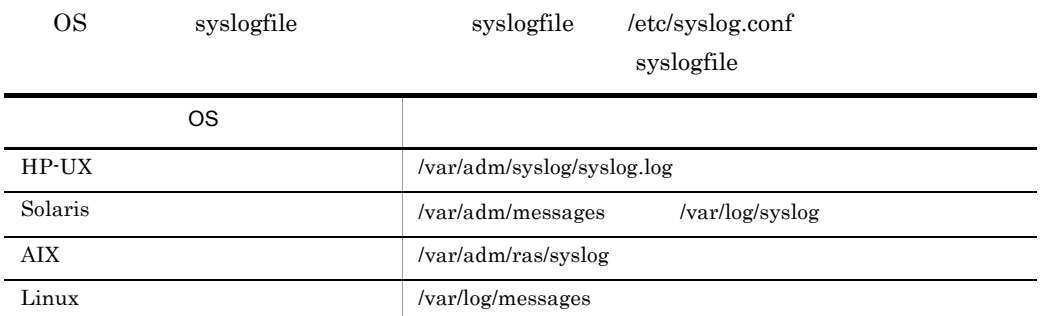

#### Windows

Windows

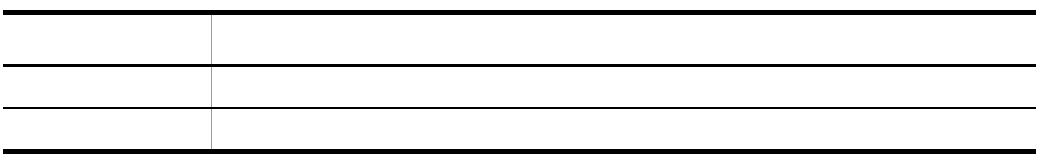

Windows の用語「ディレクトリ」と「フォルダ」は,「ディレクトリ」に統一して表記していま

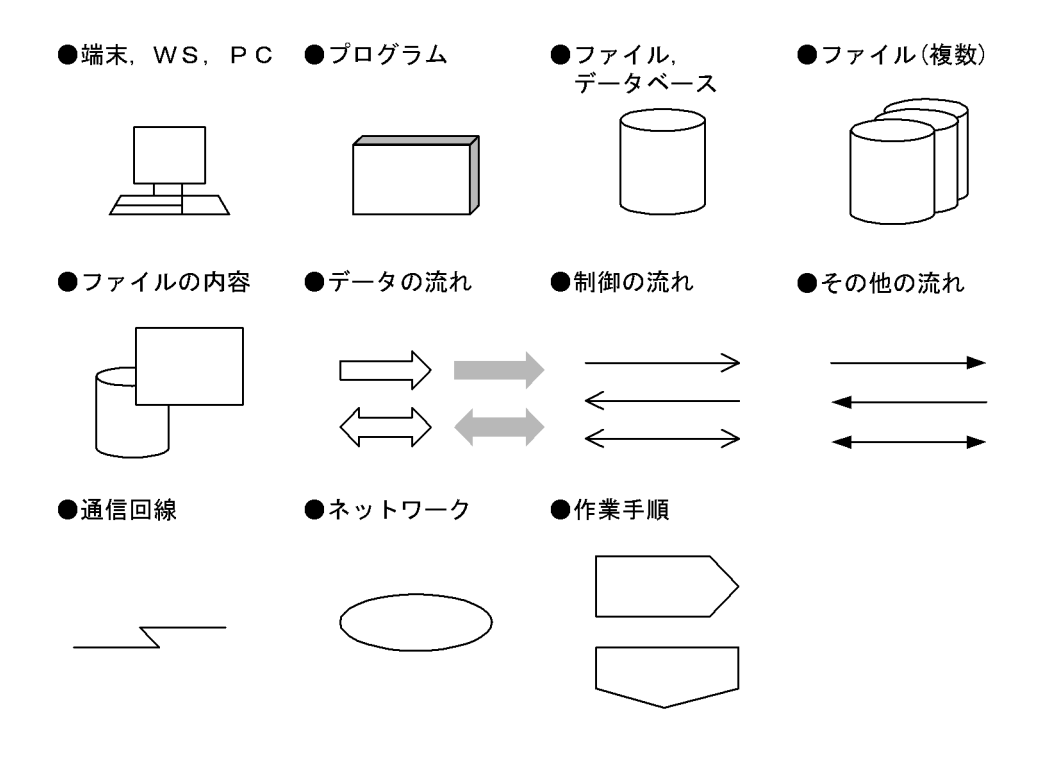

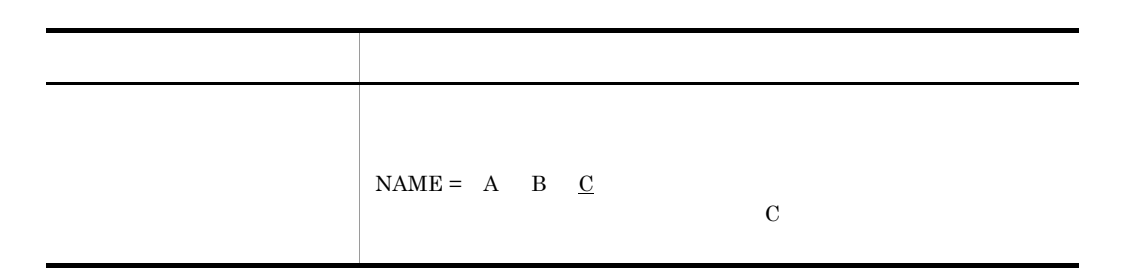

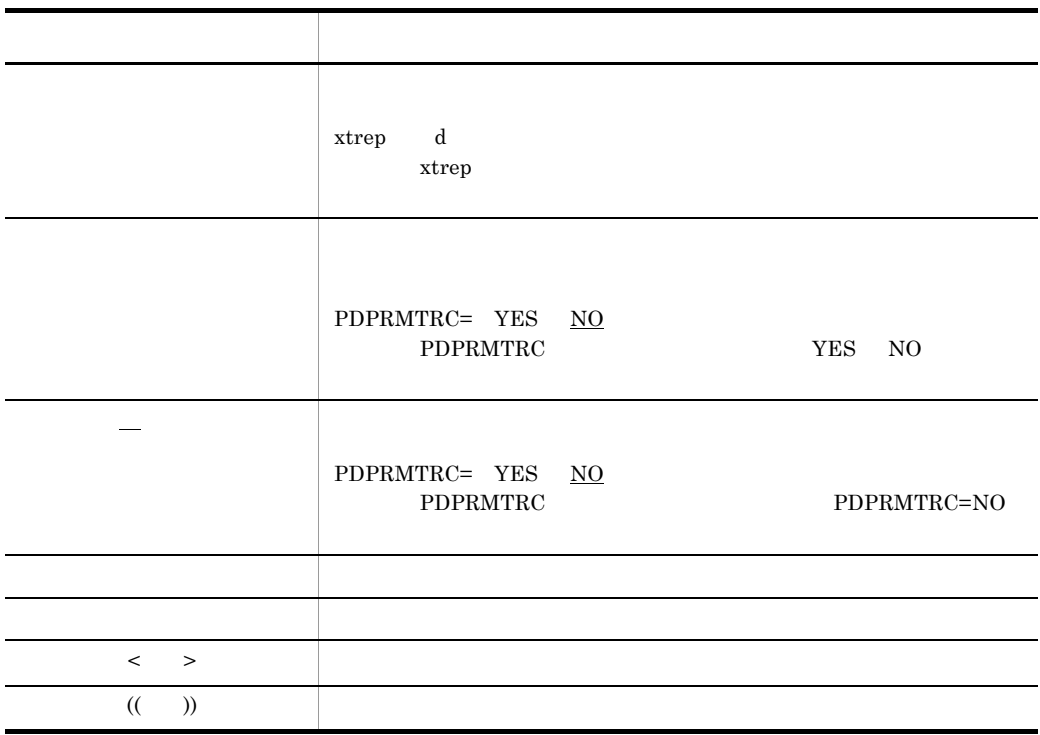

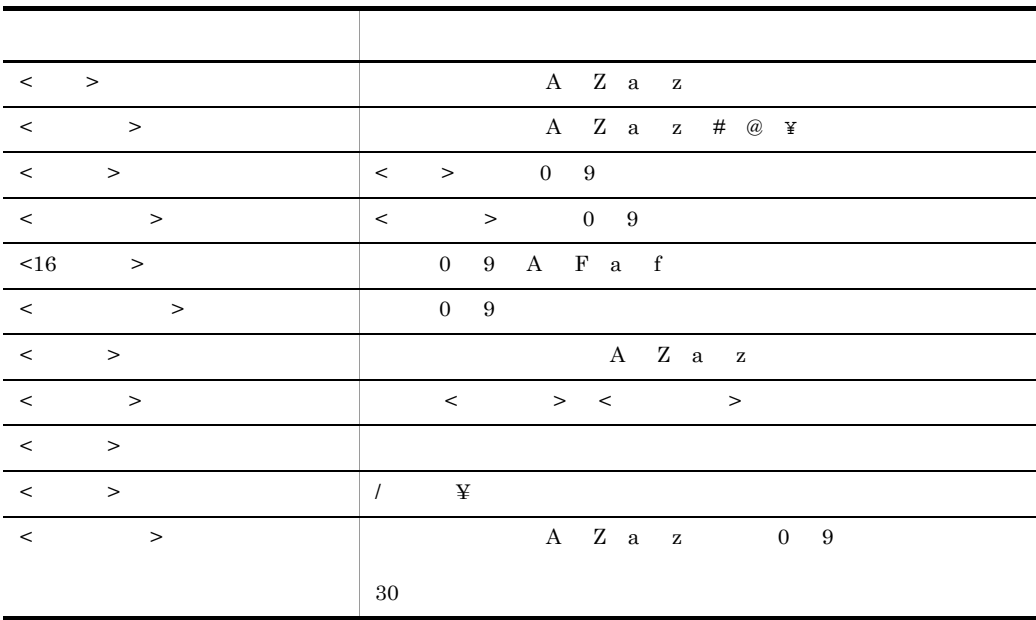

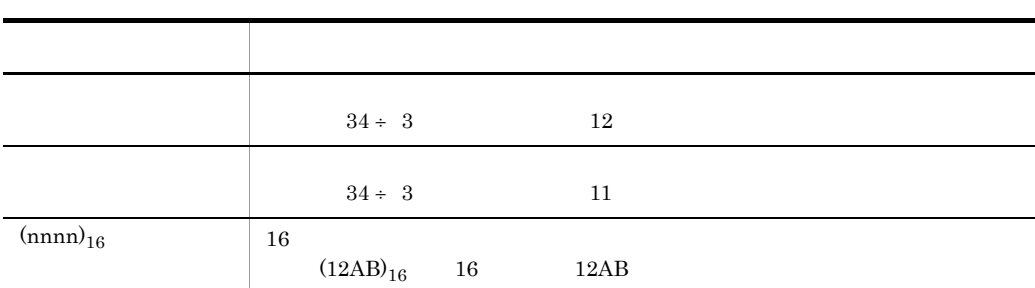

### HiRDB

#### HiRDB

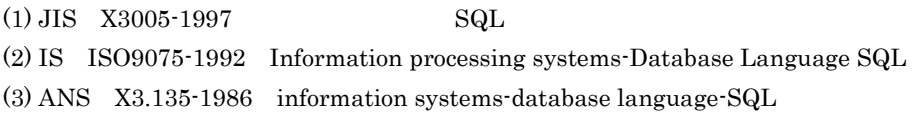

#### $KB$

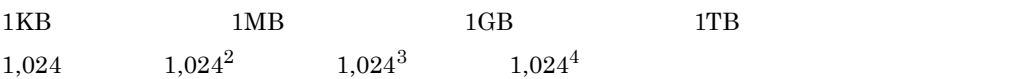

#### Version 7 Version 8

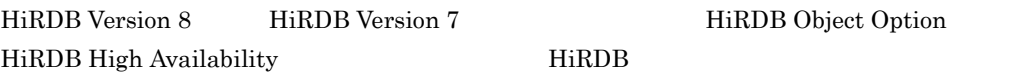

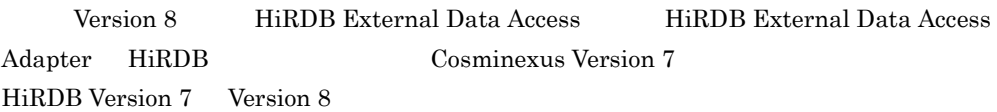

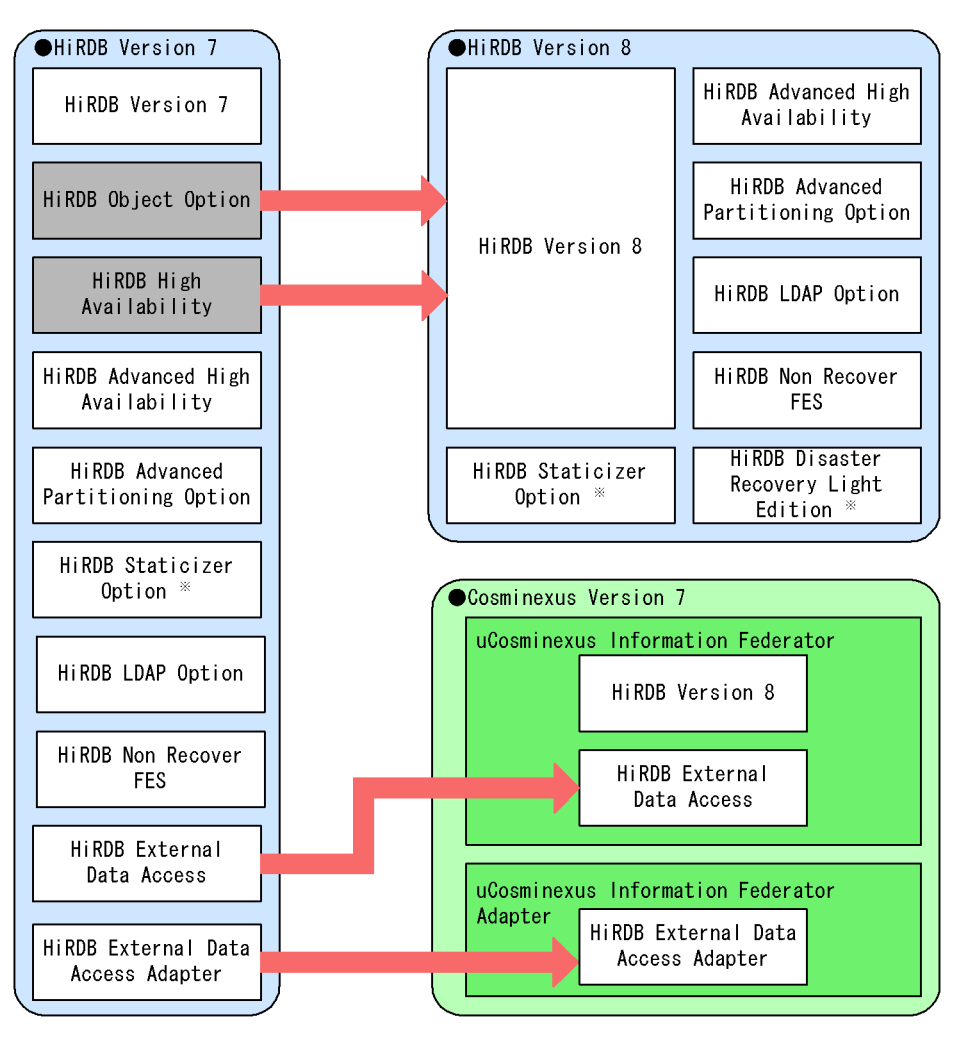

注※ UNIX版でだけ使用できる製品です。

# ■ **[1](#page-32-0)** HiRDB Dataextractor 1 1.1 HiRDB Dataextractor [2](#page-33-0) 1.2 HiRDB Dataextractor [3](#page-34-0)<br>1.3 HiRDB Dataextractor 5<br>1.3.1 5 1.3 HiRDB Dataextractor  $1.3.1$  5 1.3.2  $\qquad \qquad$  6

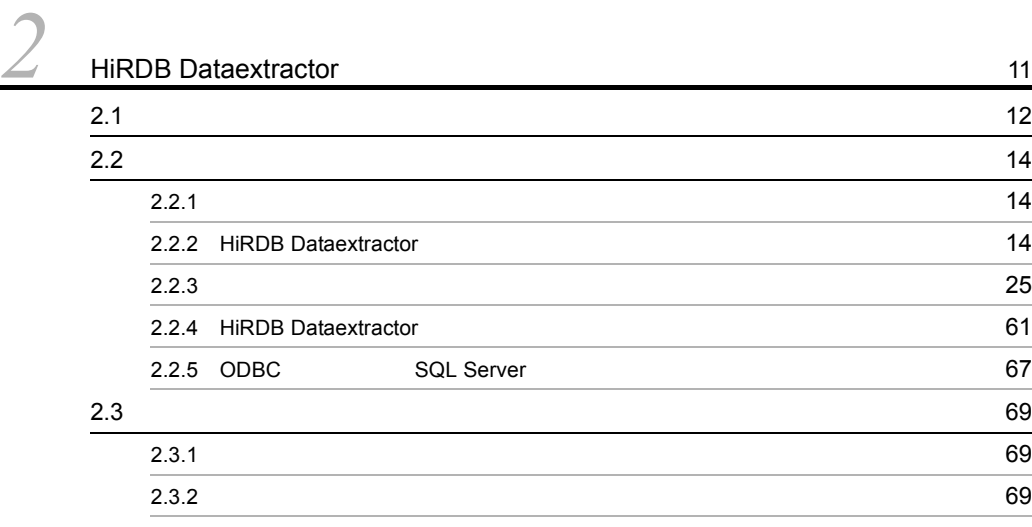

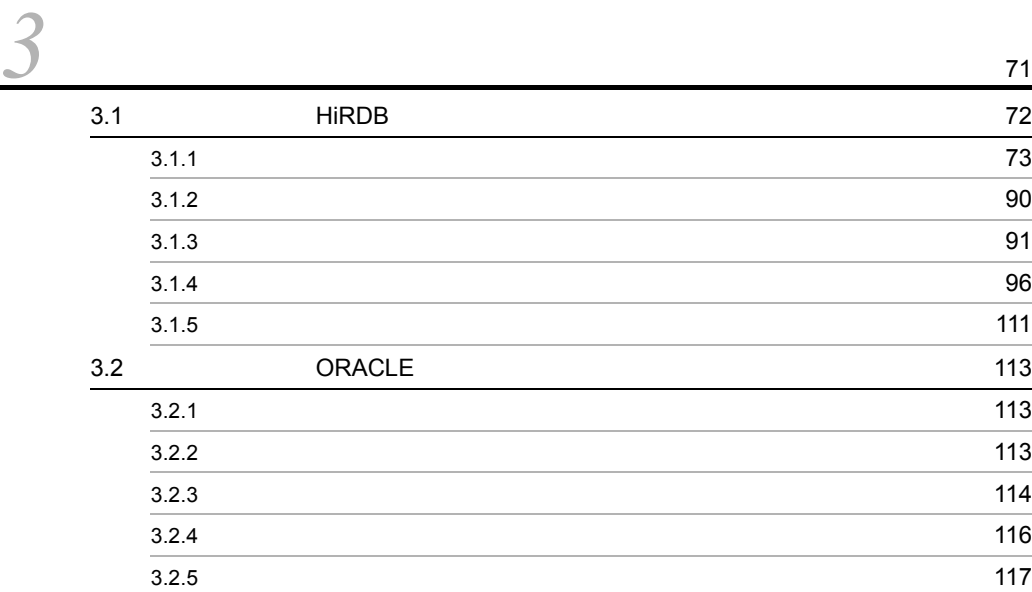

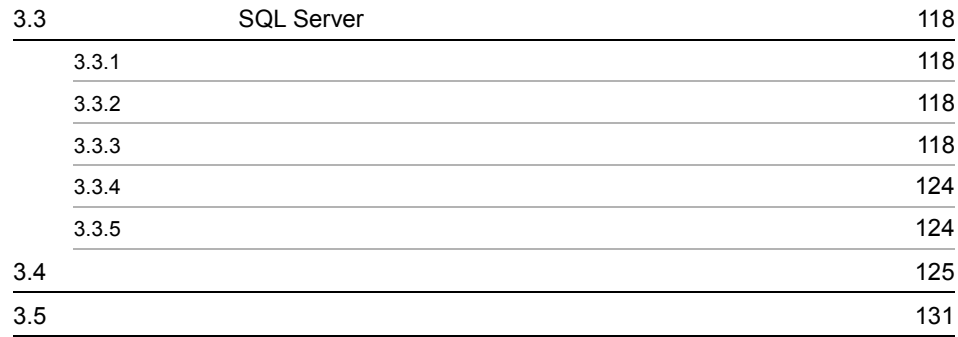

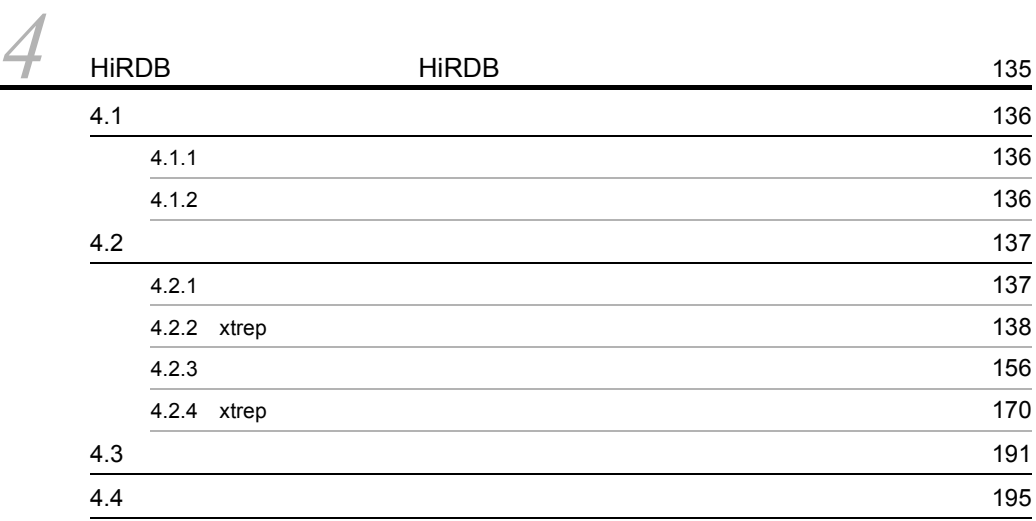

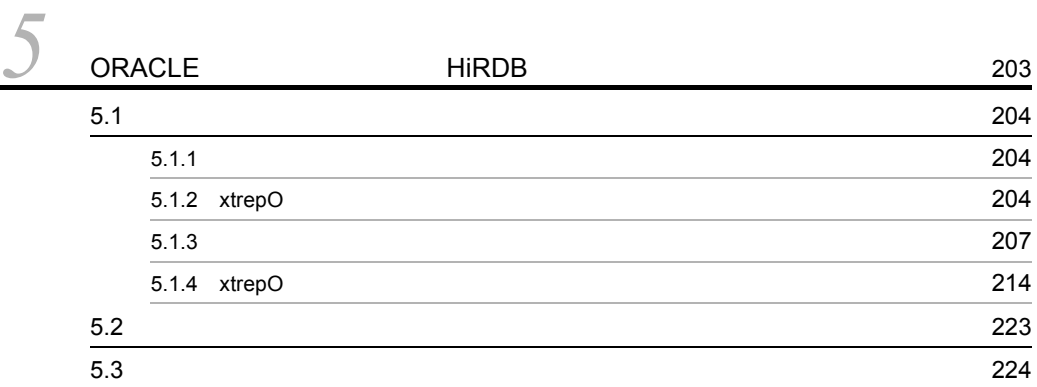

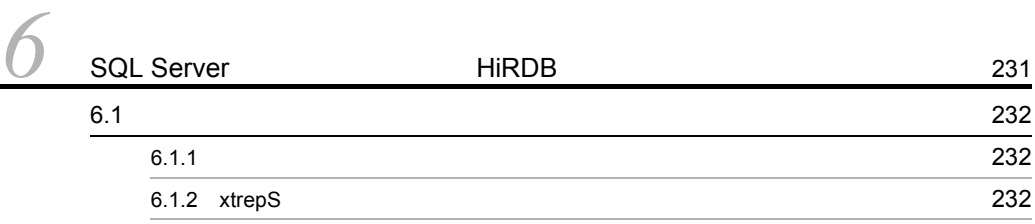

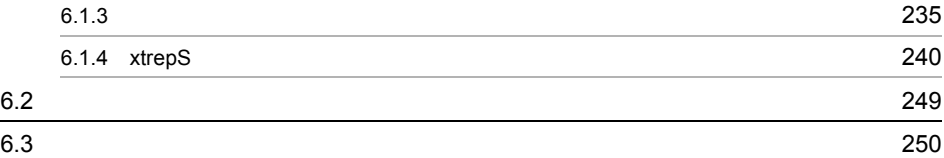

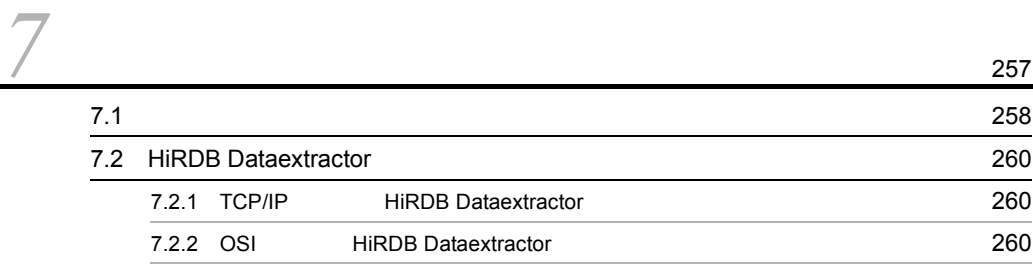

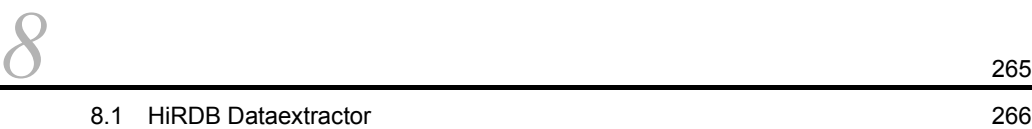

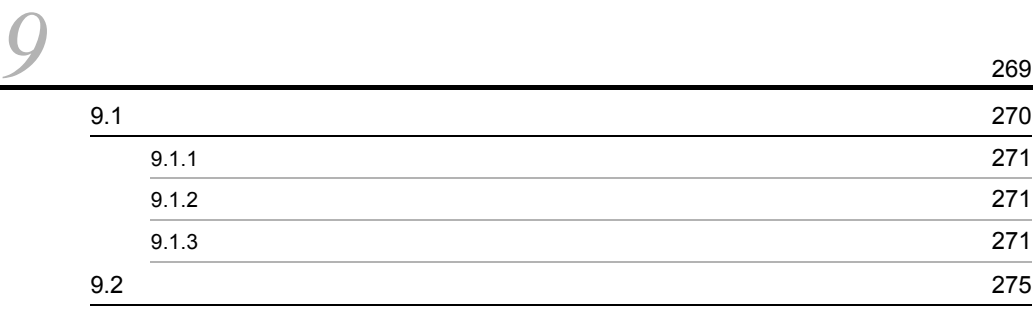

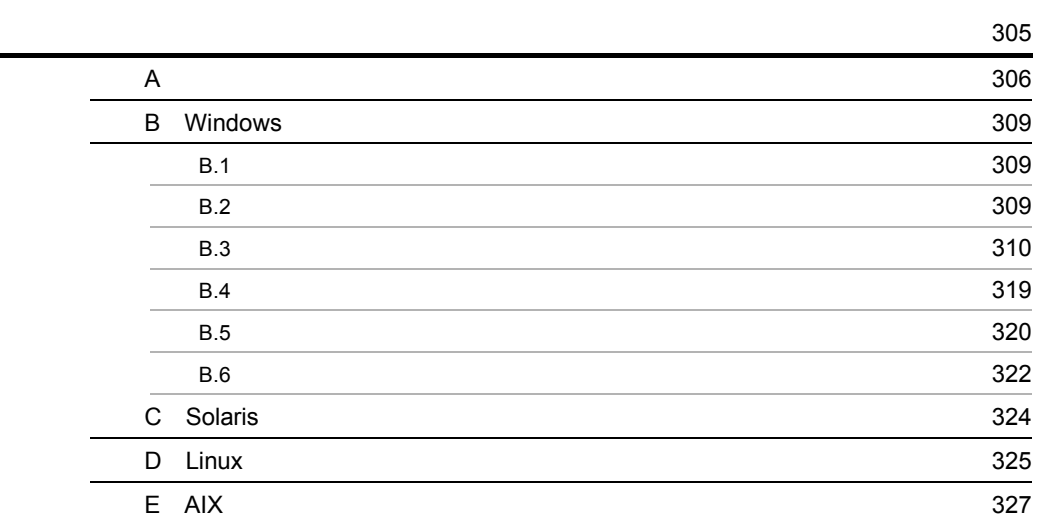

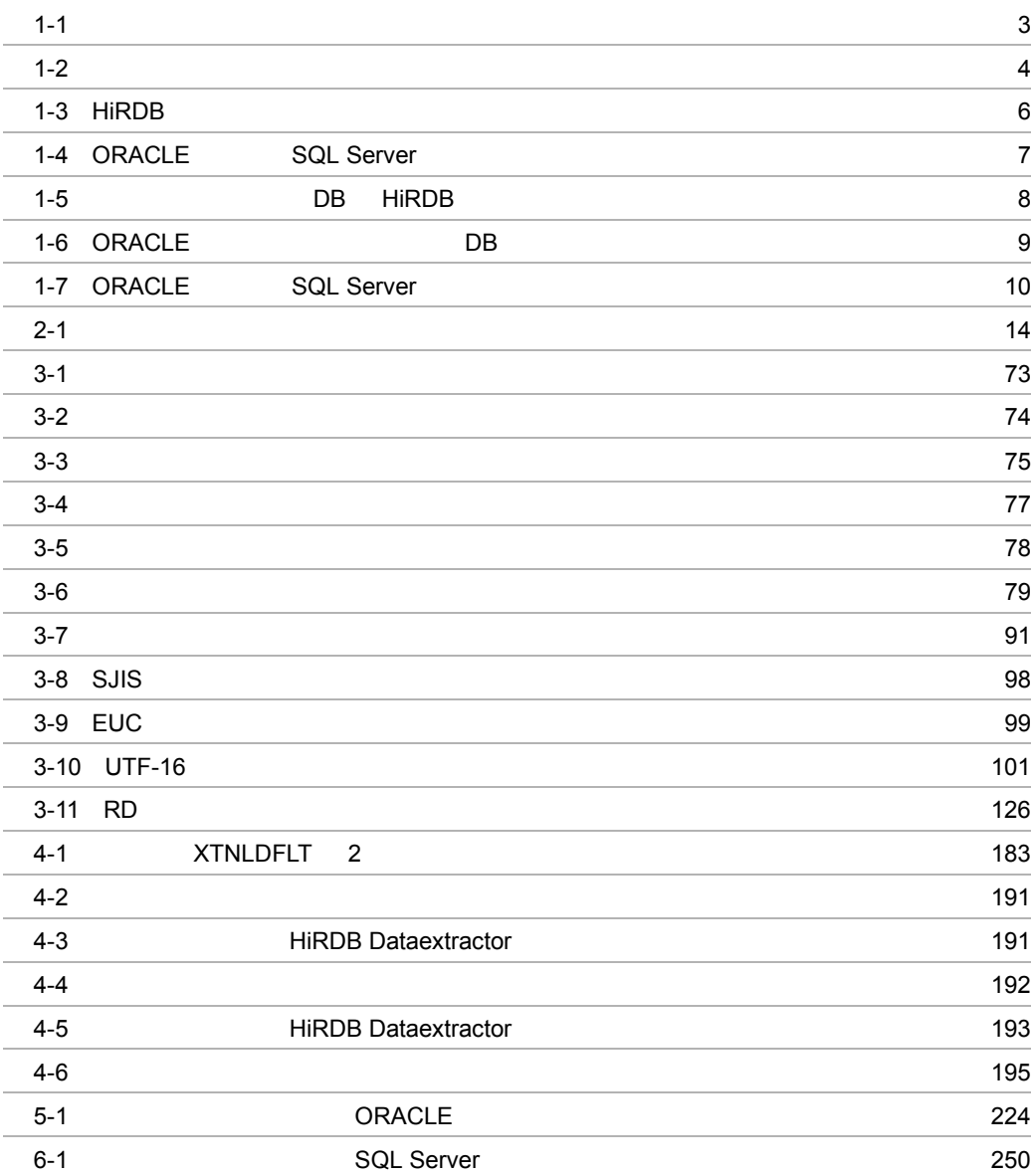

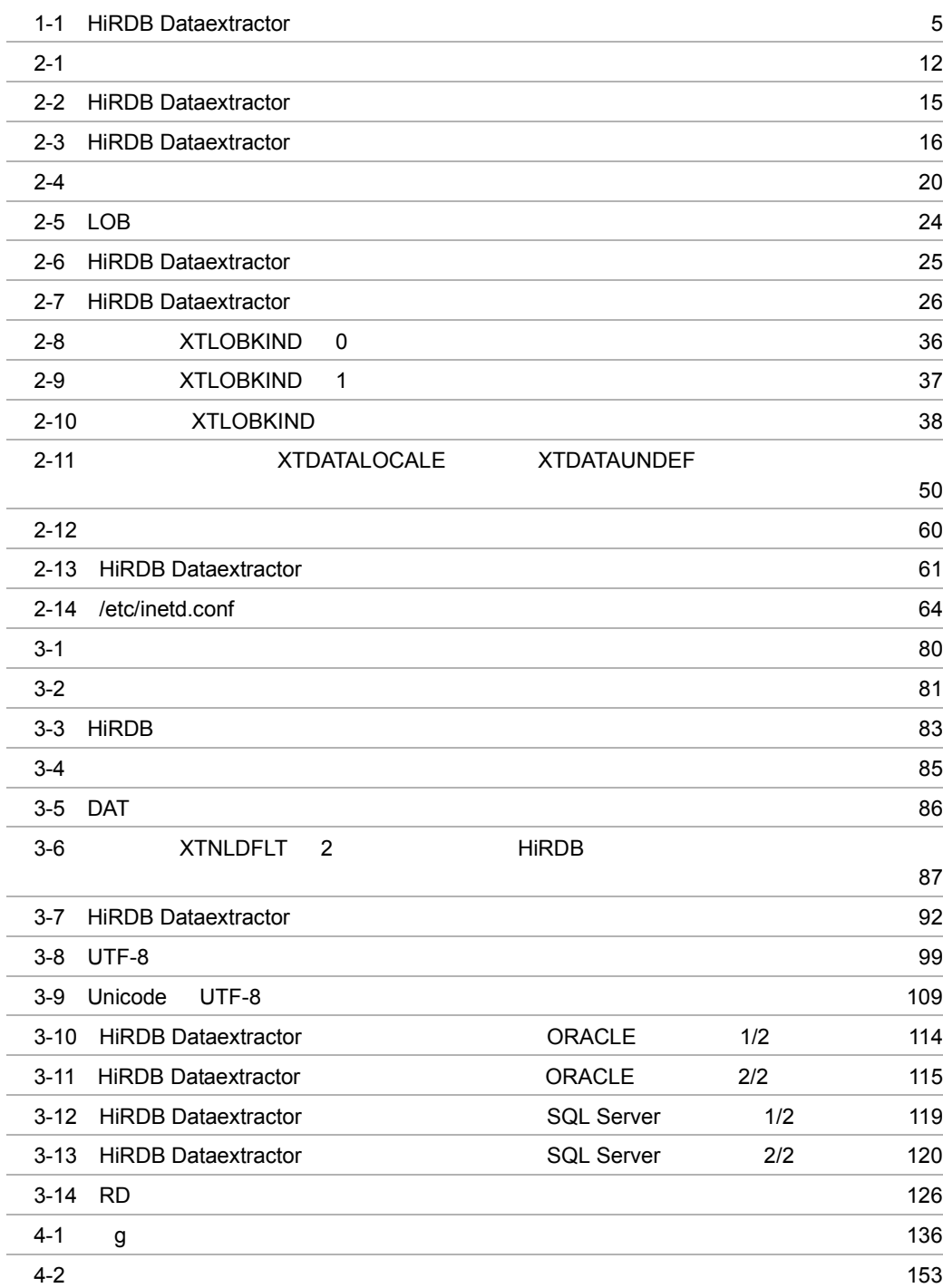

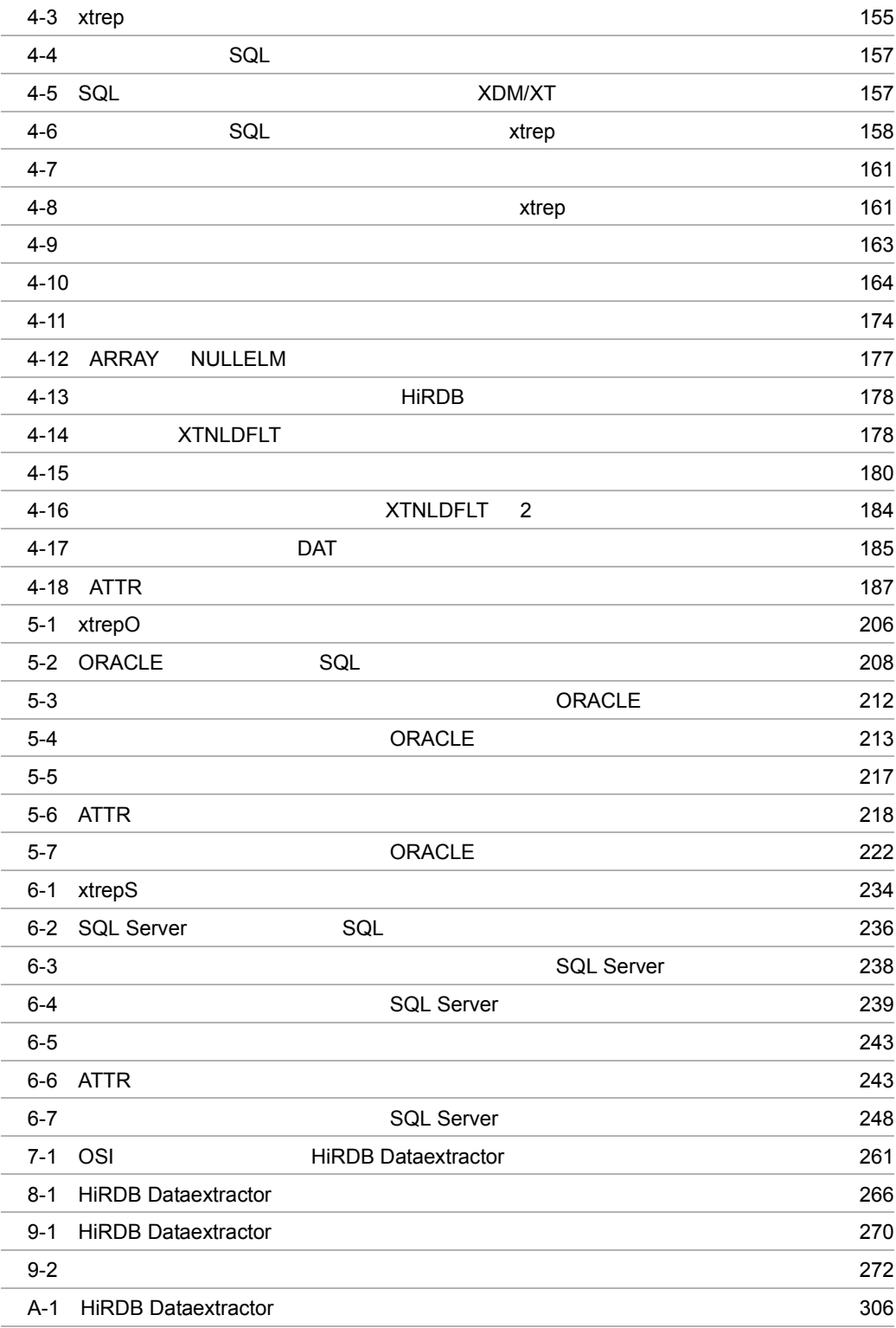

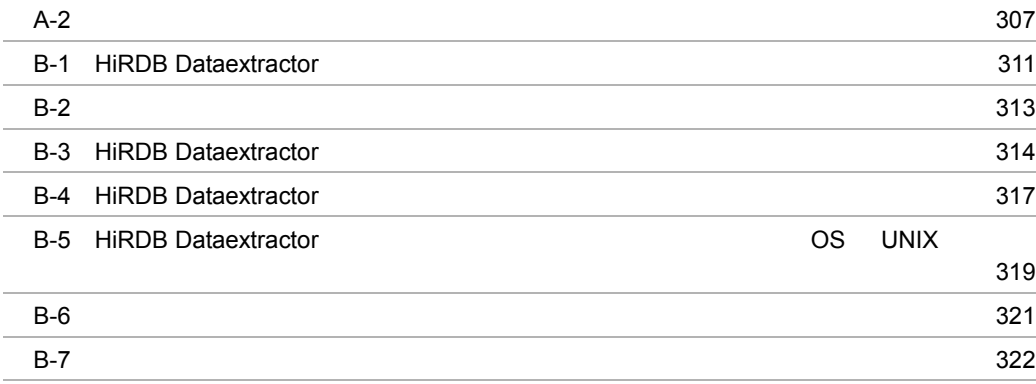

# <span id="page-32-0"></span>*1* HiRDB Dataextractor

HiRDB Dataextractor

- 1.1 HiRDB Dataextractor
- 1.2 HiRDB Dataextractor
- 1.3 HiRDB Dataextractor

# <span id="page-33-0"></span>1.1 HiRDB Dataextractor

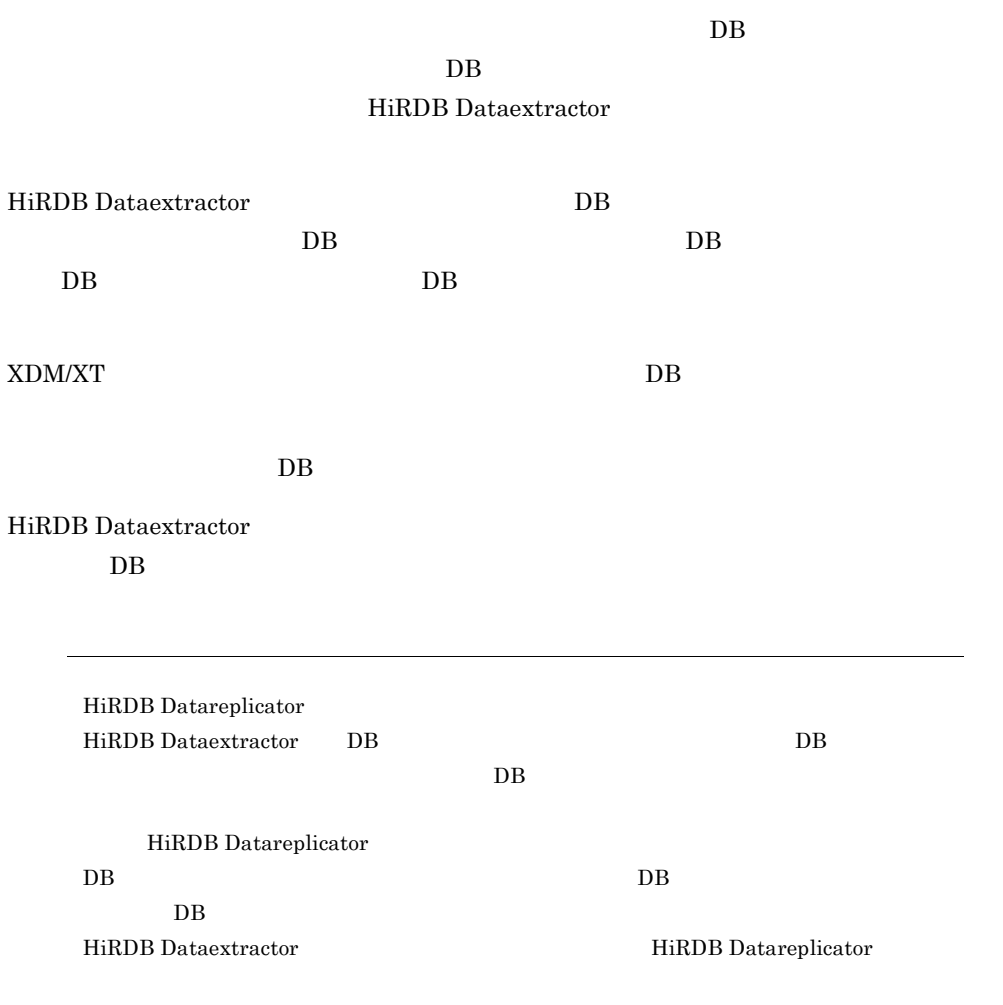

# <span id="page-34-0"></span>1.2 HiRDB Dataextractor

<span id="page-34-1"></span>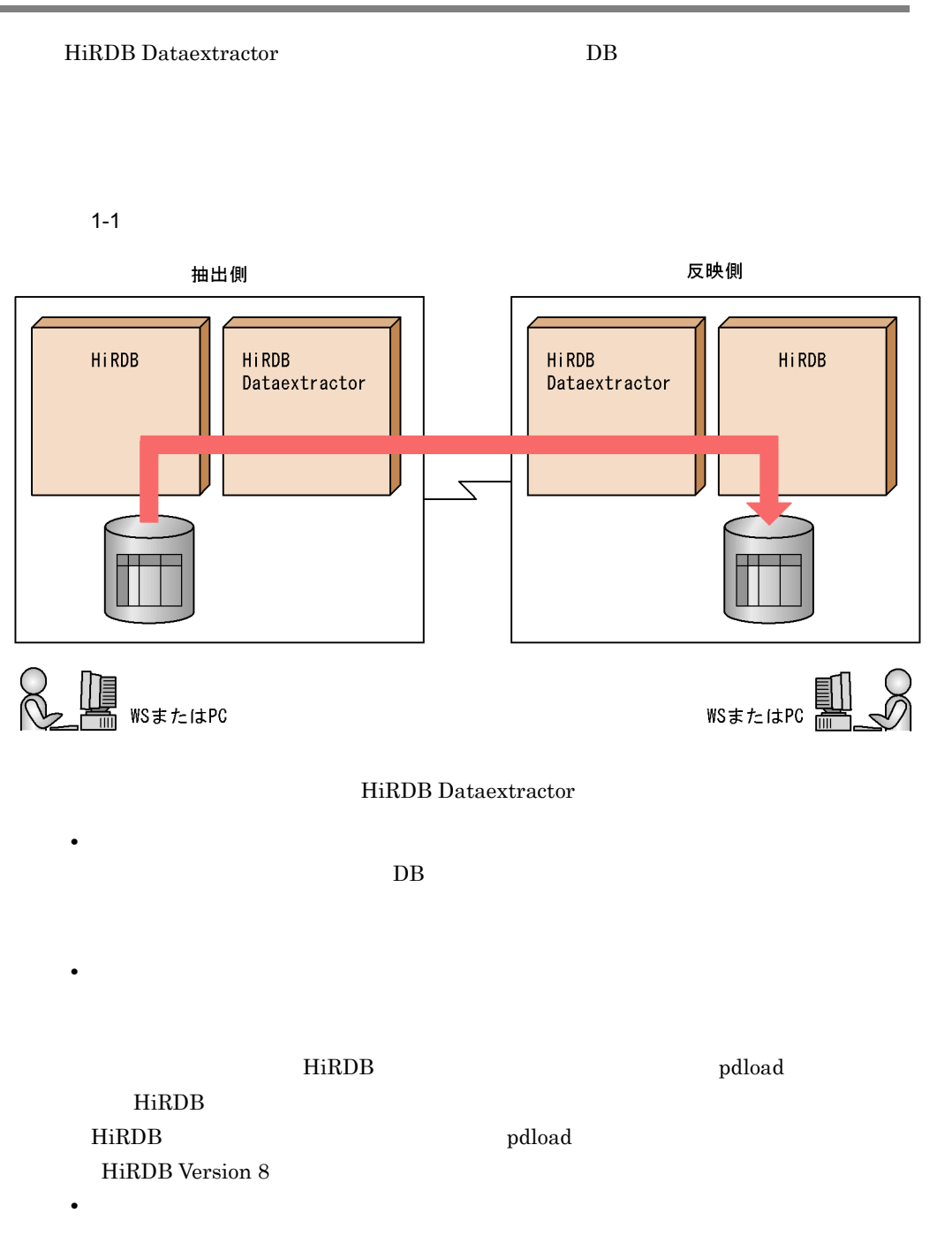

ファイル作成機能で作成したファイルを利用することによって,HiRDB 以外の DB

 $1 - 2$ 

<span id="page-35-0"></span>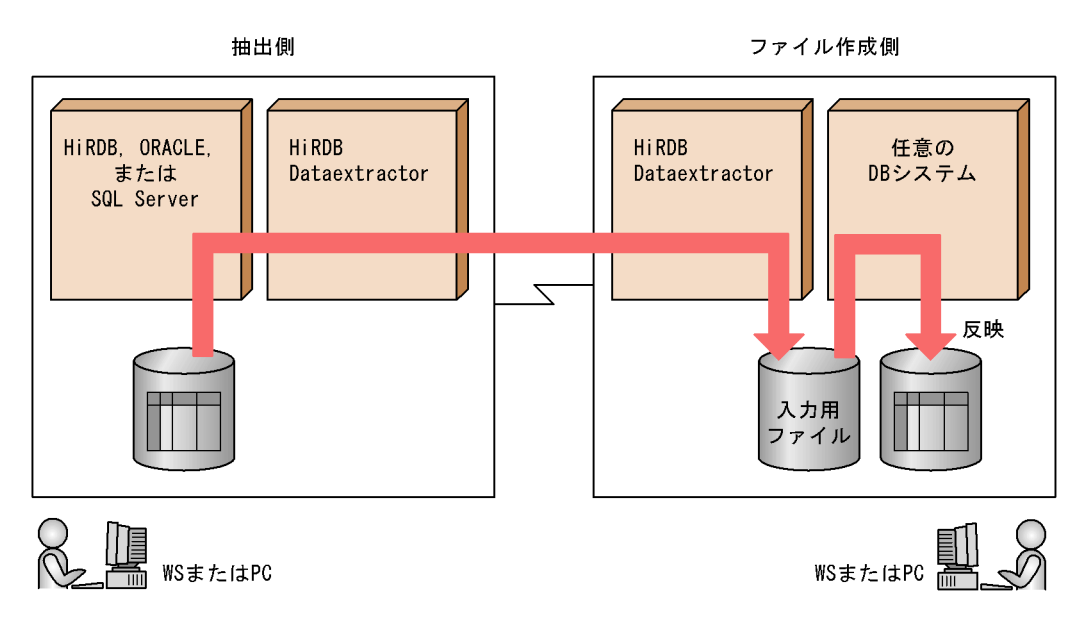
# 1.3 HiRDB Dataextractor

## HiRDB Dataextractor

# $1.3.1$

HiRDB Dataextractor

# 1-1 HiRDB Dataextractor

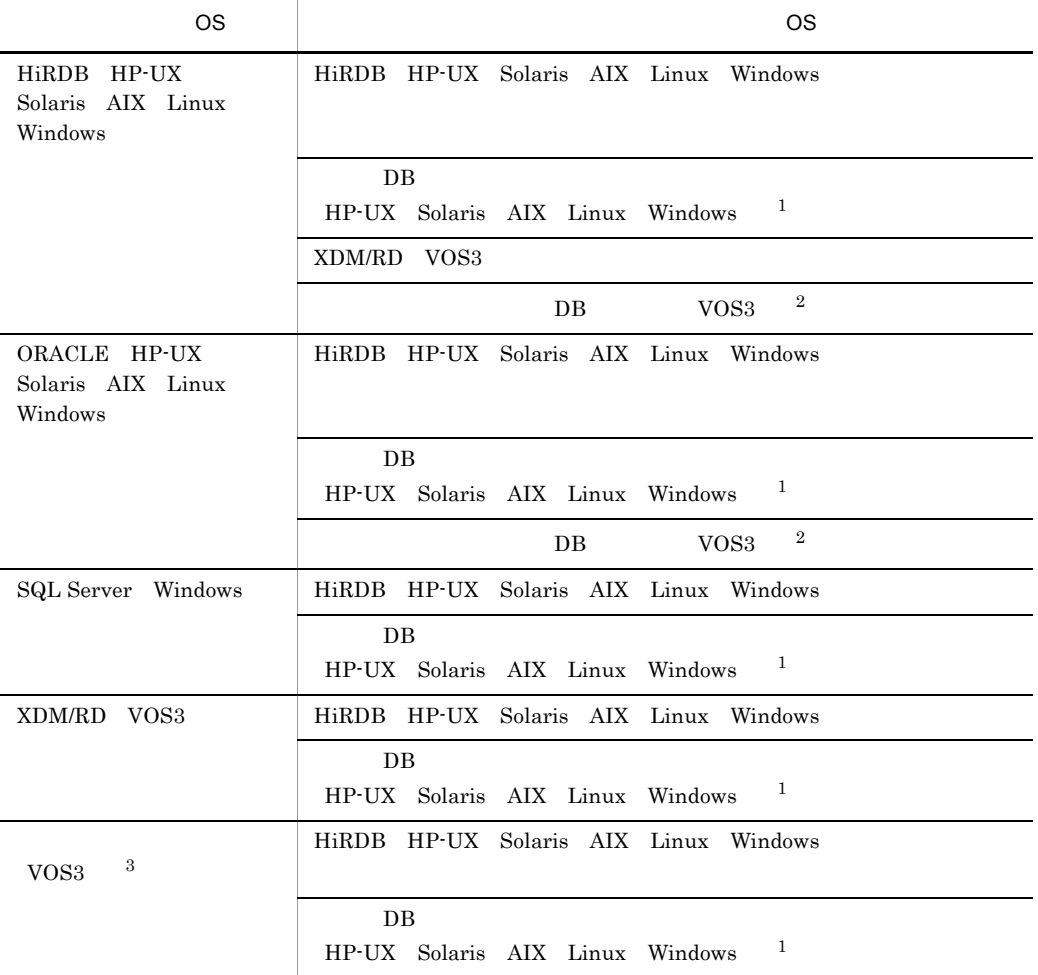

### HiRDB Dataextractor

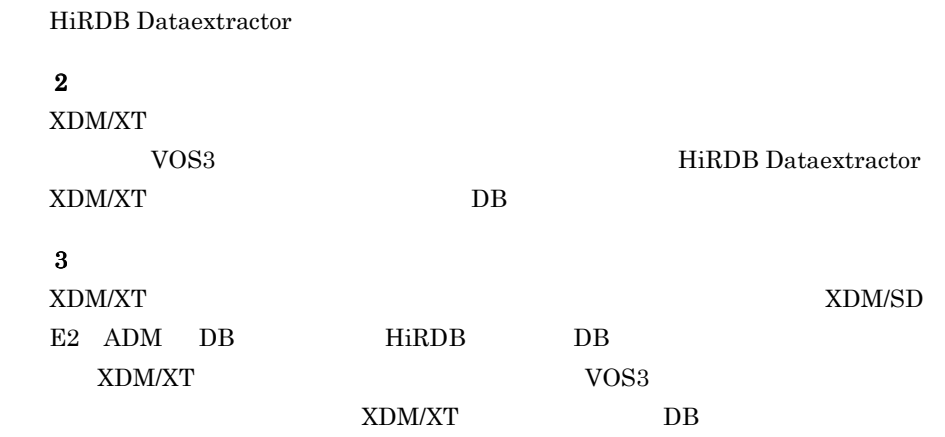

# $1.3.2$

HiRDB Dataextractor

1 HiRDB

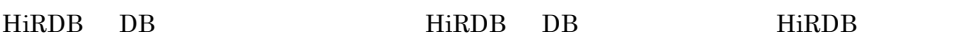

# 1-3 HiRDB

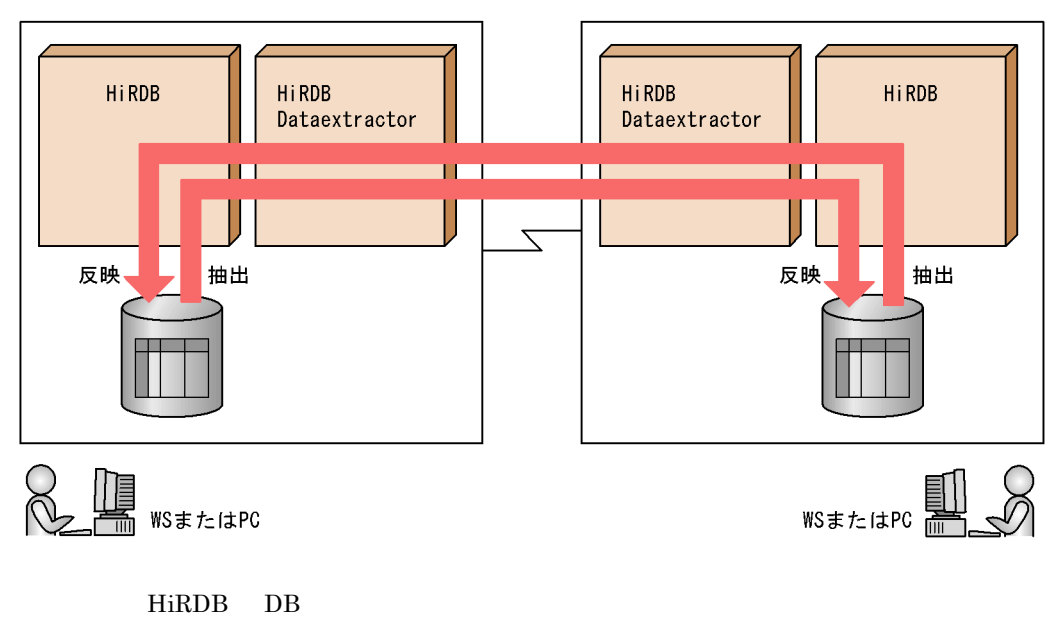

HiRDB DB

1. HiRDB Dataextractor

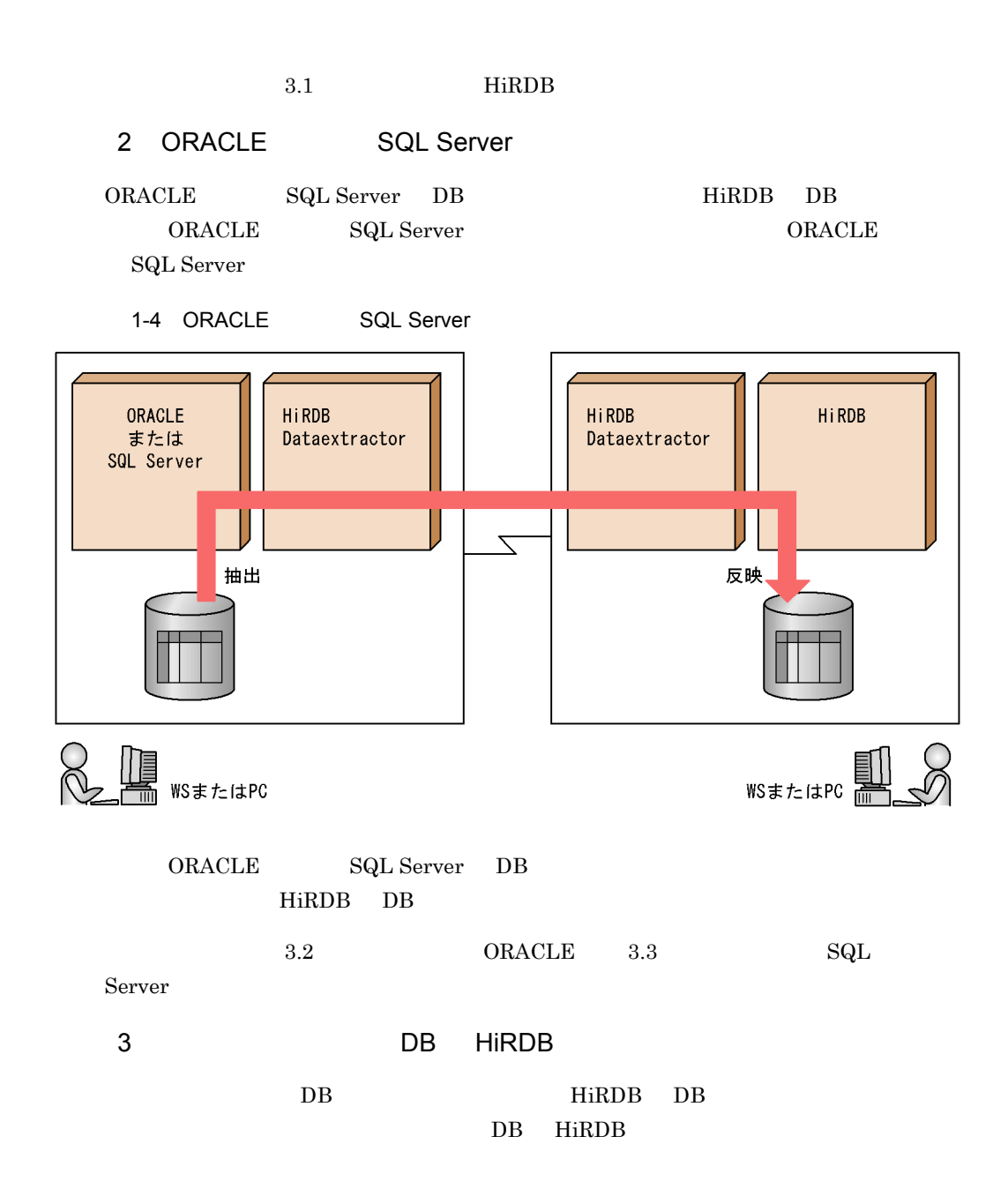

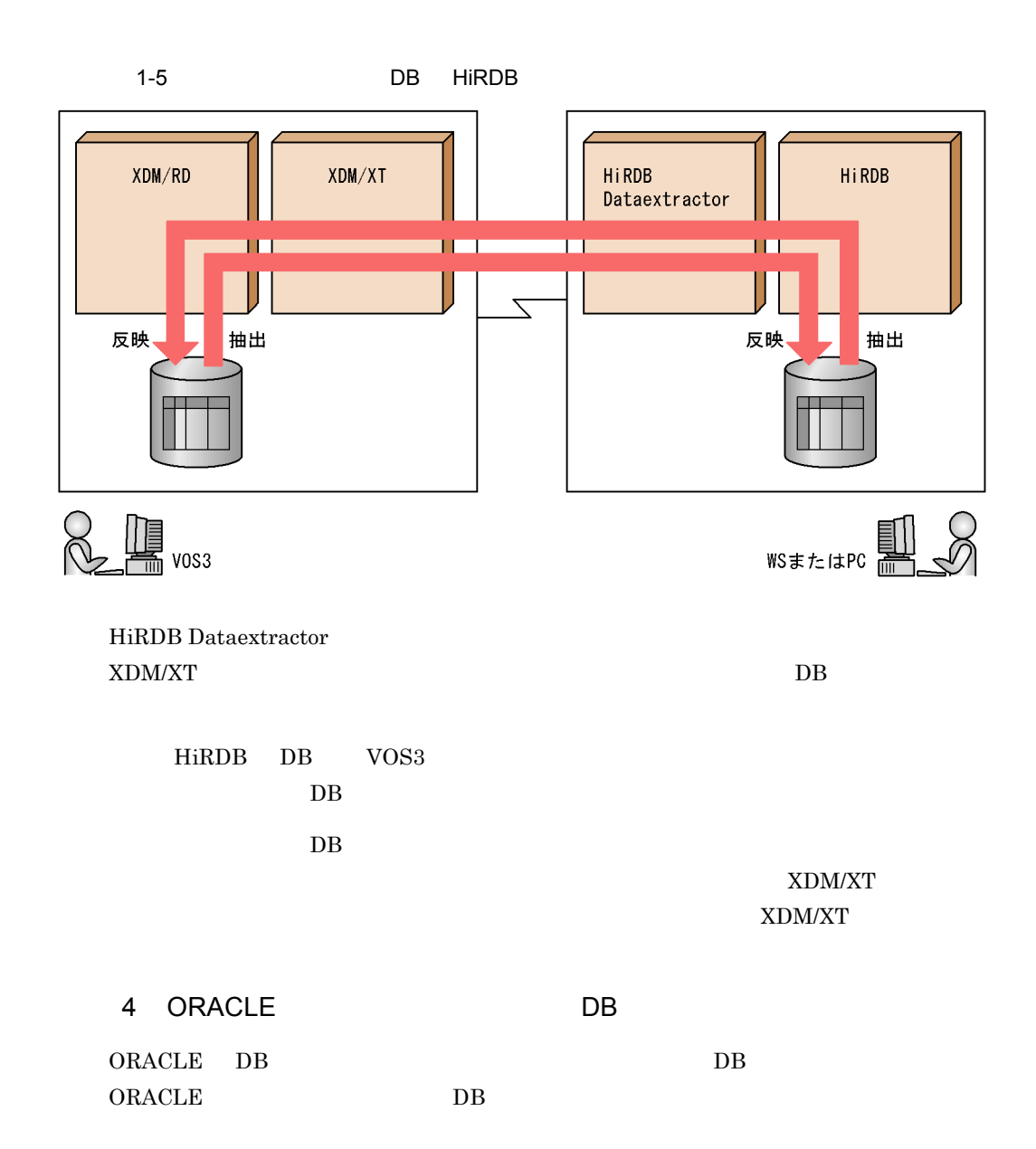

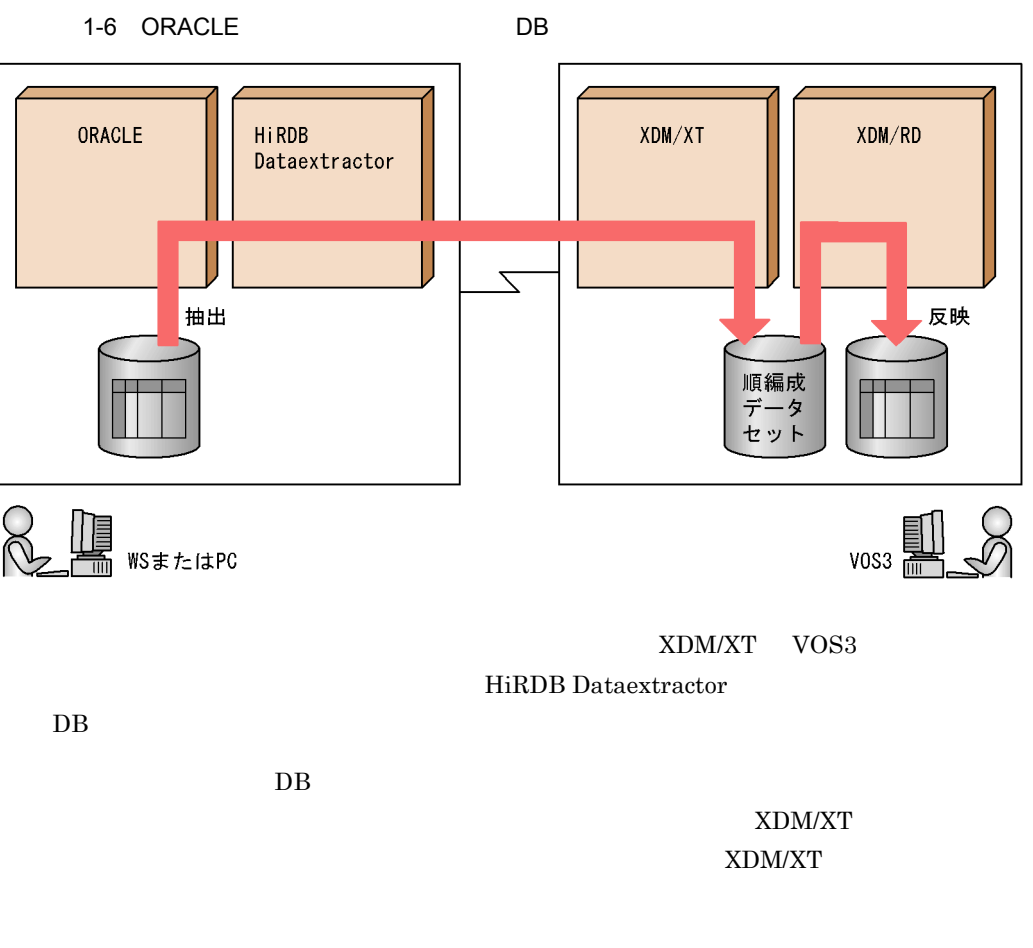

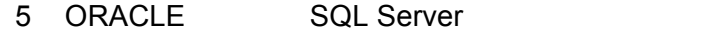

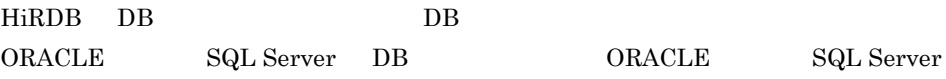

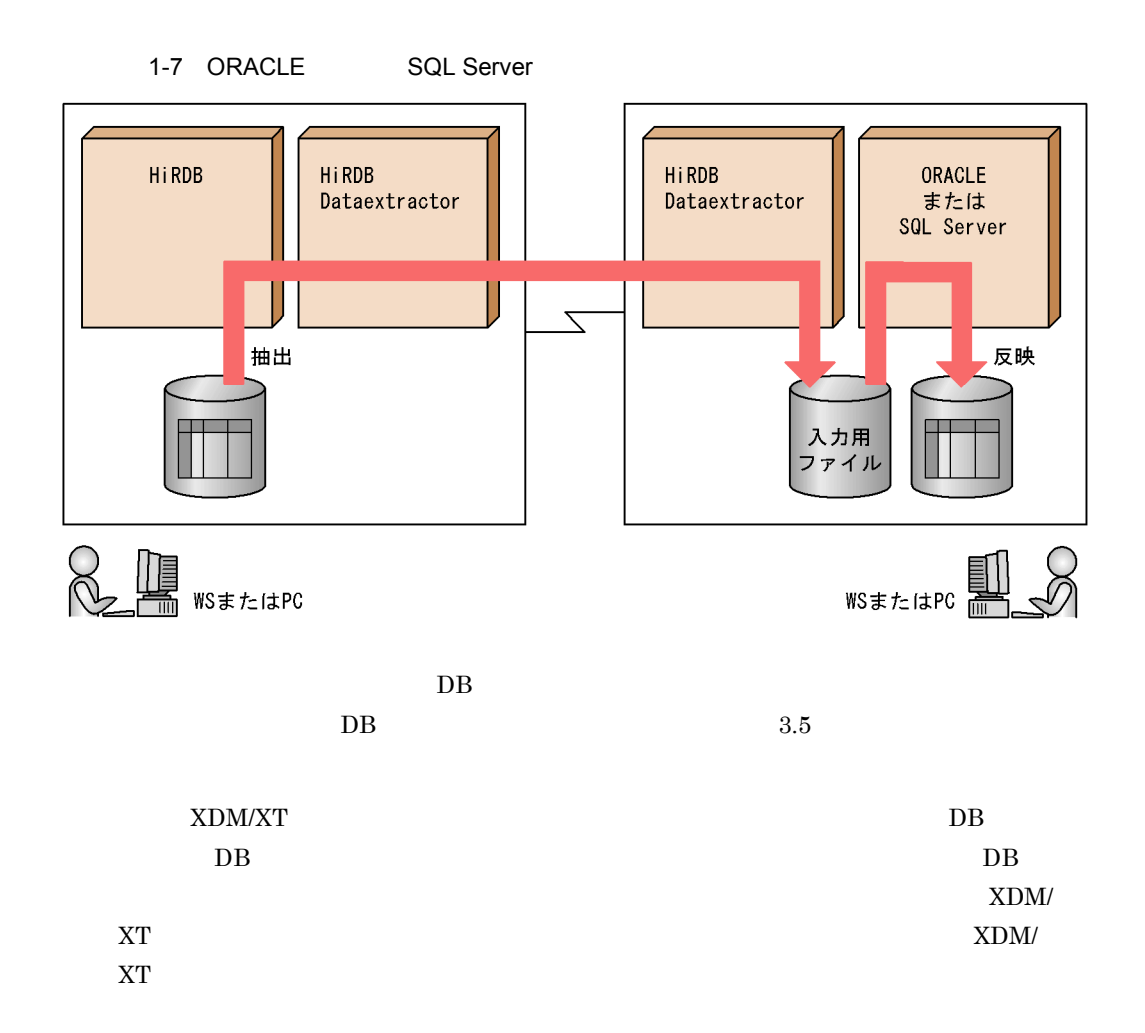

# 2 HiRDB Dataextractor

HiRDB Dataextractor

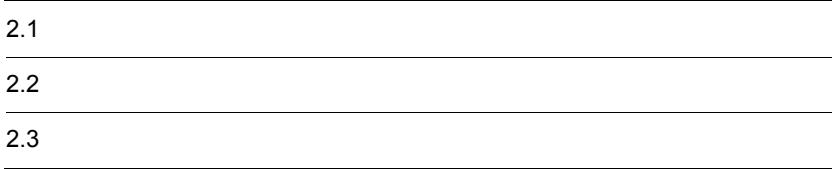

# $2.1$

# HiRDB Dataextractor

HiRDB Dataextractor

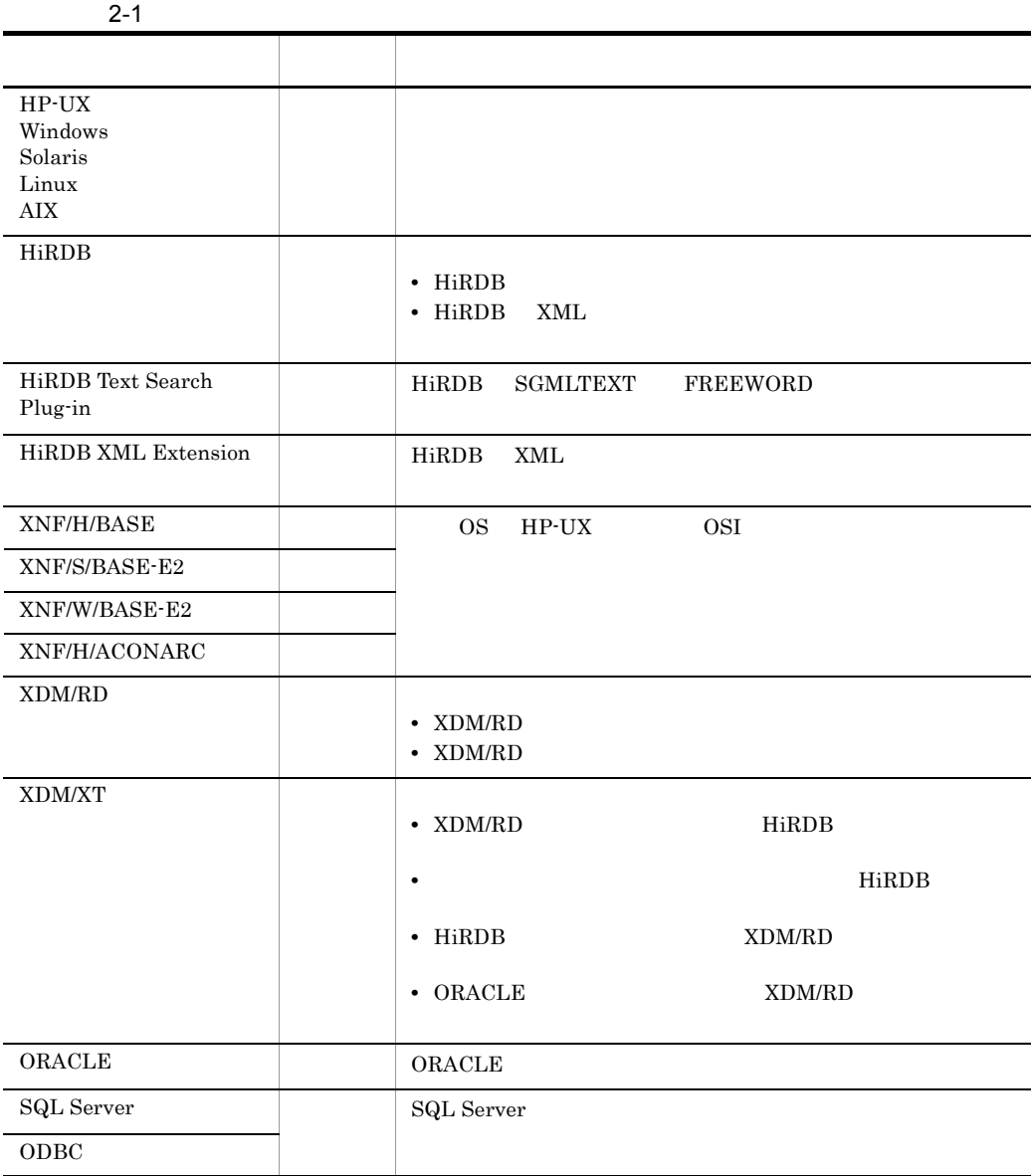

# 2. HiRDB Dataextractor

# $2.2$

HiRDB Dataextractor

# $2.2.1$

HiRDB Dataextractor

 $2 - 1$ 

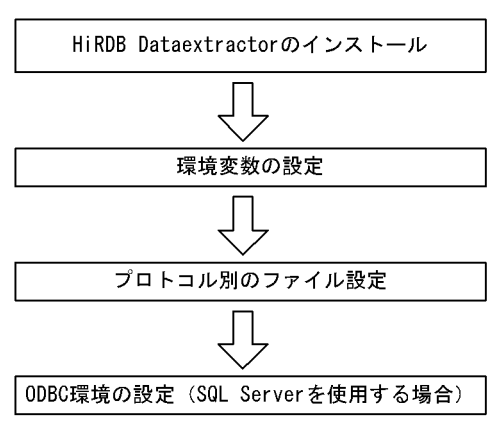

# 2.2.2 HiRDB Dataextractor

HiRDB Dataextractor

1  $\sim$ 

HiRDB Dataextractor

**•** 稼働環境の確認

**•** ユーザ権限の確認

 $a \sim \frac{1}{\sqrt{2\pi}}$ 

• HiRDB Dataextractor

• HiRDB Dataextractor HiRDB Dataextractor 2.1

b<sub>2</sub>

# 2 HiRDB Dataextractor

# HiRDB Dataextractor

# 2-2 HiRDB Dataextractor

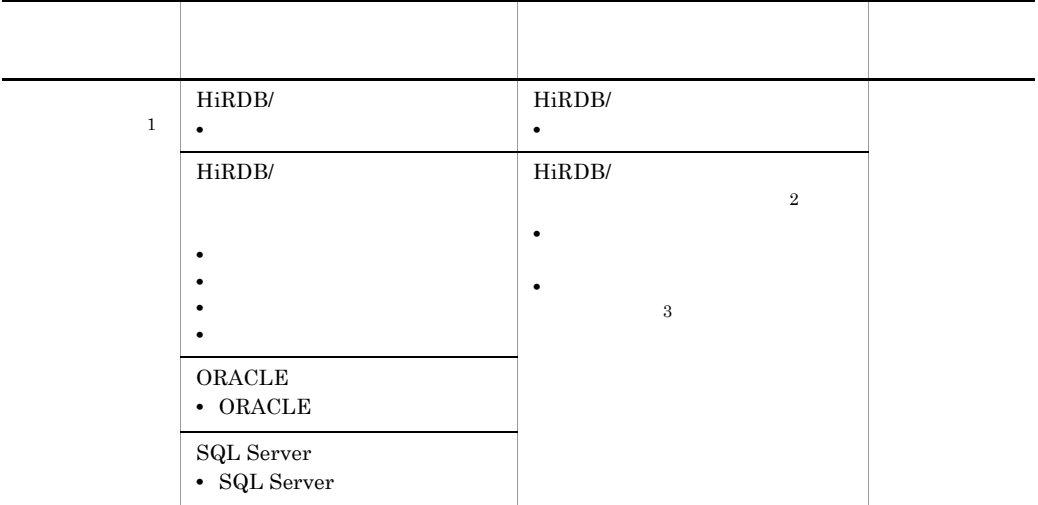

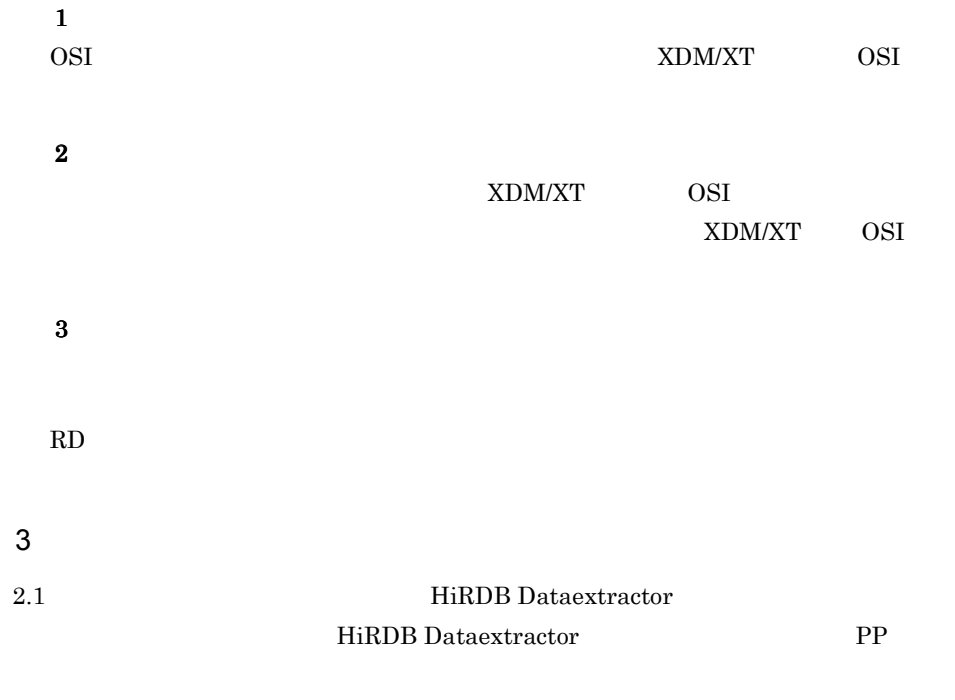

# HiRDB HiRDB Dataextractor HiRDB Dataextractor **HiRDB**

# 4 HiRDB Dataextractor

HiRDB Dataextractor PP

# 5 HiRDB Dataextractor

HiRDB Dataextractor

HiRDB Dataextractor

### HiRDB Dataextractor

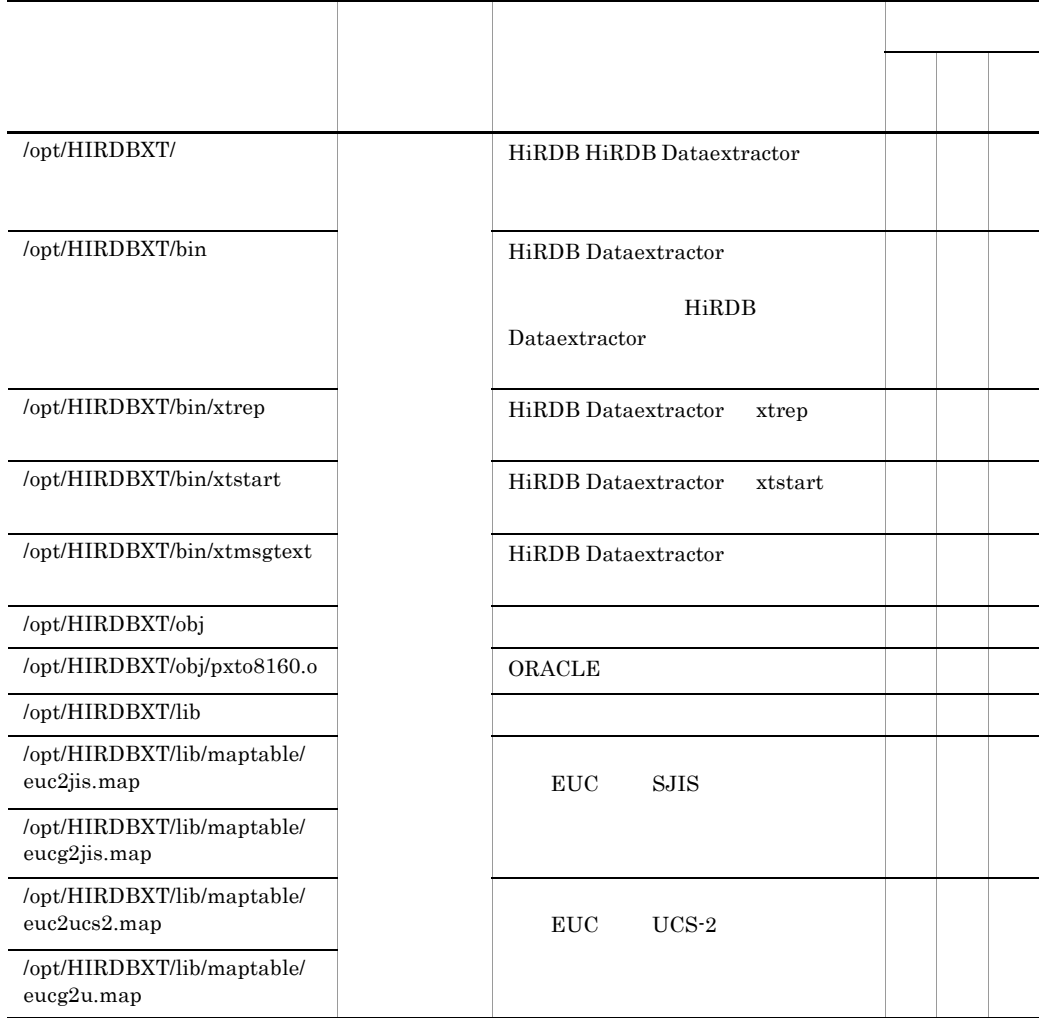

# 2-3 HiRDB Dataextractor

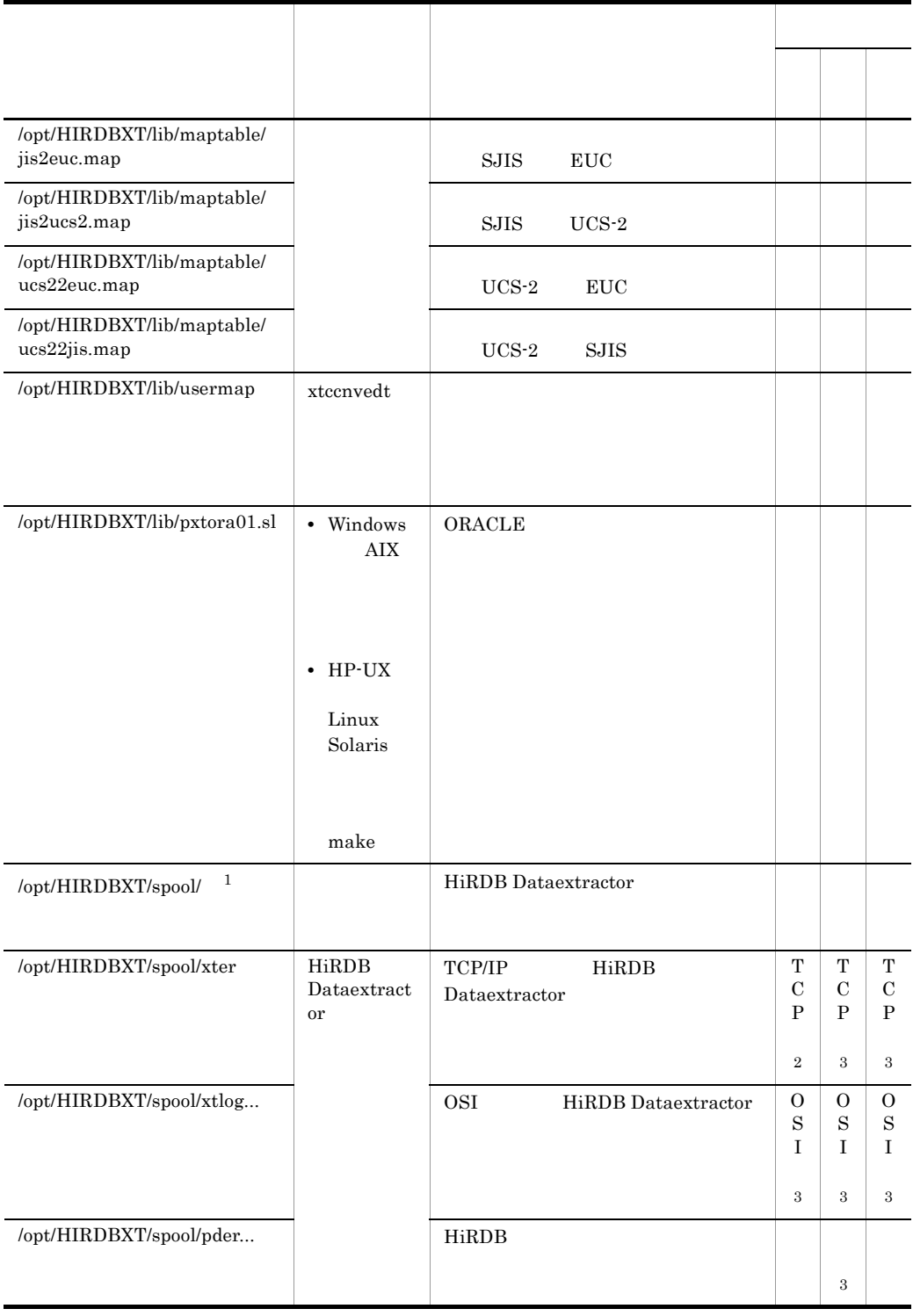

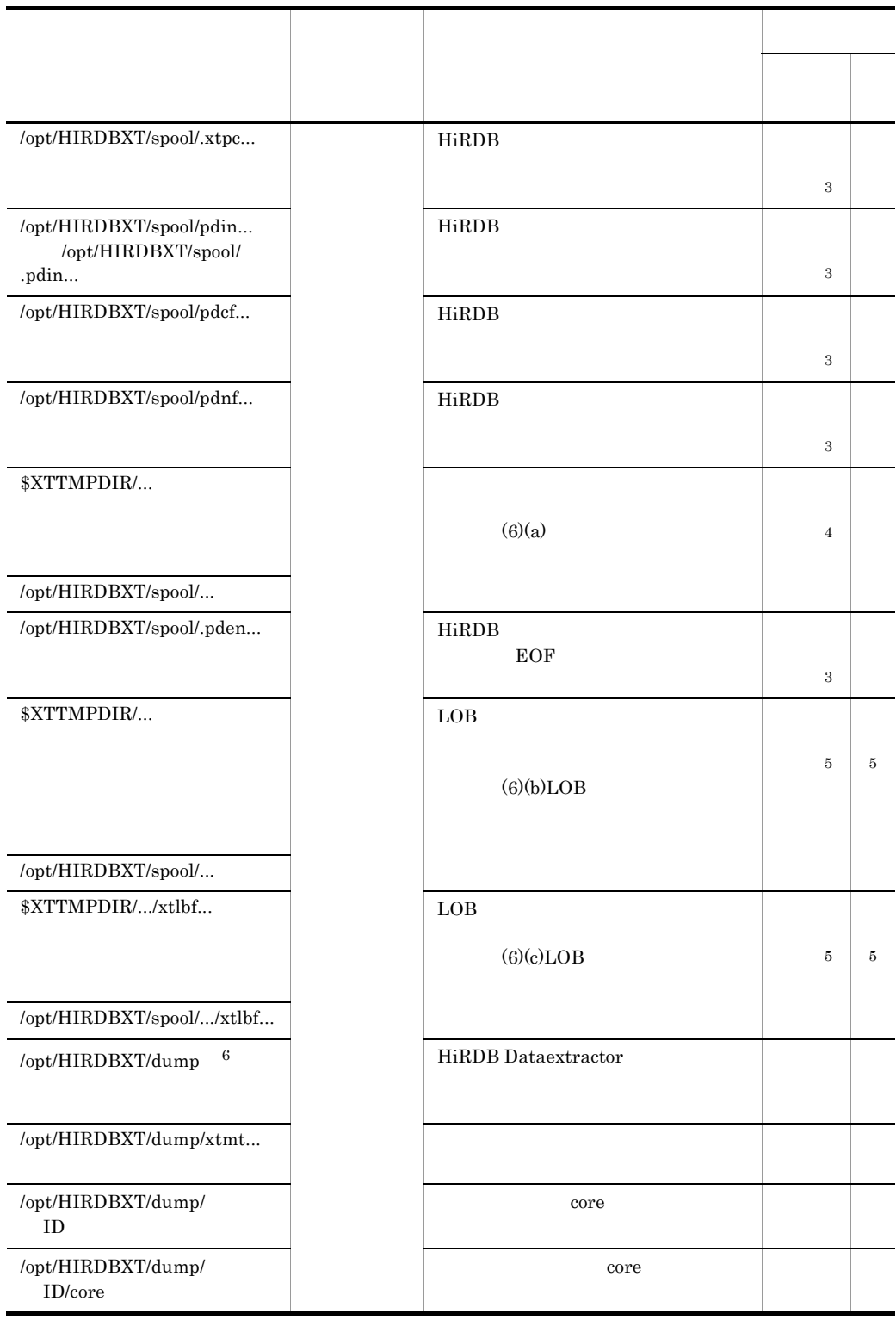

 $xtreep$  0  $\overline{0}$ 

TCP TCP/IP OSI OSI

 $\mathbf{1}$ /opt/HIRDBXT/spool/ HiRDB Dataextractor /opt/HIRDBXT/spool/ /opt/HIRDBXT/spool/ HiRDB Dataextractor **HiRDB Dataextractor** 注※ 2  $x$ trep  $x$ e  $-$ HiRDB Dataextractor XTTEMPNAM tempnam  $\overline{\mathbf{3}}$ HiRDB Dataextractor XTTEMPNAM tempnam  $\overline{4}$  $\text{xtrep} \hspace{1cm} 0 \hspace{3cm} 0$  $5^{\circ}$  $\rm LOB$  and  $\rm xtree$   $\rm p$  and  $\rm xtree$  $\overline{\phantom{a}}$ 

# $6\phantom{a}$

/opt/HIRDBXT/dump HiRDB Dataextractor

# XTTRCDIR

# $6$

HiRDB Dataextractor

- **•**  $\mathbf{r} = \mathbf{r} \cdot \mathbf{r}$
- LOB
- LOB

a

- xtrep  $\qquad \qquad$  o  $\qquad \qquad$  O
- *xTTMPDIR*
- **•** XTTEMPNAM

 $x$ trep  $0$  o  $0$ XTFILESIZE

# XTFPERMIT

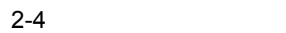

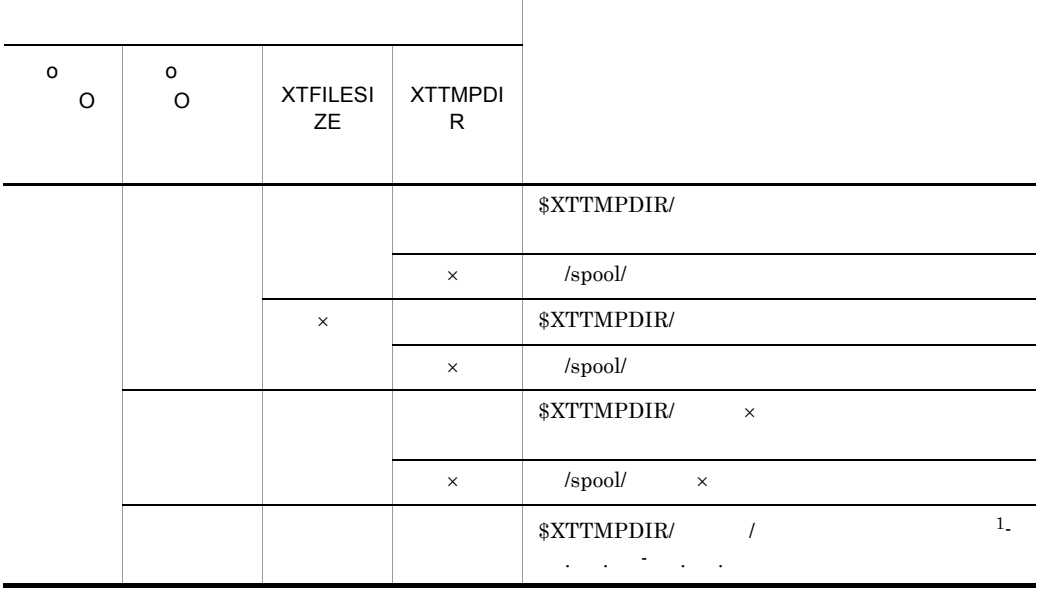

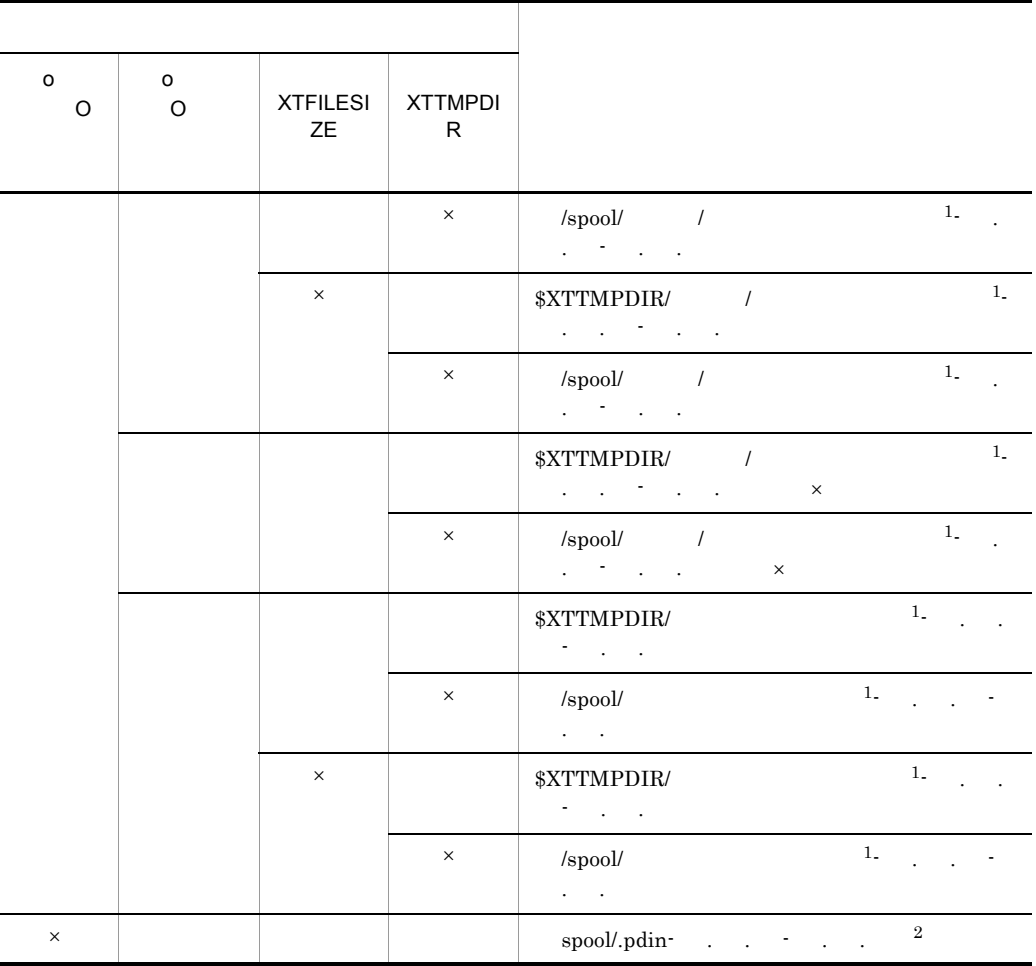

~:適用 OS によって異なります。

- **•** HP-UX Solaris Linux,および AIX の場合:/opt/HIRDBXT
- Windows

 $\times$ 

- $\begin{matrix} 0 & 0 \\ 0 & 0 \end{matrix}$  $\verb|*XTTMPDIR| \verb|*XTTMPDIR|$
- $\mathbf{1}$

 $XTSQL=0$  $XTSQL=1$  xtof- ID

 $\bf{2}$ 

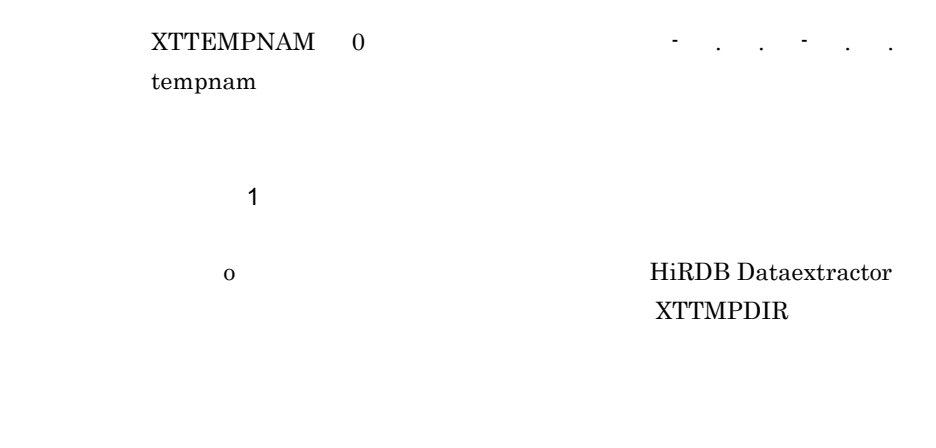

XTFILESIZE XTTMPDIR /tmp

### xtrep

xtrep -R -o TBL\_NAME

/tmp/TBL\_NAME-99.06.11-10.00.00

 $\sim$  2

HiRDB の表に反映する場合で,同じパーティションにファイルを分割して作成しま

 ${\bf XTFILE SIZE} \hspace{2.5cm} {\bf XTTMPDIR}$ 

 $\lambda$  /spool

XTFILESIZE 100000 XTTMPDIR

#### xtrep

xtrep -o TBL\_NAME

/spool/TBL\_NAME-99.06.11-10.00.00-1 /spool/TBL\_NAME-99.06.11-10.00.00-2

/spool/TBL\_NAME-99.06.11-10.00.00-n

 $100,000$ 

100000/L × L  $\mathbf{L}$  $\mathcal{A}$  3  $\mathcal{A}$  3  $\mathcal{A}$  3  $\mathcal{A}$  $\overline{\text{DATA}}$  $\overline{\phantom{a}}$ 

**XTFILESIZE** 

 $HP-UX$ 

XTFILESIZE XTTMPDIR /

xtrep

xtrep -R dat -o HD000/, HD001/ TBL\_NAME

/HD000/TBL\_NAME-99.06.11-10.00.00 /HD001/TBL\_NAME-99.06.11-10.00.00

/HD000 /HD001

Windows

XTFILESIZE XTTMPDIR ¥

xtrep

xtrep -R dat -o C:¥DATA¥,D:¥DATA¥ TBL\_NAME

C:¥DATA¥TBL\_NAME-99.06.11-10.00.00 D:¥DATA¥TBL\_NAME-99.06.11-10.00.00

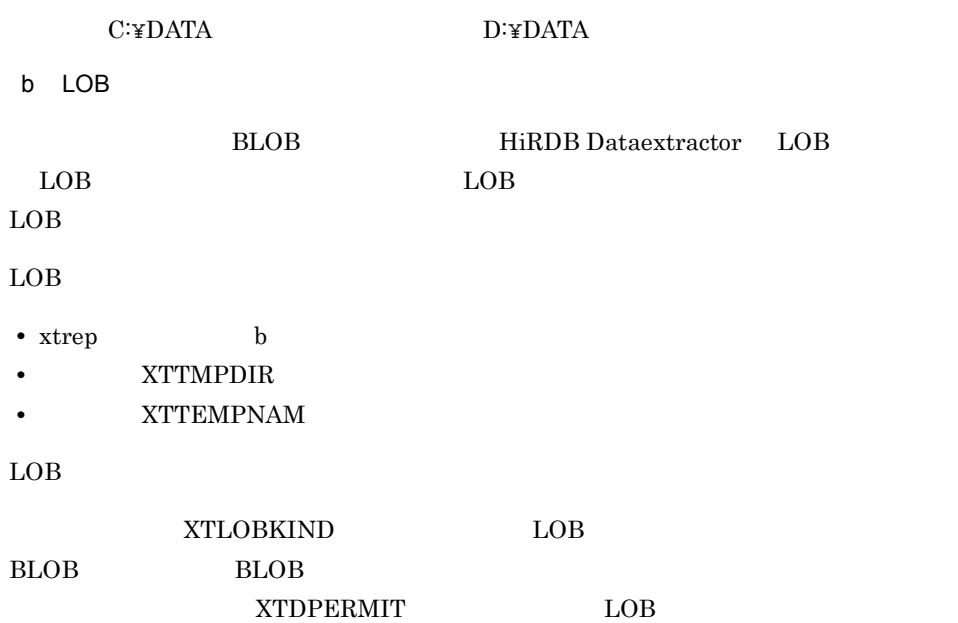

2-5 LOB

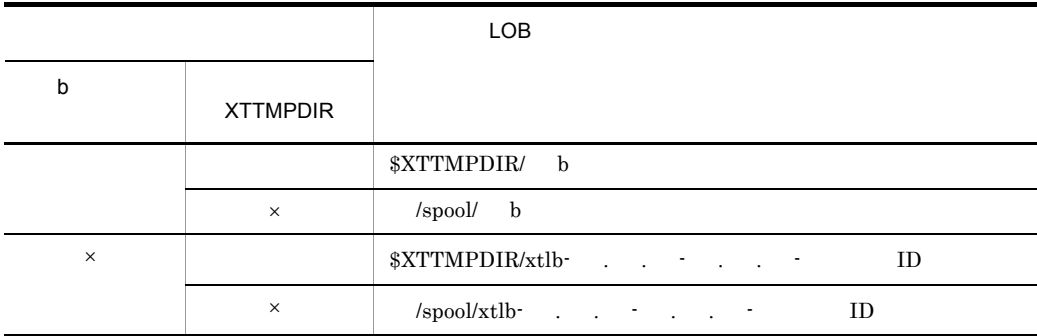

# ~:適用 OS によって異なります。

• HP-UX Solaris Linux AIX /opt/HIRDBXT

• Windows

 $\times$ 

 $\begin{array}{ccc}\n$XTTMPDIR & XYTMPDIR\n\end{array}$ 

 ${\tt XTTEMPNAM} \hspace{4mm} 0 \\$ **ID** tempnam

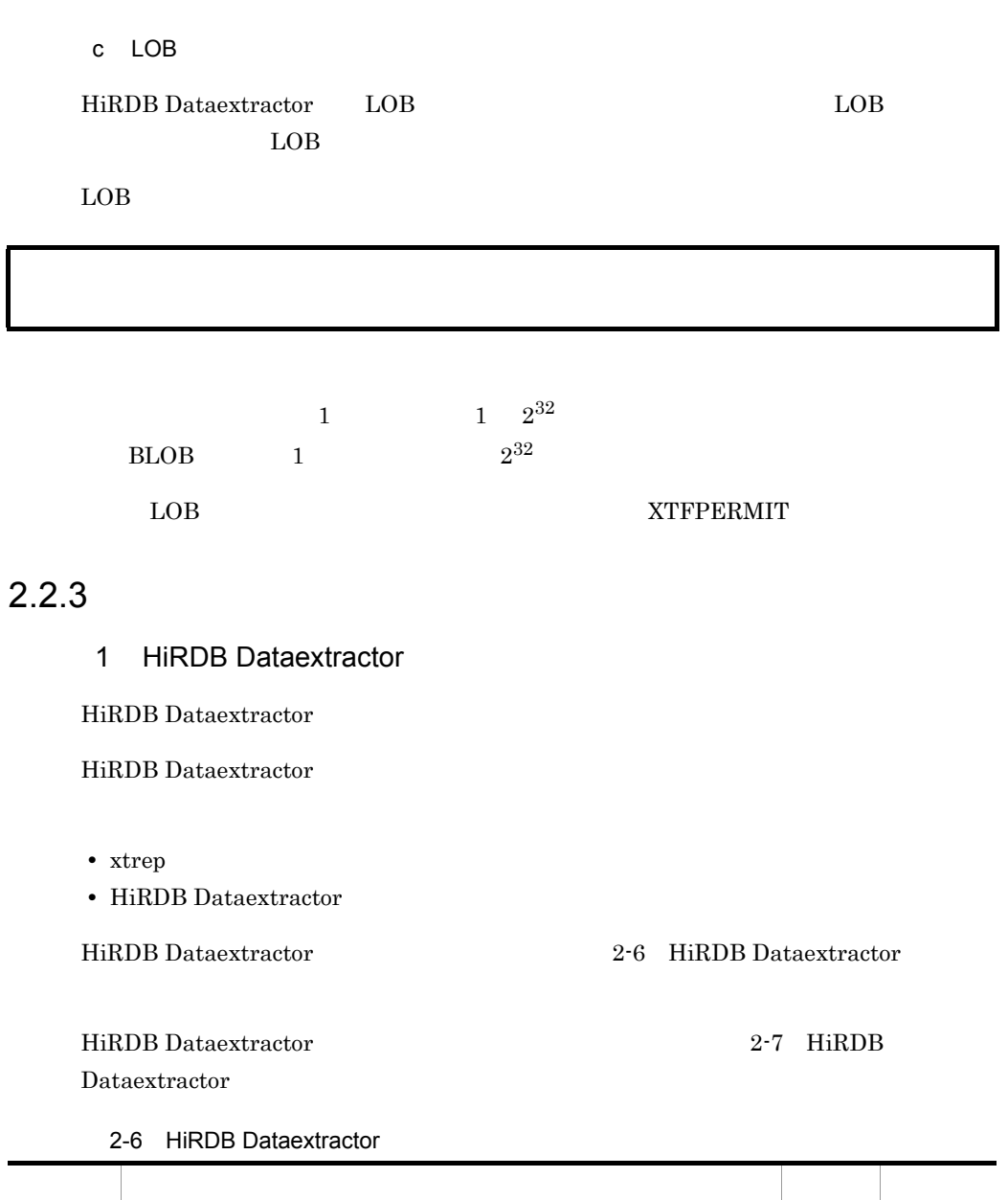

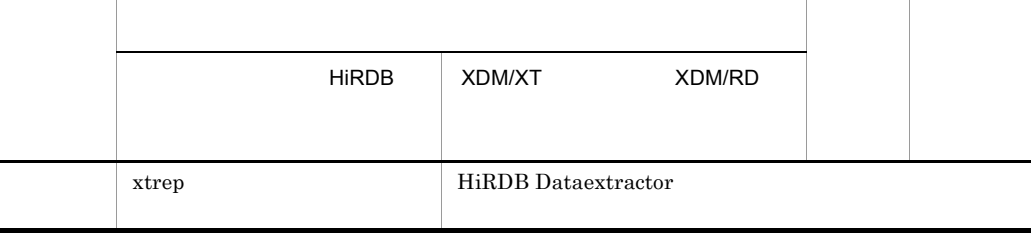

# 2-7 HiRDB Dataextractor

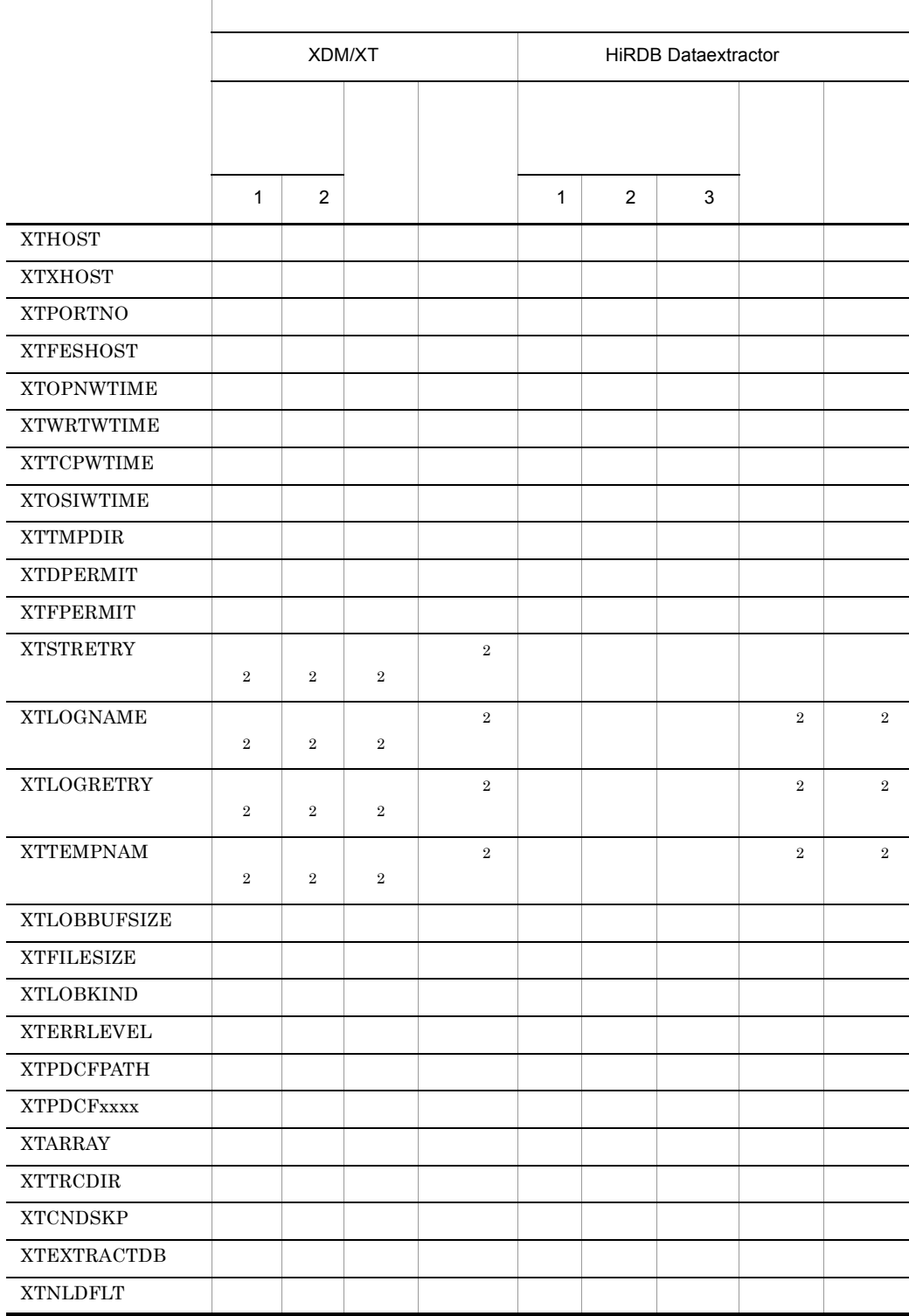

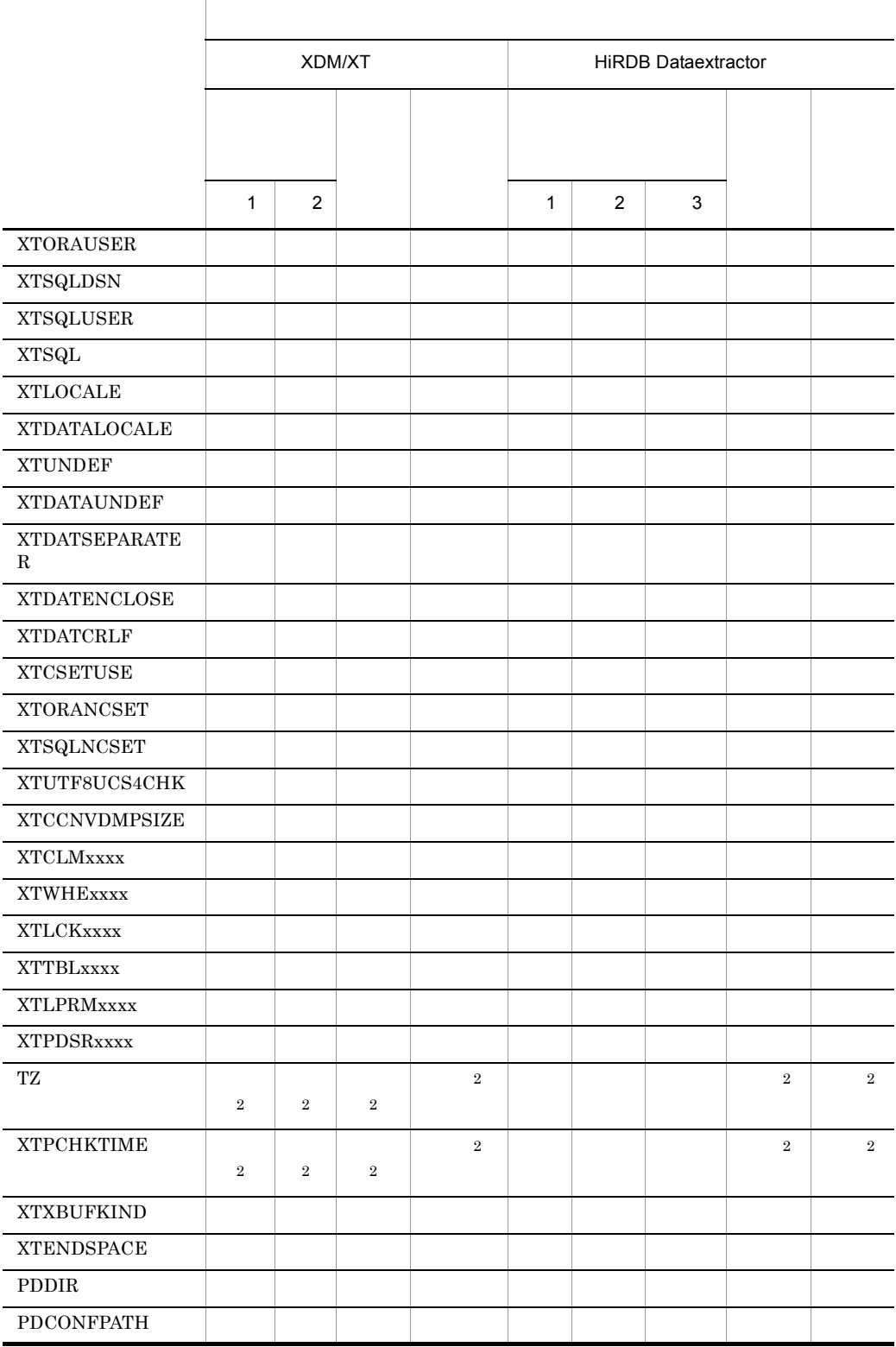

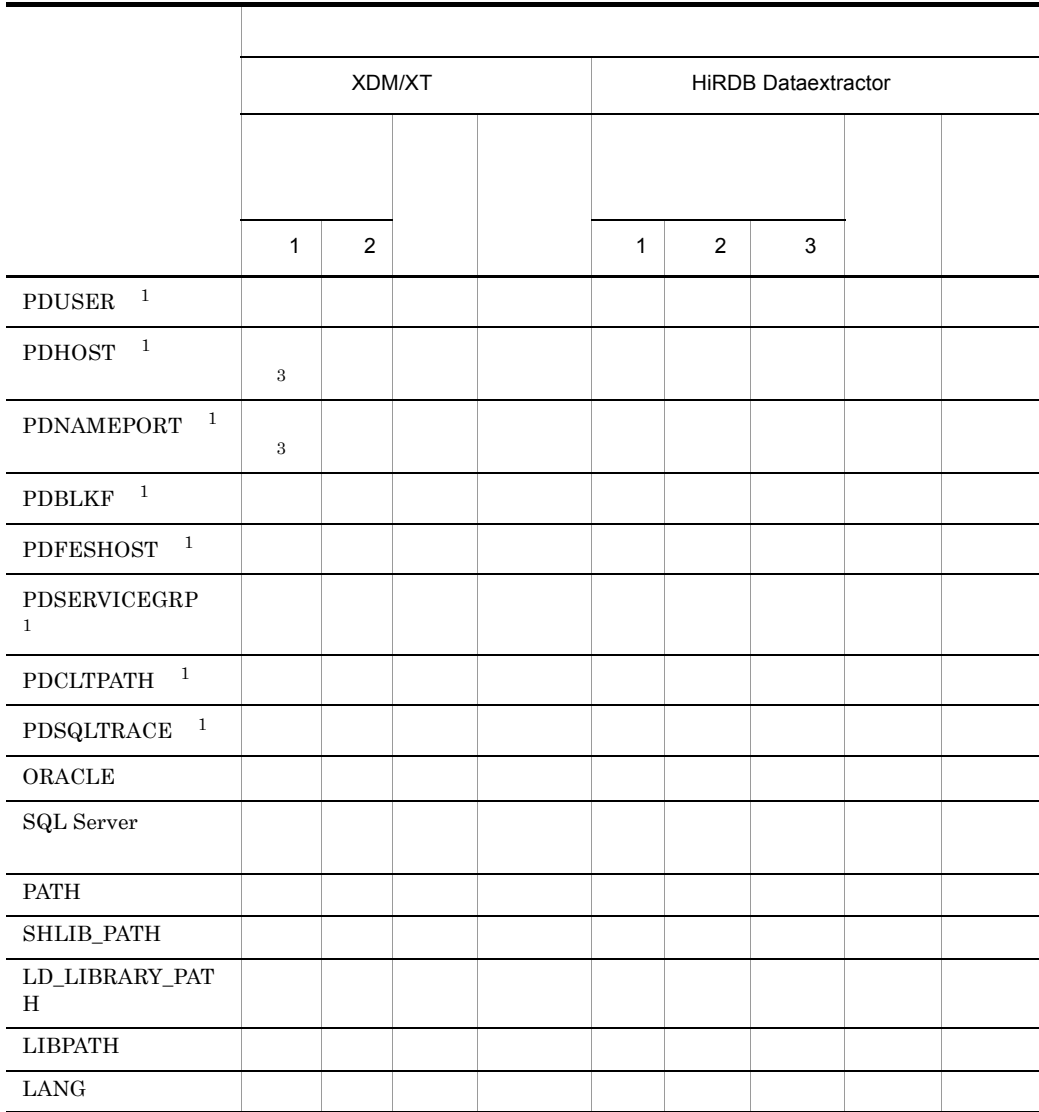

XDM/XT XDM/XT HiRDB Dataextractor HiRDB Dataextractor

- $1$  HiRDB
- $2$  ORACLE
- 3  $SQL$  Server

注※ 1 HiRDB  $\overline{R}$ HiRDB Version 8 UAP  $\overline{2}$ HiRDB Dataextractor  $(4)$  $\overline{3}$ XDM/XT JXUMCTL RDBDEF 2  $\mathbf{r}$  $\rm FQDN$ • xtrep h • HiRDB/  $SDS$ • HiRDB/  $\,$  $MGR$ **•** 抽出側のホストと反映側のホストが異なる LAN で構成されている場合は,環境変  $XTXHOST$   $XTXHOST$ • HiRDB **IP**  $FQDN$ 

• xtrep **H** • HiRDB/  $\,$  $SDS$ • HiRDB/  $\rm MGR$ FES BES  $4.2.2$  xtrep H • **EXTHOST** • HiRDB TP  $((1025 65535))$ HiRDB Dataextractor • xtrep p p XDM/XT OSI 転送する場合に,反映側 HiRDB のシステムマネジャが存在するホストで稼働する HiRDB Dataextractor  $/etc/$ services HiRDB Dataextractor extended and the standard control of the standard control of the standard control of the standard control of t<br>In the standard control of the standard control of the standard control of the standard control of the standard HiRDB HiRDB pdunit x  $\overline{O}$  OSI  $\tt XDM/XT$ 

OSI ZDM/XT OSI

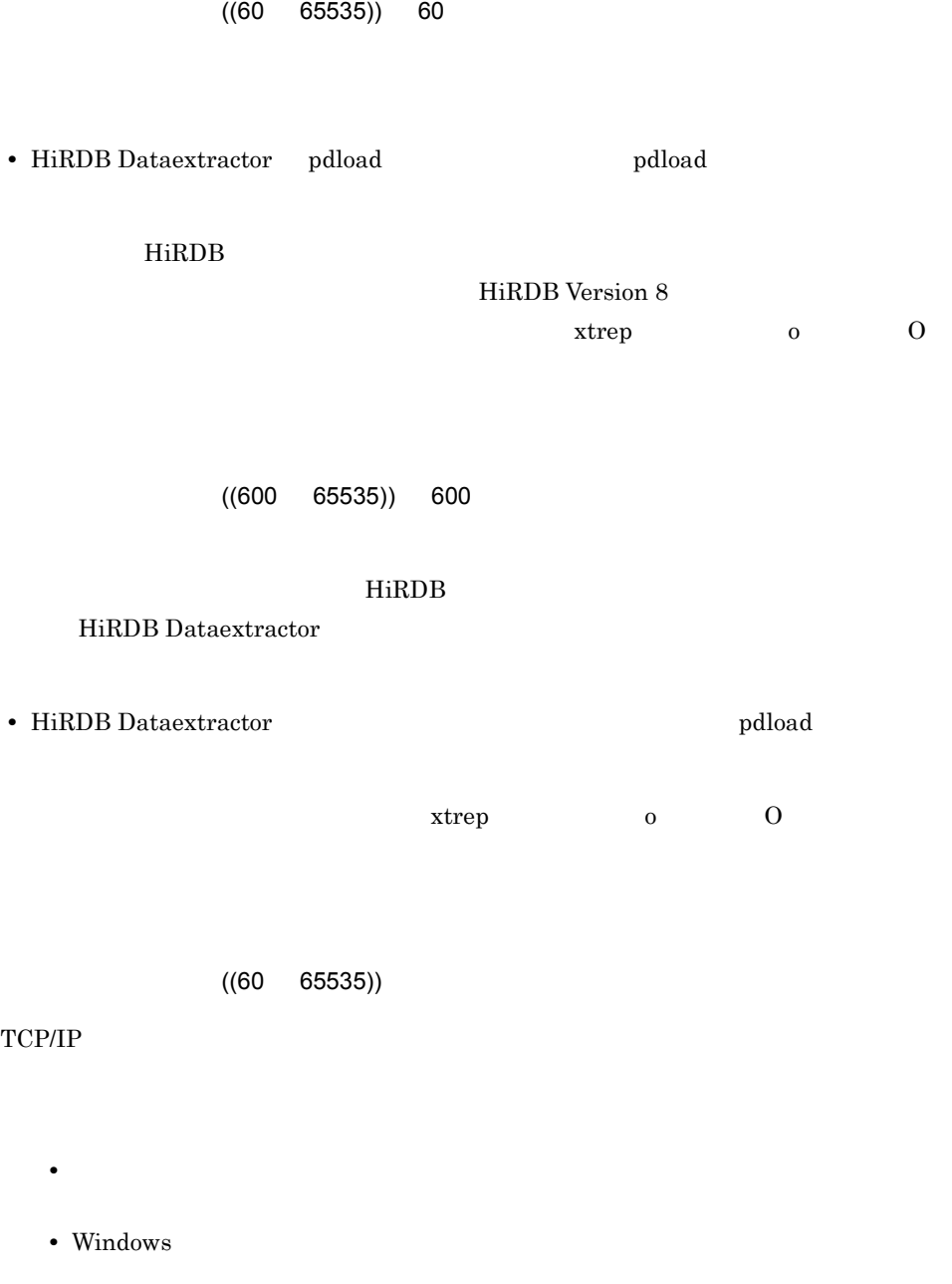

 $((60 65535))$  3600

# 2. HiRDB Dataextractor

 $OSI$ 

#### $LDB$

# "/opt/HIRDBXT/spool"

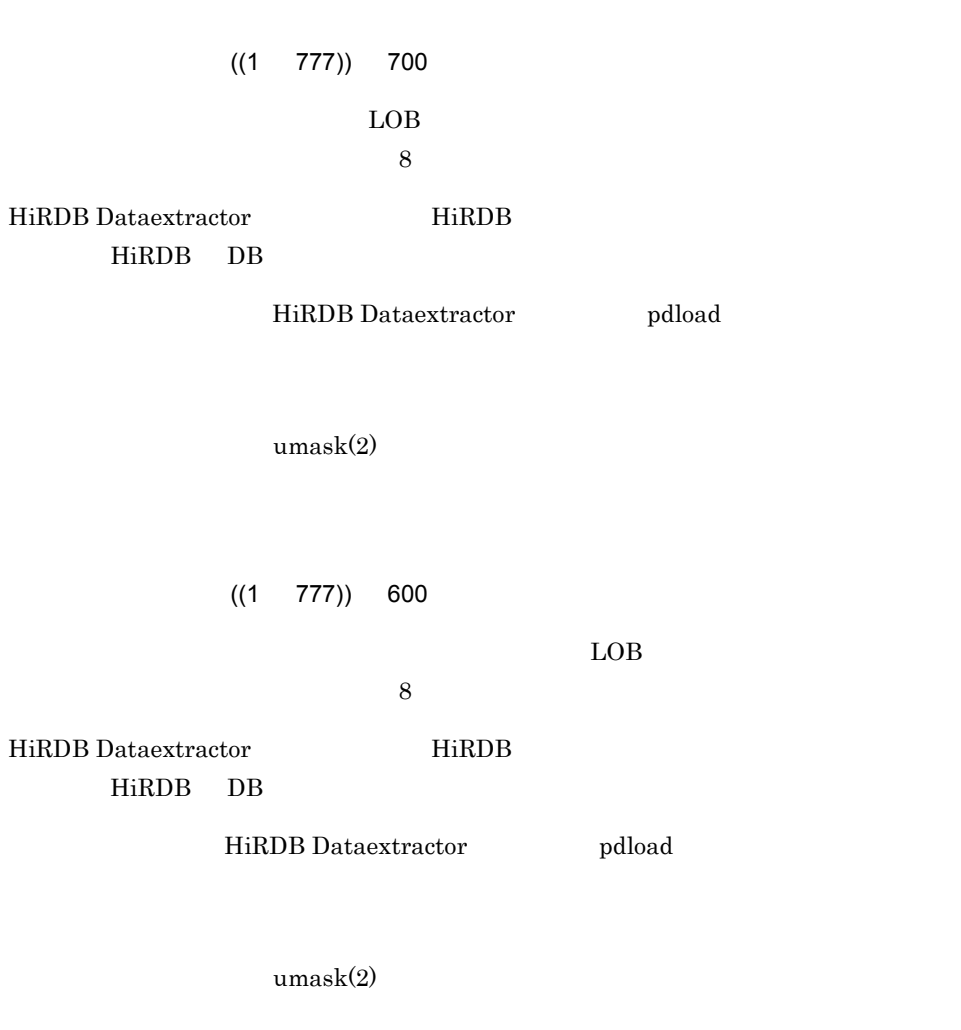

 $((1 360))$ 

xtstart コマンド実行時に,OSI 通信に必要なプログラム(XNF)が起動していない場合  $\alpha$  is the set of  $\alpha$  is the set of  $\alpha$  is the set of  $\alpha$  is the set of  $\alpha$  $X\!N\!F$   $X\!N\!F$  $\text{xt} \text{start}$  and  $\text{at} \text{start}$  10  $\text{start}$ xtstart  $\overline{\text{OS}}$ は引用符(")で囲まないでください。 XTTEMPNAM 1  $((0 100))$  20  $syslog$ ●XTTEMPNAM ~{0|1 HiRDB Dataextractor tempnam  $\mathbf 1$ tempnam OS  $((1 2147483647))$  BLOB  $\begin{minipage}{0.9\linewidth} \textbf{BIOB} \quad \textbf{BINARY} \qquad \qquad \textbf{ORACLE} \end{minipage}$  $\begin{minipage}{0.9\linewidth} \textbf{SQL Server} \end{minipage} \begin{minipage}{0.9\linewidth} \textbf{BLOB} \end{minipage} \begin{minipage}{0.9\linewidth} \textbf{BIOB} \end{minipage} \begin{minipage}{0.9\linewidth} \textbf{BIOB} \end{minipage} \begin{minipage}{0.9\linewidth} \textbf{BIOB} \end{minipage} \begin{minipage}{0.9\linewidth} \textbf{AICP} \end{minipage} \begin{minipage}{0.9\linewidth} \textbf{AICP} \end{minipage} \begin{minipage}{0.9\linewidth} \textbf{AICP} \end{minip$  $\rm LOB$ BLOB BINARY

 $BLOB$ 

BLOB BINARY

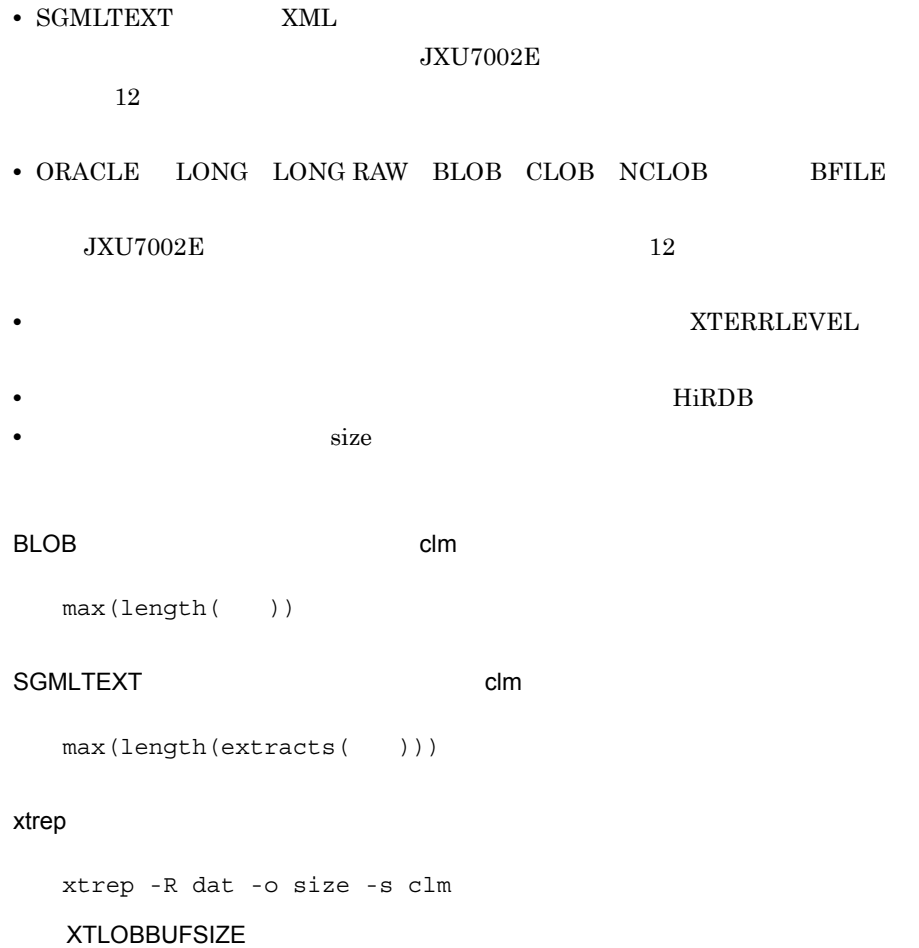

 $2,048$ 

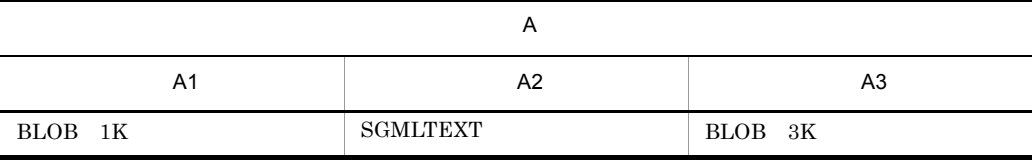

A1  $1,024$ 

A2 2,147,483,647

A3  $3,072$ 

setenv XTLOBBUFSIZE=2048

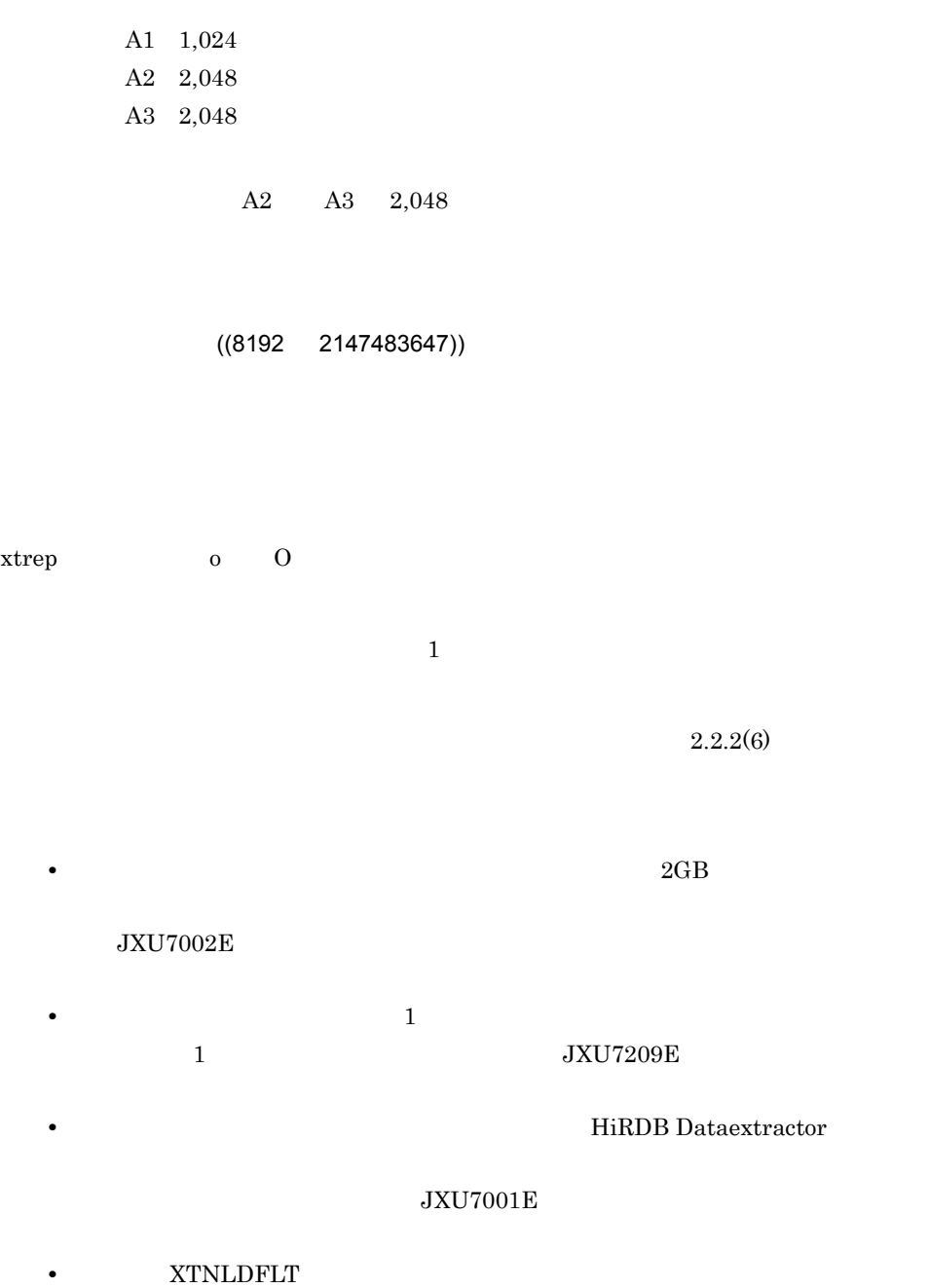

●XTLOBKIND ~{0|1}

 $4.2.4(4)$  A

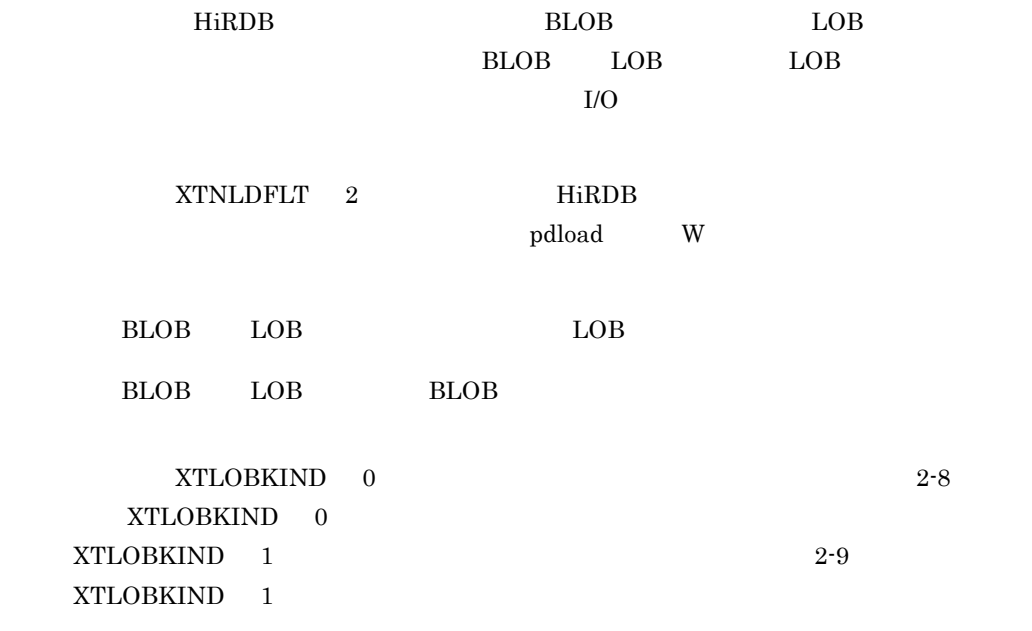

# 2-8 XTLOBKIND 0

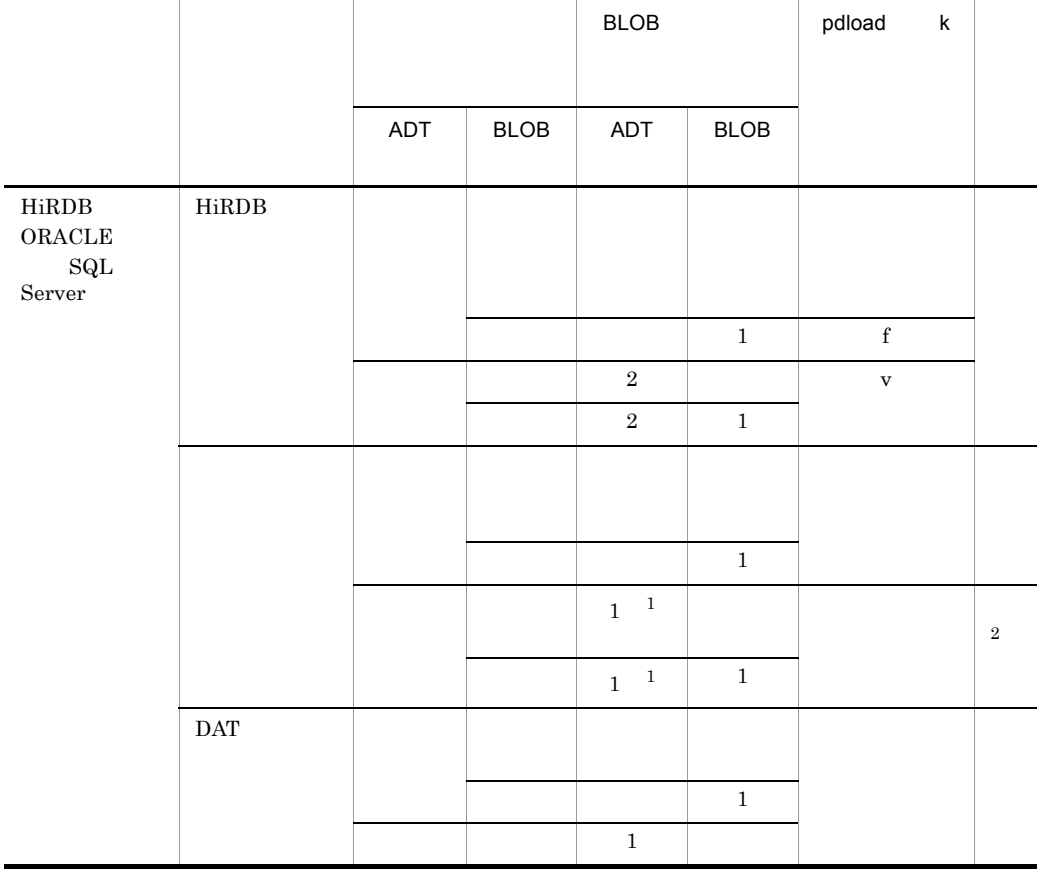

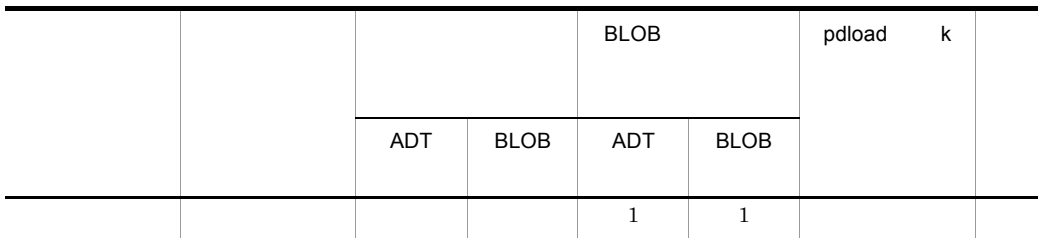

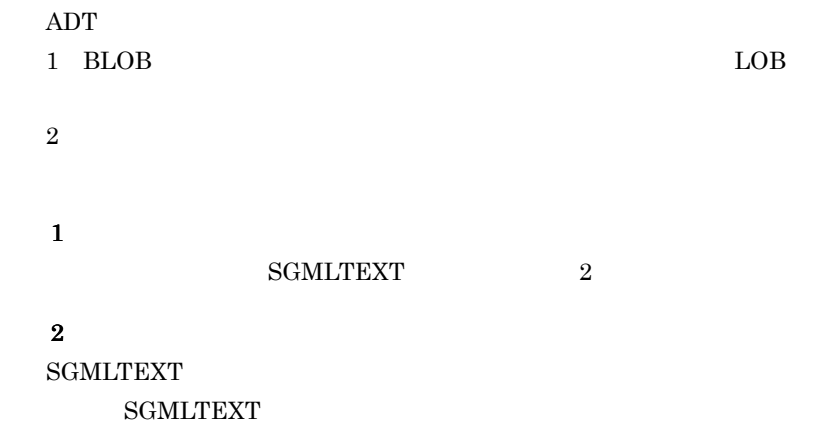

pdload HiRDB

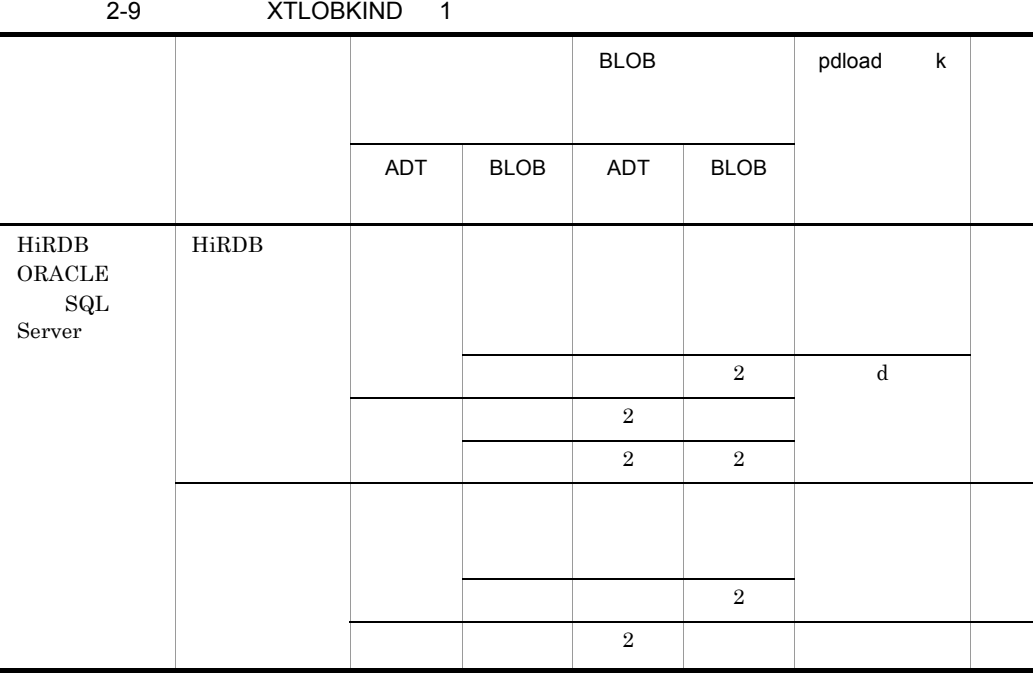

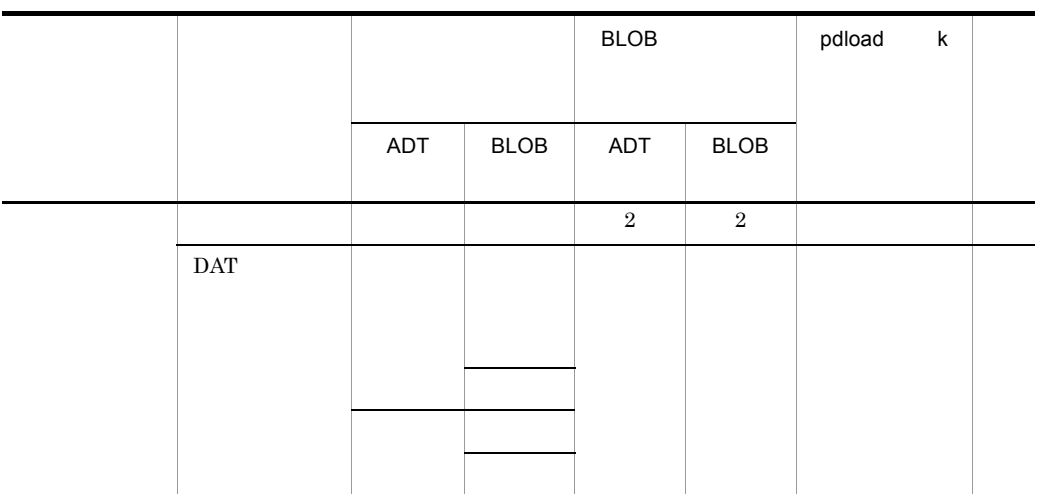

 $\mathbf{A}\mathbf{D}\mathbf{T}$ 

 $2$ 

**SGMLTEXT** 

 $SGMLTEXT$ pdload HiRDB

XTLOBKIND XTLOBKIND

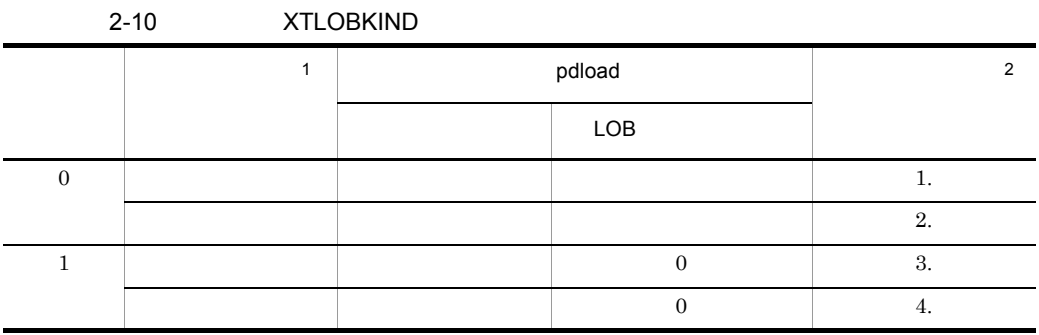

 $\mathbf{1}^{\parallel}$ 

xtrep o, O

XTFILESIZE

**2** 

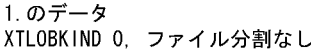

2. のデータ XTLOBKIND 0, ファイル分割あり

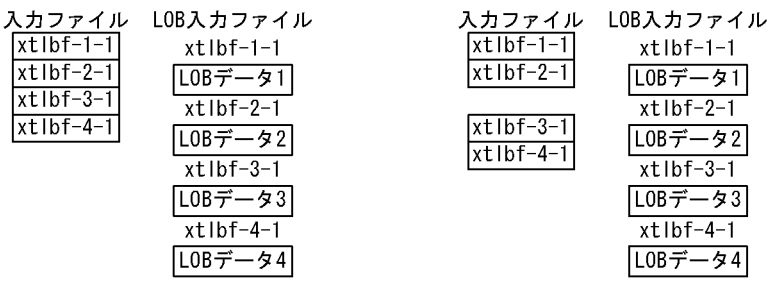

3. のデータ XTLOBKIND 1, ファイル分割なし 4. のデータ XTLOBKIND 1, ファイル分割あり

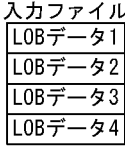

 $x$ tl

 $xtI$  $\overline{x}$ 

> LOBデータ2 L0Bデータ3 LOBデータ4

入力ファイル LOBデータ1

XTLOBKIND 1 BLOB

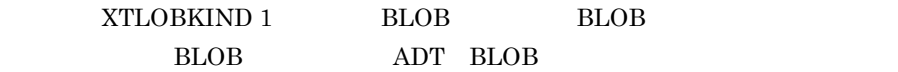

- BLOB ADT BLOB
- ADT BLOB
- BLOB
- **HIRDB BLOB ADT BLOB** ADT BLOB
- **BLOB** ADT BLOB 1  $\bullet$  0  $\bullet$  BLOB ADT BLOB 0

**XTLOBKIND** XTLOBKIND 表定義

BLOB SGMLTEXT | BINARY | CHAR

●XTLOBKIND 0を指定したときのデータ形式

●XTERRLEVEL ~{0|1}

入力ファイル

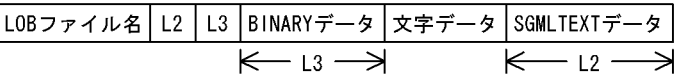

LOBファイル BLOBデータ

●XTLOBKIND1を指定したときのデータ形式 (HiRDBの表への反映時)

入力ファイル

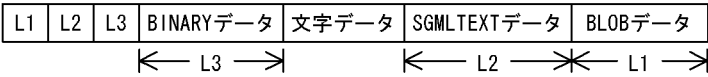

HiRDB Dataextractor

 $JXU7208I$ 

 $4$ 

 ${\rm JXU7208E} \hspace{2cm} 12$ 

• **•**  $\bullet$ 

なお,オーバフローを検知するためには,HiRDB のシステム共通定義で, pd\_overflow\_suppress Y • 2 **1** SGMLTEXT XML

HiRDB pdload idxwork index  $\lambda$ lobmid  $\lambda$  $HiRDB$ 

 $\rm LOB$
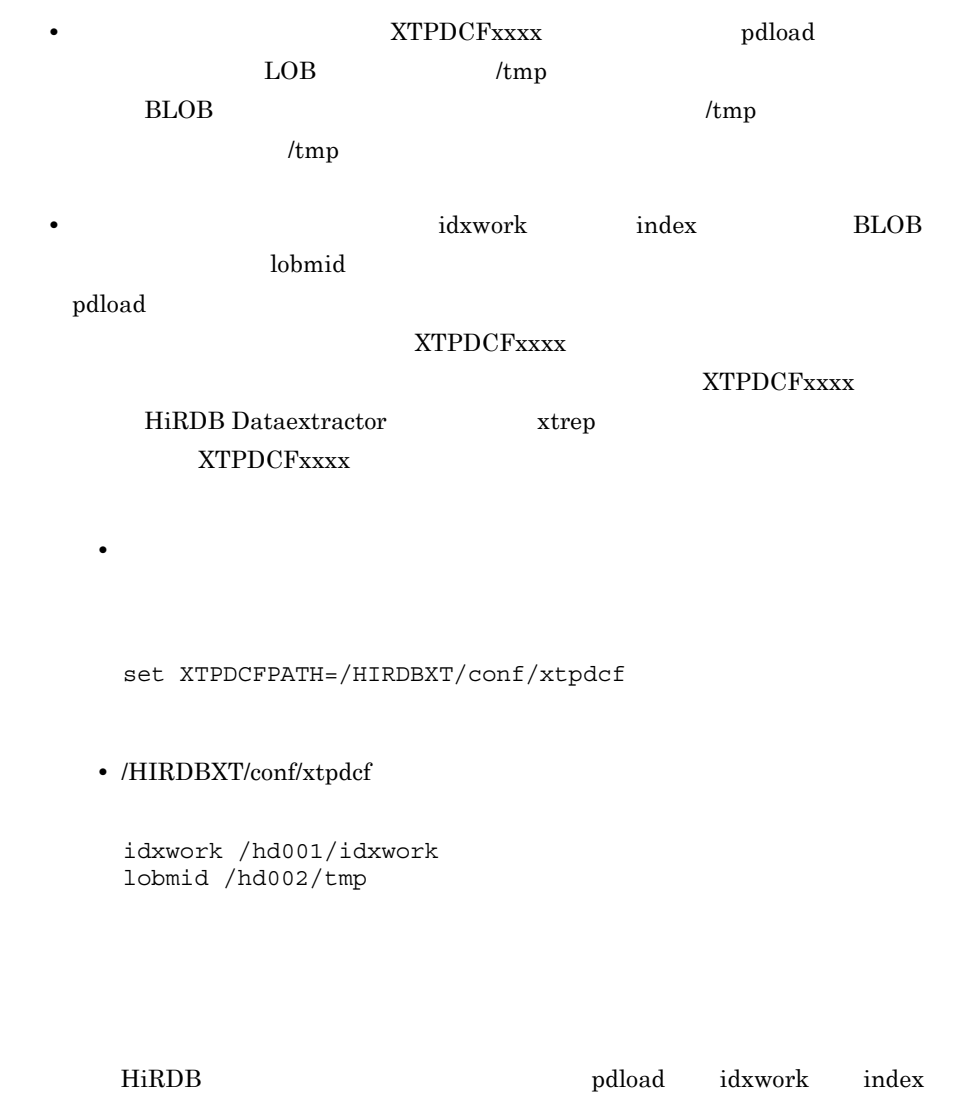

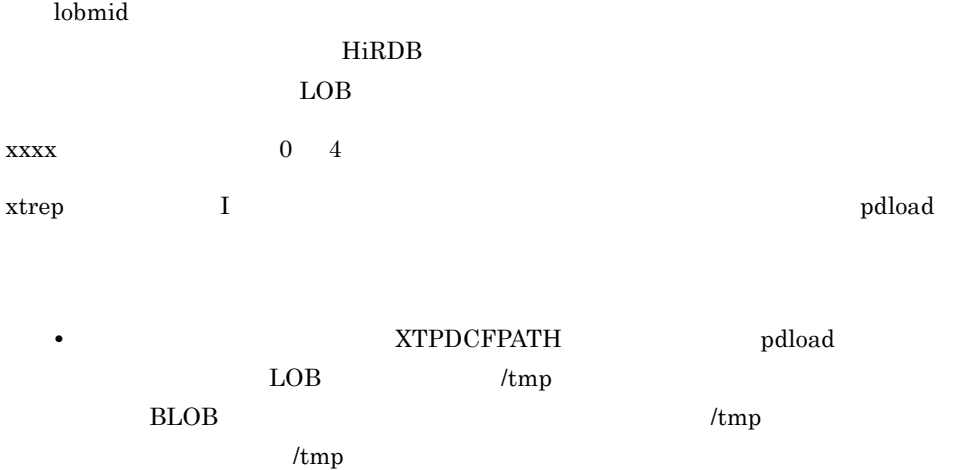

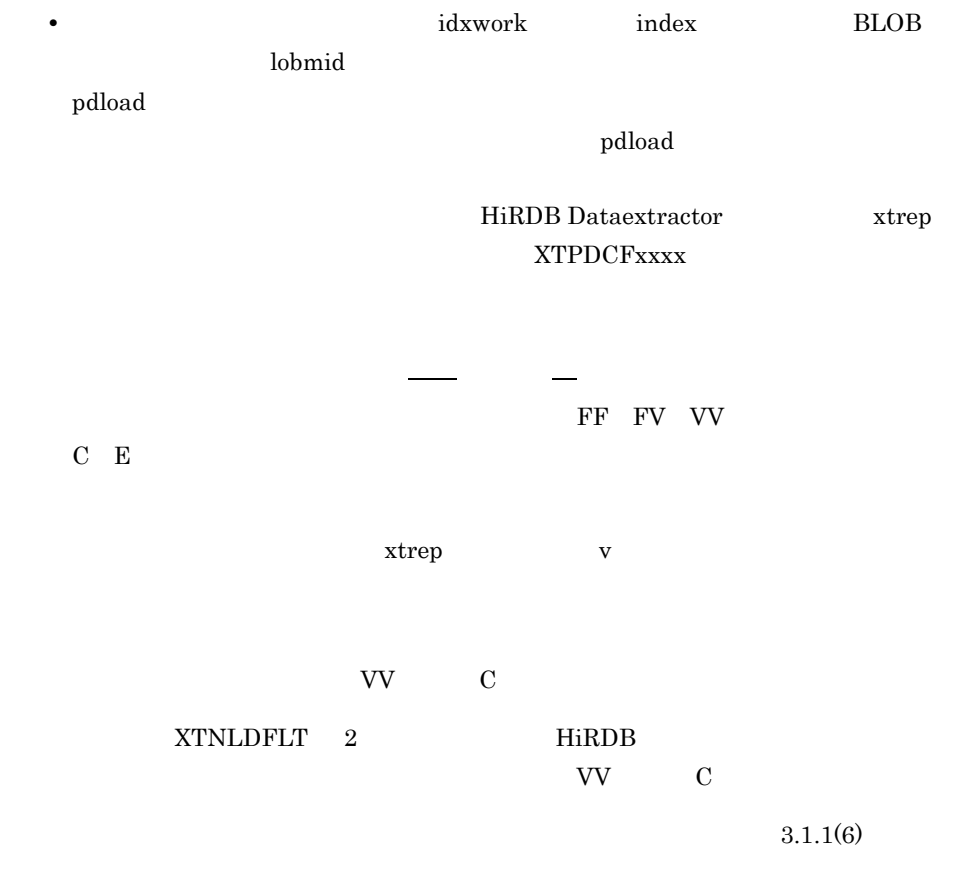

HiRDB Dataextractor core **Example 2** 

• **•**  $\mathbb{E}[\mathbf{z}^T \mathbf{z}^T \$ 

• core

/opt/HIRDBXT/dump

#### /opt/HIRDBXT/dump HiRDB Dataextractor

●XTCNDSKP ~{0|1}

**•** マシン性能よりも通信性能の方が良い。

• **•**  $\mathbb{R}$ 

 $DB$ 

●XTNLDFLT ~{0|1|2}

hirdb HiRDB

oracle ORACLE

 $\begin{array}{llll} {\bf ORACLE} & \hspace{2.5cm} {\bf ORACLE} \end{array}$ 

ORACLE

SQL Server SQL Server

SQL Server

HiRDB  $\overline{a}$ 

HiRDB

 $\overline{0}$ 

#### **•** DECIMAL

- **•** DATE
- **•** INTERVAL YEAR TO DAY
- **•** TIME
- **•** INTERVAL HOUR TO SECOND
- **•** TIMESTAMP

 $4-13$ 

HiRDB

 $XTNLDFLT$  0  $1$ 

 ${\tt XTNLDFLT}$  2

**XTLOBKIND** 

• **• XTNLDFLT** 

非ナル値制約指定 環境変数 XTNLDFLT 抽出側 反映側 0 1 2 <sup>5</sup> NULL NULL 1 1 1 NOT NULL  $\begin{array}{|c|c|c|c|}\n\hline\n2 & \times & 3 & \times & 4 \\
\hline\n\end{array}$ NOT NULL NULL NOT NULL

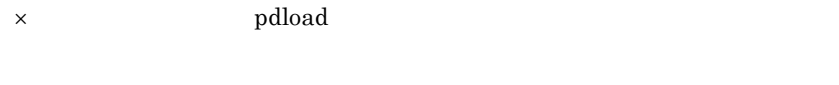

 $\mathbf 1$ 

 $\overline{2}$ 

**•** DECIMAL **•** DATE **•** INTERVAL YEAR TO DAY **•** TIME **•** INTERVAL HOUR TO SECOND **•** TIMESTAP 注※ 4  $5^{\circ}$ 

 $\bf{3}$ 

 $XTNLDFLT$  2

 $4.2.4(4)$  A

• *xTNLDFLT* HiRDB

**XTNLDFLT** 

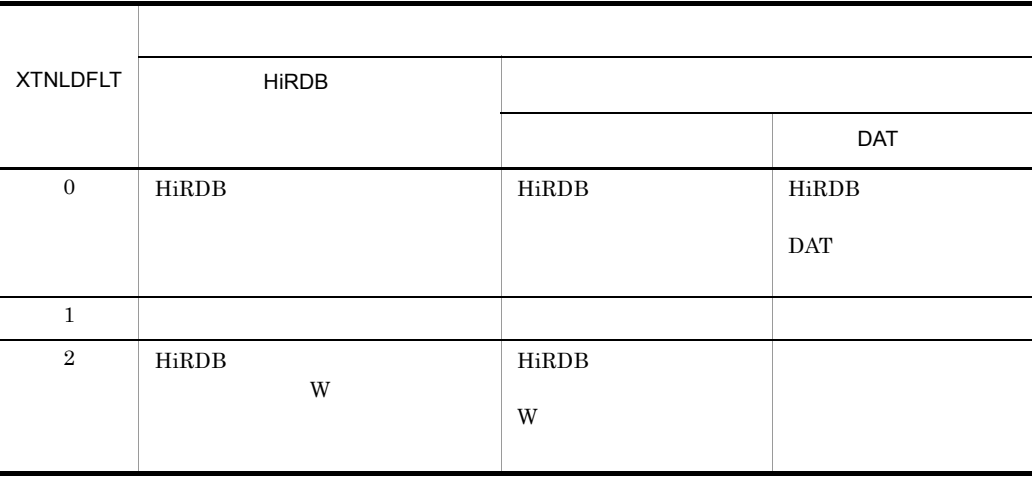

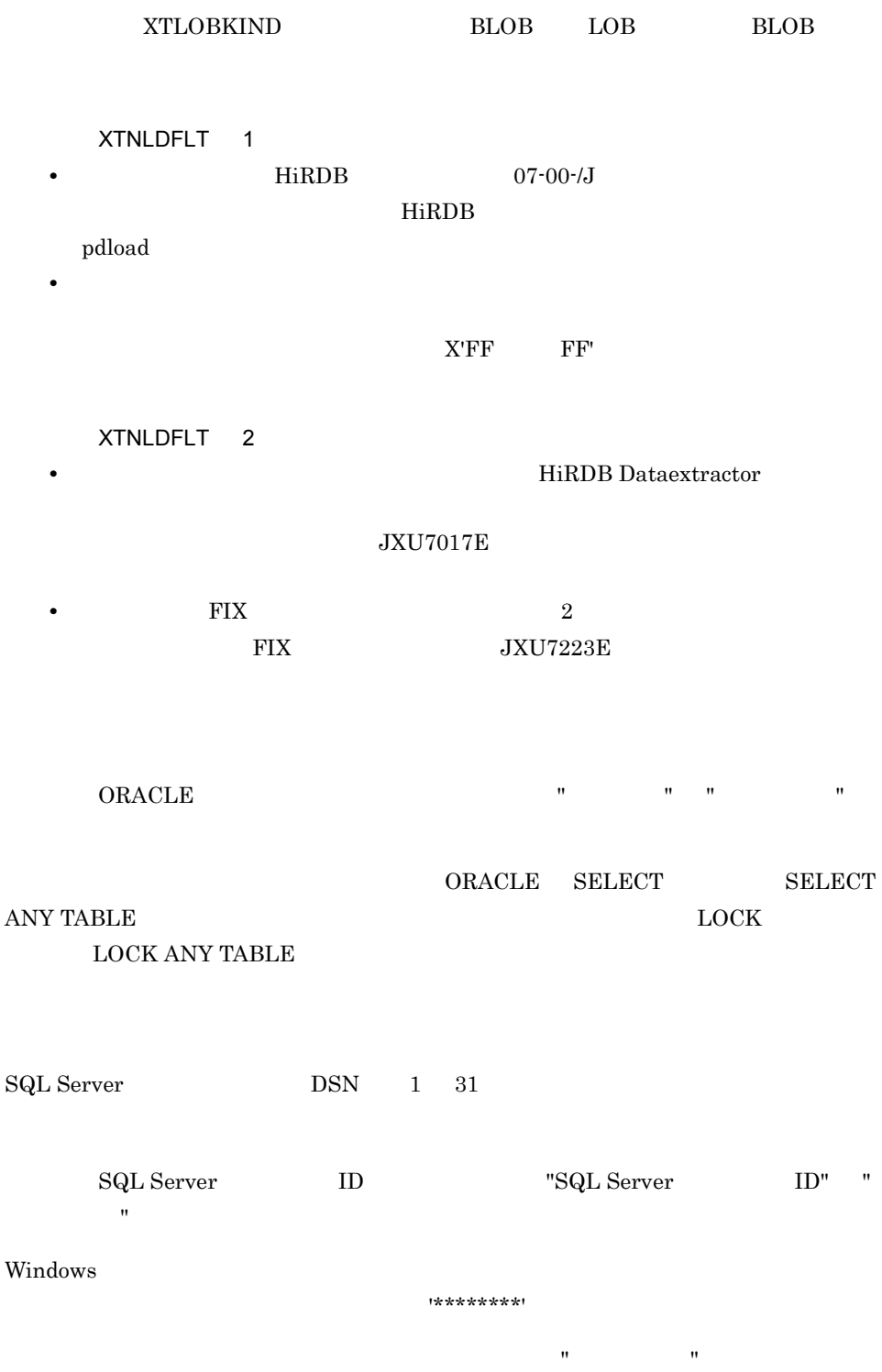

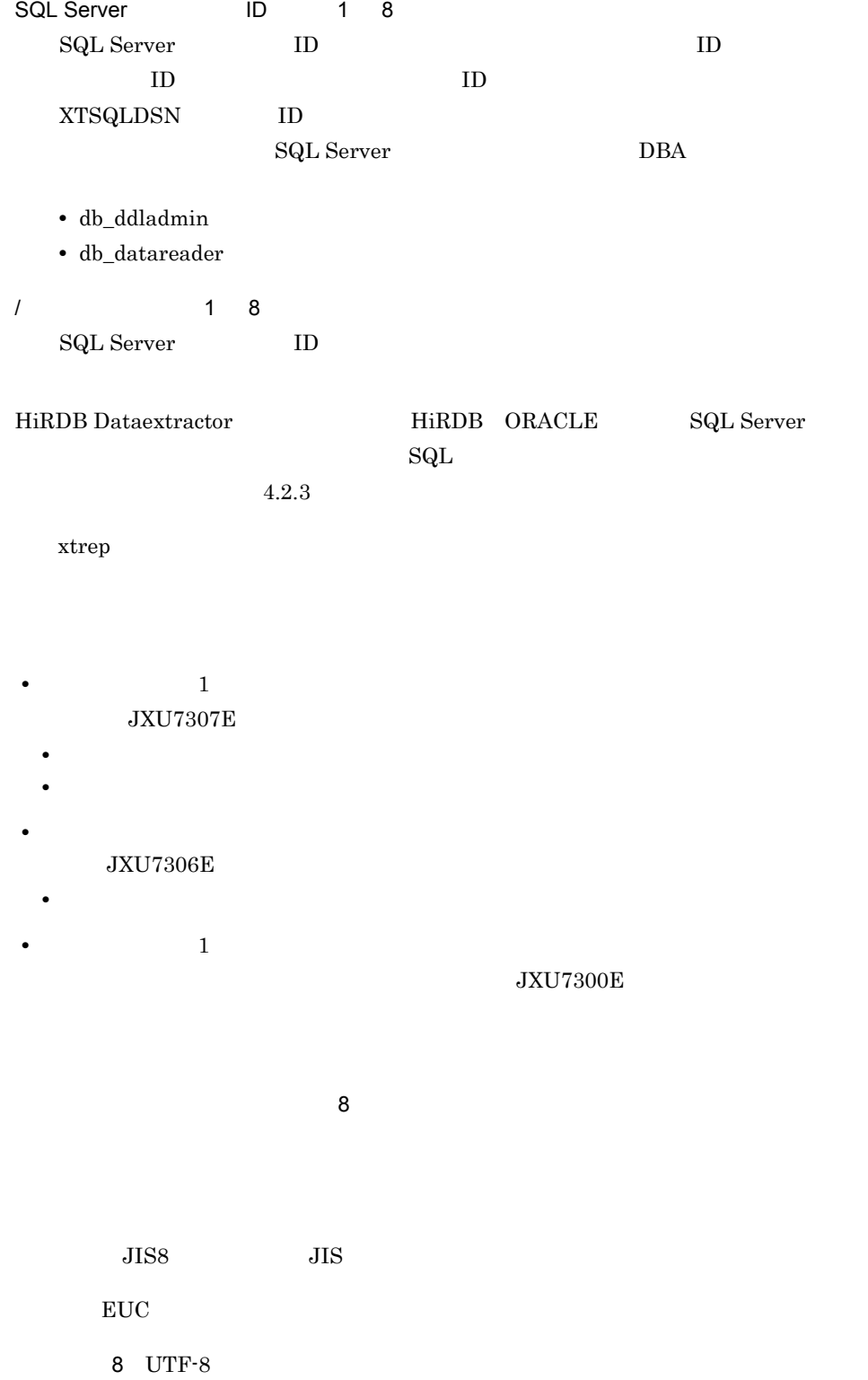

• OS

- OS
- **UTF-8**
- $utf-8$
- **\*** XTENDSPACE nodata

XTDATALOCALE

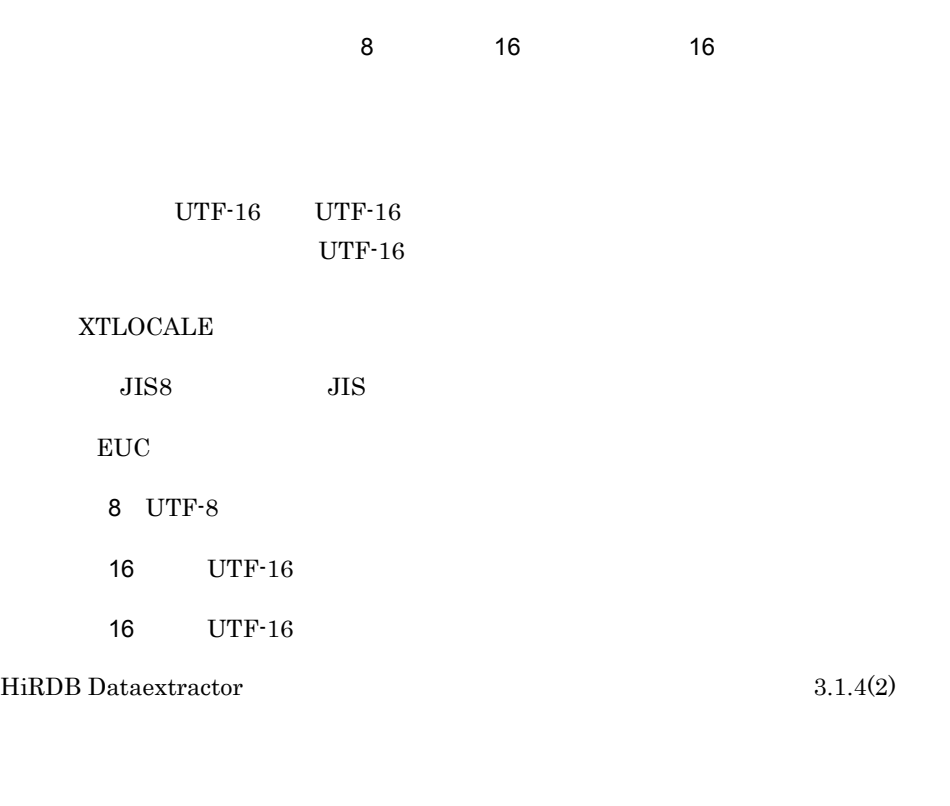

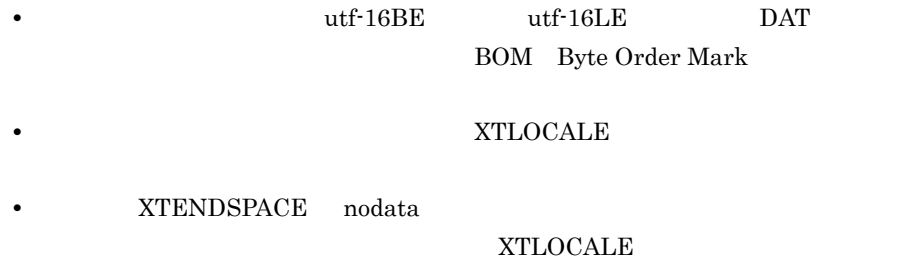

•<br>• <sub>デー</sub>タンコードを指定した場合,動作は保証されません。

 $16$ 

#### XTDATAUNDEF

#### $0x2020$

16 進数値文字列:指定された任意の 2 バイトコードに置き換えます。指定値は,0x で始  $0$  9 a f 4  $((0 10000))$  $1$  $1$  0 • **• XTUTF8UCS4CHK** • **•**  $\mathbf{r} = \mathbf{r} \cdot \mathbf{r}$ XTDATAUNDEF • **•** sharp **example in the sharp**  $\overline{XTLOCALE}$ sjis 0x8194

euc 0xa1f4 utf-8 0xefbc83 • **XTLOCALE UTF-8**  $16$  UTF-8 UCS-2

 $16$ 

XTDATALOCALE

16  $0x$ 0 9 a f  $4$ 

 ${\large\bf XTDATALOCALE} {\large\bf XTDATAUNDEF}$ 

#### 2-11 XTDATALOCALE XTDATAUNDEF

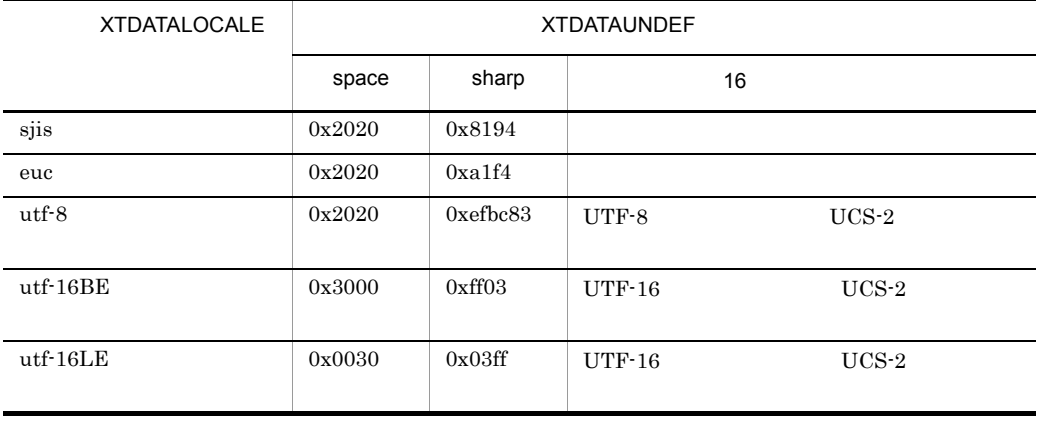

#### ((0 10000)) 100

 $1$  $1$  0

• **• XTUTF8UCS4CHK** • **•**  $\mathbf{r} = \mathbf{r} \cdot \mathbf{r}$ 

**XTUNDEF** 

16  $\rm{DATA}$ DAT 20 16  $0x$  0 9 a f 1 6

 $xtreep$  -R

50

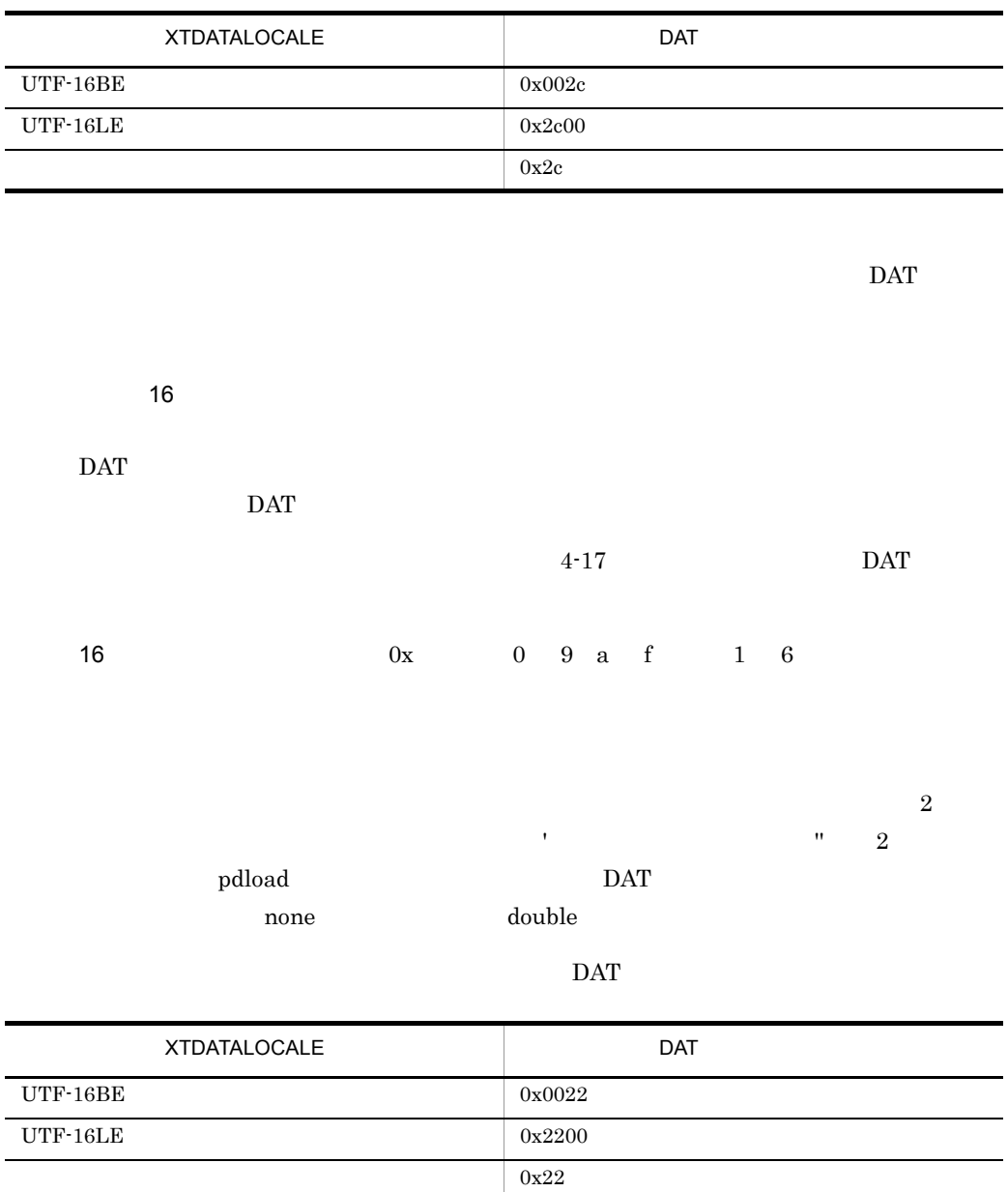

 $\mathrm{DAT}$ 

 $\rm{DATA}$  $\overline{\text{DAT}}$ 16  $0x$  0 9 a f 1 6

#### $\overline{\text{DATA}}$

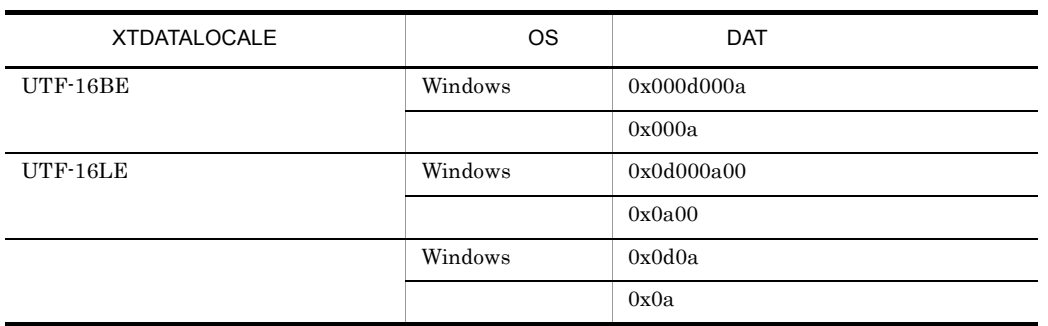

 $\mathrm{DAT}$ 

HiRDB の文字集合データを,そのままの文字コードで抽出するかどうかを指定します。

 $UTF-16$ UTF-16BE

 $16$ 

#### $ORACLE$   $NCHAR$   $UTF-16$

 $\begin{minipage}{0.9\linewidth} \begin{tabular}{l} NCHAR \end{tabular} \end{minipage} \begin{minipage}{0.9\linewidth} \begin{tabular}{l} NLS\_LANG \end{tabular} \end{minipage}$ 

 $16$  NCHAR UTF-16  $ORACLE$  NCHAR  $HiRDB$   $UTF-16$ UTF-16BE UTF-16LE HiRDB UTF-16BE

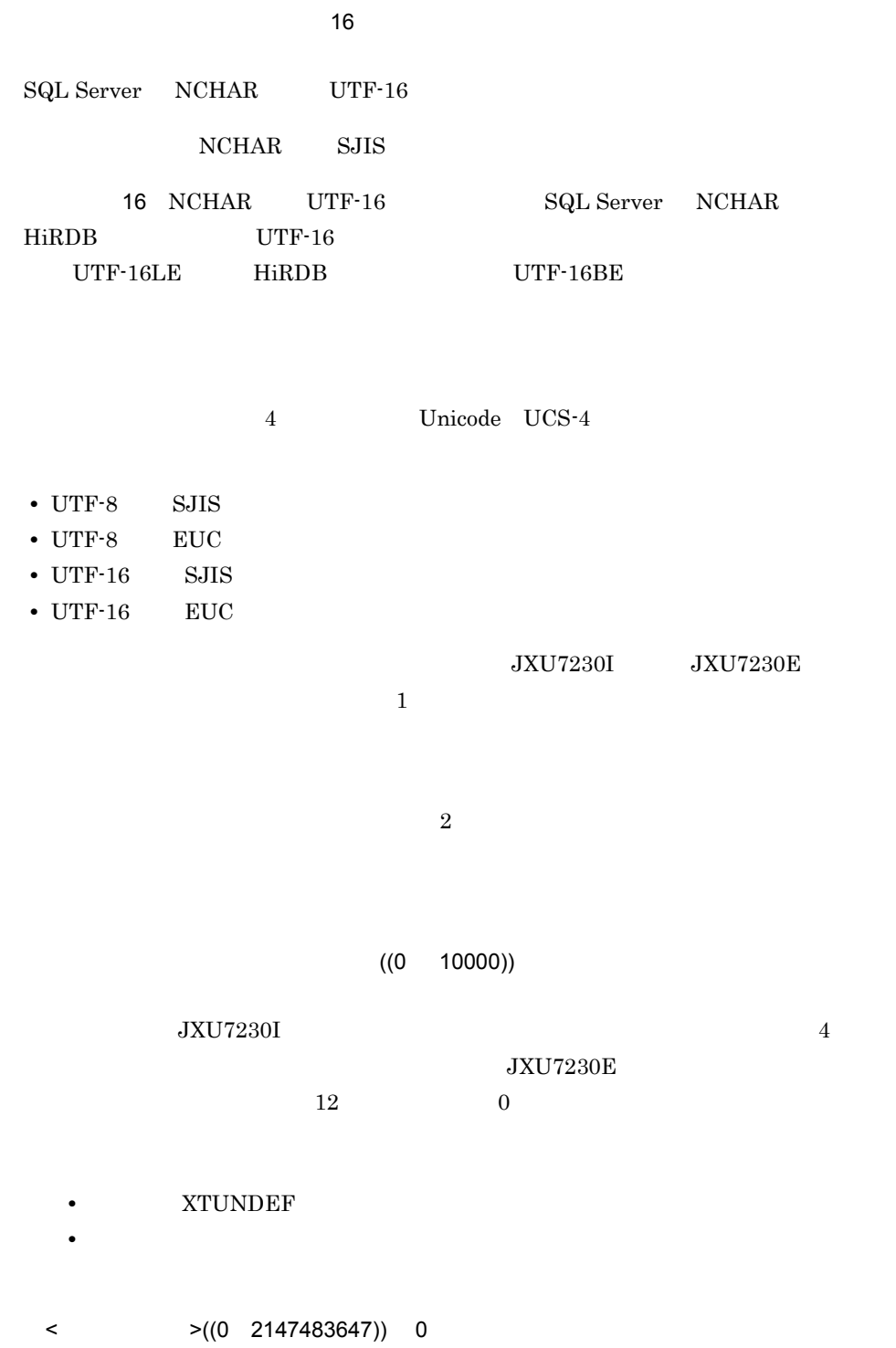

JXU7230I JXU7230E

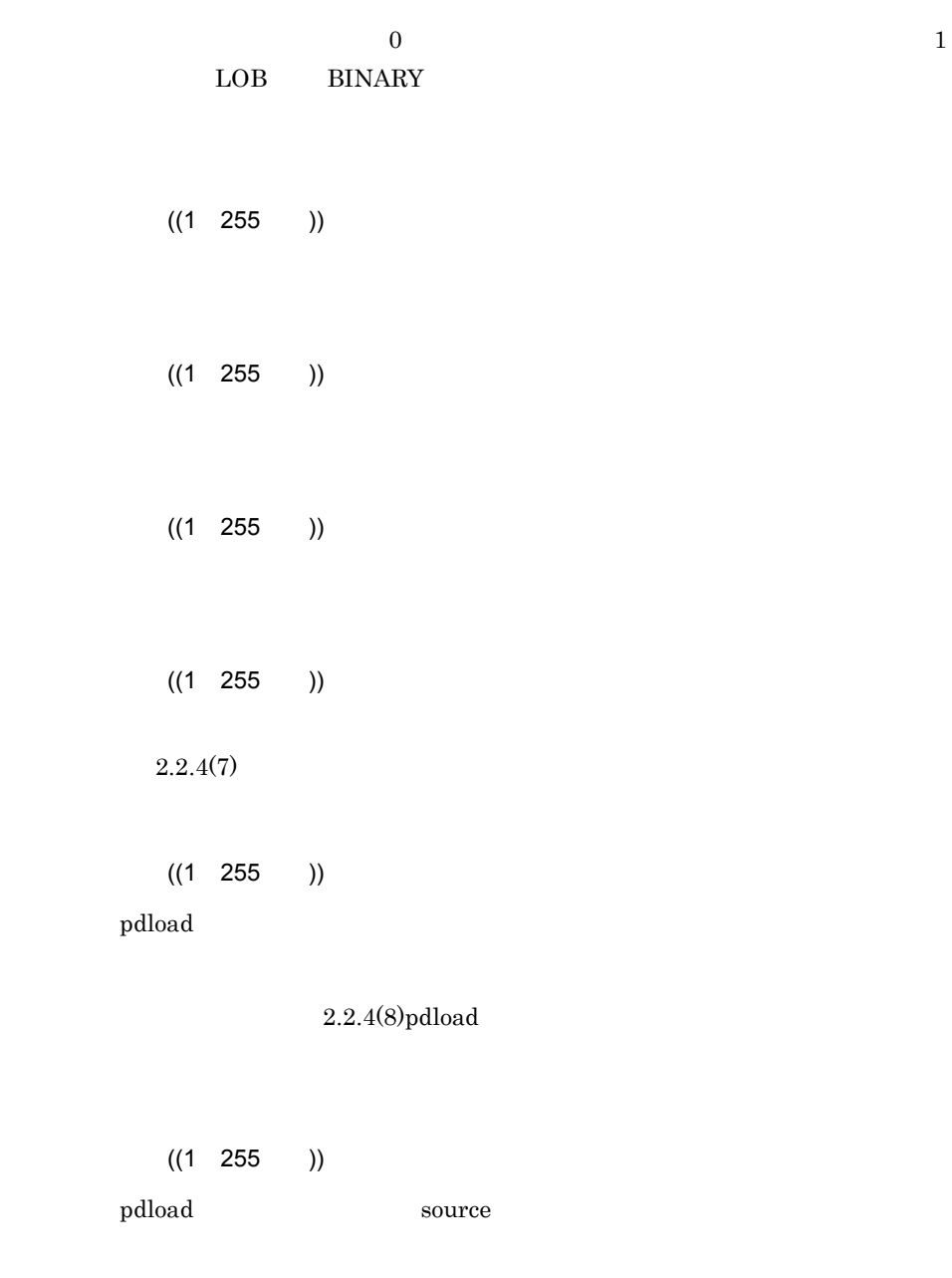

 $2.2.4(9)$ pdload source

エラーログファイルに出力する日付・時刻情報のタイムゾーンを指定します。HiRDB

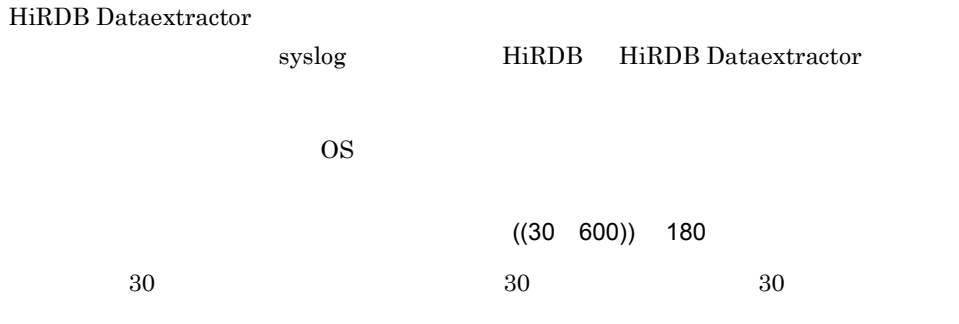

#### • HiRDB Dataextractor

- **•** 上記以外の場合 ●XTXBUFKIND ~{0|1
	- $0$  $\overline{0}$ **•** 抽出側定義長>反映側定義長でかつ,文字コード変換をしない場合
	- **•** 抽出側定義長>反映側定義長でかつ,文字コード変換後の文字列が長くなる場合  $\overline{0}$
- $1$ 
	- 08-03 **• HiRDB Dataextractor**  $\sim 1$  $\overline{0}$ 
		- BLOB BINARY XTLOBBUFSIZE
		- XTLOBBUFSIZE

**•** 文字コード変換をする場合で,変換後の文字列が短くなるときは,環境変数 XTLOBBUFSIZE • **HiRDB** Dataextractor 08-02  $\overline{0}$ HiRDB Dataextractor 08-03 the state  $1$ 

●XTENDSPACE ~{data|nodata}

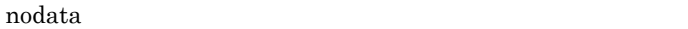

ワード " の形式で指定します。

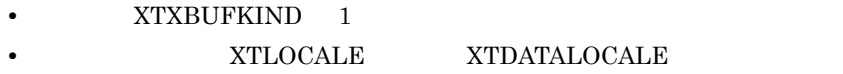

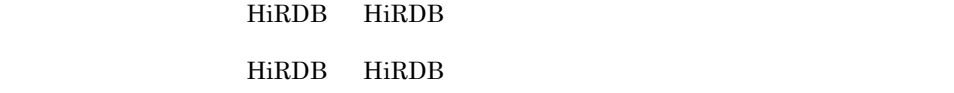

HiRDB HiRDB

HiRDB HiRDB

 $HiRDB$   $''$   $ID''$  "

HiRDB SELECT

 $\begin{tabular}{ccc} HiRDB & \hspace{1.5cm} {\bf IID}^{\rm u} & \hspace{1.5cm} {\bf III}^{\rm u} & \hspace{1.5cm} {\bf IID}^{\rm u} & \hspace{1.5cm} {\bf II2}^{\rm u} \\ \end{tabular}$ 

HiRDB INSERT

HiRDB INSERT

**DELETE** 

ワード " の形式で指定します。

 $H$ i $R$ DB  $\overline{\phantom{a}}$ 

HiRDB

この環境変数の指定により HiRDB からの抽出時間を短縮できる場合があります。詳細 HiRDB Version 8 UAP

> $\begin{minipage}{0.9\linewidth} \vspace{0.1cm} \begin{tabular}{cc} \multicolumn{2}{c}{} & \multicolumn{2}{c}{} & \multicolumn{2}{c}{} & \multicolumn{2}{c}{} & \multicolumn{2}{c}{} \\ \multicolumn{2}{c}{} & \multicolumn{2}{c}{} & \multicolumn{2}{c}{} & \multicolumn{2}{c}{} & \multicolumn{2}{c}{} \\ \multicolumn{2}{c}{} & \multicolumn{2}{c}{} & \multicolumn{2}{c}{} & \multicolumn{2}{c}{} & \multicolumn{2}{c}{} \\ \multicolumn{2}{c}{} & \multicolumn{2}{c}{} & \multic$ PDCLTPATH

 $\begin{minipage}{0.9\linewidth} \textbf{H} \textbf{R} \textbf{DB} \textbf{S} \textbf{QL} \textbf{L} \textbf{L} \textbf{L} \textbf{L} \textbf{S} \textbf{Q} \textbf{L} \textbf{L} \textbf{L} \textbf{S} \textbf{Q} \textbf{L} \textbf{L} \textbf{S} \textbf{Q} \textbf{L} \textbf{L} \textbf{S} \textbf{Q} \textbf{L} \textbf{L} \textbf{S} \textbf{Q} \textbf{L} \textbf{L} \textbf{S} \textbf{Q} \textbf{L} \textbf{S} \textbf$ 

HiRDB HiRDB Dataextractor

 $\begin{minipage}{0.9\linewidth} \textbf{H} \textbf{R} \textbf{DB} \textbf{O} \textbf{B} \textbf{O} \textbf{B} \textbf{O} \textbf{A} \textbf{A} \textbf{B} \textbf{O} \textbf{A} \textbf{A} \textbf{A} \textbf{A} \textbf{A} \textbf{A} \textbf{B} \textbf{A} \textbf{A} \textbf{A} \textbf{A} \textbf{A} \textbf{A} \textbf{A} \textbf{A} \textbf{A} \textbf{A} \textbf{A} \textbf{A} \textbf{A} \textbf{A} \textbf{A} \textbf$  $H$ i $R$ DB  $\qquad \qquad$ 

SQL HiRDB Version 8

 $\mu/\mathrm{d} \mathrm{HIRDBXT}/\mathrm{bin}$ 

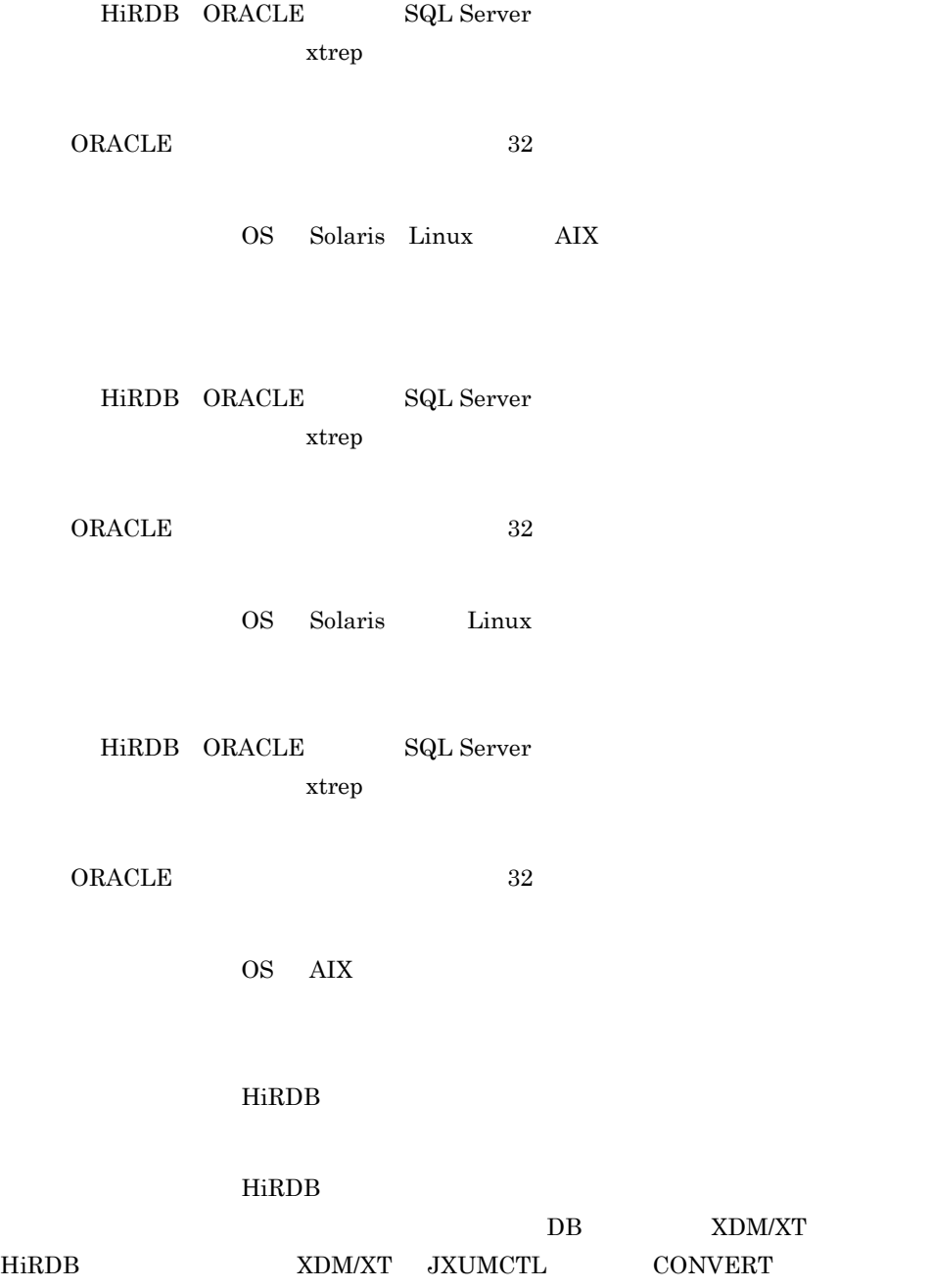

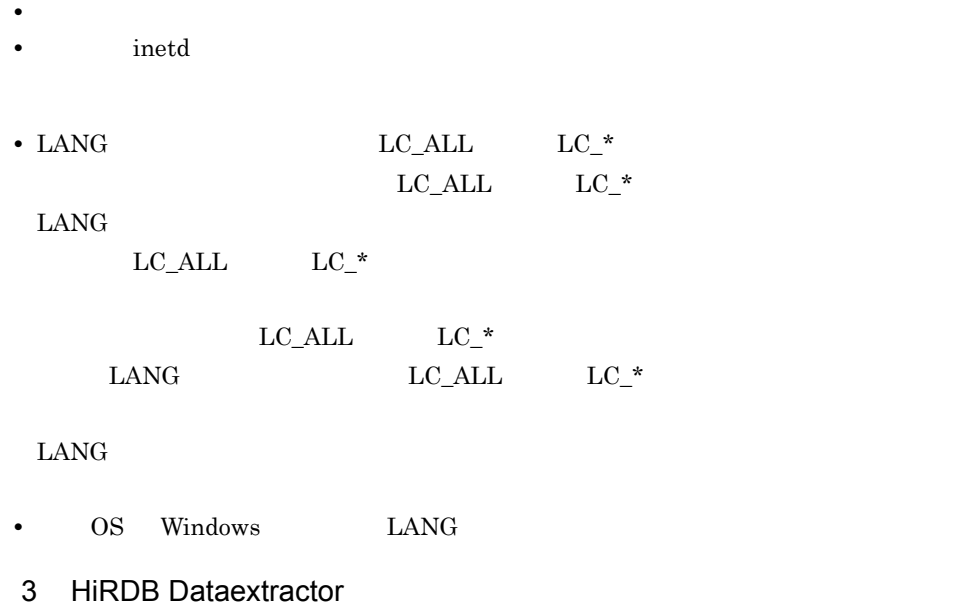

HiRDB Dataextractor

• set **•** " " の前後には空白を入れないでください。 • **•**  $\mathbf{w} = \mathbf{w} \cdot \mathbf{w}$ set PDDIR=/HiRDB set PDCONFPATH=/HiRDB/conf set PDUSER="user01"/"user01" set LANG=ja\_JP.SJIS set XTPORTNO=20052

 $4$ 

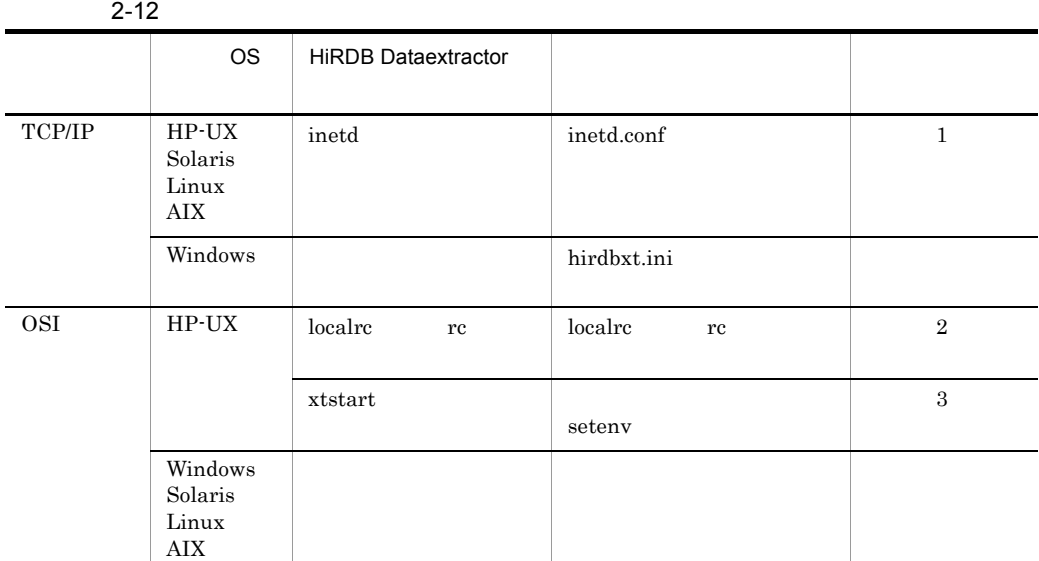

指定例 1

/etc/inetd.conf

```
hirdbxt stream tcp nowait user01 /bin/env env XTTEMPNAM=0
/opt/HIRDBXT/bin/pxtcntl /usr/home/user01/xtenv1
```
 $\mathbf 1$ 

pxtcntl

#### 指定例 2

#### /etc/localrc

```
/bin/env XTTEMPNAM=0 /opt/HIRDBXT/bin/xtstart 
/opt/HIRDBXT/HIRDB_conf /opt/HIRDBXT/OSI_conf
```

```
\mathbf 1
```
#### 指定例 3

xtstart

#### setenv XTTEMPNAM=0

```
/opt/HIRDBXT/bin/xtstart /opt/HIRDBXT/HIRDB_conf /opt/HIRDBXT/
OSI_conf
```
 $1$ 

# 2.2.4 HiRDB Dataextractor

#### HiRDB Dataextractor

HiRDB Dataextractor

#### HiRDB Dataextractor 2-2 HiRDB Dataextractor

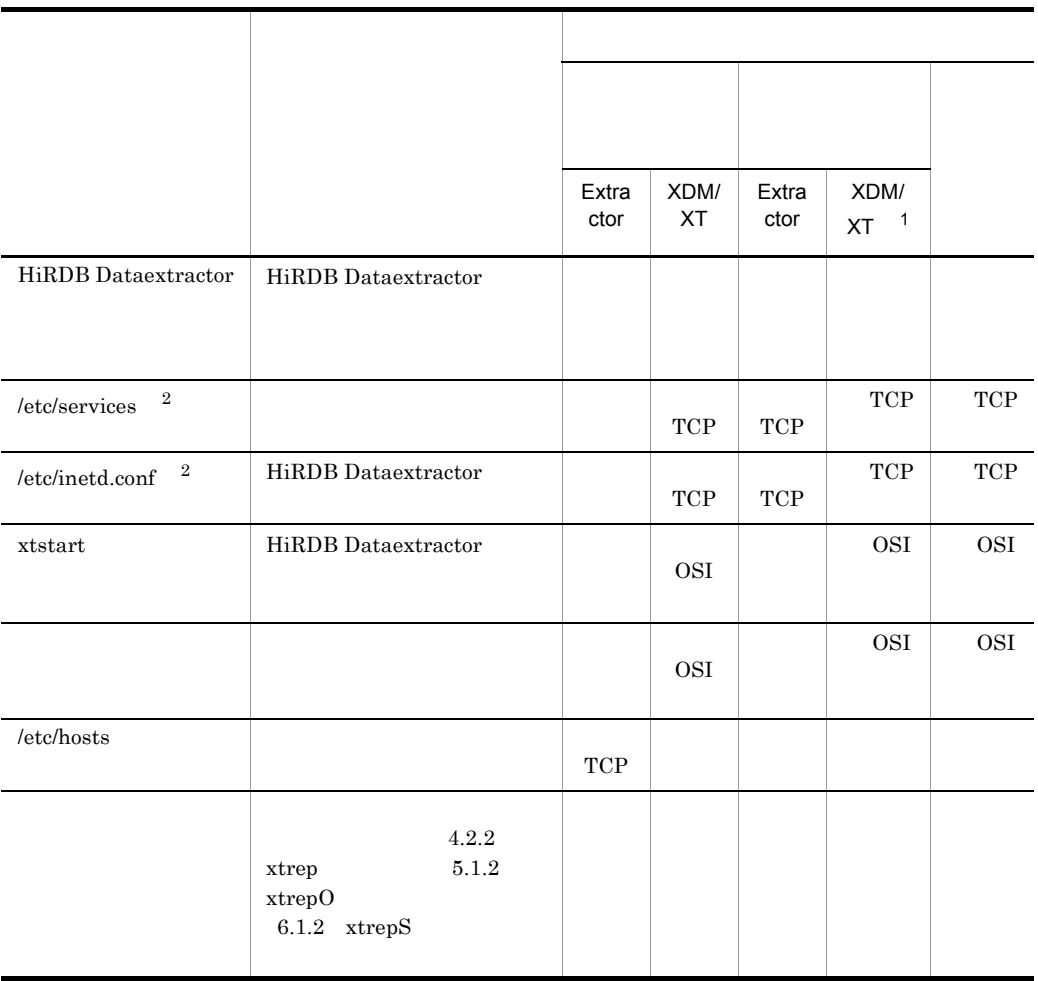

#### 2-13 HiRDB Dataextractor

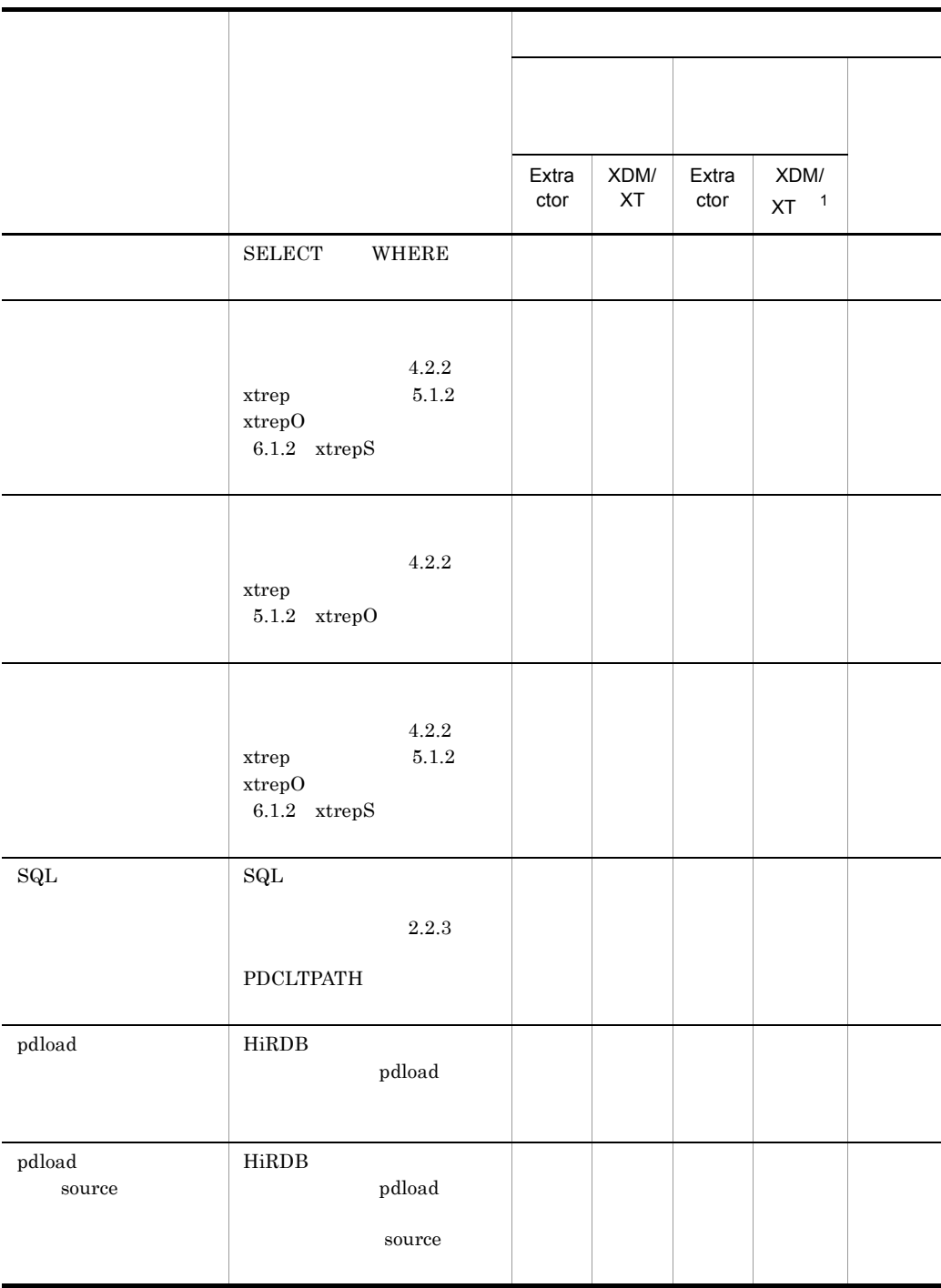

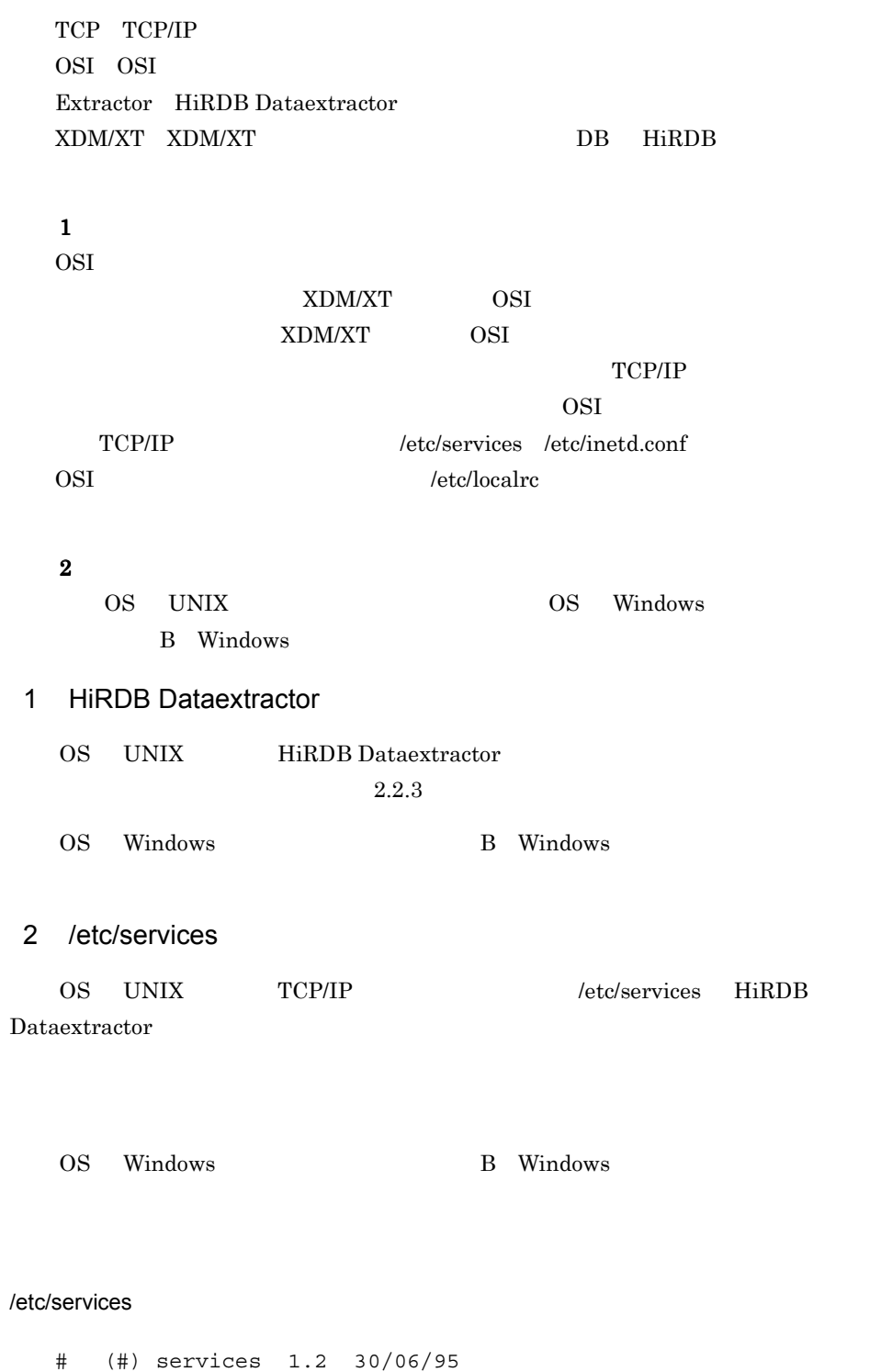

#

#UNIX specific services, Internet style ftp 21/tcp

hirdbxt 20052/tcp #HiRDB Dataextractor...

#### 3 /etc/inetd.conf

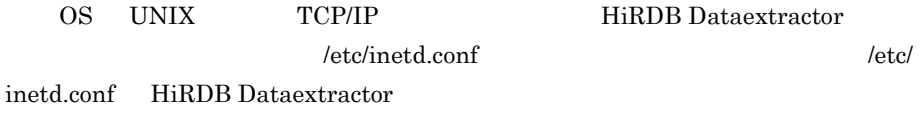

/etc/inetd.conf

OS Windows /etc/inetd.conf

/etc/inetd.conf

2-14 /etc/inetd.conf

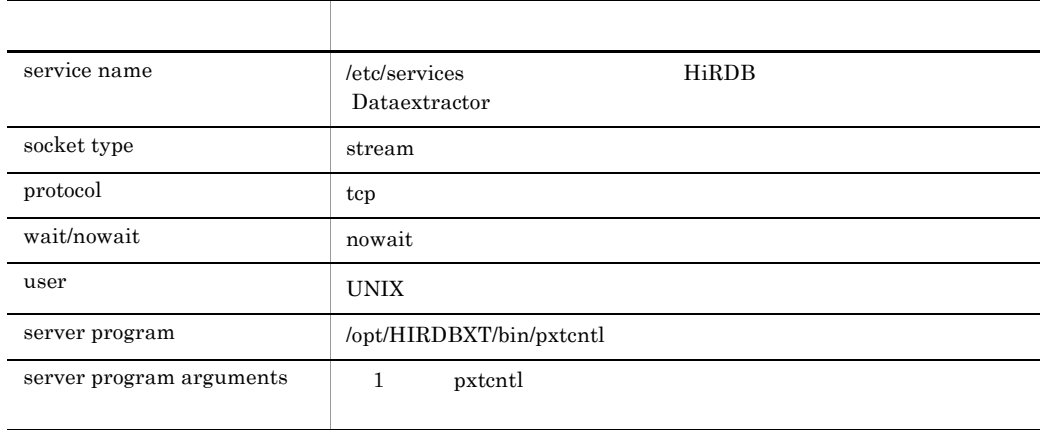

#### HiRDB Dataextractor

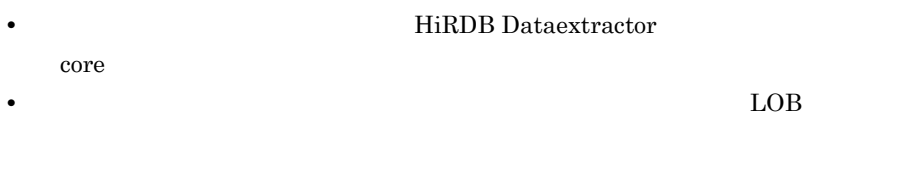

#### XTFPERMIT XTDPERMIT  $2.2.3(2)$

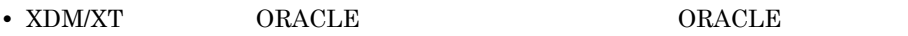

/etc/inetd.conf hirdbxt stream tcp nowait user01 /opt/HIRDBXT/bin/pxtcntl pxtcntl /usr/home/user01/xtenv1  $\overline{1}$ /etc/inetd.conf kill -HUP inetd ID 4 xtstart OSI HiRDB Dataextractor 
xtstart 
ztstart 
ztstart 
ztstart 
ztstart 
ztstart 
ztstart 
ztstart 
ztstart 
ztstart 
ztstart 
ztstart 
ztstart 
ztstart 
ztstart 
ztstart 
ztstart 
ztstart 
ztstart 
ztstart 
ztstart 
ztstart  $7.2.2(1)(a)$  $5$ OSI  $\overline{a}$ 

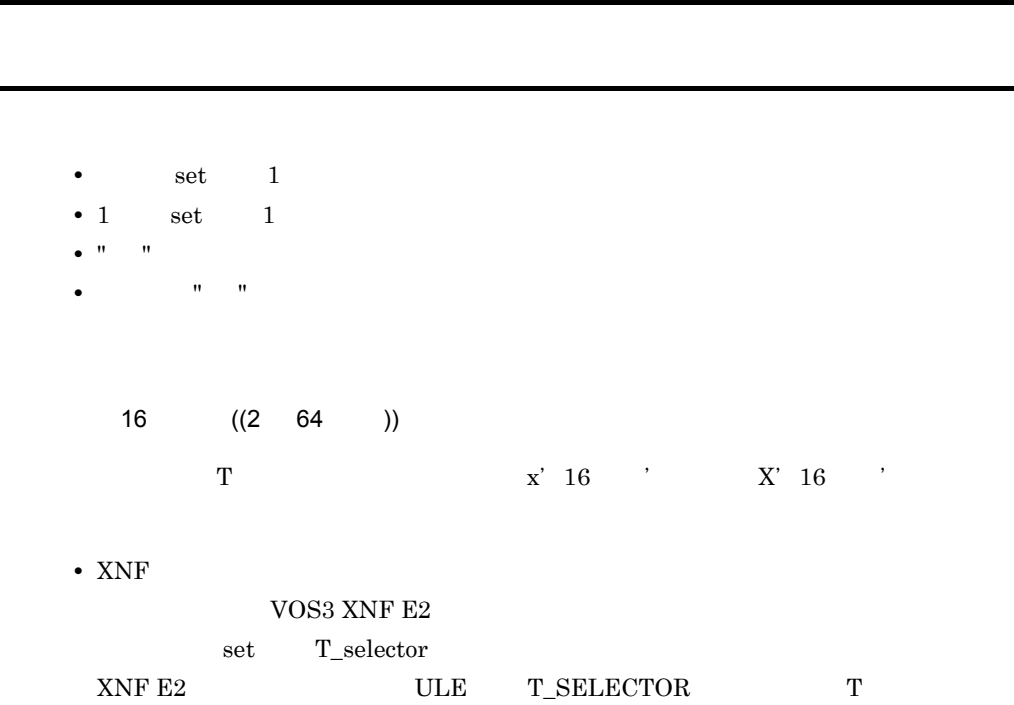

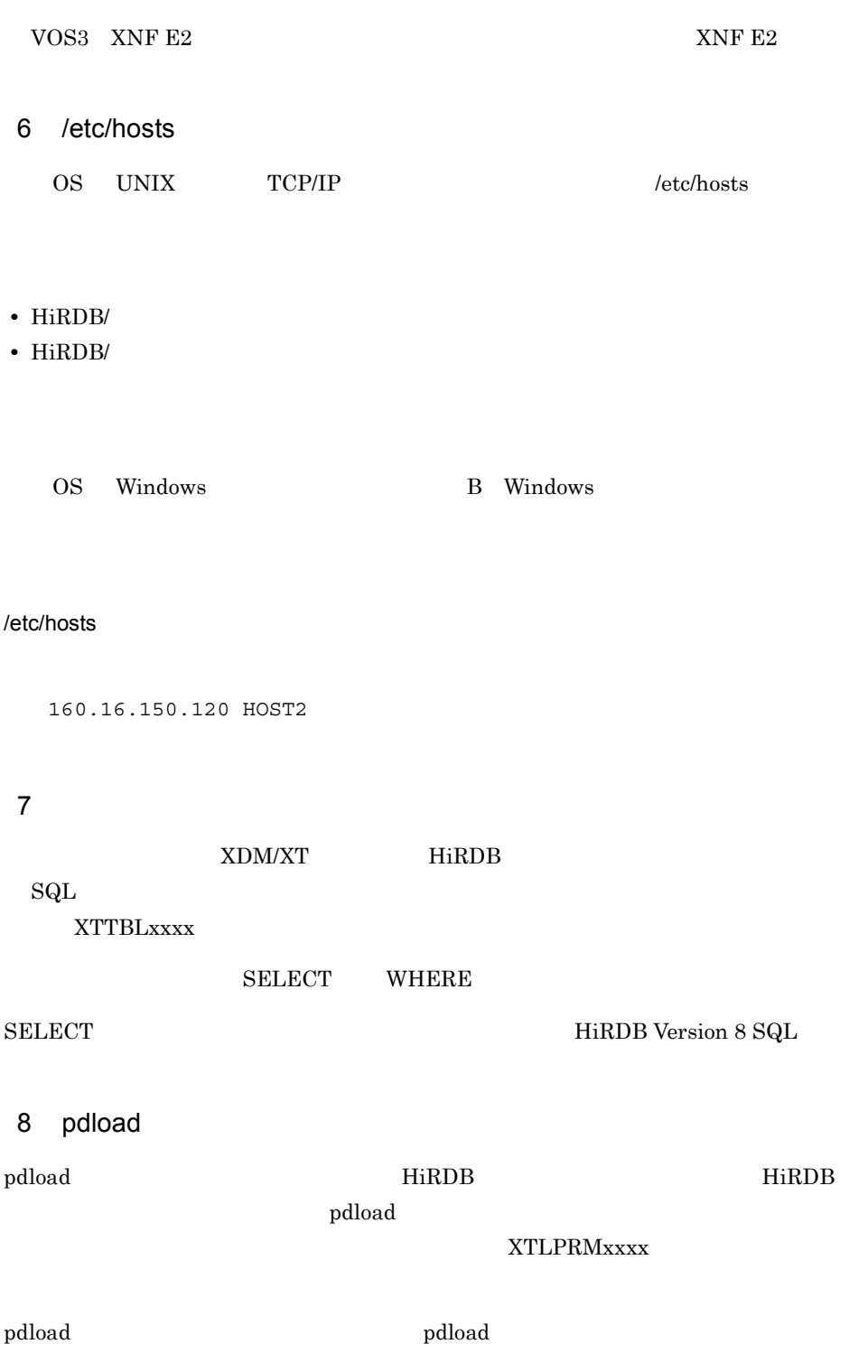

- **•** 反映表名(認可識別子,表識別子) • **•** *•*  $\mathbf{r} = \mathbf{r} \cdot \mathbf{r} + \mathbf{r} \cdot \mathbf{r} + \mathbf{r} \cdot \mathbf{r} + \mathbf{r} \cdot \mathbf{r} + \mathbf{r} \cdot \mathbf{r} + \mathbf{r} \cdot \mathbf{r} + \mathbf{r} \cdot \mathbf{r} + \mathbf{r} \cdot \mathbf{r} + \mathbf{r} \cdot \mathbf{r} + \mathbf{r} \cdot \mathbf{r} + \mathbf{r} \cdot \mathbf{r} + \mathbf{r} \cdot \mathbf{r} + \mathbf{r} \cdot \mathbf{r} + \mathbf{r} \$
- **•**  $\mathbf{r} = \mathbf{r} \cdot \mathbf{r}$
- BLOB
- **•**  $\mathbf{r} = \mathbf{r} \cdot \mathbf{r} + \mathbf{r} \cdot \mathbf{r} + \mathbf{r} \cdot \mathbf{r} + \mathbf{r} \cdot \mathbf{r} + \mathbf{r} \cdot \mathbf{r} + \mathbf{r} \cdot \mathbf{r} + \mathbf{r} \cdot \mathbf{r} + \mathbf{r} \cdot \mathbf{r} + \mathbf{r} \cdot \mathbf{r} + \mathbf{r} \cdot \mathbf{r} + \mathbf{r} \cdot \mathbf{r} + \mathbf{r} \cdot \mathbf{r} + \mathbf{r} \cdot \mathbf{r} + \mathbf{r} \cdot \mathbf{r$
- **•**  $\mathbb{R}$
- **•**  $\overline{\phantom{a}}$

HiRDB Version 8

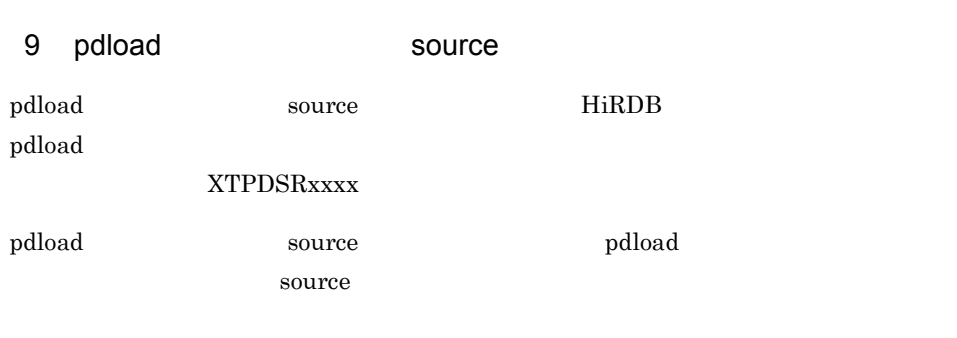

- RD
- **•**  $\mathbf{r} = \mathbf{r} \cdot \mathbf{r} + \mathbf{r} \cdot \mathbf{r} + \mathbf{r} \cdot \mathbf{r} + \mathbf{r} \cdot \mathbf{r} + \mathbf{r} \cdot \mathbf{r} + \mathbf{r} \cdot \mathbf{r} + \mathbf{r} \cdot \mathbf{r} + \mathbf{r} \cdot \mathbf{r} + \mathbf{r} \cdot \mathbf{r} + \mathbf{r} \cdot \mathbf{r} + \mathbf{r} \cdot \mathbf{r} + \mathbf{r} \cdot \mathbf{r} + \mathbf{r} \cdot \mathbf{r} + \mathbf{r} \cdot \mathbf{r$
- **•**  $\mathcal{P}$
- **•**  $\mathbf{r} = \mathbf{r} \cdot \mathbf{r} + \mathbf{r} \cdot \mathbf{r} + \mathbf{r} \cdot \mathbf{r} + \mathbf{r} \cdot \mathbf{r} + \mathbf{r} \cdot \mathbf{r} + \mathbf{r} \cdot \mathbf{r} + \mathbf{r} \cdot \mathbf{r} + \mathbf{r} \cdot \mathbf{r} + \mathbf{r} \cdot \mathbf{r} + \mathbf{r} \cdot \mathbf{r} + \mathbf{r} \cdot \mathbf{r} + \mathbf{r} \cdot \mathbf{r} + \mathbf{r} \cdot \mathbf{r} + \mathbf{r} \cdot \mathbf{r$
- 2.2.5 ODBC SQL Server

# ODBC FIRDB Dataextractor ODBC ODBC 1 ODBC  $ODBC$ 1. ODBC Windows 2000 Windows Server 2003 Windows Server 2008  $(ODEC)$

Windows XP

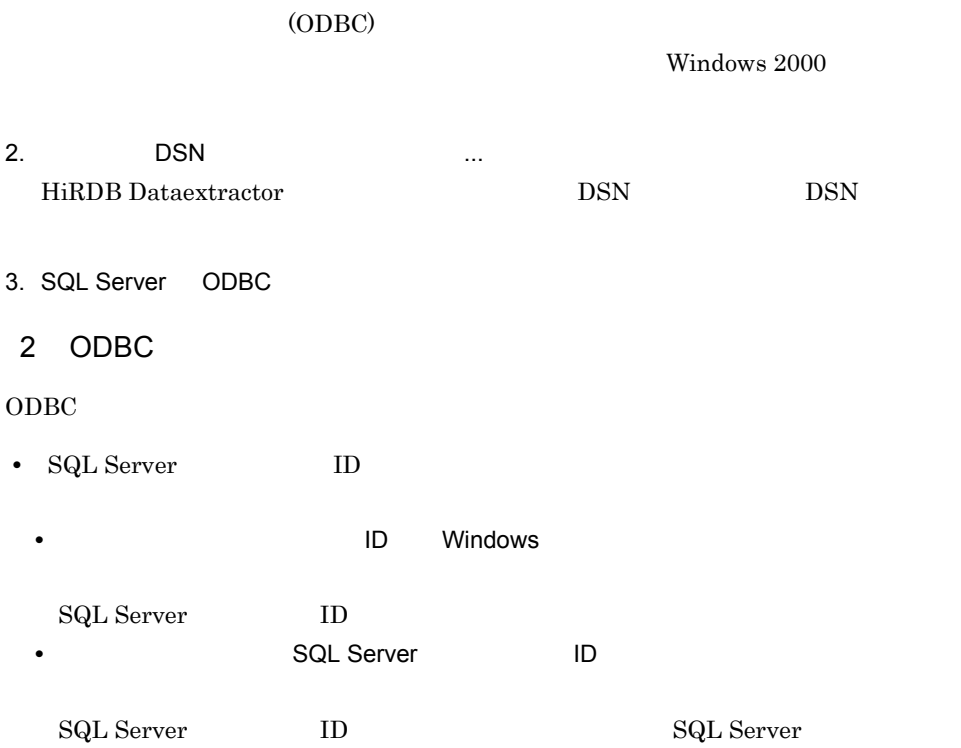

• **•**  $\mathbf{r} = \mathbf{r} \times \mathbf{r}$ 

# $2.3$

HiRDB Dataextractor

## $2.3.1$

HiRDB Dataextractor **HiRDB** Dataextractor

- CREATE SCHEMA
- CREATE TABLE
- CREATE INDEX
- GRANT INSERT INSERT
- GRANT DELETE DELETE

HiRDB Version 8 SQL

#### HiRDB Dataextractor る必要があります。また,反映側の HiRDB でのデータの操作内容なども考慮する必要

## $2.3.2$

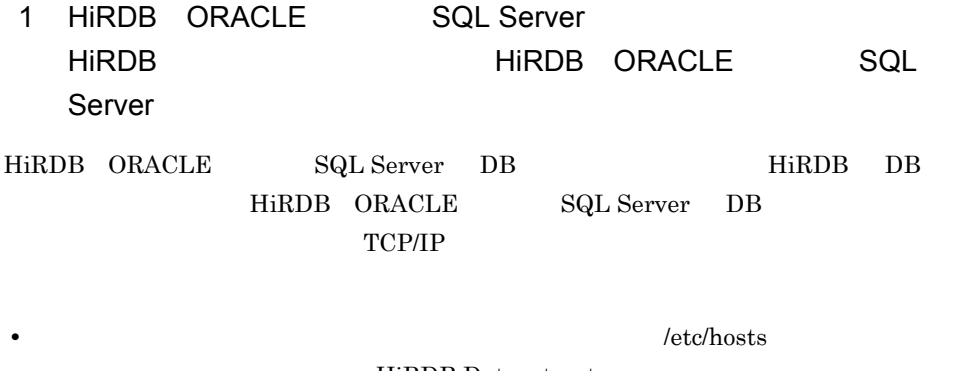

• **• <b>•** HiRDB Dataextractor

/etc/services

2.2.4 HiRDB Dataextractor

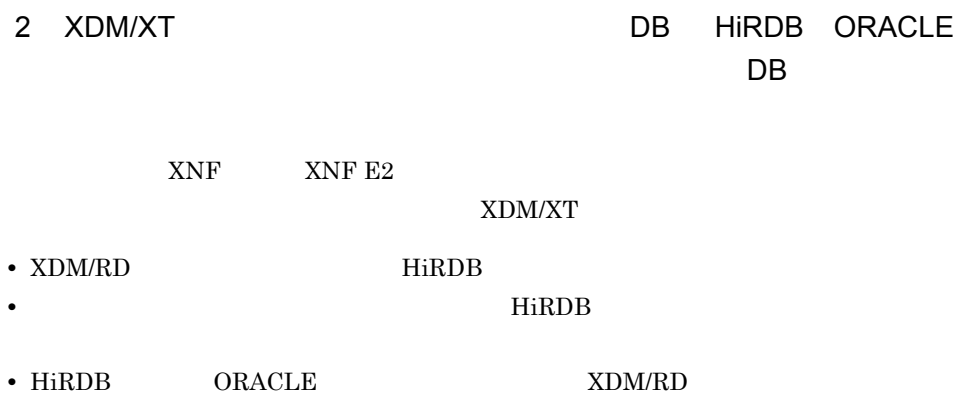

# *3* データの抽出,反映,ファ

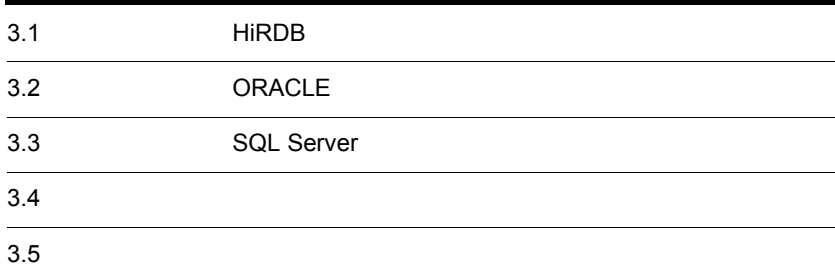

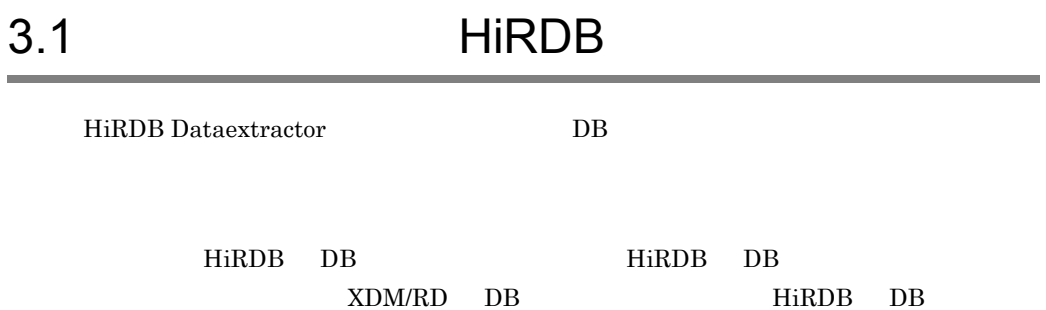

HiRDB DB  $XDM/RD$  DB

XDM/XT

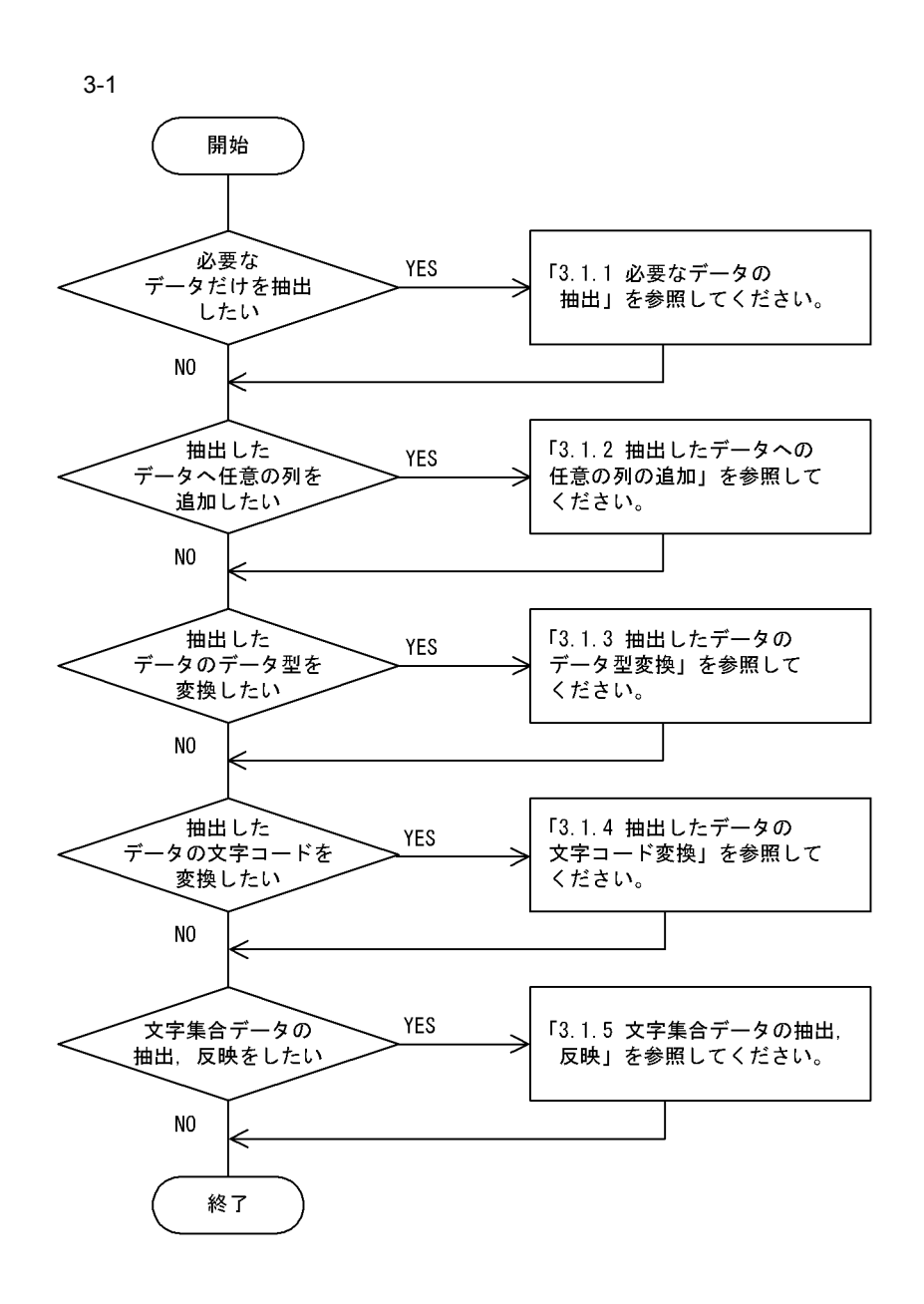

 $3.$ 

### $3.1.1$

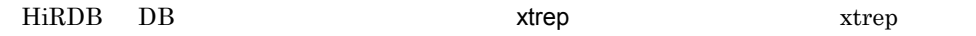

HiRDB Dataextractor

 ${\bf x}$ trep  ${\bf x}$ 

#### HiRDB Dataextractor

- **•** 表単位の抽出
- **•** 抽出する列の選択,並べ替え
- **• • •**  $\mathbf{a} = \mathbf{b}$
- **•**  $\mathbf{r} = \mathbf{r} \cdot \mathbf{r} + \mathbf{r} \cdot \mathbf{r} + \mathbf{r} \cdot \mathbf{r} + \mathbf{r} \cdot \mathbf{r} + \mathbf{r} \cdot \mathbf{r} + \mathbf{r} \cdot \mathbf{r} + \mathbf{r} \cdot \mathbf{r} + \mathbf{r} \cdot \mathbf{r} + \mathbf{r} \cdot \mathbf{r} + \mathbf{r} \cdot \mathbf{r} + \mathbf{r} \cdot \mathbf{r} + \mathbf{r} \cdot \mathbf{r} + \mathbf{r} \cdot \mathbf{r} + \mathbf{r} \cdot \mathbf{r$
- **•**  $\bullet$  +  $\bullet$  +
- **•**  $\mathbb{R}$
- **• •** *•*  $\mathbf{r} = \mathbf{r} \cdot \mathbf{r}$
- 1  $\blacksquare$

 $3 - 2$ 

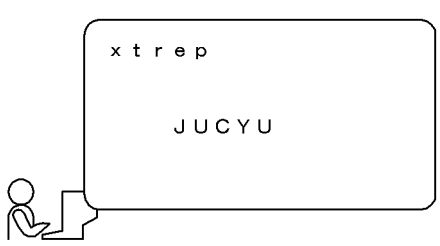

 $2 \rightarrow 2$ 

 ${\rm HiRDB} \hspace{1cm} {\rm SQL}$ 

• SELECT

xtrep SELECT

• **•**  $\blacksquare$ 

 $3.$ 

- 
- 
- **•** 受注量 **•** 伝票番号

$$
3-3
$$

列名記述ファイル

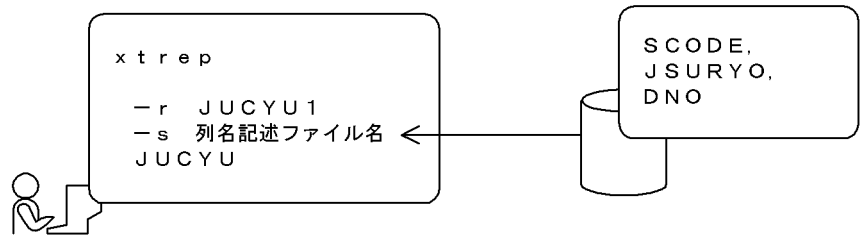

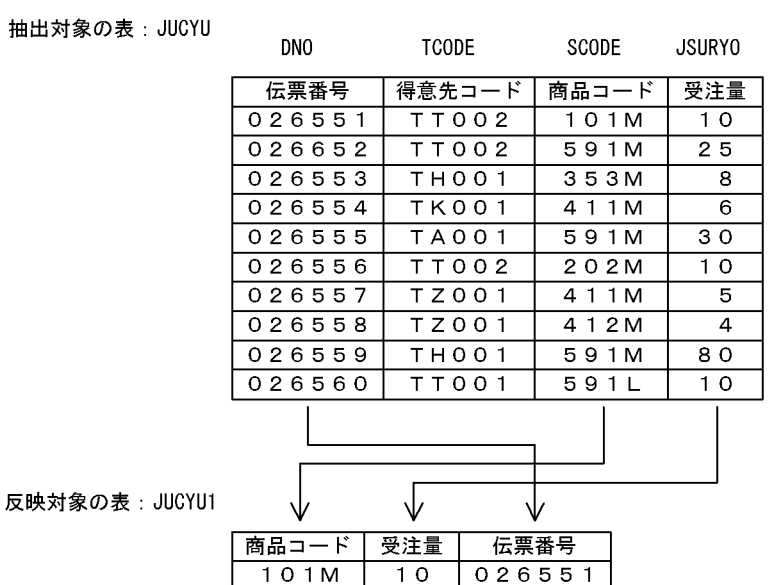

反映

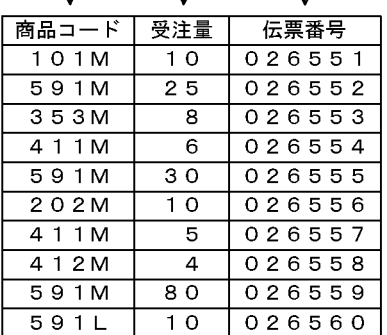

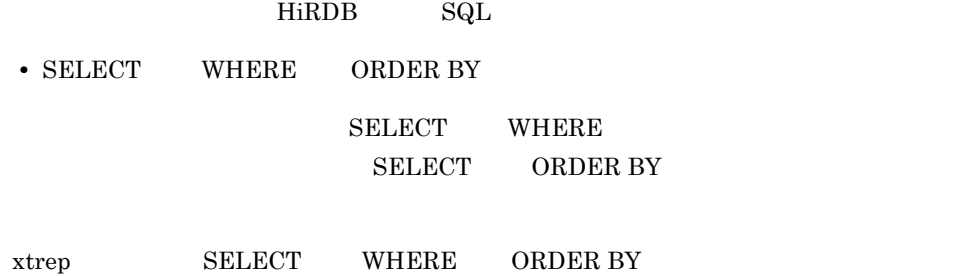

• 10

• **• •**  $\mathbf{r} = \mathbf{r} \cdot \mathbf{r} + \mathbf{r} \cdot \mathbf{r} + \mathbf{r} \cdot \mathbf{r} + \mathbf{r} \cdot \mathbf{r} + \mathbf{r} \cdot \mathbf{r} + \mathbf{r} \cdot \mathbf{r} + \mathbf{r} \cdot \mathbf{r} + \mathbf{r} \cdot \mathbf{r} + \mathbf{r} \cdot \mathbf{r} + \mathbf{r} \cdot \mathbf{r} + \mathbf{r} \cdot \mathbf{r} + \mathbf{r} \cdot \mathbf{r} + \mathbf{r} \cdot \mathbf{r} + \mathbf{r} \cdot \$
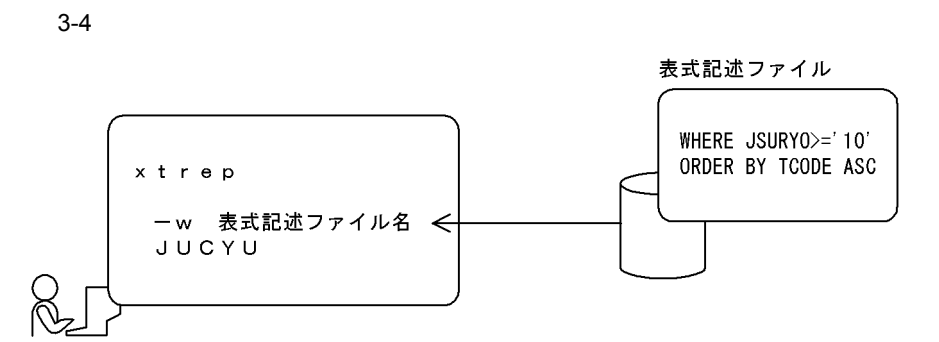

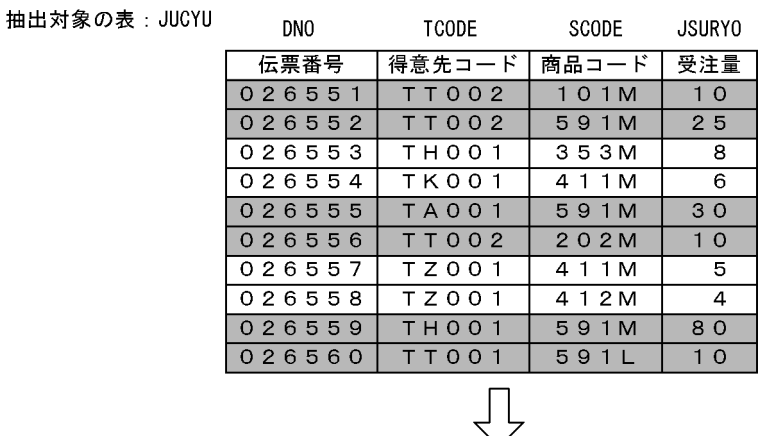

反映対象の表: JUCYU

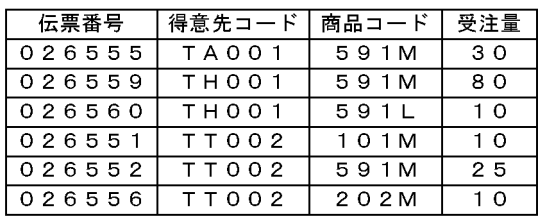

 $4$ 

 $\rm{FIX}$ 

HiRDB SQL

• SELECT ROW

xtrep SELECT

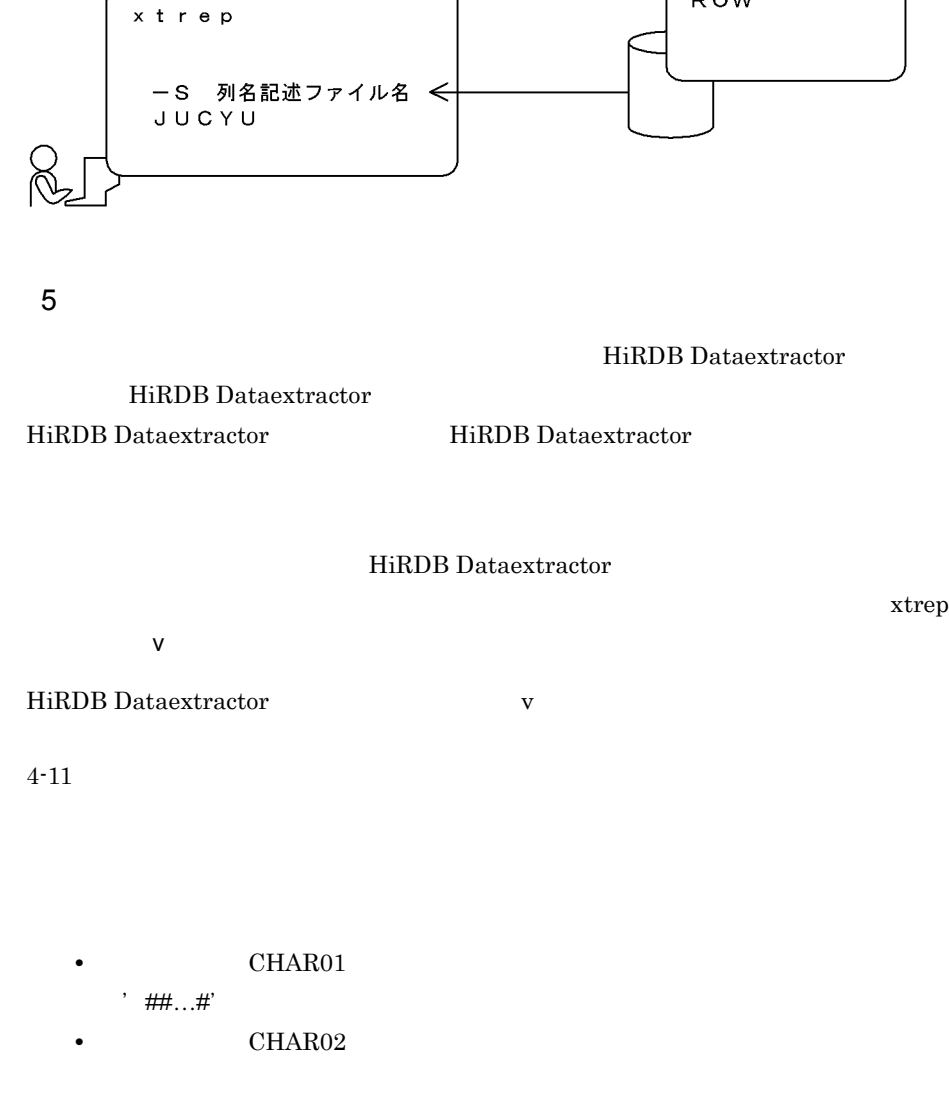

**•** 抽出対象の列 CHAR03 は,ナル値の既定値を定数'FFFF'に変更します。この

 $3-5$ 

 $3.$ 

列名記述ファイル

ROW

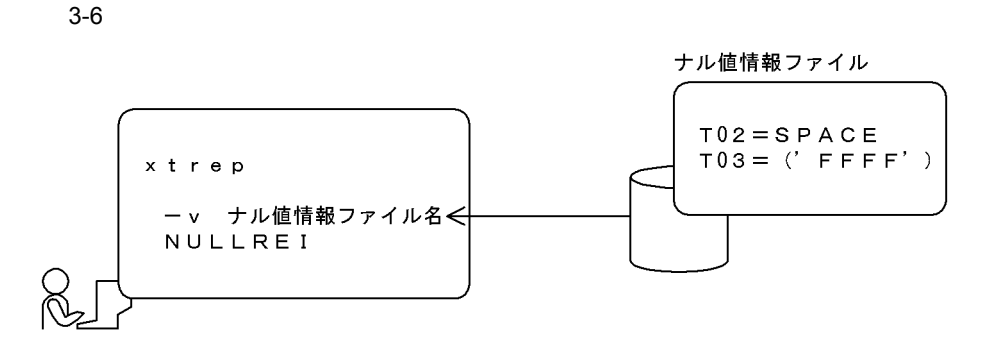

抽出対象の表

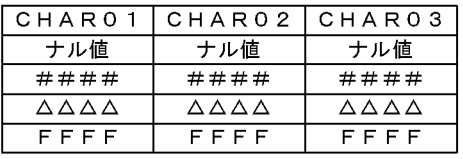

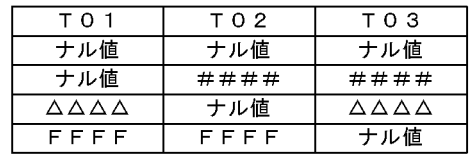

#### HiRDB Dataextractor

- **•** ナル値の既定値の省略仮定値変更 **•** 抽出データへのナル値判定情報の追加
- 

 $a$ ) and  $a$ 

HiRDB Dataextractor

- **•** DECIMAL
- **•** DATE
- **•** INTERVAL YEAR TO DAY
- **•** TIME
- **•** INTERVAL HOUR TO SECOND
- **•** TIMESTAMP

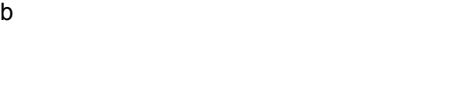

 $\mathop{\mathrm{pdload}}\nolimits$  W

## $6 \sim$

HiRDB Dataextractor

- **•**  $\mathbb{R}$
- **•**  $\mathbb{R}$
- **•**  $\bullet$
- **•**  $\mathbb{R}^n$
- $a$

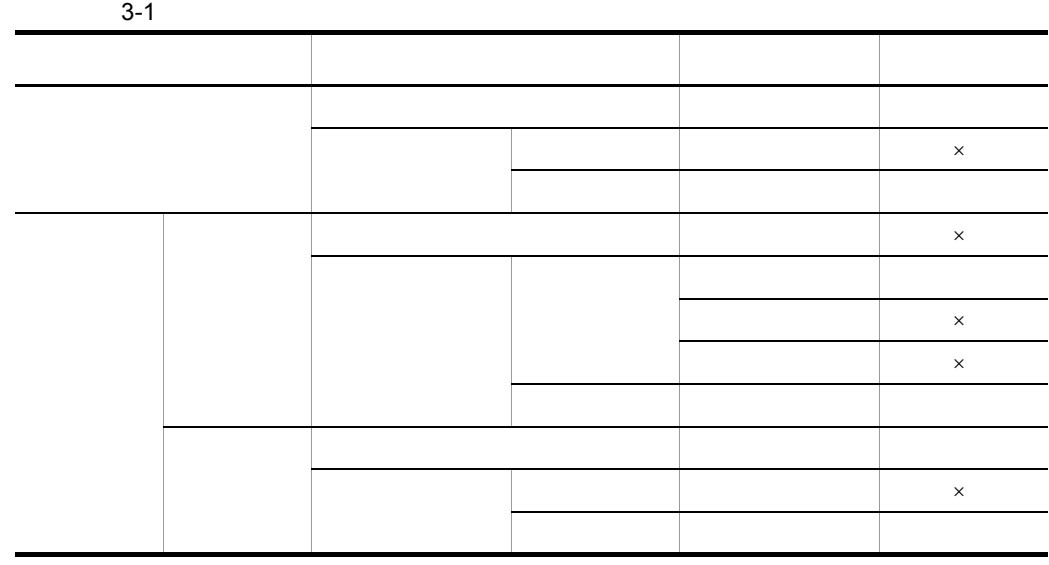

HiRDB Dataextractor

 $\times$  $\mathbf b$ 

- *•* XTARRAY
- *•*  $\begin{array}{cc} \textbf{v} & \textbf{v} \end{array}$

 $XTARRAY$ 指定します。列単位に設定する場合には,xtrep コマンドの- v オプションに指定するナ XTARRAY XTARRAY VV C

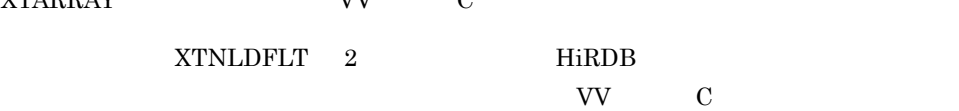

繰返し列を HiRDB の表に反映する場合の,要素すべてがナル値のときのナル値の HiRDB

FF extended by the set of the set of the set of the set of the set of the set of the set of the set of the set of the set of the set of the set of the set of the set of the set of the set of the set of the set of the set o

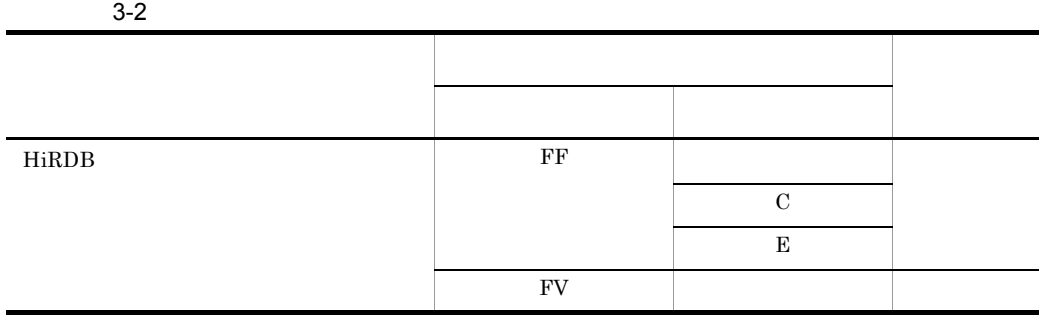

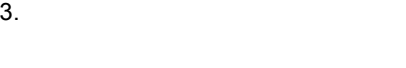

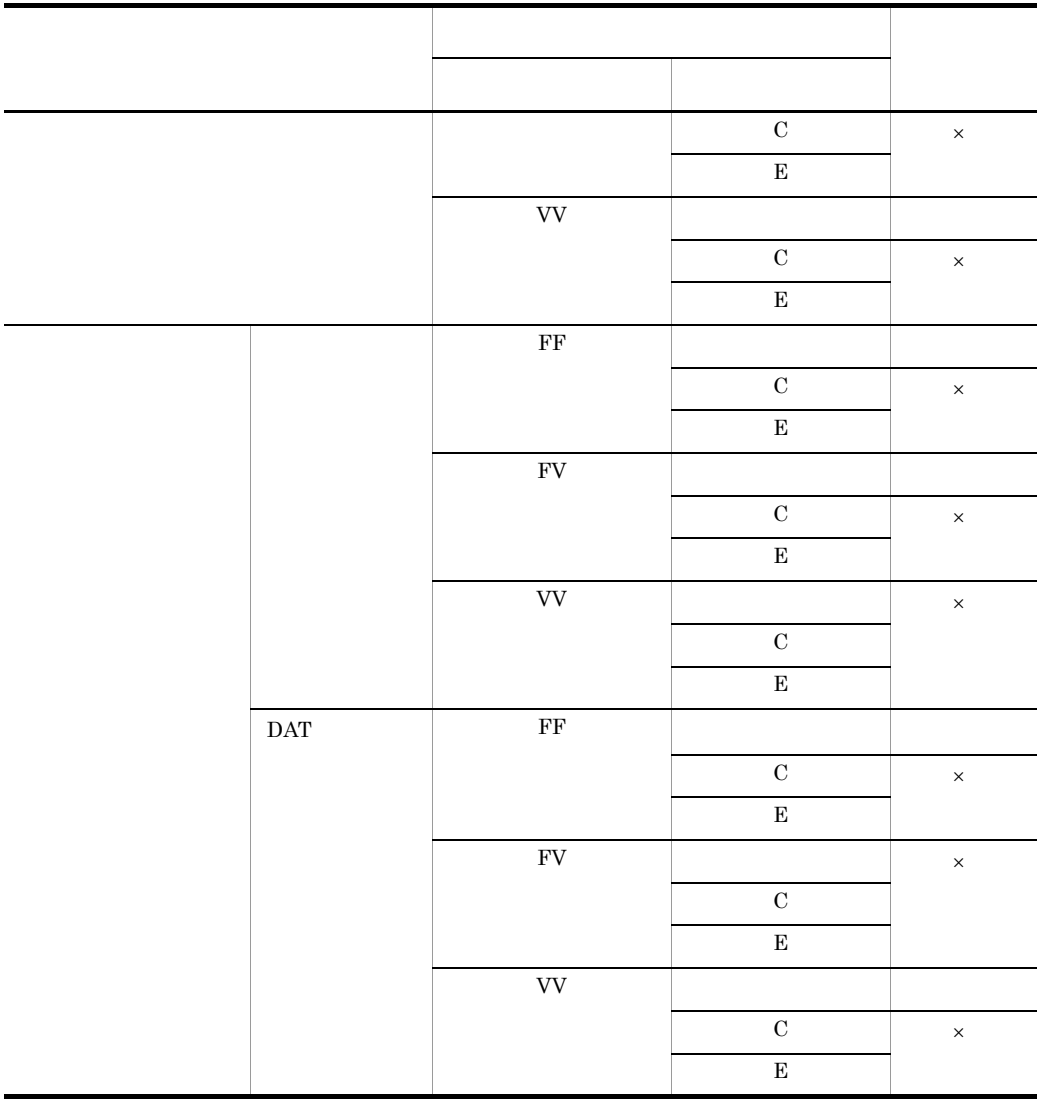

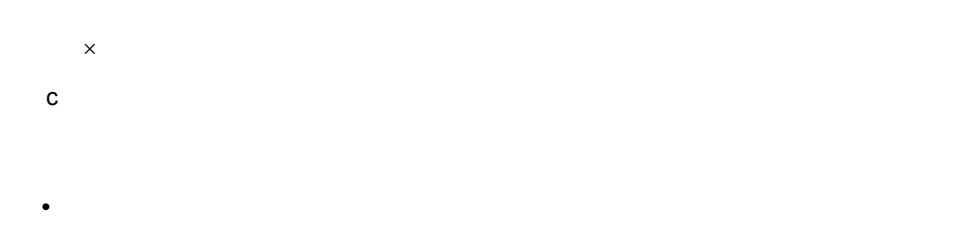

- DAT FV
- 
- **•** ファイルだけを作成する場合は,ナル値反映方法は指定できません。

 $3.$ 

• **FF** extending  $\mathbf{F}$  **FF**  $HiRDB$ 

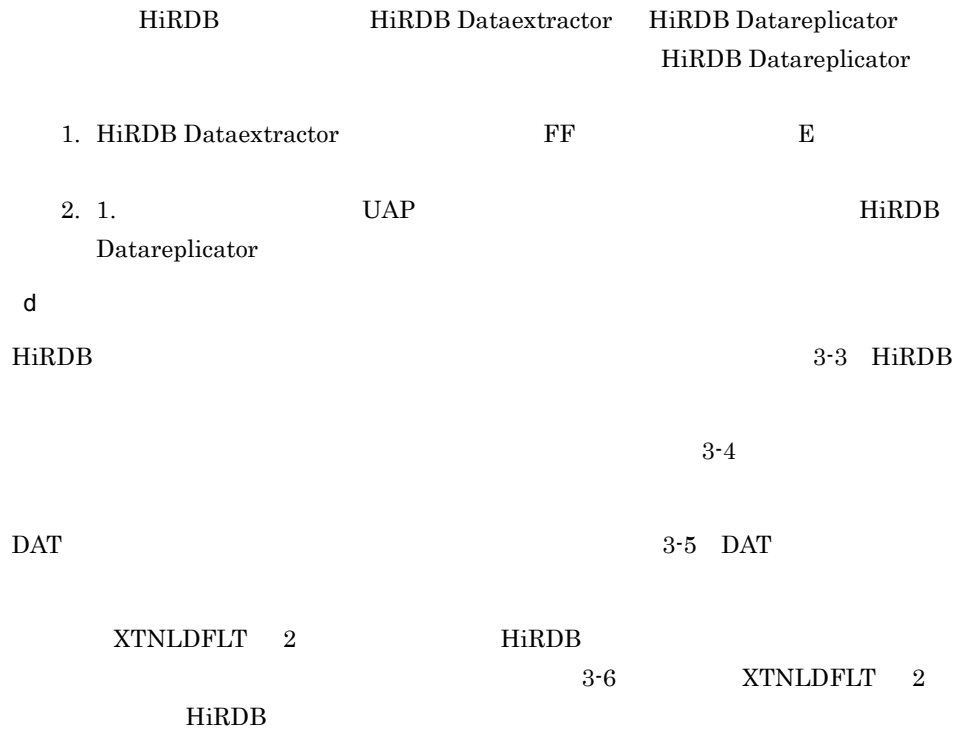

3-3 HiRDB

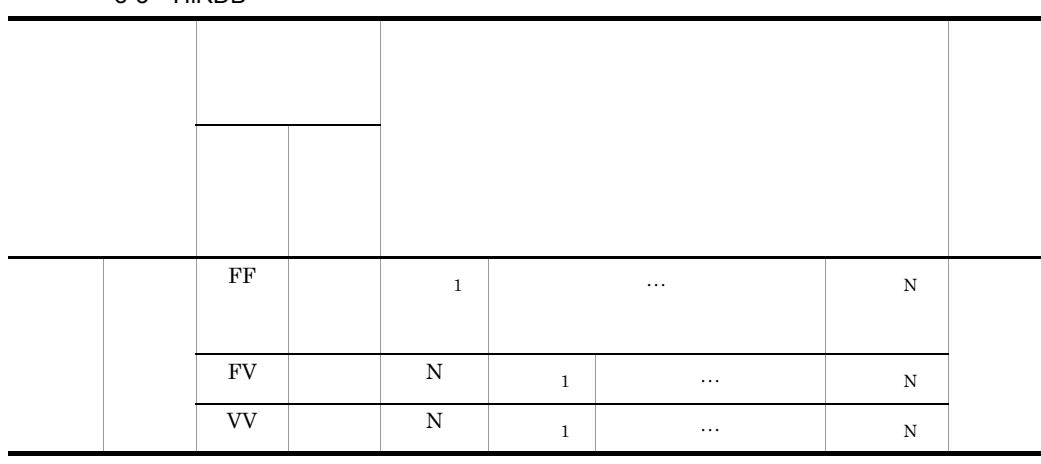

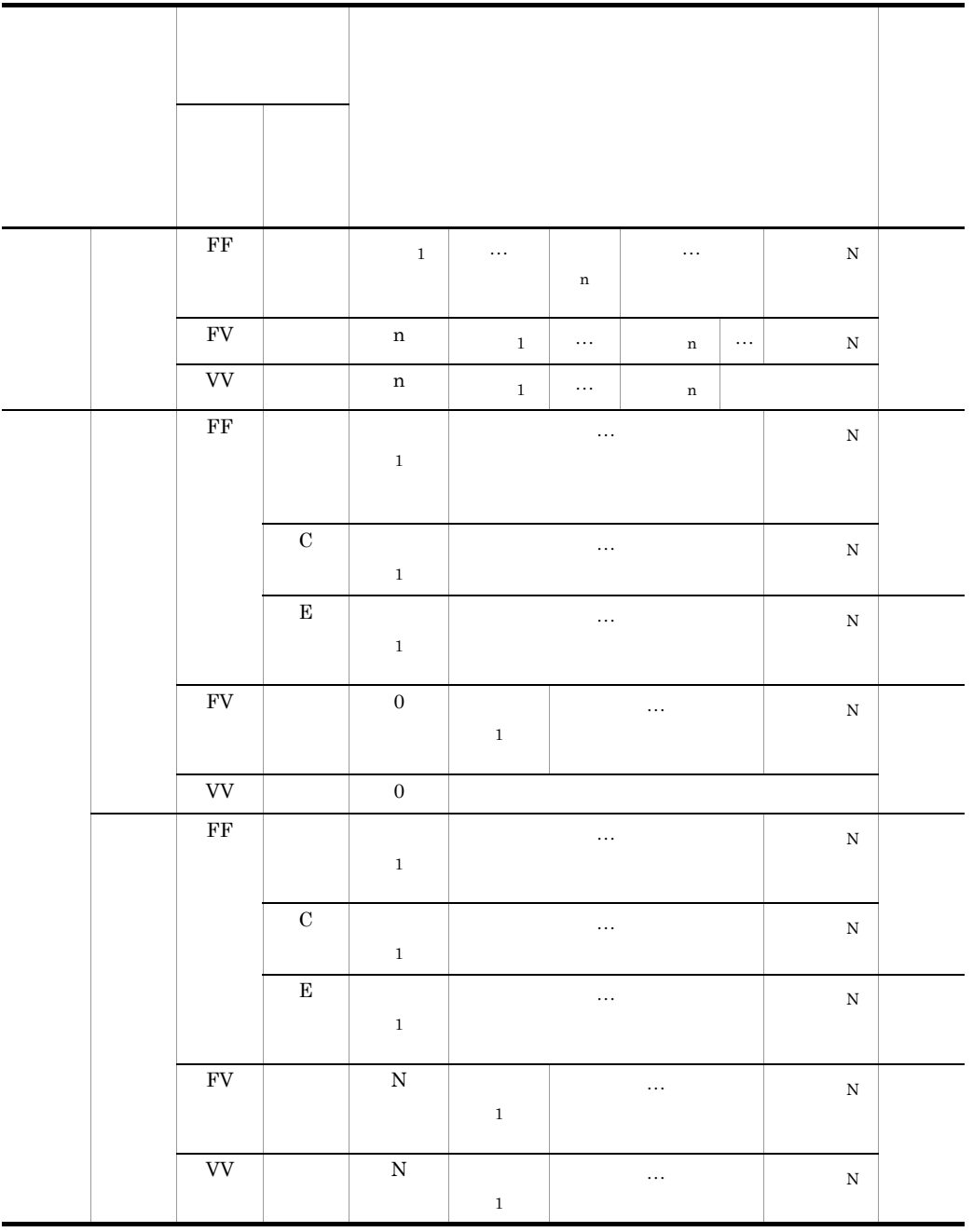

 $\overline{N}$ 

 $\mathbf n$ 

 $\mathbf{x}$   $\mathbf{x}$ 

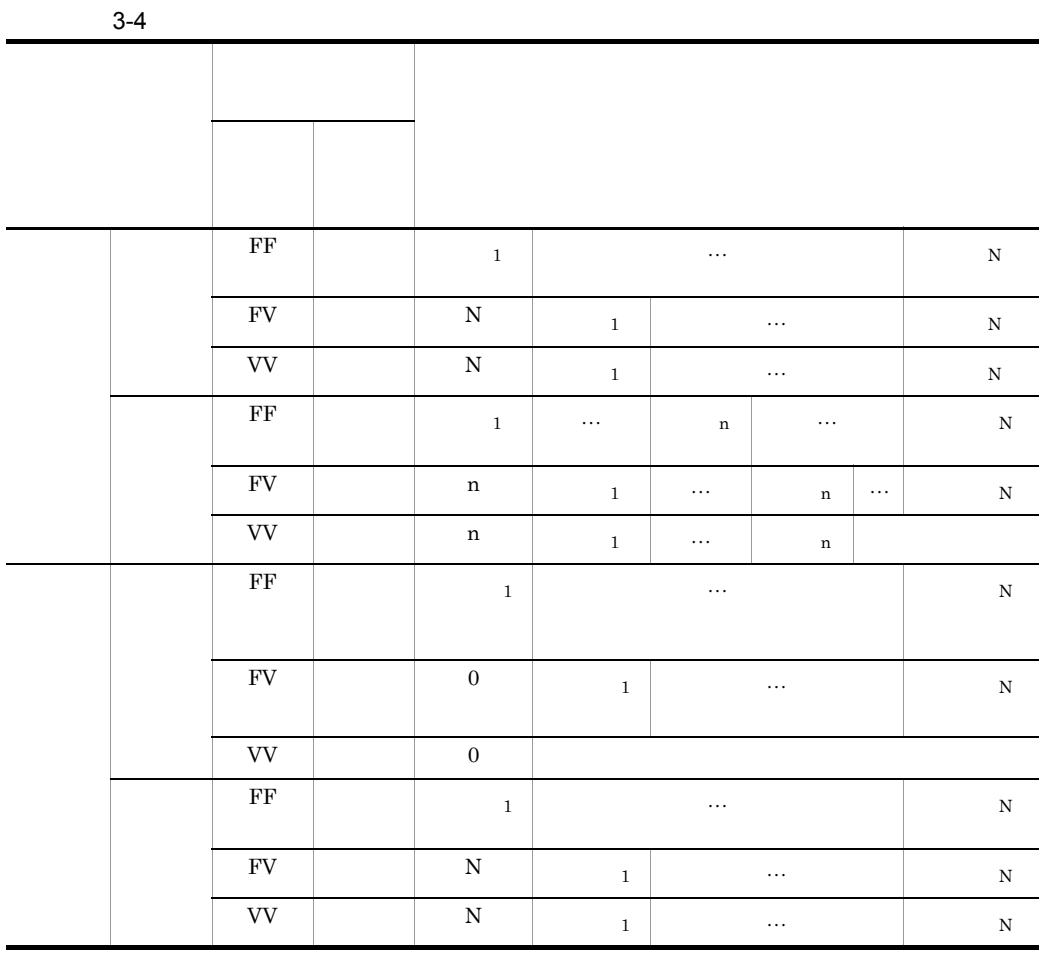

 $\overline{N}$ 

$$
\mathbf{n} = \mathbf{0}
$$

$$
\mathbf{x} = \mathbf{X}
$$

 $\mathbf{x}$   $\mathbf{x}$ 

 $\mathbf{x}$   $\mathbf{x}$ 

| 3. |  |  |  |
|----|--|--|--|
|    |  |  |  |
|    |  |  |  |

3-5 DAT

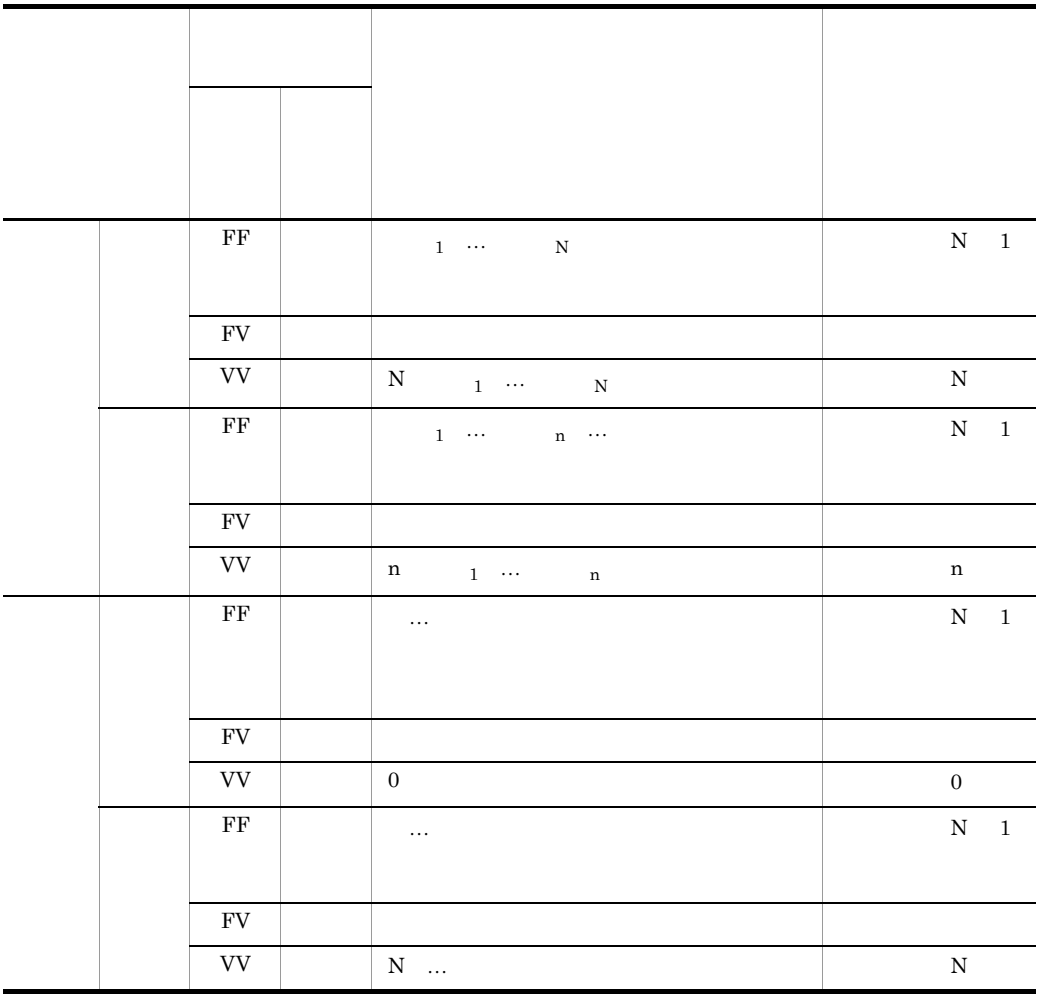

 $\mathbf N$  $\mathbf n$ 

 $\mathbf{x}$   $\mathbf{x}$  $\mathbf{x} \times \mathbf{X}$ 

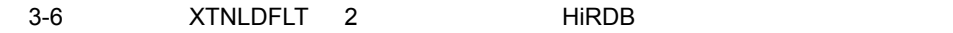

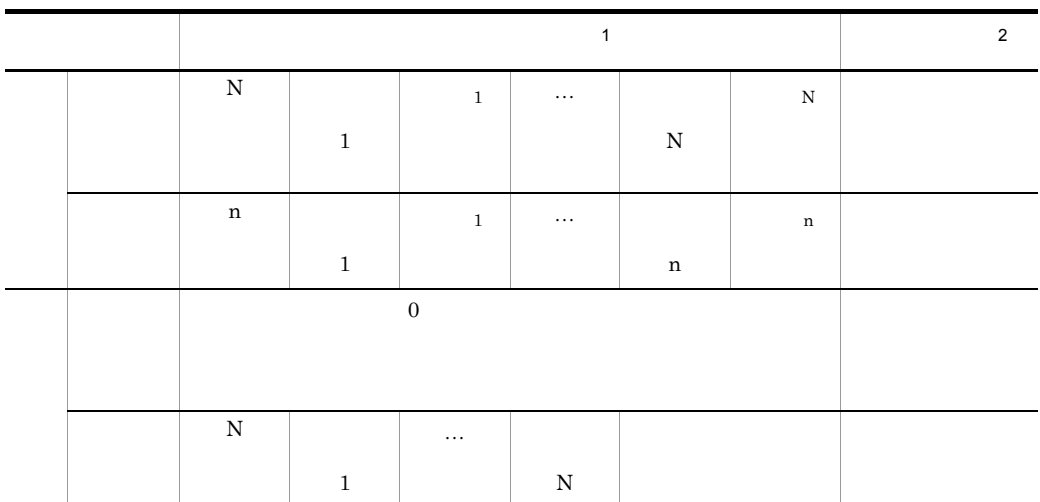

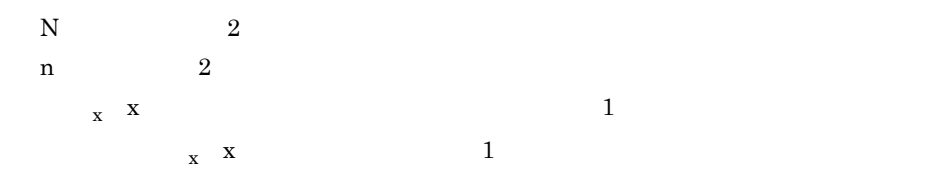

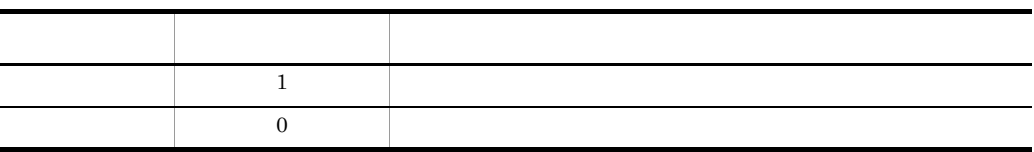

 $\mathbf{1}$ 

 $\overline{2}$  $HiRDB$ 

 $7$ 

HiRDB Dataextractor **ADT** Abstract Data Type

a SGMLTEXT

SGMLTEXT BLOB HiRDB Dataextractor

SGMLTEXT HiRDB HiRDB HiRDB Text Search Plug-in Version 8 SGMLTEXT  $(i)$ SGMLTEXT • **• XTLOBBUFSIZE** SGMLTEXT BLOB  $x$ trep  $x$ axtracts SGMLTEXT  $\blacksquare$ **XTLOBBUFSIZE** • **•** XTERRLEVEL 1 (ii)xtrep SGMLTEXT xtrep  $\bullet$  s  $\bullet$ axtracts SGMLTEXT  $\blacksquare$  $4.4(2)(f)$  6  $(iii)$ • SGMLTEXT **•** 抽象データ型の定義(型名,属性数,属性データ型など)が,抽出側と反映側で一 **•** コンストラクタ関数名が抽象データ型名と一致している。 • HiRDB  $\bullet$ **• SGMLTEXT BLOB LOB** LOB LOB LOB LOB **SGMLTEXT** LOB  $\lambda$ b XML XML BINARY HiRDB Dataextractor

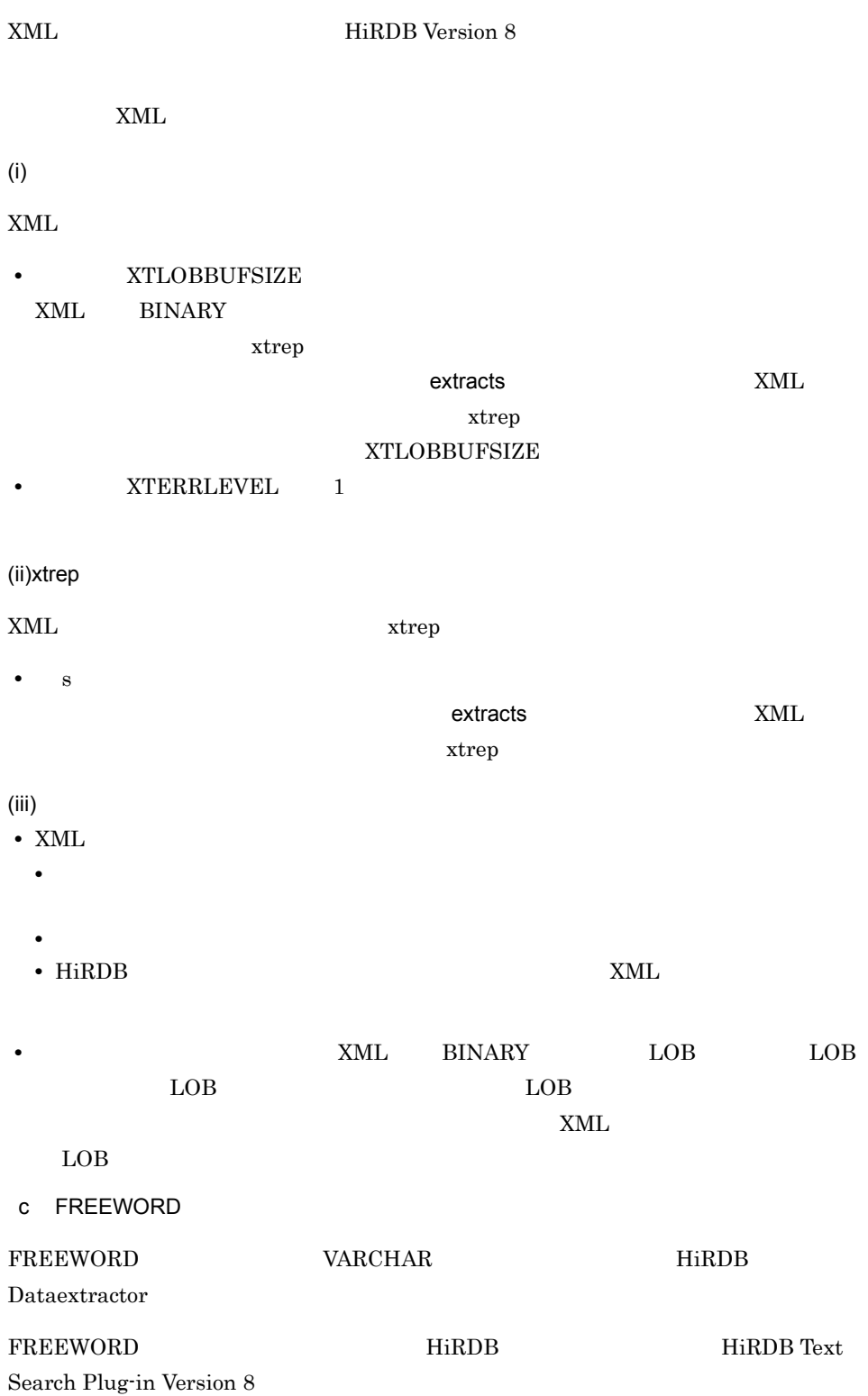

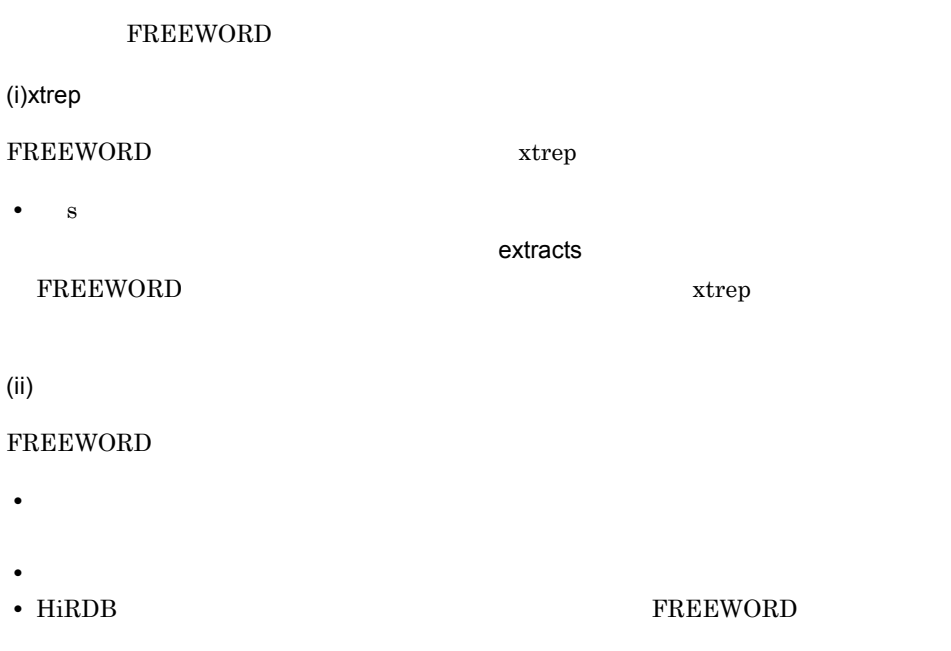

# $3.1.2$

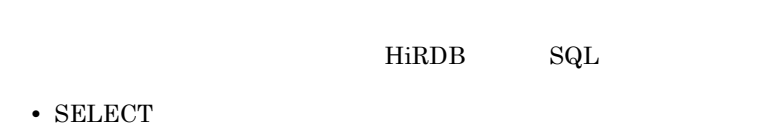

xtrep SELECT

 $\overline{2}$ 

• 960715'

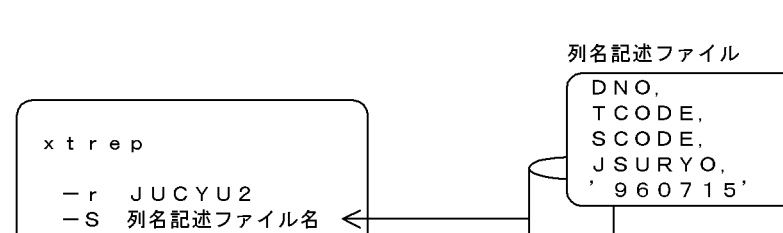

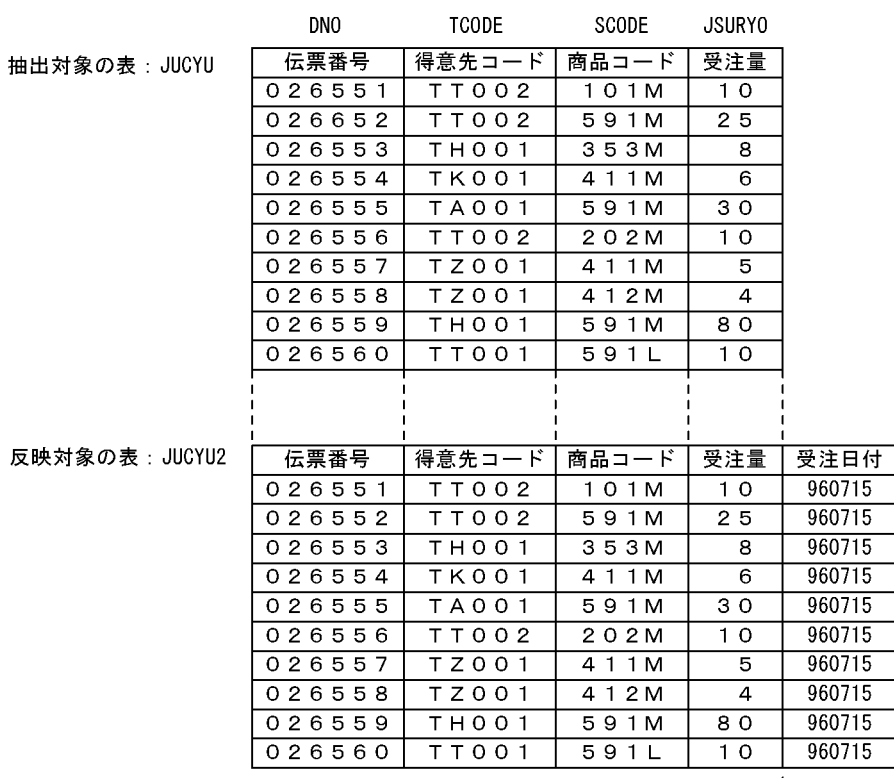

新規に追加したフィールド (初期値: 960715)

 $3.1.3$ 

 $3 - 7$ 

**JUCYU** 

HiRDB Dataextractor 3-7 HiRDB Dataextractor

#### HiRDB Dataextractor

#### 3-7 HiRDB Dataextractor

Dataextractor

HiRDB Dataextractor

**•** データ型変換中のオーバフローエラー

 $H$ iRDB  $\overline{H}$ 

 $3-7$  HiRDB

pd\_overflow\_suppress

- **•**  $\overline{a}$
- 
- **•**  $\overline{a}$

#### 3-7 HiRDB Dataextractor

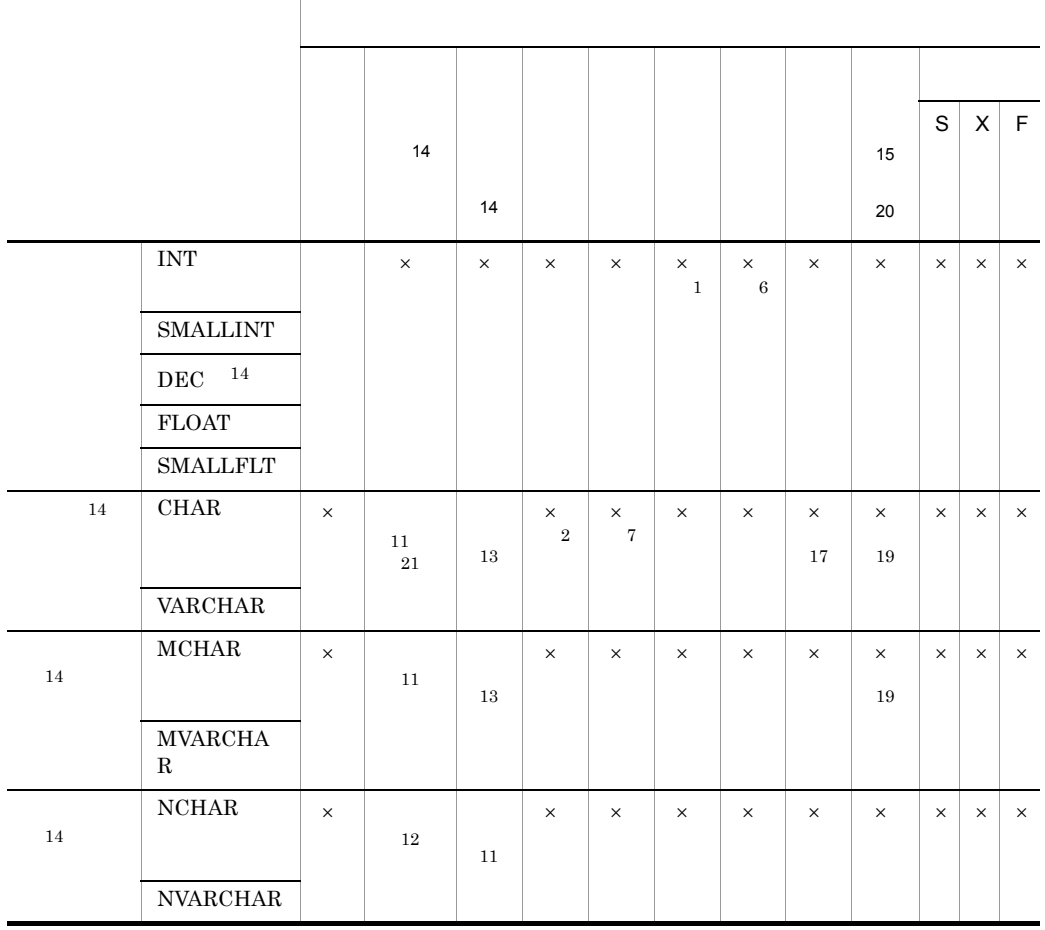

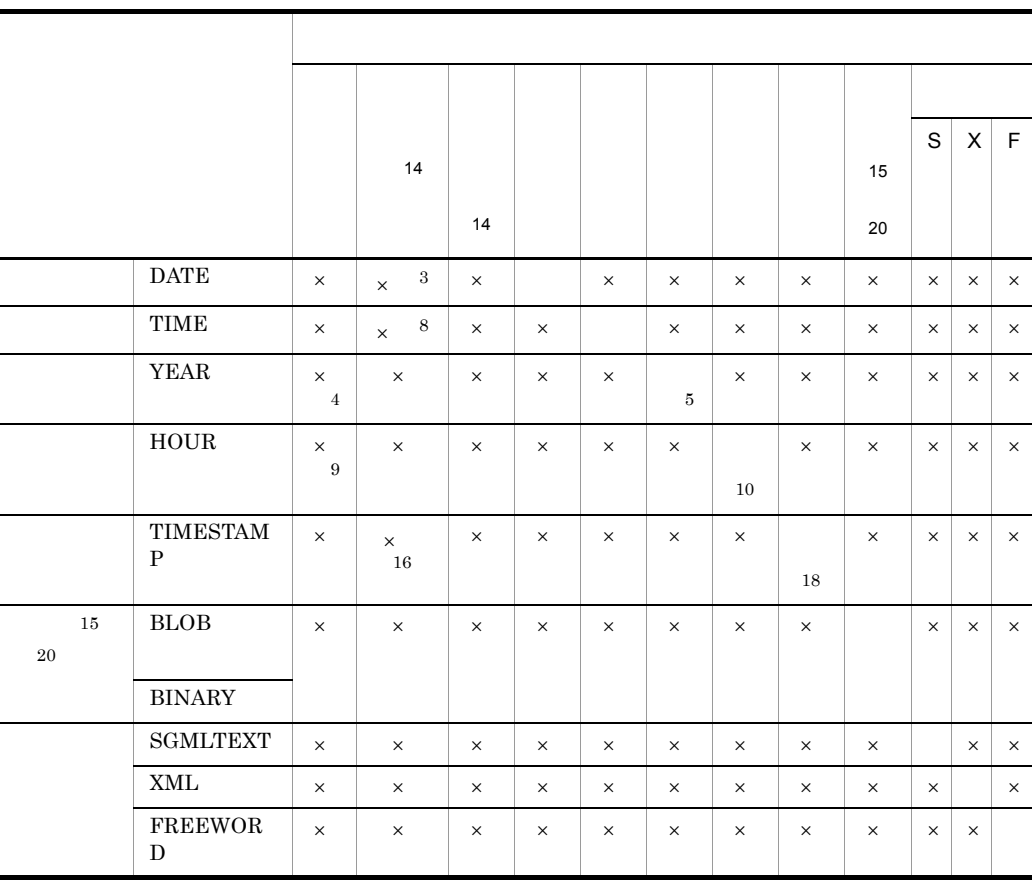

 $\times$ 

YEAR INTERVAL YEAR TO DAY

HOUR INTERVAL HOUR TO SECOND

- S SGMLTEXT
- X XML
- F FREEWORD
- 注※ 1
- $10$
- DECIMAL(8 0)

注※ 2

- **• •**  $\mathbf{C}$
- CHARACTER $(10)$

```
注※ 3
• • • \mathbf{C}• CHARACTER(10)
• 10 CHARACTER VARCHAR
注※ 4
10• 10
• DECIMAL(8 0)
• • DECIMAL(8 0)
注※ 5
注※ 6
• 10• DECIMAL(6 0)
注※ 7
• • \mathbf{r} = \mathbf{r} \times \mathbf{r}• CHARACTER(8)
注※ 8
• • \mathbf{r} = \mathbf{r} \times \mathbf{r}• CHARACTER(8) データとの比較
• 8 8 CHARACTER VARCHAR
9
10• 10• DECIMAL(6 0)• • DECIMAL(6 0)
10<sup>10</sup>11<sup>1</sup>注※ 12
```
- $2 \times$ • **1** and  $\frac{1}{1}$  is the set of  $\frac{1}{1}$  is the set of  $\frac{1}{1}$  is the set of  $\frac{1}{1}$
- **•** 抽出側のデータ内容を,そのまま反映側に格納します。 •  $N(VAR)CHAR$  1

#### 注※ 13

- 
- $2 \times$
- $N(VAR)CHAR$  1
- **1 1** the set of the set of the set of the set of the set of the set of the set of the set of the set of the set of the set of the set of the set of the set of the set of the set of the set of the set of the set of the
- **•** 抽出側のデータ内容を,そのまま反映側に格納します。
- 注※ 14

### ${\tt XTERRLEVEL} \hspace{0.2cm} 0$

- **•** 文字データ,混在文字データ,各国文字データの場合
- $DEC$

### 注※ 15

### **XTLOBBUFSIZE**

XTERRLEVEL

### 注※ 16

## $CHAR(n)$  VARCHAR $(n)$

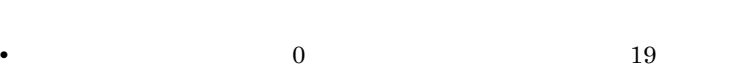

• **2** 22 • **4** 24 • 6 26 26

注※ 17

 $CHAR(n)$  VARCHAR(n)

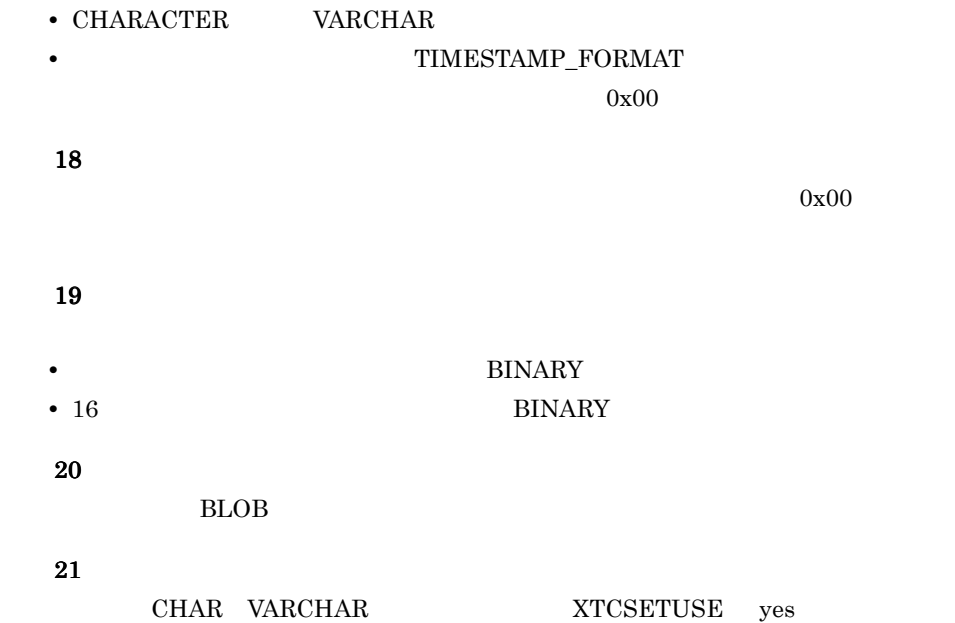

# $3.1.4$

 $4.2.3$ 

 $1$ 

- CHAR <sup>1</sup> <sup>2</sup> <sup>3</sup>
- VARCHAR  $1 \quad 2 \quad 3$
- MCHAR  $1 \quad 3$
- MVARCHAR  $^{\rm 1}$   $^{\rm 3}$
- NCHAR  $1$
- **•** NVARCHAR <sup>1</sup>
- SGMLTEXT  $^{\rm 1}$   $^{\rm 4}$
- FREEWORD  $^{\rm 1}$

 $\mathbf{1}$ 

NOCODECONV

 $4.2.4$ 

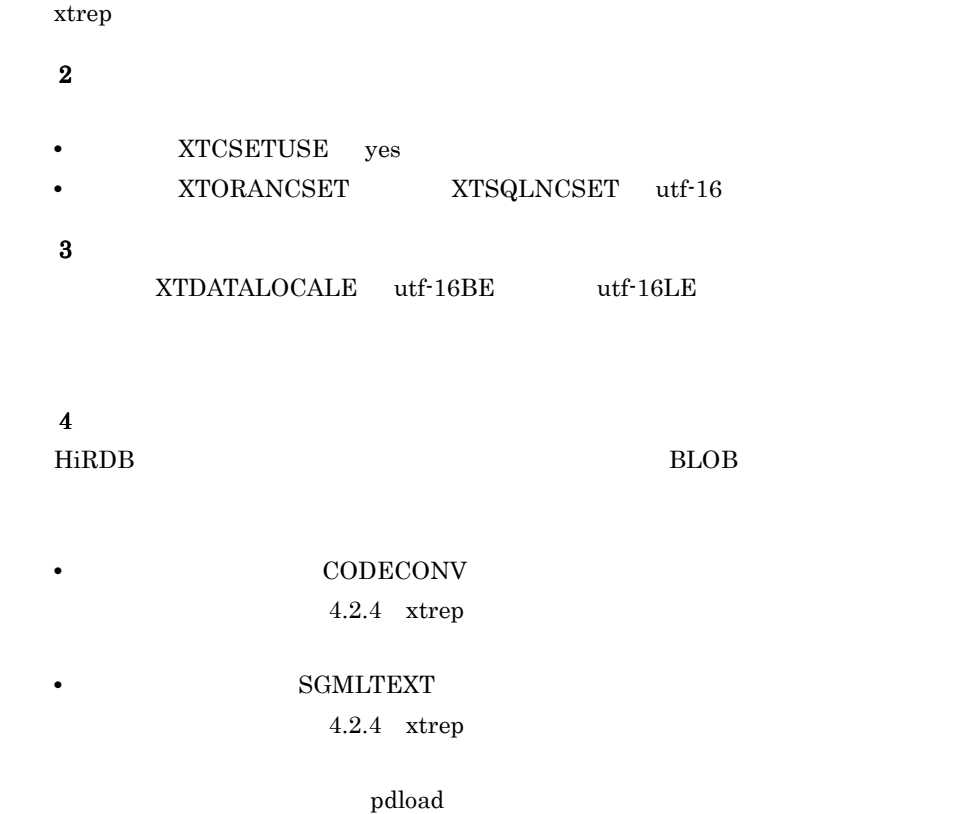

## $2 \angle$

HiRDB Dataextractor

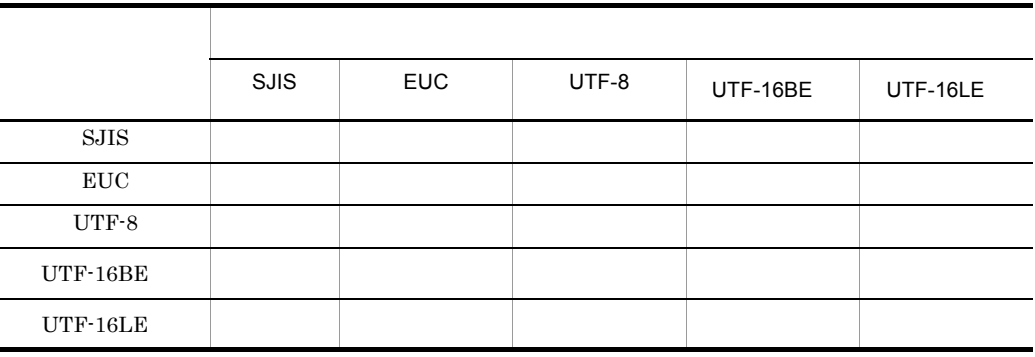

 $3<sub>z</sub>$ 

 $SJIS$ 

3-8 SJIS

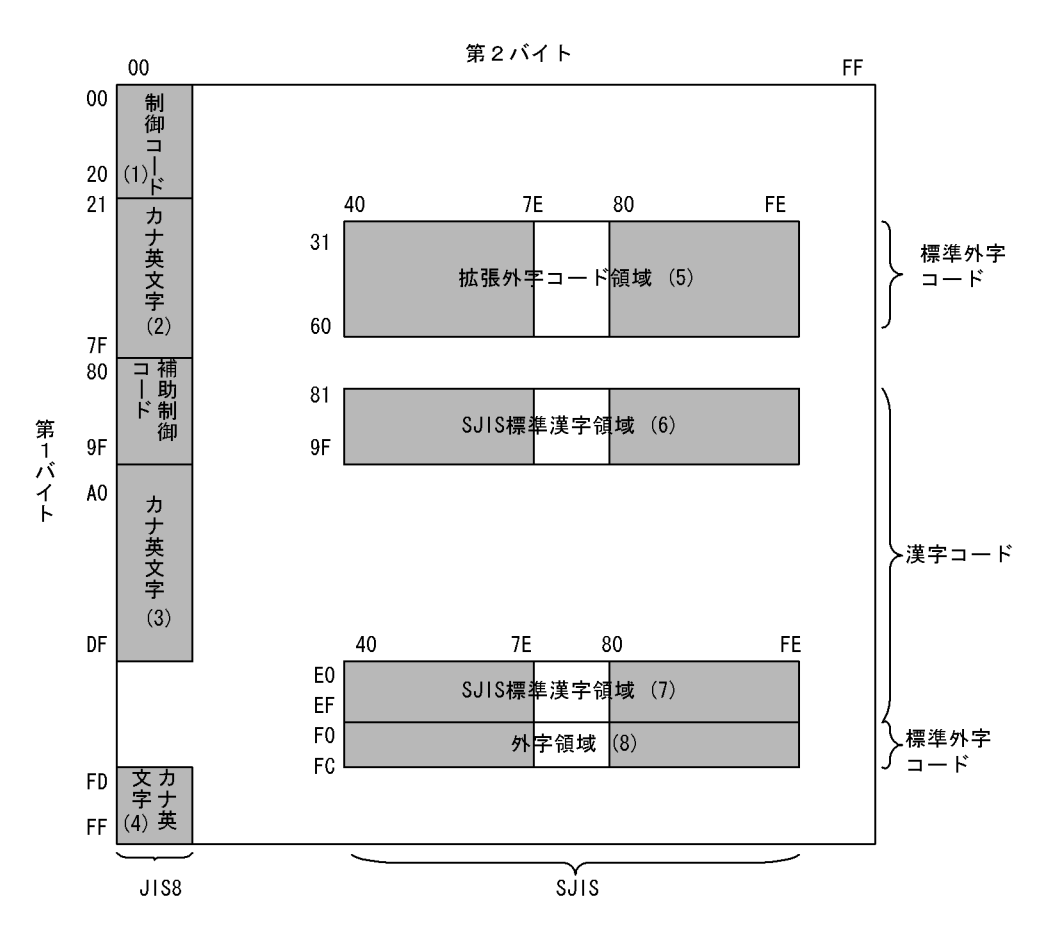

変換できる EUC 文字コードの範囲を次の図に示します。

3-9 EUC

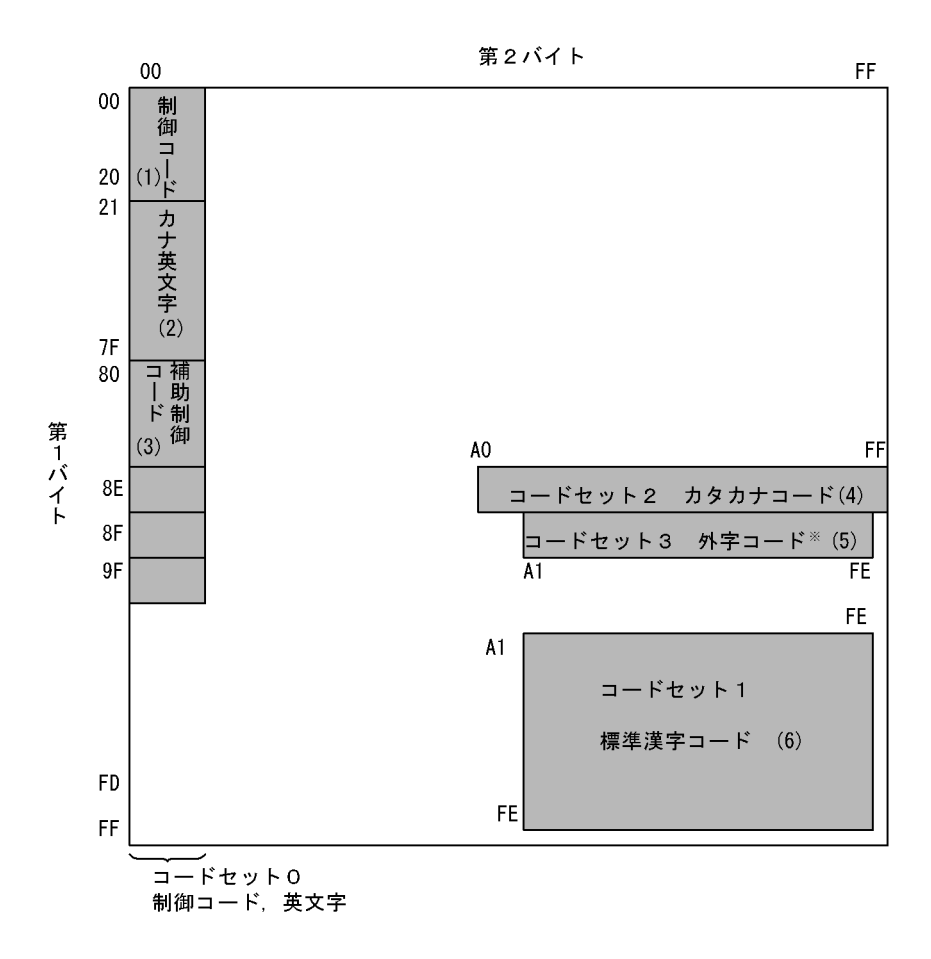

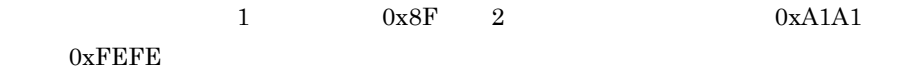

UTF-8

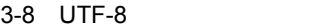

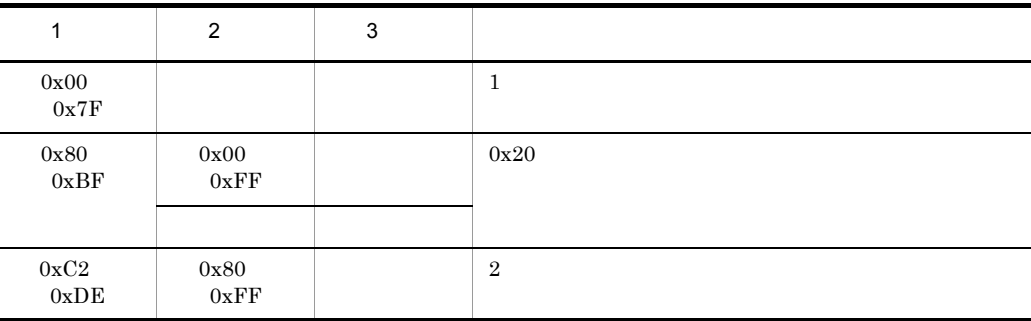

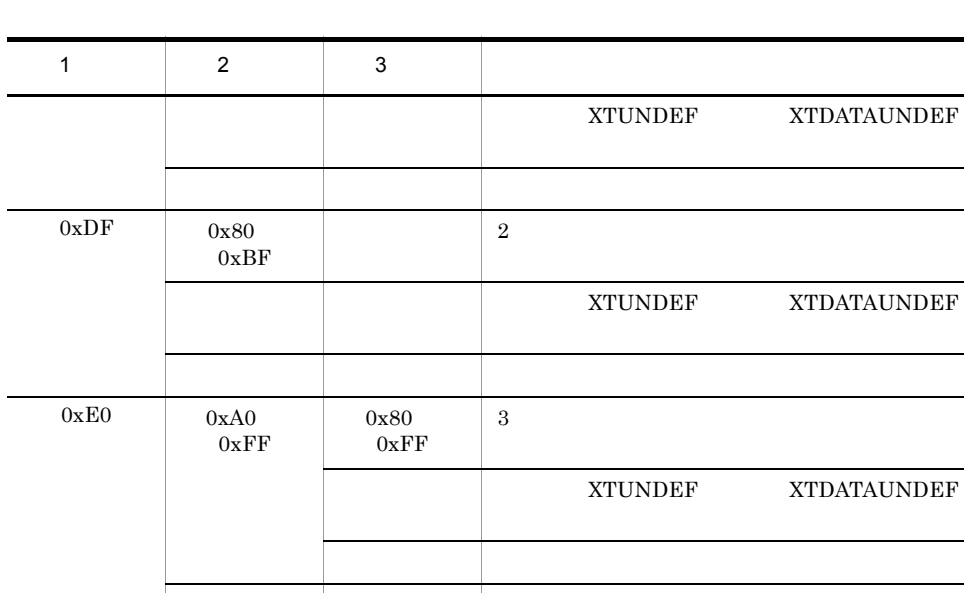

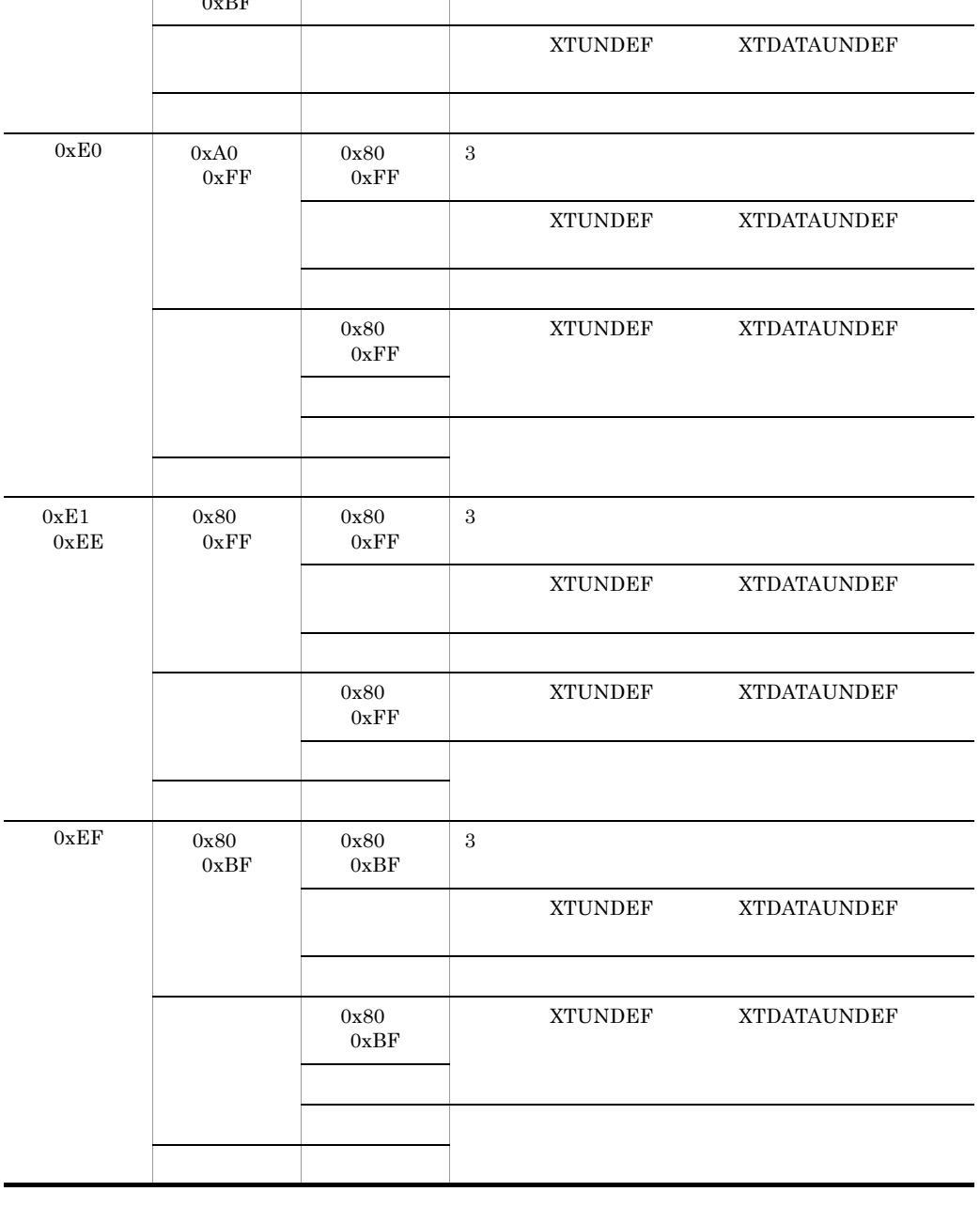

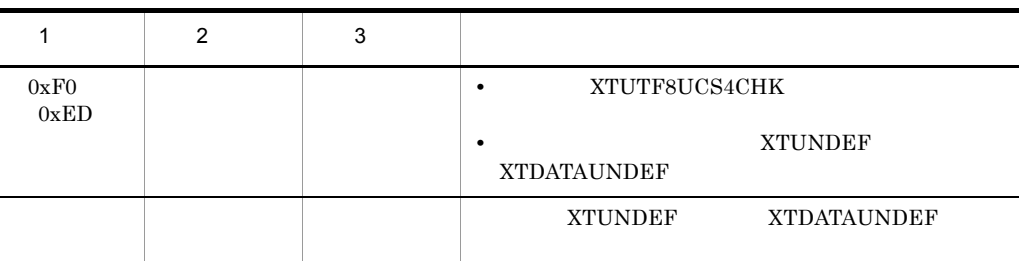

UTF-16BE  $U$ TF-16LE

 $UTF-16$   $UTF-16$ 

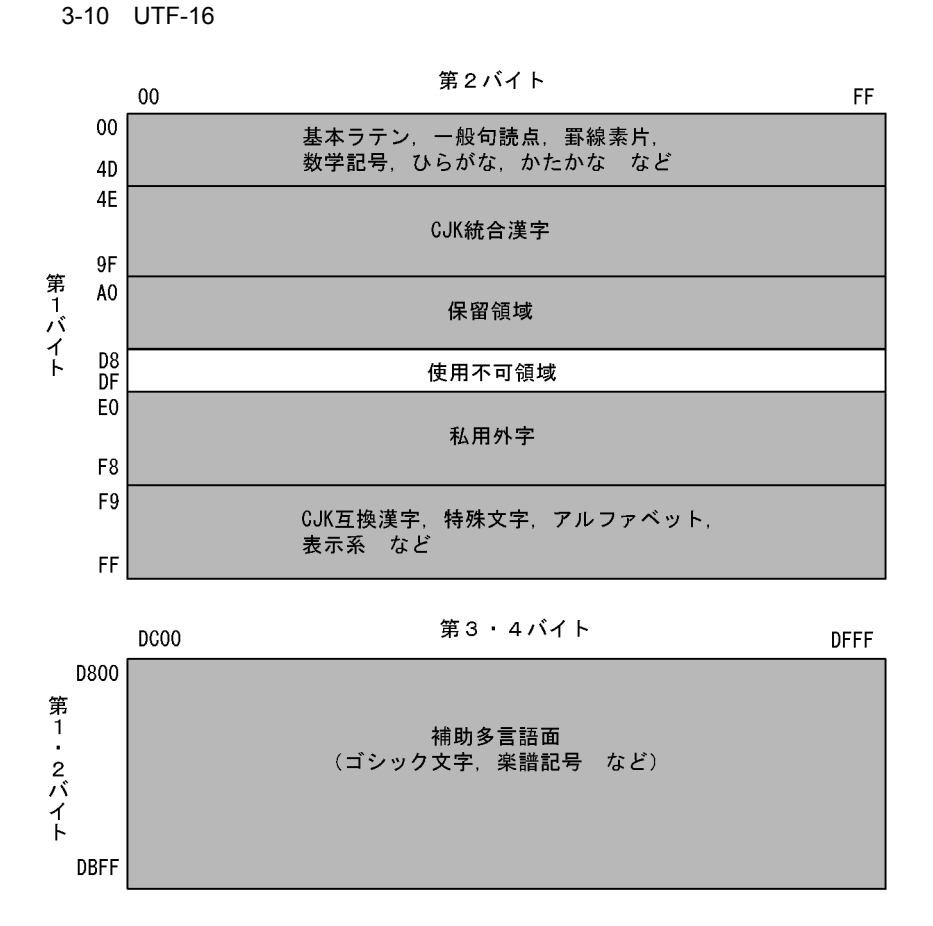

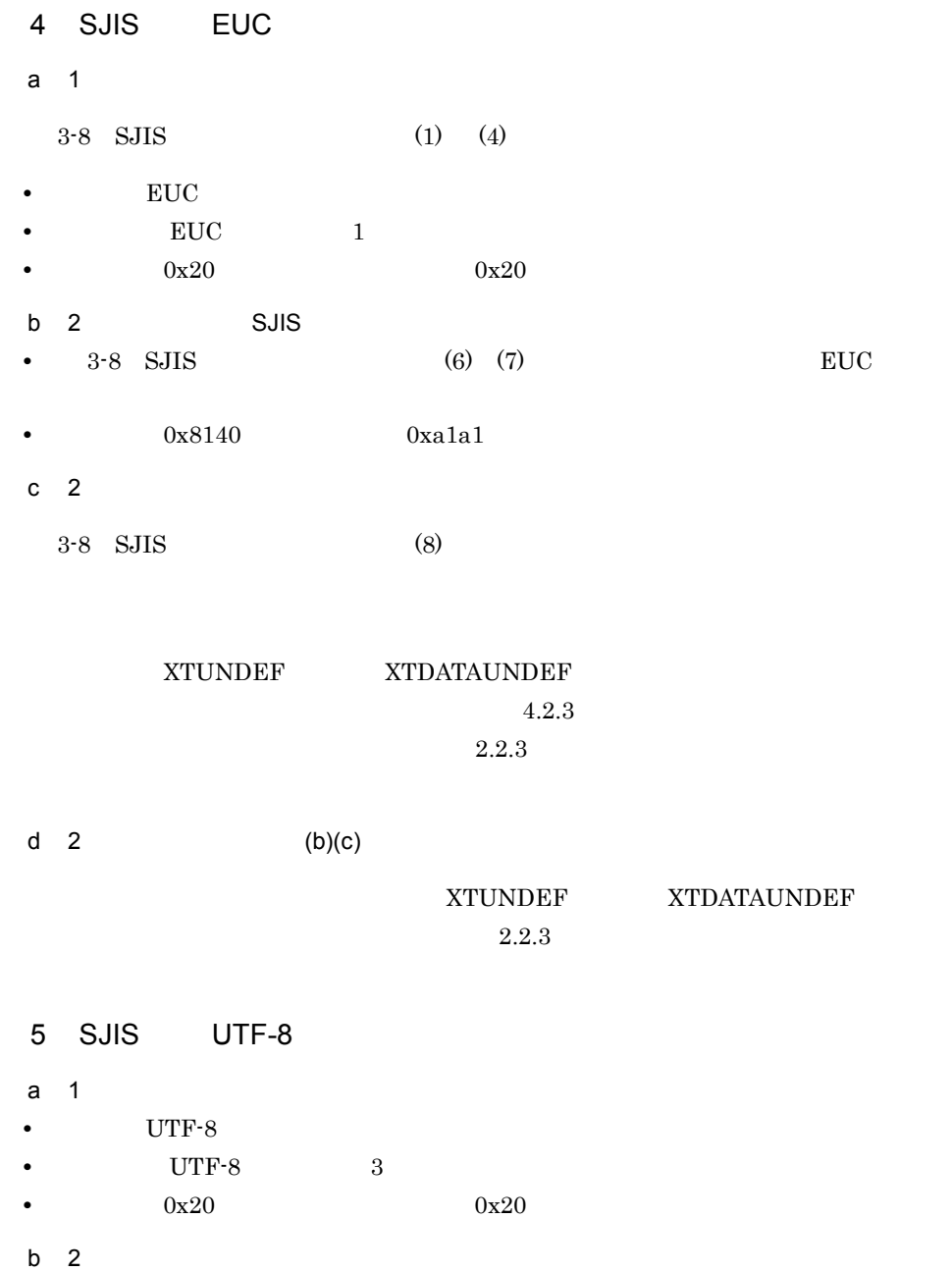

- UTF-8
- $0x8140$   $0xE38080$
- $c$  2

XTUNDEF XTDATAUNDEF

 $3.$ 

 $4.2.3$  $2.2.3$ 

 $d = 2$  (b)(c)  ${\large\bf X T UNDEF} {\large\bf X T D ATA UNDEF}$  $2.2.3$ 6 SJIS UTF-16 a 1 • UTF-16BE UTF-16LE •  $0x20$ • UTF-16BE  $0x20$   $0x0020$ • UTF-16LE  $0x20$   $0x2000$  $b$  2 • UTF-16BE UTF-16LE  $0x8140$ • UTF-16BE  $0x8140$   $0x3000$ • UTF-16LE  $0x8140$   $0x0030$ 

 $c$  2

 ${\large\bf XTUNDEF} {\large\bf XTDATAUNDEF}$  $4.2.3$  $2.2.3$ 

 $d = 2$  (b)(c)

XTUNDEF XTDATAUNDEF  $2.2.3$ 

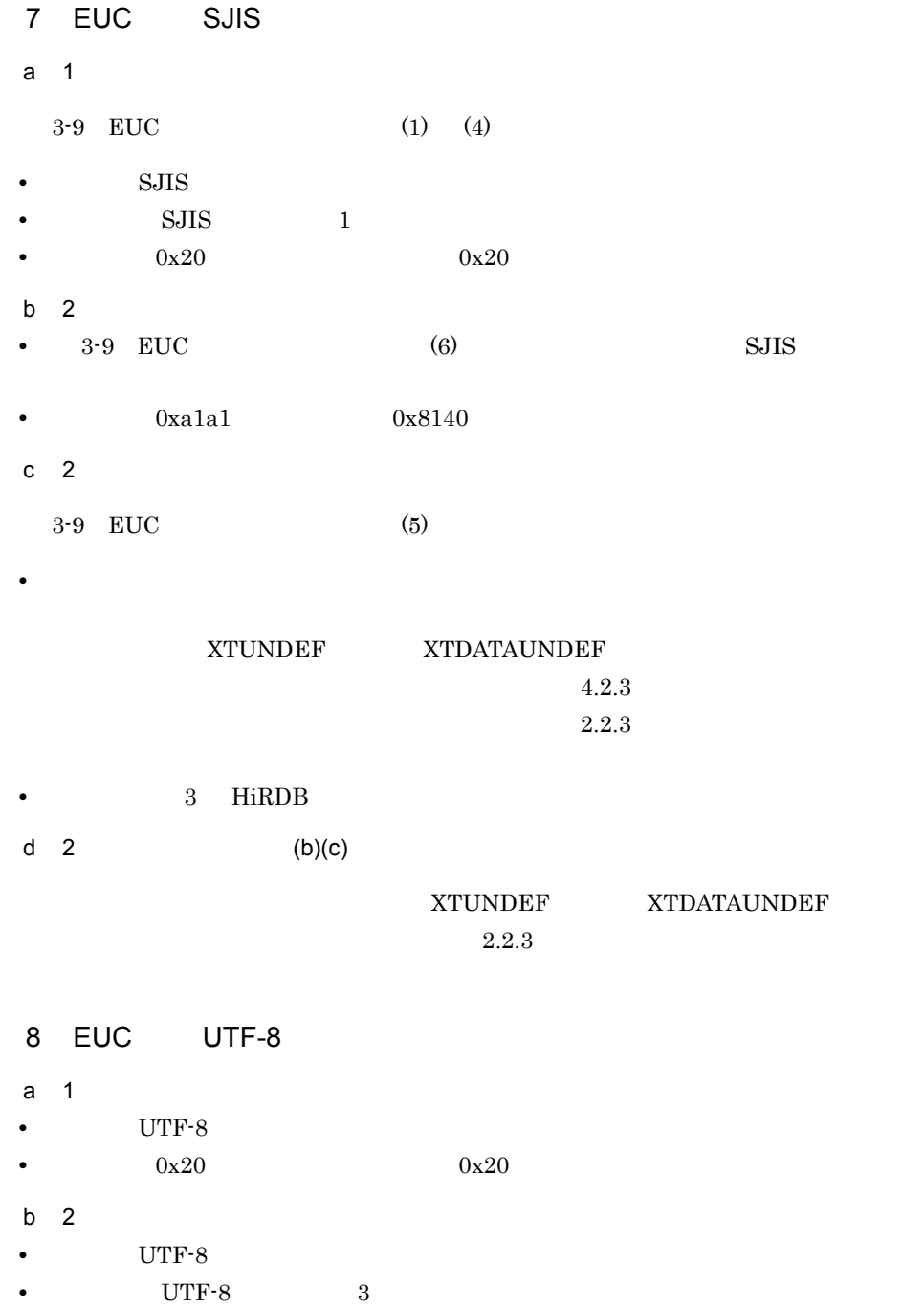

- 0xa1a1 0xE38080
- $c<sub>3</sub>$

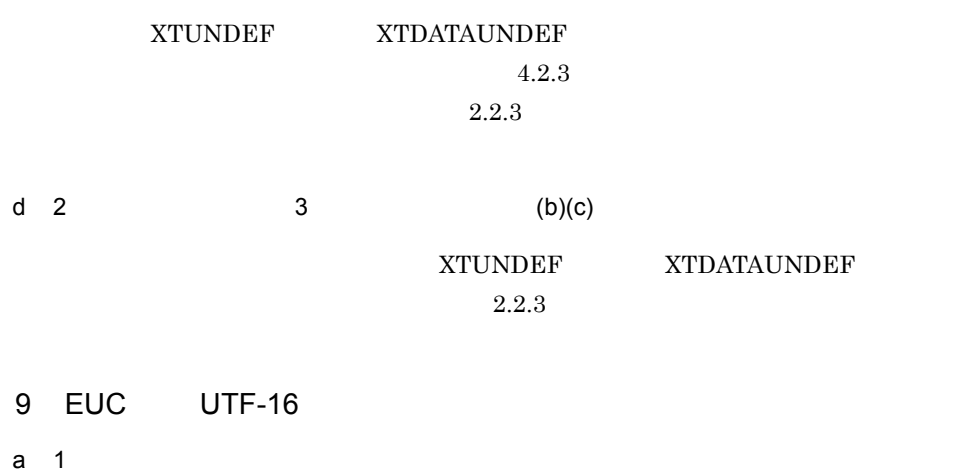

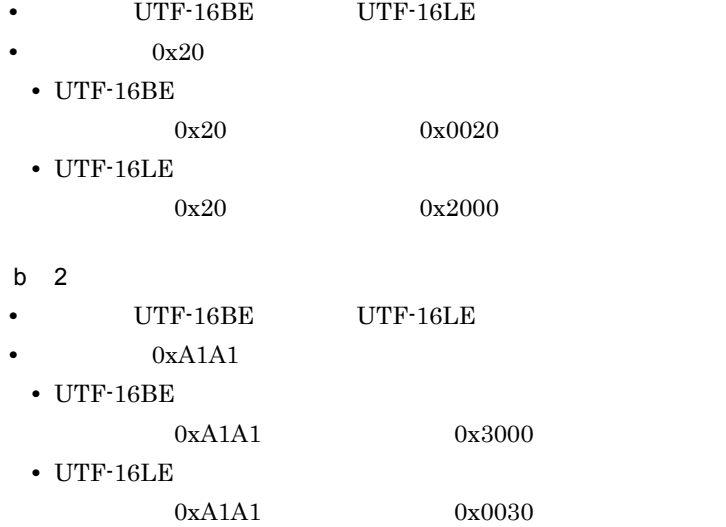

 $c<sub>3</sub>$ 

 ${\large\bf XTUNDEF} {\large\bf XTDATAUNDEF}$  $4.2.3$  $2.2.3$ d 2  $3$  (b)(c)  ${\large\bf X T UNDEF} {\large\bf X T D ATA UNDEF}$  $2.2.3$ 

XTDATAUNDEF

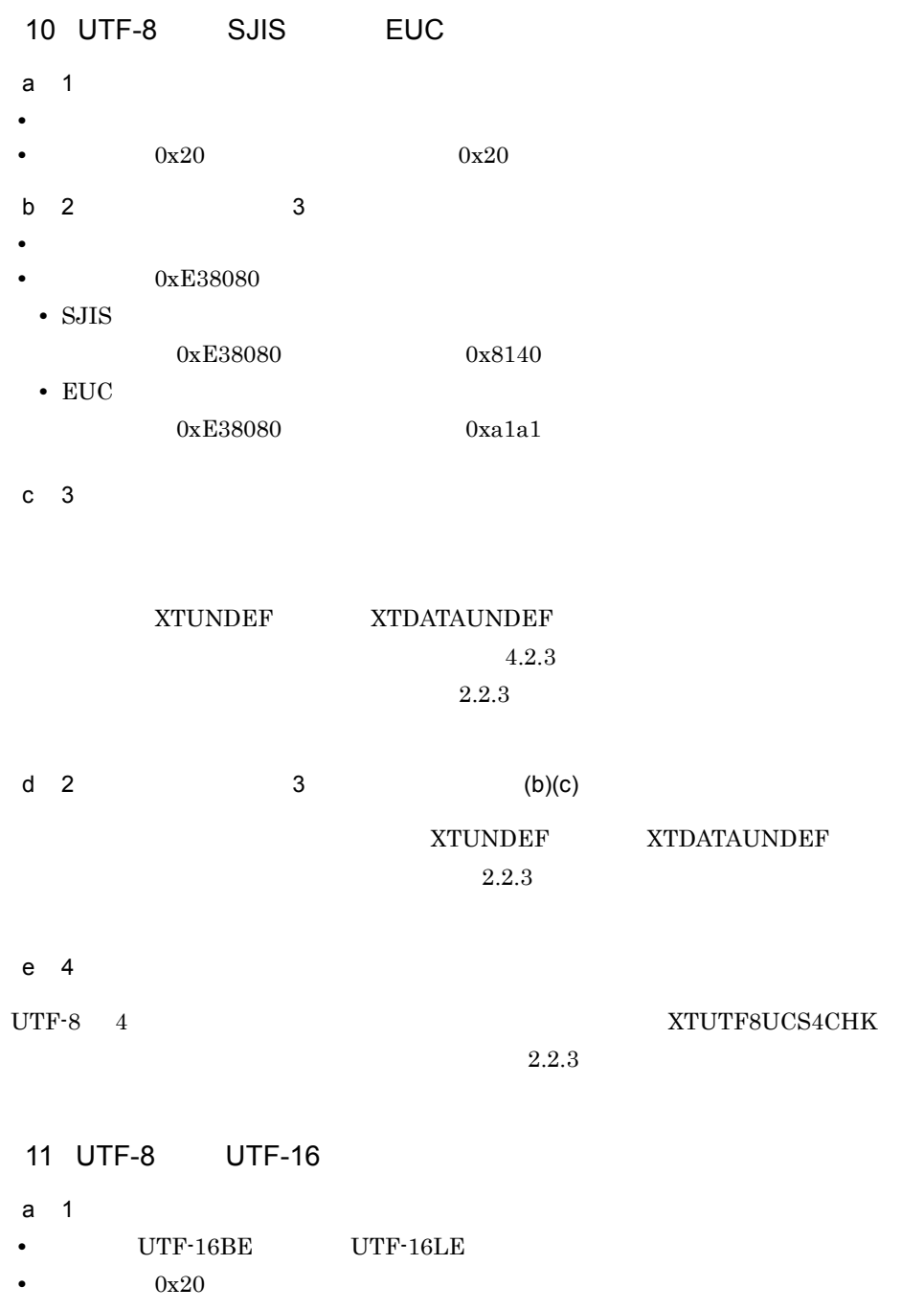

- UTF- $16BE$
- $0x20$   $0x0020$
- UTF-16LE  $0x20$   $0x2000$

• UTF-16BE UTF-16LE<br> **•** 0xE38080  $0xE38080$ • UTF-16BE  $0xE38080$   $0x3000$ • UTF-16LE  $0xE38080$   $0x0030$ c 3 UTF-8  $UTF-8$  UTF-8 Unicode UTF-16  $Unicode$  UTF-16  $U$ TF-16  $U$ TF-16  $d = 2$  3 (b)(c) XTUNDEF XTDATAUNDEF  $2.2.3$ 12 UTF-16 SJIS a 2 • SJIS • <mark>•</mark>  $\frac{1}{\sqrt{2}}$  (1)  $\frac{1}{\sqrt{2}}$  (1)  $\frac{1}{\sqrt{2}}$  (1)  $\frac{1}{\sqrt{2}}$  (1)  $\frac{1}{\sqrt{2}}$  (1)  $\frac{1}{\sqrt{2}}$  (1)  $\frac{1}{\sqrt{2}}$  (1)  $\frac{1}{\sqrt{2}}$  (1)  $\frac{1}{\sqrt{2}}$  (1)  $\frac{1}{\sqrt{2}}$  (1)  $\frac{1}{\sqrt{2}}$  (1)  $\frac{1}{\sqrt{2}}$  (1)  $\frac{1}{\sqrt{2}}$ • UTF-16BE  $0x0020$   $0x20$  $\bullet$  UTF-16LE  $0x2000$   $0x20$  $b$  2 XTUNDEF XTDATAUNDEF  $4.2.3$  $2.2.3$ c 4 XTUNDEF XTDATAUNDEF 13 UTF-16 EUC

b 2 3

a 2

• **EUC** 

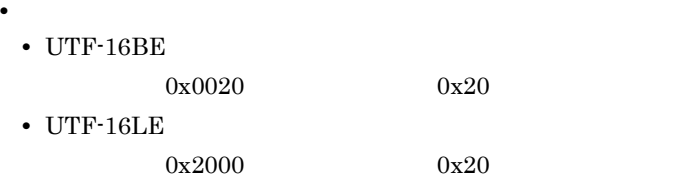

 $b$  2

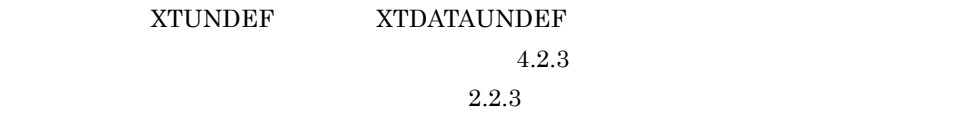

 $c \quad 4$ • XTUNDEF XTDATAUNDEF • UTF-16 4 XTUTF8UCS4CHK

## 14 UTF-16 UTF-8

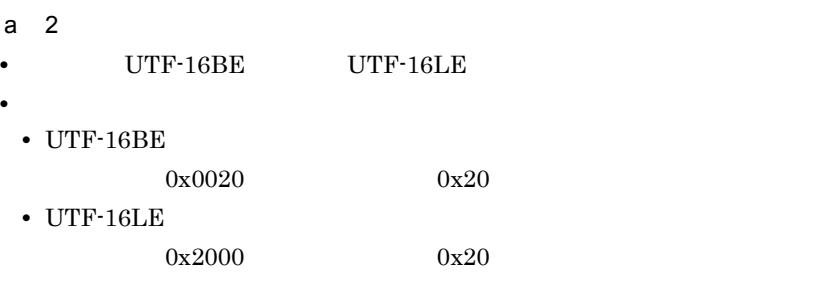

## $b$  2

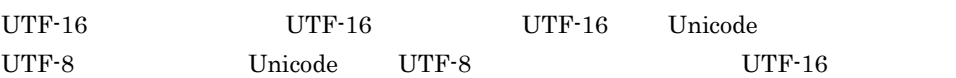

### c 4

UTF-8

## $15$

Unicode UTF-8

1. Unicode 16 2

2.  $v$   $1.$ 

3. 2. 16

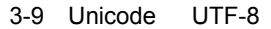

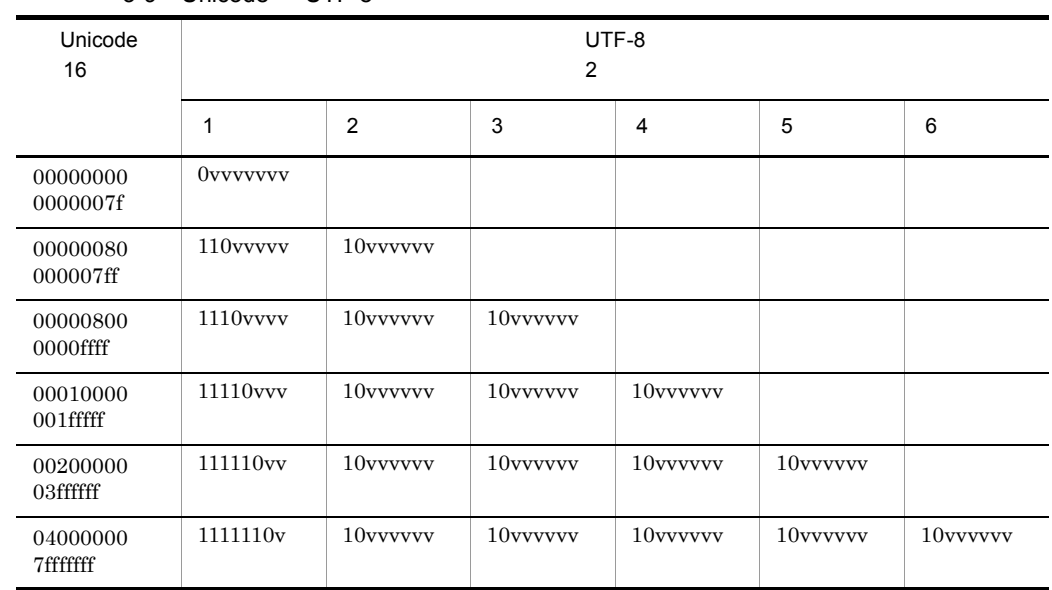

Unicode E000  $_{\,16}$  UTF-8  $\,$ 

- 1. E000  $_{16}$  = 1110000000000000  $_{2}$
- 2. 11101110 10000000 10000000  $_2$
- 3. 11101110 10000000 100000000  $_2$  = EE8080  $_{16}$

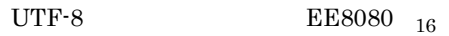

b UTF-8 Unicode

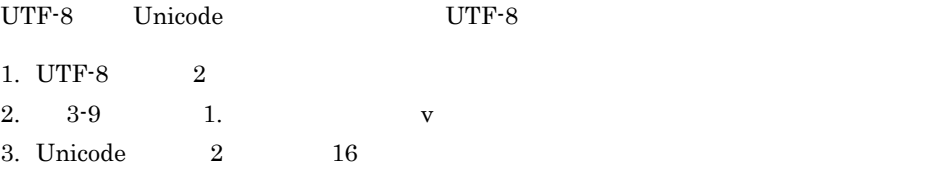

UTF-8 EE8080  $_{16}$  Unicode 1. EE8080  $_{16}$  = 11101110 10000000 10000000  $_{2}$ 2.  $111000000000000000002$ 3. 1110000000000000  $_2$  = E000  $_{16}$ Unicode  $E000$   $_{16}$ c Unicode UTF-16 Unicode UTF-16 Unicode Service Unicode 0000  $_{16}$   $\text{FFFF}$   $_{16}$  Unicode Unicode 2  $D800_{16}$   $DFFF_{16}$ Unicode  $10000$   $_{16}$  Unicode 4 10000  $\frac{10000}{16}$  Unicode UTF-16 1. Unicode  $10000$   $_{16}$ 2. 1.  $1024$  D800  $_{16}$  $= 1. + 1024 + D800_{16}$ 3. 1.  $1024$  DC00  $_{16}$  $= 1.$  % 1024 + DC00 16 Unicode  $20B9F_{16}$  UTF-16 1. 20B9F  $_{16}$  - 10000  $_{16}$  = 10B9F  $_{16}$ 2.  $= 10B9F_{16} \div 1024 + D800_{16} = D842_{16}$ 3.  $= 10B9F_{16} % 1024 + DCO0_{16} = DF9F_{16}$  $UTF-16$  D842 DF9F  $_{16}$ d UTF-16 Unicode UTF-16 Unicode UTF-16  $UTF-16$  UTF-16 • 0000 16 D7FF 16 • E000 16 FFFF 16

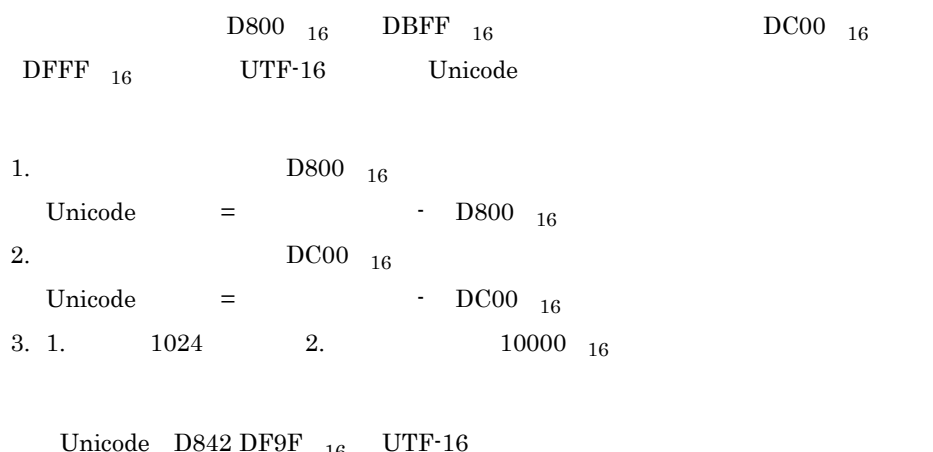

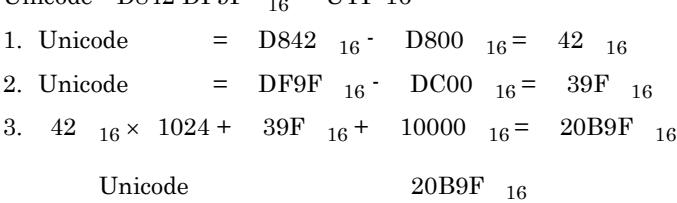

# $3.1.5$

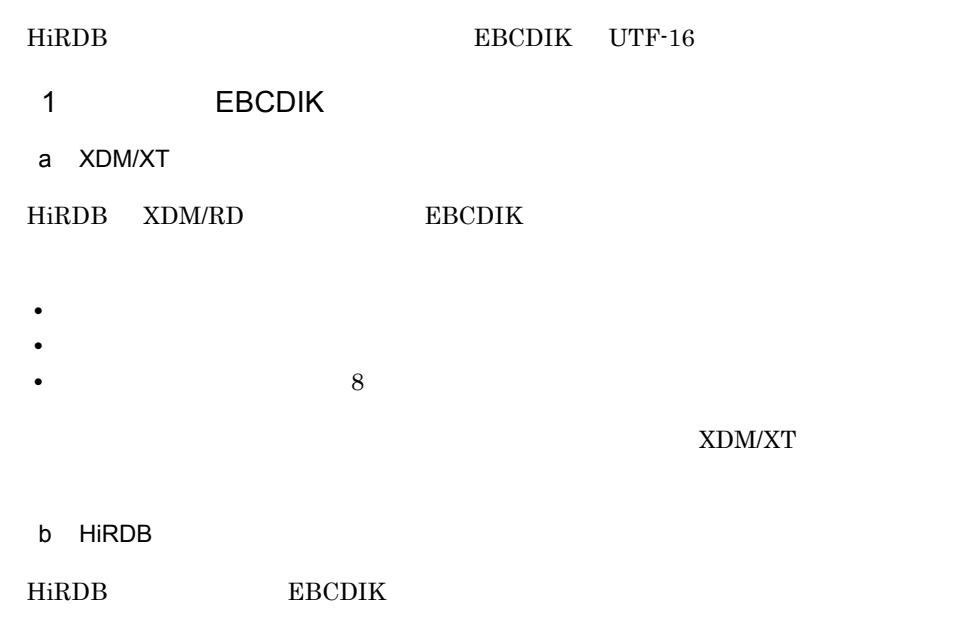

- **•** 抽出列と反映列の属性と定義長が一致している
- **•** 文字集合列を抽出,反映するフィールドの文字コード変換を抑止する
- 8  $\bullet$
- **•** 抽出列と反映列の文字集合が同じである

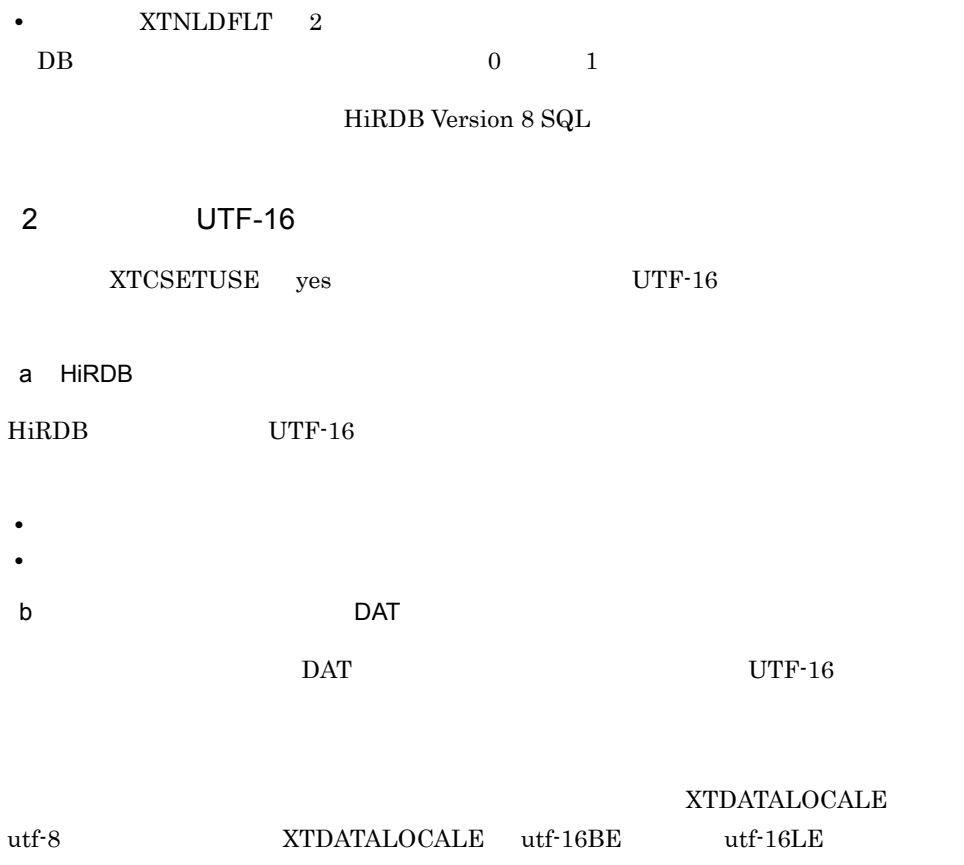
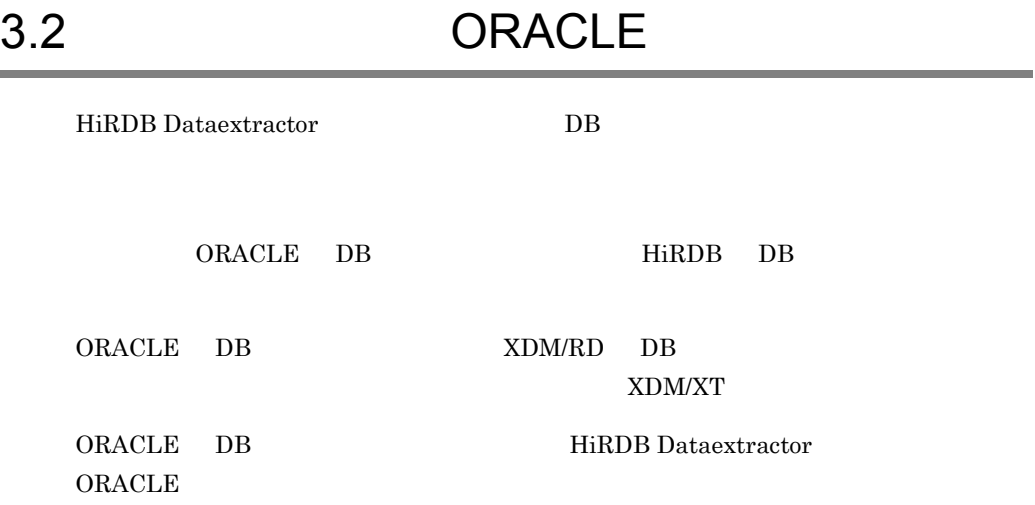

## $3.2.1$

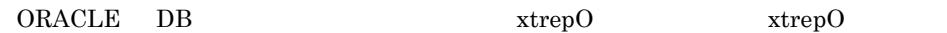

HiRDB Dataextractor

 ${\rm x}$ trepO  $\,$ 

#### HiRDB Dataextractor

- **•** 表単位の抽出
- **•** 抽出する列の選択,並べ替え
- **• • •**  $\mathbf{a} = \mathbf{b}$
- **•**  $\mathbf{r} = \mathbf{r} \cdot \mathbf{r}$

 $3.1.1$ 

xtrep xtrepO

## $3.2.2$

 $3.1.2$ 

 $x$ trep  $x$ trepO

## $3.2.3$

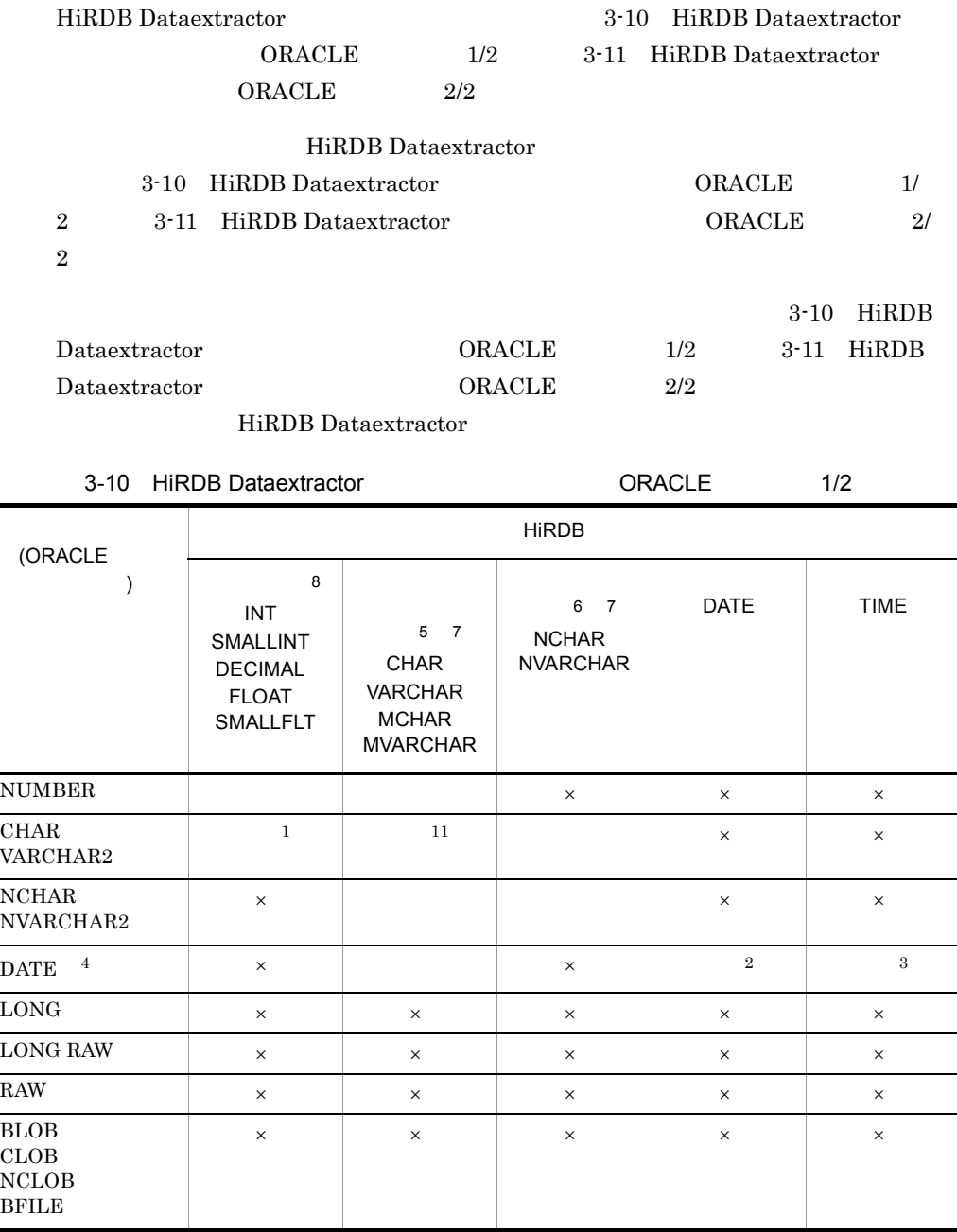

 $3.$ 

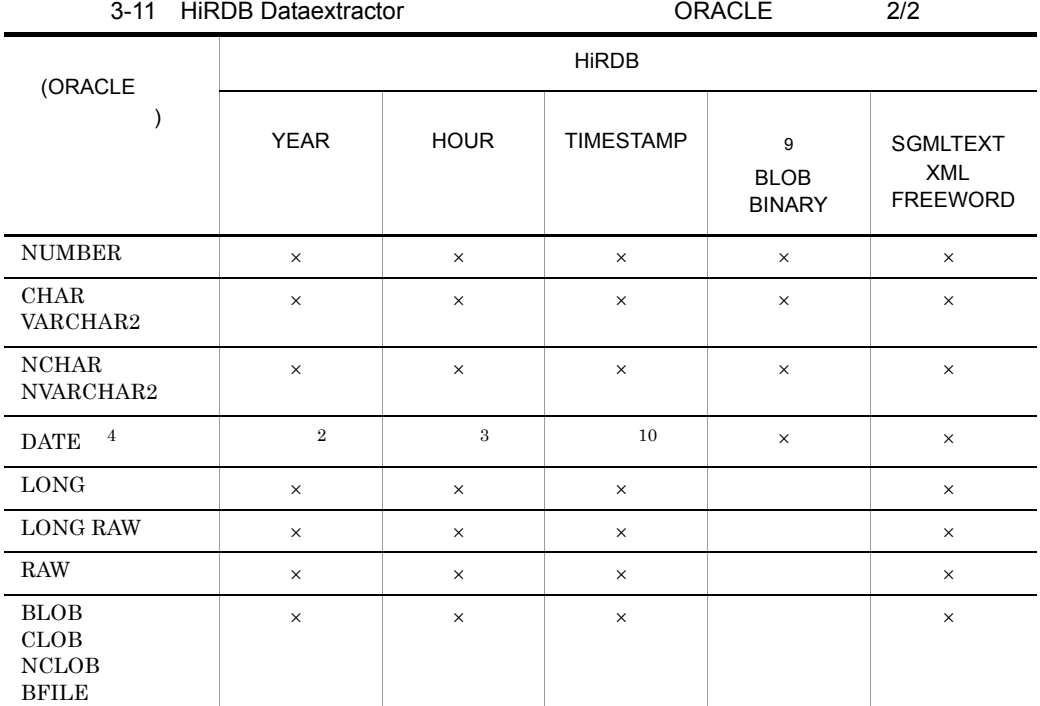

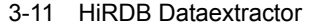

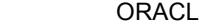

- $\times$  $\mathbf{1}$  $\mathbf 1$  $\bf{2}$  $\bf{3}$ 注※ 4  $\rm{DATE}$  and  $\rm{DATE}$  $\begin{tabular}{ll} \multicolumn{2}{c}{\textbf{DATE}} & \multicolumn{2}{c}{\textbf{2}}\\ \multicolumn{2}{c}{\textbf{DATE}} & \multicolumn{2}{c}{\textbf{2}}\\ \multicolumn{2}{c}{\textbf{DATE}} & \multicolumn{2}{c}{\textbf{3}}\\ \multicolumn{2}{c}{\textbf{0}} & \multicolumn{2}{c}{\textbf{0}}\\ \multicolumn{2}{c}{\textbf{0}} & \multicolumn{2}{c}{\textbf{0}}\\ \multicolumn{2}{c}{\textbf{0}} & \multicolumn{2}{c}{\textbf{0}}\\ \multicolumn{2}{c}{\textbf{0}} & \$  $5\phantom{.0}$
- **1 1** the contract of the contract of the contract of the contract of the contract of the contract of the contract of the contract of the contract of the contract of the contract of the contract of the contract of the **•** 抽出側のデータ内容を,そのまま反映側に格納します。
- $6\phantom{a}$ •  $2 \times$
- $\bullet$ • **1 1**
- 注※ 7

## ${\tt XTERRLEVEL} \hspace{0.2cm} 0$

- **•** 文字データ,混在文字データ,各国文字データの場合
- 注※ 8
- $DEC$

## 注※ 9

**XTLOBBUFSIZE** 

## XTERRLEVEL

## 注※ 10

 $TIMESTAMP(0)$   $0x00$ 

## $11<sup>°</sup>$

XTORANCSET utf-16

- $2 \times$  NCHAR = CHAR
- $2 \times$  NVARCHAR = VARCHAR

## $3.2.4$

 $ORACLE$ 

 $3.1.4$ 

 $5.1.3(3)$ 

 $3.2.5$ 

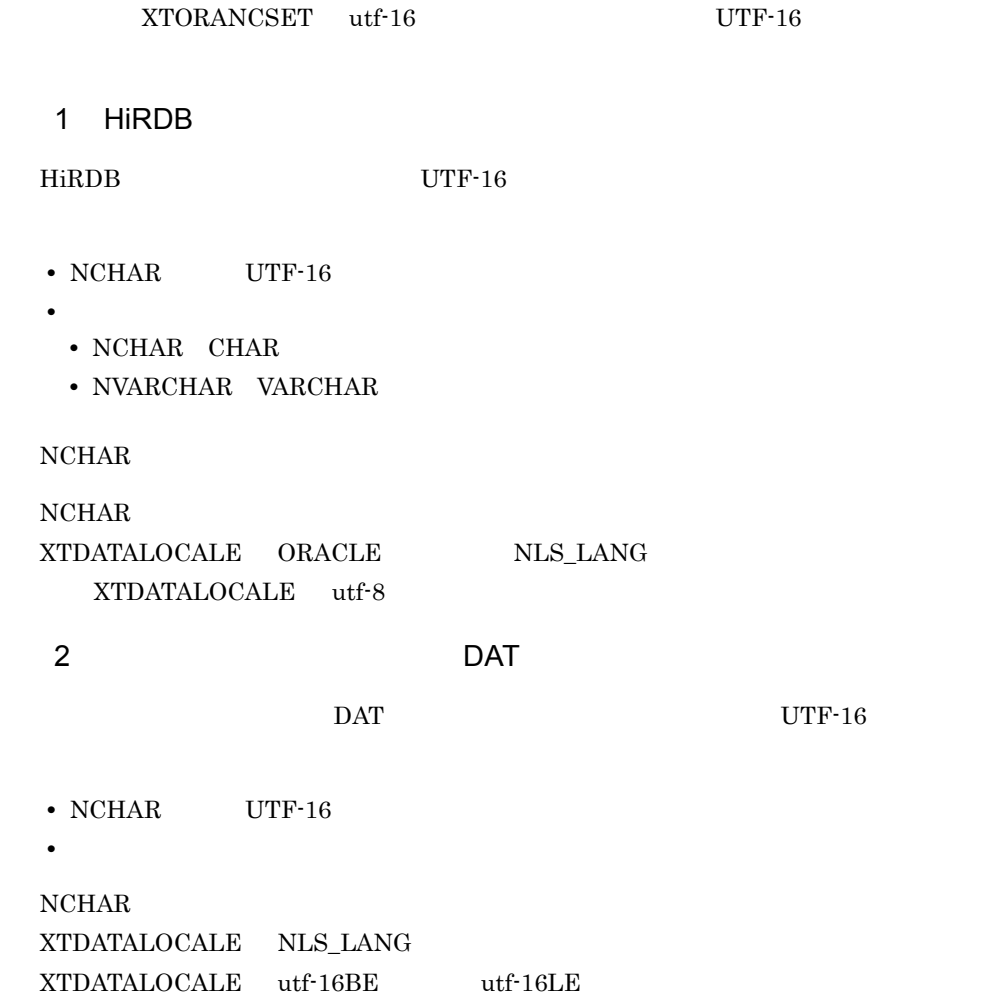

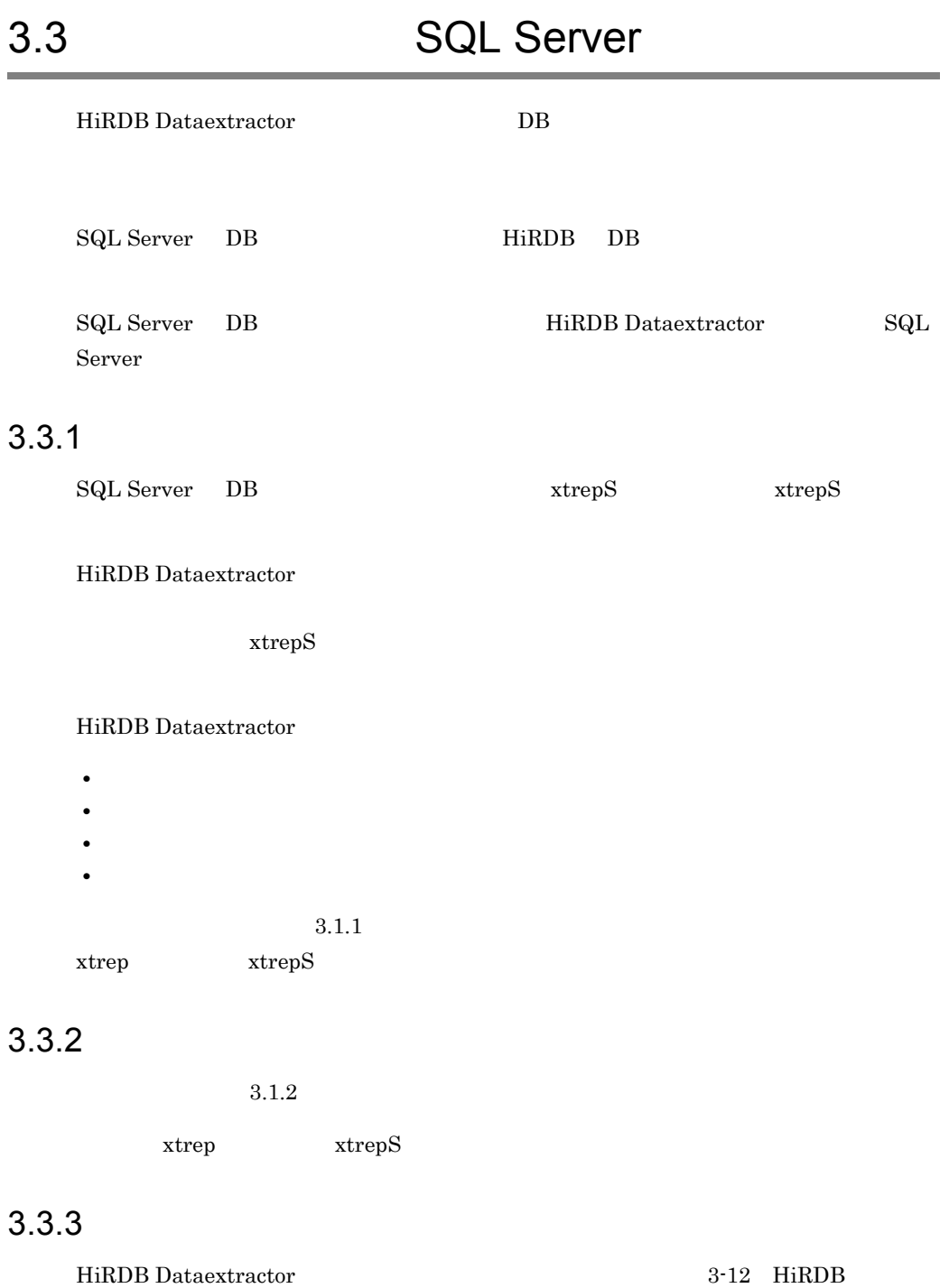

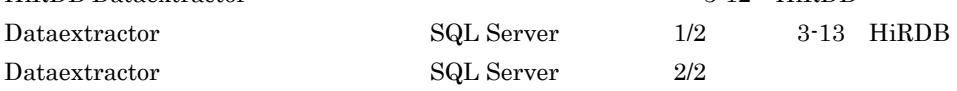

HiRDB Dataextractor

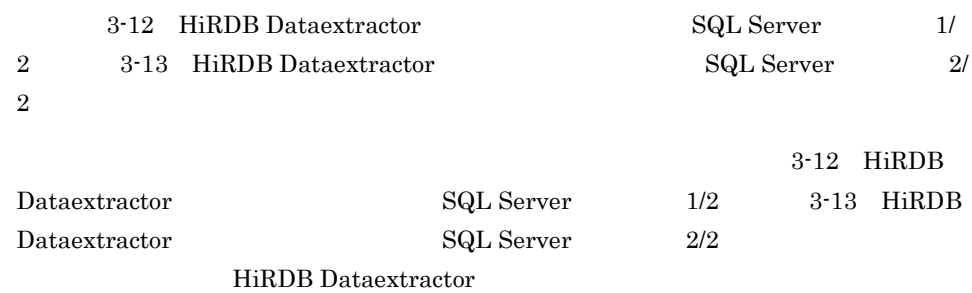

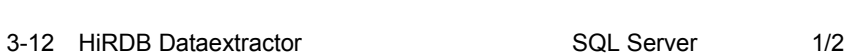

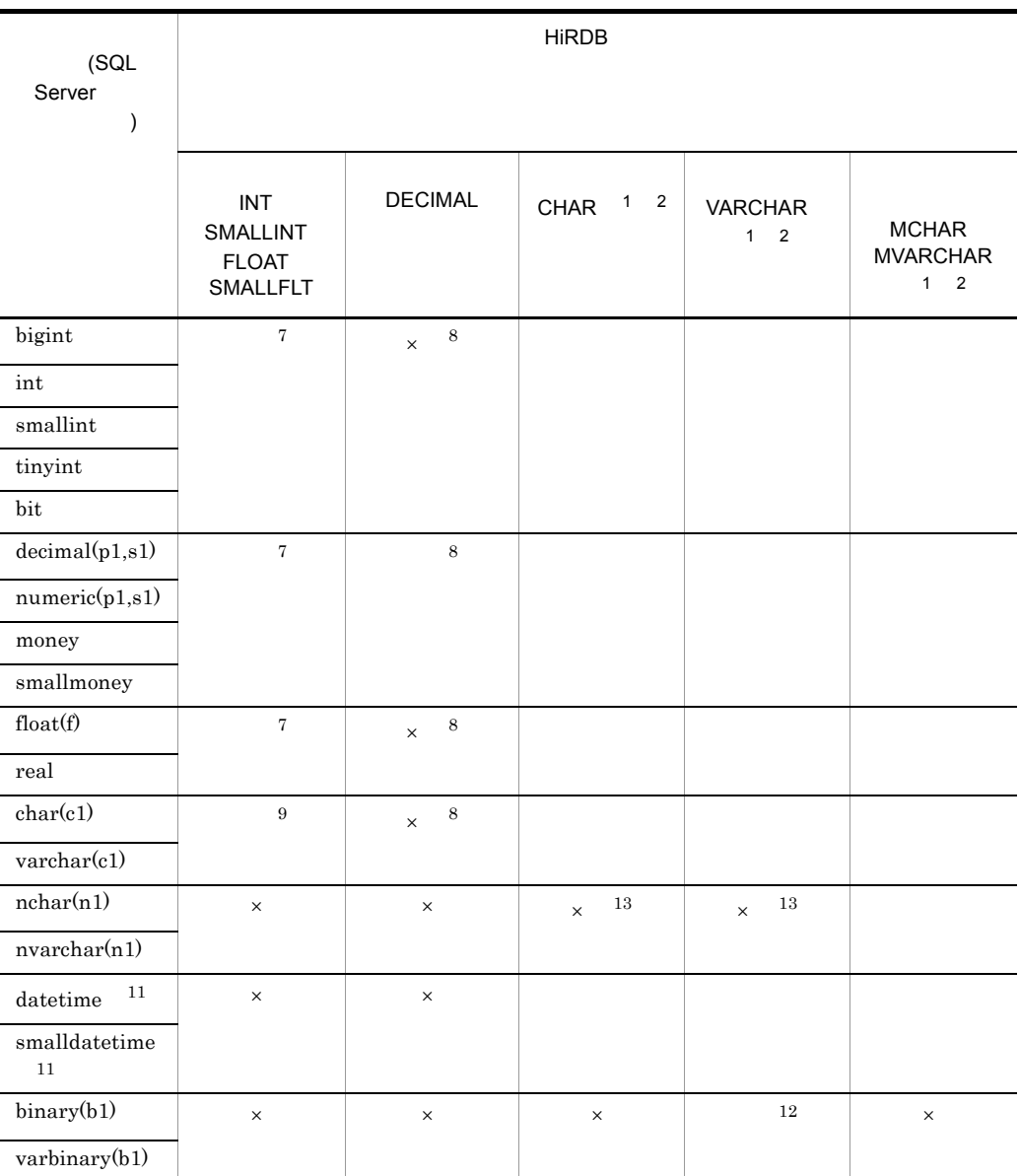

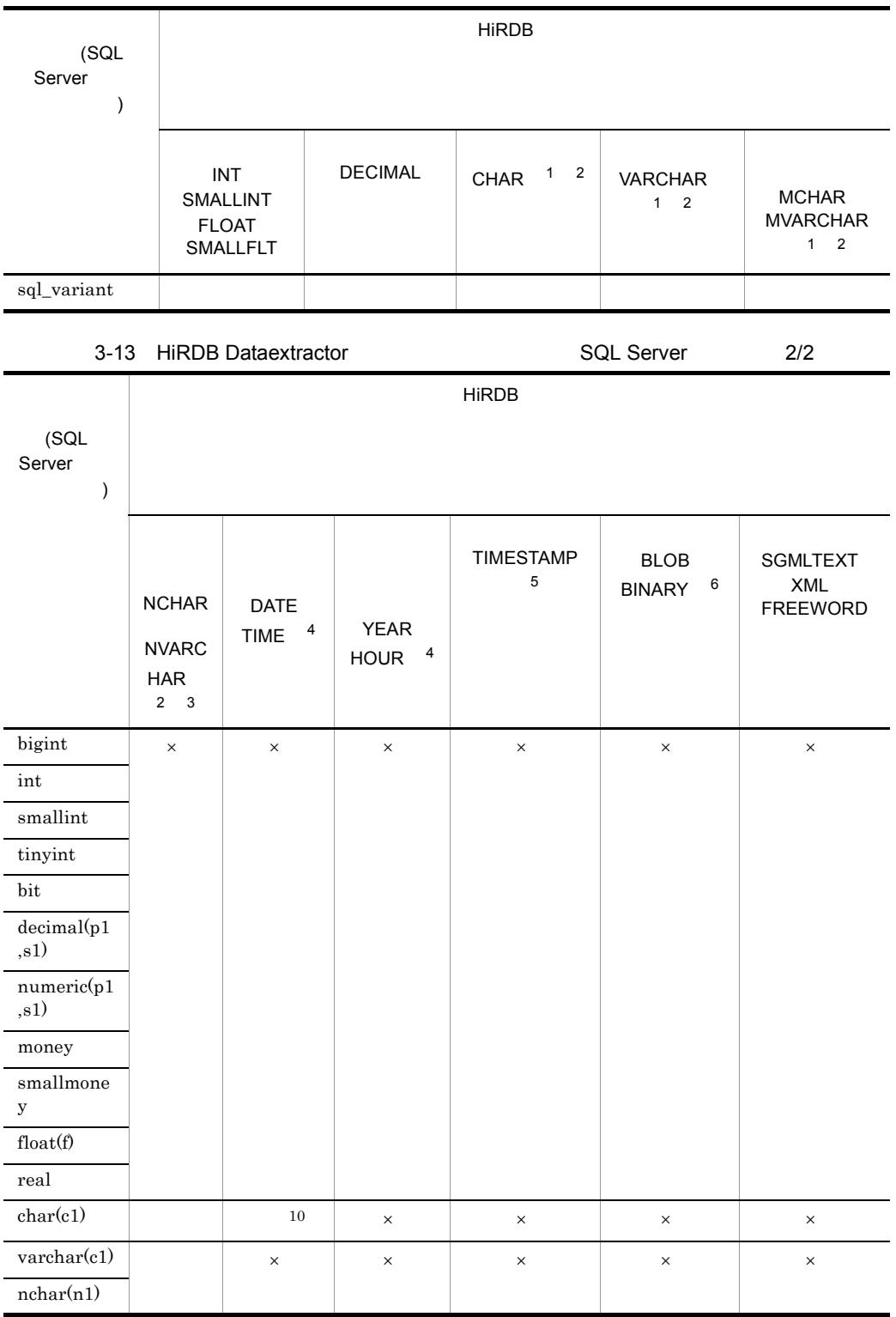

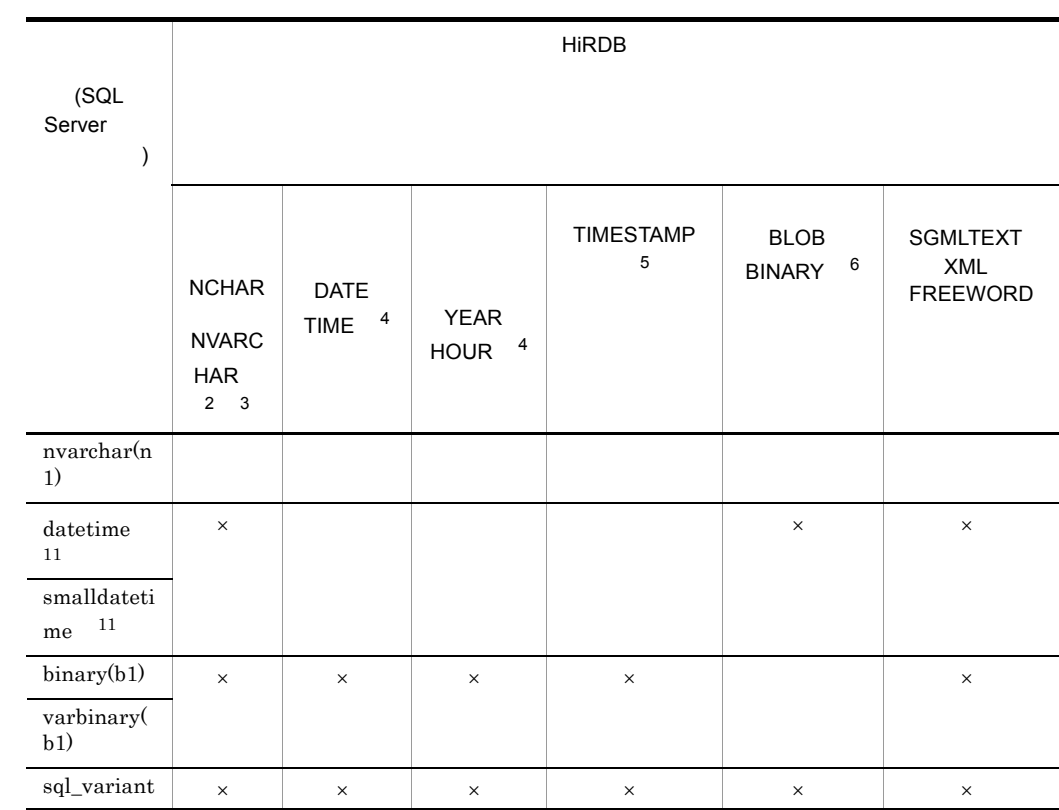

 $\times$ 

- $\mathbf{1}$
- **1 1** the set of the set of the set of the set of the set of the set of the set of the set of the set of the set of the set of the set of the set of the set of the set of the set of the set of the set of the set of the  $\overline{\mathbf{2}}$
- **•** 文字データ,混在文字データ,各国文字データの場合

#### **XTERRLEVEL**

- $\overline{\mathbf{3}}$
- $2 \times$
- **• 1** and  $\frac{1}{\sqrt{2}}$  is the set of  $\frac{1}{\sqrt{2}}$  is the set of  $\frac{1}{\sqrt{2}}$  is the set of  $\frac{1}{\sqrt{2}}$  is the set of  $\frac{1}{\sqrt{2}}$

## 注※ 4 • DATE YEAR • TIME HOUR • datetime  $\qquad$  TIME  $\qquad$  HOUR  $\qquad$  $5^{\circ}$ • datetime  $\qquad \qquad \text{TIMESTAMP}$  3  $0x00$ **•** 切り捨てが発生した場合は,環境変数 XTERRLEVEL の指定に従って処理されま •  $\text{small}$ datetime  $0 \times 00$  $6^{\circ}$ **•** 抽出側のデータ長>反映側のデータ長 **XTLOBBUFSIZE** XTERRLEVEL 注※ 7 **•** 抽出側の小数部のけた数>反映側の小数部のけた数  $JXU7210I$ 注※ 8 • HiRDB DECIMAL  $JXU7211E$ • money DECIMAL 19,4 smallmoney DECIMAL 10,4 • **• HIRDB** DECIMAL CAST DECIMAL  $SQL Server$   $S$   $SI$   $NUMERIC$   $10,5$   $HiRDB$

xtrepS -o -s C:¥win32app¥Hitachi¥hirdbxt¥conf¥clm -r H S

#### C:¥win32app¥Hitachi¥hirdbxt¥conf¥clm

 $cast( SI as decimal(20,5))$ 注※ 9  $\mathbf 1$ 

注※ 10

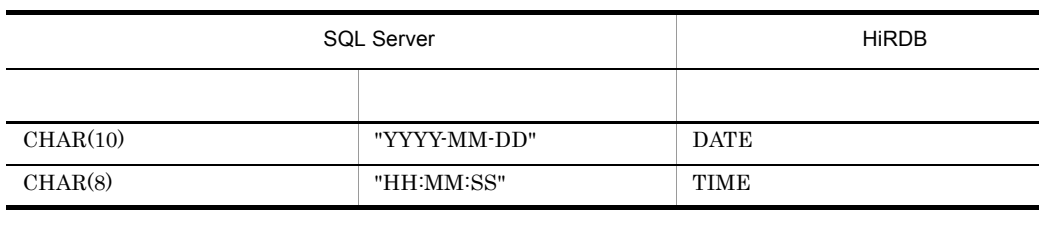

 $11$ 

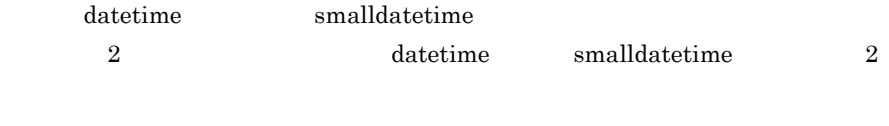

注※ 12

 $16$ 

binary varbinary

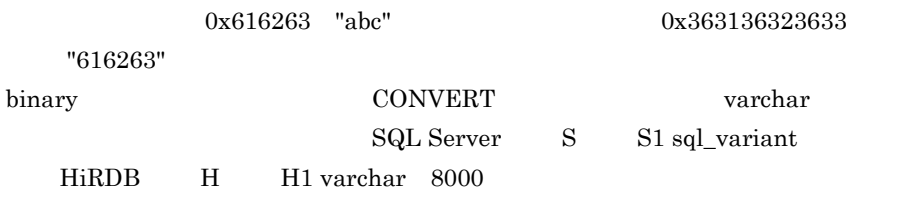

xtrepS -o -s C:¥win32app¥Hitachi¥hirdbxt¥conf¥clm -r H S

C:¥win32app¥Hitachi¥hirdbxt¥conf¥clm

```
convert(varchar, S1)
```
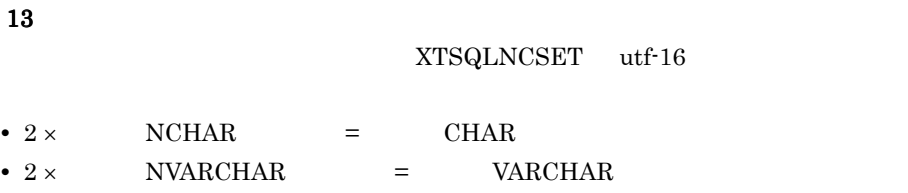

## $3.3.4$

 $SQL$  Server

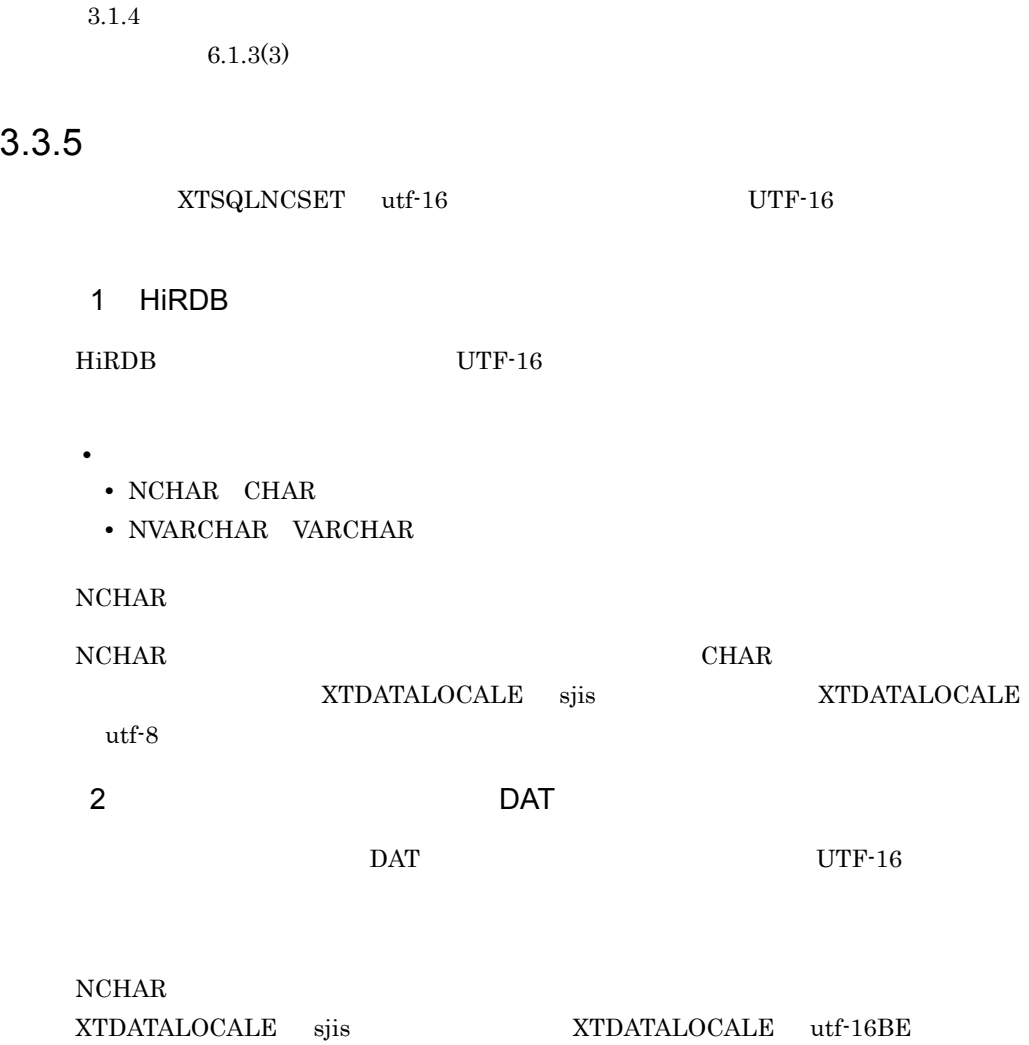

## $3.4$

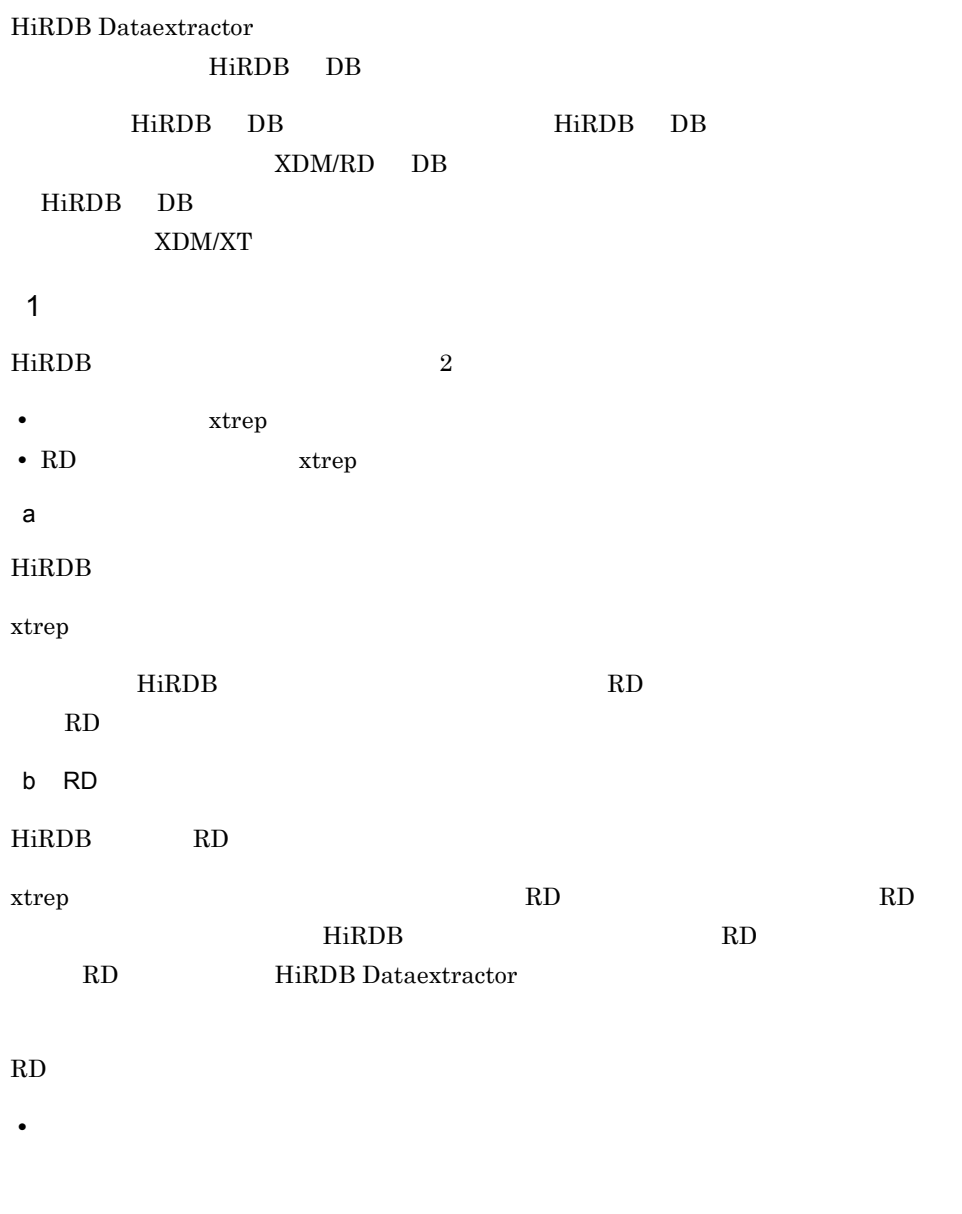

RD 2000 The sequence of the sequence of the sequence of the sequence of the sequence of the sequence of the sequence of the sequence of the sequence of the sequence of the sequence of the sequence of the sequence of the se

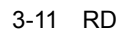

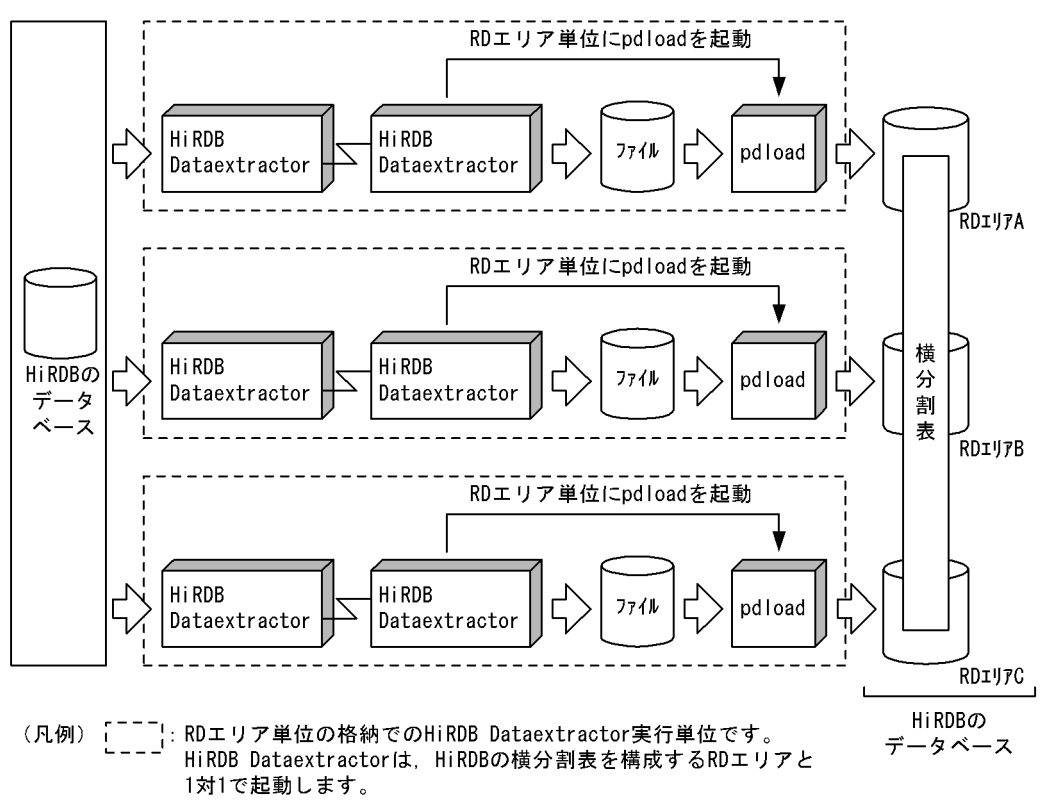

RD エリアー・エックス エリアー・エックス しゅうしょく しゅうしょく

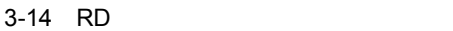

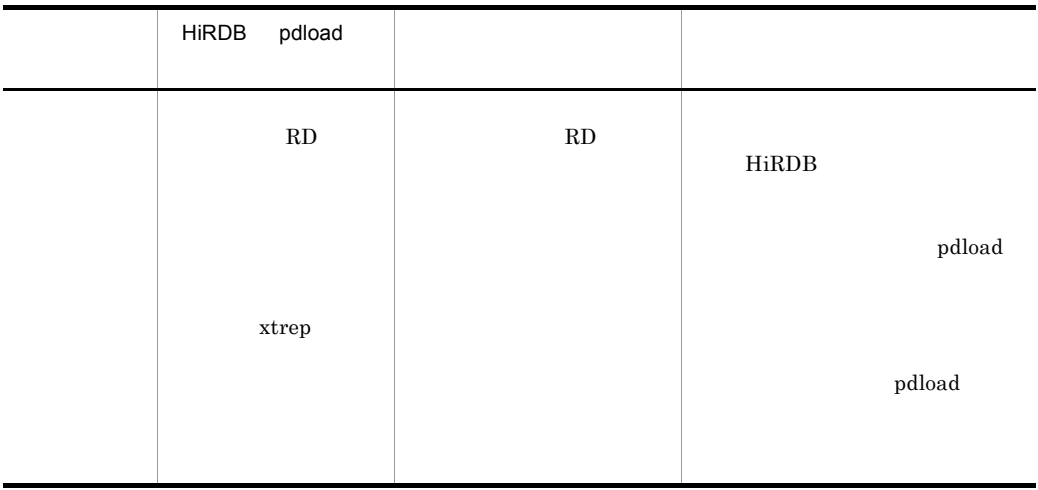

• **•**  $\bullet$ 

## extending HiRDB of the part of the pdrorg pdrorg pdrorg pdrorg  $\alpha$ pdrorg -k ikmk HiRDB のデータベース再編成ユティリティについては,マニュアル「HiRDB Version 8  ${\bf x}$ trep  ${\bf x}$  $2$ HiRDB Dataextractor 
HiRDB  $\overline{B}$  ${\bf x}$ trep  ${\bf x}$ • **a** d  $\alpha$  $\overline{2}$ • **•**  $\bullet$ , and  $\bullet$ , and  $\bullet$ , • **•**  $\bullet$ • **•**  $\mathbf{i}$   $\mathbf{j}$   $\mathbf{k}$   $\mathbf{k}$   $4$ • **•**  $\mathbf{r} = \mathbf{r} \cdot \mathbf{r} + \mathbf{r} \cdot \mathbf{r} + \mathbf{r} \cdot \mathbf{r} + \mathbf{r} \cdot \mathbf{r} + \mathbf{r} \cdot \mathbf{r} + \mathbf{r} \cdot \mathbf{r} + \mathbf{r} \cdot \mathbf{r} + \mathbf{r} \cdot \mathbf{r} + \mathbf{r} \cdot \mathbf{r} + \mathbf{r} \cdot \mathbf{r} + \mathbf{r} \cdot \mathbf{r} + \mathbf{r} \cdot \mathbf{r} + \mathbf{r} \cdot \mathbf{r} + \mathbf{r} \cdot \mathbf{r$

## • **•**  $\mathbf{r} = \mathbf{r} \cdot \mathbf{r} + \mathbf{r} \cdot \mathbf{r} + \mathbf{r} \cdot \mathbf{r} + \mathbf{r} \cdot \mathbf{r} + \mathbf{r} \cdot \mathbf{r} + \mathbf{r} \cdot \mathbf{r} + \mathbf{r} \cdot \mathbf{r} + \mathbf{r} \cdot \mathbf{r} + \mathbf{r} \cdot \mathbf{r} + \mathbf{r} \cdot \mathbf{r} + \mathbf{r} \cdot \mathbf{r} + \mathbf{r} \cdot \mathbf{r} + \mathbf{r} \cdot \mathbf{r} + \mathbf{r} \cdot \mathbf{r$ • **•**  $\mathbf{r} = \mathbf{r} \times \mathbf{r}$ • **•**  $\mathbf{r} = \mathbf{r} \cdot \mathbf{r} + \mathbf{r} \cdot \mathbf{r} + \mathbf{r} \cdot \mathbf{r} + \mathbf{r} \cdot \mathbf{r} + \mathbf{r} \cdot \mathbf{r} + \mathbf{r} \cdot \mathbf{r} + \mathbf{r} \cdot \mathbf{r} + \mathbf{r} \cdot \mathbf{r} + \mathbf{r} \cdot \mathbf{r} + \mathbf{r} \cdot \mathbf{r} + \mathbf{r} \cdot \mathbf{r} + \mathbf{r} \cdot \mathbf{r} + \mathbf{r} \cdot \mathbf{r} + \mathbf{r} \cdot \mathbf{r$ • pdload **I** pdload  $\Gamma$  $4.2.3$   $5.1.3$  $6.1.3$ • **1 1 1 1 1 1 1**

• 1

pdload

 $3.$ 

RD Strep 2000 and the strep 2000 and the strep 2000 and  $R$ 

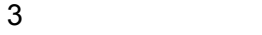

• 2000 Z

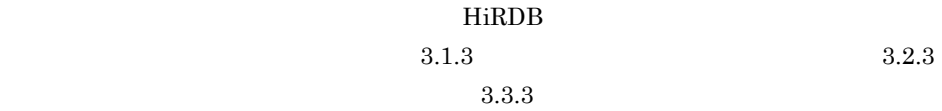

4 文字コードの変換

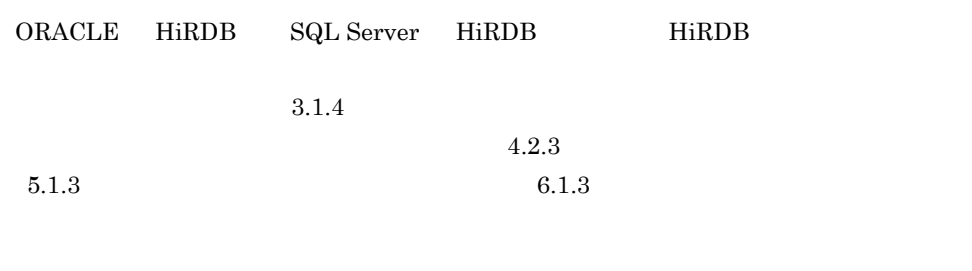

 $5$ 

 $4-15$  $\overline{\phantom{a}}$  o  $\overline{\phantom{a}}$  O  $\overline{\phantom{a}}$  $\overline{\phantom{a}}$  o  $\overline{\phantom{a}}$  O  $\overline{2}$ •  $\bullet$  **0**  $\overline{0}$ 

• **•**  $\overline{\phantom{a}}$  $\overline{0}$ 

 $\text{xtrep} \hspace{2.5cm} \text{pdload}$ 

力ファイルを基に HiRDB の表を再作成したい場合は,HiRDB のデータベース作成ユ

and BLOB 2008 7 DOB

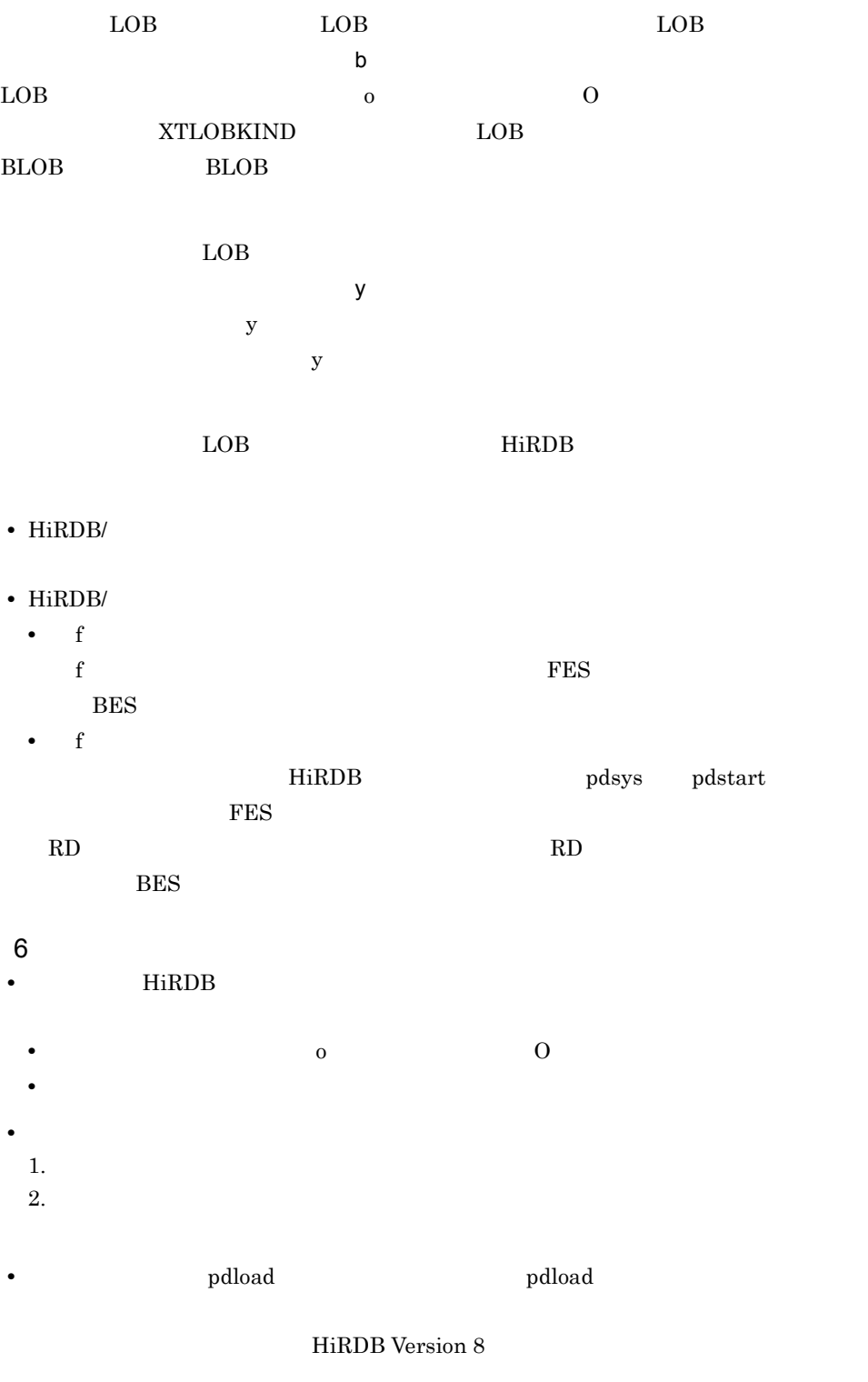

• HiRDB Dataextractor **HiRDB b** HiRDB **pdload** 

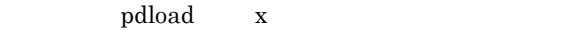

 $4.2.3(2)$ 

• カメラキー アクティー アクティー アクティー ありました アクティー ありました アクティー

 $5.1.3(2)$   $6.1.3(2)$ 

SELECT ORDER BY

 $HiRDB$ 

## $3.5$

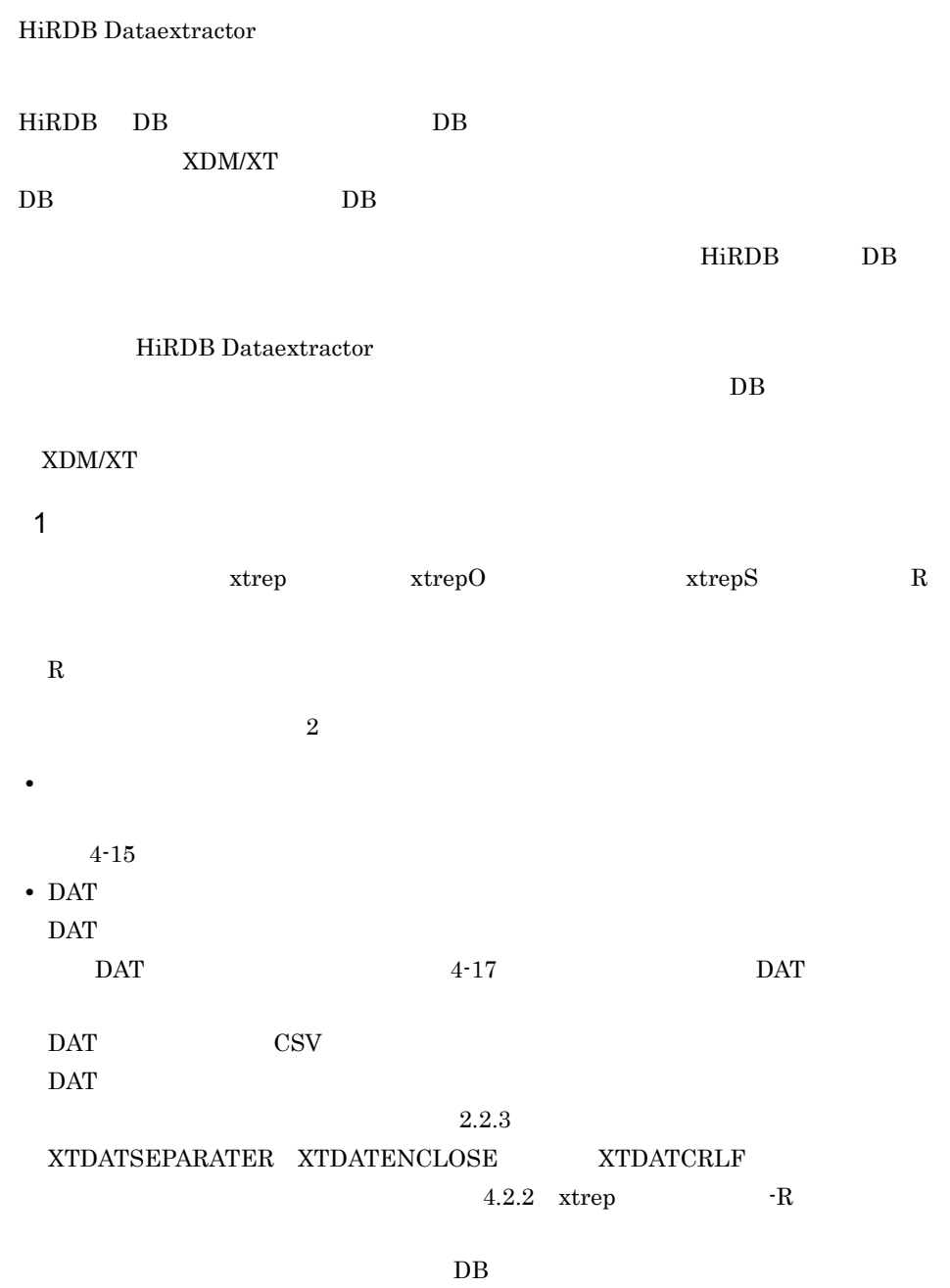

 $DB$ 

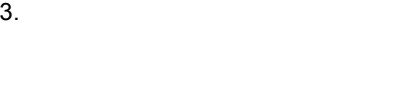

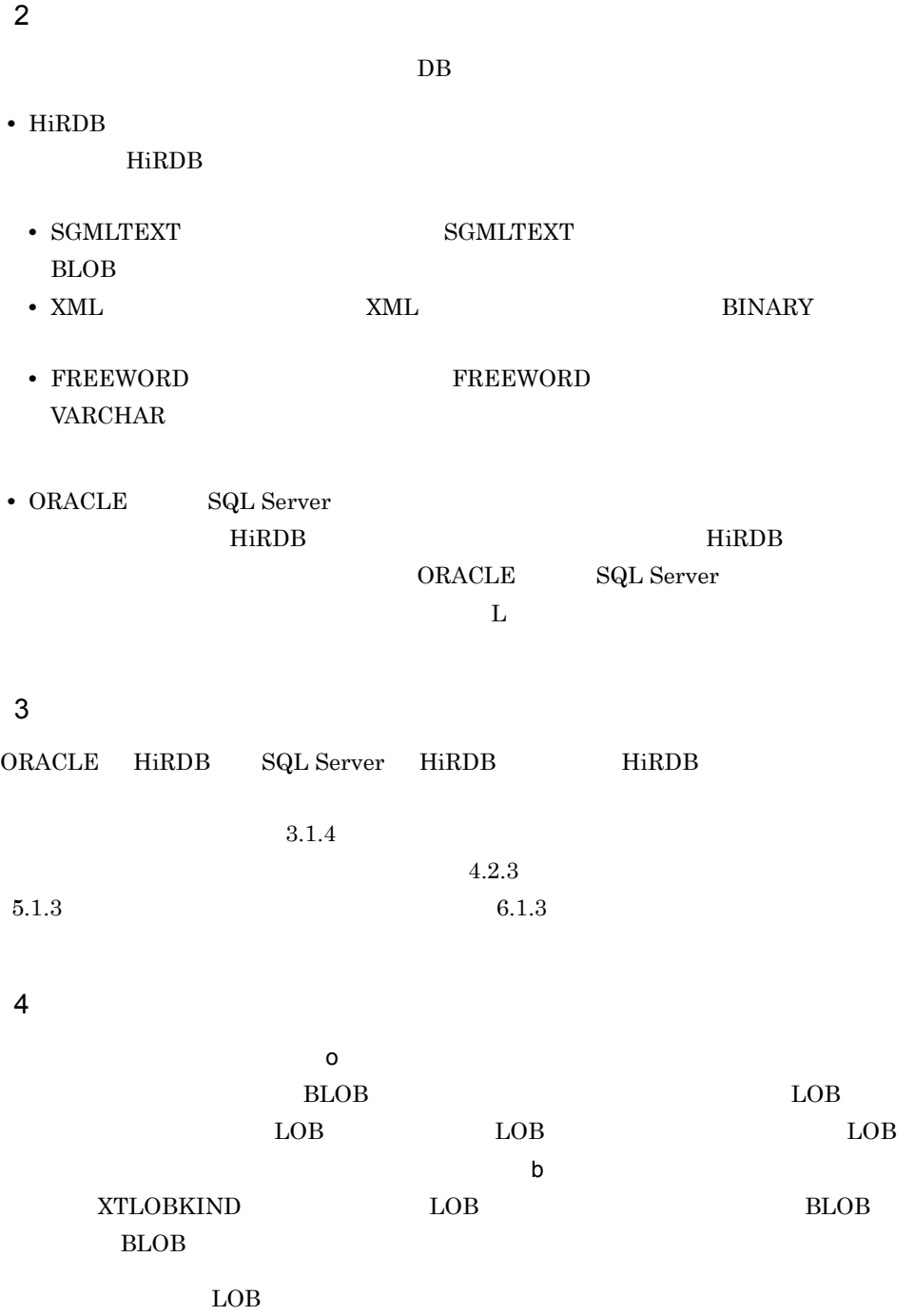

 $\mathsf{y}$  ${\bf y}$  ${\bf y}$ 

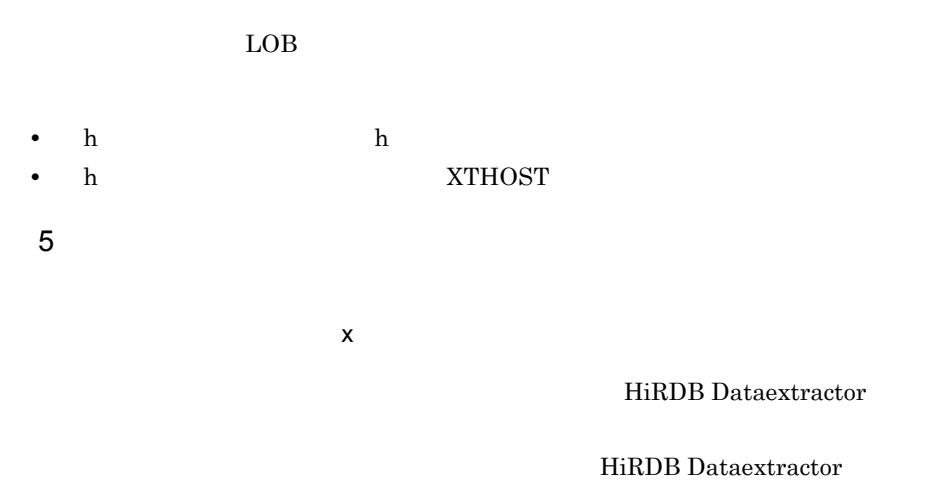

HiRDB Dataextractor

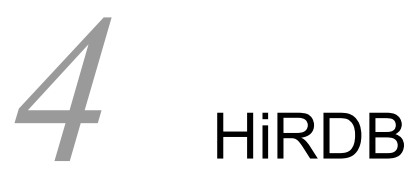

# HiRDB

HiRDB のデータベースからの,データの抽出,HiRDB の表

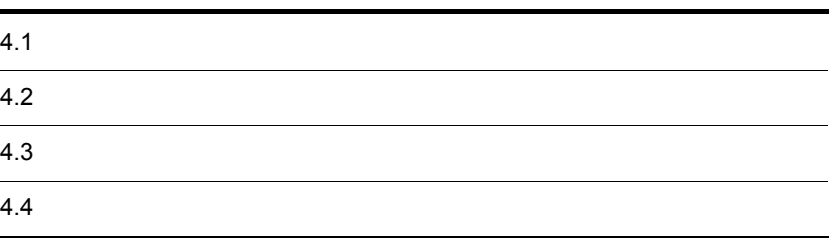

## $4.1$

HiRDB DB

## $4.1.1$

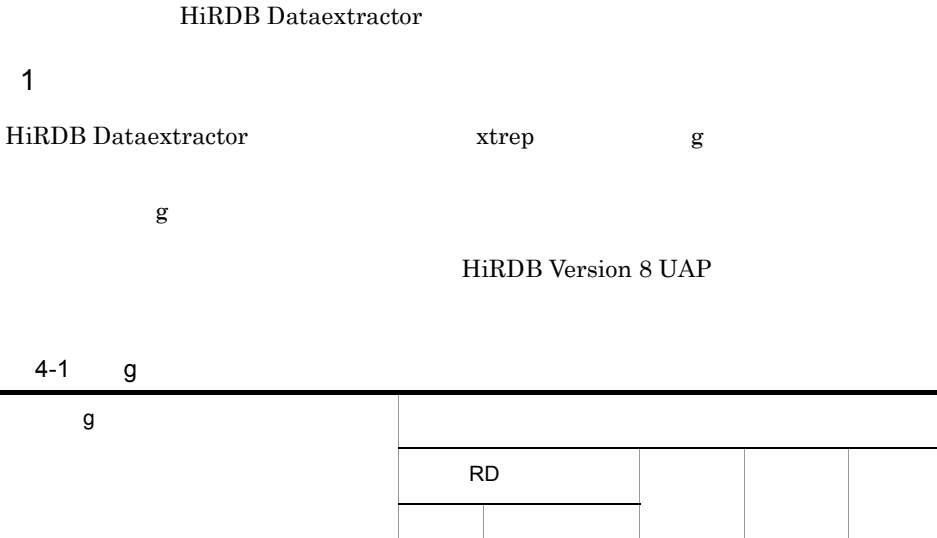

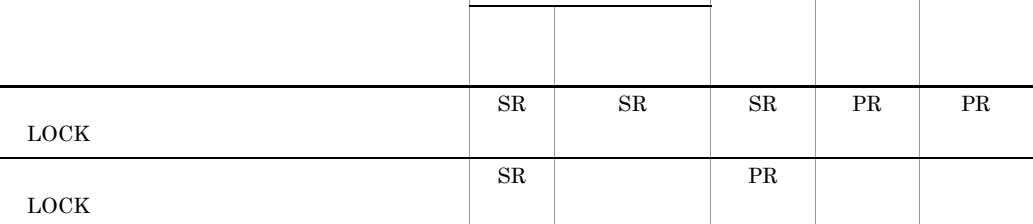

 ${\rm SR}$  $PR$ 

## $4.1.2$

HiRDB Dataextractor

データの反映は,データを抽出した HiRDB システムと同一の HiRDB システムにも,異

HiRDB

## $4.2$

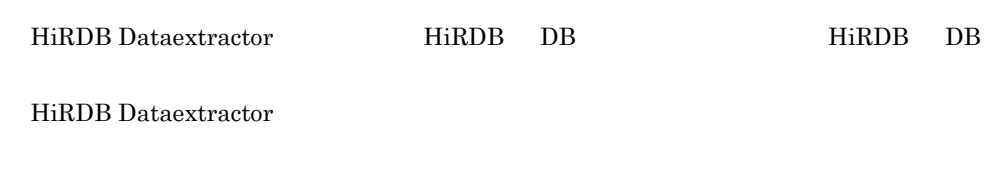

 $4.2.1$ 

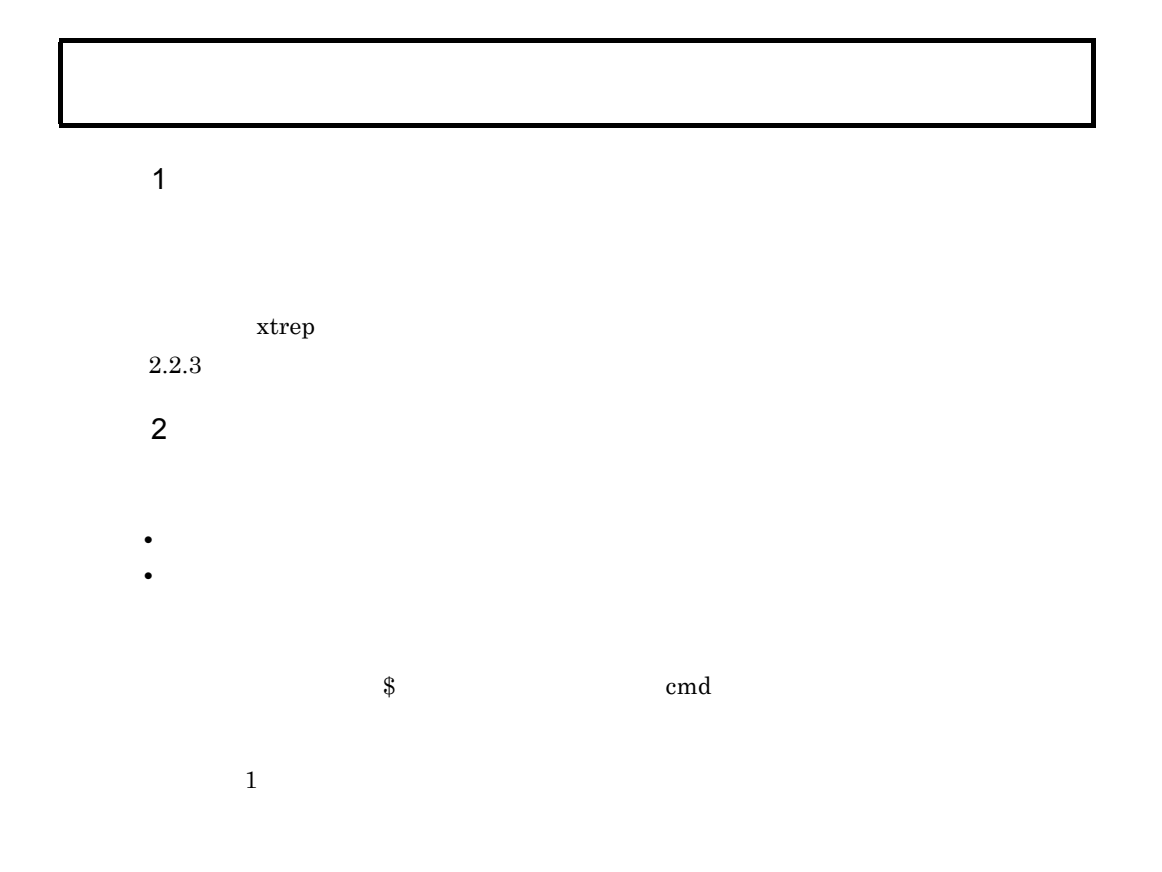

")で囲んでください。

 $1 \t2$  f \$ cmd -f "1 2"  $\overline{2}$ 

 $3 \overline{\phantom{1}}$ 

## 4.2.2 xtrep

 $\mathbf 1$ 

 $\overline{2}$ 

#### **PDUSER**

 $2.2.3(2)$ 

## HiRDB Dataextractor  $2.2.4(3)/etc/inetd.comf$   $7.2.2$  OSI HiRDB Dataextractor

## 3 実行するサーバマシン

## データ抽出の対象にする HiRDB のサーバマシンでコマンドを実行します。コマンドを HiRDB HiRDB/ HiRDB/

• HiRDB/

• HiRDB/

**•** システムマネジャ

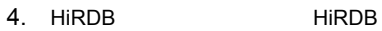

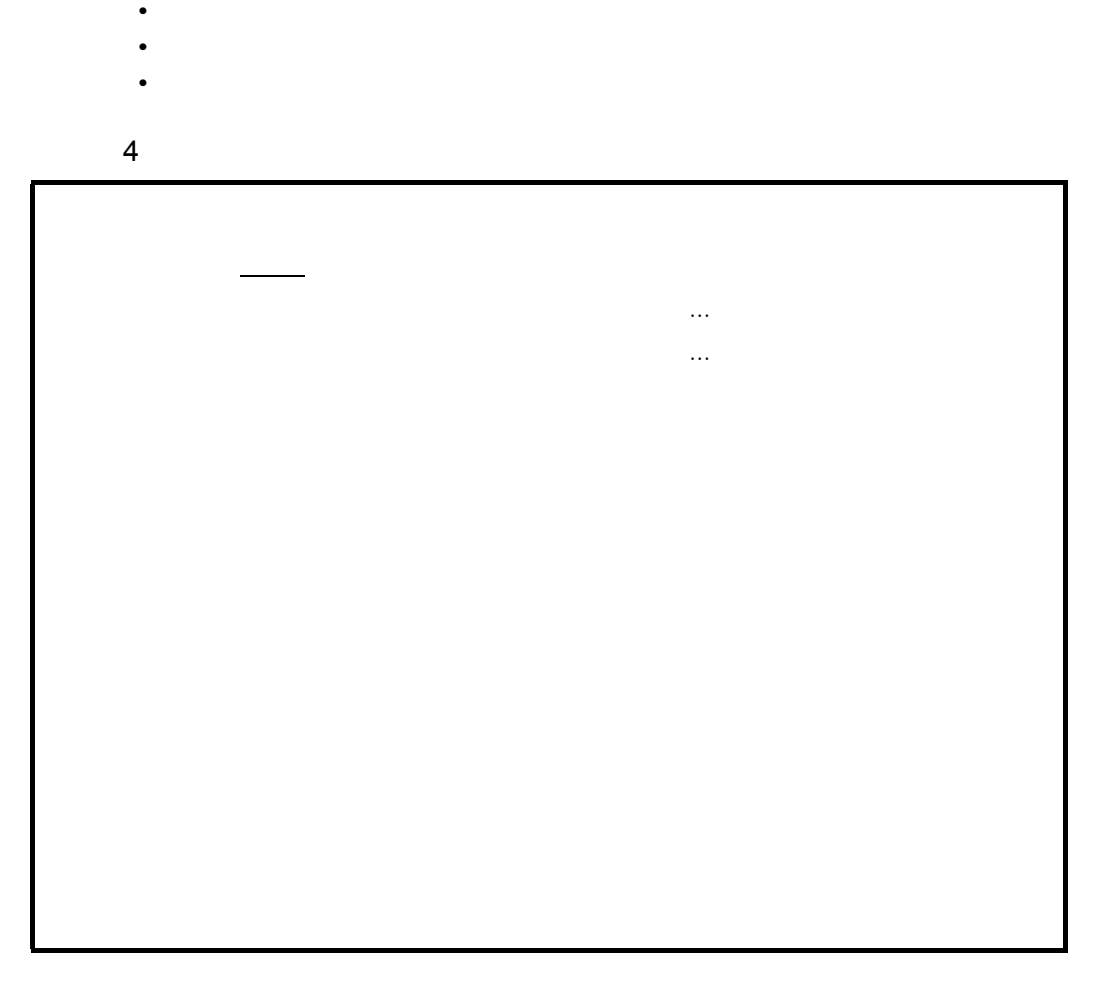

 $5$ 

OS Windows B.5

 $R$   $\mathbf r$ ションは指定できません。- R オプションを指定していない場合に- r オプションを省

•  $r$ 

HiRDB Dataextractor PDUSER

HiRDB Dataextractor PDUSER

#### USER01.TABLE01

**•** 認可識別子および表識別子の英小文字はすべて英大文字として扱われます。

 $\mathbf{u}$  $\ddot{\hspace{1mm}}$ 

• **•**  $\blacksquare$ 

user01.table01

 $($ 

• **• •**  $\blacksquare$ 

"user01"."table01"

#### user01.table01

'"user01"."table01"'

'"user01"'.'"table01"'

ー*ト*の「<sub>bin</sub>」の「bin」の「bin」の「bin」の「bin」の「bin」の「bin」

HiRDB Dataextractor

#### HiRDB Dataextractor

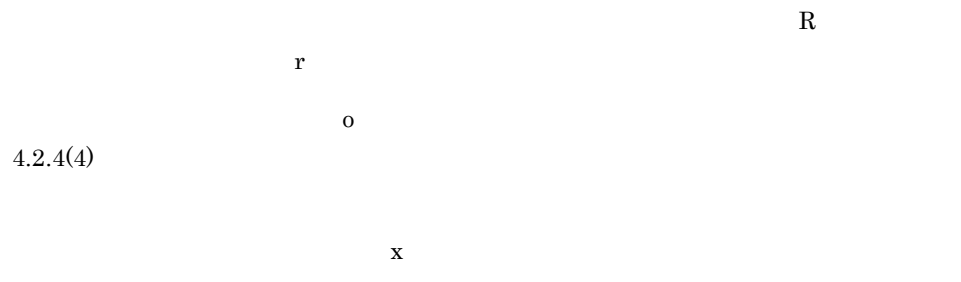

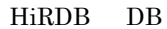

 $\overline{\text{DAT}}$  $\rm{DAT}$ CSV  $((1)$ dat action is the contract of the contract of the contract of the contract of the contract of the contract of the contract of the contract of the contract of the contract of the contract of the contract of the contract of  $\det$  $\mathbf{R}$  $\overline{D}$  DB  $DB$ -R dat,"," -R dat , ","  $-R$ ,"," bin XTDATSEPARATER XTDATSEPARATER 〔,{出力ファイル名|出力ディレクトリ名}〕…〕  $((1 1 255 \times 511) )$ 

HiRDB Dataextractor

 $R$ R オプション  $R$  $R$ • h **h**  $h$ • h  $XTHOST$ R オプション  $R$  $HiRDB$ • HiRDB/  $\,$ • HiRDB/ f the state of the FES BES f the state of the state  $f$  and  $FES$  be  $BES$ o **HiRDB** 出力ファイルを基に HiRDB の表を再作成したい場合は,HiRDB のデータベース作成ユ  $\overline{0}$  $\overline{0}$  $\mathbf o$   $\mathbf y$ HiRDB Dataextractor /opt/HIRDBXT/spool 2-3 HiRDB Dataextractor • **EXTTMPDIR** 255

• **•**  $\blacksquare$ 

• 0

#### HiRDB Dataextractor

#### ${\rm JXU7001E}$

xtrep -o /hd001/,/hd002/ TBL\_NAME

/hd001/ /hd002/

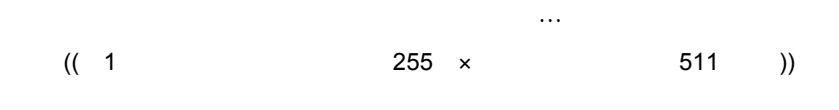

HiRDB Dataextractor

には、これは、メイルの形式です。<br>サイルファイルは、バイナリ<sub>ン</sub>の形式です。

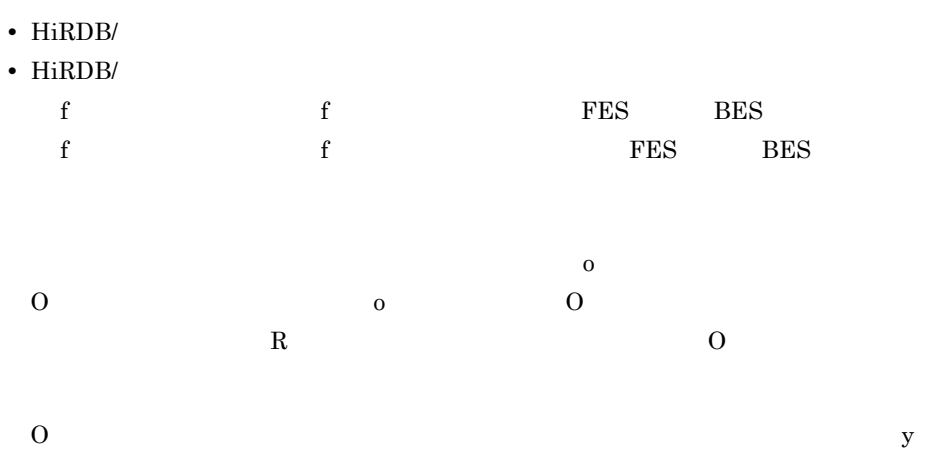

- $\overline{0}$
- **XTTMPDIR** 255
- <mark>\*</mark>
- 0 HiRDB Dataextractor

### $JXU7001E$

 ${\bf y}$ 

 ${\bf y}$  $\overline{\mathbf{O}}$  , o  $\overline{\mathbf{O}}$  b  $\overline{\mathbf{O}}$  b  $\overline{\mathbf{O}}$ 

**•** 出力ファイル(- o オプション,- O オプション指定時に作成される) • LOB LOB  $\rm BLOB$ 

 $((1 30))$ 横分割表に対して,RD エリア単位にデータを格納する場合に,データを格納する RD  $R$  is the set of  $R$  is the set of  $\mathbf{R}$  is the set of  $\mathbf{R}$  is the set of  $\mathbf{R}$  is the set of  $\mathbf{R}$  is the set of  $\mathbf{R}$  is the set of  $\mathbf{R}$  is the set of  $\mathbf{R}$  is the set of  $\mathbf{R}$  is the set of

• RD RD スピアの英人文字と英人文字ともの。<br>コミアに空白がある。  $RD$   $"$ 

#### 4. HiRDB HiRDB

**•** このオプションは,反映側またはファイル作成側の HiRDB Dataextractor がこの

#### $J{\rm X} {\rm U}7001{\rm E}$

 $FQDN$ 

• HiRDB/  ${\rm SDS}$ • HiRDB/  $\,$  $MGR$ h  $\textrm{XTHOST}$  $/etc/hosts$   $2.2.4$  HiRDB Dataextractor **•** 抽出側のホストと反映側のホストが異なる LAN で構成されている場合,このオプ xtrep 2000 and 2000 and 2000 and 2000 and 2000 and 2000 and 2000 and 2000 and 2000 and 2000 and 2000 and 2000 and 2000 and 2000 and 2000 and 2000 and 2000 and 2000 and 2000 and 2000 and 2000 and 2000 and 2000 and 2000 and  $H$   $h$  $\rm H$  - H  $\rm H$  -  $\rm H$  -  $\rm$ **•** システムマネジャのホストとデータの転送先のサーバ(フロントエンドサーバま • HiRDB **IP** 

 $LAN$ 

 $FQDN$ 

• HiRDB/

 $SDS$ 

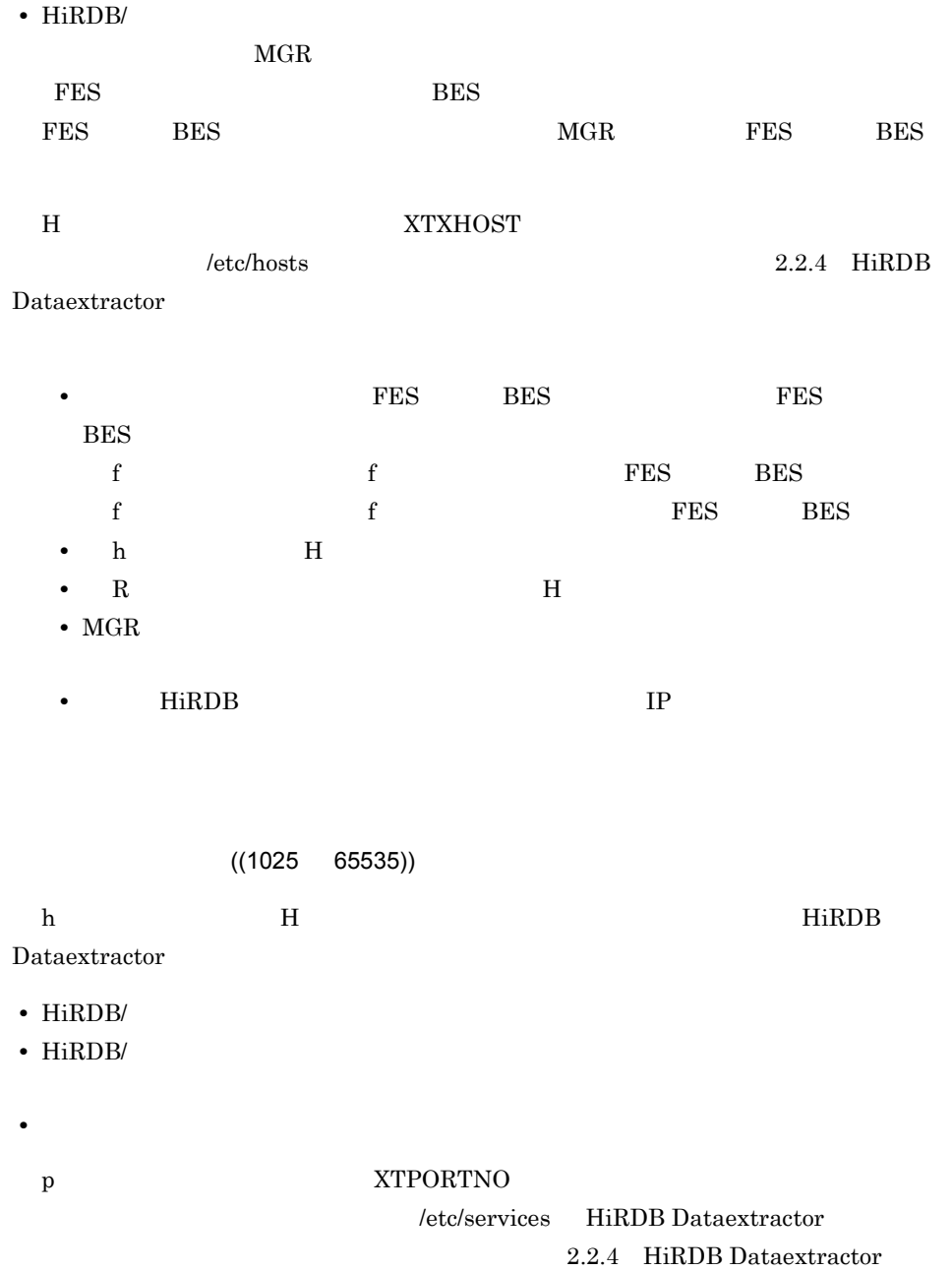

HiRDB Dataextractor

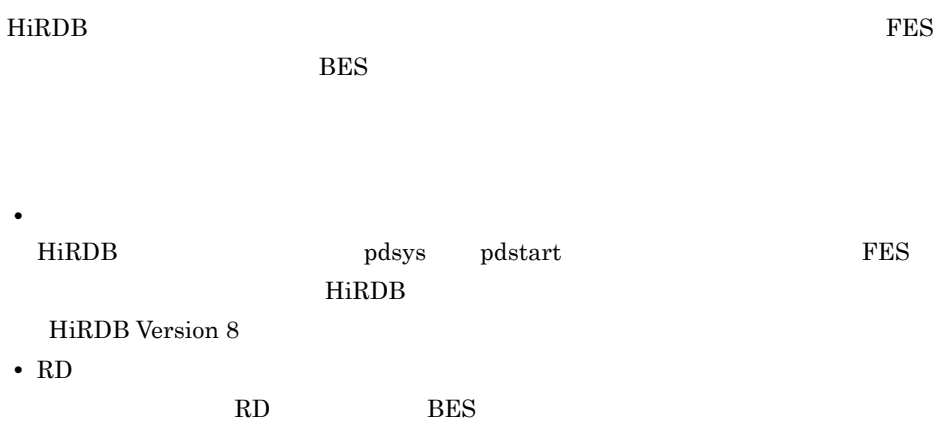

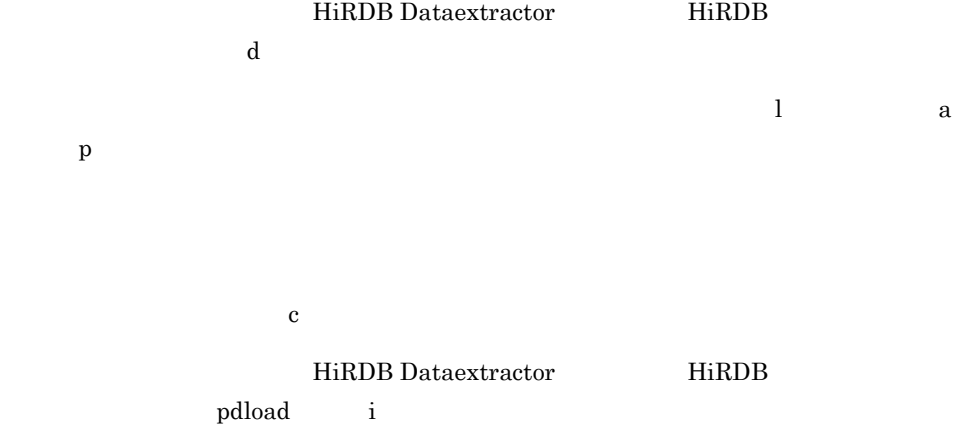

 $H$ iRDB  $\overline{H}$ 

i c  $\qquad \qquad$  i  $\mathbf x$ 

- HiRDB
- $i$  c
- HiRDB
- k ikrc ikrc ikrc and ikrc the set of  $\frac{1}{2}$

 $((6 \t10 \t))$ 

 $\mathop{\rm pdload}$ 

• pdload **XTPDCFxxxx** • pdload **1986** XTLPRMxxxx • pdload source **XTPDSRxxxx**  $2.2.3(2)$ 

• **• STEPS AT A STEP AT A STEP AT H** Poload pdload  $\rm LOB$  /tmp  $\rm N$ BLOB  $/\text{tmp}$  $\lambda$ tmp  $\lambda$ 

- **•** このオプションは,次の要因で pdload でエラーになった場合の対策として使用でき
- The set of the idxwork  $\qquad \qquad$  index  $\qquad \qquad$  index  $\qquad \qquad$
- BLOB lobmid

XTPDCFxxxx HiRDB Dataextractor

**•** このオプションは,反映側またはファイル作成側の HiRDB Dataextractor がこの機能

**JXU7001E**
• **• 2012** XTLPRMxxxx • **•**  $\overline{\phantom{a}}$ • **•**  $\overline{\phantom{a}}$ • **•**  $\overline{\phantom{a}}$ **•** - n オプション

• **•**  $\overline{\phantom{a}}$  $2.2.4(8) \quad \text{pdload}$ 

 $p \left( \frac{1}{2} \right)$ HiRDB Dataextractor HiRDB  $\mathbf 1$ 

HiRDB Version 8

 $((1 255 )$ 

**•** 抽出したデータのデータ型を変換する場合 • **• • •**  $\mathbf{r} = \mathbf{r} \times \mathbf{r}$ • SGMLTEXT XML FREEWORD pdload

 $4.2.4(5)$ 

 $((8 4096)) 10$ 

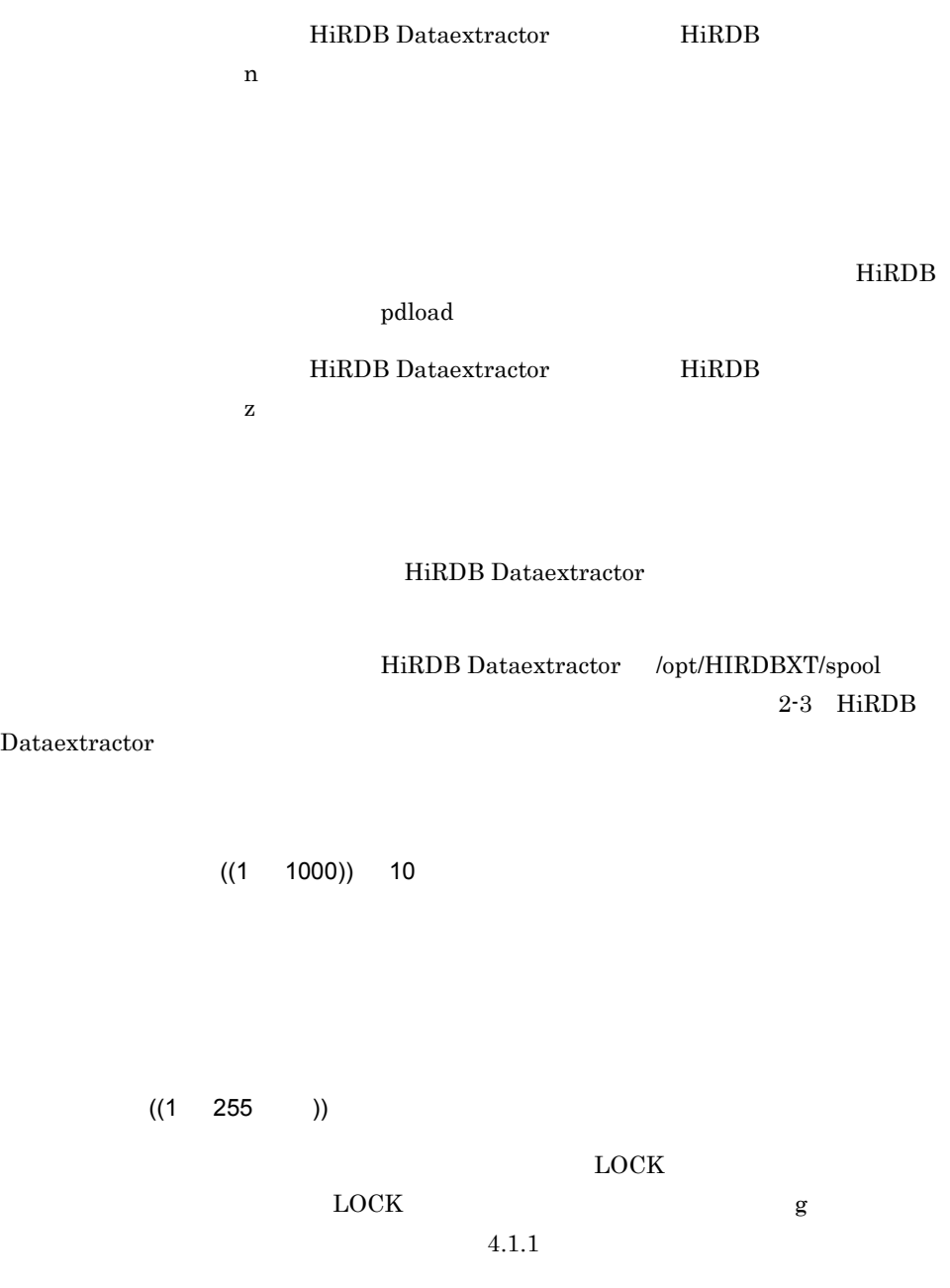

 $\begin{array}{lll} \text{LOCK} & \text{LOCK TABLE} & \text{IN SHE MODEL} \end{array}$ 

**•** このオプションを省略した場合

- **•**  $\overline{\phantom{a}}$  $_{\rm LOCK}$ • **•**  $\bullet$  $\rm LOCK$ 
	- $4.2.4$  xtrep
	- $((1 255 )$
- 
- **•** 抽出する表と反映する表で構成列数が異なるとき • **•** 2000 **•** 2000 **•** 2000 **•** 2000 **•** 2000
- **•**  $\mathbf{r} = \mathbf{r} \cdot \mathbf{r} + \mathbf{r} \cdot \mathbf{r} + \mathbf{r} \cdot \mathbf{r} + \mathbf{r} \cdot \mathbf{r} + \mathbf{r} \cdot \mathbf{r} + \mathbf{r} \cdot \mathbf{r} + \mathbf{r} \cdot \mathbf{r} + \mathbf{r} \cdot \mathbf{r} + \mathbf{r} \cdot \mathbf{r} + \mathbf{r} \cdot \mathbf{r} + \mathbf{r} \cdot \mathbf{r} + \mathbf{r} \cdot \mathbf{r} + \mathbf{r} \cdot \mathbf{r} + \mathbf{r} \cdot \mathbf{r$
- SGMLTEXT XML FREEWORD

 $4.2.4$  xtrep

 $((1 255 )$ 

**•** 条件を指定して抽出する行を選択するとき

**•** 抽出結果をソートするとき

 $4.2.4$  xtrep

**•** 繰返し列をファイルに出力する場合のデータ形式,およびナル値反映方法を指定する

 $((1 255 )$ 

• **•**  $\mathbf{r} = \mathbf{r} \times \mathbf{r}$ 

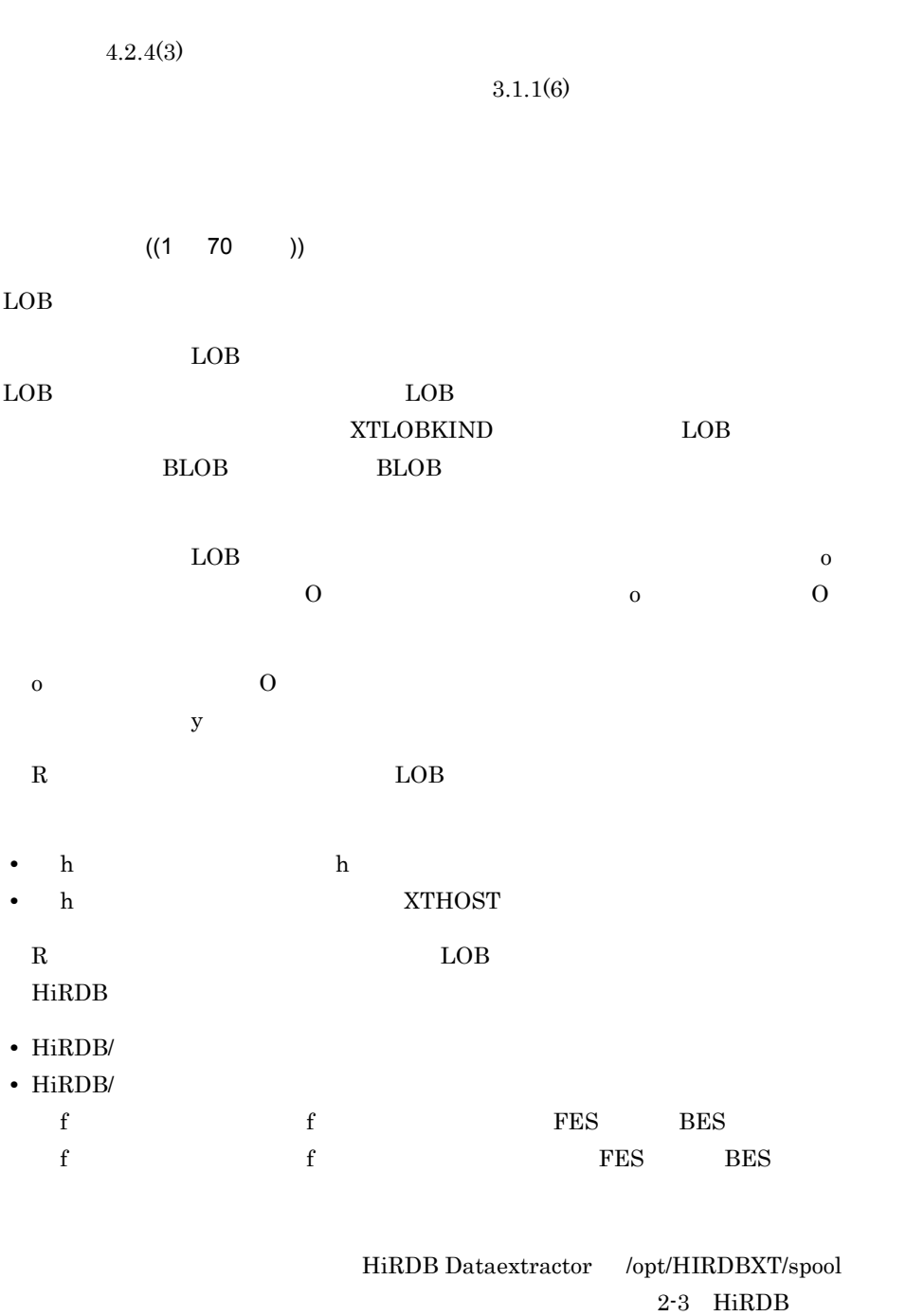

 $R$ 

Dataextractor

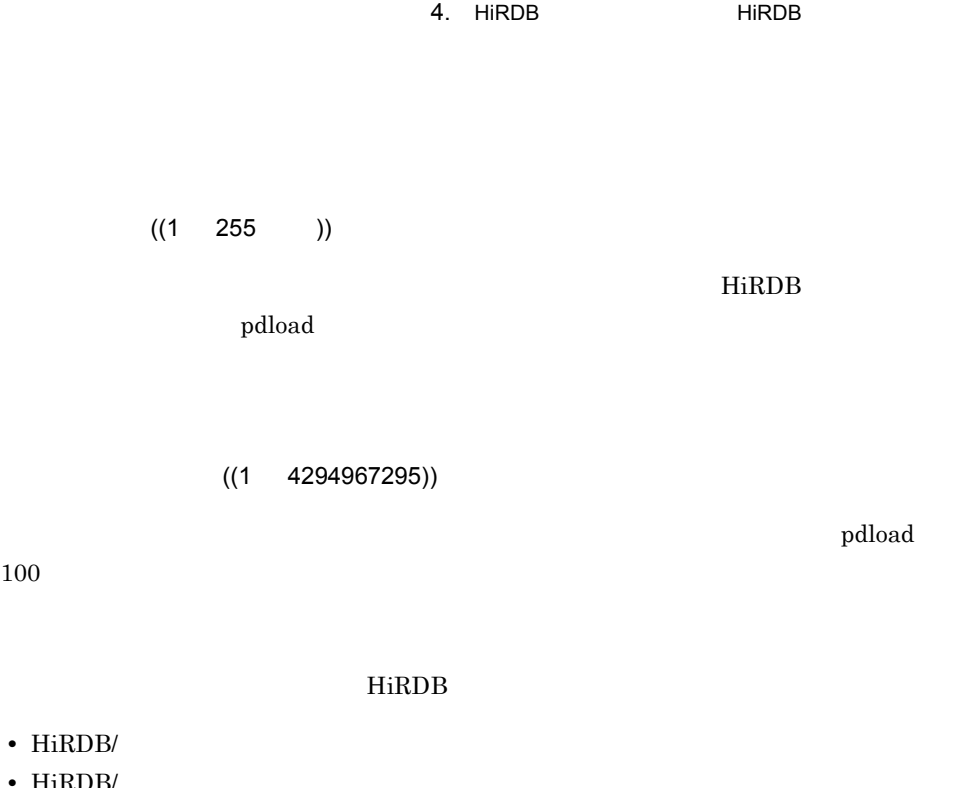

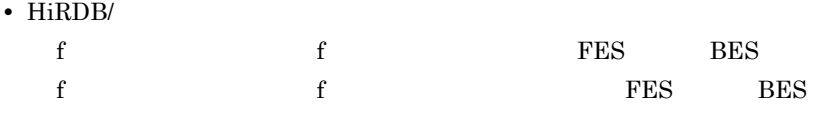

 $\mathop{\rm pdload}$ 

作成されるエラーデータファイルの名称は,このオプションおよび環境変数 XTTMPDIR

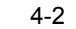

 $100 \,$ 

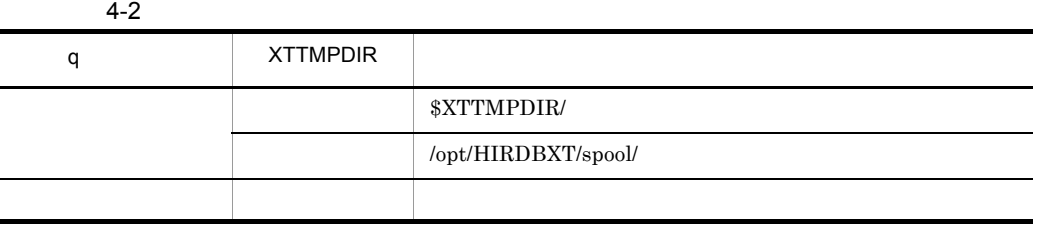

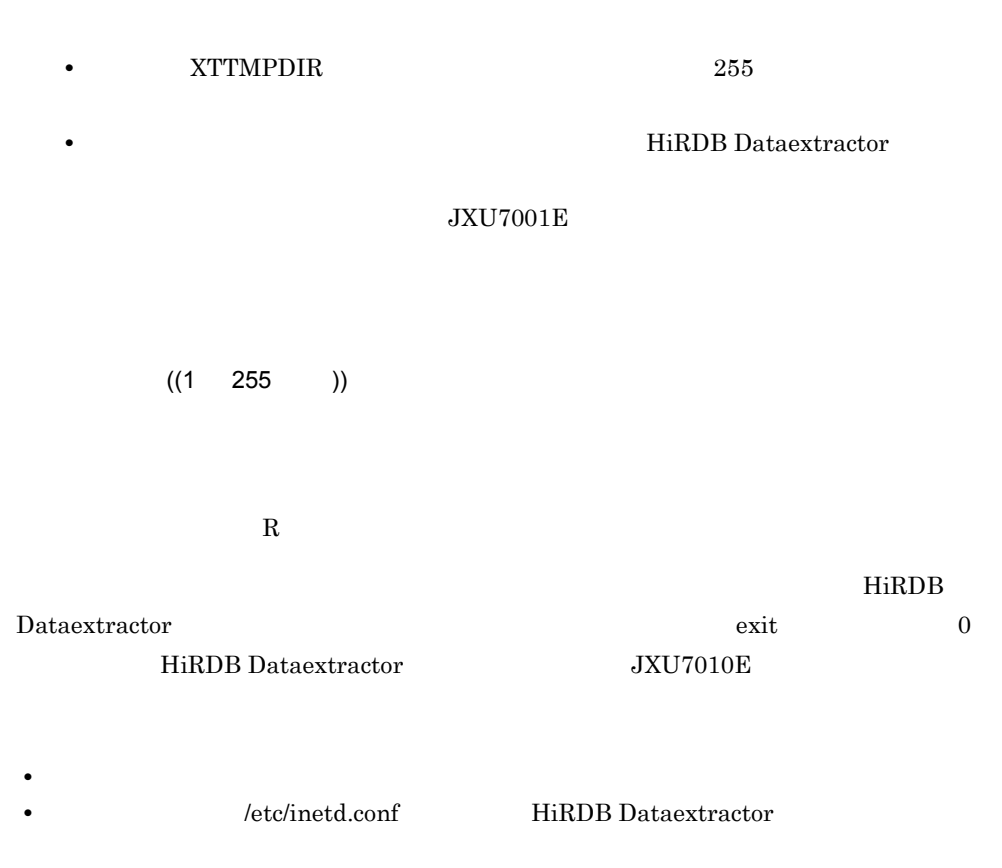

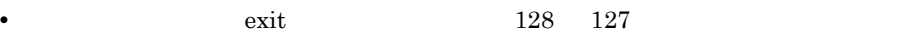

**•** シェルスクリプトでは標準出力,標準エラーが使用できる。なお,標準入力は使用で

**PDUSER** 

- **a**  $\mathbf{x}$ trep
- **•** 認可識別子および表識別子の英小文字はすべて英大文字として扱われます。
	- $\mathbf{R}$  $\mathcal{L}$
	- **•**  $\blacksquare$
- $\overline{\phantom{a}}$

USER01.TABLE01

user01.table01

"user01"."table01"

user01.table01

'"user01"."table01"'

'"user01"'.'"table01"'

## 6 xtrep

 ${\rm x}$ trep  $-$ 

 $\mathbf R$ 

 $R$ 

 ${\bf x}$ trep  ${\bf x}$ 

4-3 xtrep

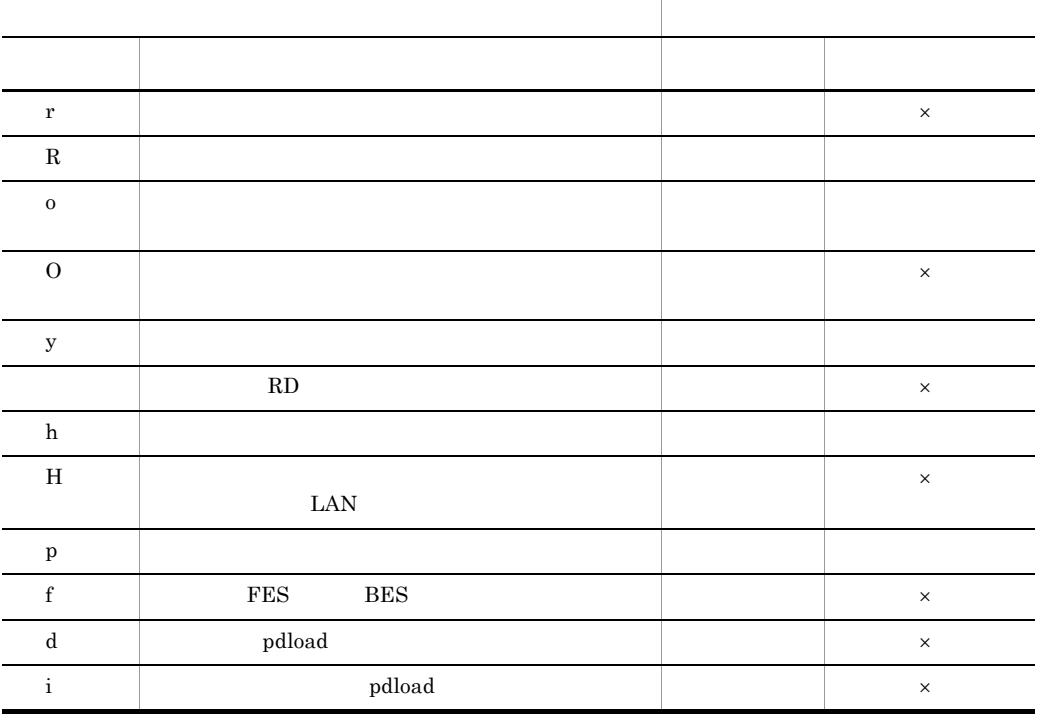

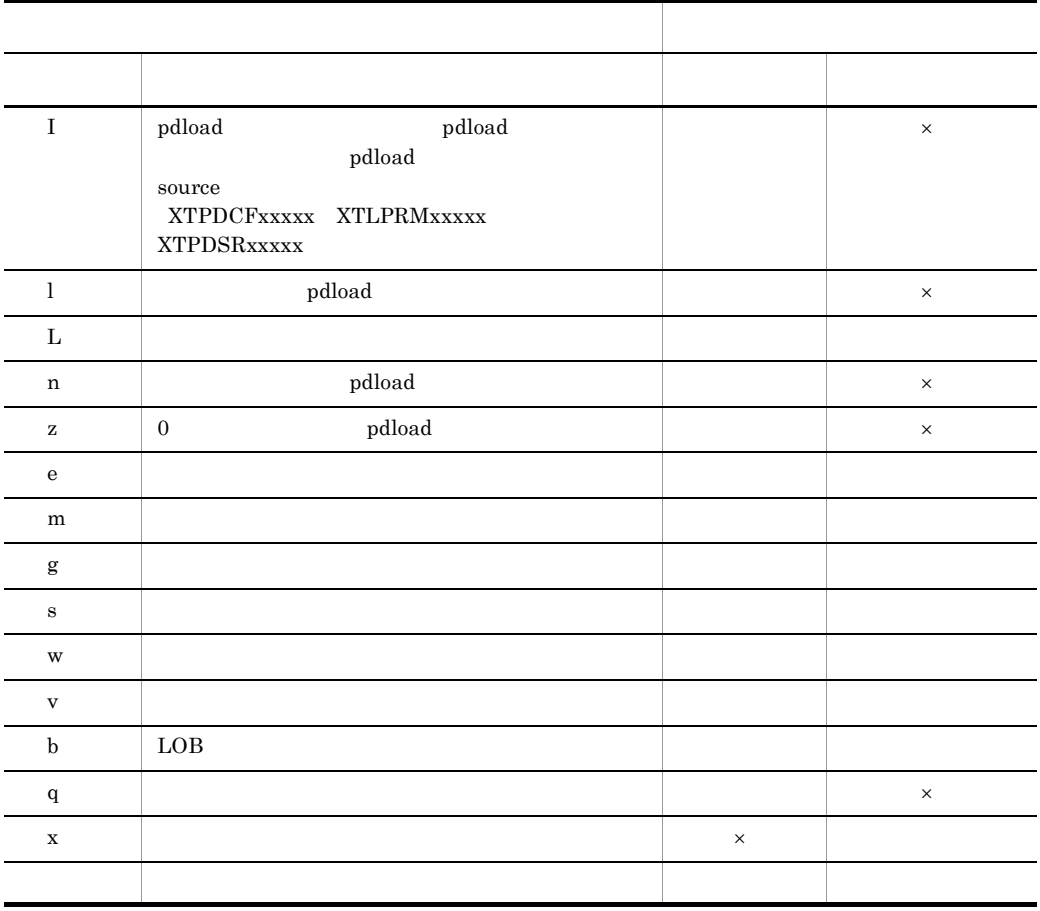

 $J{\rm X} {\rm U}7300{\rm E}$ 

 $\times$   $\hfill$   $\blacksquare$ 

 $4.2.3$ 

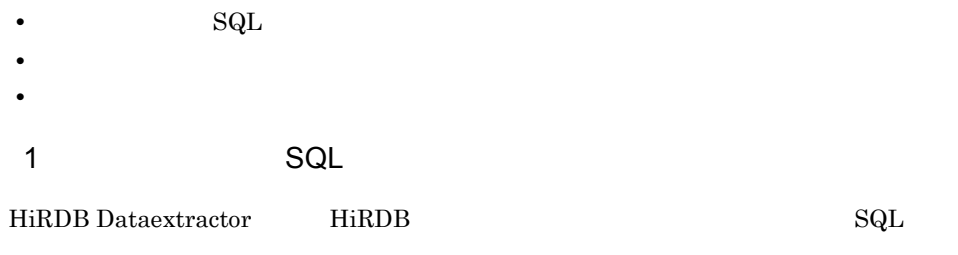

**•** LOCK TABLE

**•** SELECT

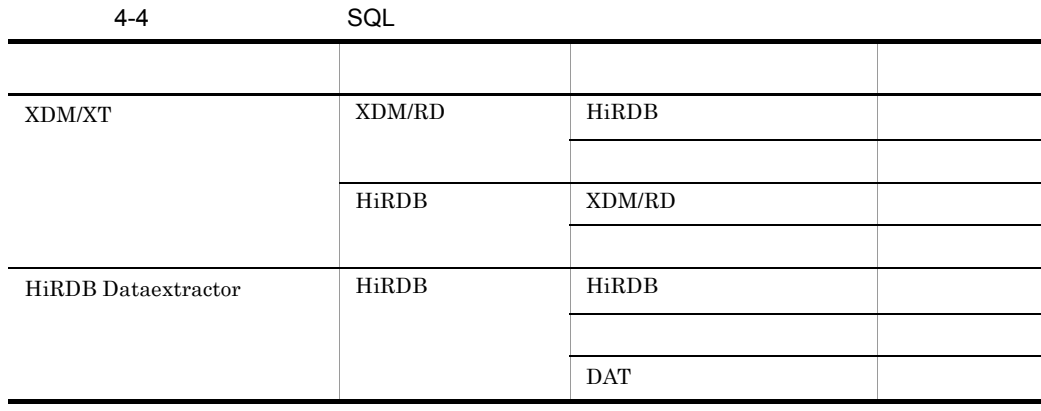

### -:HiRDB Dataextractor では対象外です。詳細は,マニュアル「VOS3 データ

XDM/XT

a XDM/XT

XDM/XT

- XDM/XT JXUMCTL RDBDEF EXTRACT
- HiRDB Dataextractor

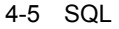

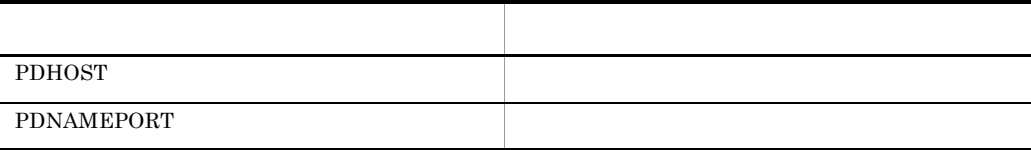

XDM/XT

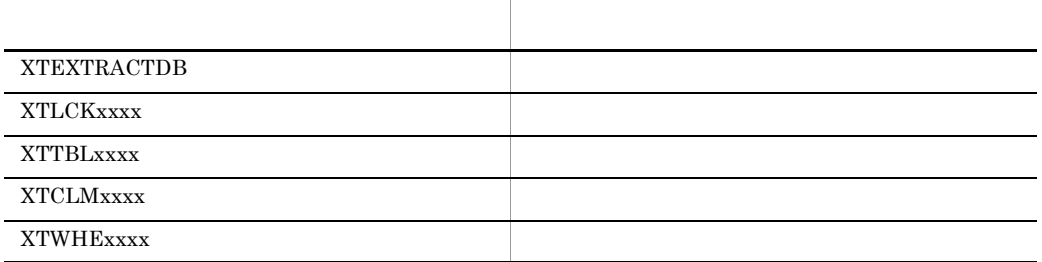

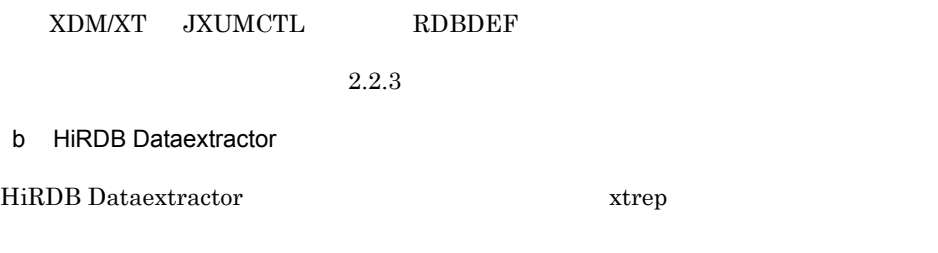

**•** XTSQL

 $2.2.3$ 

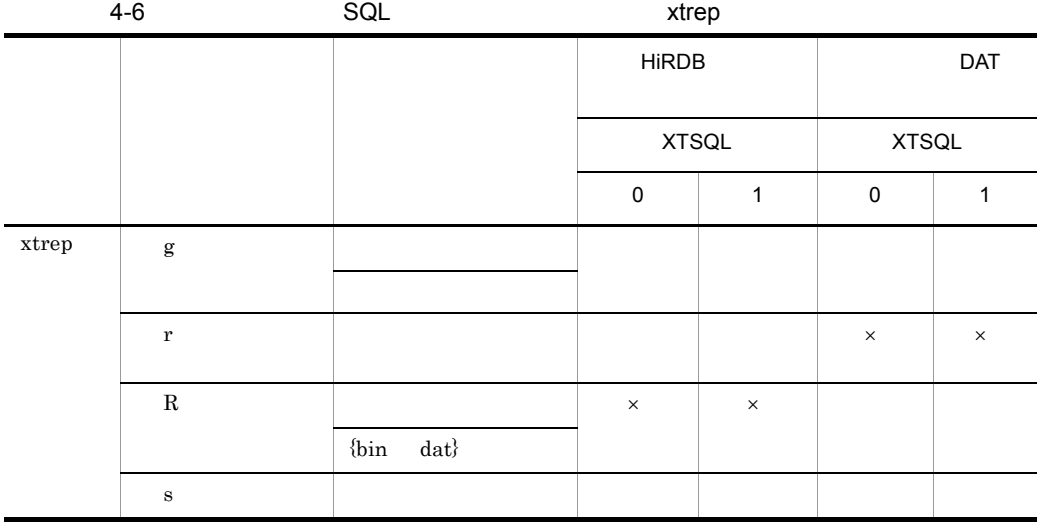

4. HiRDB HiRDB

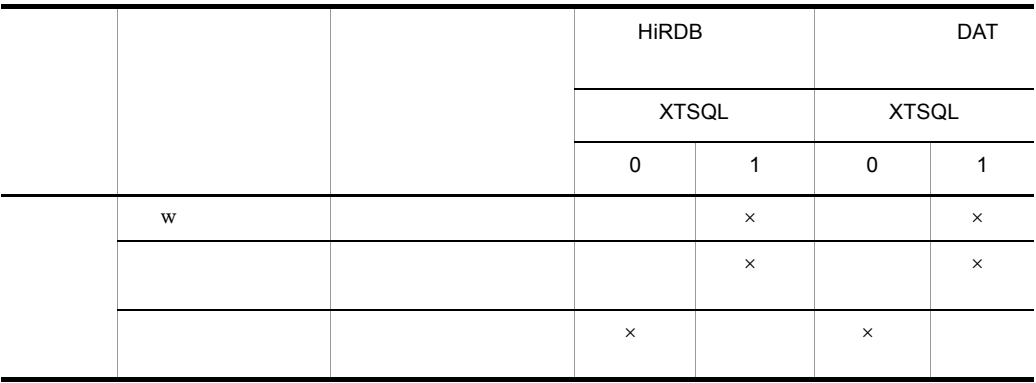

**XTSQL XTSQL** 

• **•**  $\mathbf{r} = \mathbf{r} \cdot \mathbf{r} + \mathbf{r} \cdot \mathbf{r} + \mathbf{r} \cdot \mathbf{r} + \mathbf{r} \cdot \mathbf{r} + \mathbf{r} \cdot \mathbf{r} + \mathbf{r} \cdot \mathbf{r} + \mathbf{r} \cdot \mathbf{r} + \mathbf{r} \cdot \mathbf{r} + \mathbf{r} \cdot \mathbf{r} + \mathbf{r} \cdot \mathbf{r} + \mathbf{r} \cdot \mathbf{r} + \mathbf{r} \cdot \mathbf{r} + \mathbf{r} \cdot \mathbf{r} + \mathbf{r} \cdot \mathbf{r$ 

 $\times$ 

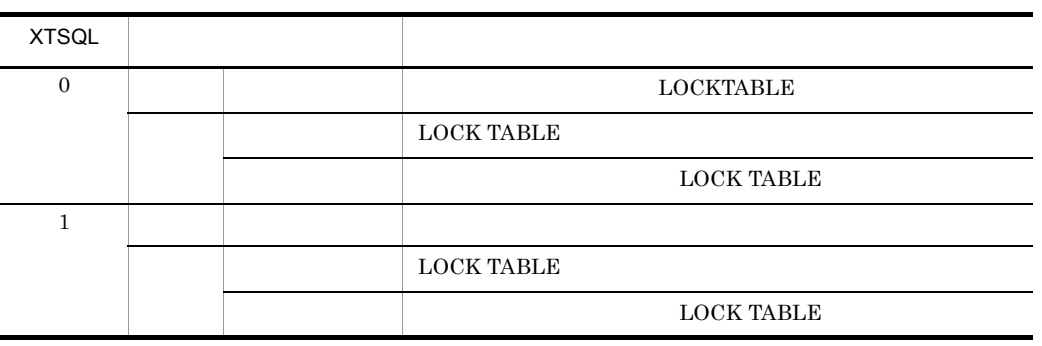

• **•**  $\mathbf{r} = \mathbf{r} \cdot \mathbf{r}$  $XTSQL$  1

**•** - R {bin | dat}  $XTSQL$  1

159

- 4. HiRDB HiRDB
	- **•** s 列名記述ファイル名
	- **•**  $\mathbf{r} = \mathbf{r} \times \mathbf{r}$  ${\rm XTSQL} \hspace{0.4cm} 1$
	- **•**〔認可識別子,〕表識別子  ${\rm XTSQL} \hspace{2.3cm} 0$
	- **•**  $\overline{\phantom{a}}$  $XTSQL$

 $4.2.2$  xtrep

### **•** 排他情報ファイル LOCK TABLE  $XTSQL$

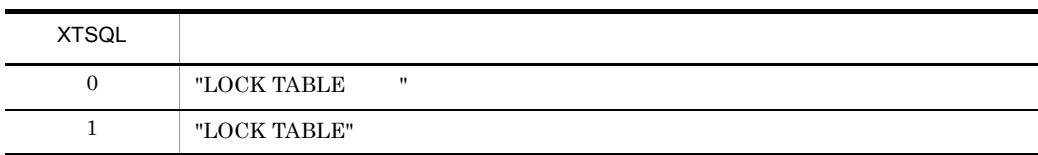

• **•**  $\overline{\phantom{a}}$ 

 $SELECT$ 

 ${\rm XTSQL}$ 

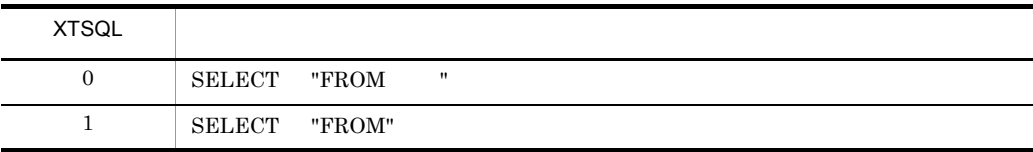

# $XTSQL$  1

 $2$ 

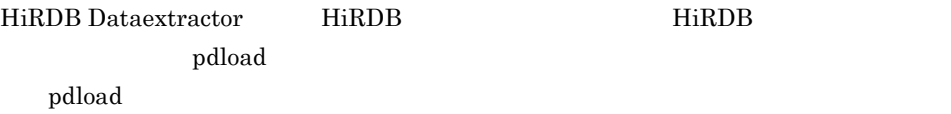

4. HiRDB HiRDB

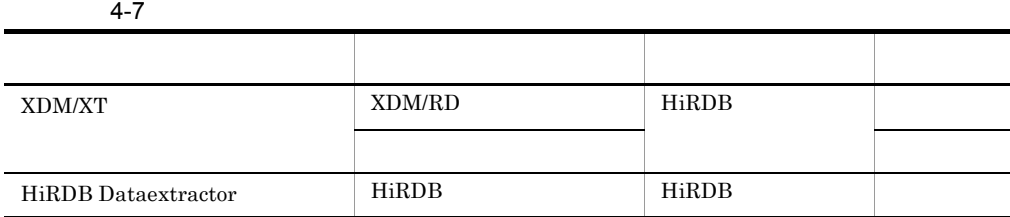

a XDM/XT

 $XDM/XT$ 

- XDM/XT JXUMCTL
	- HIRDDEF PDLODPRM
	- LOAD LPRMPATH PDSRPATH
- HiRDB Dataextractor
	- **•** XTLPRMxxxx
	- **•** XTPDSRxxxx

b HiRDB Dataextractor

HiRDB Dataextractor  $x$ trep

 $2.2.3$ 

**•** XTLPRMxxxx

**•** XTPDSRxxxx

 $2.2.3$ 

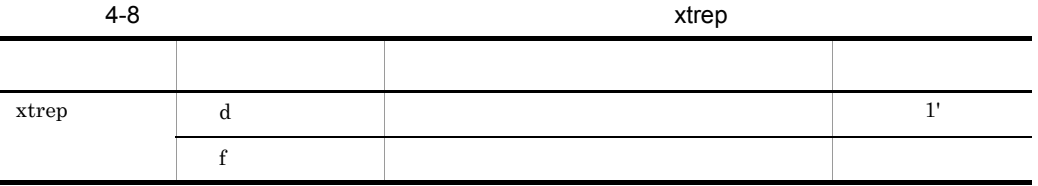

÷.  $\overline{\phantom{a}}$  $\overline{\phantom{a}}$ 

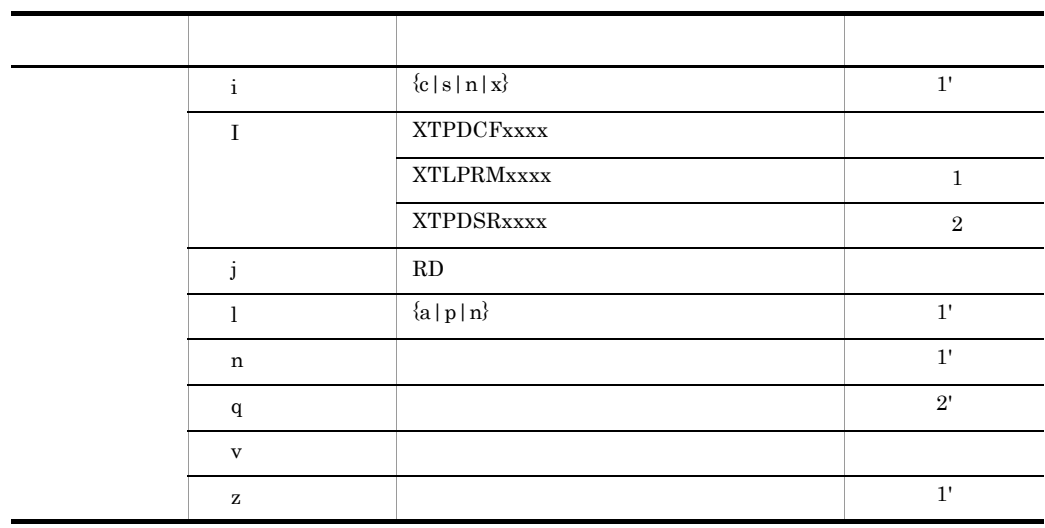

 $1 \t1' \t1 \t1'$ 

 $2 \quad 2' \quad 2 \quad \ 2'$ 

XTPDCFxxxx XTLPRMxxxx XTPDSRxxxx

• XTPDCFxxxx pdload

 $2.2.3$ 

• XTLPRMxxxx pdload

XTLPRMxxxx XTPDSRxxxx

 $\,$ 

• **•**  $\overline{\phantom{a}}$ 

• **• Example 2018** HiRDB Dataextractor pdload

4. HiRDB HiRDB

pdload

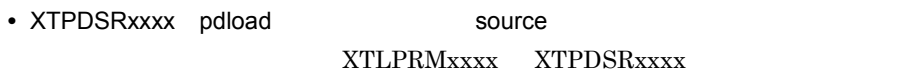

 $3 \overline{\phantom{a}}$ 

 $4-9$ 

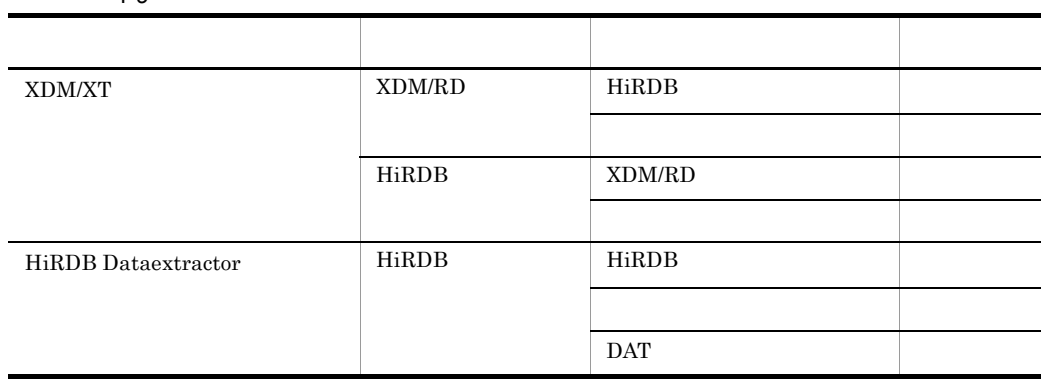

-:HiRDB Dataextractor では対象外です。詳細は,マニュアル「VOS3 データ

XDM/XT

 $3.1.4$ 

 $a$ ) $\overline{a}$ 

 $4-10$ 

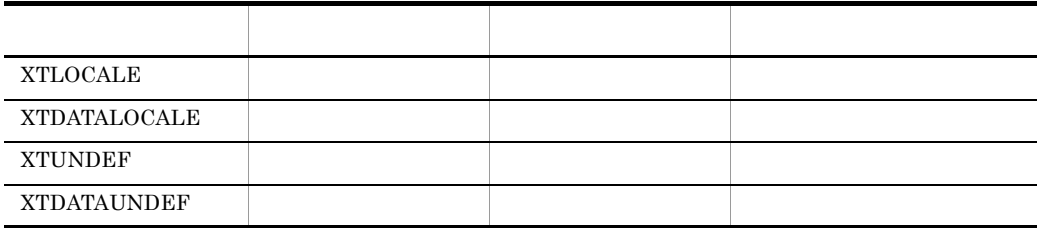

#### XTLOCALE

### ${\tt XTDATALOCALE}$

 $XTDATALOCALE$  UTF-16

**XTLOCALE** 

**•** XTLOCALE

 $2.2.3$ 

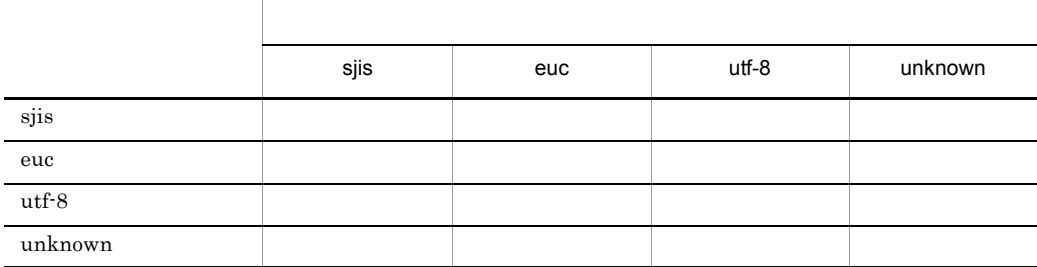

 $UTF-16$ 

### **•** XTDATALOCALE

UTF-16  $\blacksquare$ 

4. HiRDB HiRDB

 $2.2.3$ 

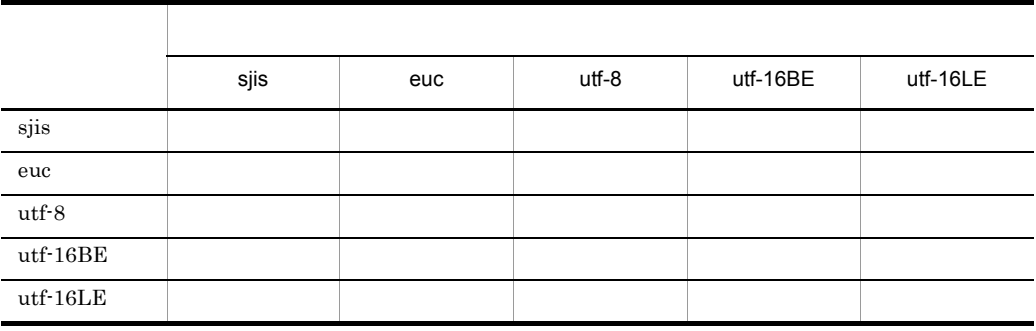

**•** XTUNDEF

 $2.2.3$ 

### **•** XTDATAUNDEF

# XTDATALOCALE  $2.2.3$

 $\boldsymbol{\mathrm{x} \mathrm{trep}}$ 

 $4.2.4$  xtrep

b  $\rho$ 

HiRDB Dataextractor

2.2.2(5)HiRDB Dataextractor

 $\sim$  2

xtccnvedt

**•** 抽出側コード体系から反映側コード体系へのマッピングテーブル • **•**  $\bullet$ 

HiRDB Dataextractor

HiRDB Dataextractor

/opt/HIRDBXT/lib/usermap/

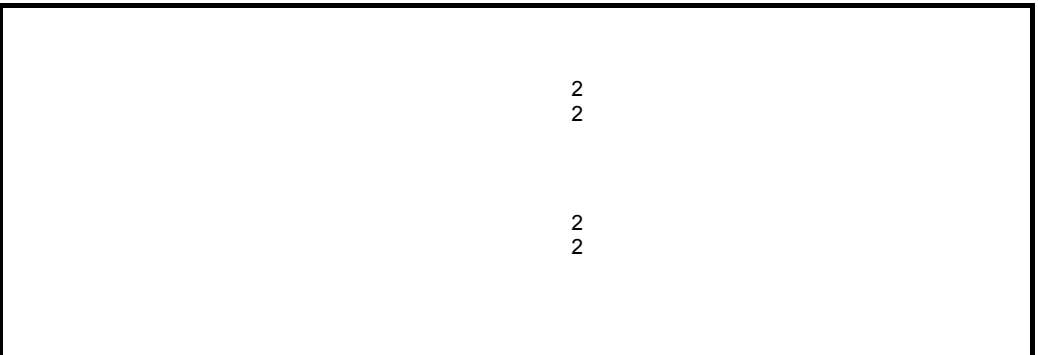

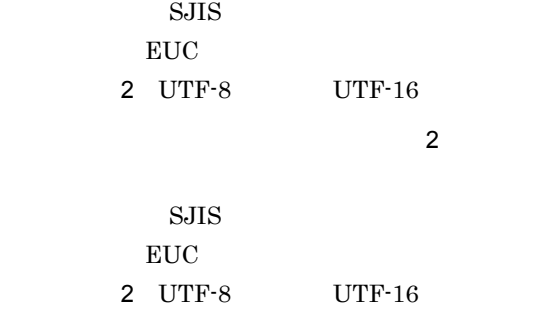

 $127$ 

 $127$ 

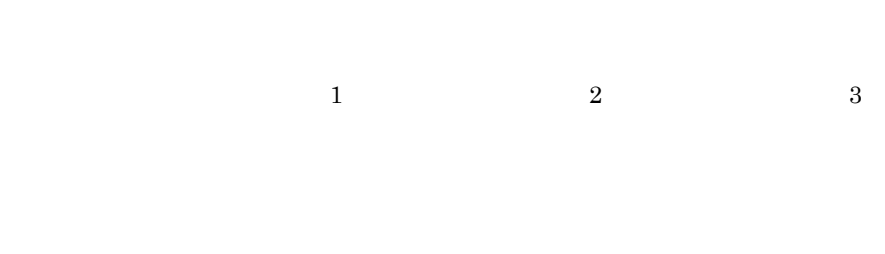

 $16$ 

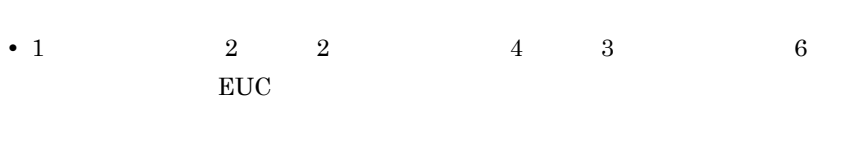

- 3 8f
- **•**  $\bullet$  e  $\bullet$  e  $\bullet$  e  $\bullet$  e  $\bullet$  e  $\bullet$  e  $\bullet$  e  $\bullet$  e  $\bullet$  e  $\bullet$  e  $\bullet$
- $16$

- 168
- #
- 1 1 • 2010 **16 16 a** f

 $\label{eq:UTF-8} \text{UTF-8} \qquad \qquad \text{UCS-2}$ 

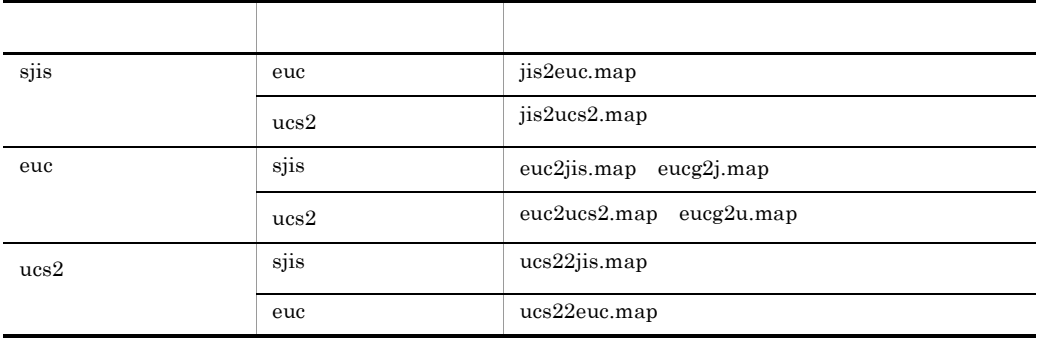

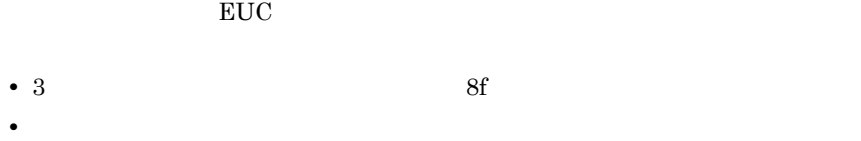

• 1 2 2 4 3 6

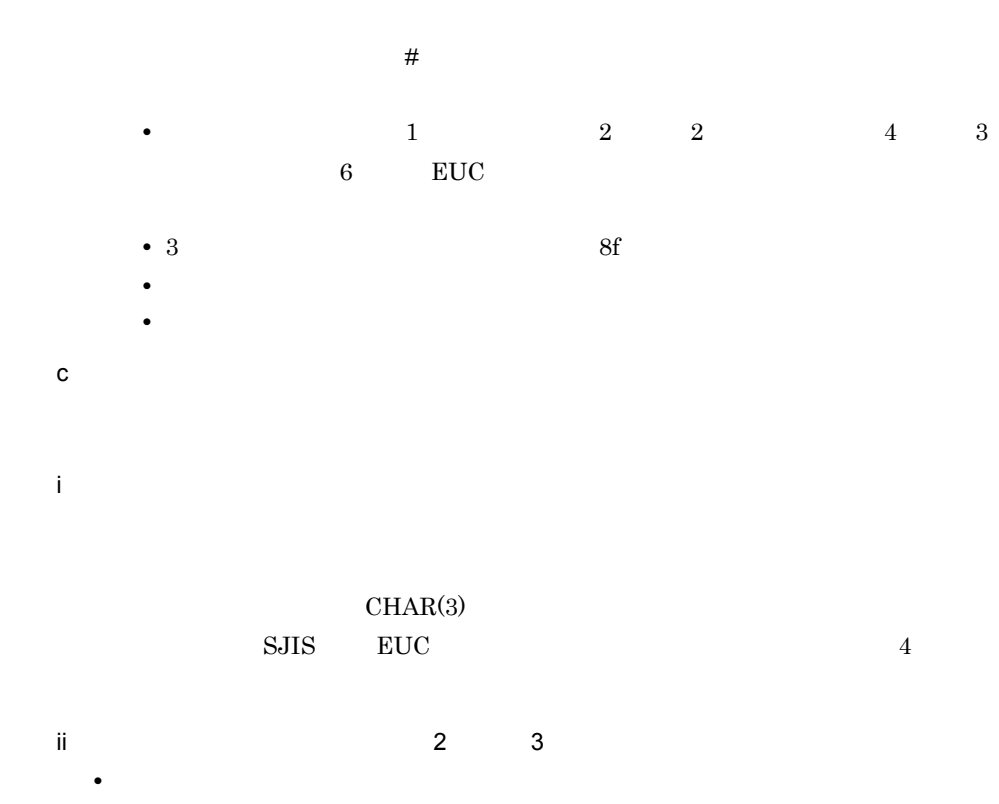

 $0x20$ 

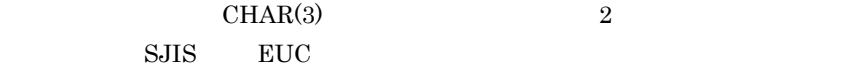

 $\rm VARCHAR(3) \qquad \qquad 2$  $SJIS$  better, the end of  $\mathbb{R}$  better  $\mathbb{R}$ 

 $JXU7230I$ 

 $J{\rm X} {\rm U}7230{\rm E}$ 

• **•**  $\mathbf{r} = \mathbf{r} \times \mathbf{r}$ 

# 4.2.4 xtrep

 ${\bf x}$ trep  ${\bf z}$ 

- **•** 7 *a m a n a n a n a n a n a n a*
- **•**  $\overline{\phantom{a}}$
- **•**  $\mathbf{r} = \mathbf{r} \cdot \mathbf{r} + \mathbf{r} \cdot \mathbf{r} + \mathbf{r} \cdot \mathbf{r} + \mathbf{r} \cdot \mathbf{r} + \mathbf{r} \cdot \mathbf{r} + \mathbf{r} \cdot \mathbf{r} + \mathbf{r} \cdot \mathbf{r} + \mathbf{r} \cdot \mathbf{r} + \mathbf{r} \cdot \mathbf{r} + \mathbf{r} \cdot \mathbf{r} + \mathbf{r} \cdot \mathbf{r} + \mathbf{r} \cdot \mathbf{r} + \mathbf{r} \cdot \mathbf{r} + \mathbf{r} \cdot \mathbf{r$
- **•**  $\mathbf{r} = \mathbf{r} \cdot \mathbf{r}$
- 
- **•**  $\mathbf{r} = \mathbf{r} \cdot \mathbf{r}$
- **•** *•*  $\mathbf{r} = \mathbf{r} \cdot \mathbf{r} + \mathbf{r} \cdot \mathbf{r} + \mathbf{r} \cdot \mathbf{r} + \mathbf{r} \cdot \mathbf{r} + \mathbf{r} \cdot \mathbf{r} + \mathbf{r} \cdot \mathbf{r} + \mathbf{r} \cdot \mathbf{r} + \mathbf{r} \cdot \mathbf{r} + \mathbf{r} \cdot \mathbf{r} + \mathbf{r} \cdot \mathbf{r} + \mathbf{r} \cdot \mathbf{r} + \mathbf{r} \cdot \mathbf{r} + \mathbf{r} \cdot \mathbf{r} + \mathbf{r} \$

 $1$ 

SELECT

 ${\rm SELECT} \hspace{2cm} {\rm HiRDB \; Version \; 8 \; SQL}$ 

- ファイス, ハイフン(-) <sub>ワイ</sub> マイフン(-) <sub>ワイ</sub> マイフン(-) のためます。<br>アイフン(-) • ファインストの英人<sub>文字と</sub>基別したので、創作されている。<br>● *アインストの*文字と英大文字と英人文字と英人文字と英人文字と英人文字と英人文字と英人文字と文字と文字と文字と文字と文字と文字と文字と文字と文字と文字と文字と
- $\mathbf{C}$  (")  $\mathbf{C}$
- SGMLTEXT XML FREEWORD extracts

extracts

 $2 \overline{\phantom{a}}$ 

SELECT

• <mark>• スペース, ハイフン(-) を含むとされる。ハイフン(-)とされるようになる。</mark>

**•** 表式の指定値の英小文字と英大文字とを区別したい場合は,引用符(")で囲みま

**•** WHERE

**•** ORDER BY

SELECT WHERE ORDER BY HiRDB Version 8 SQL

170

 $\boldsymbol{\mathrm{V}}$ 

**•** 繰返し列をファイルに格納する場合のデータ形式およびナル値反映方法を指定すると

 $\mathbf{u}$  , the contract of  $\mathbf{v}$  , the contract of  $\mathbf{v}$ • 23-7 HiRDB Dataextractor • ORDER BY

3 ナル値情報ファイル

• **•**  $\mathbf{r} = \mathbf{r} \times \mathbf{r}$ 

 $4-11$ 

 $3.1.1(6)$ 

 $\mathbf{x}$ <sup>e</sup>  $X'$  and  $Y'$  $\mathcal{F}_{\mathcal{F}}(A,B)=\mathcal{F}_{\mathcal{F}}(A,B)=\mathcal{F}_{\mathcal{F}}(A,B)=\mathcal{F}_{\mathcal{F}}(B,B)=\mathcal{F}_{\mathcal{F}}(B,B)=\mathcal{F}_{\mathcal{F}}(B,B)=\mathcal{F}_{\mathcal{F}}(B,B)=\mathcal{F}_{\mathcal{F}}(B,B)=\mathcal{F}_{\mathcal{F}}(B,B)=\mathcal{F}_{\mathcal{F}}(B,B)=\mathcal{F}_{\mathcal{F}}(B,B)=\mathcal{F}_{\mathcal{F}}(B,B)=\mathcal{F}_{\mathcal{F}}(B,B)=\mathcal{F}_{\mathcal{F}}$ 

- $HiRDB$
- **•** ファイルだけを作成する場合

NUM

 $\mathbf 1$ 

99,999

HiRDB

 $\mathbf{r}$ 

●{HIGH | LOW | ZERO | SPACE |('定数値')|(X'16進定数

 $4-11$ 

ARRAY NULLELM の指定値の組み合わせ可否については,「表 4-12 ARRAY NULLELM

● ARRAY ={FF | FV | VV

• **•**  $\mathbf{S} = \mathbf{S} \times \mathbf{S}$ 

• **•**  $\mathbf{S} = \mathbf{S} \mathbf{S}$ 

 $AR RAY \quad \text{NULLELM} \qquad \qquad 4\text{-}12 \quad \text{ARRAY}$ NULLELM

● NULLELM ={C | E}

 ${\bf XTLOCALE} \hspace{1.5cm} {\bf XTDATALOCALE}$ 

 ${\bf XTLOCALE} \hspace{1.5cm} {\bf XTDATALOCALE}$ 

• **• 2008** SGMLTEXT

SGMLTEXT

HiRDB

# SGMLTEXT

• **•**  $\overline{XTCSETUSE}$  yes

# **CODECONV** XTDATALOCALE utf-16BE

- 1  $\blacksquare$ • **• 2000** • **1000** • 1000 **+ 2000** • ファイス, ハイフン(-) ということが、アイフン(-)を含むとしていません。<br>● アイフン(-) • ファイン スター・プレータ アイディング スター・プレータ アイディング スター・プレータ アイディング スター・プレータ アイディング スター・プレータ アイディング • <sub>1</sub> interval to the contract of the contract of the contract of the contract of the contract of the contract of the contract of the contract of the contract of the contract of the contract of the contract of the contract • 255 году — 255 году — 255 году — 255 году — 255 году — 255 году — 255 году — 255 году — 255 году — 255 году — 256 году — 256 году — 256 году — 256 году — 256 году — 256 году — 256 году — 256 году — 256 году — 256 году — • <mark>• "</mark> '」は指定しないで、これに指定しないでしょうか? **•** HiRDB の表へ反映する場合,反映側の列が非 NULL 属性のときは,ナル既定値 **•** ファイルの作成時,抽出側の列が非 NULL 属性のときは,指定を無視します。  $NOCODECONV$ CODECONV • XML CODECONV **•** 反映情報ファイルに XML を指定した列には,CODECONV を指定できません。 **•** 繰返し列のデータ形式およびナル値反映方法の指定時の注意事項については,  $3.1.1(6)$ • **•**  $\mathbf{r} = \mathbf{r} + \mathbf{r} + \mathbf{r$ **•** 次のデータ型の変換を行う場合,文字コード変換を行わないため,変換が必要な CODECONV (VAR)CHAR BINARY M(VAR)CHAR BINARY
- 16
- FLT SFLT 16 **IEEE**
- DAT **ARRAY FV**

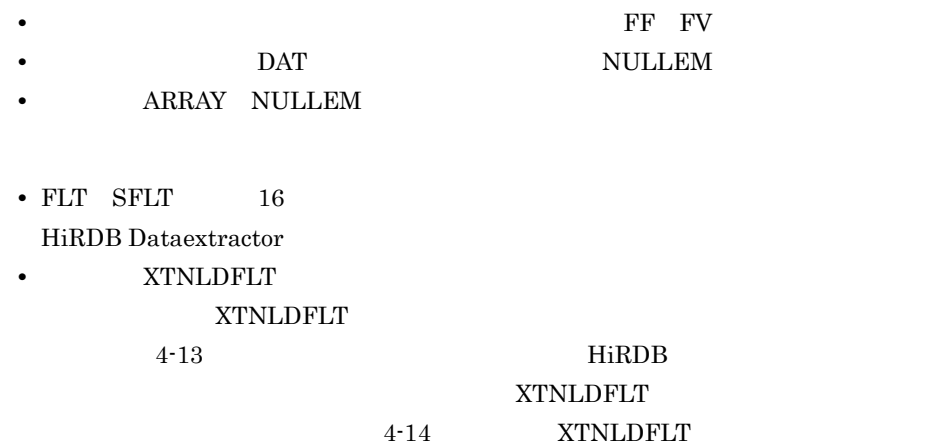

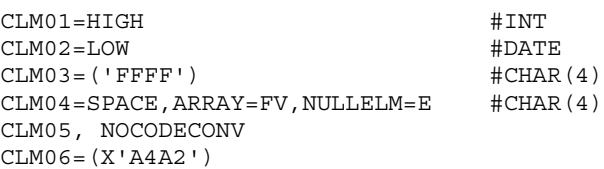

 $4 - 11$ 

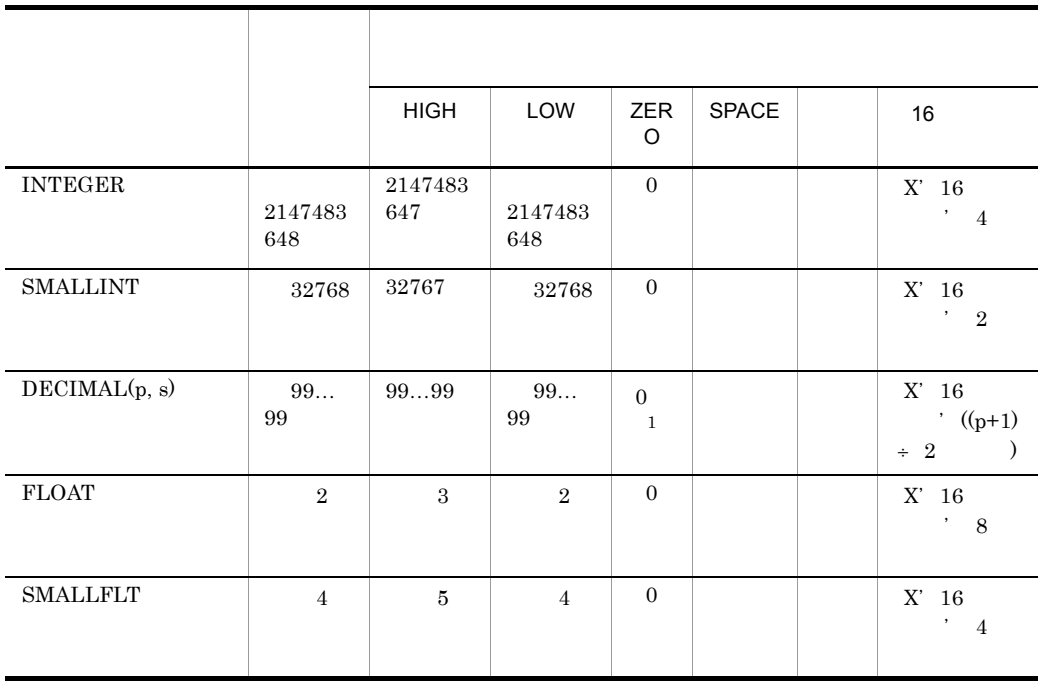

4. HiRDB HiRDB

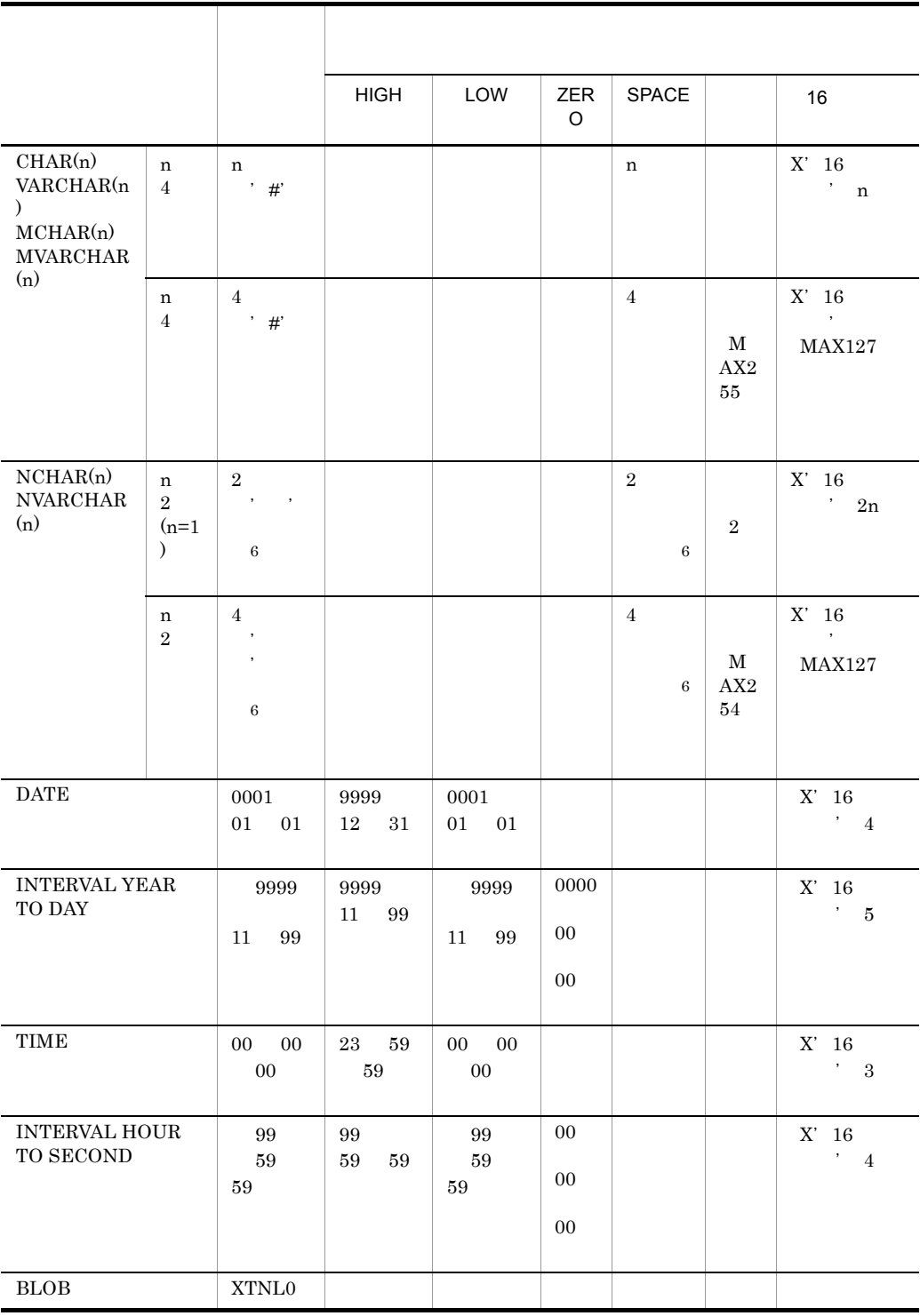

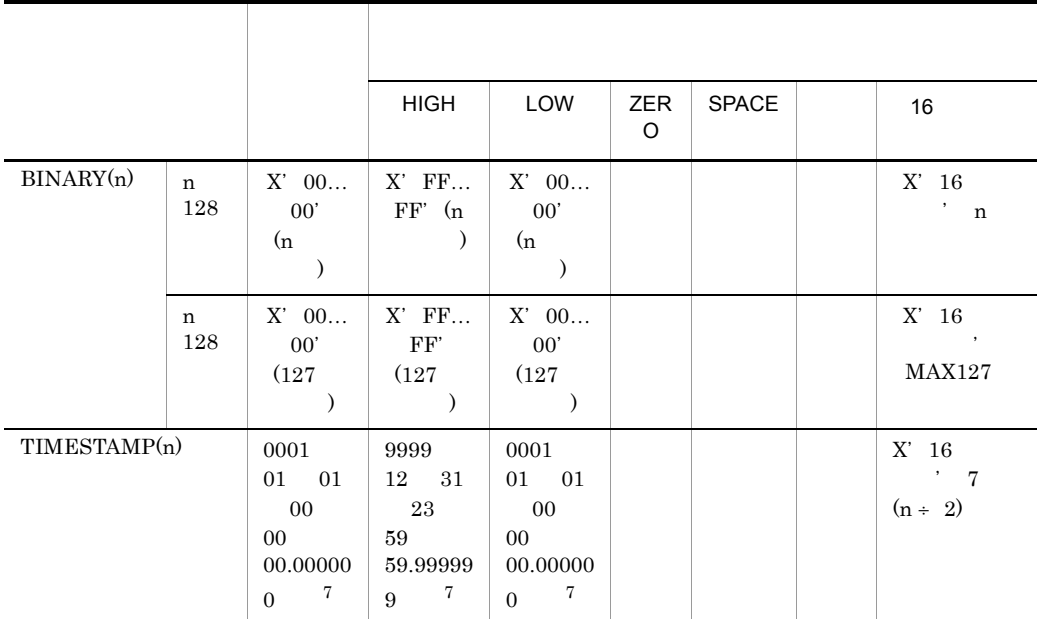

**1** 

 $0 \hspace{1.5cm} C$ 

### **2**

1.7976931348623157e 308

### $\overline{\mathbf{3}}$

1.7976931348623157e 308

### 注※ 4

3.4028234663852886e 38

## $5^{\circ}$

3.4028234663852886e 38

### $6^{\circ}$

 ${\bf X}'8140'$ ' '  ${\bf X}'8194'$ 

注※ 7

 $0 \t 6$ 

|             |                | ARRAY                      | NULLELM               |                           |  |
|-------------|----------------|----------------------------|-----------------------|---------------------------|--|
| $\rm HiRDB$ | $\rm HiRDB$    | $\overline{\text{FF}}$     |                       |                           |  |
|             |                |                            | $\rm C$               |                           |  |
|             |                |                            | ${\bf E}$             |                           |  |
|             |                | $\overline{\rm FV}$        |                       |                           |  |
|             |                |                            | $\mathbf C$           | $\times$                  |  |
|             |                |                            | ${\bf E}$             |                           |  |
|             |                | $\boldsymbol{\mathrm{VV}}$ |                       |                           |  |
|             |                |                            | $\overline{\text{C}}$ | $\times$                  |  |
|             |                |                            | ${\bf E}$             |                           |  |
|             |                | $\rm FF$                   |                       |                           |  |
|             |                |                            | $\mathbf C$           | $\boldsymbol{\times}$     |  |
|             |                |                            | $\mathbf E$           |                           |  |
|             |                | $\overline{\rm FV}$        |                       |                           |  |
|             |                |                            | $\mathbf C$           | $\times$                  |  |
|             |                |                            | $\mathbf E$           |                           |  |
|             |                | $\boldsymbol{\mathrm{VV}}$ |                       |                           |  |
|             |                |                            | $\mathbf C$           | $\times$                  |  |
|             |                |                            | $\mathbf E$           |                           |  |
|             | $\mathbf{DAT}$ | $\rm FF$                   |                       |                           |  |
|             |                |                            | $\mathbf C$           | $\times$                  |  |
|             |                |                            | ${\bf E}$             |                           |  |
|             |                | $\overline{\rm FV}$        |                       | $\times$                  |  |
|             |                |                            | $\mathbf C$           |                           |  |
|             |                |                            | $\overline{\text{E}}$ |                           |  |
|             |                | $\overline{\mbox{VV}}$     |                       |                           |  |
|             |                |                            | $\mathbf C$           | $\boldsymbol{\mathsf{x}}$ |  |
|             |                |                            | $\overline{\text{E}}$ |                           |  |

4-12 ARRAY NULLELM

 $\times$ 

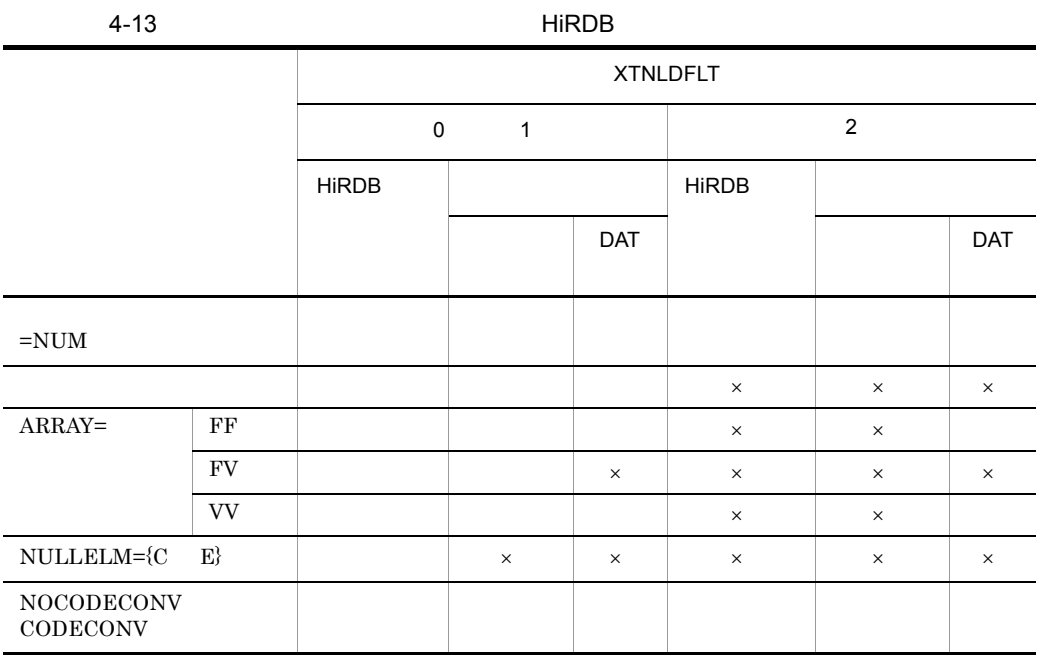

 $\times$ 

4-14 XTNLDFLT

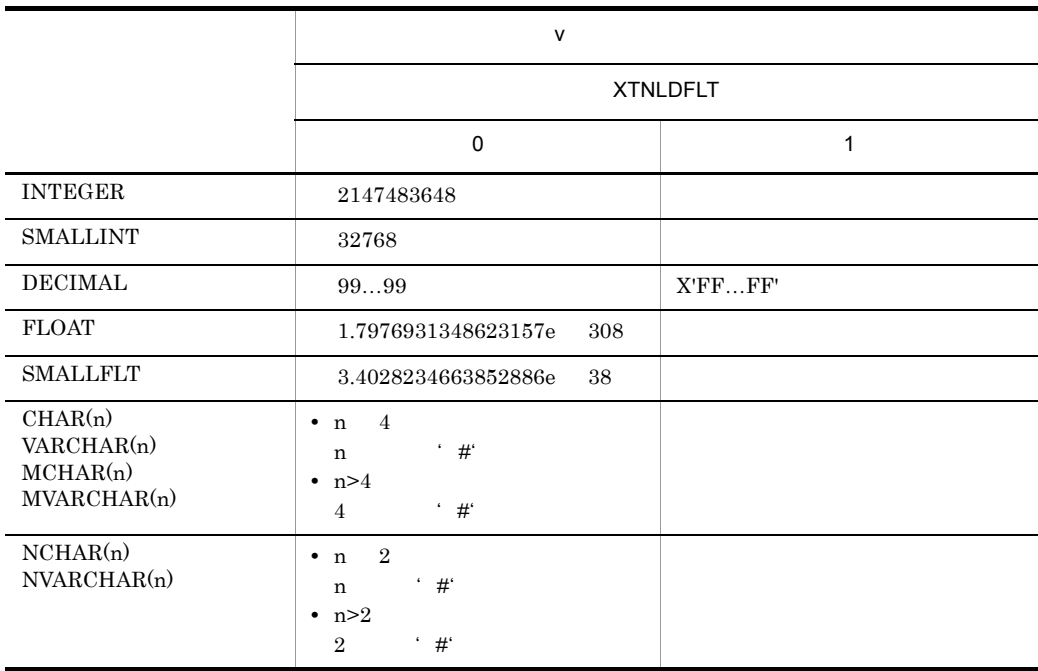

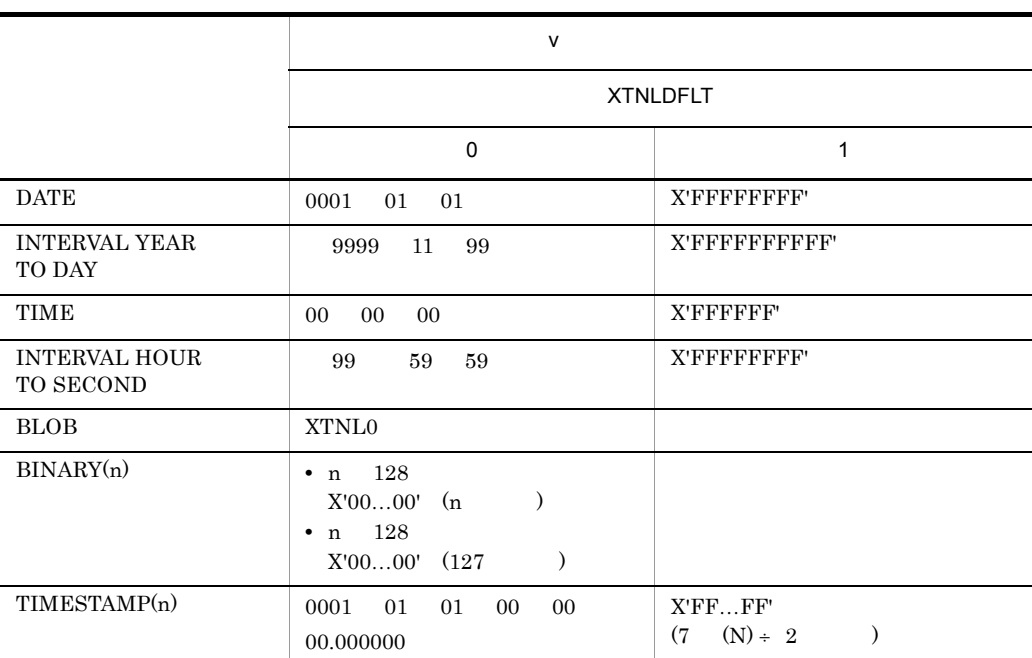

 $0 \t 6$ 

4 2  $\sim$ 

HiRDB Dataextractor

ームファイルでは、HiRDB 2012年には、HiRDB 2012年には、HiRDB 2012年には、HiRDB 2012年には、HiRDB 2012年には、

**•** バイナリ形式 • DAT

a)  $\overline{\phantom{a}}$ 

HiRDB DB **XTNLDFLT** 

XTNLDFLT

(i) XTNLDFLT 0

• ファイルスの間は,空白を入れないでしょう。<br>●

**•** 各データ型に対する,列データの記述形式(バイナリ形式)を,次の表に示します。

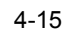

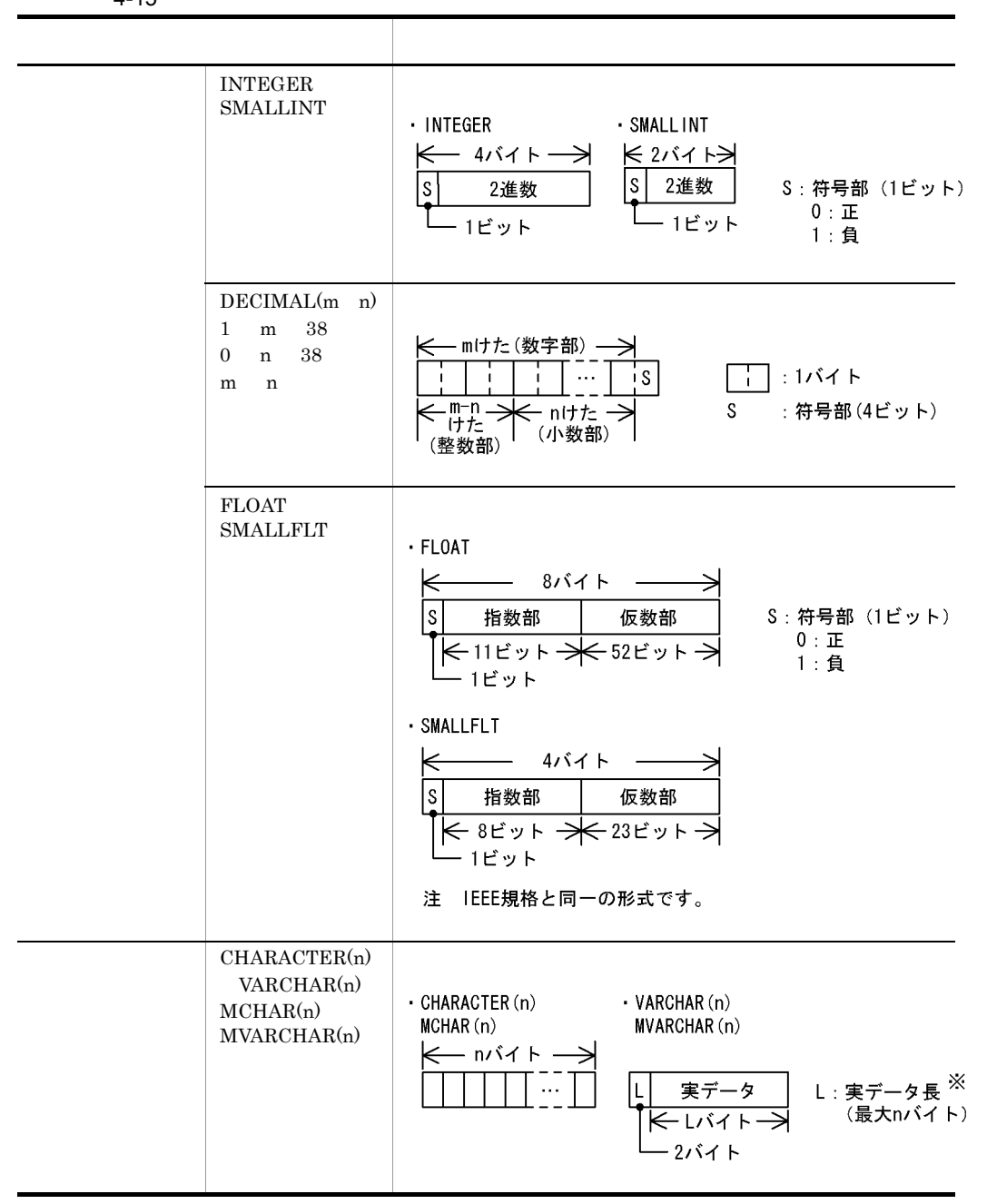

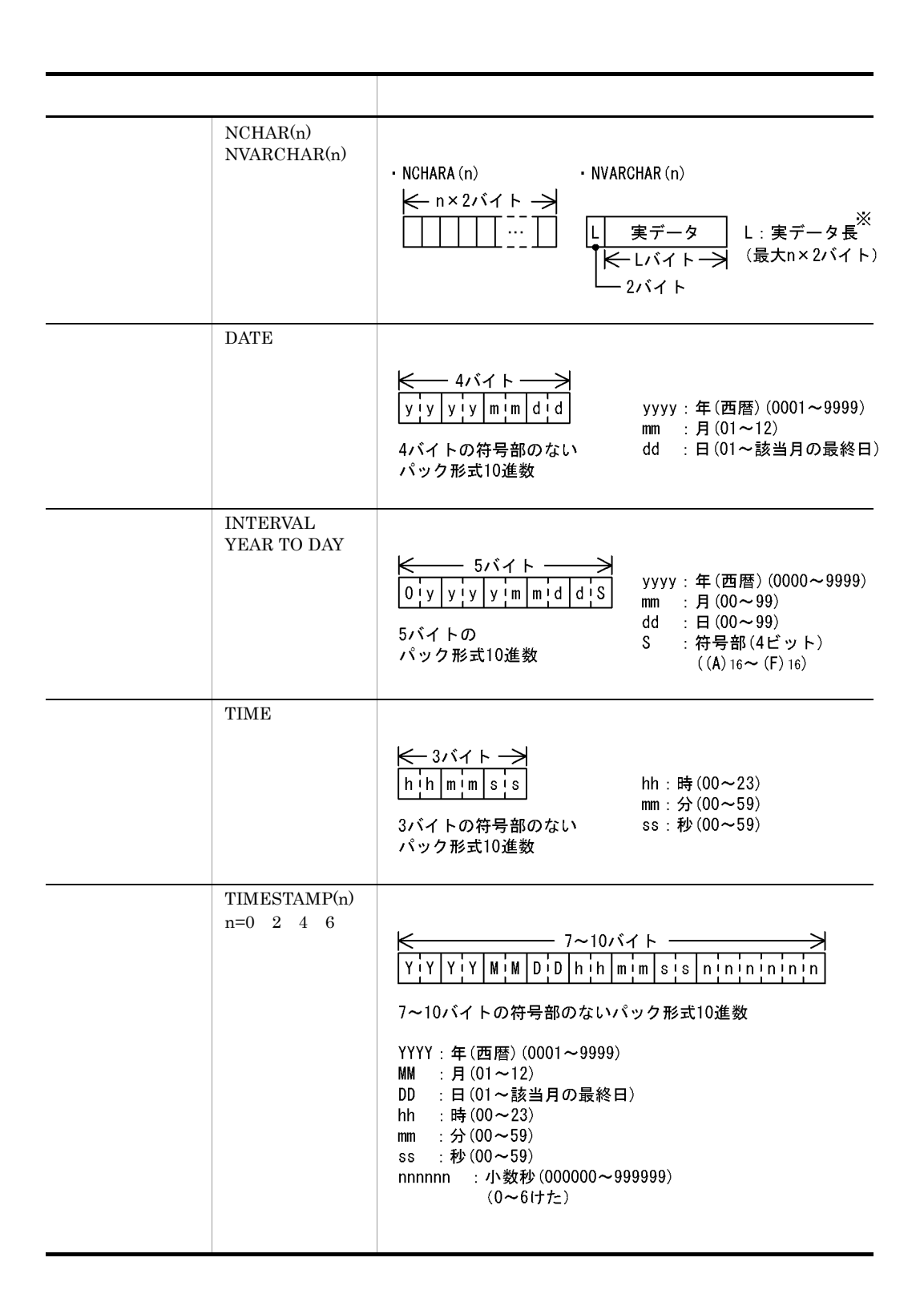

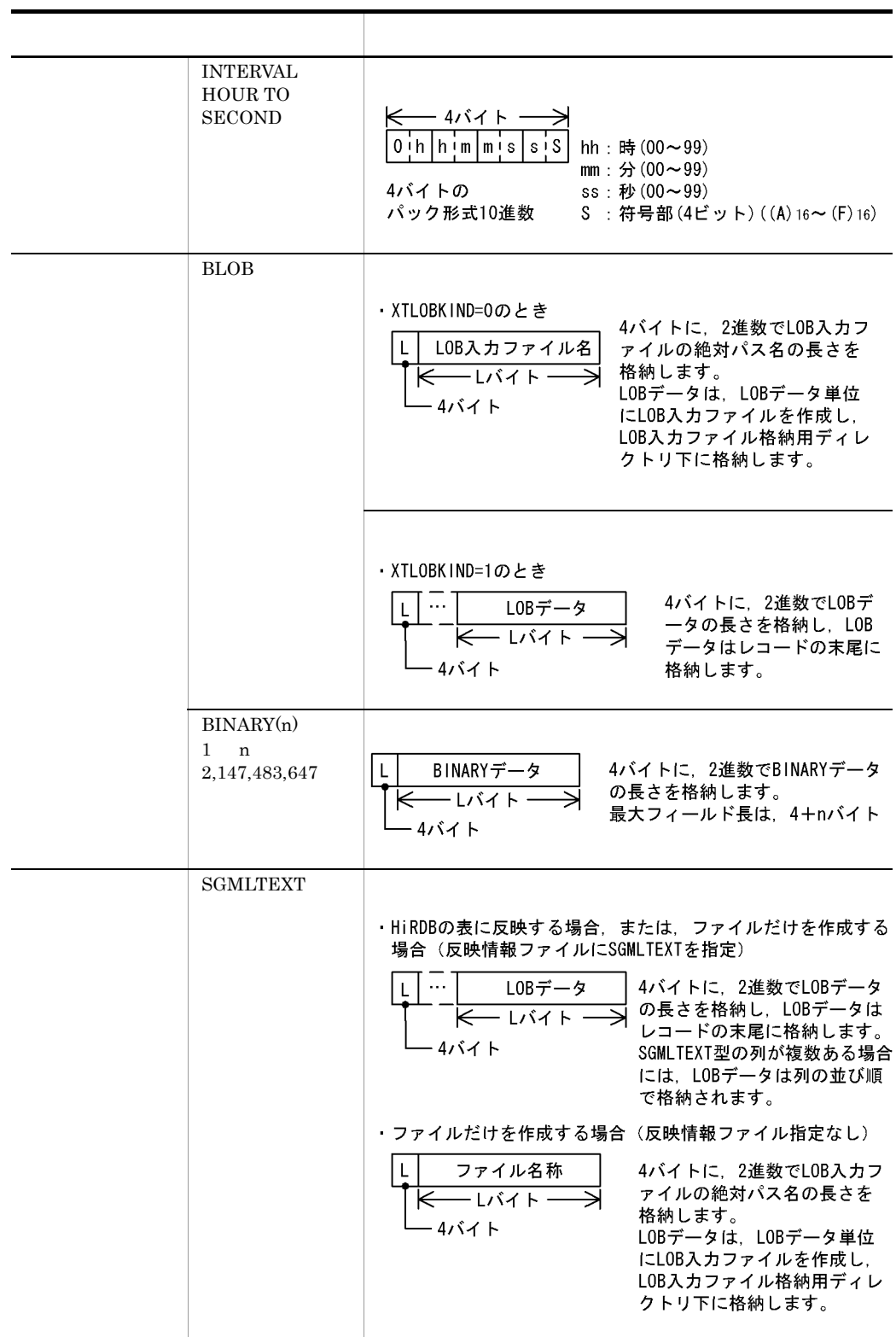

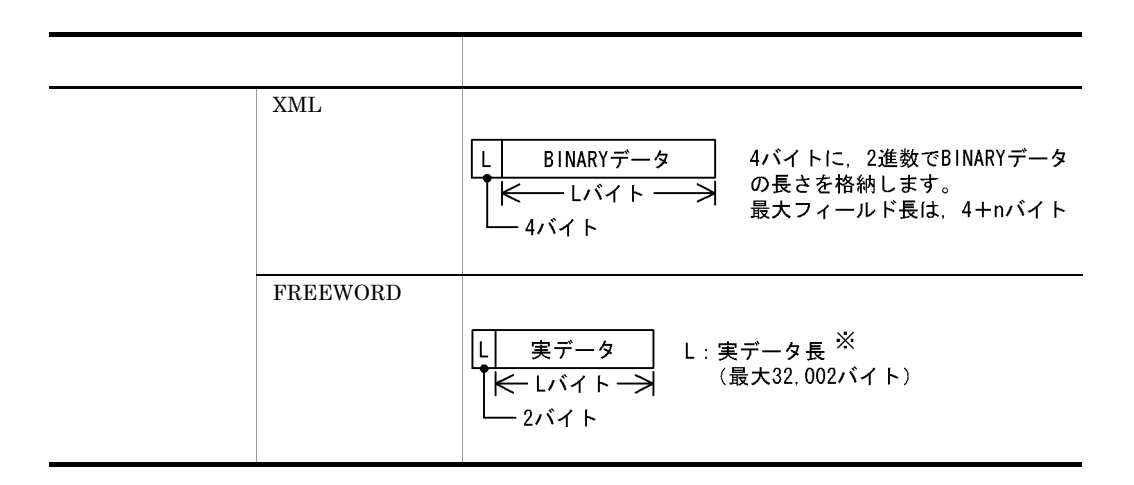

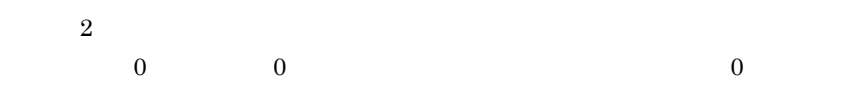

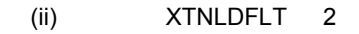

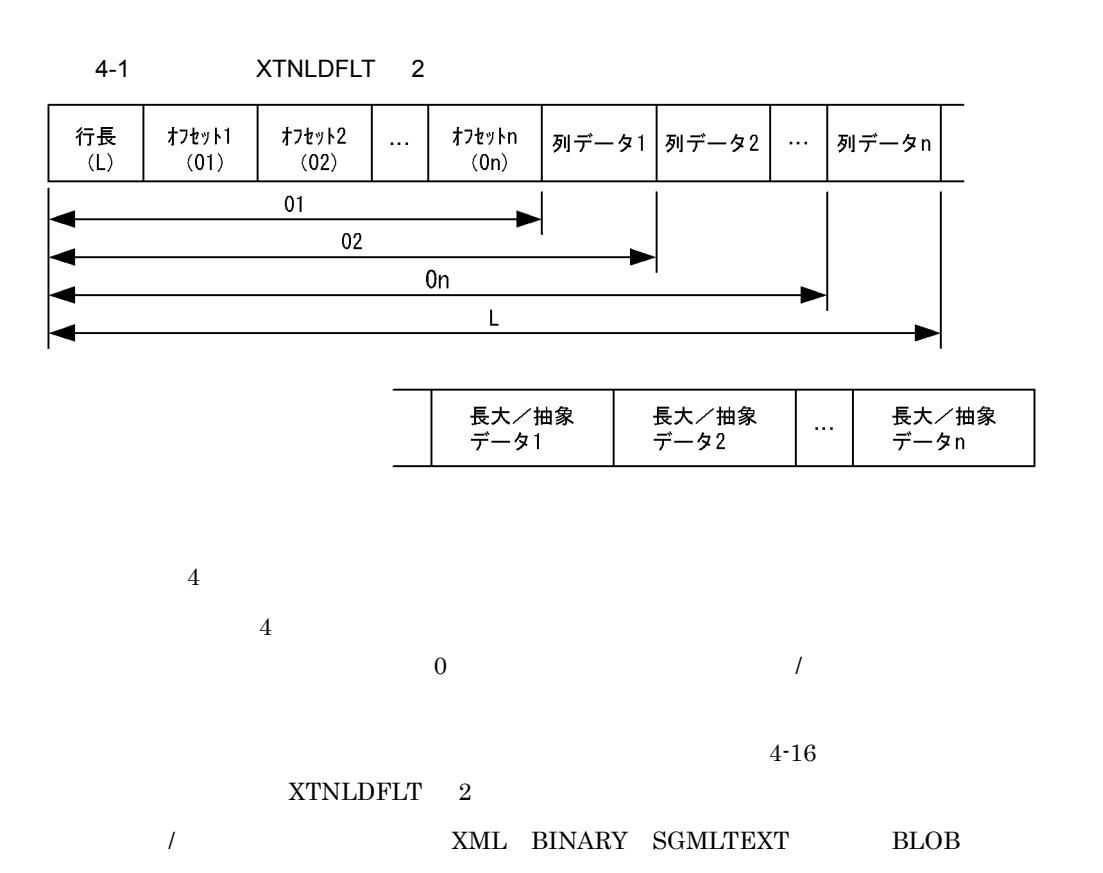

- 1. XML
- 2. BINARY
- 3. SGMLTEXT
- 4. BLOB

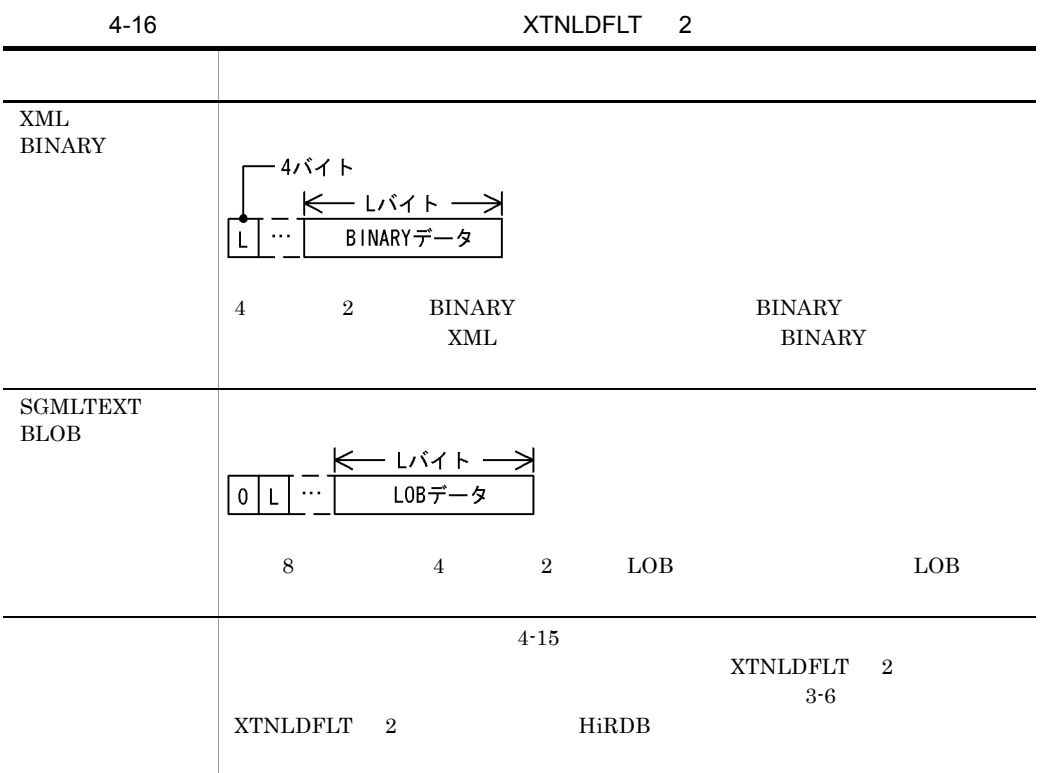

• カー・コンピュータのときには、どのデータ型のときには、どのデータのときには、どのデータのときには、どのデータのときには、どのデータのときには、どのデータのときには、どうにも

b DAT

 $\rm{DAT}$ 

- 2 1 for the 1 formula 1 for the 1 formula 1 for the 1 formula 1 for the 1 formula 1 for the 1 for the 1 for the 1 for the 1 for the 1 for the 1 for the 1 for the 1 for the 1 for the 1 for the 1 for the 1 for the 1 for th
- ファイルタングでスタータングでスタータングでスタータングで  $R$
4. HiRDB HiRDB

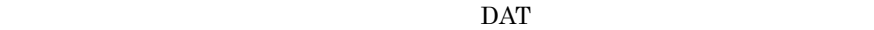

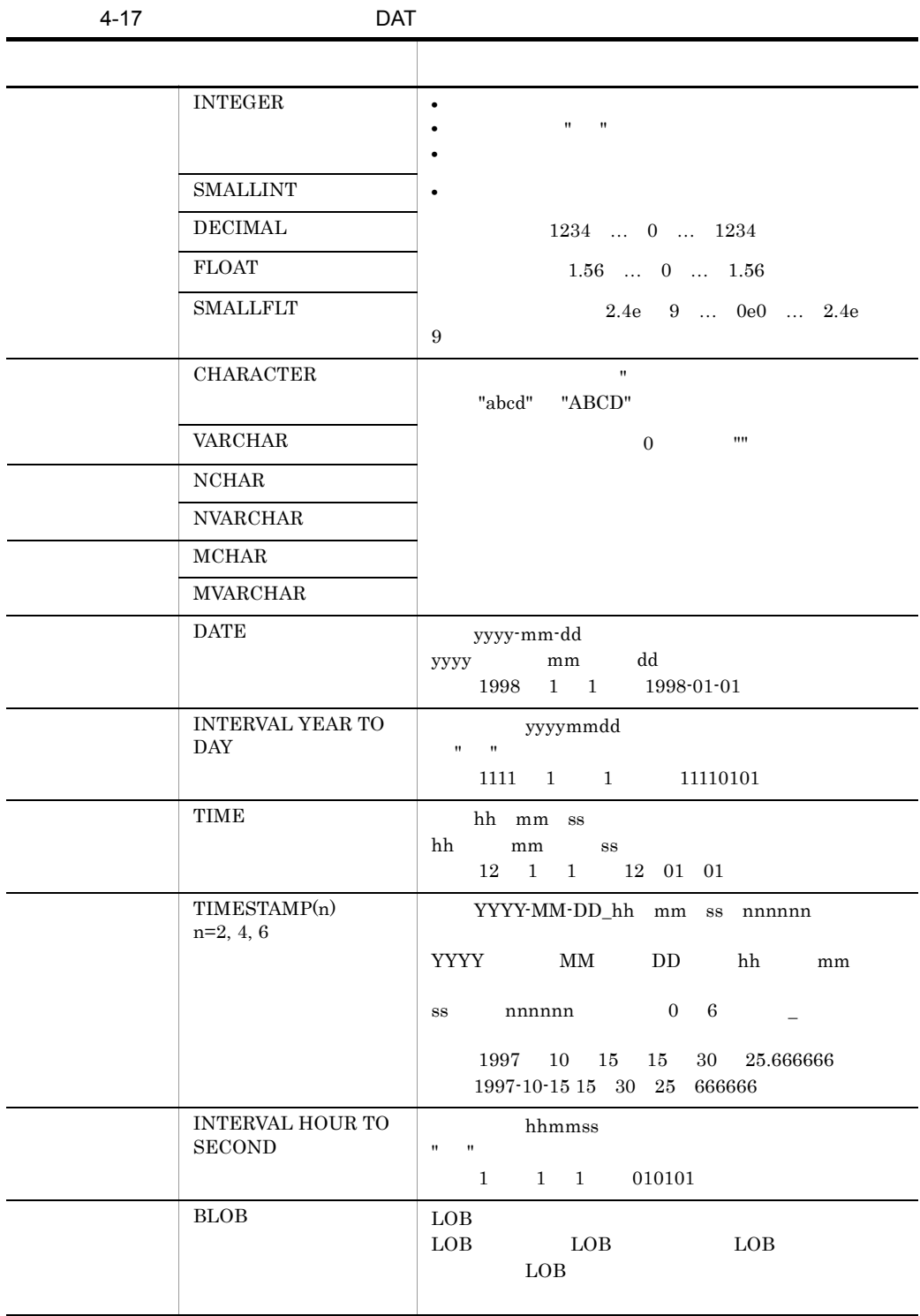

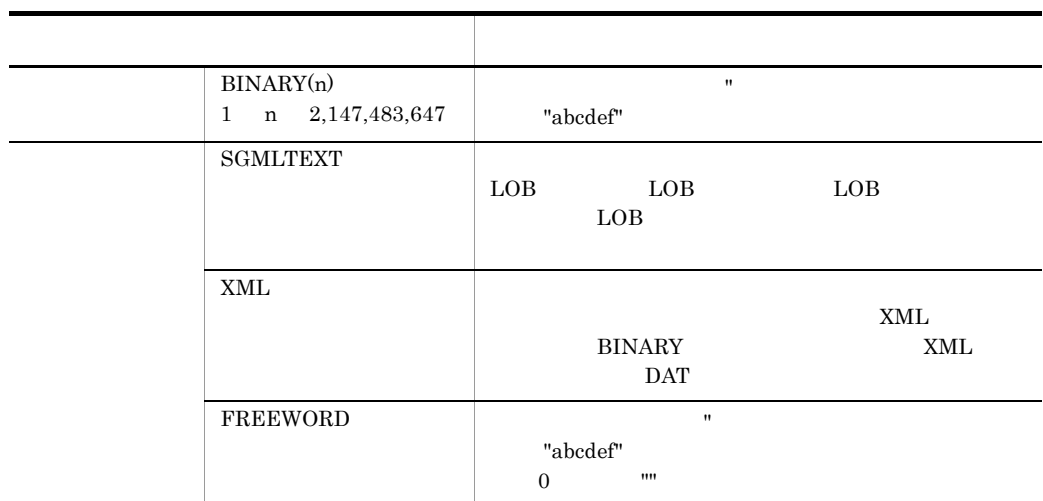

 $5<sub>o</sub>$ 

 $\mathbf{L}$ 

- **•**  $\mathcal{R} = \{x_i\}_{i=1}^N$
- **•** BLOB **•** BINARY
- **•** SGMLTEXT

**•** 抽出データをファイルにだけ格納する場合

**•** XML

 $\mathbf L$ 

 $XTLOBBUFSIZE$ 

 $\mathbb{P}_\mathcal{A}$  is a set of the set of the set of the set of the set of the set of the set of the set of the set of the set of the set of the set of the set of the set of the set of the set of the set of the set of the set

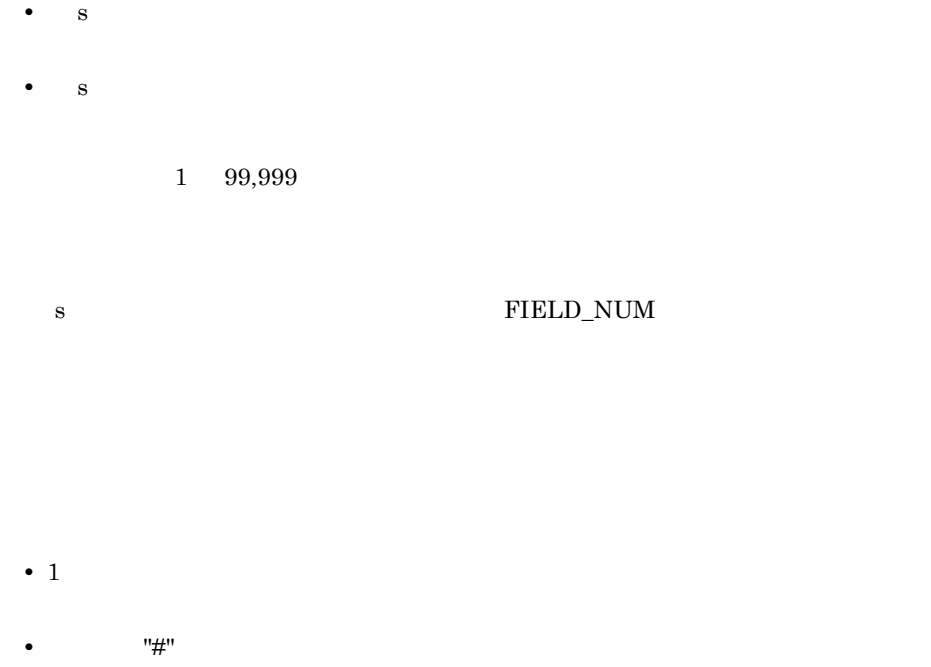

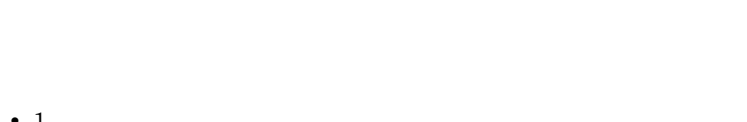

- 
- ファイス, ハイフン(-) ということが、アイフン(-)を含むとしていません。<br>● アイフン(-) • ファイン スター・プレータ アイディング スター・プレータ アイディング スター・プレータ アイディング スター・プレータ アイディング スター・プレータ アイディング
- $\mathbf{u}$
- **•** 抽出データを反映する場合,反映情報ファイルでのバッファサイズが反映側の BLOB BLOB 2000

4-18 ATTR

| 1                            | <b>HiRDB</b>    | <b>HiRDB</b> |
|------------------------------|-----------------|--------------|
| <b>INT</b>                   | <b>INTEGER</b>  | $\times$     |
| <b>SINT</b>                  | <b>SMALLINT</b> | $\times$     |
| $\boldsymbol{2}$<br>DEC(m,n) | DECIMAL(m,n)    | $\times$     |
| <b>FLT</b>                   | <b>FLOAT</b>    | $\times$     |
| <b>SFLT</b>                  | <b>SMALLFLT</b> | $\times$     |
| 10<br>3<br>CHAR(n)           | CHAR(n)         | $\times$     |
| 10<br>3<br>VARCHAR(n)        | VARCHAR(n)      | $\times$     |
| 3<br>MCHAR(n)                | MCHAR(n)        | $\times$     |

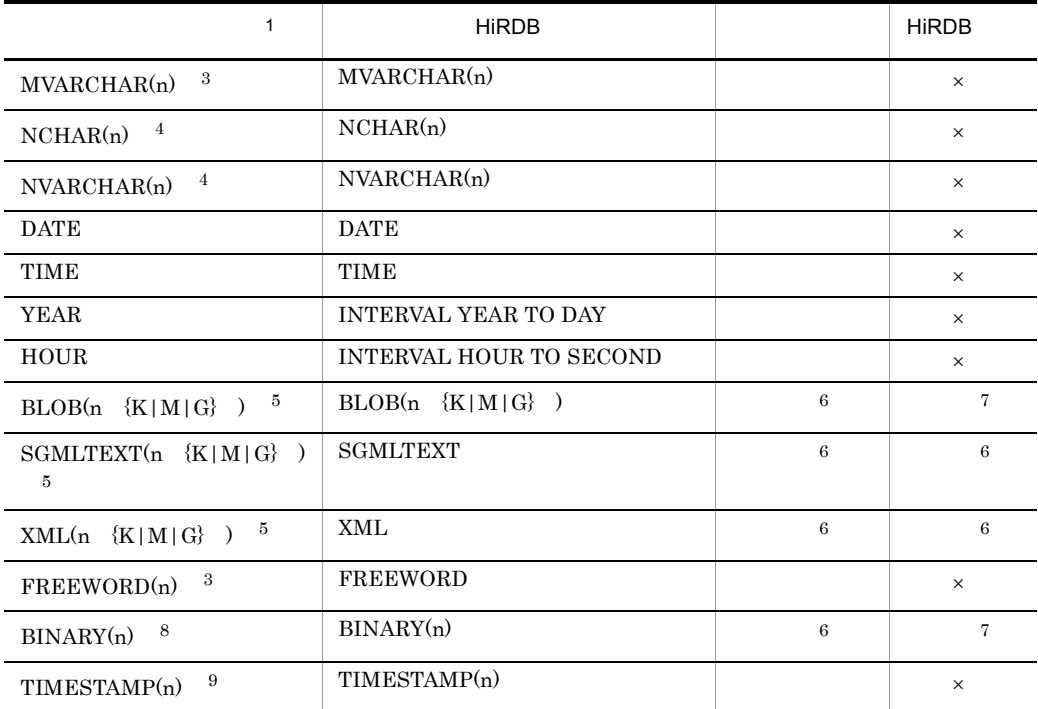

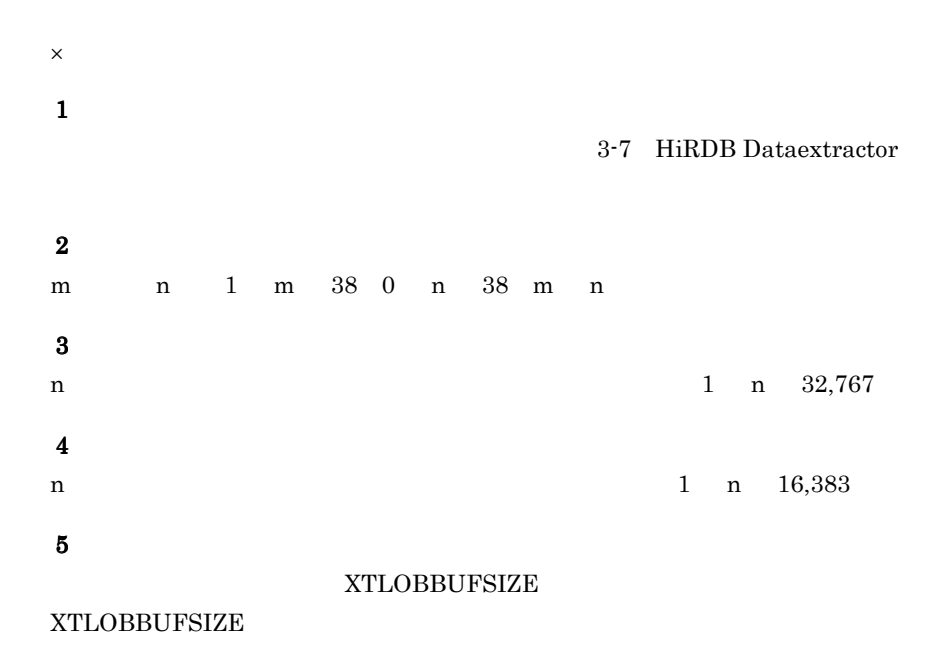

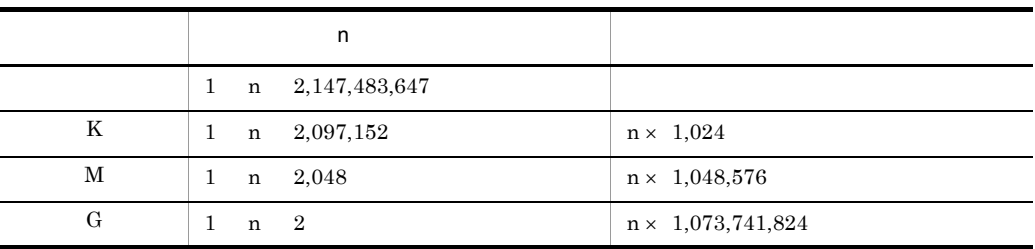

 $2,147,483,648$   $2,147,483,647$ 

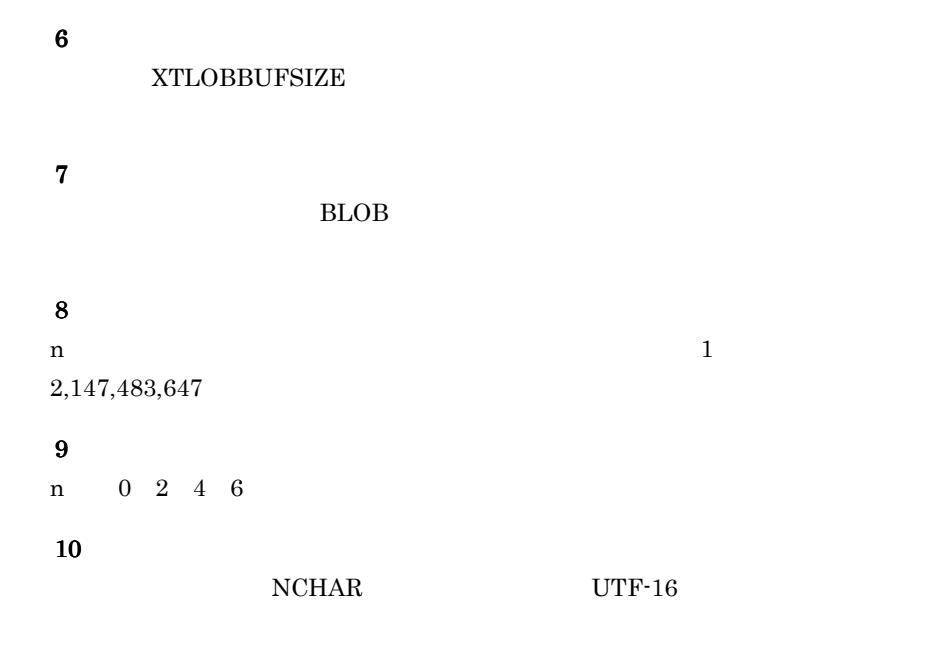

# 6  $\blacksquare$

• **XTSQL** 0 "LOCK TABLE " LOCK

•  $\text{XTSQL}$  1

# "LOCK TABLE" LOCK

# LOCK

LOCK TABLE **IN EXCLUSIVE MODE NOWAIT** 

 $\rm{LiRDB}$  Version 8 SQL  $\rm{LiRDB}$ 

4. HiRDB HiRDB

# 4.3

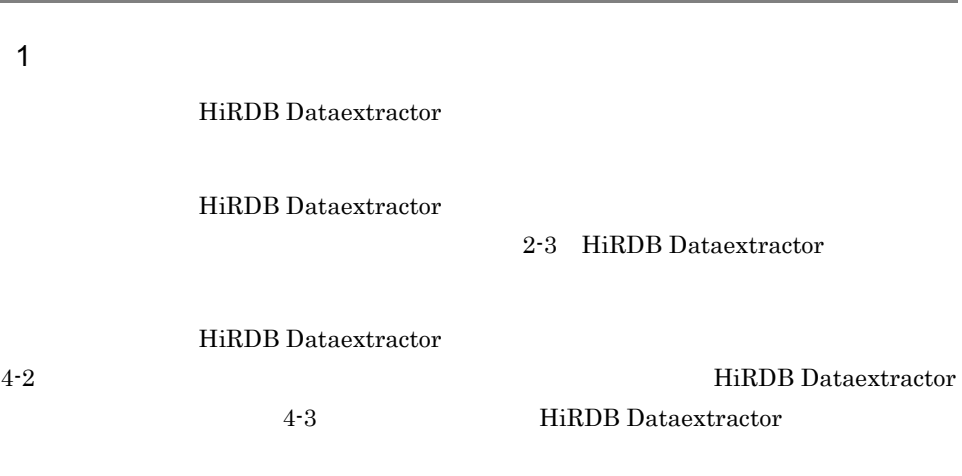

 $4-2$ 

データの抽出側のHiRDB Dataextractor実行結果

4-3 HiRDB Dataextractor  $\bigcap$  $(2)$   $(3)(4)$  $(5)$   $(6)$ \*\* P-1662-4J1 PXTCNTL (vv-rr) \*\* yy-mm-dd hh:mm:ss  $(7)$   $(8)$ 25182 18:03:48 (9) JXU70111 24 ROWS EXTRACT SUCCESSFULLY 25182 18:03:48 JXU70051 END OF xtrep RETURN CODE IS 0  $1.$  $2.$ 3. バージョン番号 4. リビジョン番号 5. PXTCNTL HiRDB Dataextractor yy 2 mm dd 6. PXTCNTL hh mm  $ss$ 

7. ID  $8.$ 9. HiRDB Dataextractor

# $2$

HiRDB Dataextractor

HiRDB Dataextractor

4-4 データの反映時の出力リストの構成」に,データの反映側の HiRDB Dataextractor

4-5 HiRDB Dataextractor

 $4-4$ 

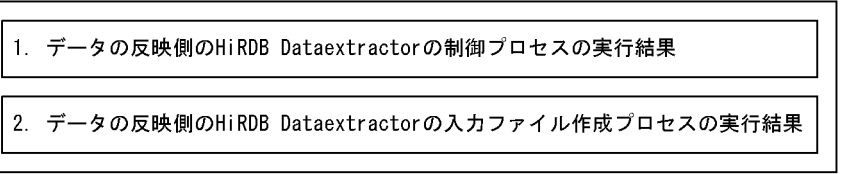

1 2 HiRDB Dataextractor

2-3 HiRDB Dataextractor

# HiRDB Dataextractor

 $ID$   $ID$ 

HiRDB Dataextractor

1. pdload photos and provide the property of the state of the state of the state of the state of the state of the state of the state of the state of the state of the state of the state of the state of the state of the stat HiRDB Version 8

4-5 HiRDB Dataextractor <HiRDB Dataextractorの制御プロセスの実行結果>  $\bigcirc$   $\bigcirc$  $(2)$   $(3)(4)$  $(5)$   $(6)$ \*\* P-1662-4J1 PXTCNTL (vv-rr) \*\* yy-mm-ss hh:mm:ss  $(7)$   $(8)$  $* 25182 M *$  $(9)$   $(10)$ 25014 18:03:44 un91 sds (1) KFPL00702-1 Pdload started, table=user01."T02" 25014 18:03:45 un91 sds KFPL00723-1 24 rows loaded, table= user01."T02", RDAREA="RDUSER02" 25189 18:03:45 un91 0mload0 KFPL00703-1 24 rows loaded 25188 18:03:48 pd0load KFPL00704-1 Pdload terminated, return code=0 (12) JXU70051 END OF PXTCNTL RETURN CODE IS 0 25183 18:03:48 <HiRDB Dataextractorの入カファイル作成プロセスの実行結果>  $(1)$   $(2)$   $(3)$   $(4)$  $\binom{5}{2}$  $\circled{6}$ \*\* P-1662-4J1 PXTCNTL (vv-rr) \*\* yy-mm-dd hh:mm:ss  $(7)$   $(8)$  $* 25182 F*$  $(9)$   $(10)$ (12) JXU70051 END OF PXTCNTL RETURN CODE IS 0 25186 18:03:48  $1.$  $2.$ 3. バージョン番号 4. 5. PXTCNTL yy 2 mm dd 6. PXTCNTL  $hh$ mm  $ss$ 7. FIRDB Dataextractor Minimum HiRDB Dataextractor OP 2012 8. HiRDB Dataextractor  $\mathbf{M}$  $\mathbf{F}$  $9.$  ID

 $10.$  $11.$   $pdload$ 12. HiRDB Dataextractor

4. HiRDB HiRDB

# $4.4$

HiRDB Dataextractor

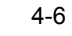

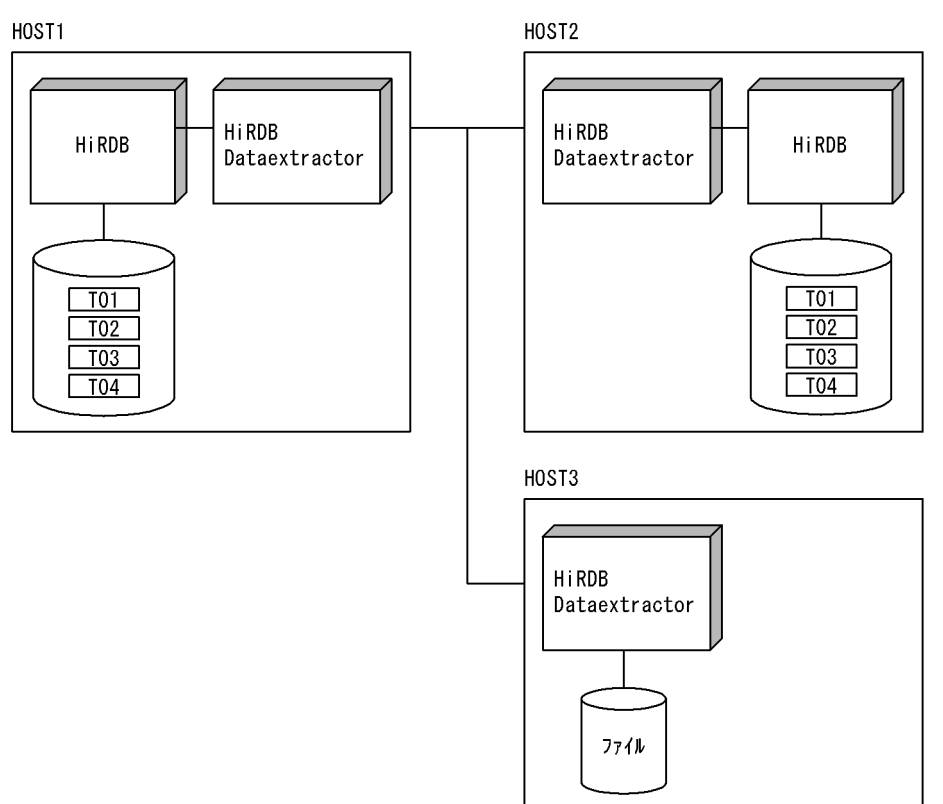

1  $\sim$ 

a
a
HOST1

user01

CREATE TABLE T01(C01 CHAR(10),C02 CHAR(40),C03 INT) CREATE TABLE T02(C01 CHAR(10),C02 CHAR(40),C03 INT,C04 INT) CREATE FIX TABLE T03(C01 CHAR(10), C02 CHAR(40),C03 INT) CREATE TABLE T04 (C01 INT, C02 MVARCHAR(32), C03 SGMLTEXT ALLOCATE (SGMLTEXT IN RDLOB01) PLUGIN '<TEXTTYPE>SGML</TEXTTYPE><DTD> </DTD>',

 C04 DATE) CREATE INDEX TEXT\_IDX USING TYPE NGRAM ON T04(C03) IN RDLOB02

\$PDDIR /HiRDB1 \$PDCONFPATH /HiRDB1/conf \$PDUSER "user01"/"user01" \$PDNAMEPORT 20000 \$SHLIB\_PATH /HiRDB1/lib: /HiRDB1/client/lib \$PATH /opt/HIRDBXT/bin \$LANG ja\_JP.SJIS \$XTHOST HOST2 \$XTPORTNO 20052

#### /etc/hosts

160.16.150.120 HOST2 160.16.150.121 HOST3

b<sub>b</sub> HOST2

user01

CREATE TABLE T01(C01 CHAR(10),C02 CHAR(40),C03 INT) CREATE TABLE T02(C01 CHAR(10),C02 CHAR(40),C03 INT,C04 INT) CREATE TABLE T04 (C01 INT, C02 MVARCHAR(32), C03 SGMLTEXT ALLOCATE (SGMLTEXT IN RDLOB01) PLUGIN '<TEXTTYPE>SGML</TEXTTYPE><DTD> </DTD>', C04 DATE) CREATE INDEX TEXT\_IDX USING TYPE NGRAM ON T04(C03) IN RDLOB02

user02

CREATE FIX TABLE T03(C01 CHAR(10),C02 CHAR(40),C03 INT)

/etc/services

hirdbxt1 20052/tcp # HiRDB Dataextractor hirdbxt2 50000/tcp # HiRDB Dataextractor

4. HiRDB HiRDB

/etc/inetd.conf HiRDB Dataextractor

hirdbxt1 stream tcp nowait user01 /opt/HIRDBXT/bin/pxtcntl pxtcntl /usr/home/user01/xtenv1 hirdbxt2 stream tcp nowait user02 /opt/HIRDBXT/bin/pxtcntl pxtcntl /usr/home/user02/xtenv2

 $hirdbxt1$ ,  $20052$ 

/usr/home/user01/xtenv1

set PDDIR=/HiRDB2 set PDCONFPATH=/HiRDB2/conf set PDUSER="user01"/"user01" set LANG=ja\_JP.SJIS

 $hirdbxt2$  50000

/usr/home/user02/xtenv2

set PDDIR=/HiRDB2 set PDCONFPATH=/HiRDB2/conf set PDUSER="user02"/"user02" set LANG=ja\_JP.SJIS

c HOST3

/etc/services

hirdbxt 20052/tcp # HiRDB Dataextractor

/etc/inetd.conf HiRDB Dataextractor

hirdbxt stream tcp nowait user01 /opt/HIRDBXT/bin/pxtcntl pxtcntl /usr/home/user01/xtenv

 $\mu$ hirdbxt $\alpha$  20052  $\alpha$ 

/usr/home/user01/xtenv

```
set XTTMPDIR=/usr/home/user01/data
     set LANG=ja_JP.SJIS
\overline{2}xtrep
a 1
 user01.T01 HOST2 T01• • HiRDB Dataextractor 20052
• • \mathbf{r} = \mathbf{r} \cdot \mathbf{r}• 更新前ログを取得します。
• 10 10 \bullet
```
- 1 **1**  $\longrightarrow$  1  $\longrightarrow$  1  $\longrightarrow$
- **•** 抽出対象の表に排他制御をします。
- **•** ナル値の既定値は変更しません。

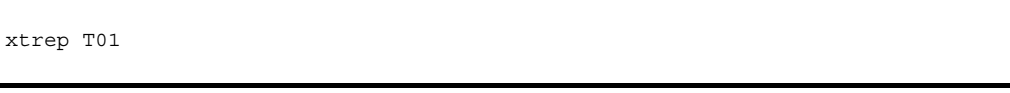

```
b)例 2
  user01.T01 HOST2 T02• • FIRDB Dataextractor 20052
• • \mathbb{R}^n• • 1 \mathbf{r} = \mathbf{r} \cdot \mathbf{r} + \mathbf{r} \cdot \mathbf{r} + \mathbf{r} \cdot \mathbf{r} + \mathbf{r} \cdot \mathbf{r} + \mathbf{r} \cdot \mathbf{r} + \mathbf{r} \cdot \mathbf{r} + \mathbf{r} \cdot \mathbf{r} + \mathbf{r} \cdot \mathbf{r} + \mathbf{r} \cdot \mathbf{r} + \mathbf{r} \cdot \mathbf{r} + \mathbf{r} \cdot \mathbf{r} + \mathbf{r} \cdot \mathbf{r} + \mathbf{r} \cdot \mathbf{r} + \mathbf{r} \cdot \• 255 \sim 255
• 10 10
• 抽出対象の表の排他制御はしません。
• C01 ' 0000010000' C04
• C01 <sup>'</sup> FFFFFFFFFF'
```
xtrep -r T02 -d -l n -n 255 -m 100 -g -s /usr/home/user01/clm -v /usr/home/user01/null -w /usr/home/user01/whr T01

 $/$ usr/home/user $01$ /clm

C01,C02,C03,0

/usr/home/user01/whr

WHERE C01<='0000010000'

/usr/home/user01/null

C01=('FFFFFFFFFF')

c 3

 $user01.T03$   $HOST2$   $T03$ 

- HiRDB Dataextractor 50000
- **•**  $\mathbf{r} = \mathbf{r} \cdot \mathbf{r} + \mathbf{r} \cdot \mathbf{r} + \mathbf{r} \cdot \mathbf{r} + \mathbf{r} \cdot \mathbf{r} + \mathbf{r} \cdot \mathbf{r} + \mathbf{r} \cdot \mathbf{r} + \mathbf{r} \cdot \mathbf{r} + \mathbf{r} \cdot \mathbf{r} + \mathbf{r} \cdot \mathbf{r} + \mathbf{r} \cdot \mathbf{r} + \mathbf{r} \cdot \mathbf{r} + \mathbf{r} \cdot \mathbf{r} + \mathbf{r} \cdot \mathbf{r} + \mathbf{r} \cdot \mathbf{r$
- **•**  $\mathbb{P}^{\mathbb{P}^{\mathbb{P$
- 10 and  $\frac{40}{10}$
- /tmp/xtrep\_log
- **1 1**
- **•** 抽出対象の表に排他制御をします。
- **•** 行単位インタフェースで抽出します。
- **•** ナル値の既定値は変更しません。

xtrep -d -n 40 -p 50000 -e /tmp/xtrep\_log -s /usr/home/user01/clm T03

## /usr/home/user01/clm

ROW

d)例 4

user01.T03 HOST3

- DAT
- $/usr/home/user01/data/T03$

xtrep -R dat -o T03 -h HOST3 T03

- 4. HiRDB HiRDB
	- e 5

 $user01.T01$  HOST3

- DAT
- $/usr/home/user01/data/T01$
- 5 **5 5**
- C01  $\cdot$  0000010000' 0 0 0 0 0 0  $\cdot$

xtrep -R dat -o T01 -h HOST3 -m 50 -s /usr/home/user01/clm -w /usr/home/user01/whr T01

#### /usr/home/user01/clm

C01,C02,C03,0

### /usr/home/user01/whr

WHERE C01<='0000010000'

f) 例 6

 $\text{SGMLTEXT} \qquad \qquad \text{user01.T04} \qquad \text{HOST2} \qquad \text{T04}$ 

xtrep

• **•**  $\mathbb{R}^n$ 

- **SGMLTEXT** XTLOBBUFSIZE **•** HOST2 /opt/HIRDBXT/spool/ 下の xt\_file1 ファイルに,10M バイトまで書き込
	- xt\_file1  $xt$ \_file2

#!/bin/csh -f

#-----------------#-------------------------------------------------------------- #SGMLTEXT MAX

- 1. echo 'max(length(extracts(C03)))' > xt\_clm
- 2. xtrep -R dat -o size -s xt\_clm -h `hostname` T04 rm -f xt\_clm

#-------------------------------------------------------------- #xtrep , 3. echo 'C01,C02,extracts(C03),C04' > xt\_clm echo '#! /bin/csh -f' > xt\_exec 4. echo 'setenv XTERRLEVEL 1' >> xt exec echo 'setenv XTHOST HOST2' >> xt\_exec echo 'setenv XTFILESIZE 10000000' >> xt\_exec 5. echo 'setenv XTLOBBUFSIZE \{c} \cdot \times\) >> xt\_exec cat \times\) \times\) \cdot \times\) \cdot \times\) \cdot \times\) \cdot \times\) \cdot \times\) \cdot \times\) \cdot \times\) \cdot \times\) \cdot \times\) \cdot cat /opt/HIRDBXT/spool/size | cut -c2-11 echo 'xtrep -d -o xt file1,xt file2 -s xt clm T04' >> xt exec chmod 777 xt\_exec #-------------------------------------------------------------- #xtrep 6. xt\_exec rm -f /opt/HIRDBXT/spool/size rm -f xt\_clm rm -f xt\_exec 1. user01.T04 SGMLTEXT C03 xt\_clm  $2. \, \text{xtrep} \quad 1. \, \text{xt} \, \text{clm}$  $user01.T04$  SGMLTEXT  $CO3$ HOST1 /opt/HIRDBXT/spool/size  $3.$   $user01.T04$   $xt$   $clm$ 4. xtrep  $x$ t\_exec 5.  $XTLOBBUFSIZE$  /opt/HIRDBXT/spool/size 6. xtrep  $3.$  3.  $user01.T04$  T04

# 5 ORACLE HiRDB

ORACLE HiRDB

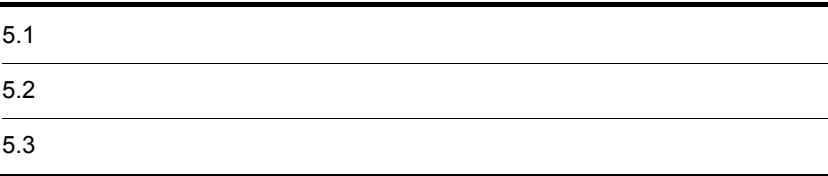

# $5.1$

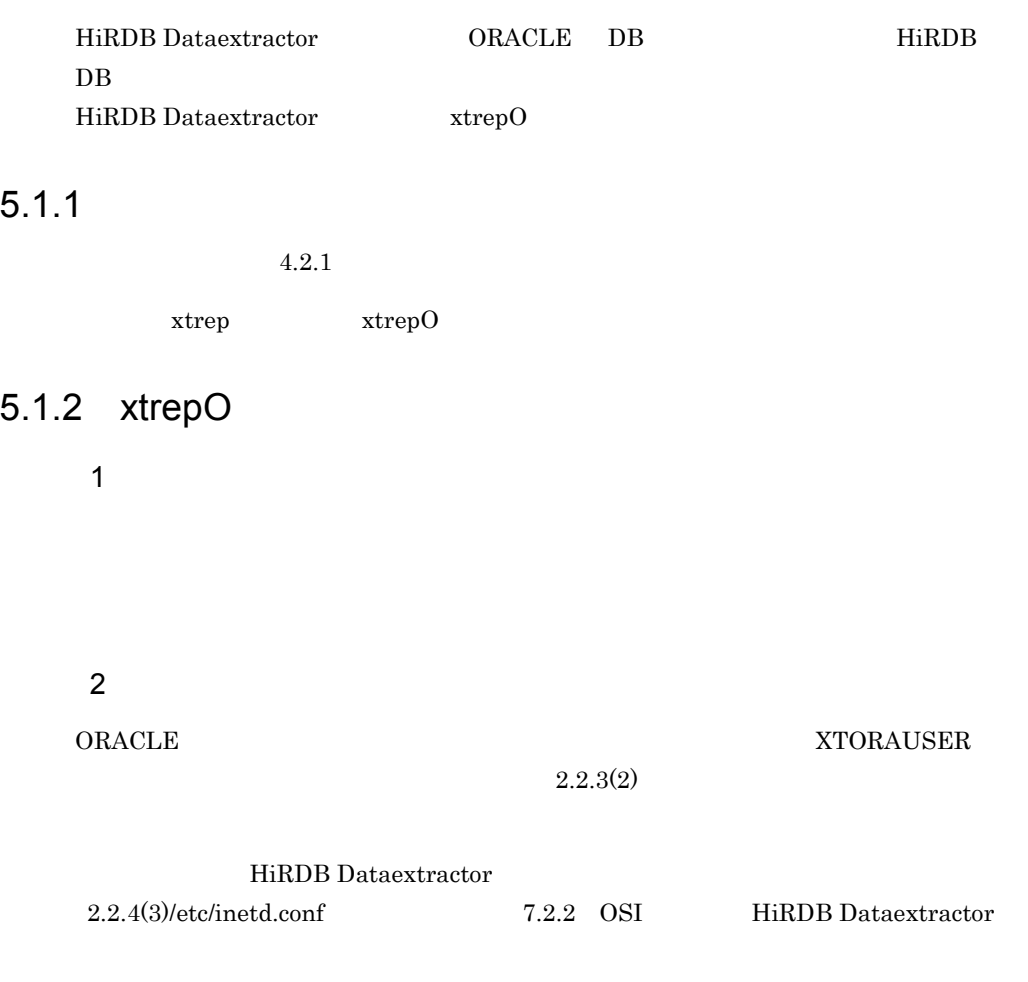

3 実行するサーバマシン

 $\rm ORACLE$ 

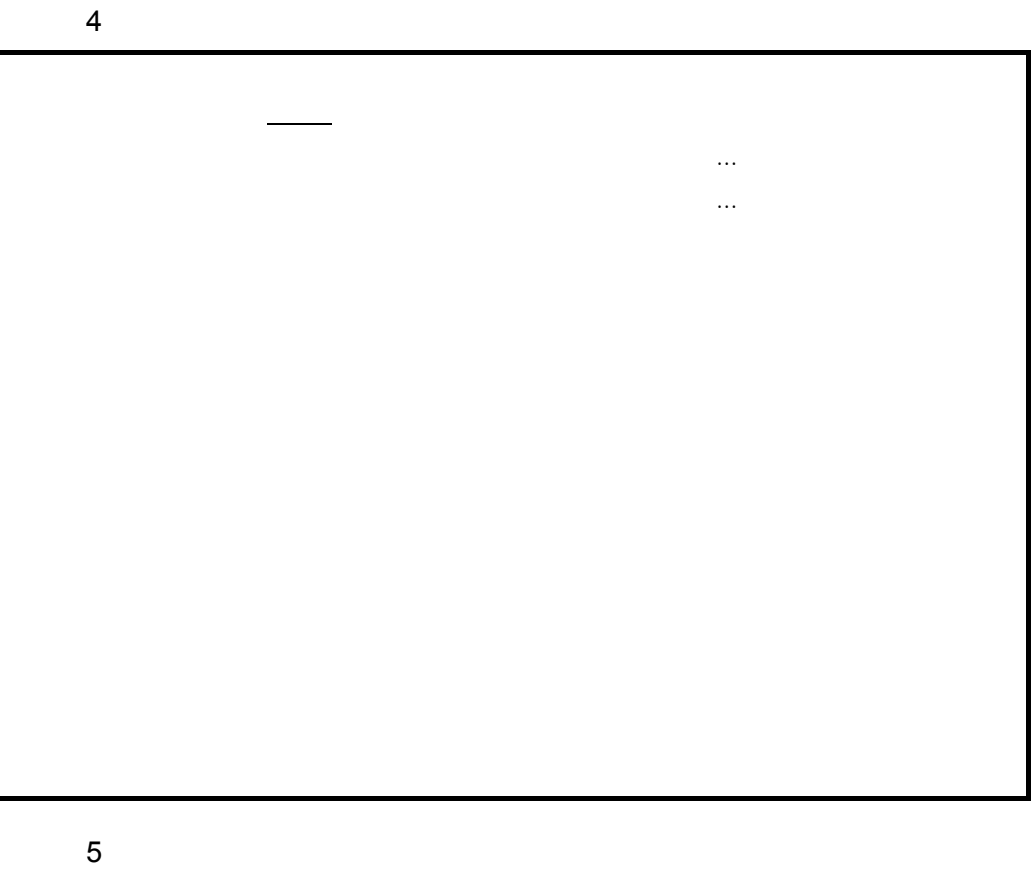

xtrepO  $x$ trep  $\Omega$ 

 ${\rm x}$ trep $0$ 

 $4.2.2(4)$ 

 $((1 \t255))$ 

**•** 抽出したデータのデータ型を変換する場合 • **• • •**  $\mathbf{r} = \mathbf{r} \times \mathbf{r}$ 

 $5.1.4(4)$ 

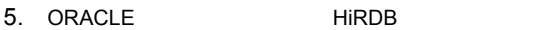

 $((1 255) )$ 

**•** このオプションを省略した場合

 $\begin{array}{lll} \text{LOCK} & \text{LOCK TABLE} & \text{IN SHE MODEL} \end{array}$ 

- **•**  $\mathbf{r} = \mathbf{r} \times \mathbf{r}$  $_{\rm LOCK}$
- **•** このオプションを指定し,かつ排他情報ファイルを指定した場合
- $\rm LOCK$

 $5.1.4(3)$ 

 $\bf R$ 

# 6 xtrepO

 $\text{xtrepO}$ 

 $\bf R$ 

xtrepO

5-1 xtrepO

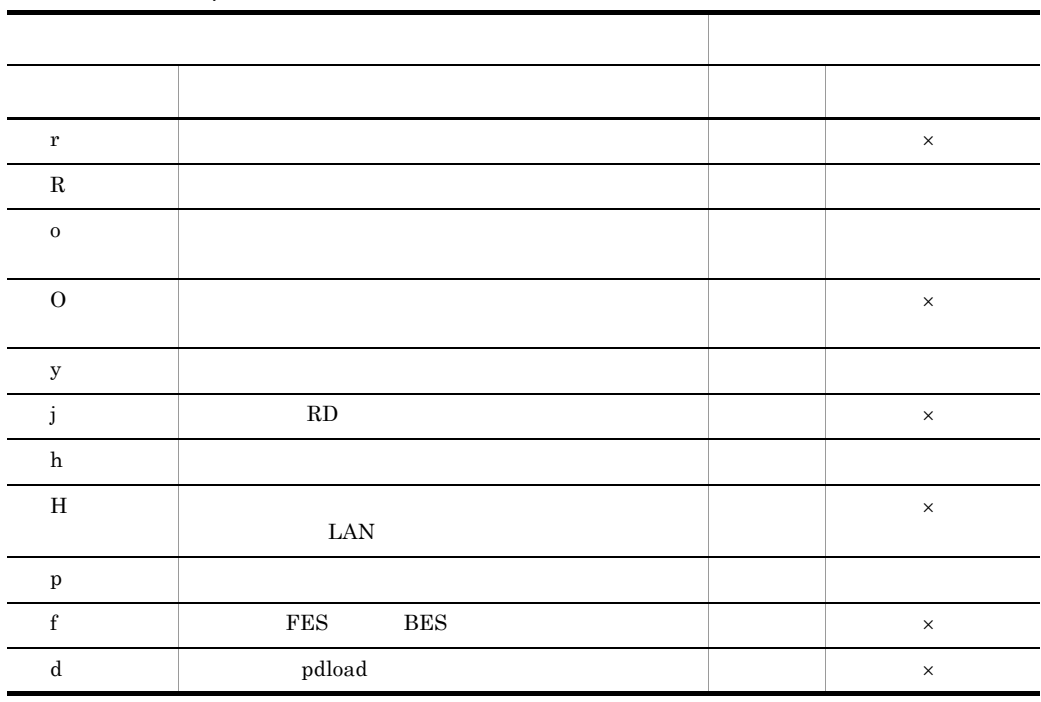

5. ORACLE HiRDB

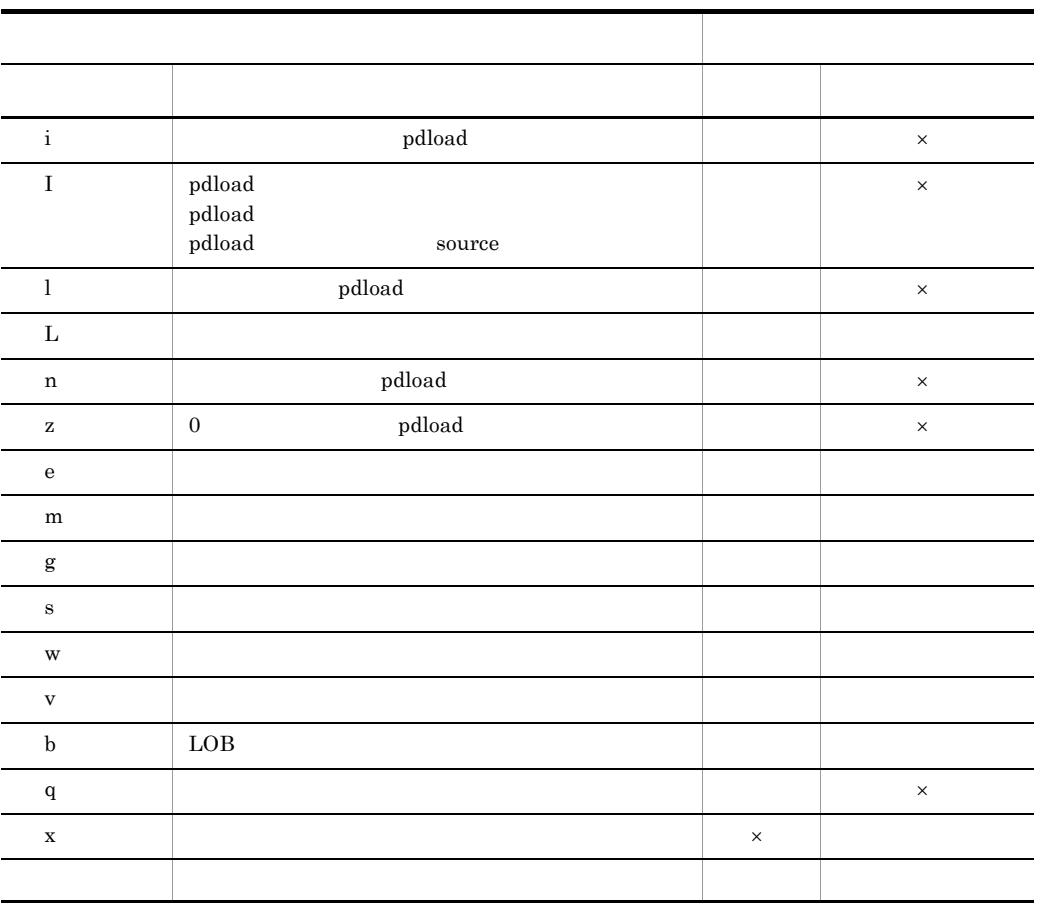

 $\rm\,R$ 

 $JXU7300E$ 

 $\times$   $\hfill$   $\blacksquare$ 

 $5.1.3$ 

 $ORACLE$   $H\text{i}\text{RDB}$ 

〔認可識別子 .〕表識別子

- $\bullet$   $\qquad \qquad$  SQL  $\qquad \qquad$
- **•** ローダのパラメタユーザ任意指定機能
- **•** 文字コード変換機能

1 SQL

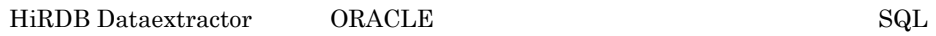

- **•** LOCK TABLE
- **•** SELECT

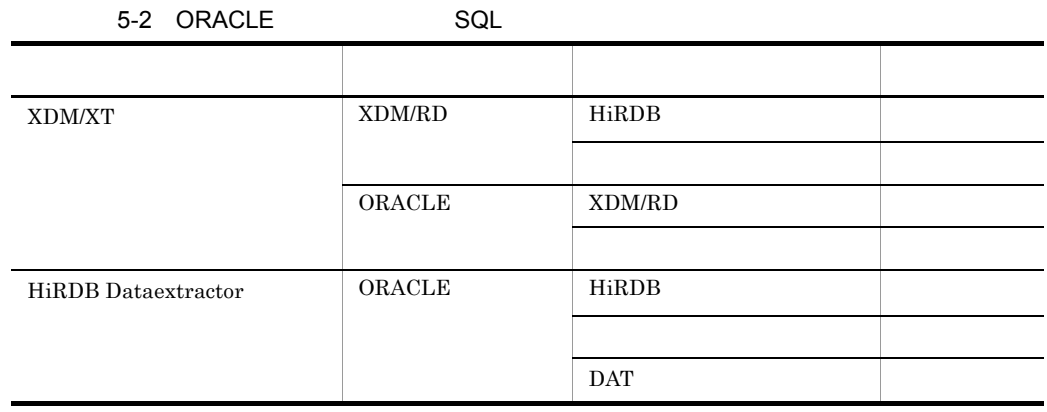

# HiRDB Dataextractor

a XDM/XT

 $XDM/XT$  ORACLE

- XDM/XT JXUMCTL RDBDEF EXTRACT
- HiRDB Dataextractor

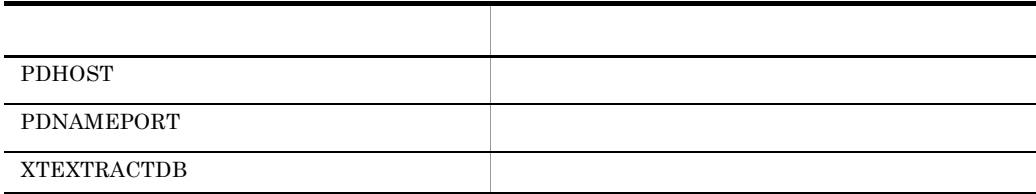

5. ORACLE HIRDB

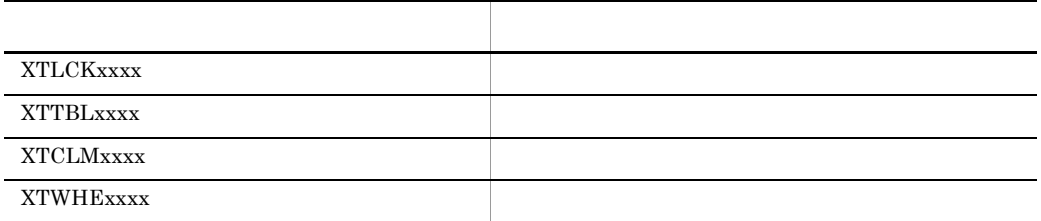

# ${\large\bf XDM/XT\quad JXUMCTL\quad \quad RDBDEF}$

 $2.2.3$ 

b HiRDB Dataextractor

HiRDB Dataextractor ORACLE xtrepO

# $XTSQL$

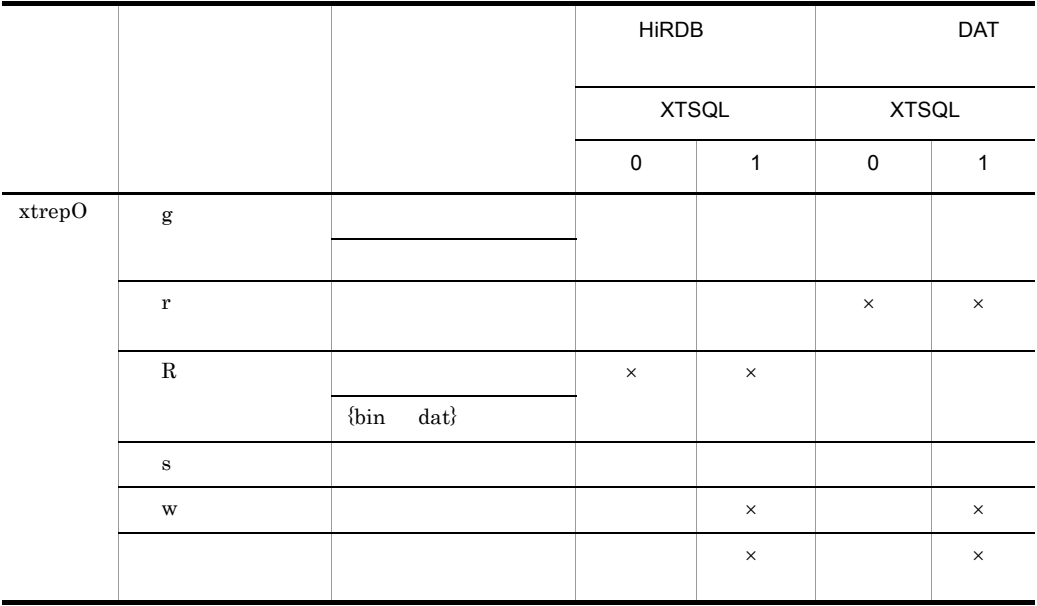

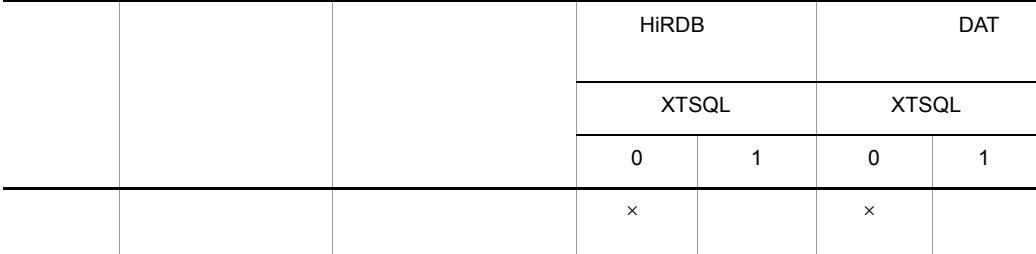

• **•**  $\mathbf{r} = \mathbf{r} \cdot \mathbf{r} + \mathbf{r} \cdot \mathbf{r} + \mathbf{r} \cdot \mathbf{r} + \mathbf{r} \cdot \mathbf{r} + \mathbf{r} \cdot \mathbf{r} + \mathbf{r} \cdot \mathbf{r} + \mathbf{r} \cdot \mathbf{r} + \mathbf{r} \cdot \mathbf{r} + \mathbf{r} \cdot \mathbf{r} + \mathbf{r} \cdot \mathbf{r} + \mathbf{r} \cdot \mathbf{r} + \mathbf{r} \cdot \mathbf{r} + \mathbf{r} \cdot \mathbf{r} + \mathbf{r} \cdot \mathbf{r$  $XTSQL$  ${\rm XTSQL}$  1

 $\times$ 

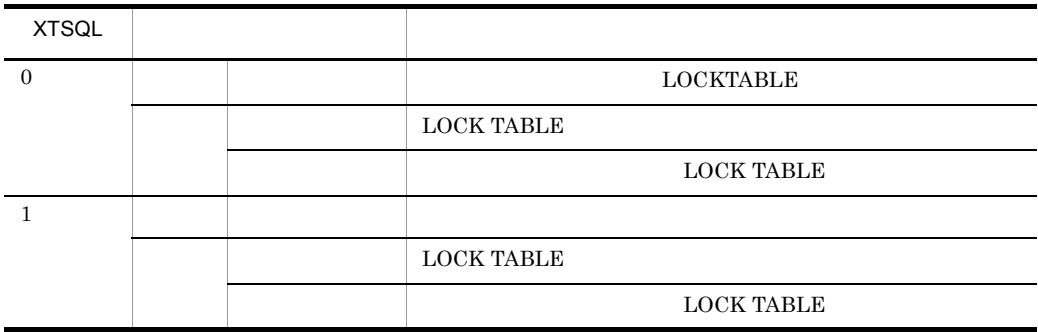

• **•**  $\mathbf{r} = \mathbf{r} \cdot \mathbf{r}$  ${\rm XTSQL}$  1

• **•**  $\mathbf{r} = \mathbf{r} \cdot \mathbf{r}$  ${\rm XTSQL}$  1

**•** - s 列名記述ファイル名

• **•**  $\mathbf{r} = \mathbf{r} \times \mathbf{r}$ 

 $XTSQL$  1

 ${\rm XTSQL} \hspace{2.3cm} 0$ 

 $XTSQL$ 

**•**〔認可識別子,〕表識別子

• **•**  $\overline{\phantom{a}}$ 

 $5.1.2$  xtrepO

# • **•** *•*  $\mathbf{r} = \mathbf{r} \cdot \mathbf{r} + \mathbf{r} \cdot \mathbf{r} + \mathbf{r} \cdot \mathbf{r} + \mathbf{r} \cdot \mathbf{r} + \mathbf{r} \cdot \mathbf{r} + \mathbf{r} \cdot \mathbf{r} + \mathbf{r} \cdot \mathbf{r} + \mathbf{r} \cdot \mathbf{r} + \mathbf{r} \cdot \mathbf{r} + \mathbf{r} \cdot \mathbf{r} + \mathbf{r} \cdot \mathbf{r} + \mathbf{r} \cdot \mathbf{r} + \mathbf{r} \cdot \mathbf{r} + \mathbf{r} \$ LOCK TABLE

**XTSQL** 

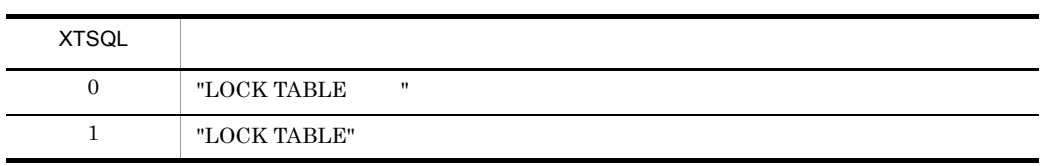

• **•**  $\overline{\phantom{a}}$ 

**SELECT** 

 $XTSQL$ 

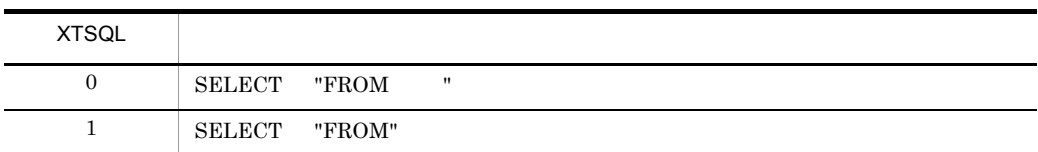

 ${\rm XTSQL}$  1

# $2$

HiRDB Dataextractor HiRDB  $\qquad$  HiRDB  $\qquad$  HiRDB  $\qquad$  $\mathop{\rm pdload}\nolimits$ pdload

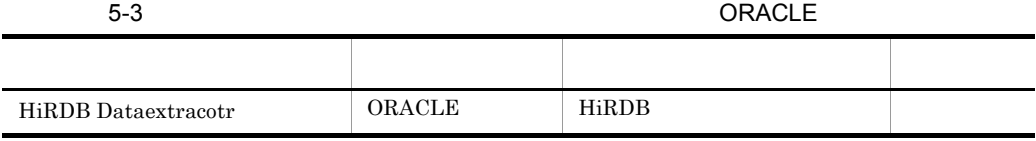

 $\mathsf{a}$ 

 ${\bf ORACLE} \hspace{2.6cm} {\bf \text{xtrep0}}$ 

**•** XTLPRMxxxx

**•** XTPDSRxxxx

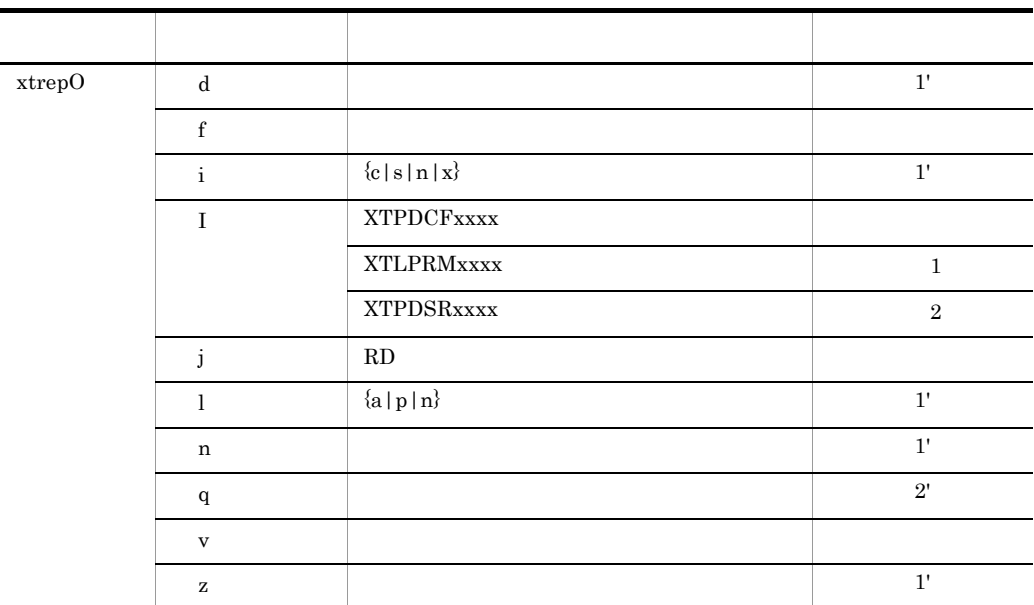

# $1 \quad 1' \quad 1 \quad 1'$

 $2 \quad 2' \quad 2 \quad 2'$ XTPDCFxxxx XTLPRMxxxx XTPDSRxxxx • XTPDCFxxxx pdload  $2.2.3$ • XTLPRMxxxx pdload XTLPRMxxxx XTPDSRxxxx • **•**  $\overline{\phantom{a}}$ • **• EXECUTE DE DESCRIPTION DATA** HIRDB Dataextractor pdload  $\mathop{\rm pdload}$ • XTPDSRxxxx pdload source XTLPRMxxxx XTPDSRxxxx

 $3 \overline{)}$ 

 $ORACLE$ 

5-4 ORACLE データ連携種別 抽出側 反映側 適用可否 HiRDB Dataextractor ORACLE HiRDB バイナリ ストライン しゅうしょう DAT

 $\overline{a}$ ) $\overline{a}$  $4.2.3(3)$  $5.1.4(5)$  $4.2.3(3)$ 

# 5.1.4 xtrepO

 $\text{xtrepO}$ 

 $4.2.4$  xtrep

- **•** 列名記述ファイル
- **•**  $\overline{\phantom{a}}$
- **•** 排他情報ファイル
- **•**  $\mathbf{r} = \mathbf{r} \cdot \mathbf{r}$
- **•**  $\mathbf{r} = \mathbf{r} \cdot \mathbf{r} + \mathbf{r} \cdot \mathbf{r} + \mathbf{r} \cdot \mathbf{r} + \mathbf{r} \cdot \mathbf{r} + \mathbf{r} \cdot \mathbf{r} + \mathbf{r} \cdot \mathbf{r} + \mathbf{r} \cdot \mathbf{r} + \mathbf{r} \cdot \mathbf{r} + \mathbf{r} \cdot \mathbf{r} + \mathbf{r} \cdot \mathbf{r} + \mathbf{r} \cdot \mathbf{r} + \mathbf{r} \cdot \mathbf{r} + \mathbf{r} \cdot \mathbf{r} + \mathbf{r} \cdot \mathbf{r$
- 
- $1$

# SELECT

# HiRDB Dataextractor SELECT  $\cal{ORACLE}$

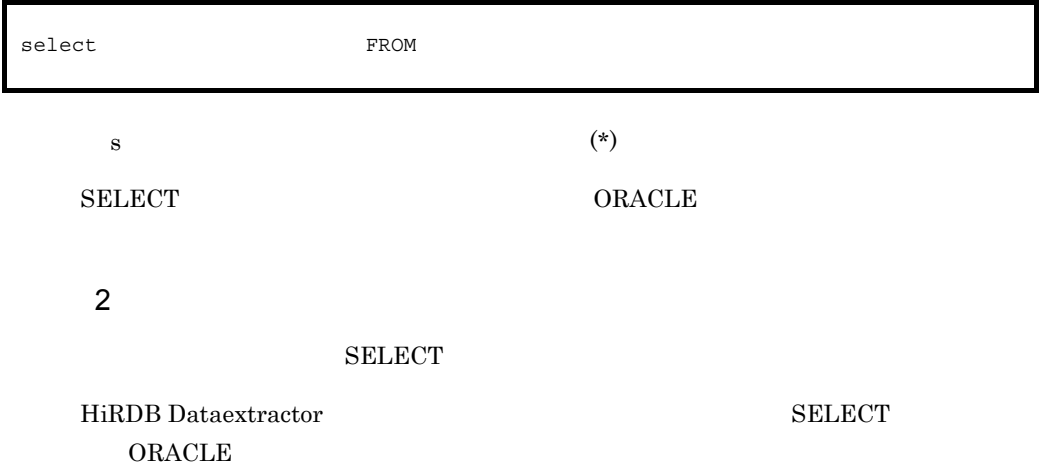

5. ORACLE HiRDB

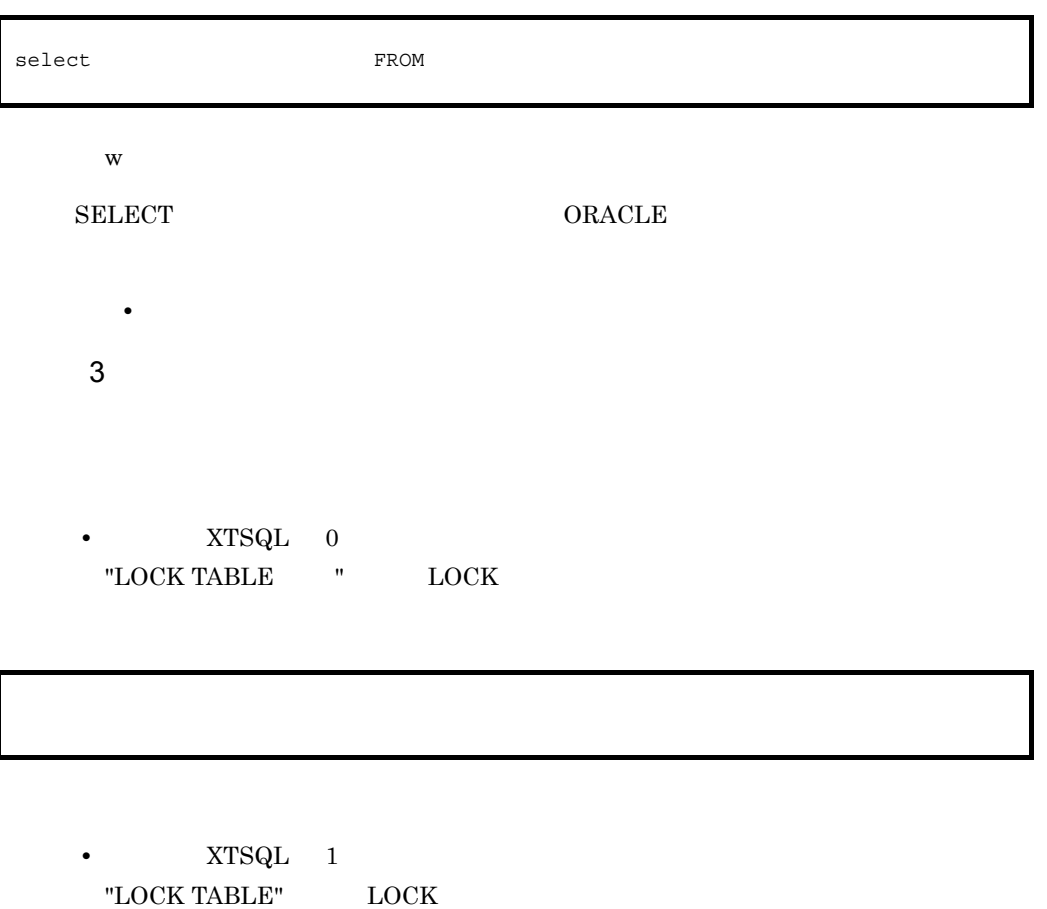

LOCK

LOCK TABLE **IN EXCLUSIVE MODE NOWAIT** 

 ${\rm LOCK} \hspace{2.0cm} {\rm ORACLE}$ 

 $4 \overline{\phantom{a}}$ 

 $\mathbf{L}$ 

 $5-5$ 

# • **•** HiRDB BLOB BINARY

**•** 抽出データをファイルにだけ格納する場合

- **•** LONG
- **•** LONG RAW
- **•** BLOB
- **•** BFILE
- **•** CLOB
- **•** NCLOB

 $\mathbf L$ 

XTLOBBUFSIZE

**•** s オプション指定なしの場合

- s
	- - 1 99,999

 $\Gamma$  -states  $\Gamma$  -states  $\Gamma$  -states  $\Gamma$  -states  $\Gamma$  -states  $\Gamma$  -states  $\Gamma$ 

s  $F\to T$ 

# $5-6$  ATTR

- 1  $\blacksquare$
- **•** 注釈は," " 以降その行の終わりまでとします。
- ファイス,ハイフン(-)ということ,パイフン(-)ということ,<sup>引用符</sup>(")でしょう。<br>●
- ファイン スティック スティック スティック スティック スティック スティック スティック スティック スティック スティック スティック スティック スティック
- $\mathbf{H}$
- $5-5$

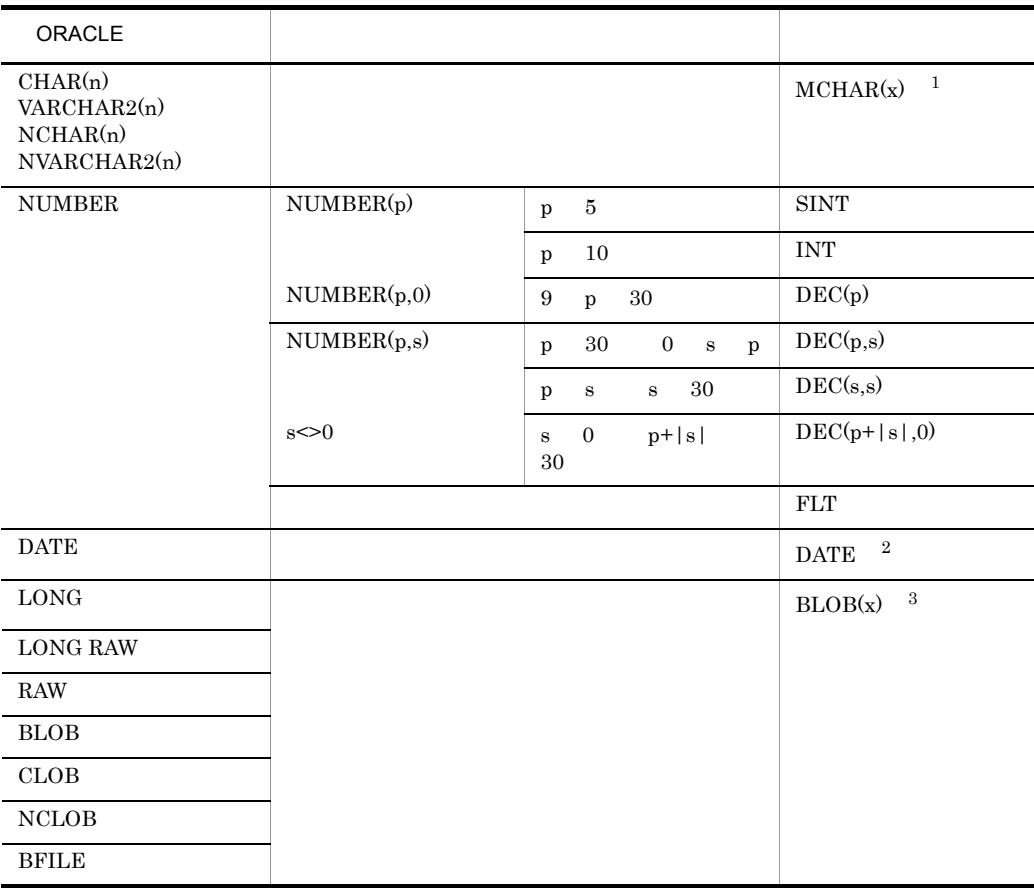

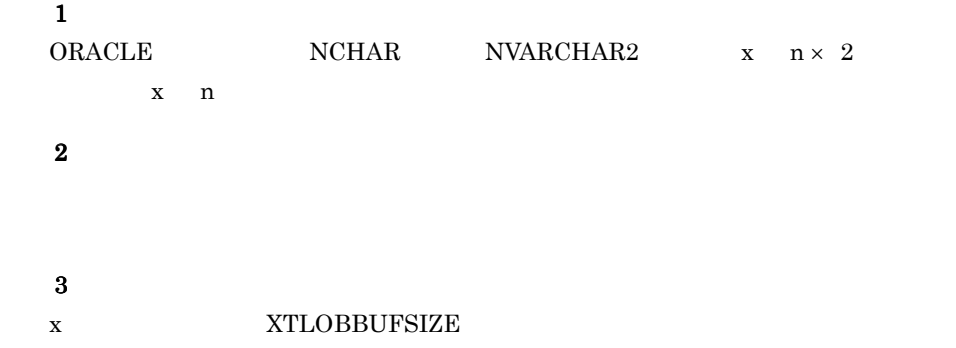

# 5-6 ATTR

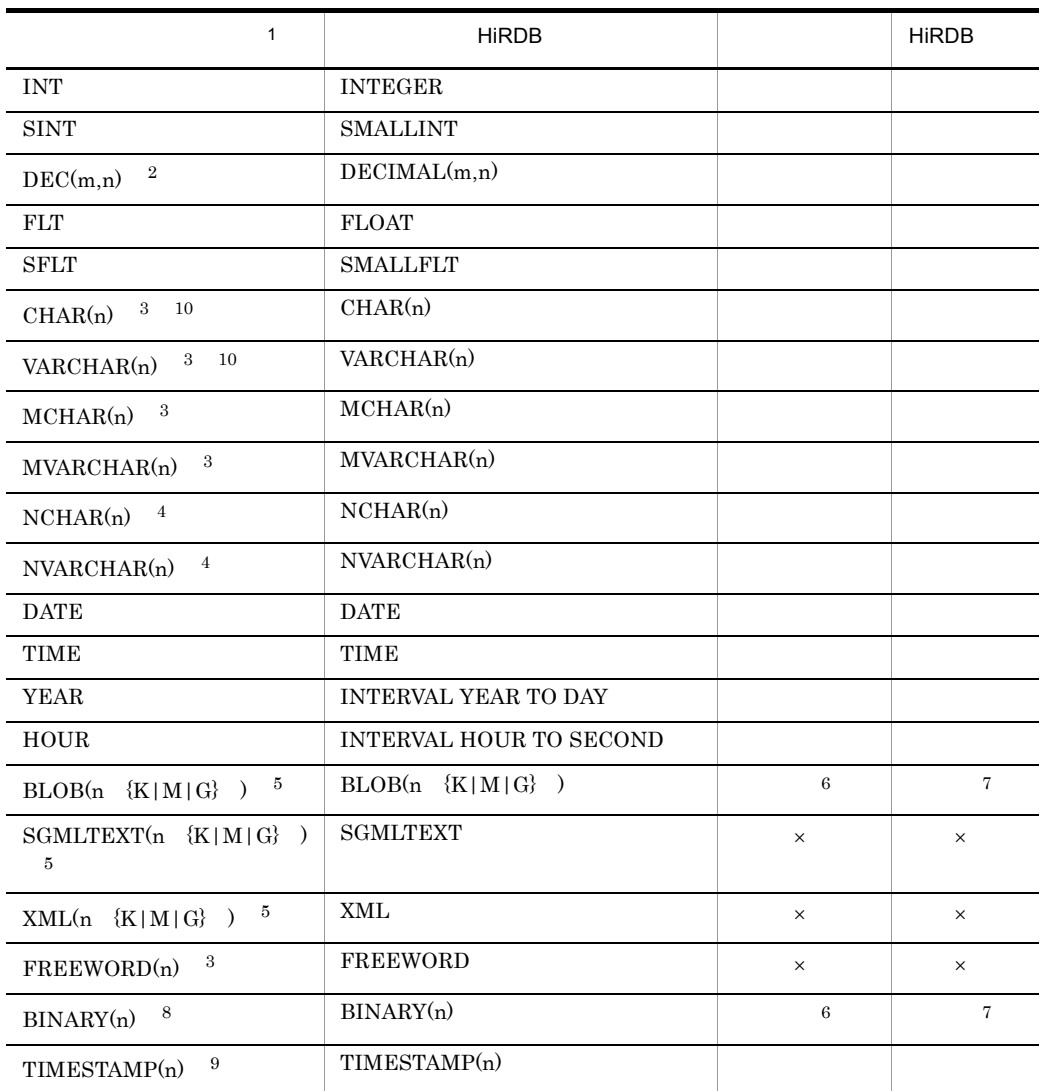

 $($   $)$  $\times$  $\mathbf{1}$  $0 RACLE$ HiRDB Dataextractor  $ORACLE$   $1/2$   $3-11$ HiRDB Dataextractor で変換できるデータ型(ORACLE の場合) 2/2 」を参照  $\overline{\mathbf{2}}$ m および n は,1 m 38 0 n 38 m n です。  $3^{\circ}$ n 1 n 32,767  $\overline{4}$ n 16,383  $5^{\circ}$ 

XTLOBBUFSIZE

XTLOBBUFSIZE

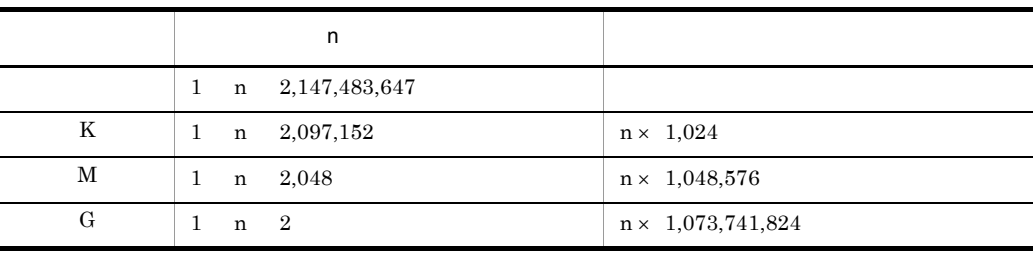

 $2,147,483,648$   $2,147,483,647$ 

 $6\phantom{a}$ XTLOBBUFSIZE 注※ 7  $BLOB$ 注※ 8 n  $1$  n

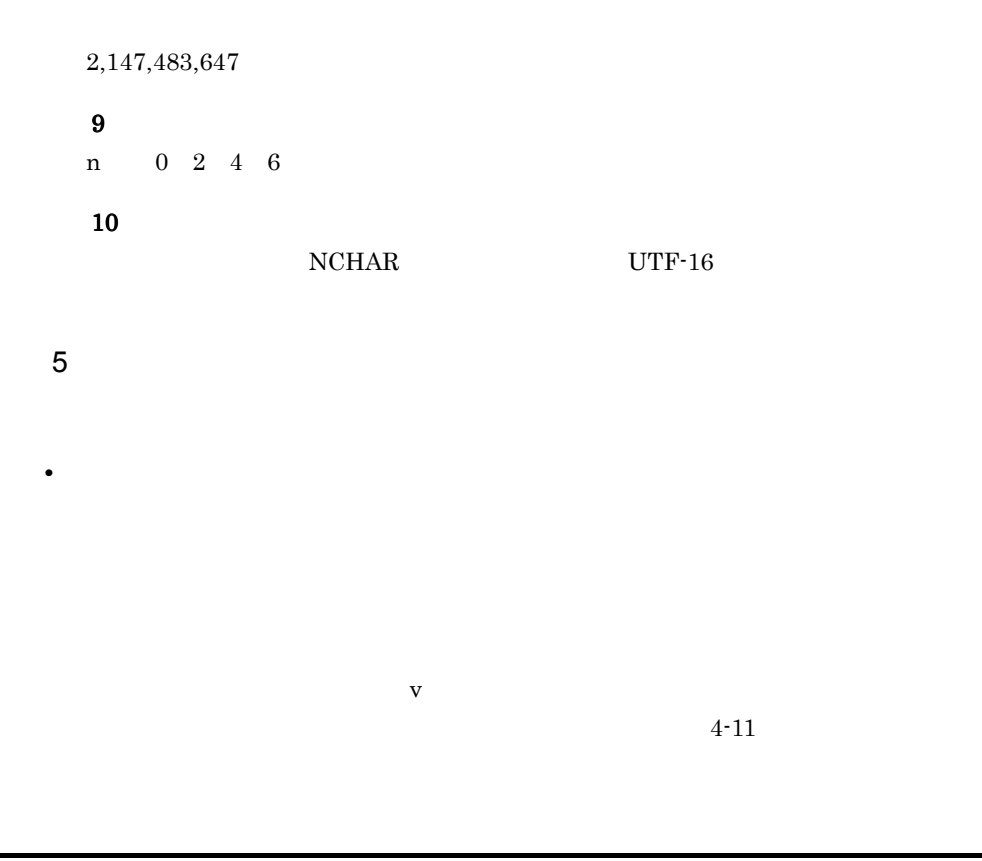

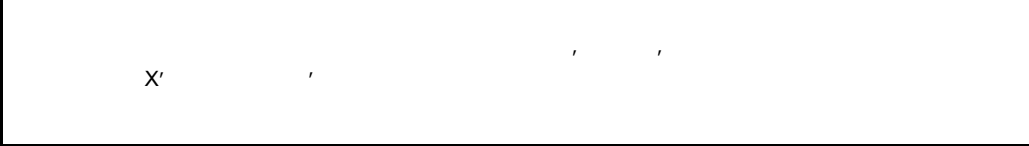

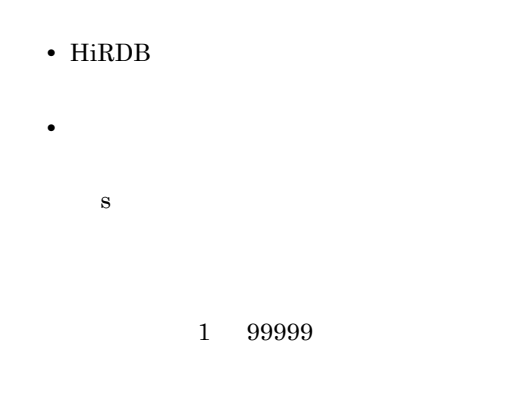

HiRDB
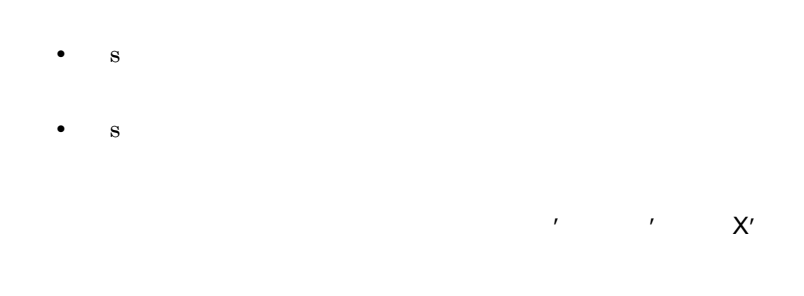

 $4-11$ 

#### XTLOCALE

#### **XTLOCALE**

#### $\begin{minipage}{0.9\linewidth} \textbf{NCHAR} \end{minipage} \begin{minipage}{0.9\linewidth} \begin{minipage}{0.9\linewidth} \textbf{NCHAR} \end{minipage} \begin{minipage}{0.9\linewidth} \begin{minipage}{0.9\linewidth} \begin{minipage}{0.9\linewidth} \begin{minipage}{0.9\linewidth} \textbf{NCHANCSET} \end{minipage} \end{minipage} \begin{minipage}{0.9\linewidth} \begin{minipage}{0.9\linewidth} \begin{minipage}{0.9\linewidth} \begin{minipage}{0.9\linewidth} \begin{minipage}{0.9\linewidth} \begin{minipage}{0.9$ NCHAR

- **•** NCHAR
- **CODECONV**
- **•** 抽出側の環境変数 XTDATALOCALE utf-16BE,または utf-16LE を指定

#### • 1  $\blacksquare$

 $\mathcal{L}$ 

- **•** 注釈は," " 以降その行の終わりまでとします。
- 
- ファイス, ハイフン(-) ということが、アイフン(-)を含むとしていません。<br>● アイフン(-) • ファイン スター・プレータ アイディング スター・プレータ アイディング スター・プレータ アイディング スター・プレータ アイディング スター・プレータ アイディング
- 
- <sub>1</sub> interval to the contract of the contract of the contract of the contract of the contract of the contract of the contract of the contract of the contract of the contract of the contract of the contract of the contract
- 255 году 255 году 255 году 255 году 255 году 255 году 255 году 255 году 255 году 255 году 257 году 257 году 257 году 257 году 257 году 258 году 258 году 258 году 258 году 258 году —
- <mark>• "</mark> '」は指定しないで、これに指定しないでしょうか?

#### **•** HiRDB の表へ反映する場合,反映側の列が非 NULL 属性のときは,ナル既定値

**•** ファイルの作成時,抽出側の列が非 NULL 属性のときは,指定を無視します。

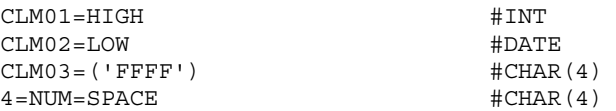

### XTNLDFLT

#### XTNLDFLT

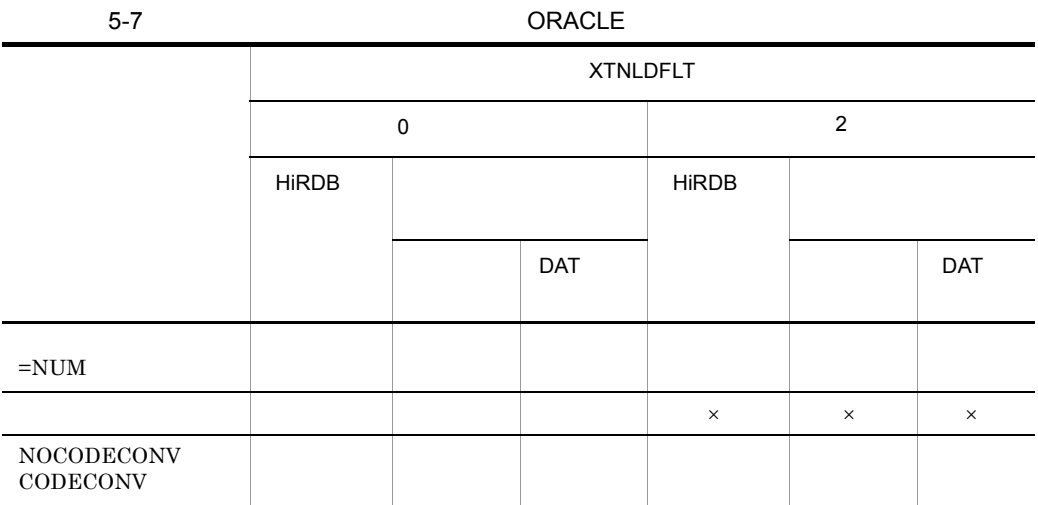

5. ORACLE HiRDB

 $4.3$ 

# $5.3$

HiRDB Dataextractor

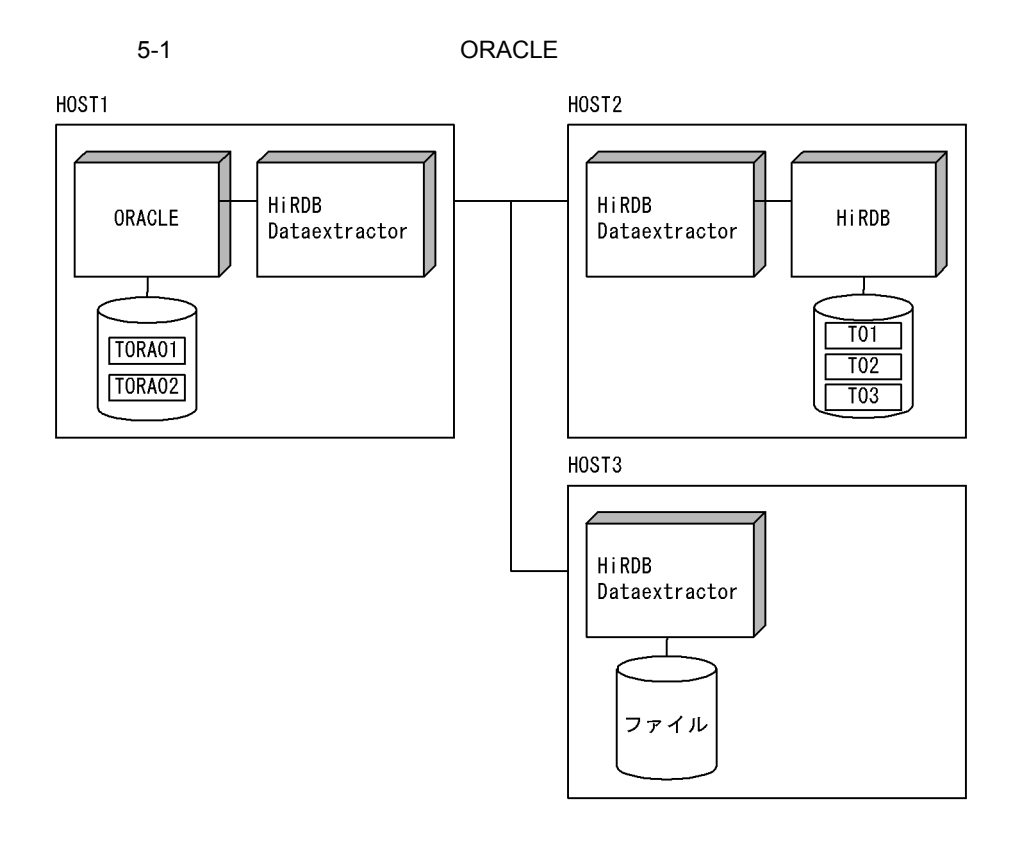

1  $\sim$ 

a<sup>d</sup>

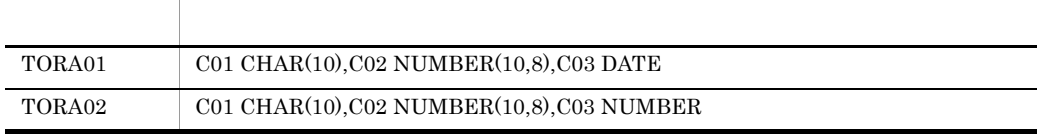

\$ORACLE\_BASE /ORACLE8/ORACLE \$ORACLE\_HOME /ORACLE8/ORACLE/product/8.1.6 \$ORA\_NLS33 /ORACLE8/ORACLE/product/8.1.6/ocommon/nls/admin/ data

\$NLS\_LANG Japanese\_Japan.JA16SJIS \$ORACLE\_SID hds1 \$ORACLE\_TERM hp \$XTORAUSER "user01"/"user01" /opt/HIRDBXT/bin \$LANG ja\_JP.SJIS \$XTHOST HOST2 \$XTPORTNO 20052

#### /etc/hosts

```
 :
          :
160.16.150.120 HOST2
160.16.150.121 HOST3
: 100 minutes
: 100 minutes
```

```
b<sub>b</sub> HOST2
```
#### user01

CREATE TABLE T01(C01 CHAR(10),C02 DEC(10,8),C03 DATE,C04 TIME) CREATE TABLE T02(C01 CHAR(10),C02 DEC(10,8),C03 INT, C04 INT)

 $user02$ 

CREATE FIX TABLE T03(C01 CHAR(10),C02 DEC(10,8),C03 TIME)

/etc/services

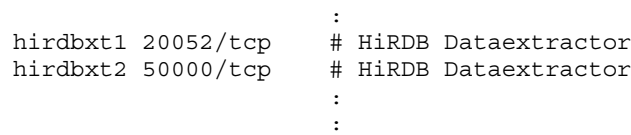

/etc/inetd.conf HiRDB Dataextractor

**Service State State State State State** 

**Service State State State State State Service Contract Contract Contract Contract Contract Contract Contract Contract Contract Contract Contract Contract** hirdbxt1 stream tcp nowait user01 /opt/HIRDBXT/bin/pxtcntl pxtcntl /usr/home/user01/xtenv1 hirdbxt2 stream tcp nowait user02 /opt/HIRDBXT/bin/pxtcntl pxtcntl /usr/home/user02/xtenv2 **Service Contract Contract Contract Contract Contract Contract Contract Contract Contract Contract Contract Contract** 

**Service State State State State State** 

hirdbxt1 $20052$ 

#### /usr/home/user01/xtenv1

set PDDIR=/HiRDB2 set PDCONFPATH=/HiRDB2/conf set PDUSER="user01"/"user01" set LANG=ja\_JP.SJIS

#### $\text{hirdbxt2} \hspace{1.5cm} 50000$

/usr/home/user02/xtenv2

```
set PDDIR=/HiRDB2
set PDCONFPATH=/HiRDB2/conf
set PDUSER="user02"/"user02"
set LANG=ja_JP.SJIS
```
c HOST3

#### /etc/services

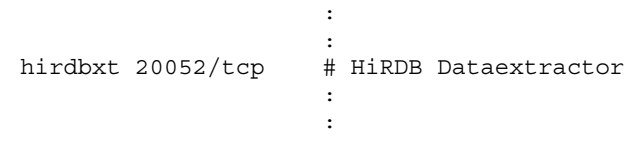

/etc/inetd.conf HiRDB Dataextractor

```
Service State State State State
Service State State State State
hirdbxt stream tcp nowait user01
/opt/HIRDBXT/bin/pxtcntl pxtcntl /usr/home/user01/xtenv
Service State State State State State
Service State State State State State
```
 $hirdbxt$  20052 /usr/home/user01/xtenv

```
set XTTMPDIR=/usr/home/user01/data
set LANG=ja_JP.SJIS
```
#### $\overline{2}$

xtrepO

a 1

HOST1 TORA01 HOST2 T01

• **• HiRDB Dataextractor**  $20052$ • **•**  $\mathbf{r} = \mathbf{r} \cdot \mathbf{r}$ • **• •**  $\mathbb{R}$ • 10 10  $\bullet$ • **1 1 •** 抽出対象の表に排他制御をします。 **•** ナル値の既定値は変更しません。

xtrepO -r T01 -s /usr/home/user01/clm TORA01

/usr/home/user01/clm

C01,C02,C03,C03

b)例 2

HOST1 TORA02 HOST2 T02

- **HiRDB Dataextractor** 20052
- **•**  $\mathbb{R}$
- **• 1**  $\mathbf{r} = \mathbf{r} \cdot \mathbf{r} + \mathbf{r} \cdot \mathbf{r} + \mathbf{r} \cdot \mathbf{r} + \mathbf{r} \cdot \mathbf{r} + \mathbf{r} \cdot \mathbf{r} + \mathbf{r} \cdot \mathbf{r} + \mathbf{r} \cdot \mathbf{r} + \mathbf{r} \cdot \mathbf{r} + \mathbf{r} \cdot \mathbf{r} + \mathbf{r} \cdot \mathbf{r} + \mathbf{r} \cdot \mathbf{r} + \mathbf{r} \cdot \mathbf{r} + \mathbf{r} \cdot \mathbf{r} + \mathbf{r} \cdot \$
- 255  $\sim$  255
- 10 **10**
- **•** 抽出対象の表の排他制御はしません。 • C01  $\cdot$  0000010000' C04 0
- **•** C01 のナル値既定値を'FFFFFFFFFF'にします。

xtrepO -r T02 -d -l n -n 255 -m 100 -g -s /usr/home/user01/clm -v /usr/home/user01/null -w /usr/home/user01/whr TORA02

#### $/$ usr/home/user01/clm

C01,C02,C03,0

/usr/home/user01/null

1=NUM=('FFFFFFFFFF')

/usr/home/user01/whr

```
WHERE C01<='0000010000'
```
c 3

 $\begin{tabular}{llll} HOST1 & TORA01 & HOST2 & T03 \end{tabular}$ 

- **•** HiRDB Dataextractor が使用するポート番号は 50000 に設定します。
	-

- **•**  $\mathbf{r} = \mathbf{r} \cdot \mathbf{r}$
- **•** 更新前ログを取得します。
- 10 and  $40$
- $/\text{tmp/xtrep\_log}$
- 1 **1**  $\longrightarrow$  1  $\longrightarrow$  1  $\longrightarrow$
- **•** 抽出対象の表に任意の排他制御をします。
- **•** ナル値の既定値は変更しません。

xtrepO -d -r T03 -n 40 -p 50000 -e /tmp/xtrep\_log -g /usr/home/user01/lck TORA01

```
/usr/home/user01/lck
```
IN EXCLUSIVE MODE NOWAIT

d)例 4

HOST1 TORA01 HOST3

- DAT
- $lusr/home/user01/data/TORA01$
- **•**  $\mathcal{L} = \{x_i\}_{i=1}^N$

xtrepO -R dat -o TORA01 -h HOST3 -s /usr/home/user01/clm TORA01

#### /usr/home/user01/clm

C01,C02,C03

e 5

HOST1 TORA01 HOST3

- **•** The contract of the contract of the contract of the contract of the contract of the contract of the contract of the contract of the contract of the contract of the contract of the contract of the contract of the cont
- $/$ usr/home/user01/data/TORA01\_BIN
- **C01 MCHAR(20)**
- **•** 抽出表の列 C03 TIME 属性に変換します。
- **•** 経過メッセージを 5 万行単位で出力します。
- C01  $\cdot$  0000010000'

xtrep0 -R -o TORA01\_BIN -h HOST3 -m 50 -s /usr/home/user01/clm -w /usr/home/user01/whr -L /usr/home/user01/cnv TORA01

/usr/home/user01/clm

C01,C02,C03

/usr/home/user01/whr

WHERE C01<='0000010000'

/usr/home/user01/cnv

FORMAT FIELD\_NUM 1 ATTR MCHAR(20) FIELD\_NUM 3 ATTR TIME

# 6 SQL Server HiRDB

 $\begin{minipage}{0.9\linewidth} \textbf{SQL Server} \end{minipage} \begin{minipage}{0.9\linewidth} \textbf{H} \end{minipage} \begin{minipage}{0.9\linewidth} \textbf{H} \end{minipage} \begin{minipage}{0.9\linewidth} \textbf{H} \end{minipage} \begin{minipage}{0.9\linewidth} \textbf{H} \end{minipage} \begin{minipage}{0.9\linewidth} \textbf{H} \end{minipage} \begin{minipage}{0.9\linewidth} \textbf{H} \end{minipage} \begin{minipage}{0.9\linewidth} \textbf{H} \end{minipage} \begin{minipage}{0.9$ 

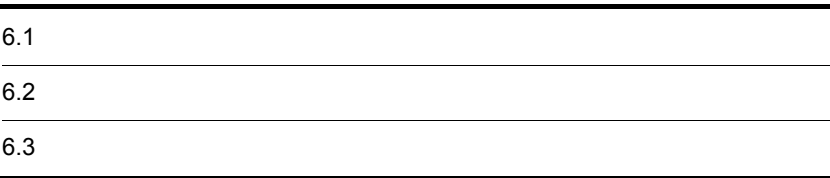

# $6.1$

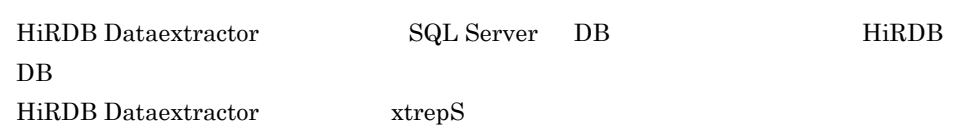

## $6.1.1$

 $4.2.1$ 

 ${\bf x} {\bf t} {\bf r} {\bf e} {\bf p} {\bf S}$ 

### $6.1.2$  xtrepS

 $\overline{1}$ 

### 2 実行者

SQL Server

### 3 実行するサーバマシン

ODBC SQL Server

6. SQL Server hiRDB

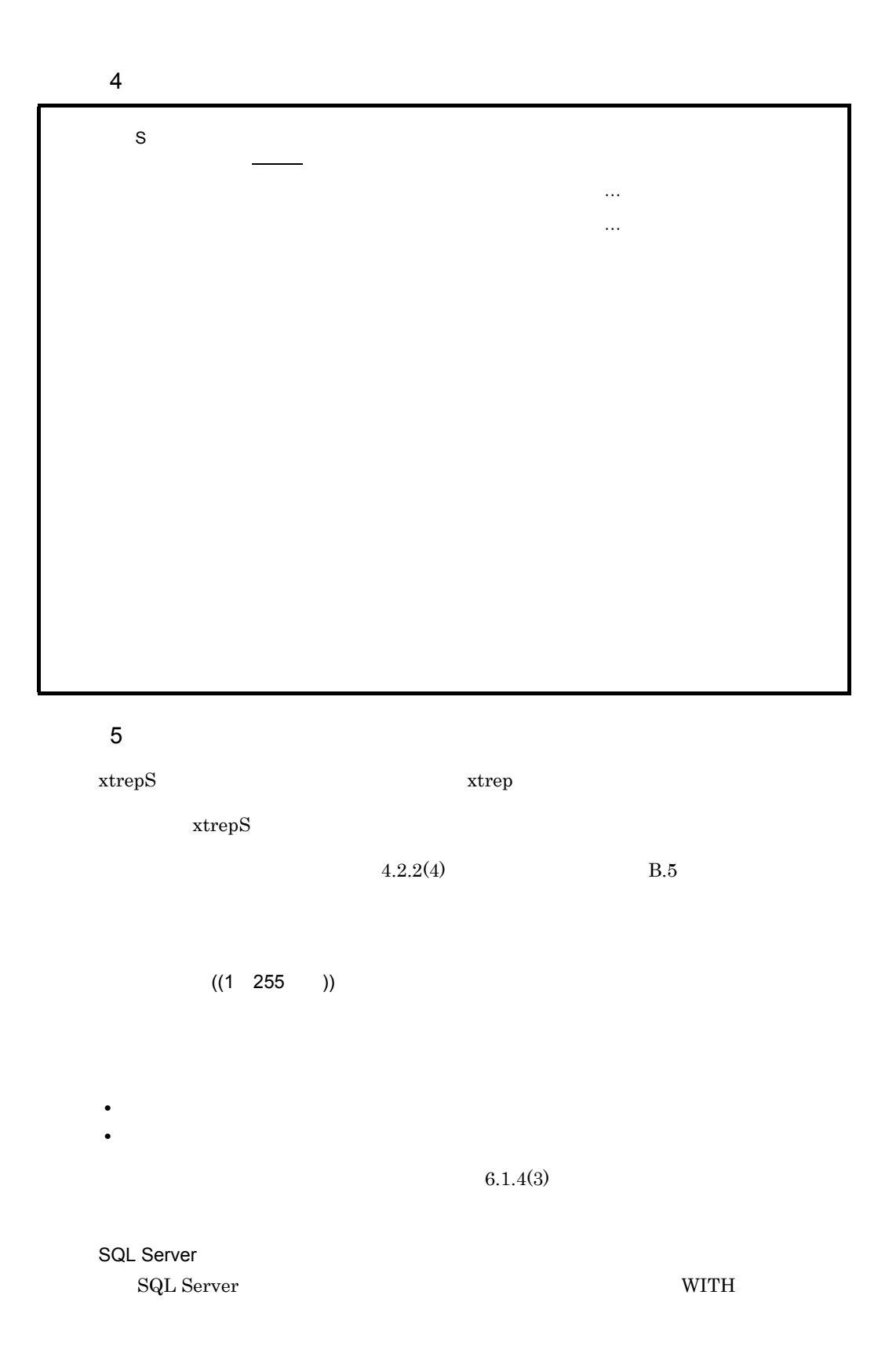

233

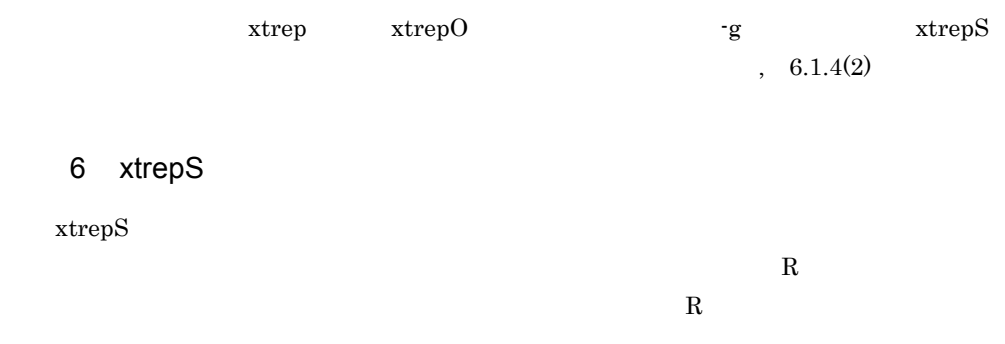

 $xtrepS$ 

6-1 xtrepS

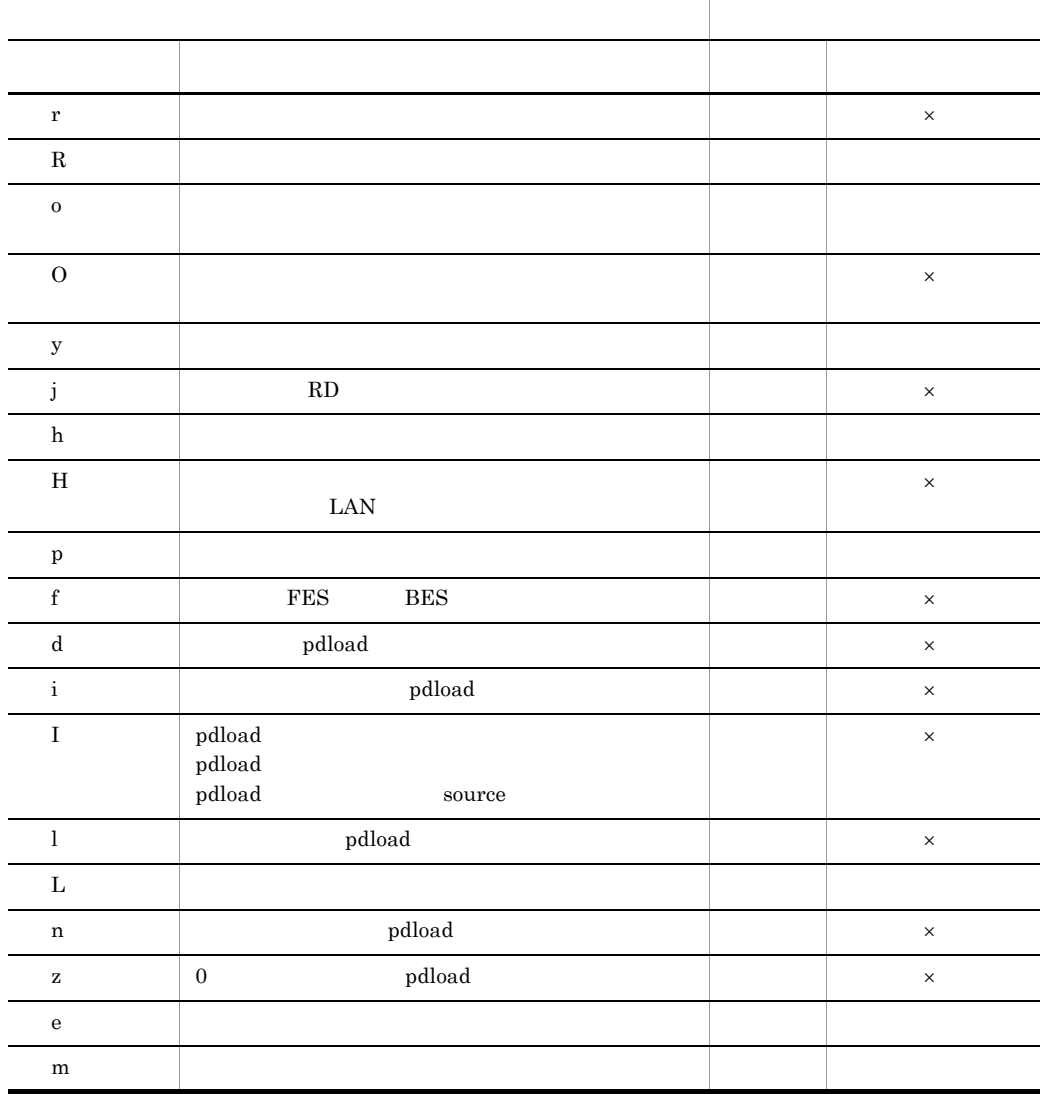

6. SQL Server HiRDB

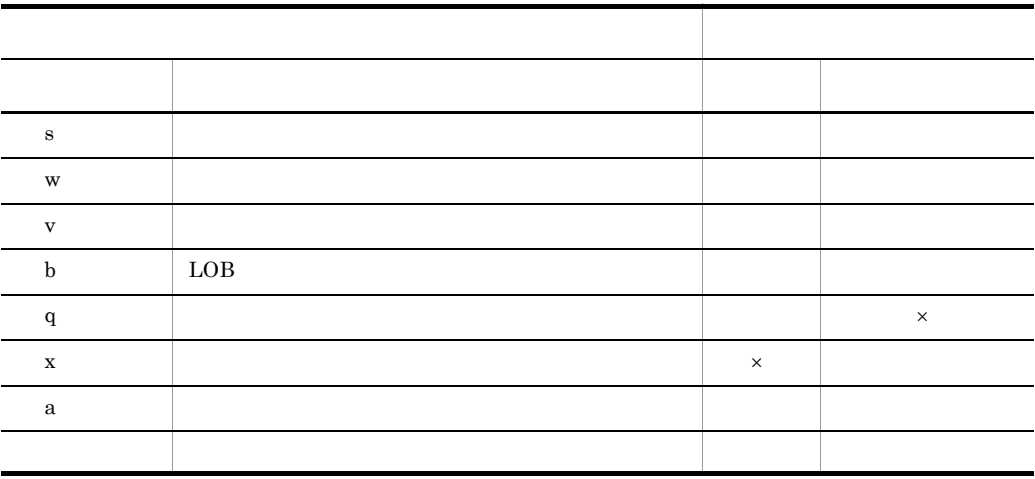

 $\rm\,R$ 

 $J{\rm X} {\rm U}7300{\rm E}$ 

 $\times$   $\hfill$   $\blacksquare$ 

 $6.1.3$ 

〔認可識別子 .〕表識別子

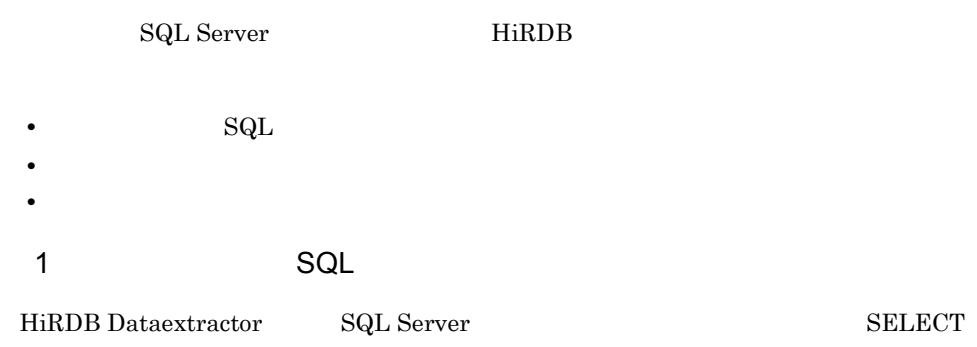

235

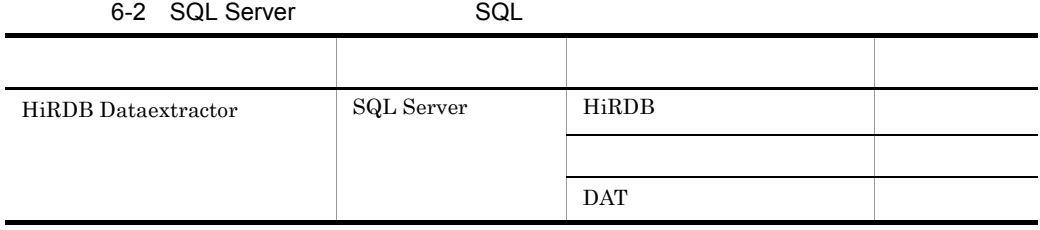

#### a HiRDB Dataextractor

HiRDB Dataextractor SQL Server xtrepS

 $XTSQL$ 

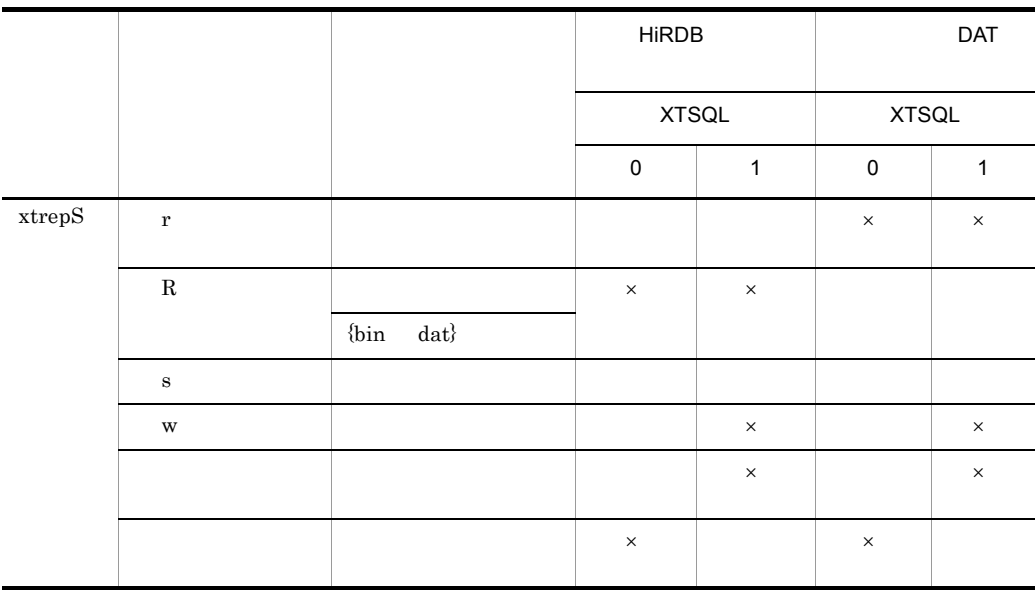

 $\times$ 

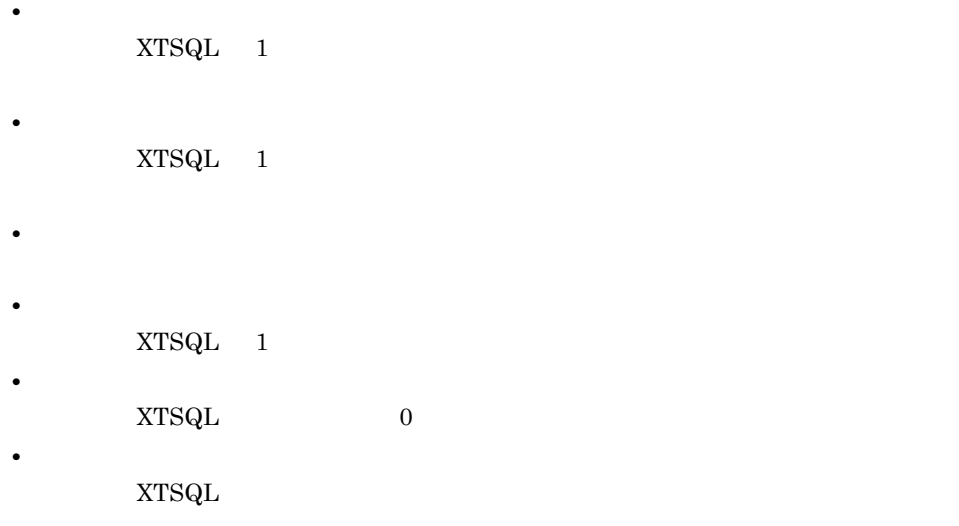

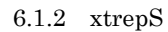

• **•**  $\overline{\phantom{a}}$ **SELECT** 

 $XTSQL$ 

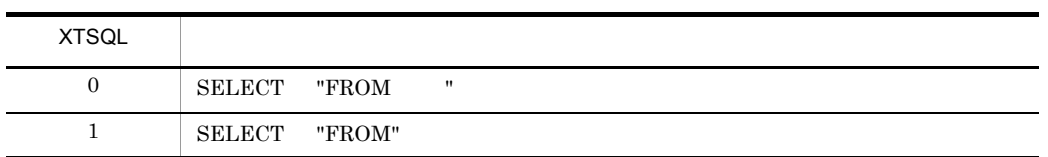

 ${\rm XTSQL} \hspace{0.4cm} 1$ 

#### $2$

HiRDB Dataextractor HiRDB  $\qquad$  HiRDB  $\qquad$  $\mathop{\rm pdload}$  $\operatorname{pdload}$ 

6-3 SQL Server データ連携種別 抽出側 反映側 適用可否 HiRDB Dataextracotr SQL Server HiRDB

 $a$ 

 $\begin{array}{lll} \mathrm{SQL} \ \mathrm{Server} \end{array} \qquad \qquad \begin{array}{ll} \mathrm{xtrepS} \end{array}$ 

**•** XTLPRMxxxx

**•** XTPDSRxxxx

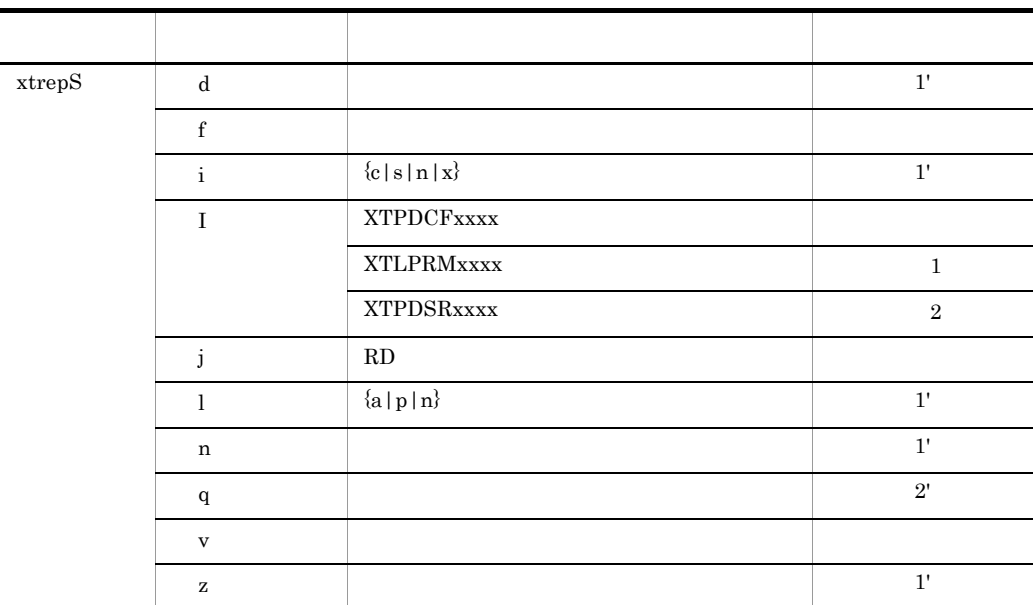

#### 1 1' 1 1'

• **•**  $\frac{1}{2}$   $\frac{1}{2}$   $\frac{1}{$ 

 $2 \quad 2' \quad 2 \quad \ 2'$ ●- I XTPDCFxxxx 〔,XTLPRMxxxx 〔,XTPDSRxxxx • XTPDCFxxxx pdload  $2.2.3$ • XTLPRMxxxx pdload XTLPRMxxxx XTPDSRxxxx

• **• Example 2018** HiRDB Dataextractor pdload

 $\mathop{\mathrm{pdload}}$ 

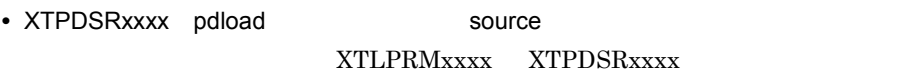

 $3 \overline{\phantom{a}}$ 

SQL Server

6-4 SQL Server データ連携種別 抽出側 反映側 適用可否 HiRDB Dataextractor SQL Server HiRDB バイナリ ストライン しゅうしょう  $DAT$ 

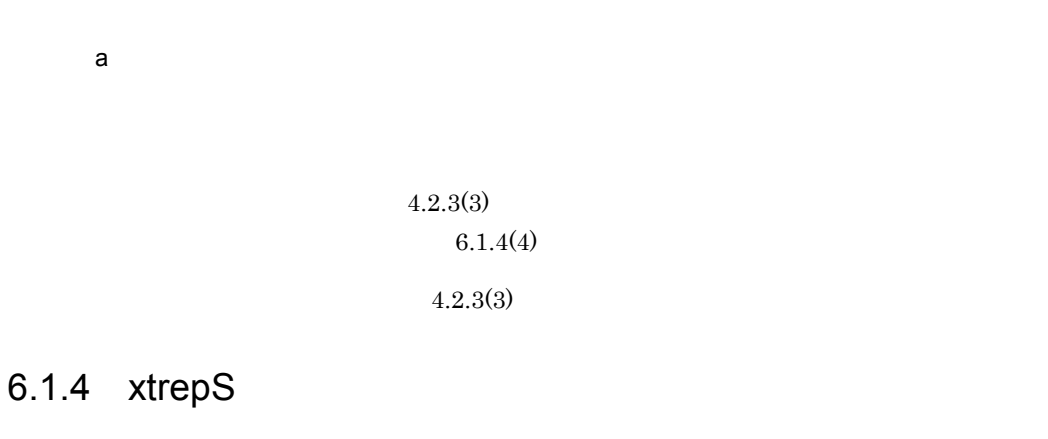

 $\textrm{xtrepS}$ 

 $4.2.4$  xtrep

- **•** 列名記述ファイル
- **•**  $\overline{\phantom{a}}$
- **•**  $\mathbf{r} = \mathbf{r} \cdot \mathbf{r}$
- **•**  $\mathbf{r} = \mathbf{r} \cdot \mathbf{r} + \mathbf{r} \cdot \mathbf{r} + \mathbf{r} \cdot \mathbf{r} + \mathbf{r} \cdot \mathbf{r} + \mathbf{r} \cdot \mathbf{r} + \mathbf{r} \cdot \mathbf{r} + \mathbf{r} \cdot \mathbf{r} + \mathbf{r} \cdot \mathbf{r} + \mathbf{r} \cdot \mathbf{r} + \mathbf{r} \cdot \mathbf{r} + \mathbf{r} \cdot \mathbf{r} + \mathbf{r} \cdot \mathbf{r} + \mathbf{r} \cdot \mathbf{r} + \mathbf{r} \cdot \mathbf{r$
- 
- $1$

SELECT

### HiRDB Dataextractor SELECT SQL Server

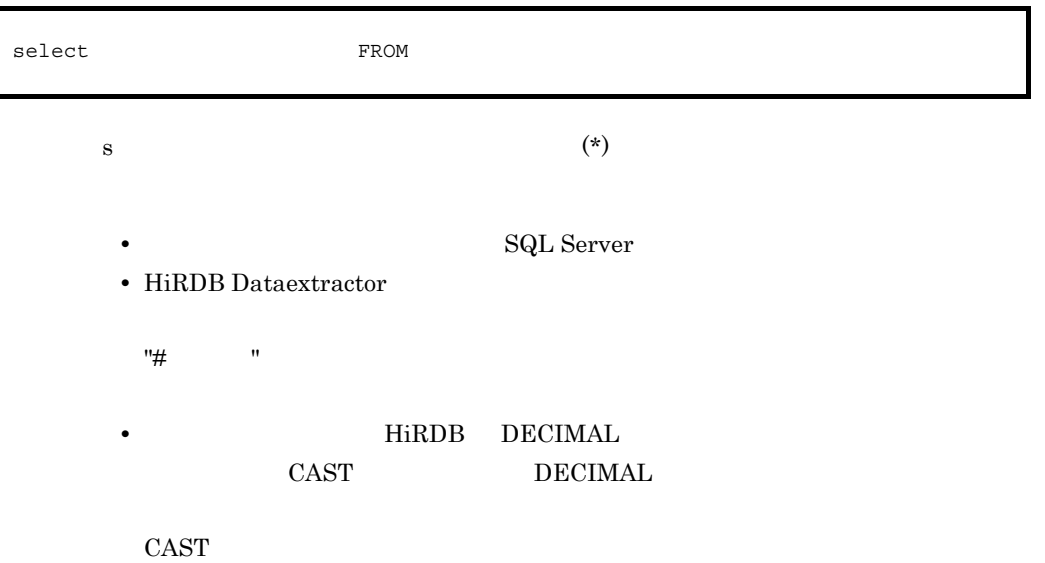

6. SQL Server HiRDB

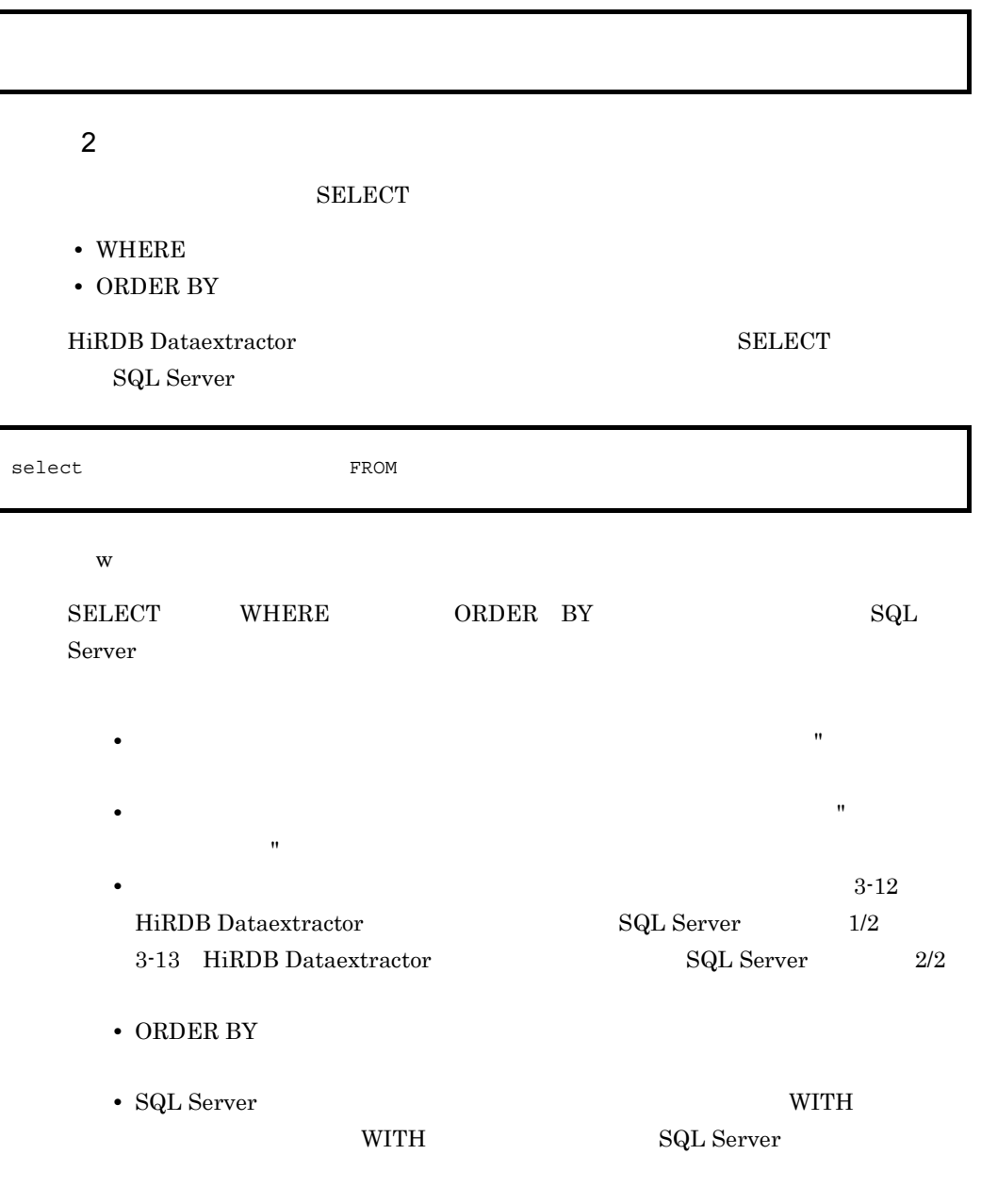

 $3 \sim 200$ 

• **• •** *•*  $\mathbf{r} = \mathbf{r} \times \mathbf{r}$ 

 $\mathbf L$ 

#### • **•** HiRDB BLOB BINARY

- **•** binary
- **•** varbinary

 $\mathbf L$ 

#### ${\bf XTLOBBUFSIZE}$

 $\mathbb{P}_{\mathbb{P}_{\mathbb{P}_{\mathbb{P}_{\mathbb{P}}}}}$  , we can assume that the expectation of  $\mathbb{P}_{\mathbb{P}_{\mathbb{P}_{\mathbb{P}}}}$ 

- $\bullet$  s
- $\bullet$  s
	- 1 99,999
	- s オプション指定時は指定できないので,FIELD\_NUM を指定してください。
	-

#### $6-6$  ATTR

- 1  $\blacksquare$
- **1**  $\cdots$   $\cdots$
- ファイス, ハイフン(-) <sub>ワイ</sub> マイフン(-) <sub>ワイ</sub> マイフン(-) のためます。<br>アイフン(-)

6. SQL Server HiRDB

• ファイン スティック スティック スティック スティック スティック スティック スティック スティック スティック スティック スティック スティック スティック

 $\mathbf{H}$ 

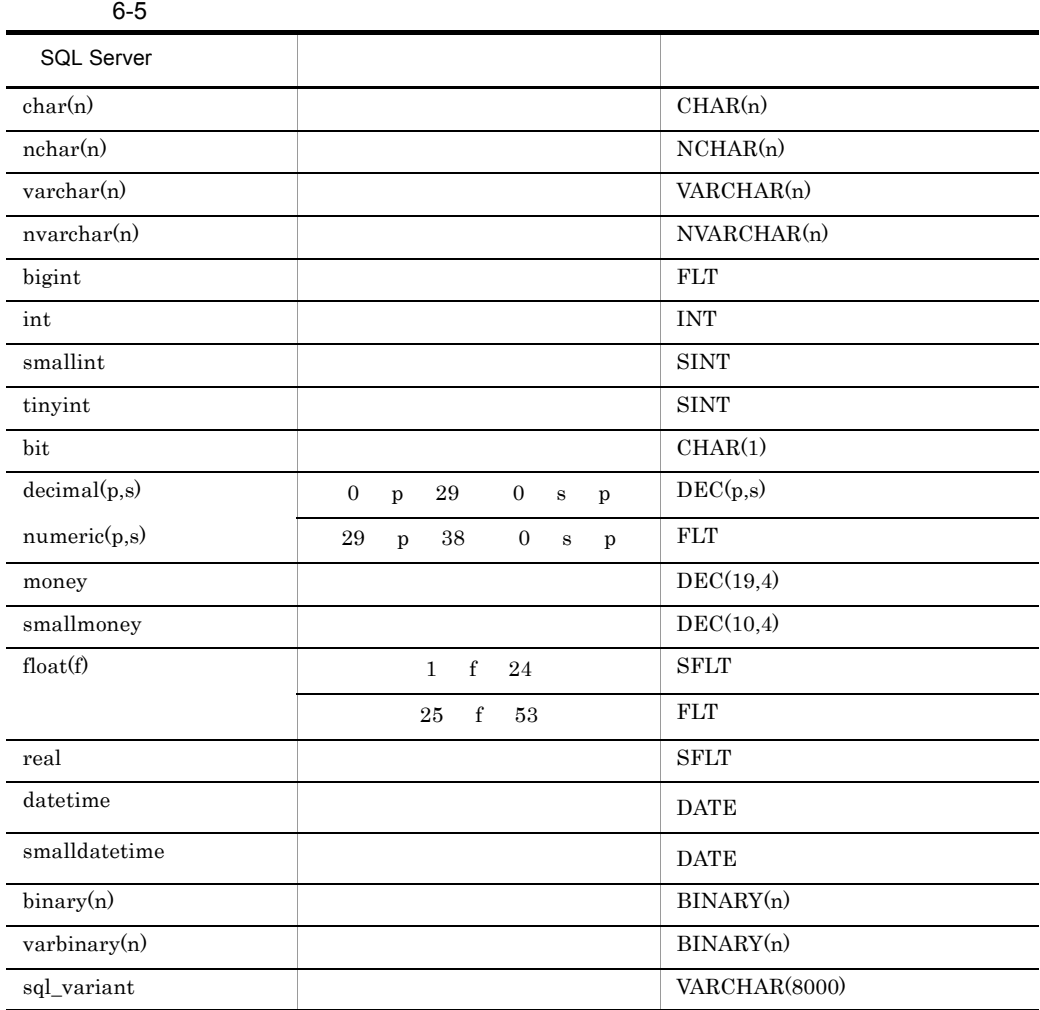

l,

6-6 ATTR

|                            | <b>HiRDB</b>   | <b>HiRDB</b> |
|----------------------------|----------------|--------------|
| <b>INT</b><br><b>AAN A</b> | <b>INTEGER</b> |              |

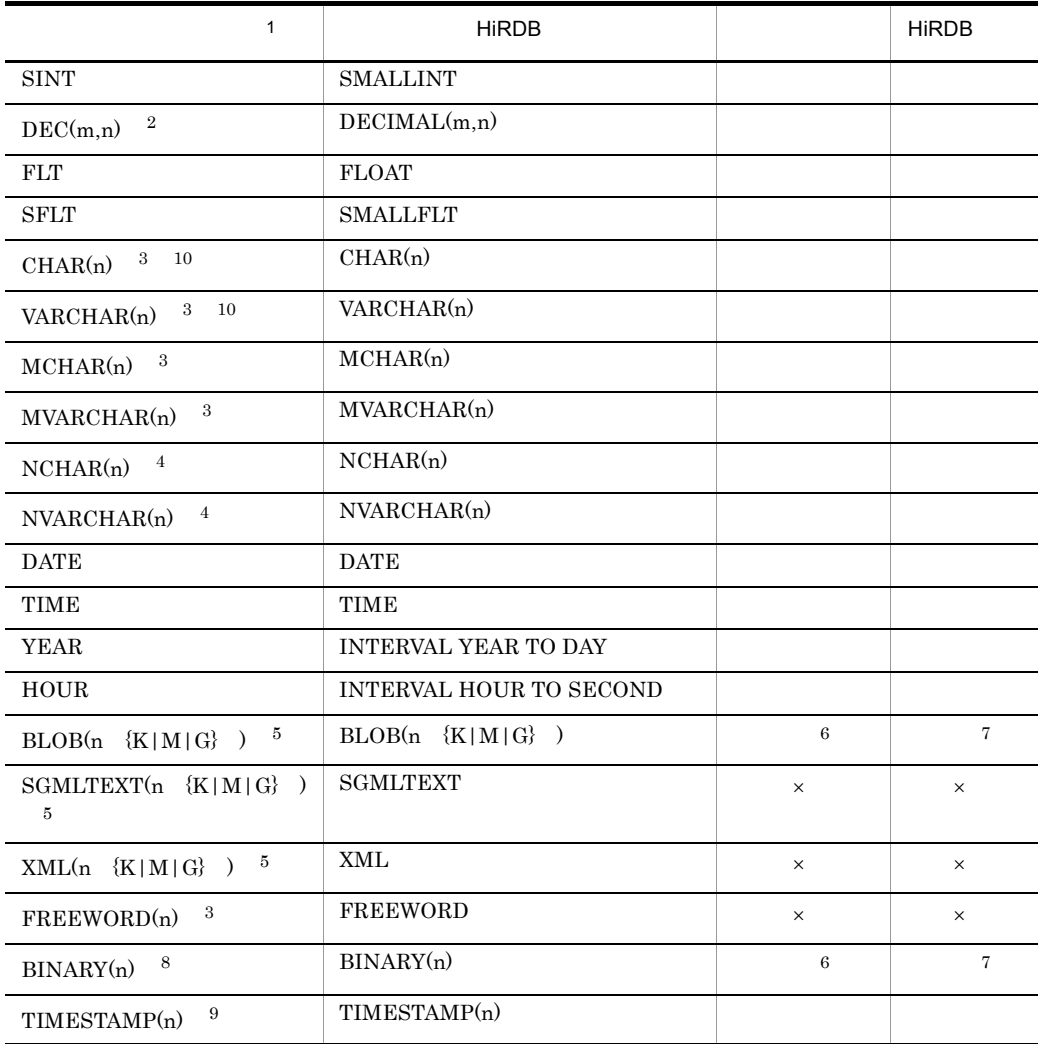

 $($   $)$ 

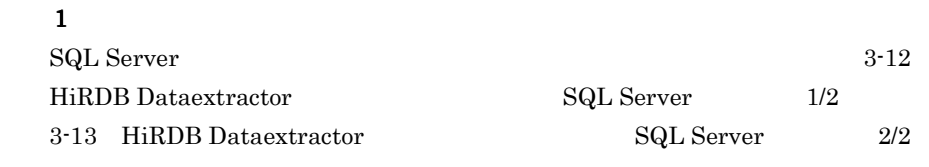

 $\overline{2}$ 

m および n は,1 m 38 0 n 38 m n です。

 $\times$ 

 $\overline{\mathbf{3}}$ n  $1$  n  $32,767$  $\overline{4}$ n  $1$  n  $16,383$  $5\phantom{.0}$ XTLOBBUFSIZE

6. SQL Server hiRDB

XTLOBBUFSIZE

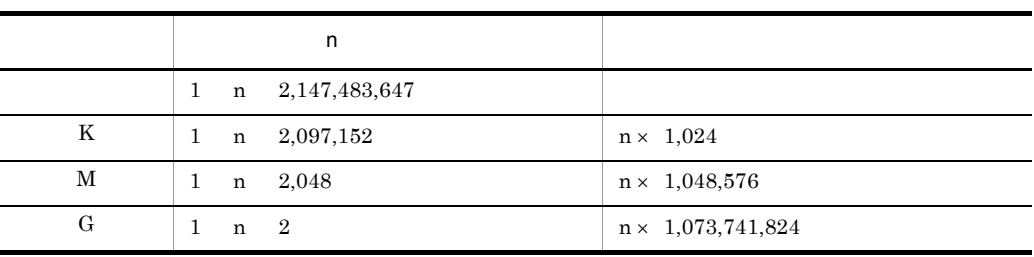

 $2,147,483,648$   $2,147,483,647$ 

注※ 6  $XTLOBBUFSIZE$ 注※ 7  $BLOB$ 注※ 8 n  $1$  n  $2,147,483,647$ 注※ 9 n 0 2 4 6  $10<sup>°</sup>$  $NCHAR$  UTF-16

• **•**  $\mathbf{r} = \mathbf{r} \times \mathbf{r}$ 

 $\nabla$  $4-11$ 

 ${X}^{\prime}$  $\mathcal{L}^{\text{max}}$ 

#### • HiRDB

• **•** *•*  $\mathbf{r} = \mathbf{r} \times \mathbf{r}$  *<i>•*  $\mathbf{r} = \mathbf{r} \times \mathbf{r}$  *•*  $\mathbf{r} = \mathbf{r} \times \mathbf{r}$  $\bf s$ 

指定値範囲は 1 99999

#### HiRDB

 $\mathbf{r}$ 

 $\bullet$  s

 $\bullet$  s

 $\frac{1}{2}$  and  $\frac{1}{2}$  and  $\frac{1}{2}$  and  $\frac{1}{2}$ 

 $4-11$ 

6. SQL Server hiRDB

#### XTLOCALE

#### **XTLOCALE**

#### $\begin{minipage}{0.9\linewidth} \textbf{NCHAR} \end{minipage} \begin{minipage}{0.9\linewidth} \begin{minipage}{0.9\linewidth} \begin{minipage}{0.9\linewidth} \textbf{NCSE} & \textbf{utf-16} \end{minipage} \end{minipage} \vspace{-0.3cm}$  $NCHAR$

- **•** NCHAR
- **CODECONV**
- **•** 抽出側の環境変数 XTDATALOCALE utf-16LE を指定する。
- 1  $\blacksquare$
- 
- **•** 注釈は," " 以降その行の終わりまでとします。
- ファイス, ハイフン(-) ということが、アイフン(-)を含むとしていません。<br>● アイフン(-)
- ファイン スター・プライン スター・プライン スター・プライン スター・プライン スター・プライン スター・プライン スター・プライン スター・プライン スター・プライン スター・プライン スター・プライン スター・プライン スター・プライン スター・プライン スター・プライン スター・プライン スター・プライン スター・プライン スター・プライン スター・プライン スター・プライン スター・プライン スター・プライン スター・プライン
- <mark>• "</mark> (") しかして こくそう しょうしん しょうしょう

#### • 255 году — 255 году — 255 году — 255 году — 255 году — 255 году — 255 году — 255 году — 255 году — 255 году — 255 году — 255 году — 255 году — 255 году — 255 году — 255 году — 255 году — 255 году — 255 году — 255 году —

- <sub>т</sub>
- **•** HiRDB の表へ反映する場合,反映側の列が非 NULL 属性のときは,ナル既定値
- **•** ファイルの作成時,抽出側の列が非 NULL 属性のときは,指定を無視します。

CLM01=HIGH #INT  $CLM02 = LOW$   $\#DATE$ <br> $CLM03 = ('FFFF')$   $\#CHAR(4)$  $CLMO3 = ('FFFF')$  $4 = NUM = SPACE$   $\#CHAR(4)$ 

XTNLDFLT XTNLDFLT

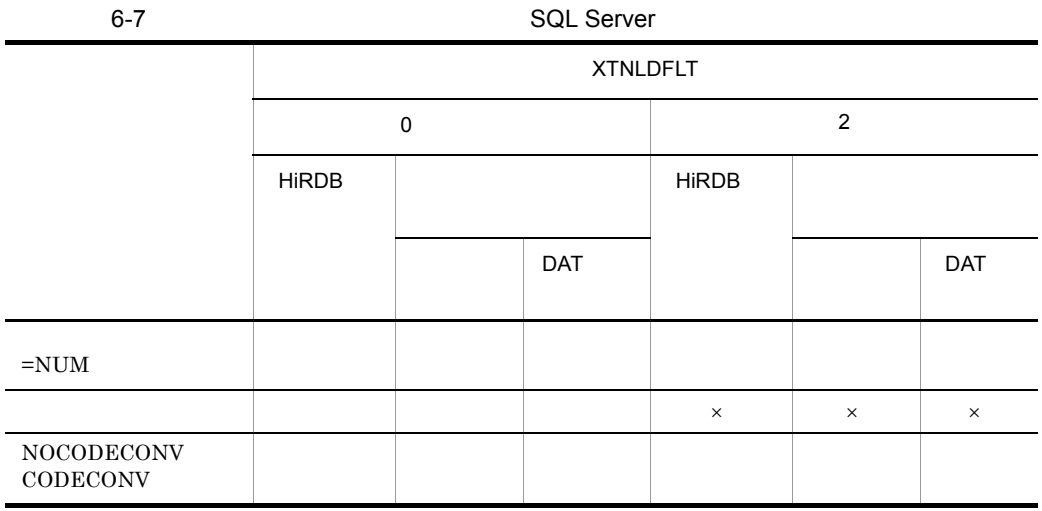

 $\times$ 

6. SQL Server HiRDB

 $4.3$ 

# 6.3

HiRDB Dataextractor

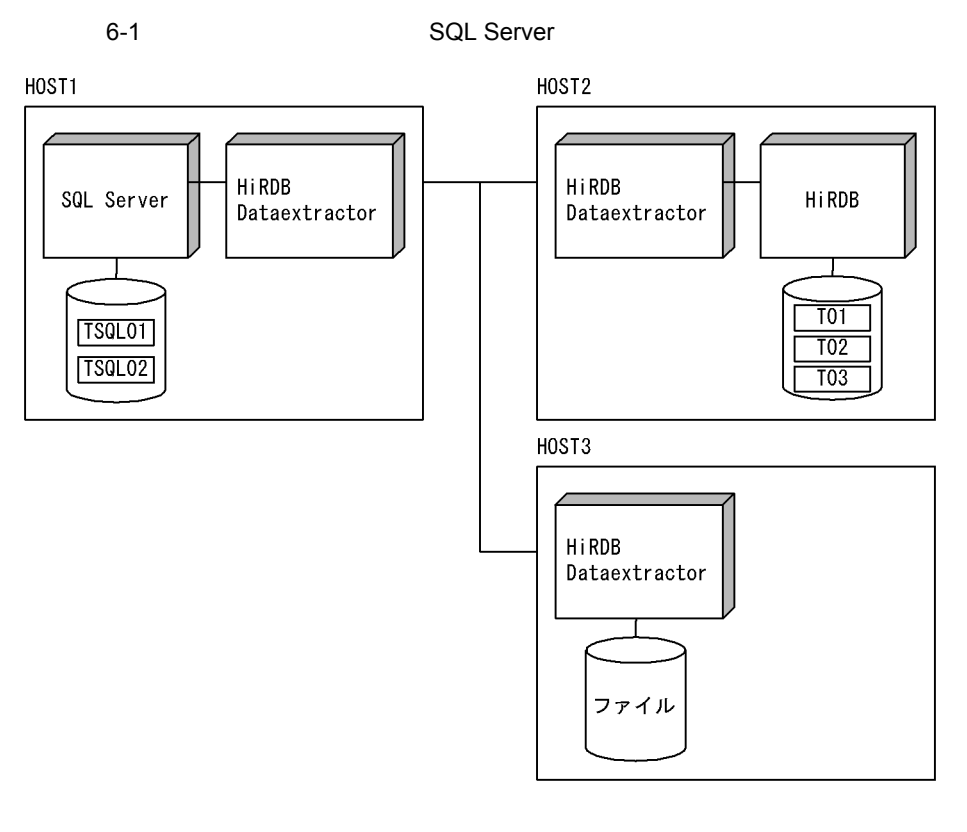

1  $\sim$ 

a
HOST1

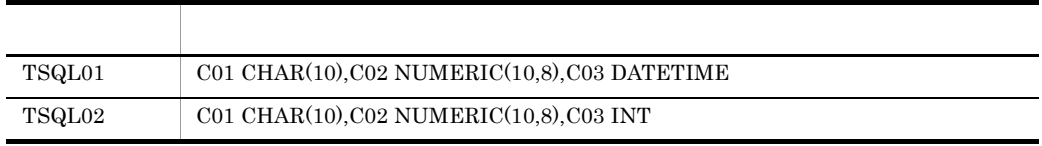

#### C:¥win32app¥Hitachi¥hirdbxt¥conf¥hirdbxtc.ini

[xtrepS00] XTHOST=HOST2 XTPORTNO=20052

```
XTSQLDSN=MQIS
XTSQLUSER="user01"/"user01"
```
Windows **Windows Windows Windows** 

```
: 100 minutes
: 100 minutes
160.16.150.120 HOST2
160.16.150.121 HOST3
: 100 minutes
          :
```
b<sub>b</sub> HOST2

user01

CREATE TABLE T01(C01 CHAR(10),C02 DEC(10,8),C03 DATE,C04 TIME) CREATE TABLE T02(C01 CHAR(10),C02 DEC(10,8),C03 INT, C04 INT)

 $user02$ 

CREATE FIX TABLE T03(C01 CHAR(10),C02 DEC(10,8),C03 TIME)

 $\text{hirdbxt1}$  and  $20052$ 

C:¥win32app¥Hitachi¥hirdbxt¥conf¥hirdbxt.ini

[hirdbxt1] PDCONFPATH=d:¥HiRDB2¥conf PDDIR=d:¥HiRDB2 PDUXPLDIR=d:¥HiRDB2¥UXPLDIR PDUSER="user01"/"user01"

 $\text{hirdbxt2} \hspace{1.5cm} 50000$ C:¥win32app¥Hitachi¥hirdbxt¥conf¥hirdbxt.ini

[hirdbxt2] PDCONFPATH=d:¥HiRDB2¥conf PDDIR=d:¥HiRDB2 PDUXPLDIR=d:¥HiRDB2¥UXPLDIR PDUSER="user02"/"user02"

Windows **Windows Windows X** 

**Service State State State State State Service State State State State State** 

251

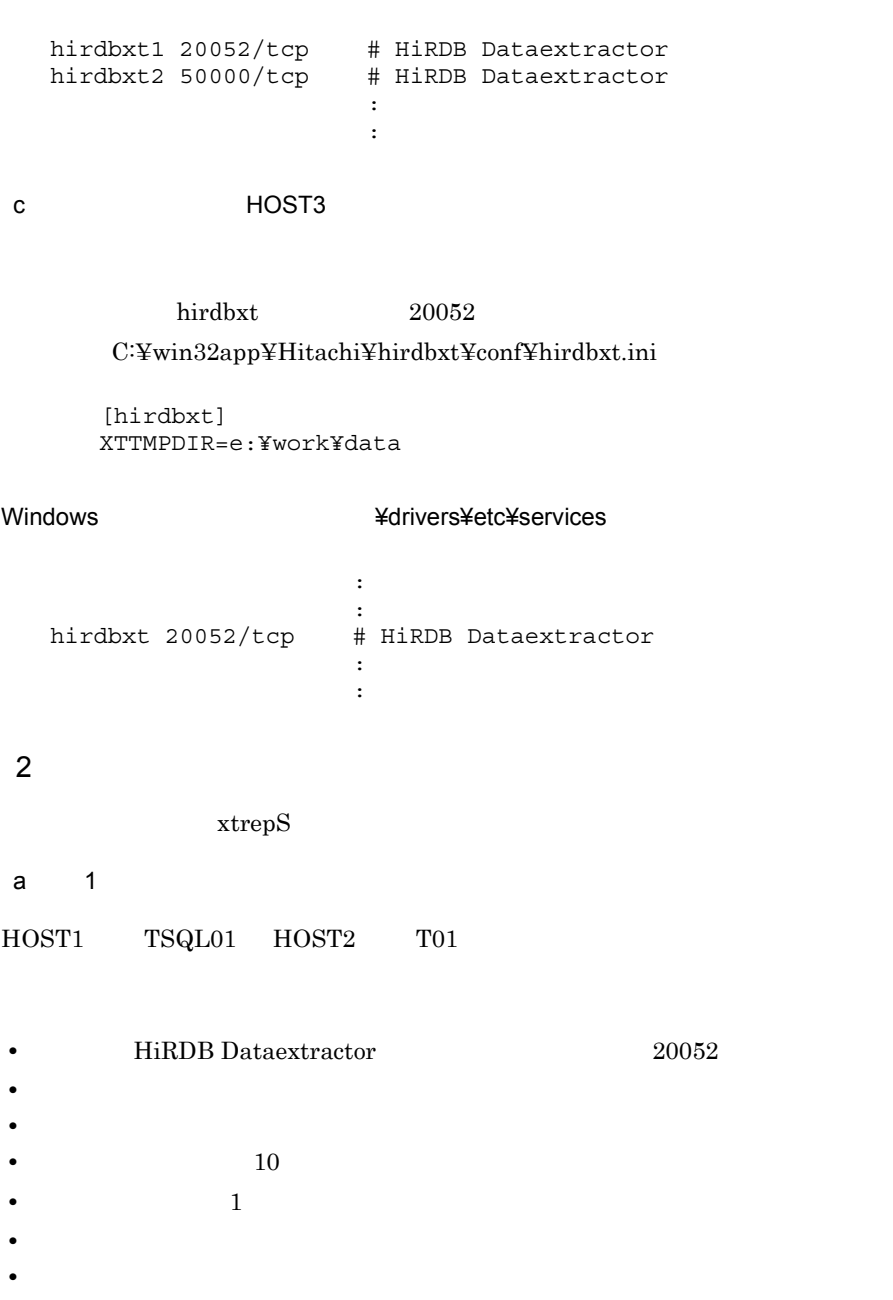

xtrepS -r T01 -s C:¥win32app¥Hitachi¥hirdbxt¥conf¥clm -o TSQL01

#### C:¥win32app¥Hitachi¥hirdbxt¥conf¥clm

C01,C02,C03,C03

b)例 2  $HOST1$   $TSQLO2$   $HOST2$   $T02$ • **• HiRDB Dataextractor** 20052 • **•**  $\mathbb{R}$ • **• 1**  $\mathbf{r} = \mathbf{r} \cdot \mathbf{r} + \mathbf{r} \cdot \mathbf{r} + \mathbf{r} \cdot \mathbf{r} + \mathbf{r} \cdot \mathbf{r} + \mathbf{r} \cdot \mathbf{r} + \mathbf{r} \cdot \mathbf{r} + \mathbf{r} \cdot \mathbf{r} + \mathbf{r} \cdot \mathbf{r} + \mathbf{r} \cdot \mathbf{r} + \mathbf{r} \cdot \mathbf{r} + \mathbf{r} \cdot \mathbf{r} + \mathbf{r} \cdot \mathbf{r} + \mathbf{r} \cdot \mathbf{r} + \mathbf{r} \cdot \$ • 255  $\sim$  255 • 10 **10 •** 抽出対象の表の排他制御はしません。 • C01  $\cdot$  0000010000' C04 0

• C01 <sup>'</sup> FFFFFFFFFFF'

xtrepS -r T02 -d -l n -n 255 -m 100 -s C:¥win32app¥Hitachi¥hirdbxt¥conf¥clm -v C:¥win32app¥Hitachi¥hirdbxt¥conf¥null -w C:¥win32app¥Hitachi¥hirdbxt¥conf¥whe.txt -o TSQL02

C:¥win32app¥Hitachi¥hirdbxt¥conf¥clm

C01,C02,C03,0

C:¥win32app¥Hitachi¥hirdbxt¥conf¥null

1=NUM=('FFFFFFFFFF')

C:¥win32app¥Hitachi¥hirdbxt¥conf¥whe.txt

WHERE C01<='0000010000'

c 3

HOST1 TSQL01 HOST2 T03

• HiRDB Dataextractor 50000

- **•**  $\mathbf{r} = \mathbf{r} \cdot \mathbf{r} + \mathbf{r} \cdot \mathbf{r} + \mathbf{r} \cdot \mathbf{r} + \mathbf{r} \cdot \mathbf{r} + \mathbf{r} \cdot \mathbf{r} + \mathbf{r} \cdot \mathbf{r} + \mathbf{r} \cdot \mathbf{r} + \mathbf{r} \cdot \mathbf{r} + \mathbf{r} \cdot \mathbf{r} + \mathbf{r} \cdot \mathbf{r} + \mathbf{r} \cdot \mathbf{r} + \mathbf{r} \cdot \mathbf{r} + \mathbf{r} \cdot \mathbf{r} + \mathbf{r} \cdot \mathbf{r$ • **• •**  $\mathbb{R}$
- 10  $\longrightarrow$  40  $\longrightarrow$
- **•** 実行結果を c:¥tmp¥xtrep\_log に取得します。
- **1**  $\longrightarrow$  1
- 
- **•** 抽出対象の表に任意の排他制御をします。 **•** ナル値の既定値は変更しません。

xtrepS -d -r T03 -n 40 -p 50000 -e c:¥tmp¥xtrep\_log -w C:¥win32app¥Hitachi¥hirdbxt¥conf¥whe.txt -o TSQL01

#### C:¥win32app¥Hitachi¥hirdbxt¥conf¥whe.txt

- WITH (TABLOCKX)
- d)例 4
- HOST1 TSQL01 HOST3
- DAT
- **•** 出力ファイル名は,e:¥work¥data¥TSQL01 にします。
- **•**  $\mathcal{L} = \{x_i\}_{i=1}^N$

xtrepS -R dat -o TSQL01 -h HOST3 -s C:¥win32app¥Hitachi¥hirdbxt¥conf¥clm TSQL01

#### C:¥win32app¥Hitachi¥hirdbxt¥conf¥clm

C01,C02,C03

e 5

HOST1 TSQL01 HOST3

- **•**  $\mathbf{r} = \mathbf{r} \cdot \mathbf{r}$
- **•** 出力ファイル名は,e:¥work¥data¥TSQL01\_BIN にします。
- **C01 MCHAR(20)**
- C03 TIME
- 5 **5 5**
- C01  $'$  0000010000'

xtrepS -R -o TSQL01\_BIN -h HOST3 -m 50 -s C:¥win32app¥Hitachi¥hirdbxt¥conf¥clm -w C:¥win32app¥Hitachi¥hirdbxt¥conf¥whe.txt -L C:¥win32app¥Hitachi¥hirdbxt¥conf¥cnv TSQL01

#### C:¥win32app¥Hitachi¥hirdbxt¥conf¥clm

C01,C02,C03

C:¥win32app¥Hitachi¥hirdbxt¥conf¥whe.txt

WHERE C01<='0000010000'

C:¥win32app¥Hitachi¥hirdbxt¥conf¥cnv

FORMAT FIELD\_NUM 1 ATTR MCHAR(20) FIELD\_NUM 3 ATTR TIME
## *7* 運用

HiRDB Dataextractor

 $7.1$ 

7.2 HiRDB Dataextractor

## $\frac{7.1}{2}$

7.

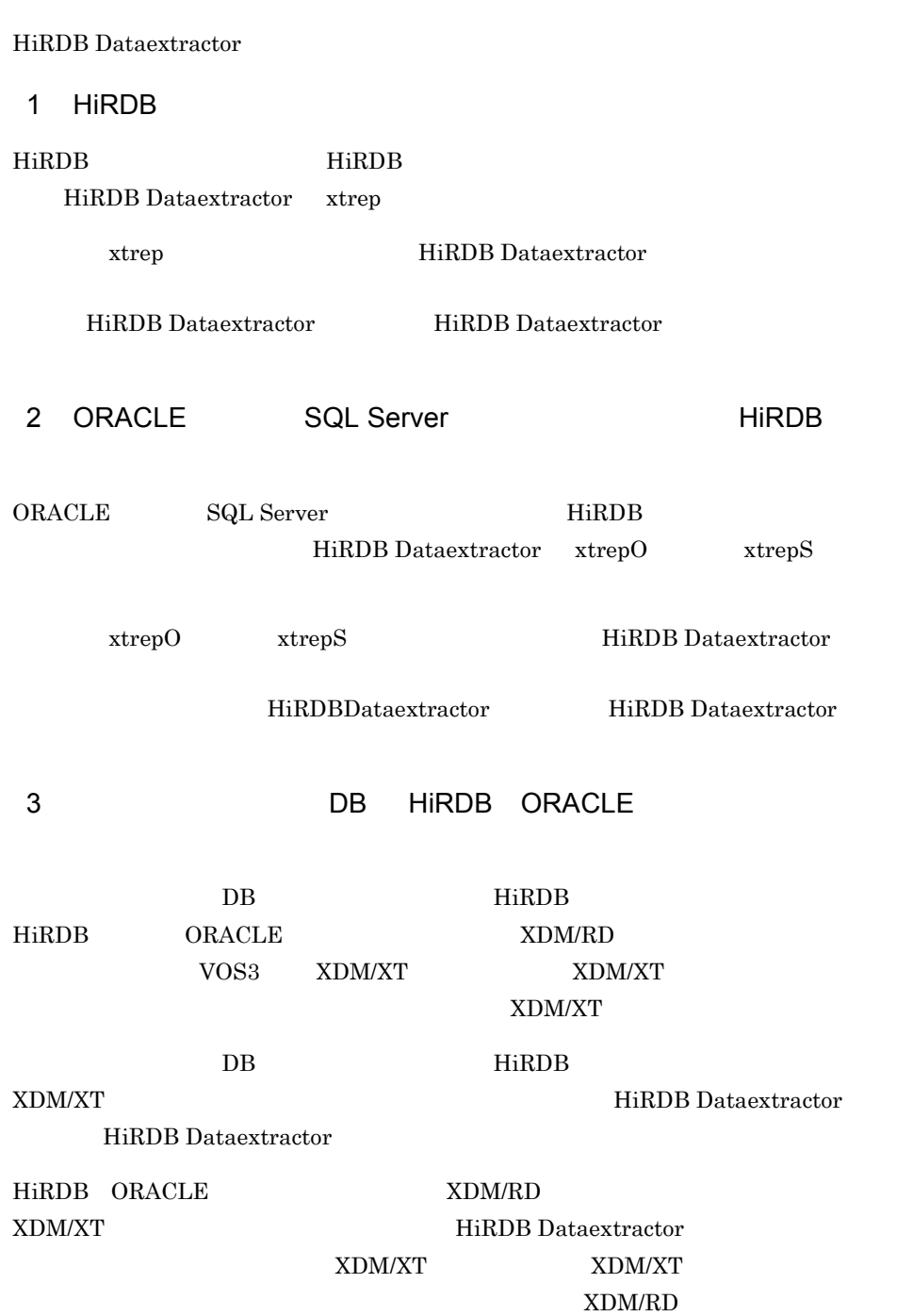

 $4$ 

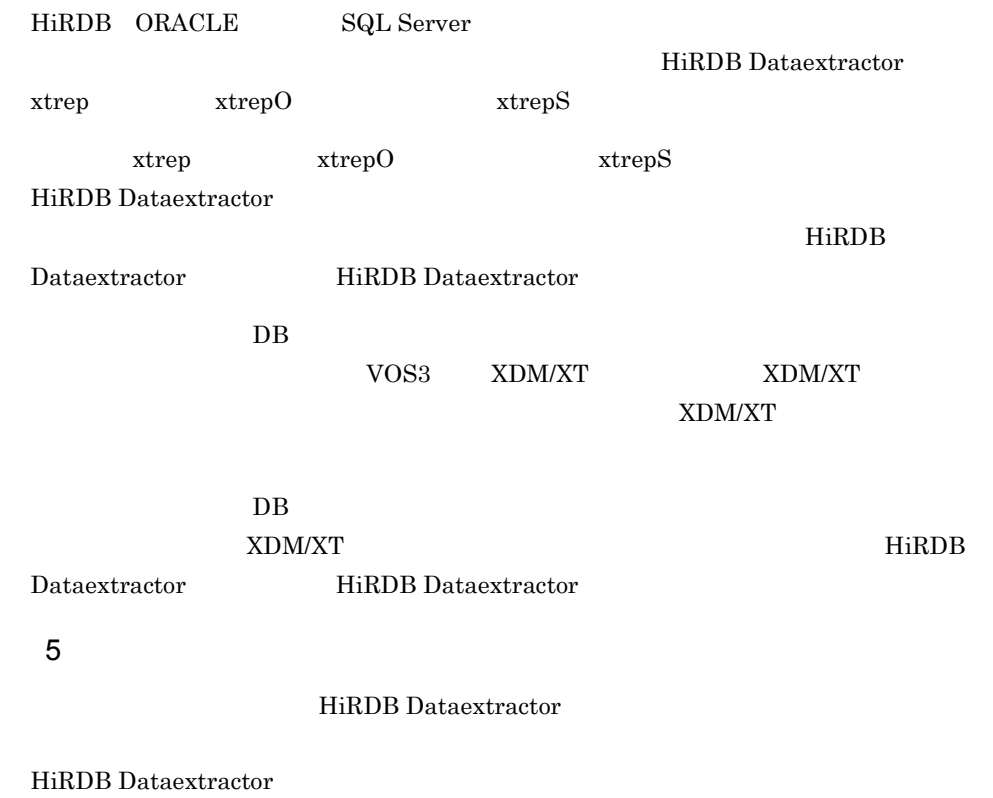

- **•** /opt/HIRDBXT/spool/
- **•** /opt/HIRDBXT/dump/

## 7.2 HiRDB Dataextractor

HiRDB Dataextractor HiRDB Dataextractor

7. 運用

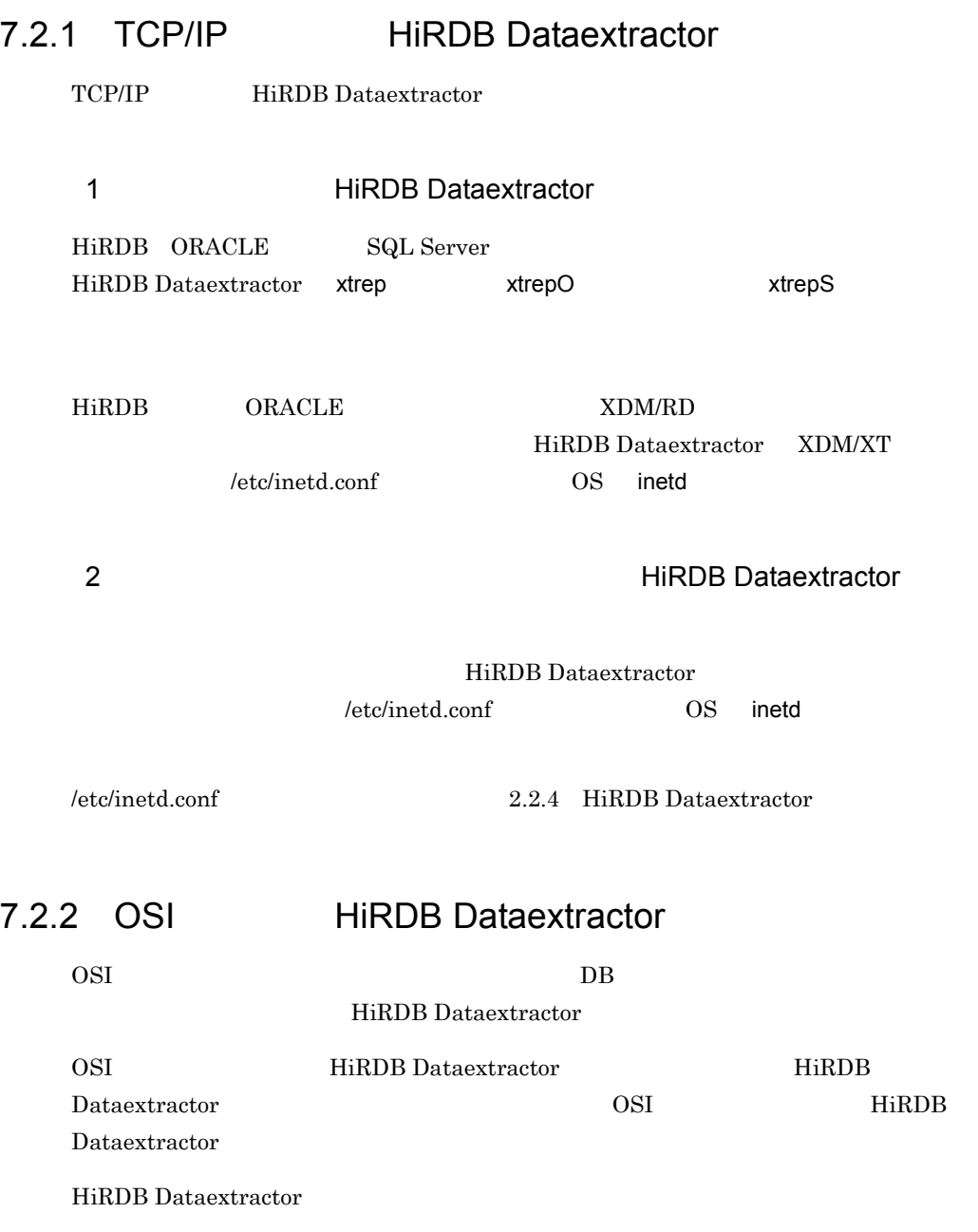

#### **XTFPERMIT**

#### $2.2.3(2)$  XTDPERMIT

• ORACLE ORACLE **ORACLE** 

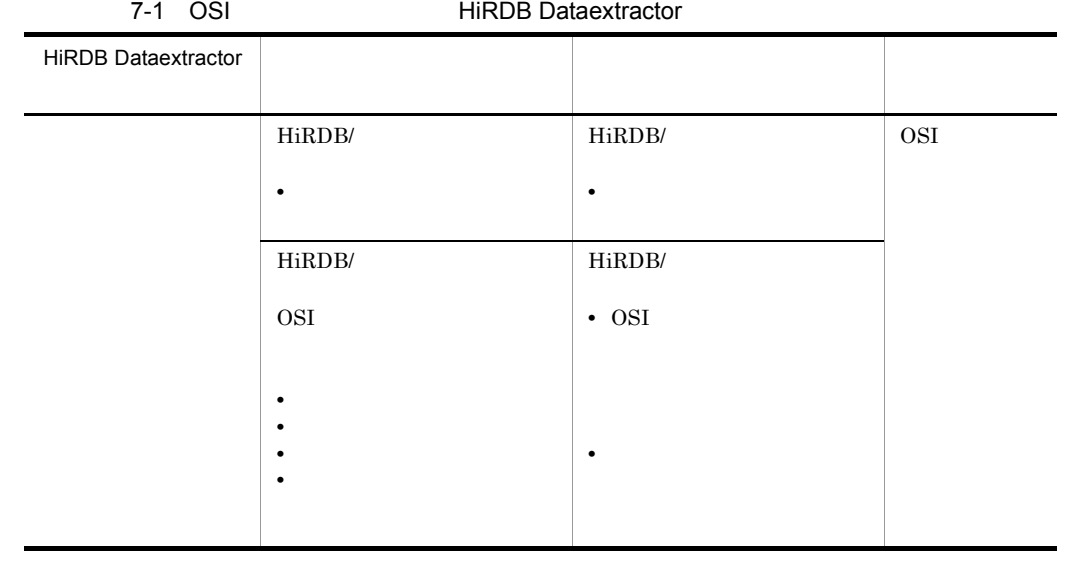

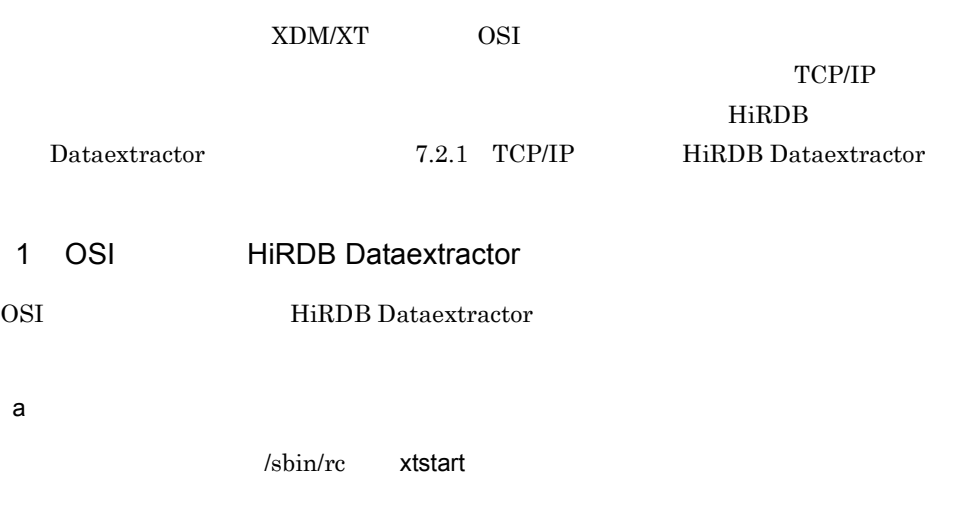

1. xtstart

rtstart (1999)

```
2. rc
    \lambdasbin/init.d 1.
  3./\text{sbin}/\text{sbin}rc * .d * (x - x) o n
                     /sbin/init.d
    rcln -s /sbin/init.d/XTS /sbin/rc2.d/S600XTS
  3XNF\overline{\text{OS}}xtstart
  #!/sbin/sh
  #
  # HiRDB Dataextractor Start
  #
  export XTTEMPNAM=0
  /opt/HIRDBXT/bin/xtstart /HIRDBXT/user01/xtenv1 /HIRDBXT/user01/xtosi1
/sbin/init.d/XTS xtstart /https://www.facebook.com/discrete /HIRDBXT/user01/
xts#!/sbin/sh
  #
  # HiRDB Dataextractor Start script
  #
  PATH=/usr/sbin:/usr/bin:/sbin
  export PATH
  rval=0
  case $1 in
  'start_msg')
   echo "Starting HiRDB Dataextractor"
    ;;
  'stop_msg')
```
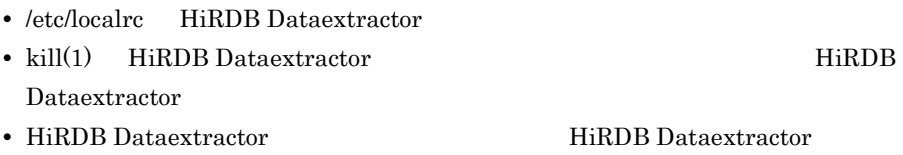

#### /opt/HIRDBXT/bin/xtstart

 $b$ 

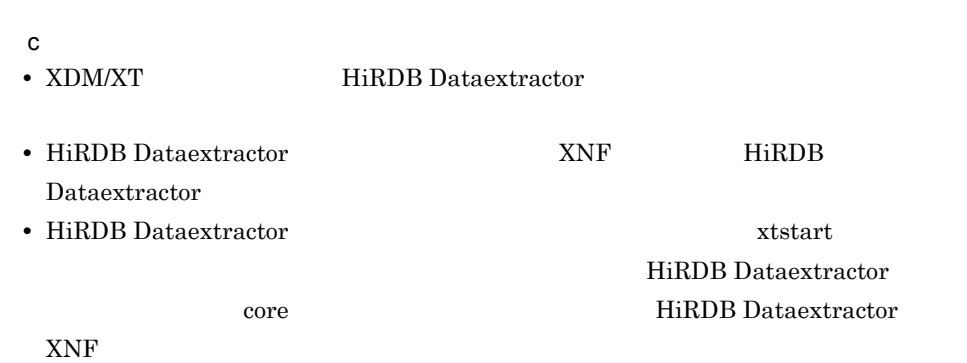

#### 2 OSI HiRDB Dataextractor

HiRDB Dataextractor SIGTERM

HiRDB Dataextractor

1. The United States of the HiRDB Dataextractor TD

2. kill $(1)$  HiRDB Dataextractor SIGTERM

*8* 障害時の運用

HiRDB Dataextractor

8.1 HiRDB Dataextractor

## 8.1 HiRDB Dataextractor

 $HiRDB$  https://www.milliple.com/induction-settings-settings-settings-settings-settings-settings-settings-settings-settings-settings-settings-settings-settings-settings-settings-settings-settings-settings-settings-settings-

ついて説明します。XDM/RD からデータを抽出して HiRDB ヘ反映する場合の障害時の

XDM/XT

HiRDB Dataextractor

8-1 HiRDB Dataextractor

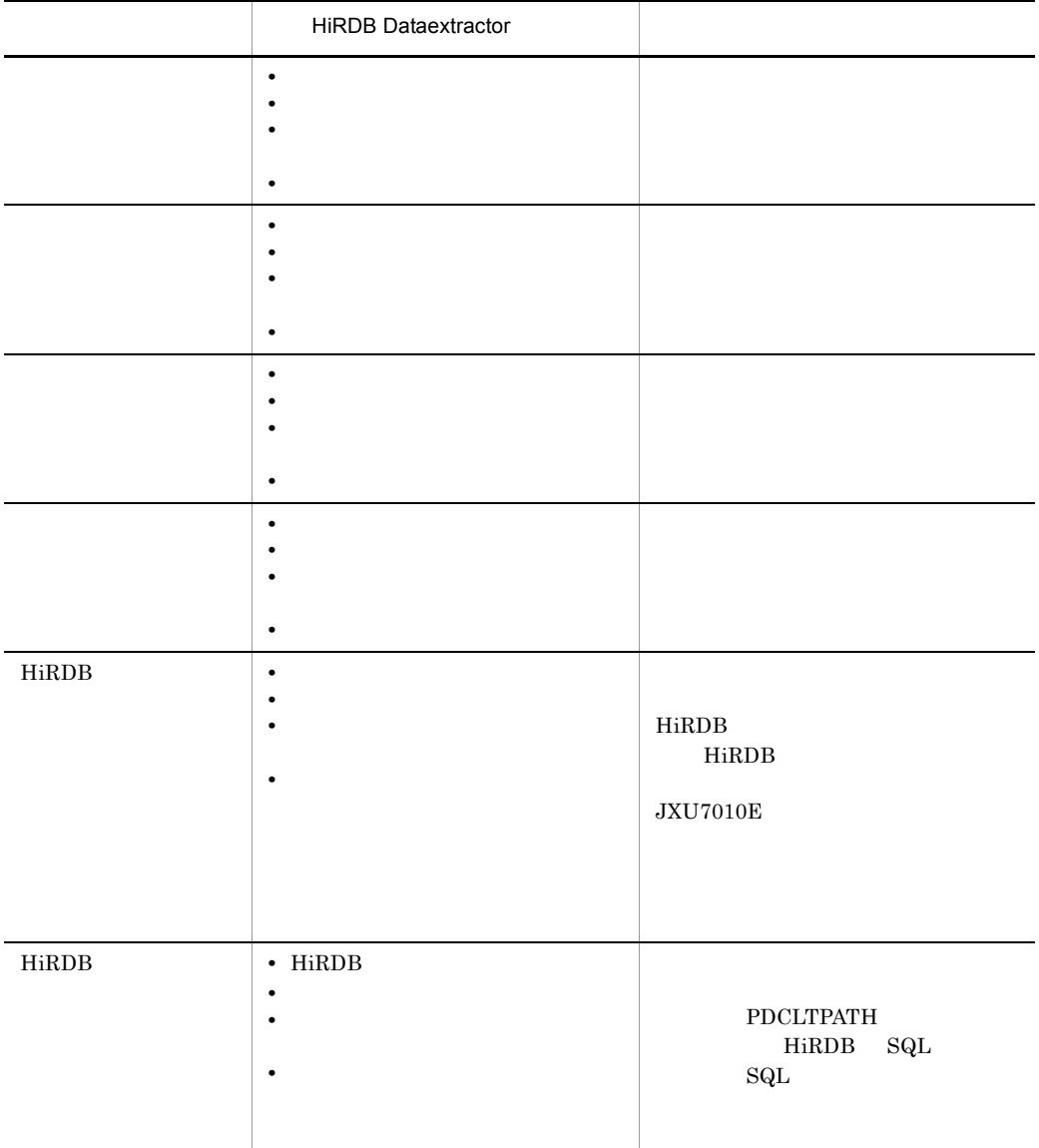

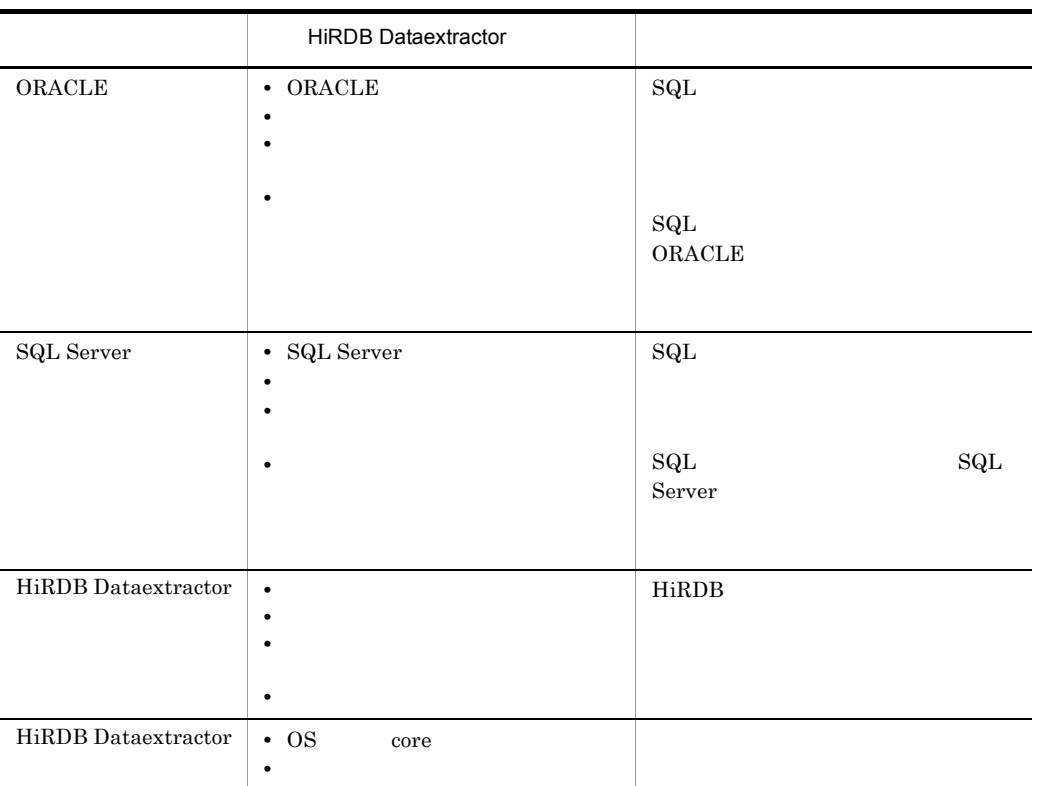

# *9* メッセージ

HiRDB Dataextractor

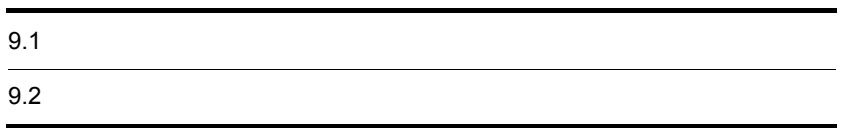

## $9.1$

#### HiRDB Dataextractor

#### HiRDB Dataextractor

9-1 HiRDB Dataextractor

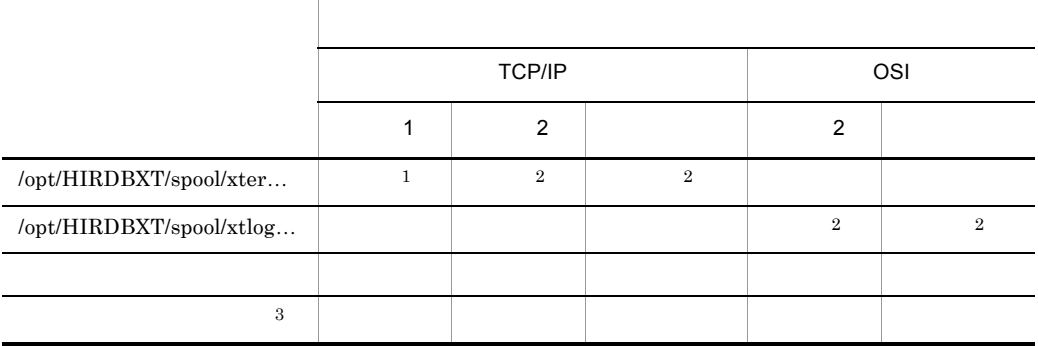

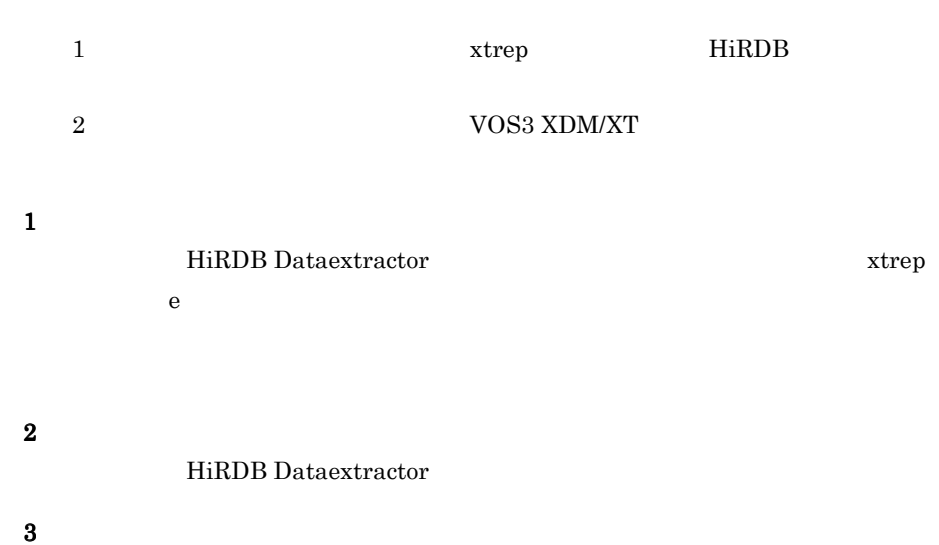

OS HP-UX

 $9.1.1$ 

#### HiRDB Dataextractor

## $9.1.2$

#### **JXUnnnns**

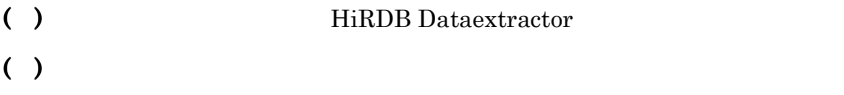

### $9.1.3$

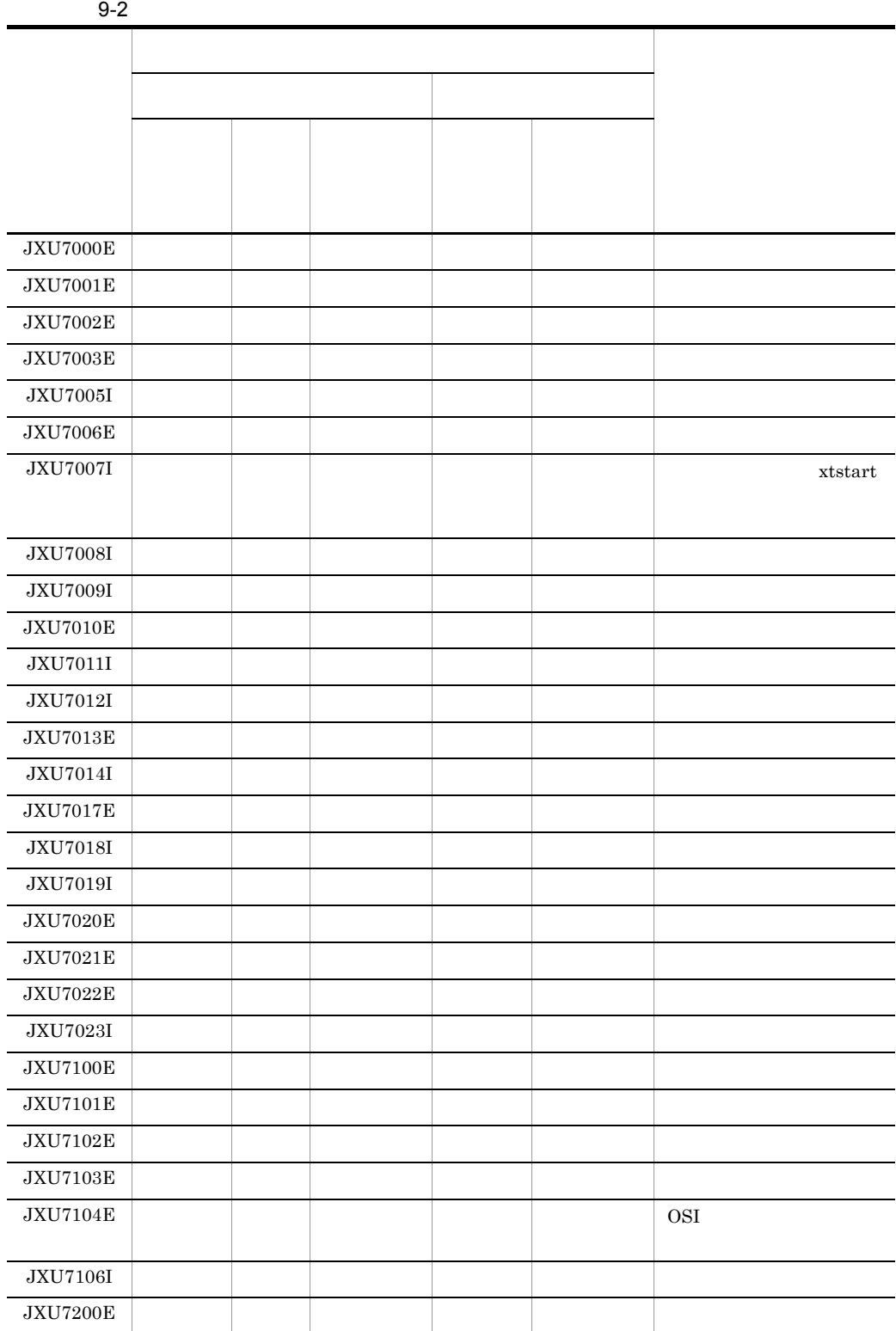

272

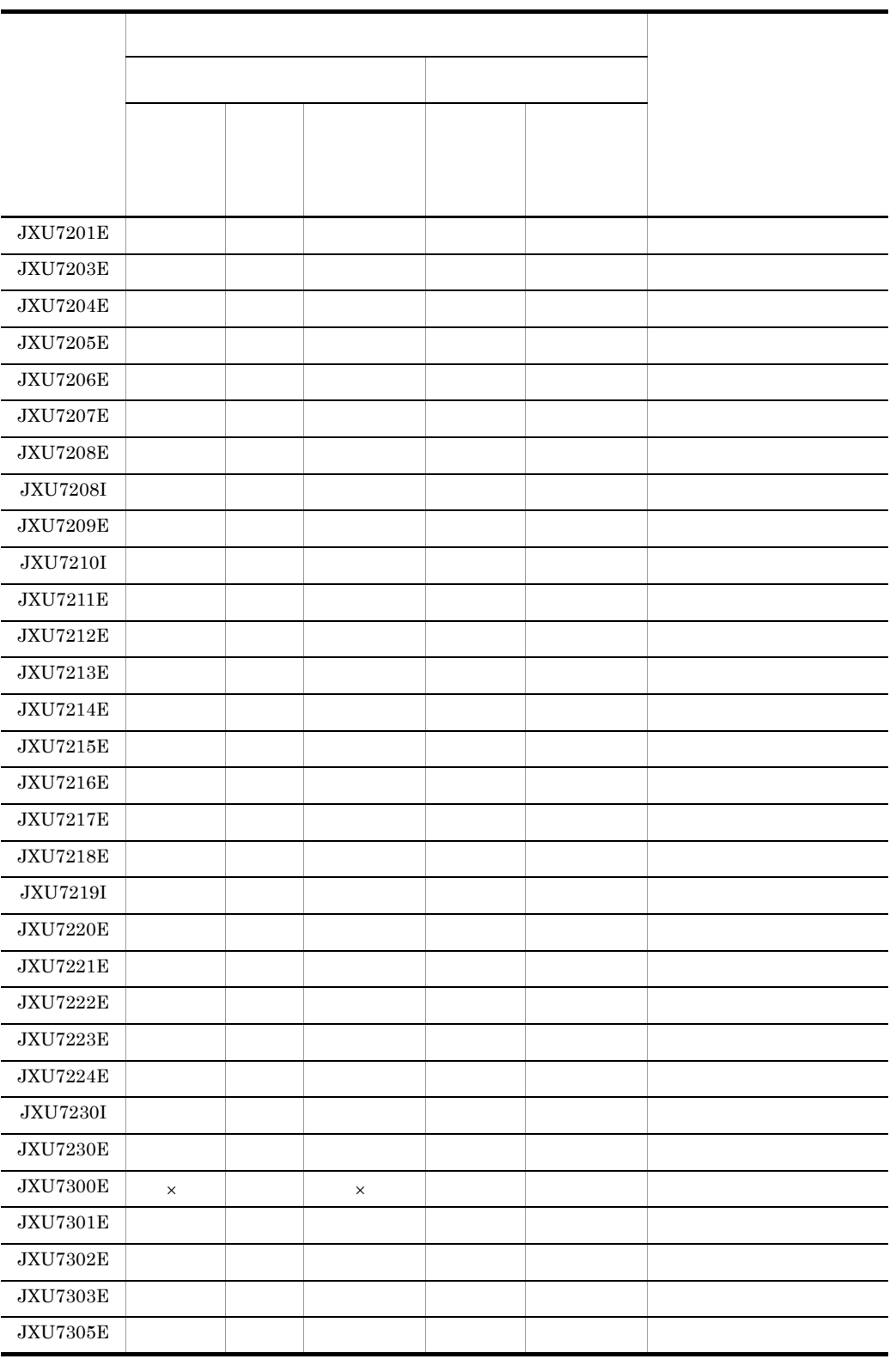

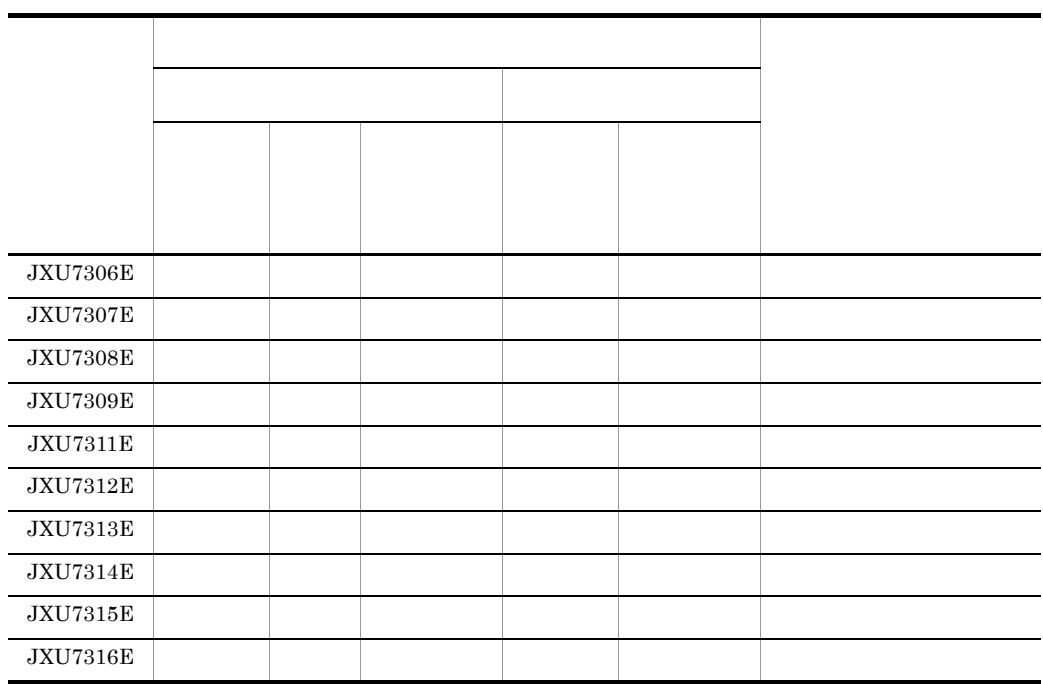

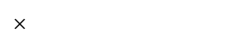

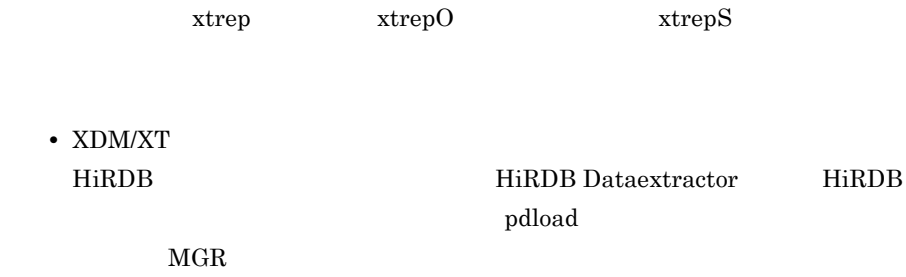

 $MGR$ 

• **•** The state of the state of the state of the state of the state of the state of the state of the state of the state of the state of the state of the state of the state of the state of the state of the state of the stat

## $9.2$

#### JXU7000E

- ( )  $\Box$
- ( ):  $\hspace{2.5cm}$

#### JXU7001E

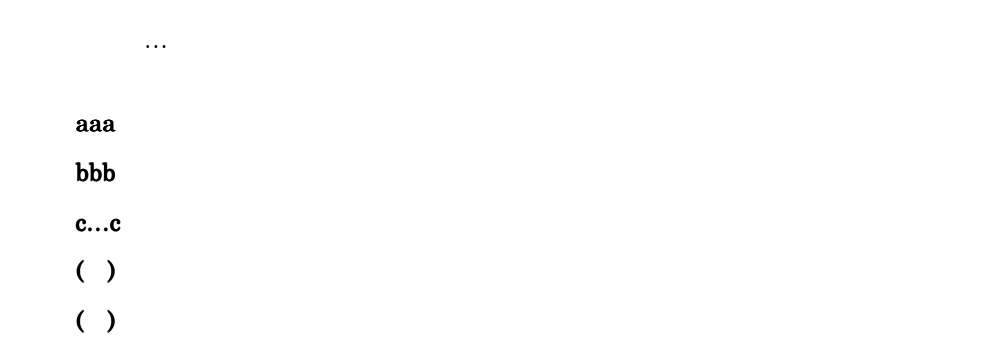

#### JXU7002E

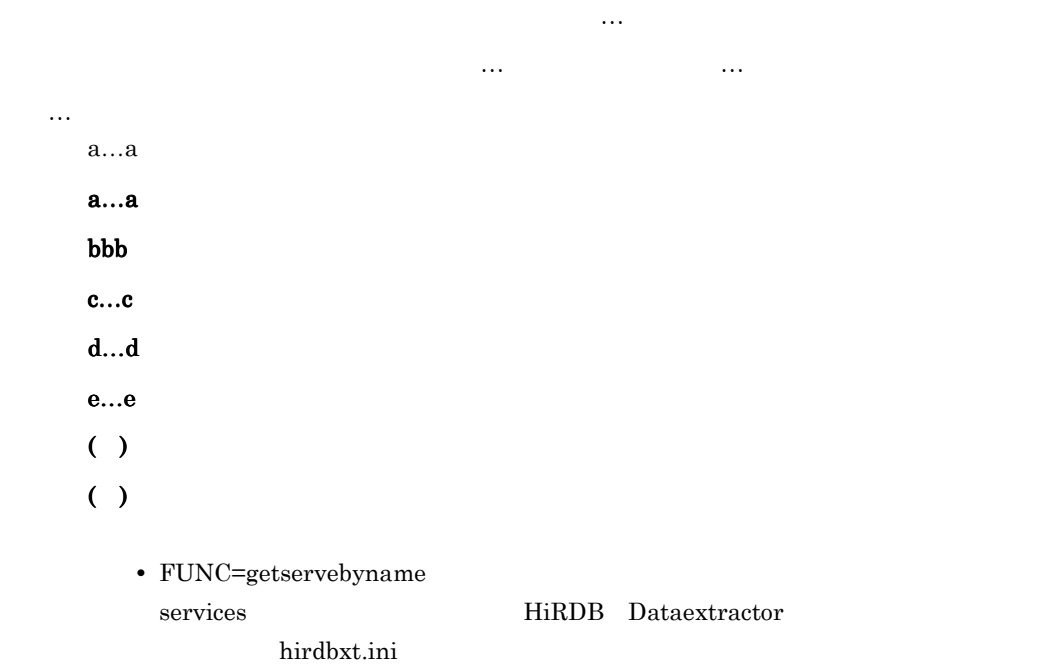

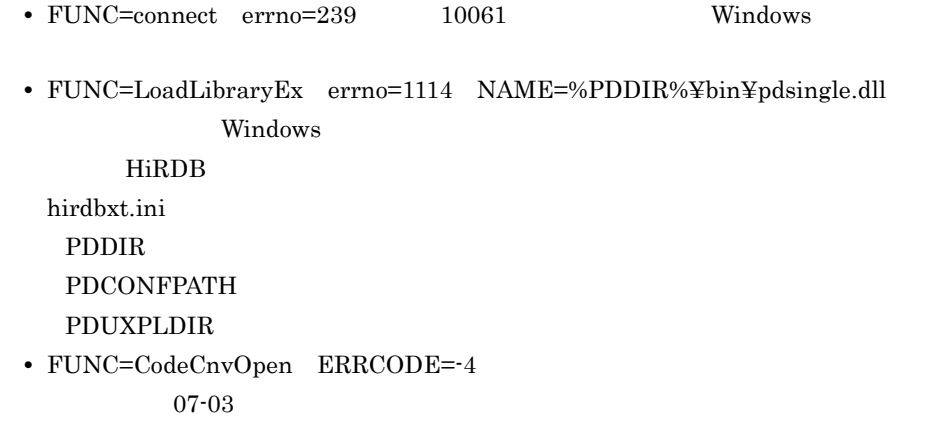

#### JXU7003E

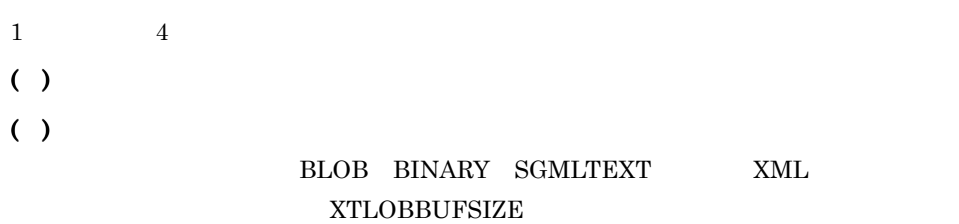

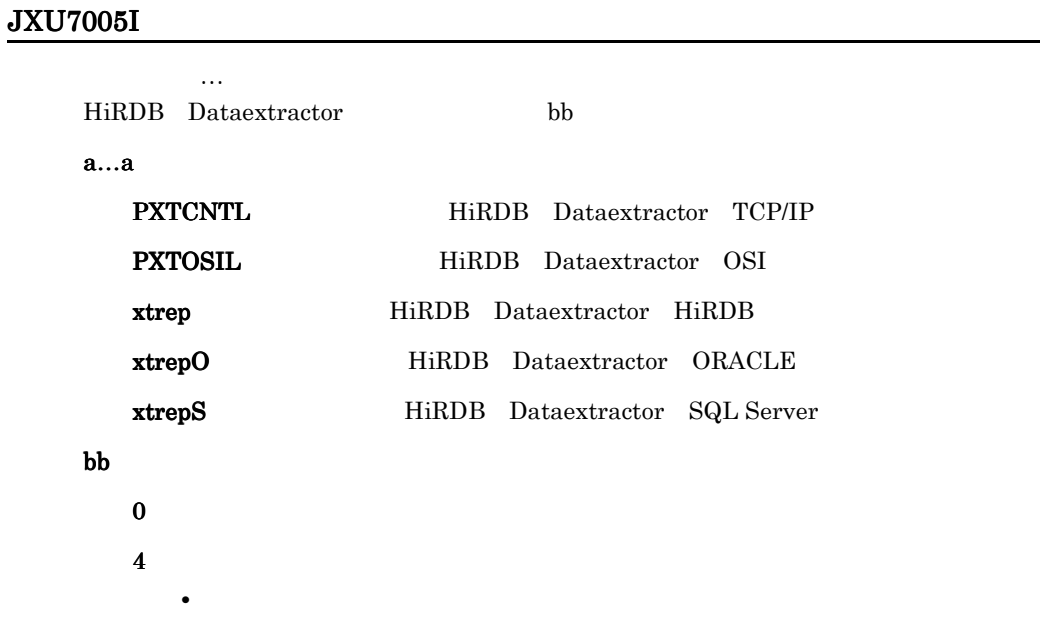

• Zeophysical production  $\mathcal{P}$ 

• HiRDB 8:パラメタエラー  $12$  $16$  $()$  $( )$ • 4  ${\rm JXU7208I}$  ${\tt XTERRLEVEL} \quad \, {\tt 1}$ HiRDB **OF THE STATE OF THE STATE OF THE STATE** • 12

• 16

#### JXU7006E

 $a...a$ PXTCNTL HiRDB Dataextractor PXTLOAD PXTCNTL PDLOAD HiRDB PXTMOCT OSI  $$  $( )$ ( ):  $\zeta$ 

a…a TERMINATED BY SIGNAL, NO BED BY SIGNAL, NO BED BY SIGNAL, NO BED BY SIGNAL, NO BED BY SIGNAL, NO BED BY SI

#### JXU7007I

 $9.$ 

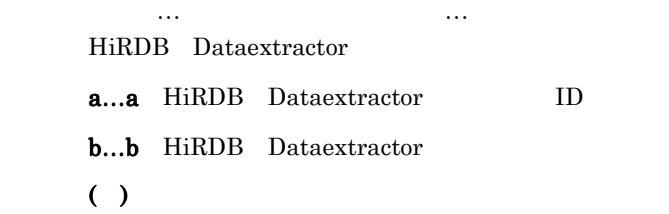

#### JXU7008I

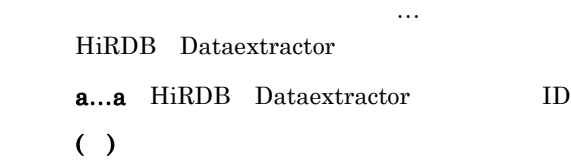

#### JXU7009I

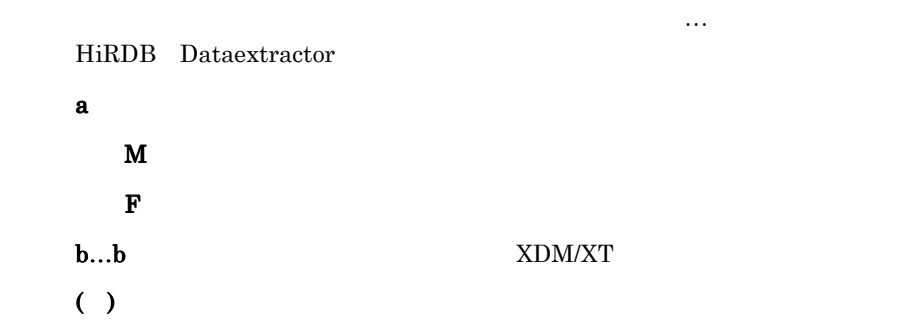

#### JXU7010E

a…a ERROR OCCURRED, et al. et al. et al. et al. et al. et al. et al. et al. et al. et al. et al. et al. et al.

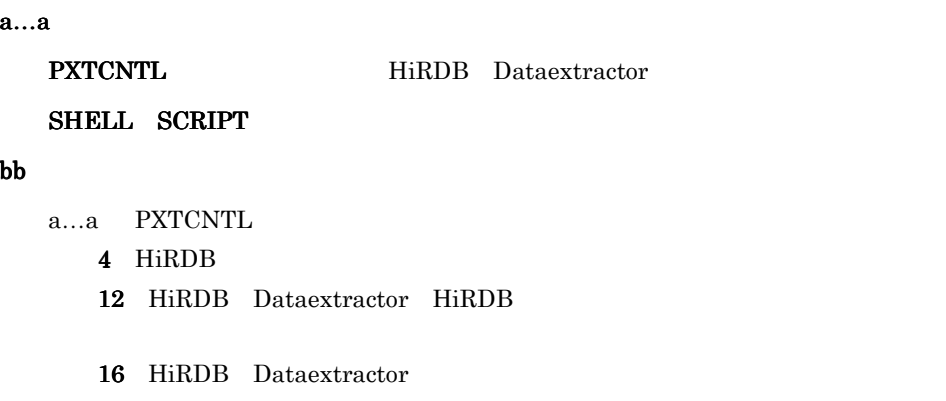

a…a SHELL SCRIPT

exit exit

#### $()$

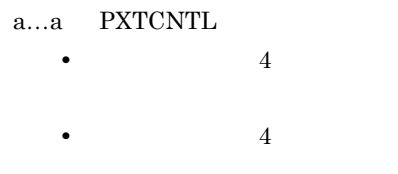

a…a SHELL SCRIPT

#### $( )$

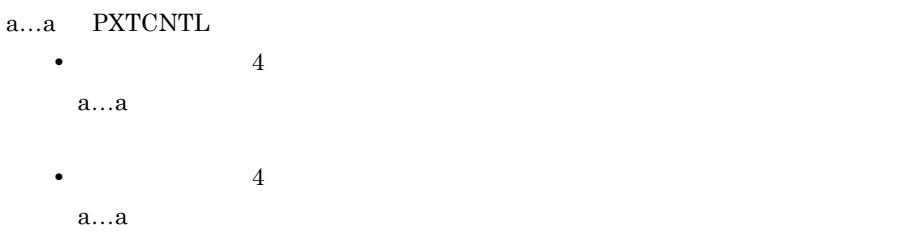

a…a SHELL SCRIPT

#### JXU7011I

and  $\mathcal{L}_\text{max}$  is the contract of the contract of the contract of the contract of the contract of the contract of the contract of the contract of the contract of the contract of the contract of the contract of the cont a…a

 $a...a$ 

SUCCESSFULLY

 $( )$ 

#### JXU7012I

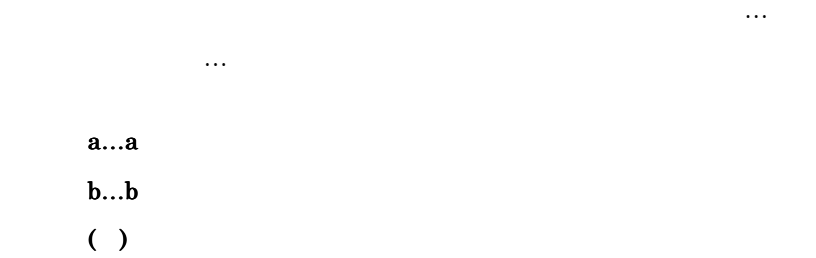

#### JXU7013E

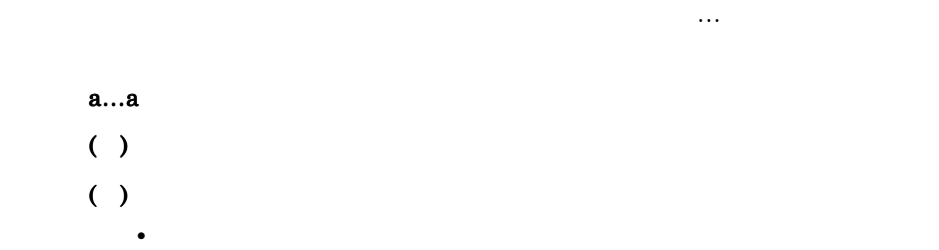

• **•** <u>• Transference</u>

#### JXU7014I

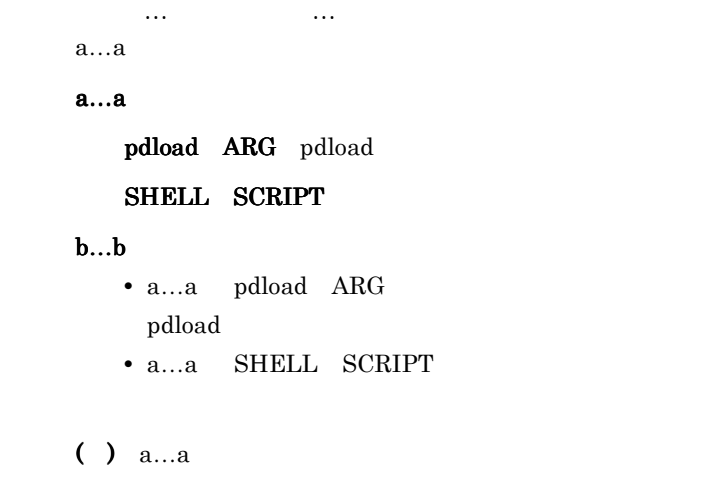

#### JXU7017E

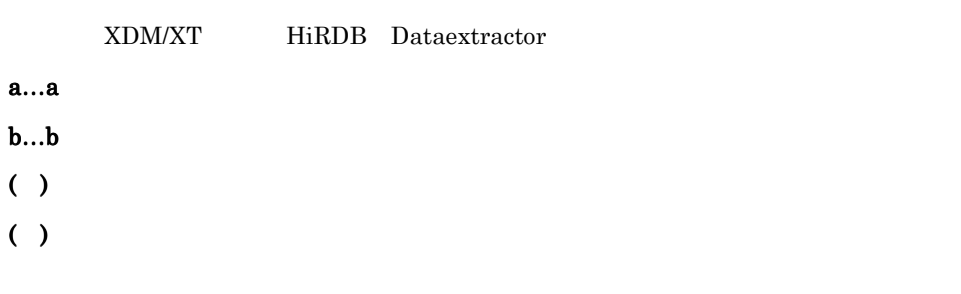

This function is not support in the support of the support  $\mathbb{R}^n$  , and  $\mathbb{R}^n$  and  $\mathbb{R}^n$  and  $\mathbb{R}^n$ 

#### JXU7018I

aa

 $( )$ 

#### JXU7019I

HiRDB Dataextractor a…a b…b = c…c HiRDB Dataextractor a...a HiRDB Dataextractor 32bit 32 64bit 64  $b...b$ **•** HiRDB c…c 32bit 32 64bit 64  $( )$ ( ):  $\epsilon$ 

#### JXU7020E

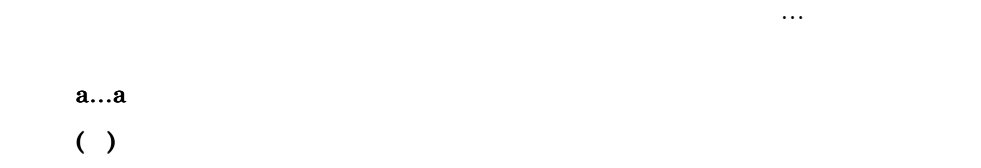

#### JXU7021E

 $\mathcal{L}_{\mathbf{r}}$ 

#### $a...a$

#### MODULE TRACE

Core File In a second control of the second

 $( )$ 

#### JXU7022E

281

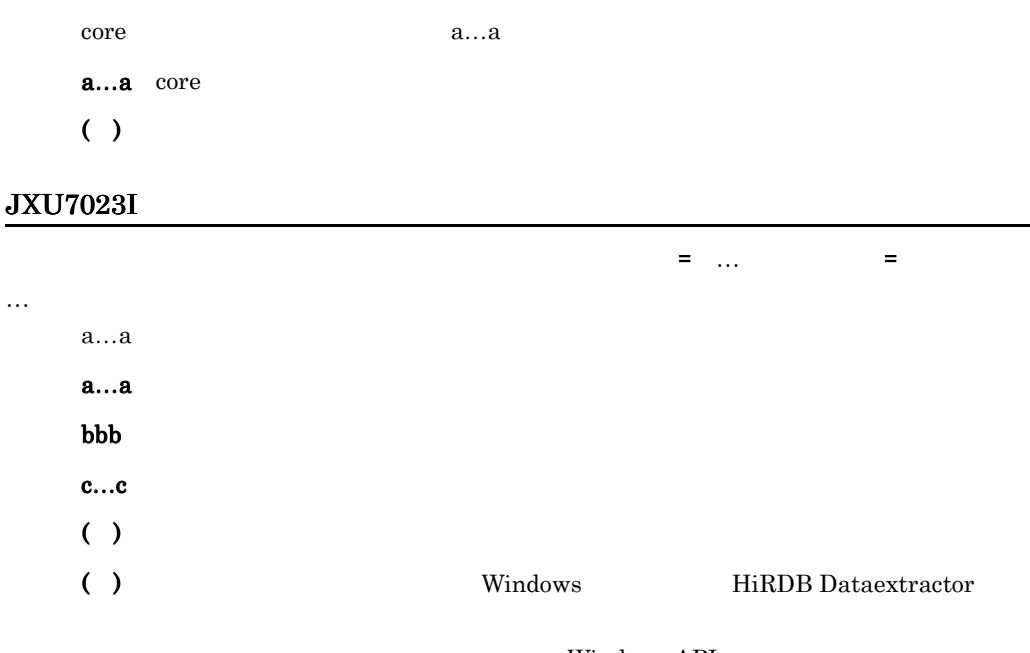

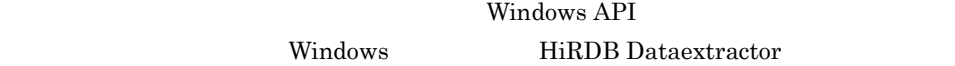

- **•** FUNC=WaitForSingleObject(),CODE=6
- **•** FUNC=SetServiceStatus(),CODE=6
- **•** FUNC=FreeLibrary(),CODE=126

#### JXU7100E

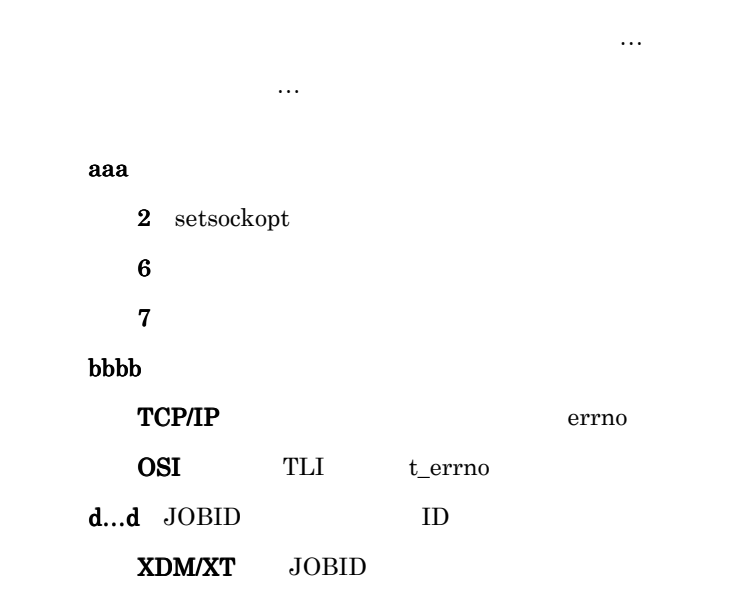

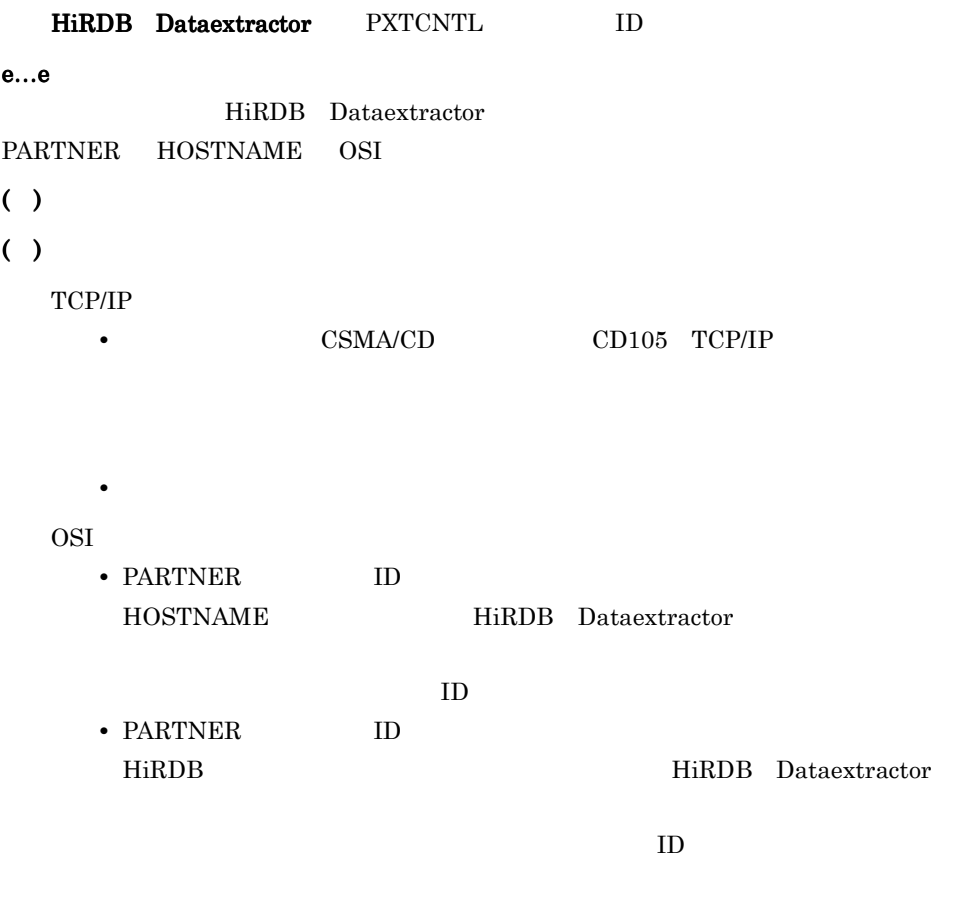

#### JXU7101E

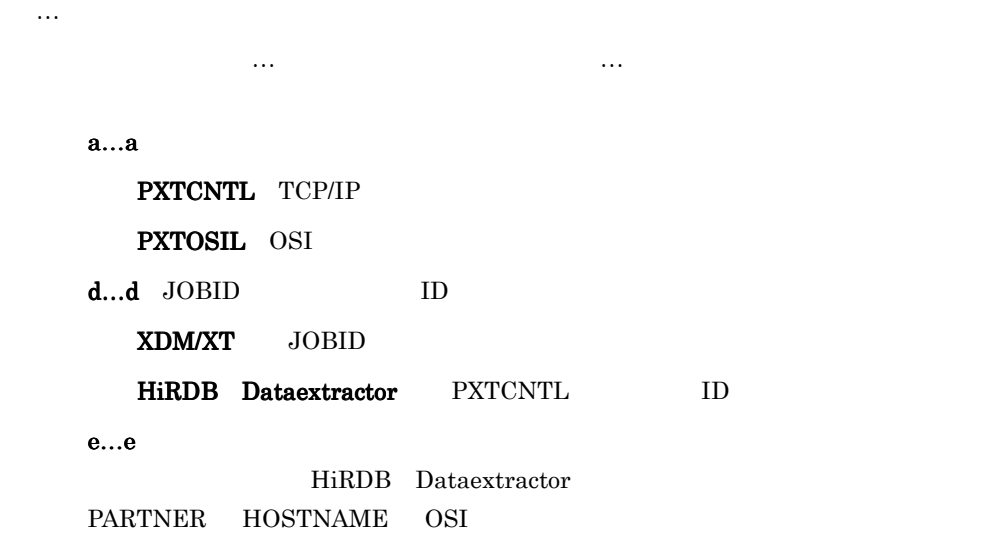

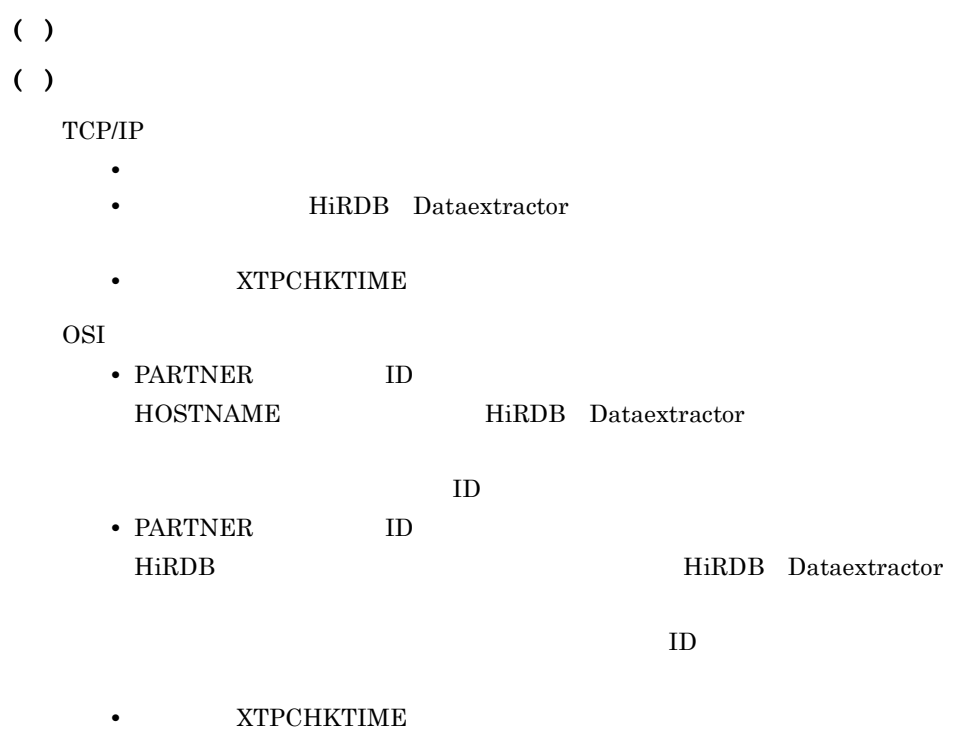

#### JXU7102E

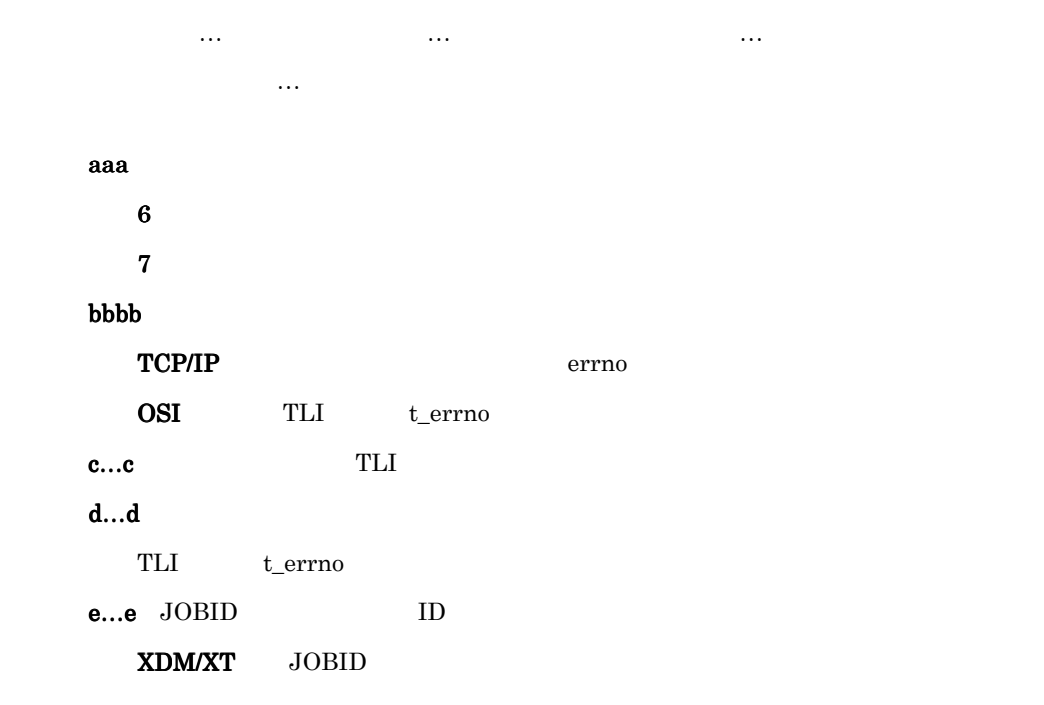

HiRDB Dataextractor PXTCNTL ID  $f...f$ HiRDB Dataextractor PARTNER HOSTNAME OSI  $( )$ ( ) XDM/XT HiRDB Dataextractor • PARTNER ID HOSTNAME HiRDB Dataextractor  $ID$ • PARTNER ID HiRDB Dataextractor HiRDB Dataextractor  $ID$ 

#### JXU7103E

 $\mathcal{L}(\mathbf{r},\mathbf{r})$  and  $\mathcal{L}(\mathbf{r},\mathbf{r})$ [PARTNER = c…c] = c…c] = c…can HiRDB Dataextractor  $a...a$ b…b IP  $xxx$   $xxx$   $xxx$   $xxx$   $xxx$   $10$ c…c JOBID ID XDM/XT JOBID HiRDB Dataextractor PXTCNTL ID PARTNER OSI  $()$ ( ):  $\blacksquare$  $TCP/IP$ HiRDB Dataextractor FQDN  $a...a$   $b...b$ OSI • PARTNER ID HOSTNAME HiRDB Dataextractor

 $ID$ • PARTNER ID HiRDB Dataextractor

 $\rm ID$ 

#### JXU7104E

LOADNAME = a…a HOSTNAME = b…b [PARTNER = c…c] = c…c] = c…can HiRDB Dataextractor a…a<br>
HiRDB Dataextractor  **a…a** c…c JOBID ID XDM/XT JOBID HiRDB Dataextractor PXTCNTL ID PARTNER OSI  $( )$ ( ):  $\Box$ • OSI PARTNER ID HOSTNAME HiRDB Dataextractor  $ID$ • PARTNER ID HiRDB Dataextractor HiRDB Dataextractor  $ID$ JXU7106I  $OSI$ 

 $( )$ 

( ) OSI  $XNF$ 

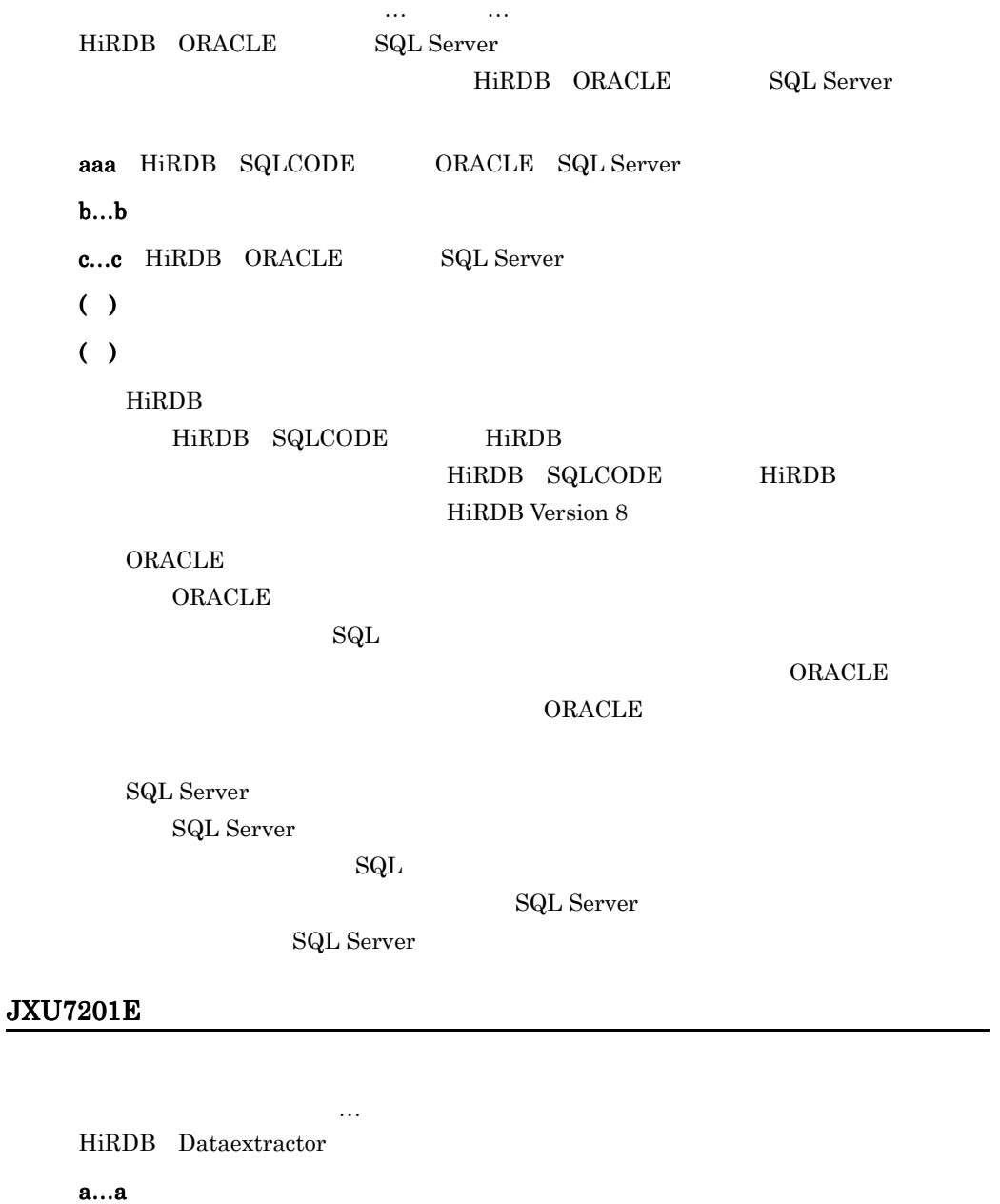

 $bbb$ 

PDUSER D

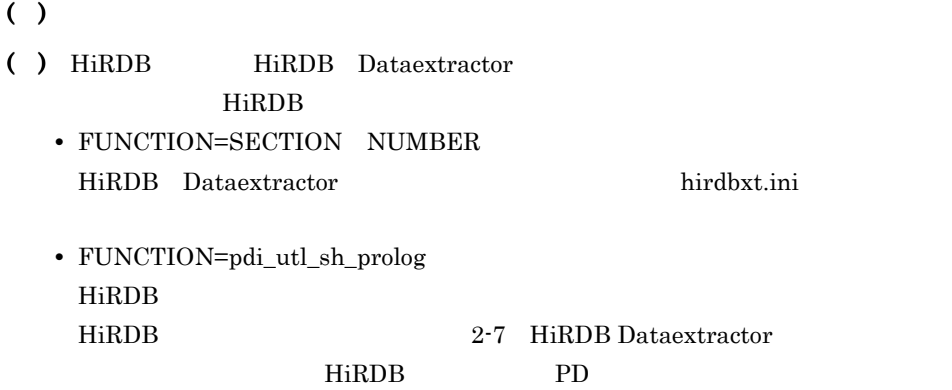

#### JXU7203E

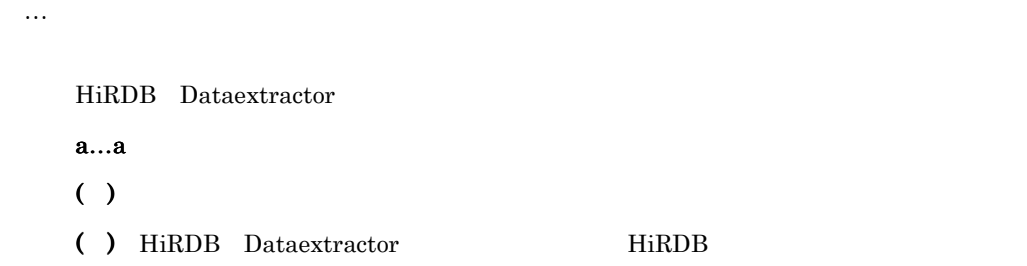

#### JXU7204E

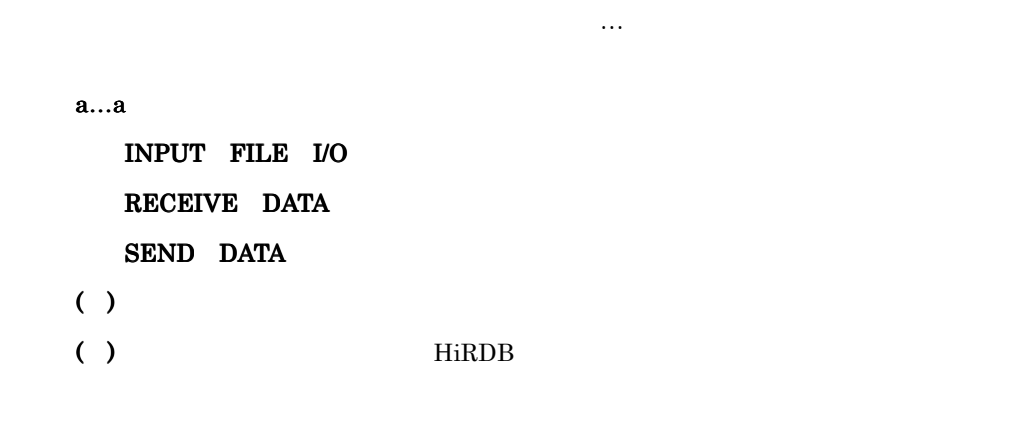

INPUT FILE I/O • **• •**  $\mathbf{A} = \mathbf{A} \times \mathbf{B}$ 

• **• • •**  $\mathbf{r} = \mathbf{r} \times \mathbf{r}$ 

#### XTWRTWTIME

#### RECEIVE DATA SEND DATA

#### XTTCPWTIME XTOSIWTIME

#### JXU7205E

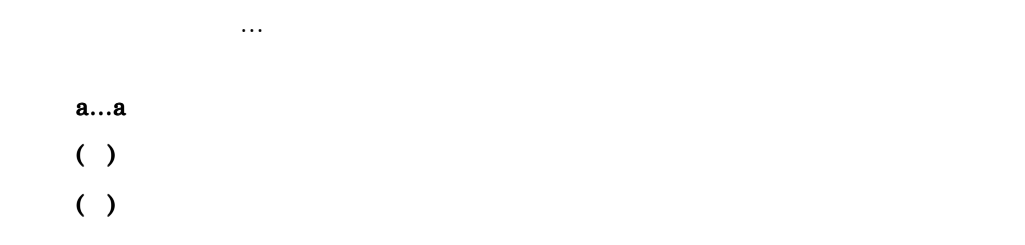

#### JXU7206E

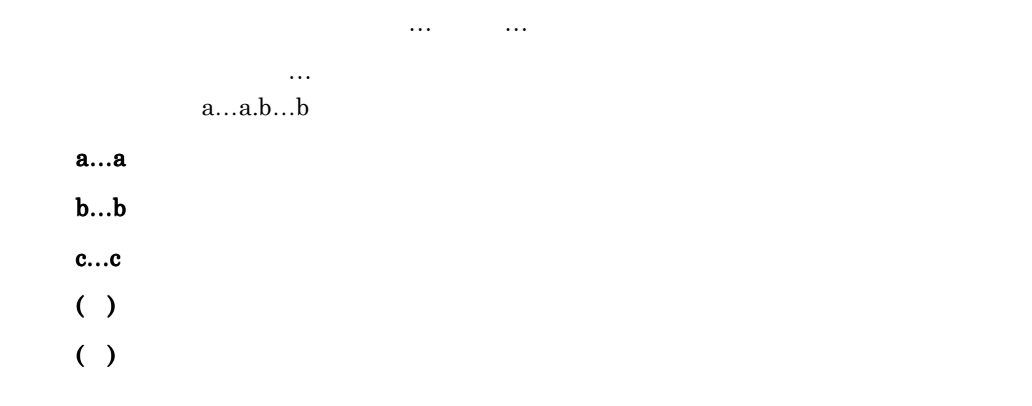

#### JXU7207E

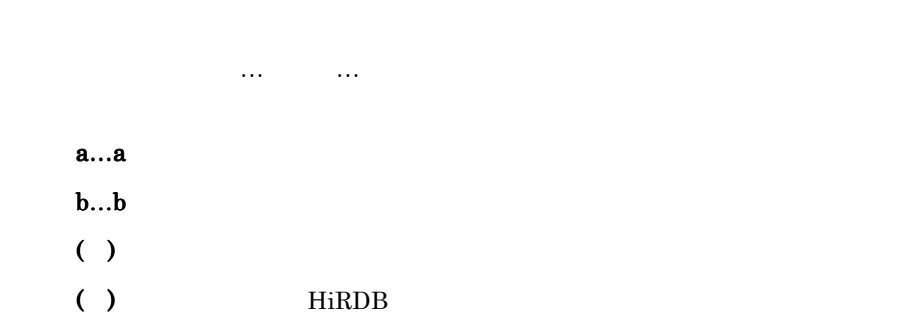

#### JXU7208E

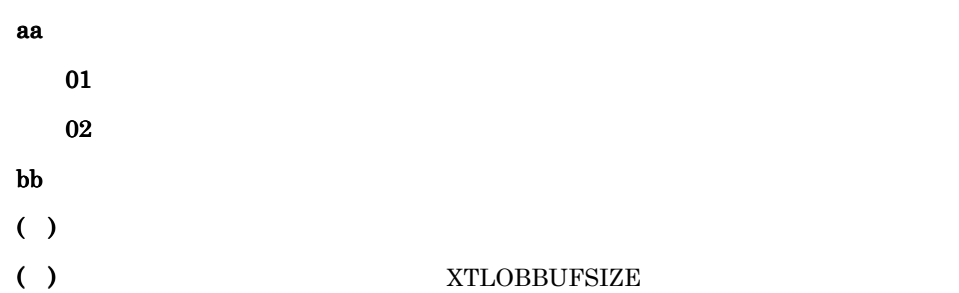

#### JXU7208I

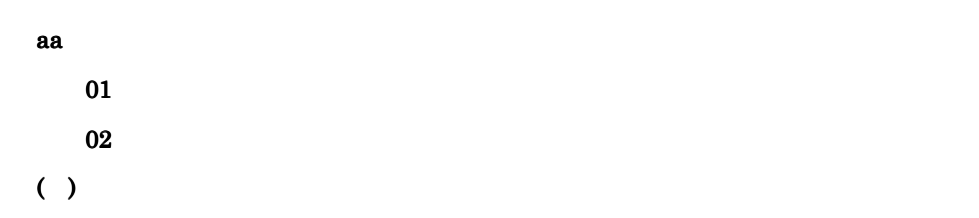

#### JXU7209E

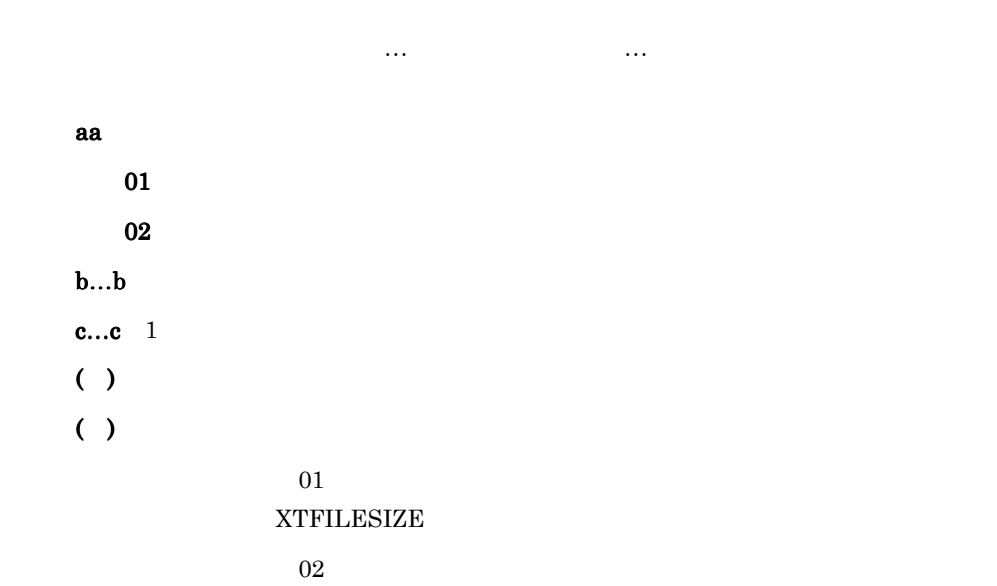

- **•** 環境変数 XTFILESIZE の値を大きくする
- **•**  $\bullet$
- 0

#### JXU7210I

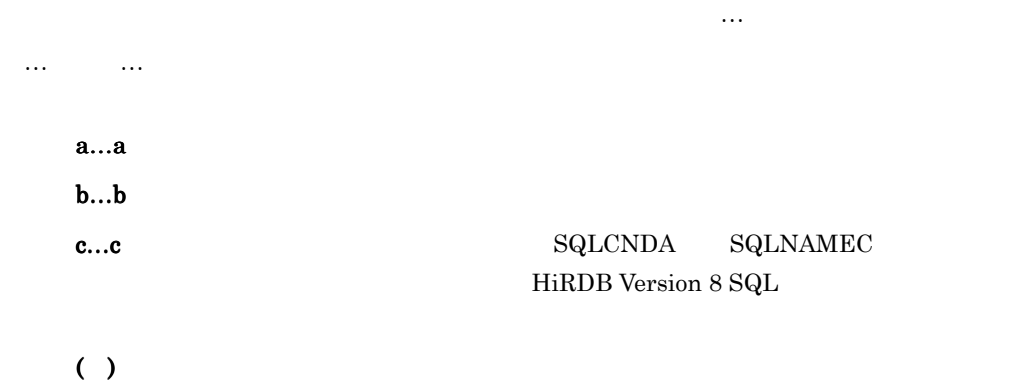

#### JXU7211E

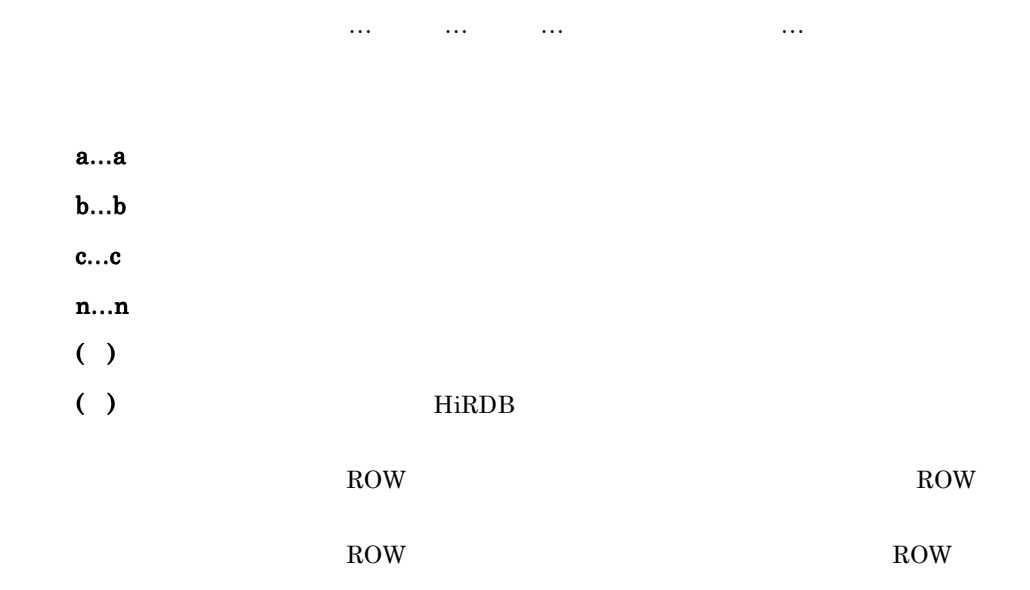

#### JXU7212E

DATA LENGTH OF {a…a.b…b.c…c | ROW}

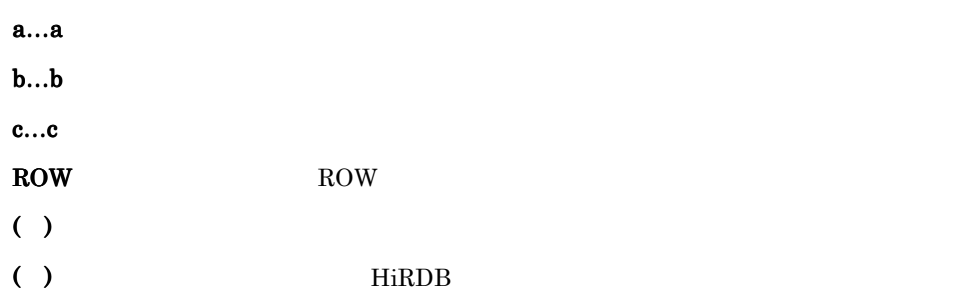

 $XTDATALOCALE$  utf-16BE utf-16LE

#### JXU7213E

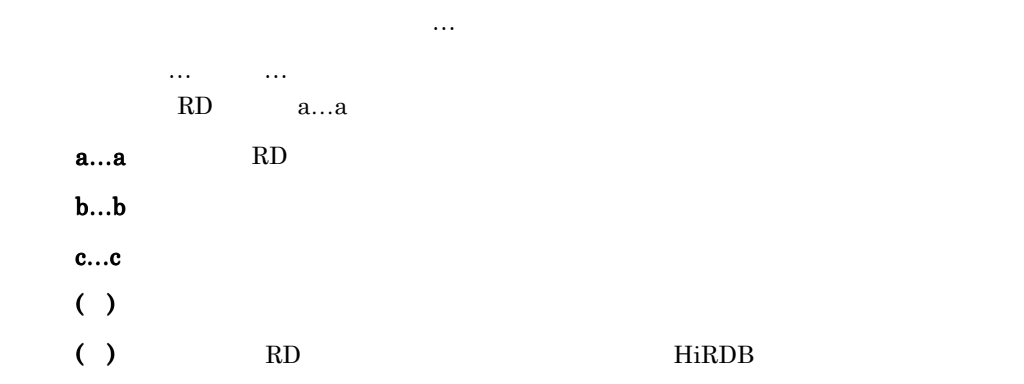

#### JXU7214E

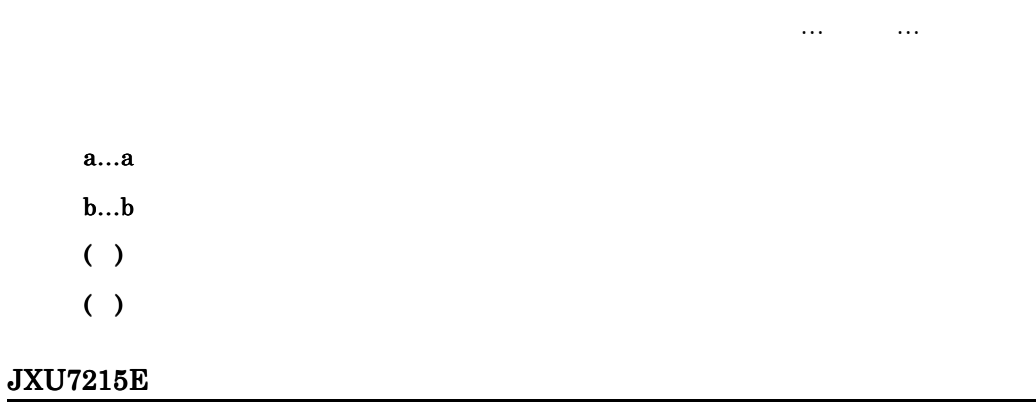

 $\dots$   $\dots$   $\dots$   $\dots$   $\#n...n$
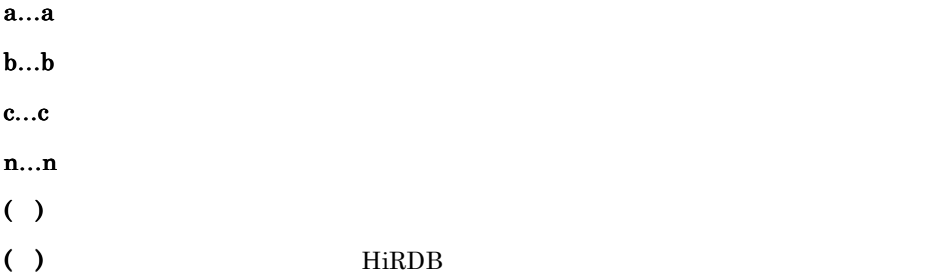

# JXU7216E

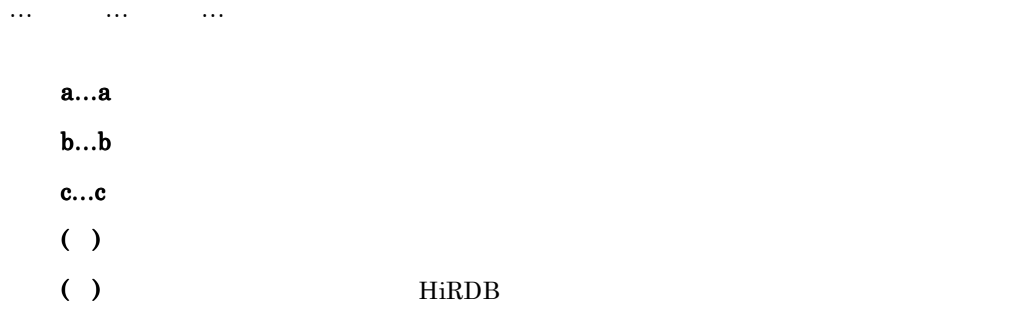

### JXU7217E

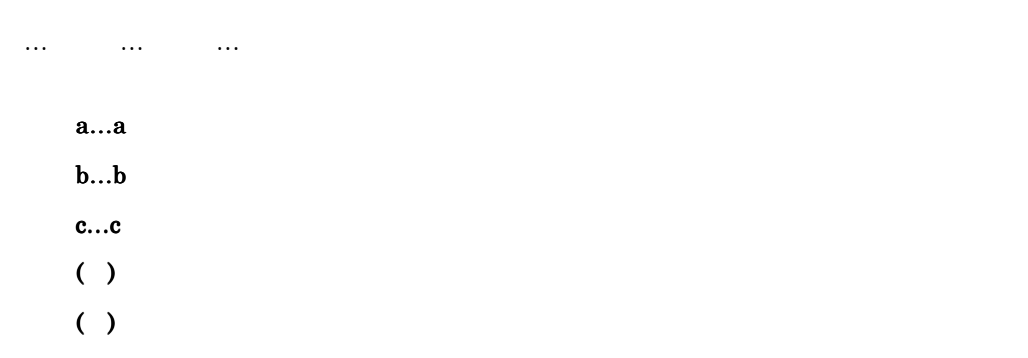

### JXU7218E

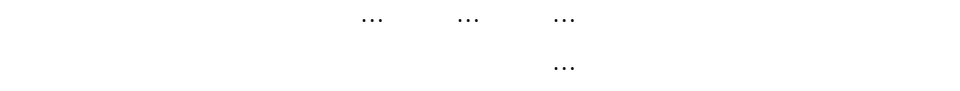

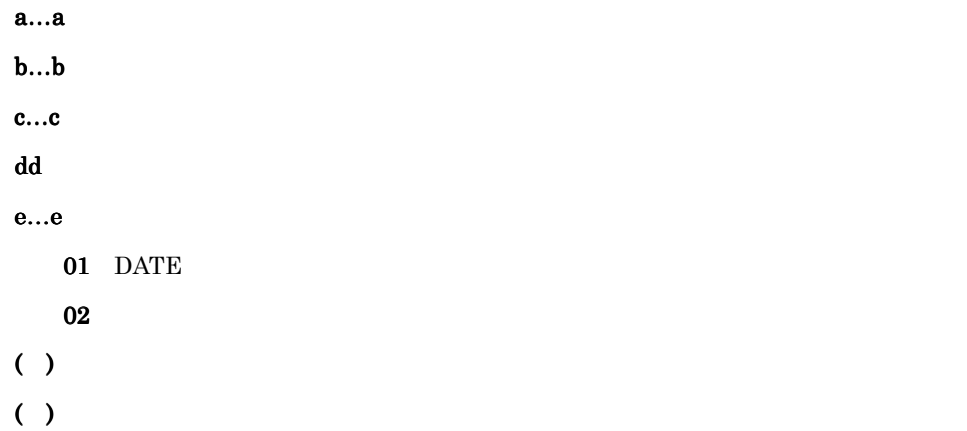

### JXU7219I

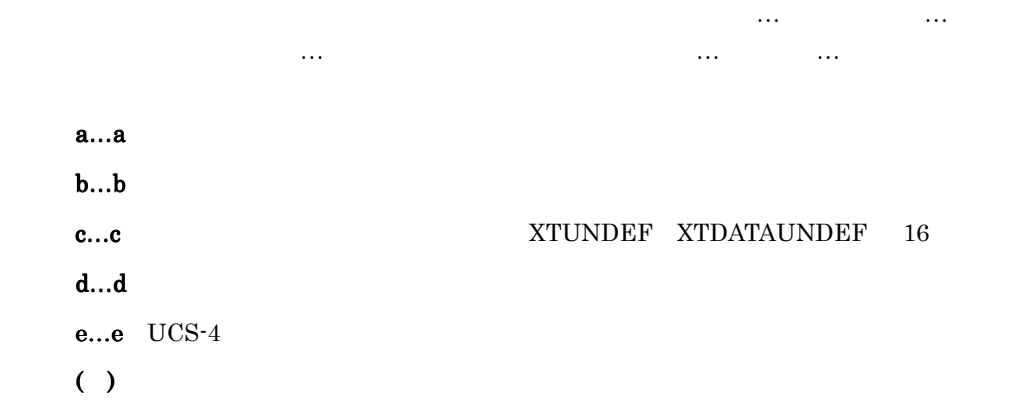

### JXU7220E

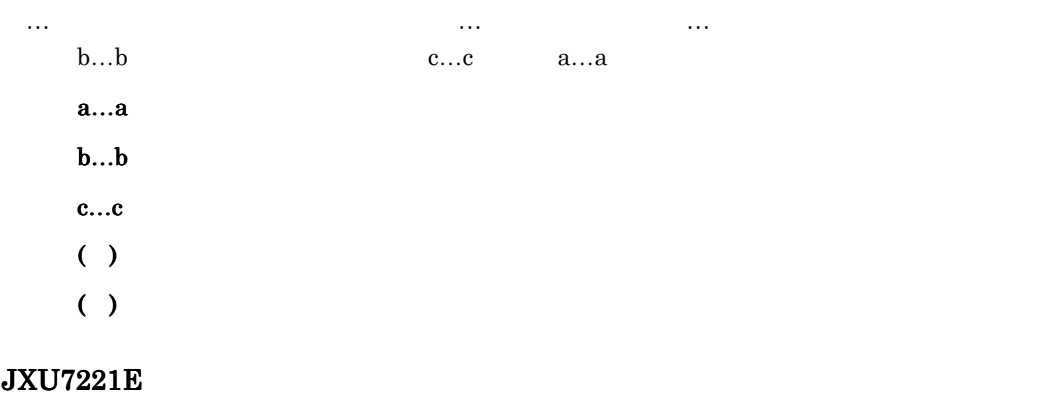

a…a HiRDB 2000 HiRDB 2000 HiRDB 2000 HiRDB 2000 HiRDB 2000 HiRDB 2000 HiRDB 2000 HiRDB 2000 HiRDB 2000 HiRDB 20

FES OR BEST OR BEST ON A 2000 IN A 2000 IN A 2000 IN A 2000 IN A 2000 IN A 2000 IN A 2000 IN A 2000 IN A 2000

 $9.$ 

 $a...a$  $( )$ ( ):  $\Box$ 

**HiRDB** の場は、または、当時に対応しているか見直しているから見直しているか?

# JXU7222E

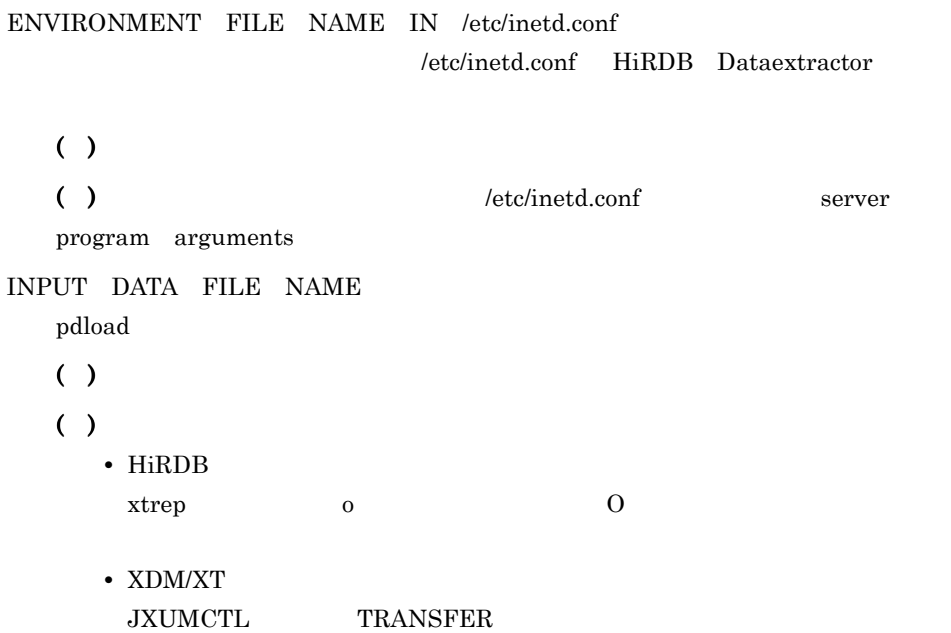

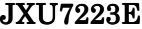

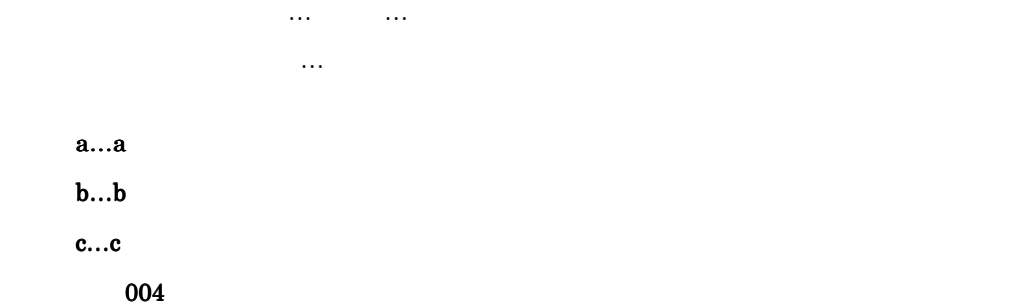

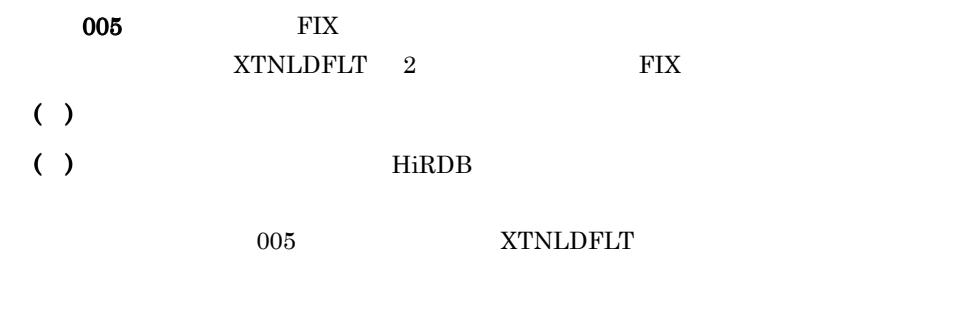

# JXU7224E

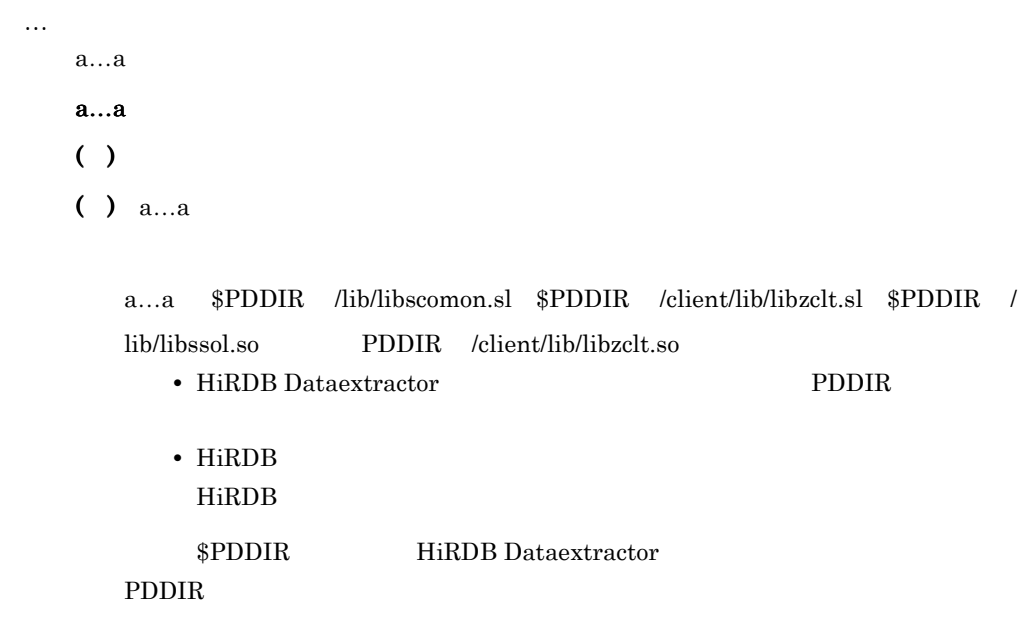

# JXU7230I

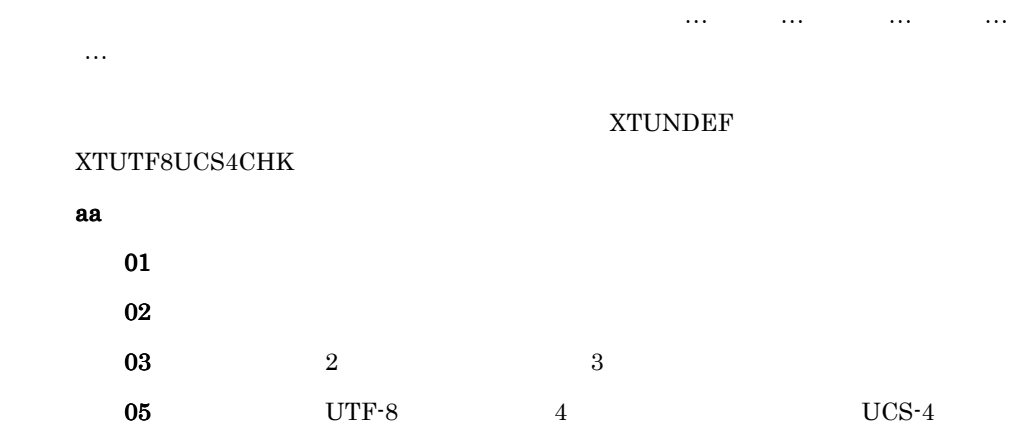

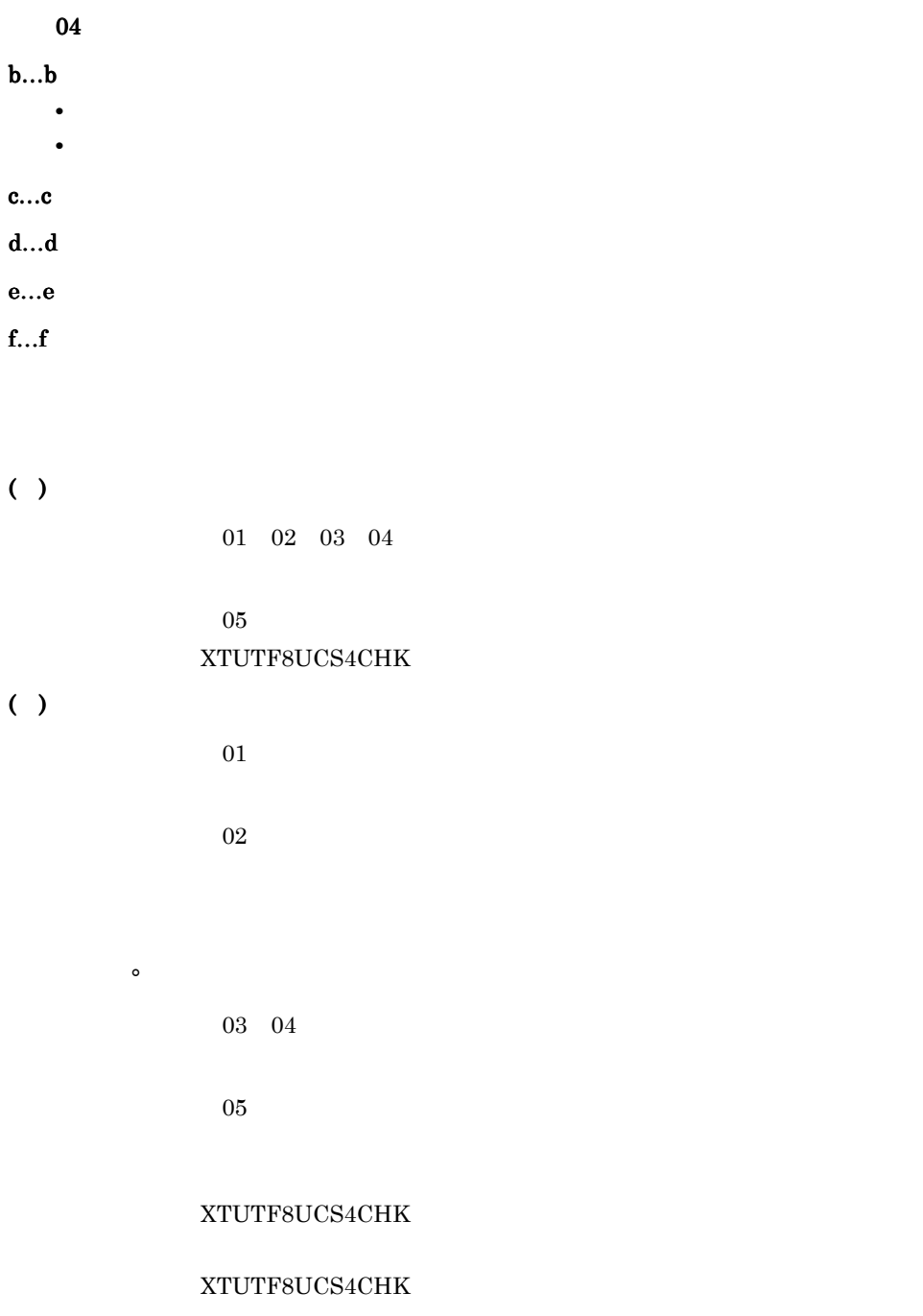

# JXU7230E

 $\dots$ 

DATA CONVERT ERROR CODE = aa(b…b,c…c - d…d,e…

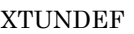

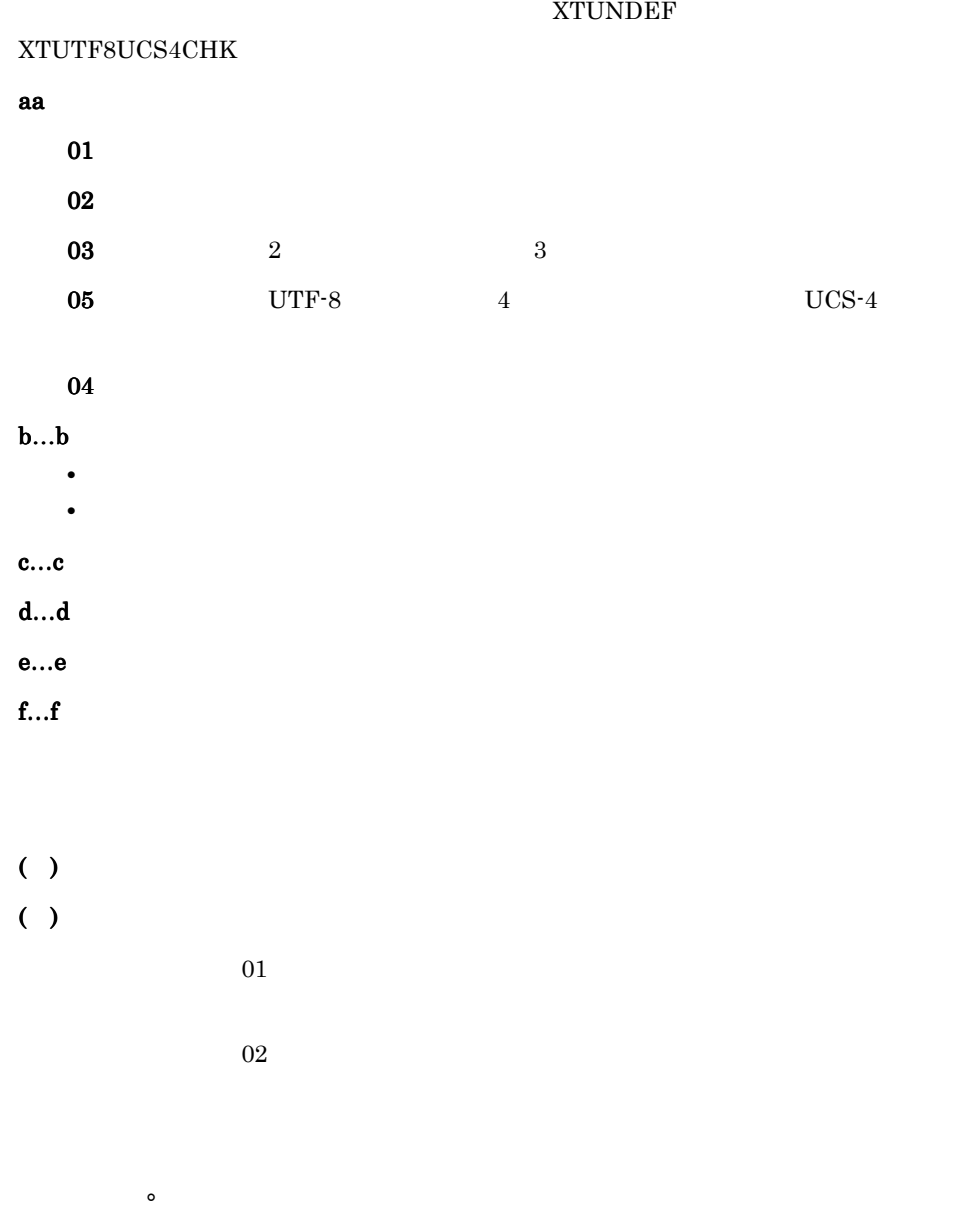

03 04

 $05$ 

XTUTF8UCS4CHK

### JXU7300E

 $\ldots$  $a...a$ xtrep HiRDB xtrepO ORACLE xtrepS SQL Server  $( )$ ( ):  $\Box$ 

### JXU7301E

a…a OPTION EXCEPT in the contract of the contract of the contract of the contract of a…a  $b...b$  $a...a$ EXTRACT TABLE EXTRACT FILE NAME FILE NAME XTTMPDIR  $o$  O q DIRECTORY NAME XTTMPDIR b  $b...b$  $( )$ ( ) bb  $\Box$ • a…a FILE NAME  $XTTMPDIR$   $o$   $O$  q  $bb$ • a…a DIRECTORY NAME  $XTTMPDIR$  b bb

### 9.

### JXU7302E

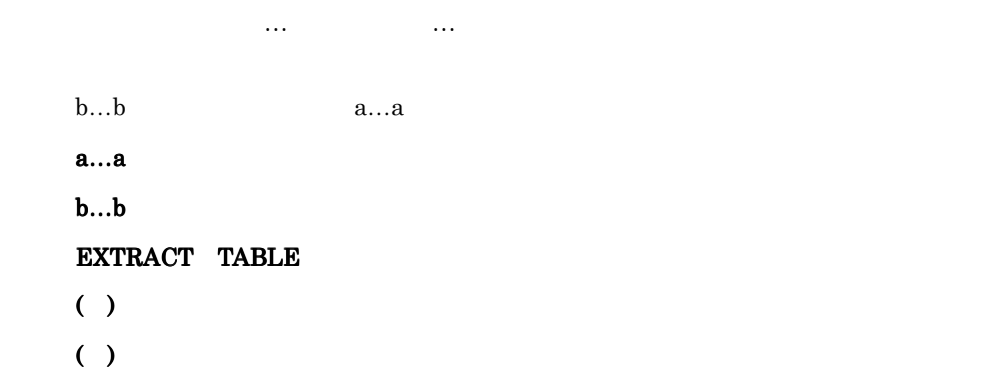

### JXU7303E

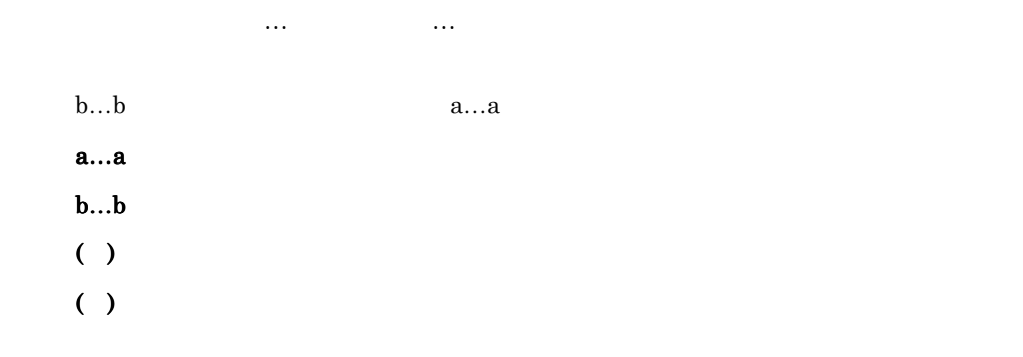

### JXU7305E

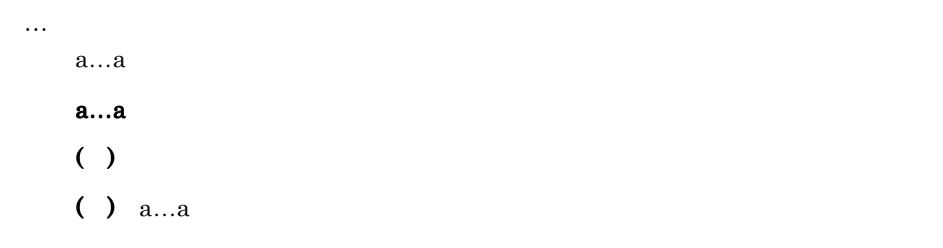

# JXU7306E

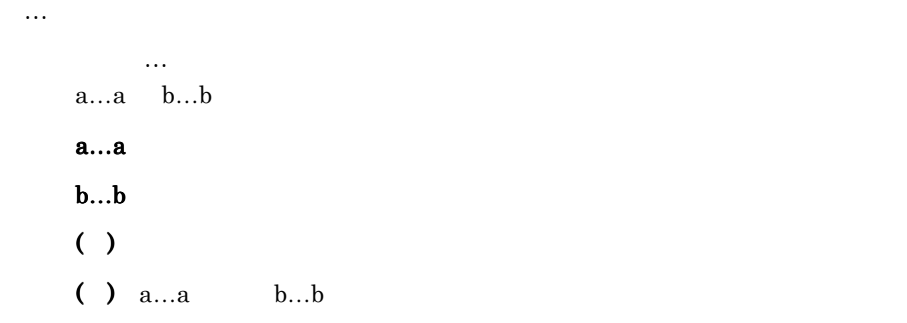

### JXU7307E

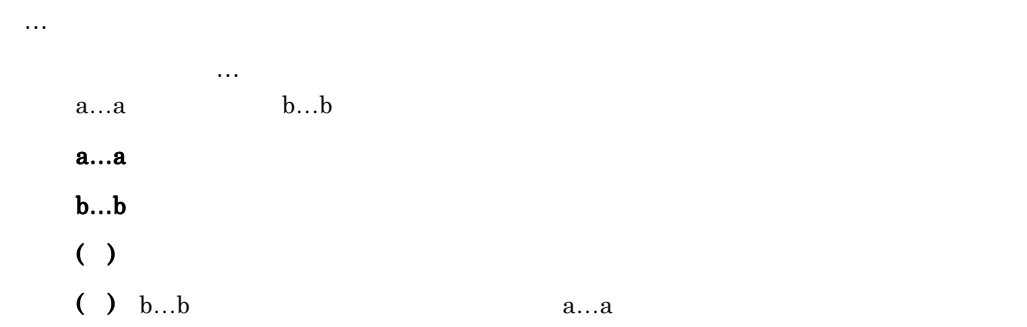

### JXU7308E

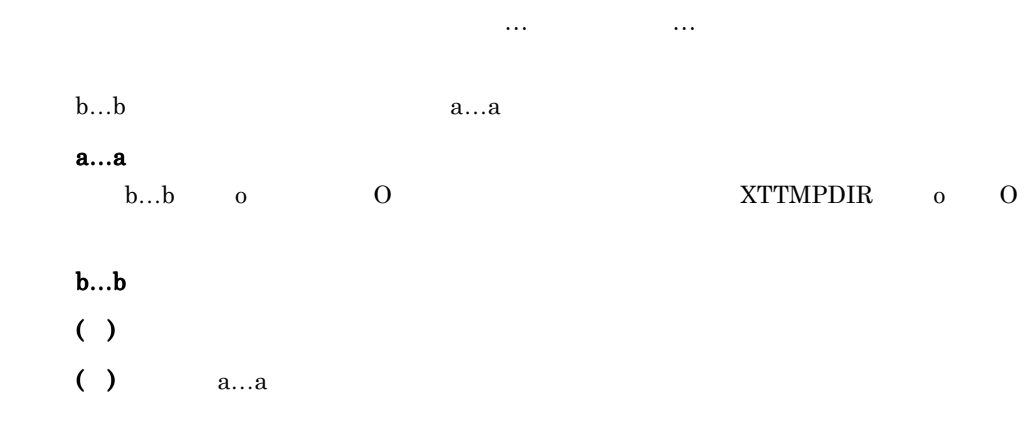

### JXU7309E

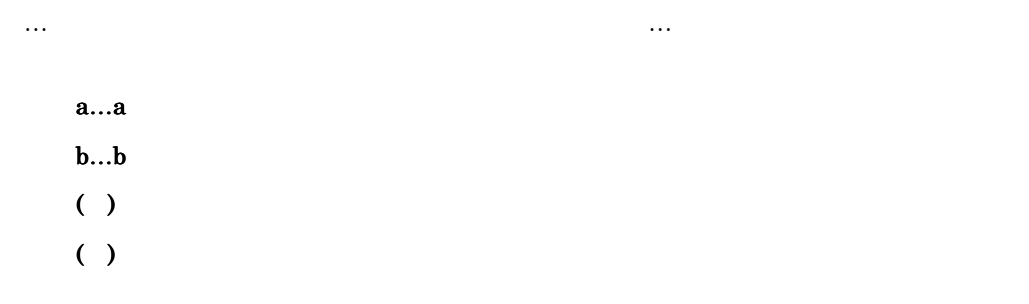

### JXU7311E

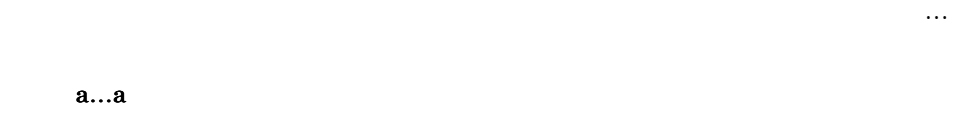

 $( )$ 

( ):  $\blacksquare$ 

### JXU7312E

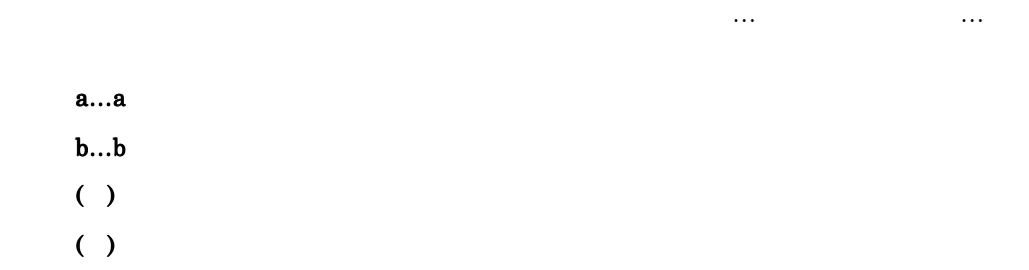

### JXU7313E

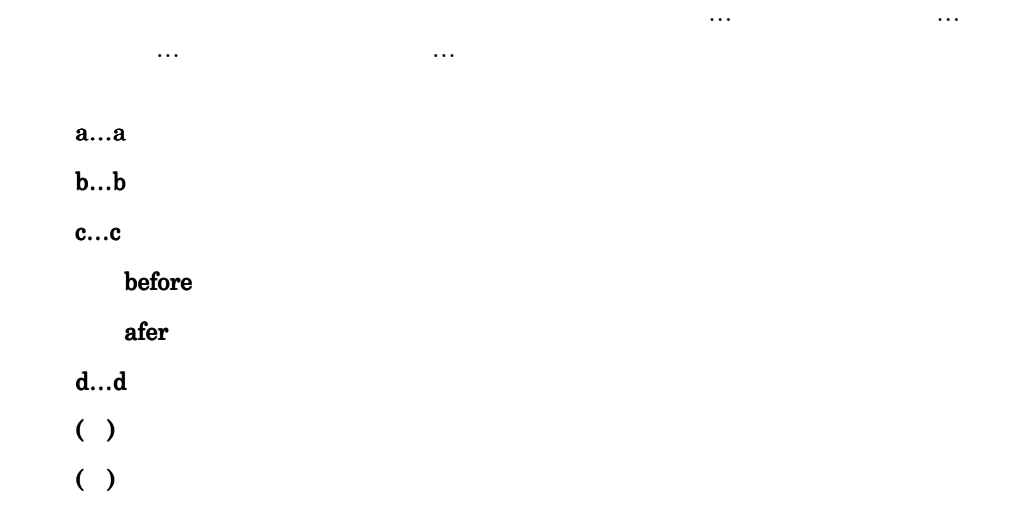

### JXU7314E

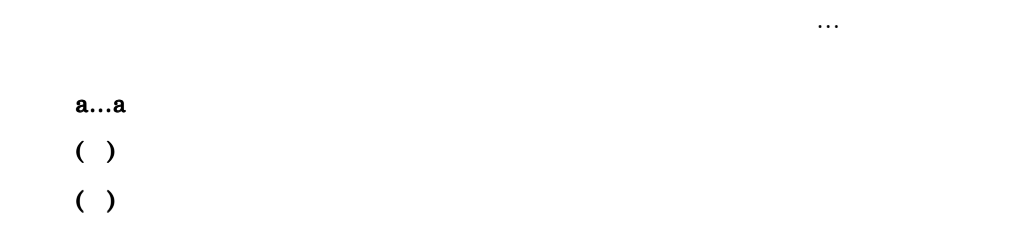

# JXU7315E

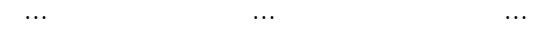

 $a...a$ 

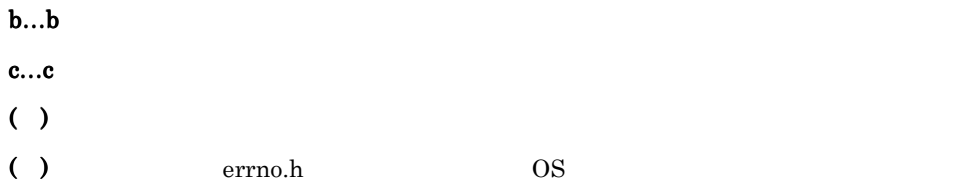

# JXU7316E

 $( )$ ( ):  $\Box$ 

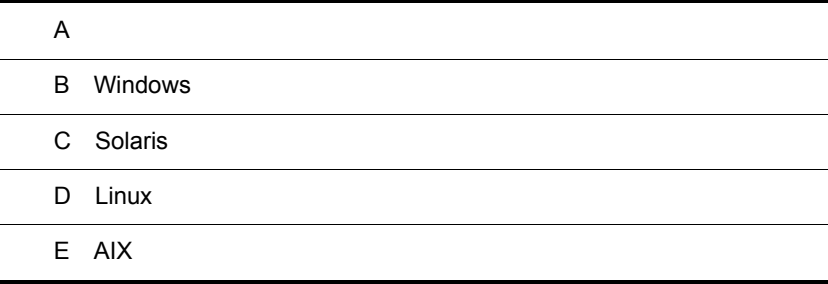

# $\overline{A}$

1  $\blacksquare$ 

HiRDB Dataextractor

#### A-1 HiRDB Dataextractor

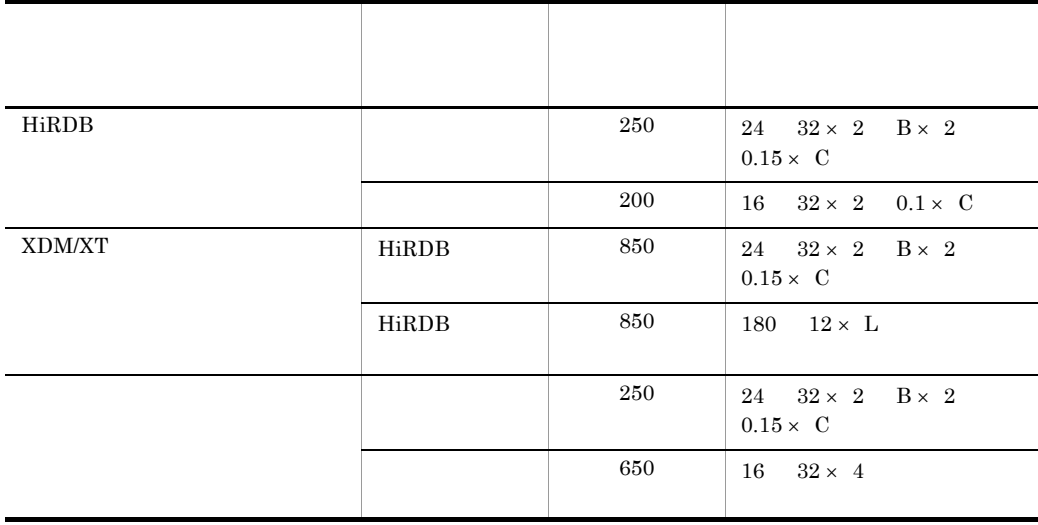

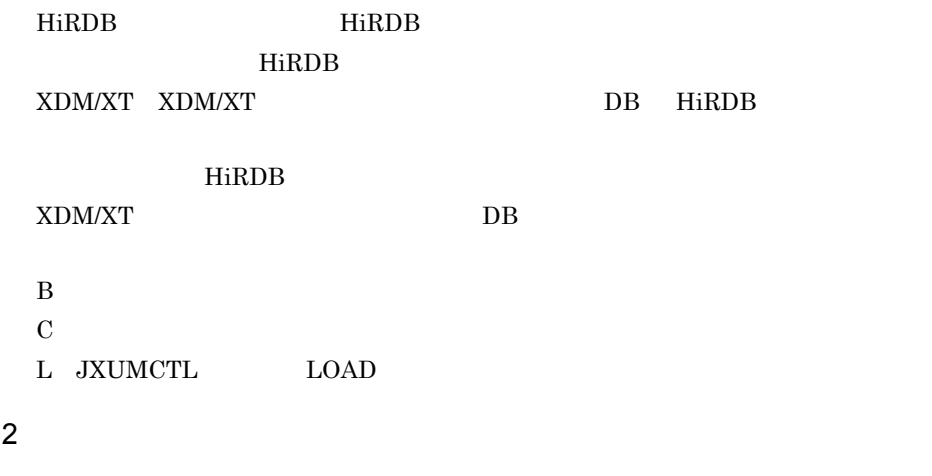

**XTNLDFLT** 

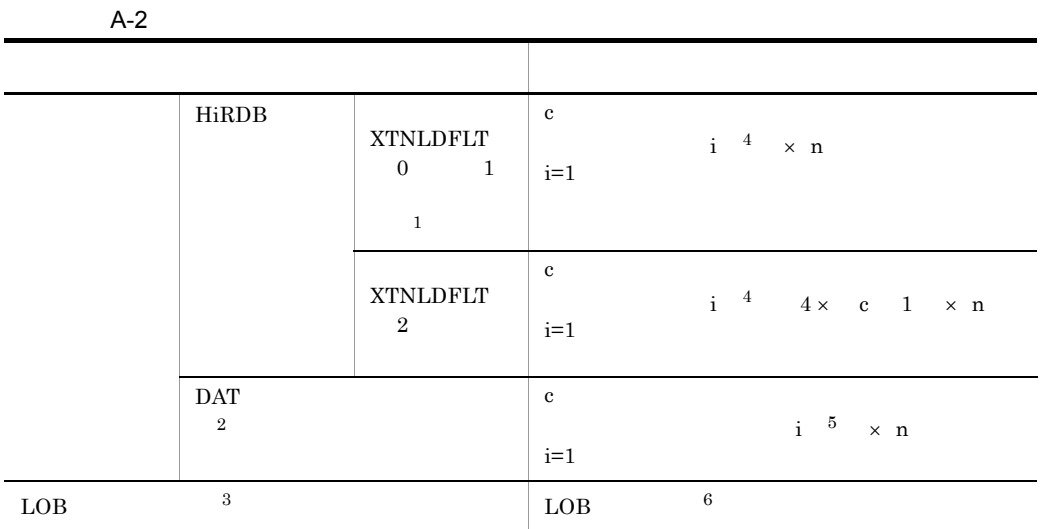

- $\overline{n}$ c:列定義数 注※ 1  ${\large\bf XTLOBKIND} \quad 0 \qquad \qquad {\large\bf LOB}$  $\overline{2}$ SGMLTEXT BLOB 列が存在する場合は,LOB 入力ファイルが別途作成されます。  $\overline{\mathbf{3}}$  $LOB$ 注※ 4  $4.2.4(4)$  $5\phantom{.0}$
- $\rm{DAT}$  $3.1.1(6)$

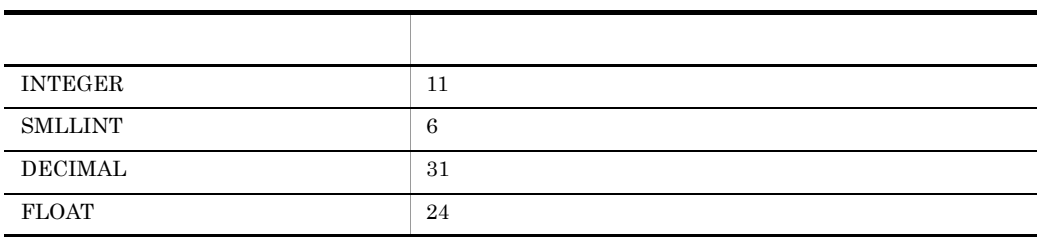

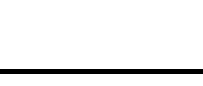

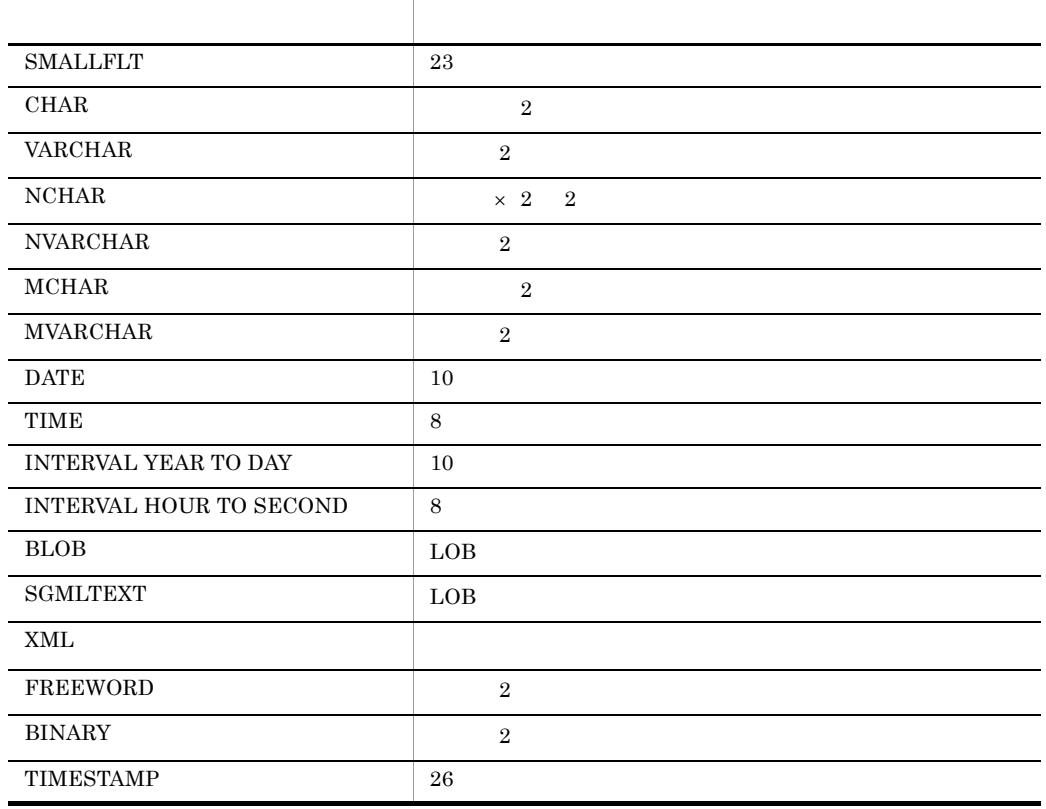

DAT

 $\boldsymbol{6}$ 

1 LOB  $\times$ 

# B Windows OS Windows  $B.1$ 1 OSI  $TCP/IP$  OSI  $2$ • HiRDB xtrep o O  $JXU7222E$  12  $\overline{0}$  $\overline{0}$ **• DB**  $XDM/XT$  
DB 
HiRDB XDM/XT JXUMCTL TRANSFER  $JXU7222E$  12 TRANSFER PURGE YES  $\begin{array}{lll} \text{TRANSFER} & & \text{PURGE} & & \text{NO} & & \text{PURGE} \\ \end{array}$

# $B.2$

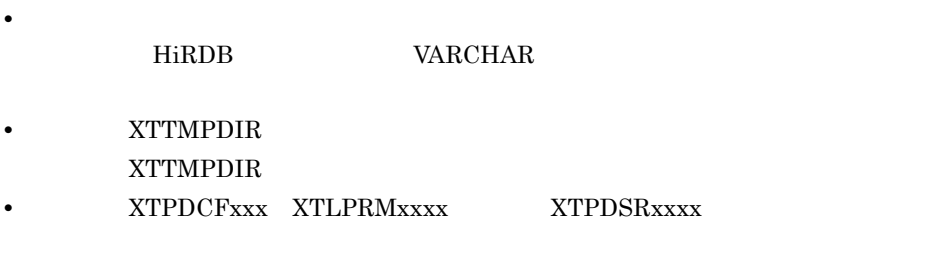

 $\mathbf{C}$  )  $\mathbf{C}$  ( )  $\mathbf{C}$  ( )  $\mathbf{C}$  ( )  $\mathbf{C}$  ( )  $\mathbf{C}$  ( )  $\mathbf{C}$  ( )  $\mathbf{C}$  ( )  $\mathbf{C}$  ()  $\mathbf{C}$  ()  $\mathbf{C}$  ()  $\mathbf{C}$  ()  $\mathbf{C}$  ()  $\mathbf{C}$  ()  $\mathbf{C}$  ()  $\mathbf{C}$  ()  $\mathbf{C}$  ()  $\mathbf{C}$  ()

• HiRDB

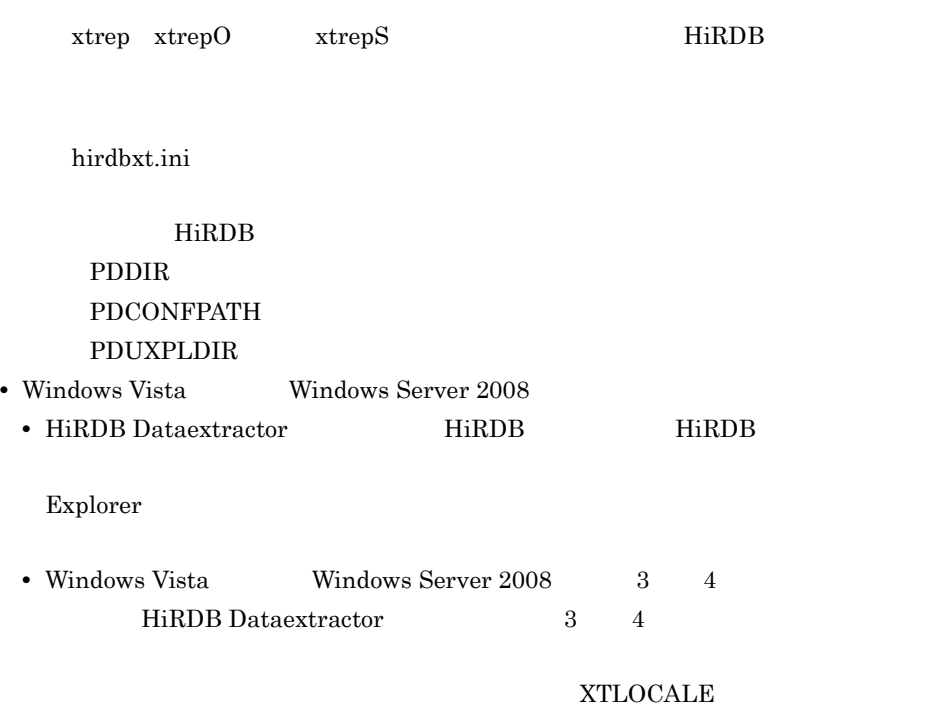

# $B.3$

### 1 HiRDB Dataextractor

HiRDB Dataextractor

a) (Andrew March 1996)

HiRDB Dataextractor

- **•** 稼働環境の確認
- **•** ユーザ権限の確認
- $(i)$
- HiRDB Dataextractor
- HiRDB Dataextractor

HiRDB Dataextractor 2.1

#### Administrator

b HiRDB Dataextractor

HiRDB Dataextractor

B-1 HiRDB Dataextractor

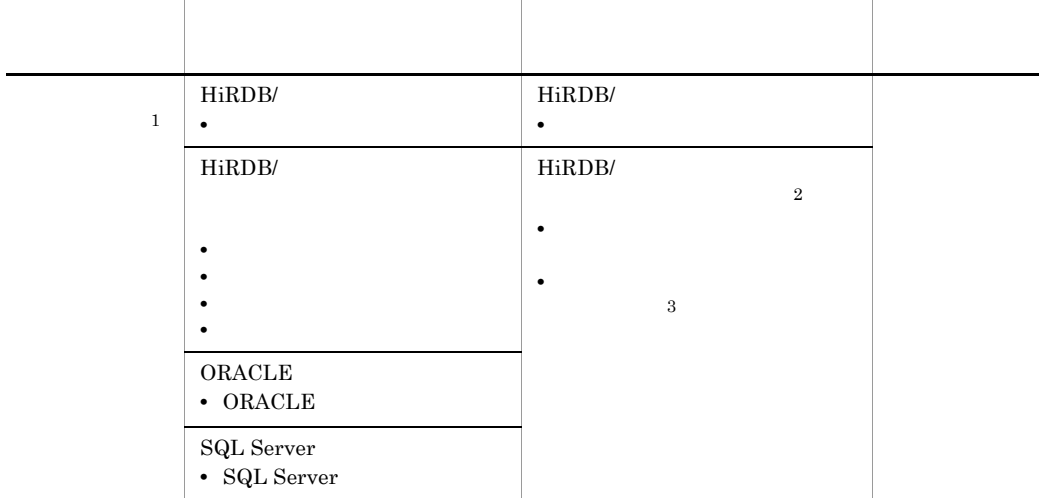

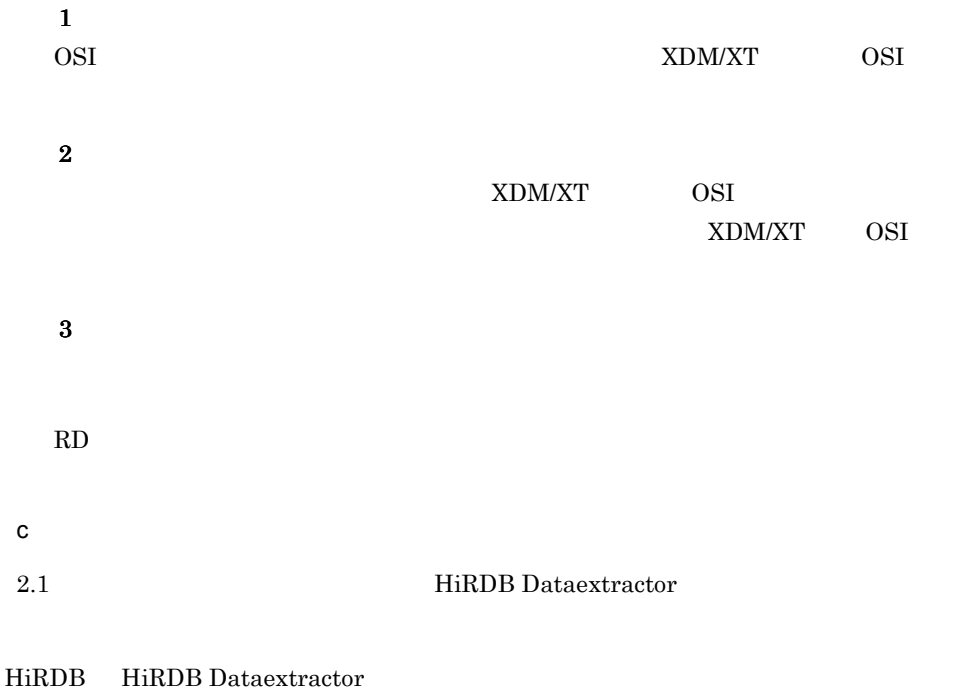

HiRDB Dataextractor **HiRDB** 

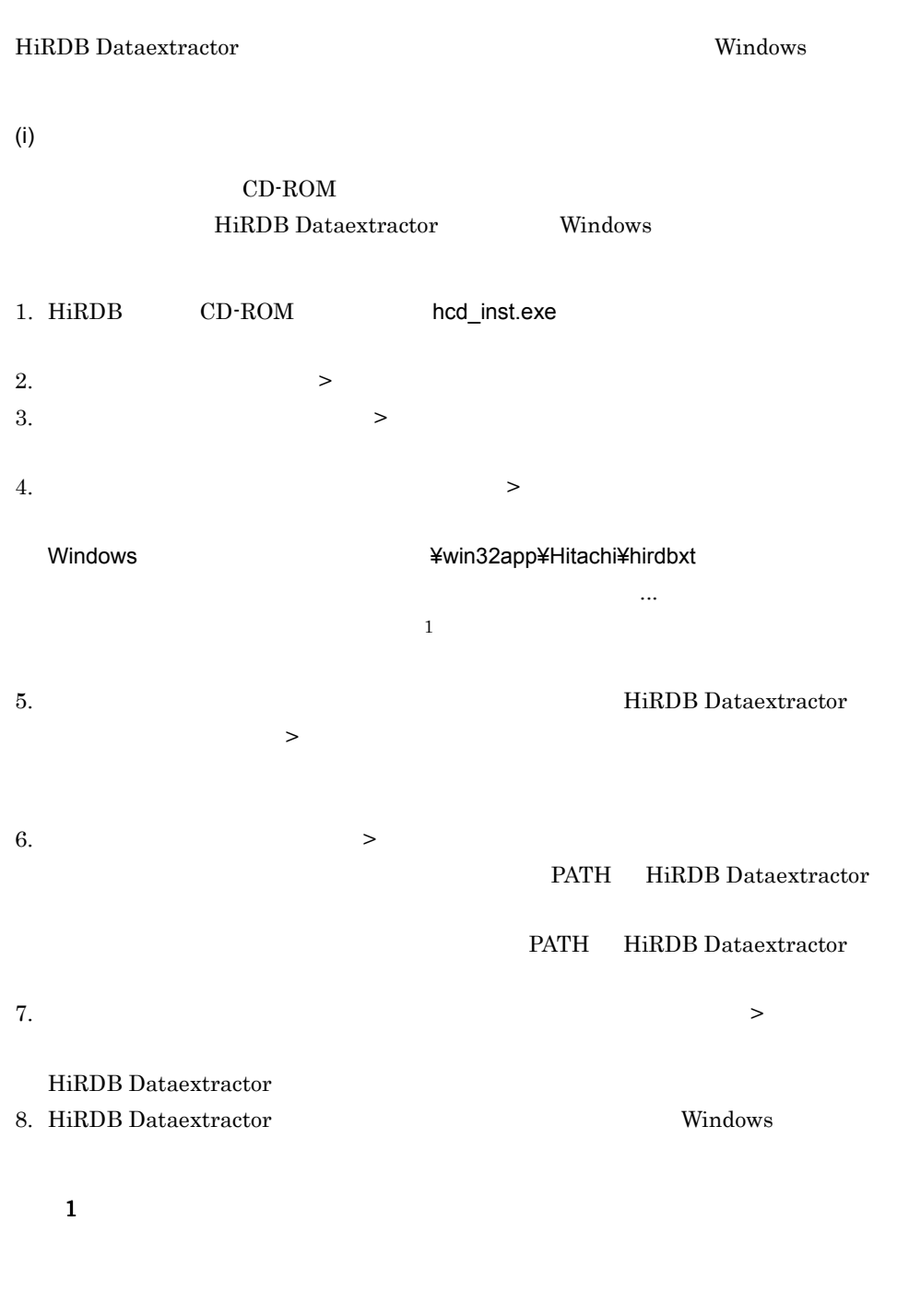

 $\overline{2}$ 

B-2  $\overline{a}$ 

 $(i)$ 

d)インストール時に登録される内容

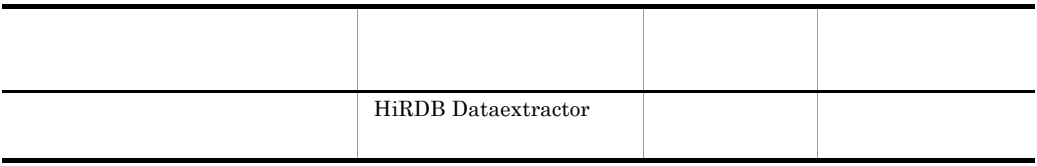

Administrators

 $(ii)$ 

HiRDB Dataextractor HiRDB Dataextractor **and YReadme.txt** 

 $(iii)$ 

PATH HiRDB Dataextractor

HiRDB Dataextractor **and Youth** ¥bin

e HiRDB Dataextractor

HiRDB Dataextractor

HiRDB Dataextractor

 $1.$  $2.$ 3. インストールされているアプリケーションの一覧から[HiRDB Dataextractor]を選  $\mathbf{R}^{\text{N}}$  $4.$  $\overline{\text{OK}}$ 

### 2 HiRDB Dataextractor

### HiRDB Dataextractor

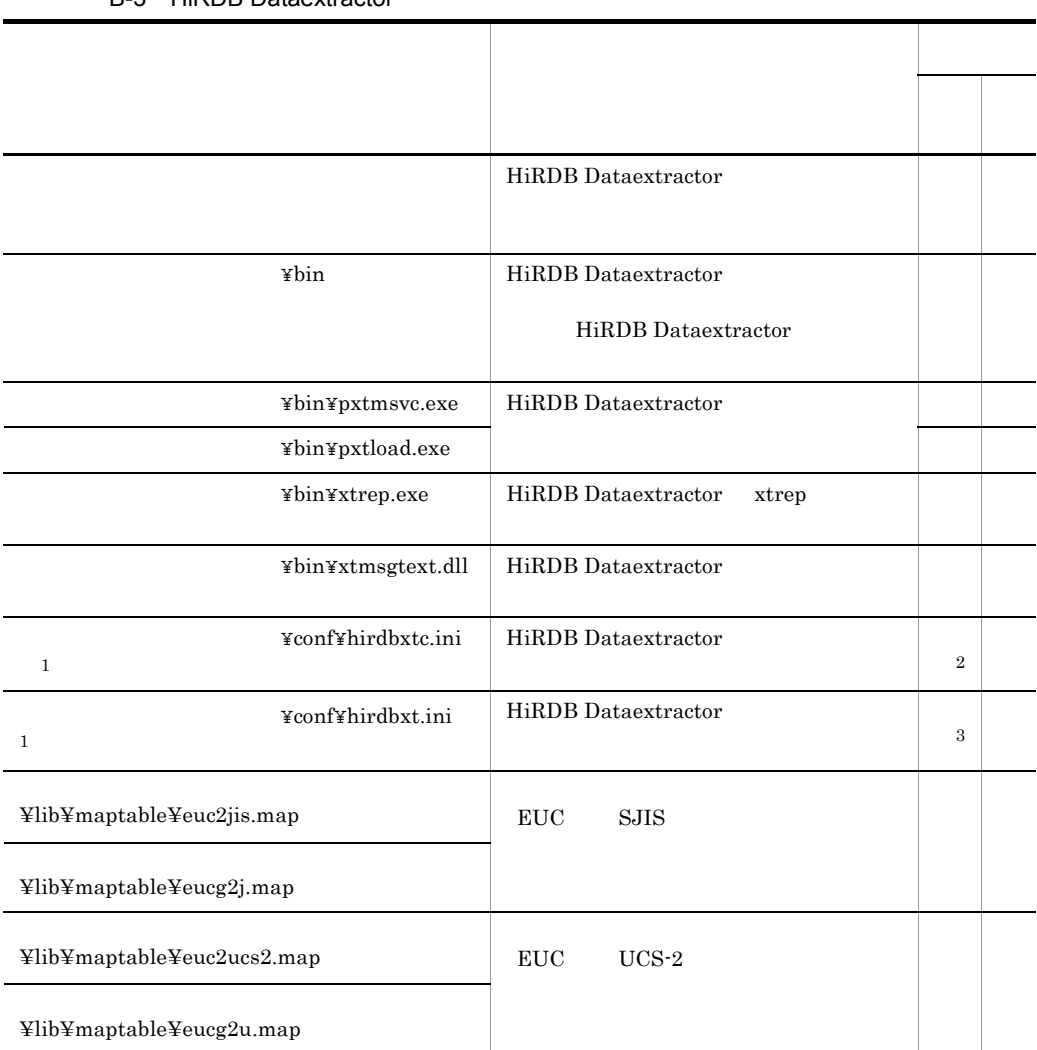

# B-3 HiRDB Dataextractor

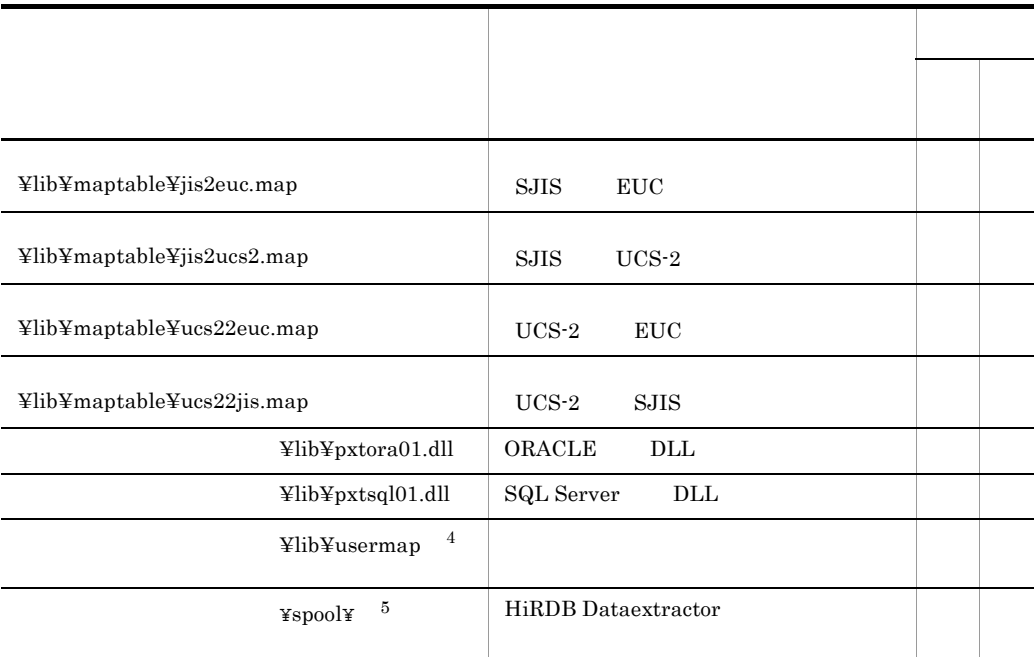

### HiRDB Dataextractor

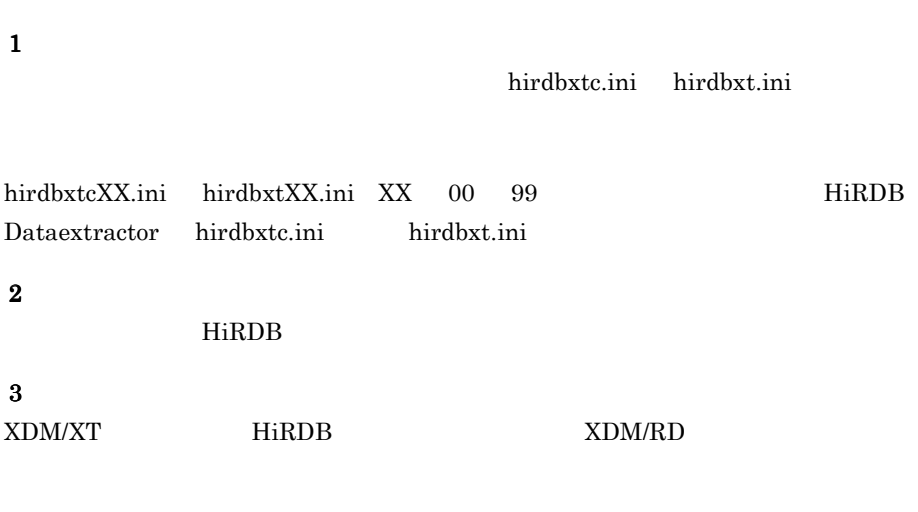

### 注※ 4

xtccnvedt

 $5^{\circ}$ 

¥spool¥ HiRDB Dataextractor HiRDB Dataextractor  $\text{Kspool}$ **HiRDB Dataextractor All XXX**  $\checkmark$  **x**  $\checkmark$  **x**  $\checkmark$  **x**  $\checkmark$   $\checkmark$  $OS$  UNIX

a HiRDB Dataextractor

HiRDB Dataextractor HiRDB Dataextractor

 $HiRDB$ 

HiRDB.ini

- **•** hirdbxtc.ini
- **•** hirdbxt.ini

 $(i)$  HiRDB hirdbxtc.ini

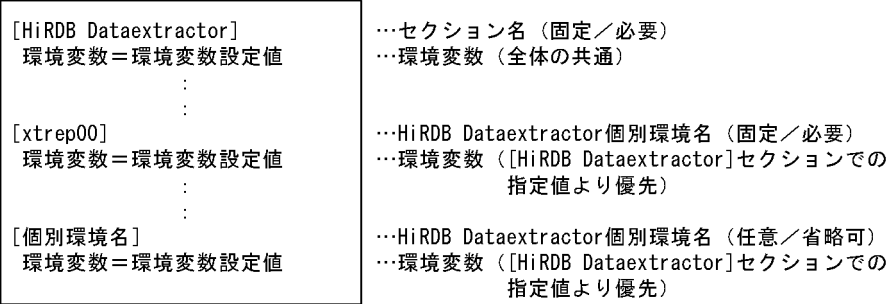

 $((1 \t 64 \t))$ 

- **• • •** *•*  $\mathbf{r} = \mathbf{r} \times \mathbf{r}$  *•*  $\mathbf{r} = \mathbf{r} \times \mathbf{r}$  *•*  $\mathbf{r} = \mathbf{r} \times \mathbf{r}$  **•**  $\mathbf{r} = \mathbf{r} \times \mathbf{r}$  **•**  $\mathbf{r} = \mathbf{r} \times \mathbf{r}$  **•**  $\mathbf{r} = \mathbf{r} \times \mathbf{r}$  **•**  $\mathbf{r} = \mathbf{r} \times \mathbf{r}$  **•**  $\$ **•** 各セクションには 1 個以上の環境変数の設定が必要です。
- **•** 同一セクションを複数指定した場合,先頭のセクションが有効になります。
- •<br>
•<br>
•

 $(iii)$   $XDM/XT$ 

hirdbxt.ini

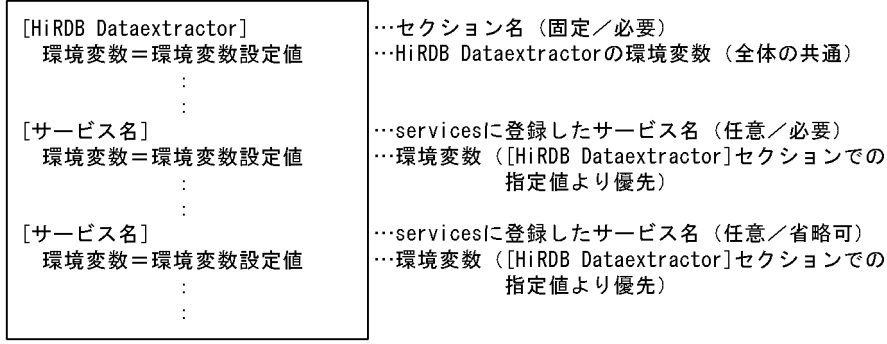

 $((1 \t 64 \t))$ 

- **16**
- **•** 各セクションには 1 個以上の環境変数の設定が必要です。
- **•**  $\bullet$
- 
- •<br>
•<br>
•

b is a set of  $\mathbf{b}$ 

### HiRDB Dataextractor **Example 2** HiRDB HiRDB

Dataextractor

#### HiRDB HiRDB HiRDB HiRDB Dataextractor

B-4 HiRDB Dataextractor

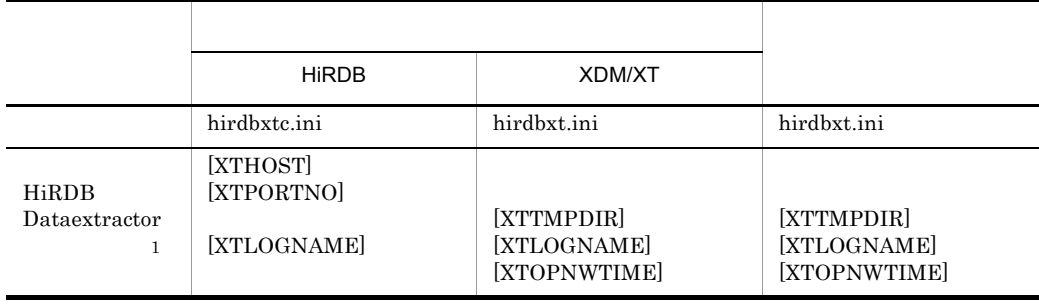

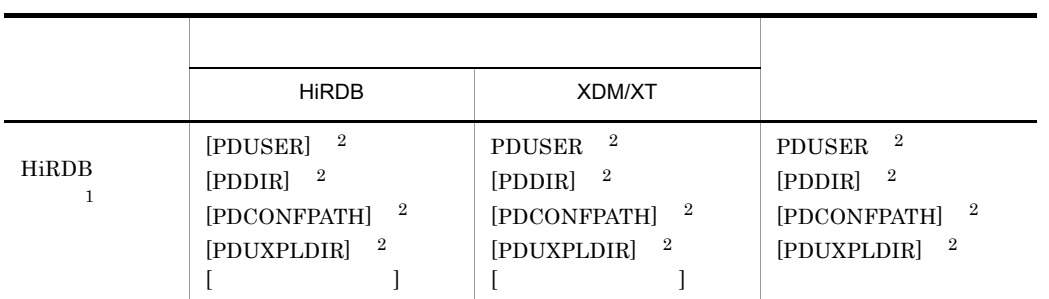

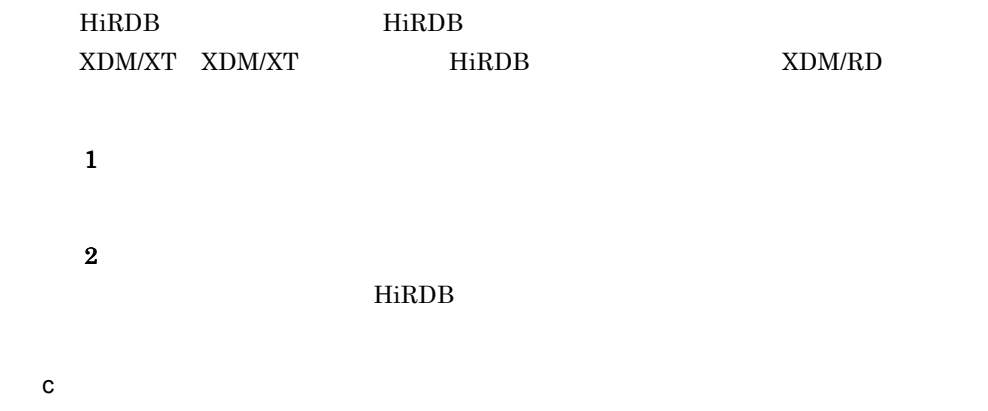

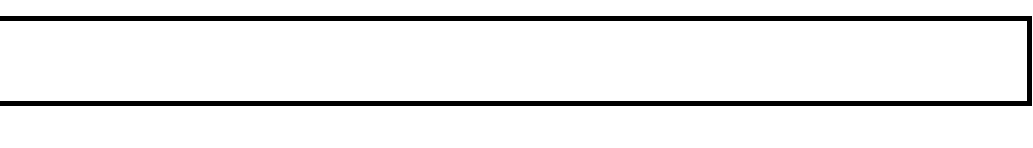

• 1  $\blacksquare$ • <u>• 2000 " New Western Kingdom</u> "  $\mathbf{R}$ " New York ( $\mathbf{R}$ ) "  $\mathbf{R}$ 

d HiRDB Dataextractor

 $\begin{minipage}{0.9\linewidth} \textbf{H} \textbf{i}\textbf{R} \textbf{D}\textbf{B} \textbf{D} \textbf{a} \textbf{t} \textbf{a} \textbf{x} \textbf{t} \textbf{r} \textbf{a} \textbf{t} \textbf{0} \textbf{r} \textbf{b} \textbf{b} \textbf{b} \textbf{b} \textbf{b} \textbf{b} \textbf{b} \textbf{b} \textbf{b} \textbf{b} \textbf{b} \textbf{b} \textbf{b} \textbf{b} \textbf{b} \textbf{b} \textbf{b} \textbf{b} \textbf{b} \$ 

### B-5 HiRDB Dataextractor extensive products and OS UNIX

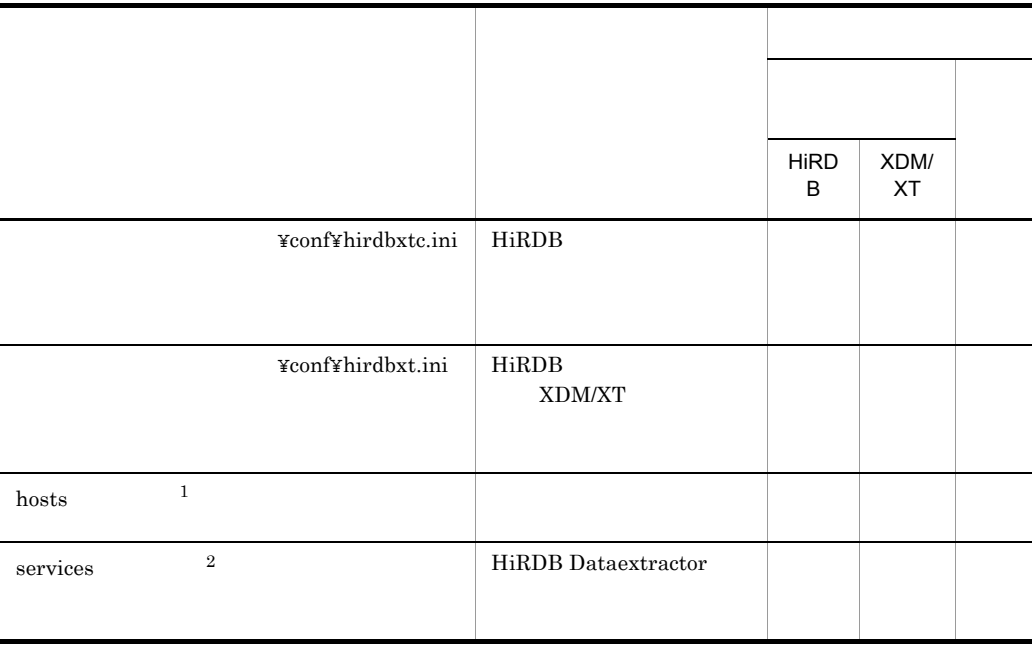

### HiRDB Dataextractor

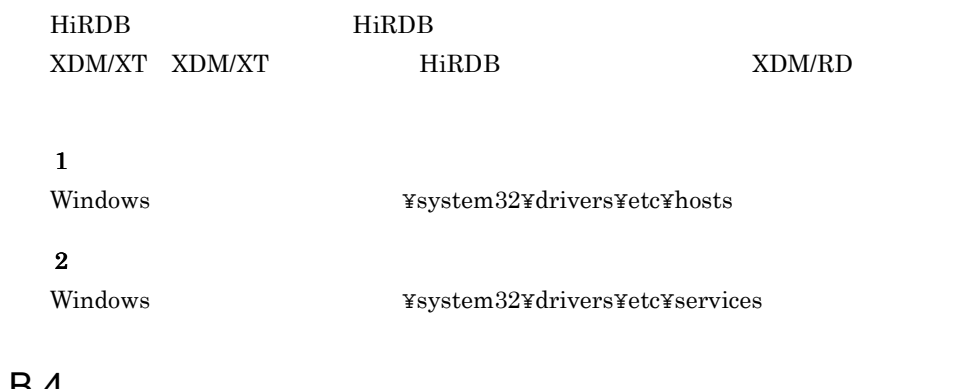

# $B.4$

HiRDB Dataextractor 0S UNIX 0S UNIX

a HiRDB Dataextractor

HiRDB Dataextractor

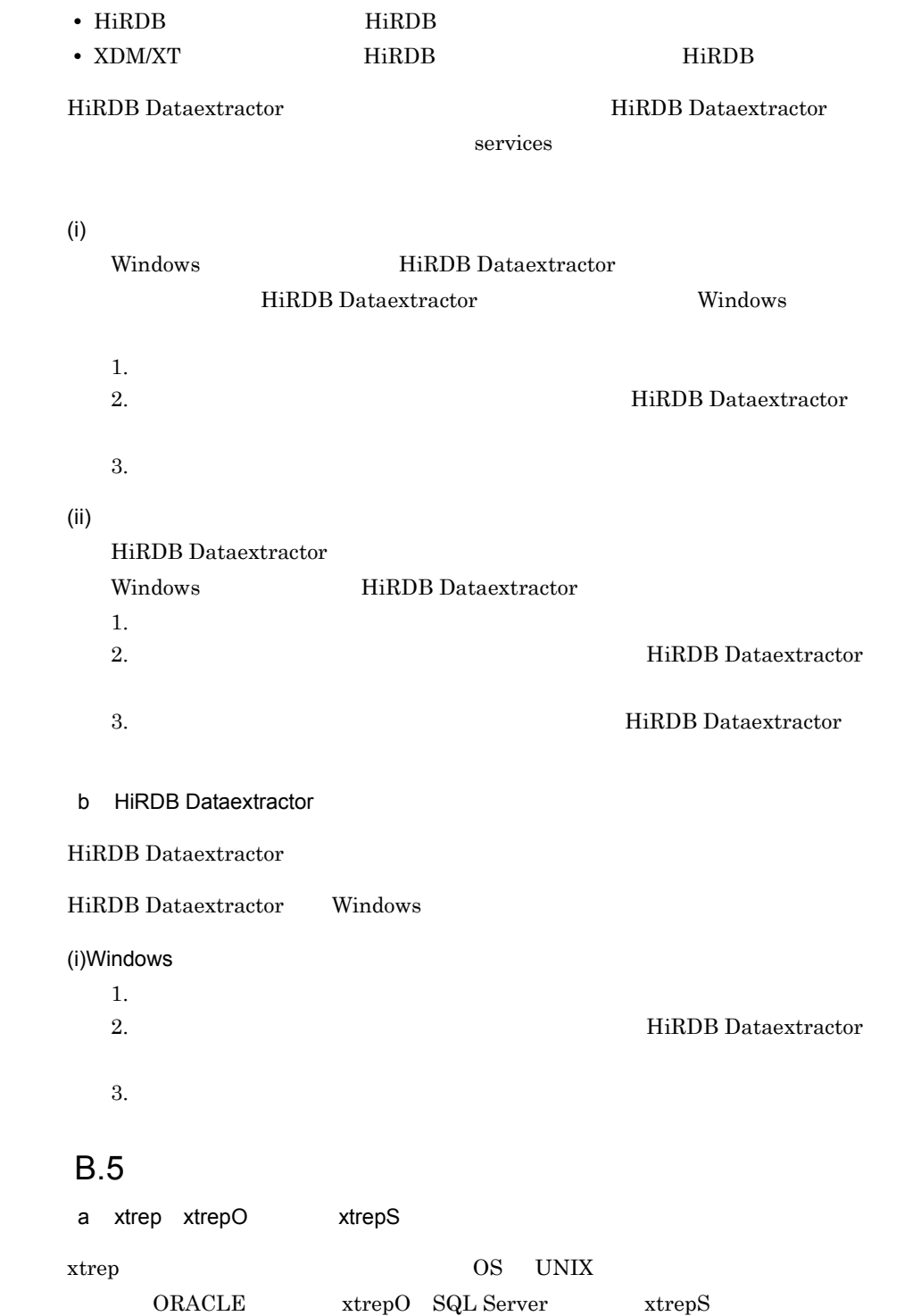

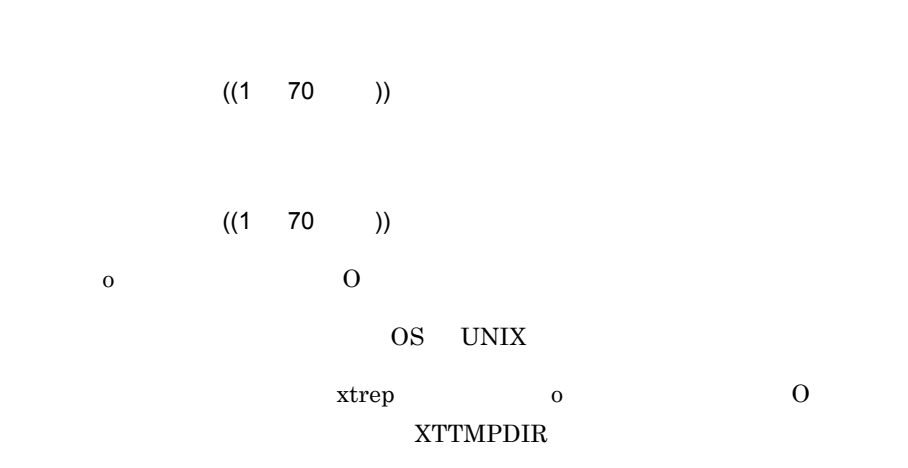

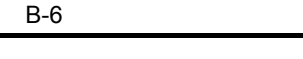

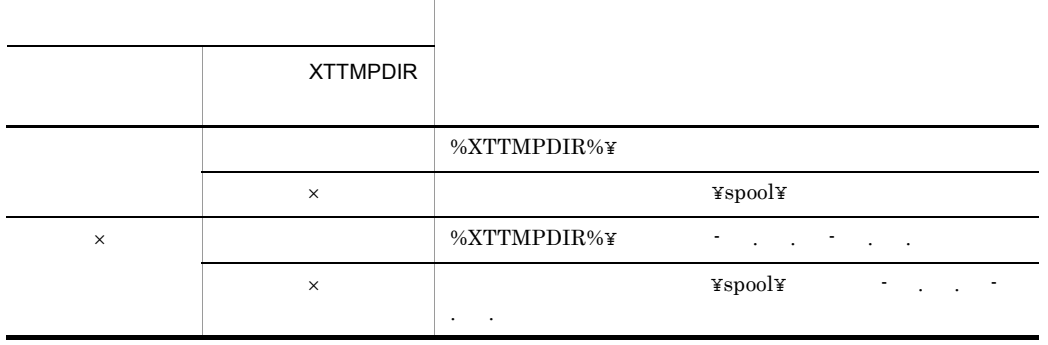

 $\times$  $\overline{\phantom{a}}$  o  $\overline{\phantom{a}}$  O  $\%{\rm XTTMPDIR\%}$  xTTMPDIR

321

 $((1 \t64))$ hirdbxtc.ini HiRDB Dataextractor xtrep  $x$ trep $00$   $x$ trep $0$   $x$ trep $0$  ${\rm x}$ trep $000$   ${\rm x}$ trep $S$ 00  ${\rm x}$ trep $S$ 00  $\mathsf b$ **•** 認可識別子,表識別子を小文字で指定する場合は,¥" で囲んで指定してください。 ¥"aaa¥" **•** 認可識別子,表識別子にスペースが含まれる場合は,¥" で囲み,さらに引用符(" "¥"a a¥"" • <sub>"</sub> • **XTTMPDIR \*** 

 $B.6$ 

 $B-7$ 

 $\overline{\phantom{0}}$ 

 $\overline{\phantom{0}}$ 

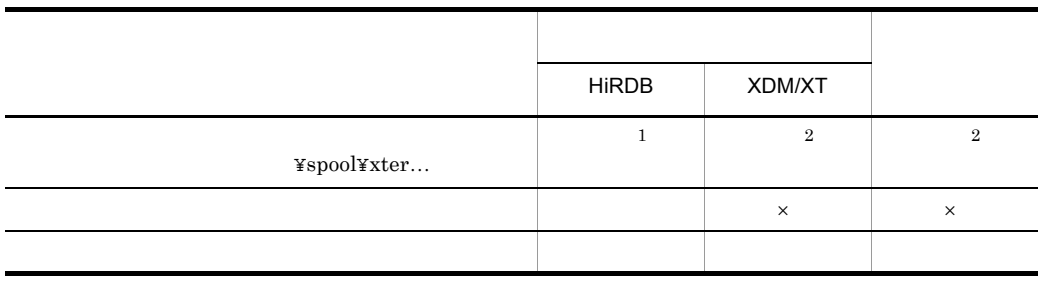

 $\times$ HiRDB:抽出したデータを HiRDB へ反映する場合  $\begin{minipage}{0.9\linewidth} \begin{tabular}{lcccc} \multicolumn{2}{c}{\textbf{XDM/XT}}\\ \multicolumn{2}{c}{\textbf{XDM/XT}}\\ \multicolumn{2}{c}{\textbf{XDM/RT}}\\ \multicolumn{2}{c}{\textbf{XDM/RT}}\\ \multicolumn{2}{c}{\textbf{XDM/RT}}\\ \multicolumn{2}{c}{\textbf{XDM/RT}}\\ \multicolumn{2}{c}{\textbf{XDM/RT}}\\ \multicolumn{2}{c}{\textbf{XDM/RT}}\\ \multicolumn{2}{c}{\textbf{XDM/RT}}\\ \multicolumn{2}{c}{\textbf{XDM/RT}}\\ \multicolumn{2}{c$ 

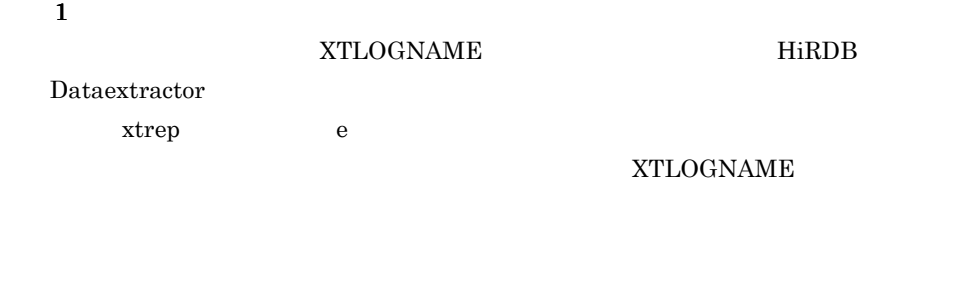

 $\overline{\mathbf{2}}$ 

# $\begin{minipage}{0.9\linewidth} \begin{tabular}{l} \multicolumn{2}{c}{\textbf{XTLOGNAME}} \end{tabular} \end{minipage} \begin{minipage}{0.9\linewidth} \begin{tabular}{l} \multicolumn{2}{c}{\textbf{H}iRDB} \end{tabular} \end{minipage} \end{minipage} \begin{minipage}{0.9\linewidth} \begin{tabular}{l} \multicolumn{2}{c}{\textbf{H}iRDB} \end{tabular} \end{minipage} \end{minipage} \begin{minipage}{0.9\linewidth} \begin{tabular}{l} \multicolumn{2}{c}{\textbf{H}iRDB} \end{tabular} \end{$

Dataextractor

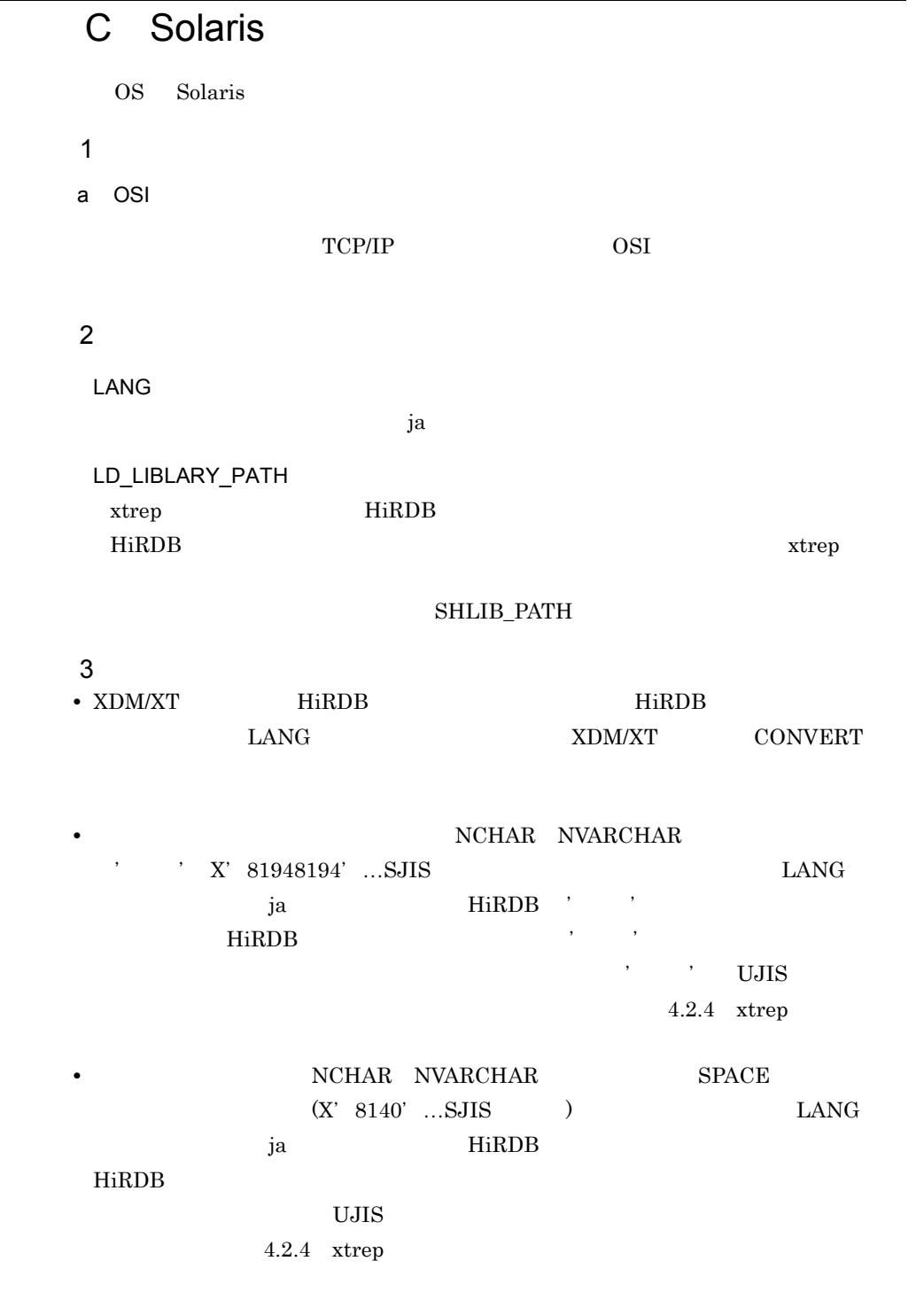

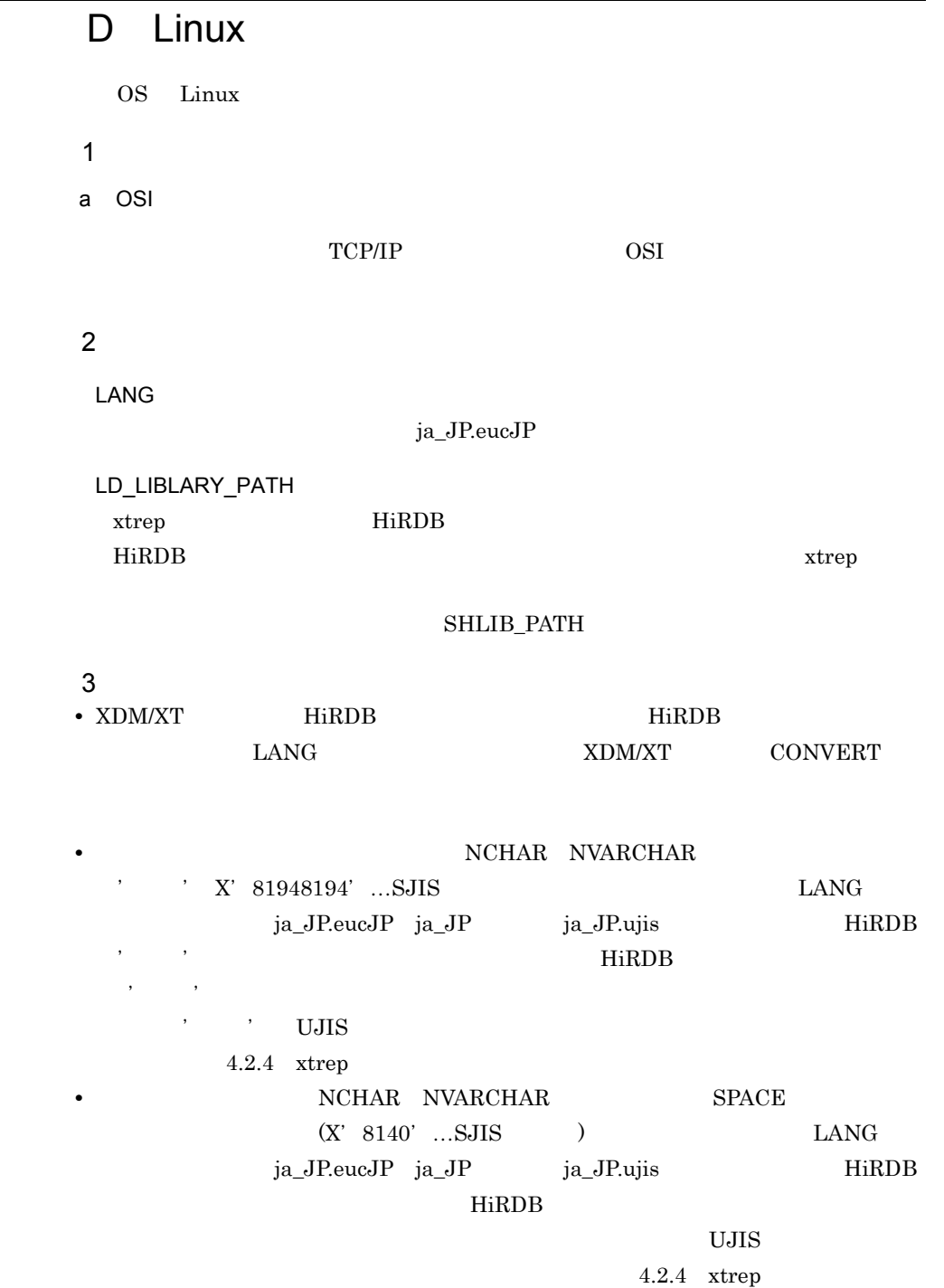

### $4$

HiRDB Dataextractor

RedHat 7 inetd 2000 metal 2000 metal 2000 metal 2000 metal and 2000 metal and 2000 metal and 2000 metal

```
/etc/xinetd.d/xxxx
```
xxxx /etc/services

a)内容

HiRDB Dataextractor

#### $\mathbf b$

 $hxt000$   $/etc/xinetd. d/hxt000$ 

```
1 HiRDB Dataextractor
```

```
# HiRDB Dataextractor
service hxt000
{
 disable = no
 socket_type = stream<br>wait = no
       = nouser = root
server = /opt/HIRDBXT/bin/pxtcntl
server args = /opt/HIRDBXT/conf/xtenv0
}
(a) 2) 2) HiRDB Dataextractor
# HiRDB Dataextractor
service hxt000
{
disable = no
 socket_type = stream
wait = no
user = root
server = /usr/bin/env
 server_args = XTLOGNAME=XTLOG /opt/HIRDBXT/bin/pxtcntl /opt/
HIRDBXT/conf/xtenv0
}
```
 $\bar{x}$  inetd  $\bar{x}$ 

/etc/rc.d/init.d/xinetd restart

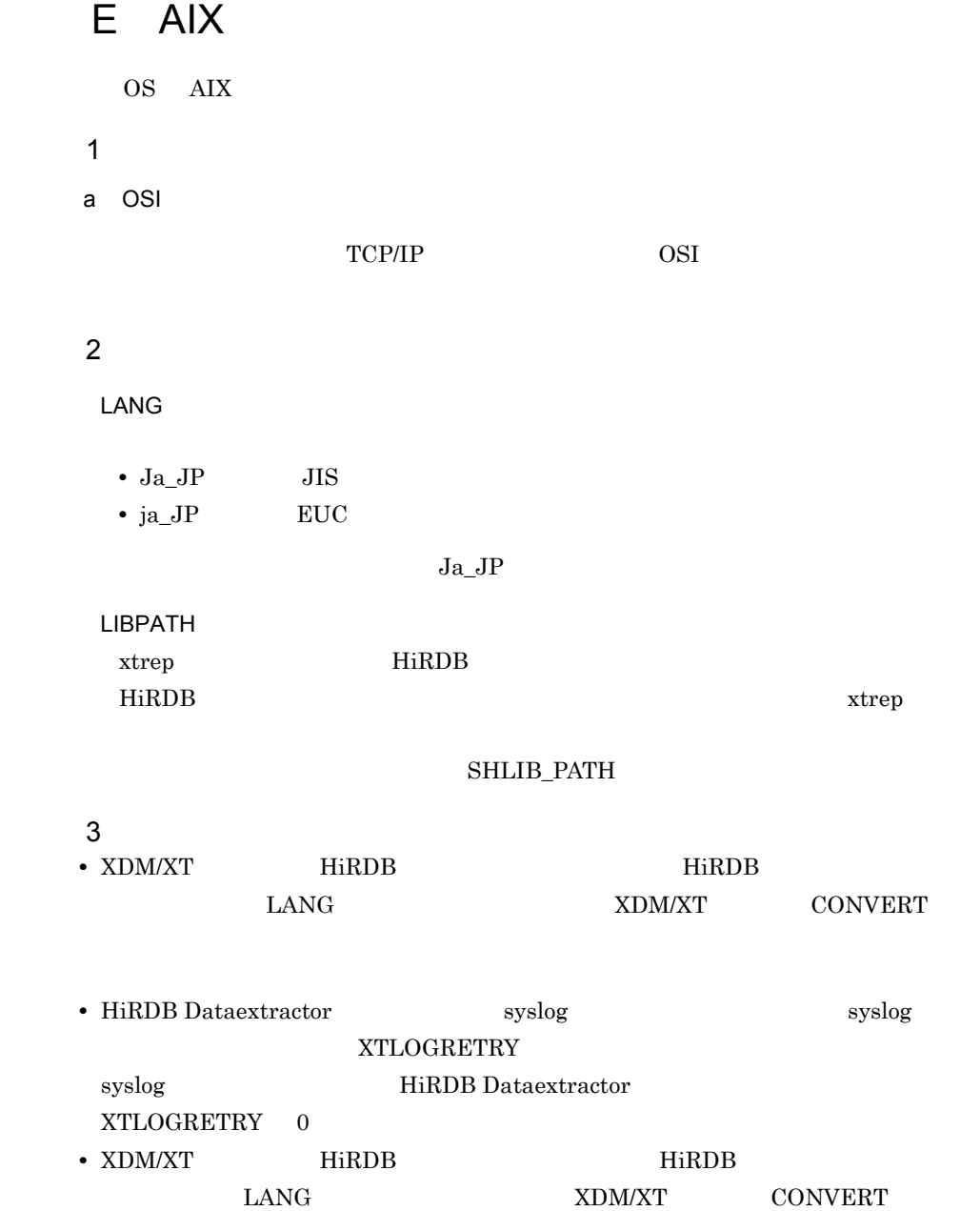
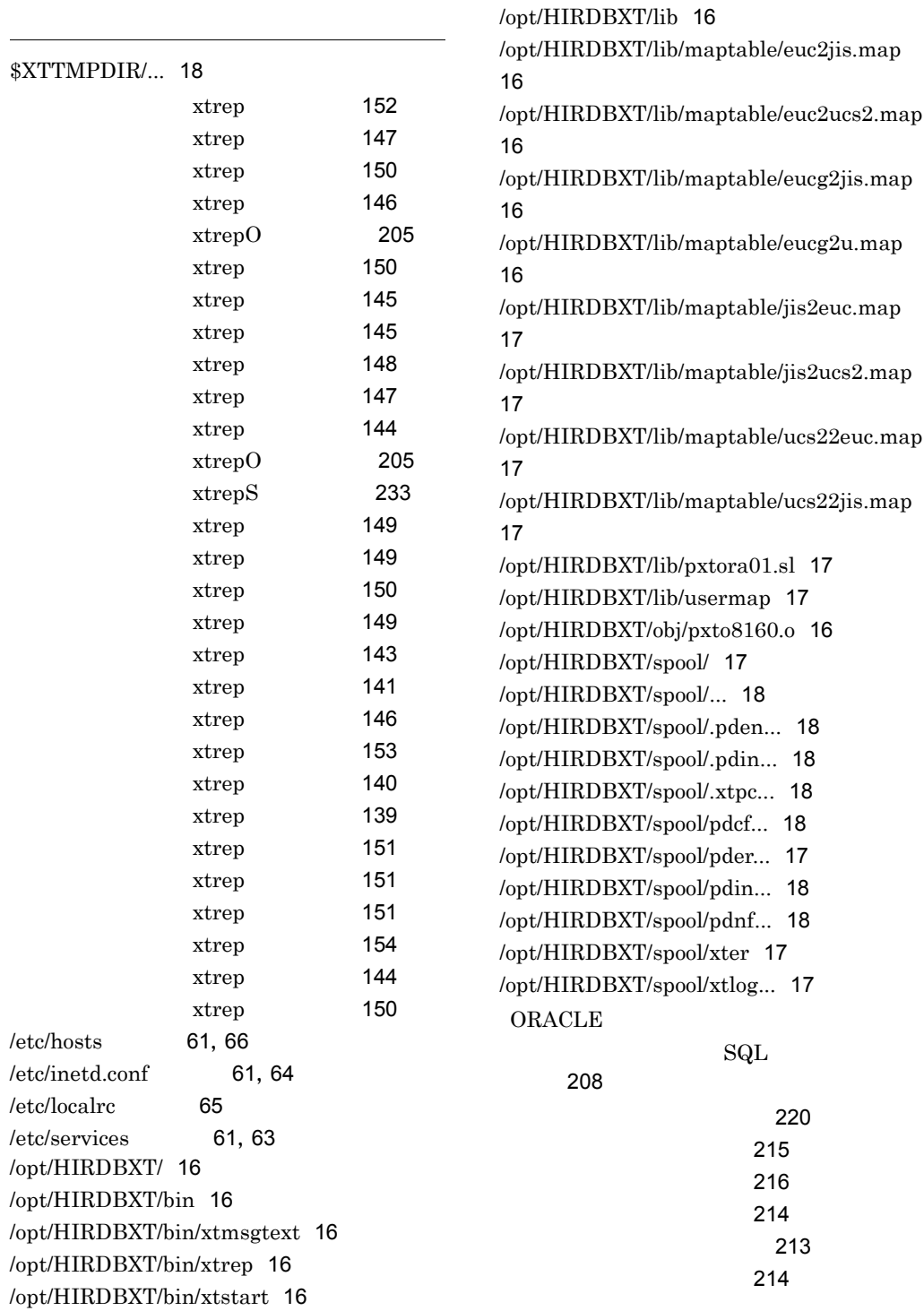

#### 329

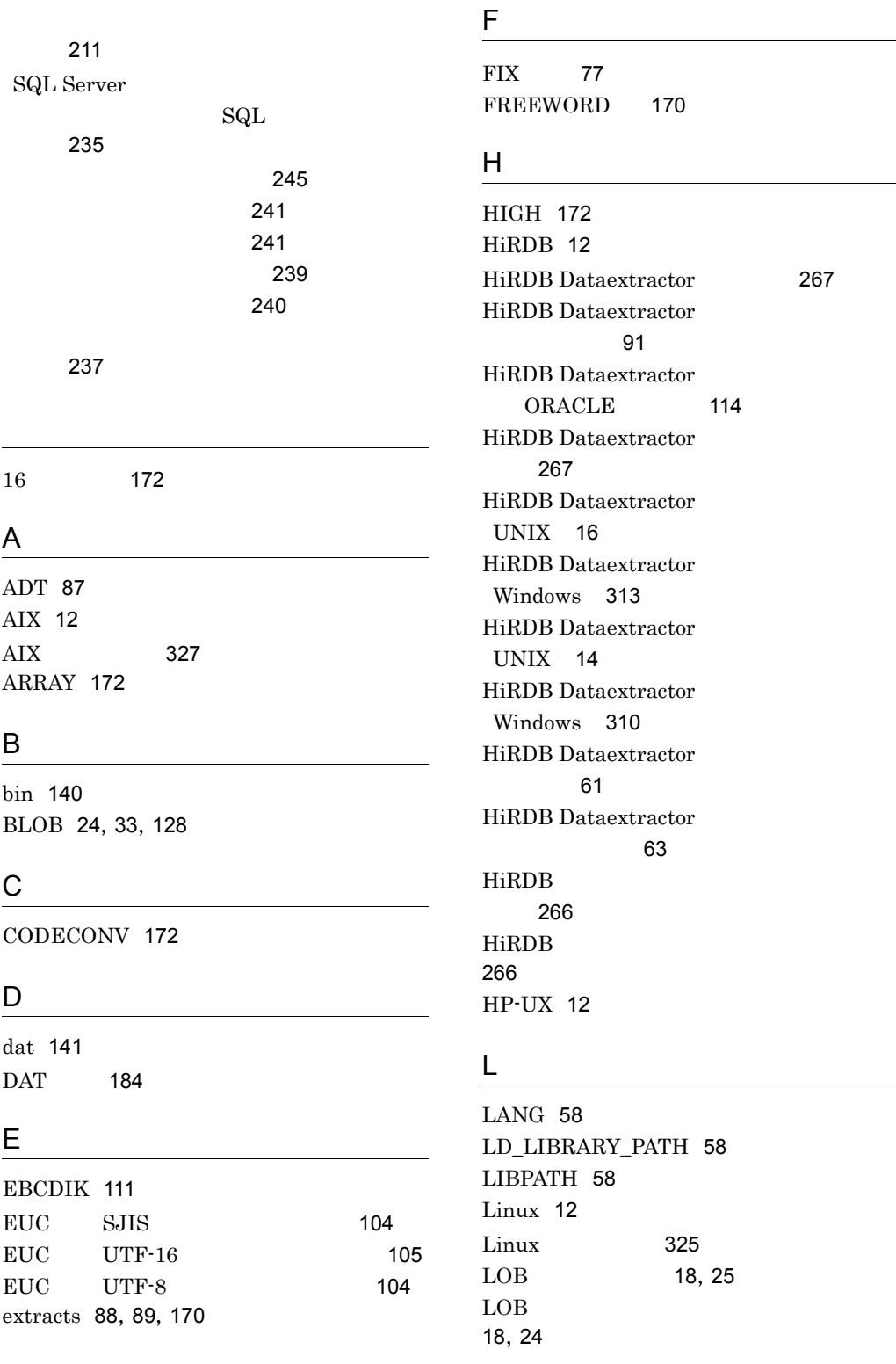

[267](#page-298-0)

LOB [152](#page-183-1) LOW [172](#page-203-4)

# N

NOCODECONV [172](#page-203-5) NULLELM [172](#page-203-6) NUM [171](#page-202-0)

### O

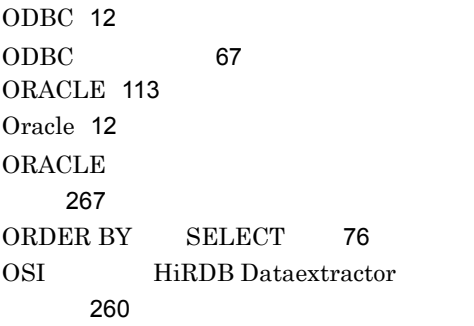

#### P

PATH [57](#page-88-0) PDBLKF [57](#page-88-1) PDCLTPATH [57](#page-88-2) PDCONFPATH [56](#page-87-0) PDDIR [56](#page-87-1) PDFESHOST [57](#page-88-3) PDHOST [57](#page-88-4) pdload [127](#page-158-0) pdload [127](#page-158-1) pdload [62](#page-93-0) pdload [66](#page-97-1) pdload source [62](#page-93-1) pdload [192](#page-223-0) PDNAMEPORT [57](#page-88-5) PDSERVICEGRP [57](#page-88-6) PDSQLTRACE [57](#page-88-7) PDUSER [56](#page-87-2) PXTCNTL [191](#page-222-0), [193](#page-224-0)

# R

 $RD$  [125](#page-156-0)

## S

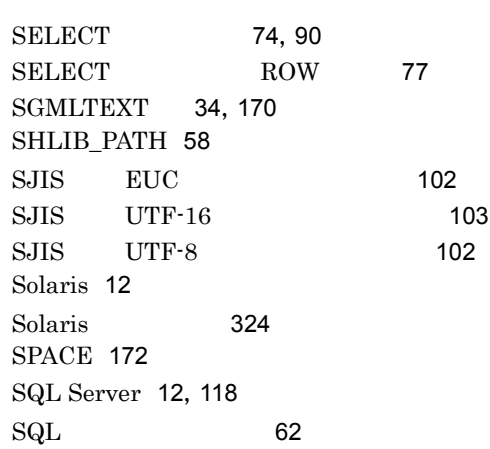

## T

T\_selector [65](#page-96-1) TCP/IP HiRDB Dataextractor 始と終了 [260](#page-291-1) TZ [54](#page-85-0)

## U

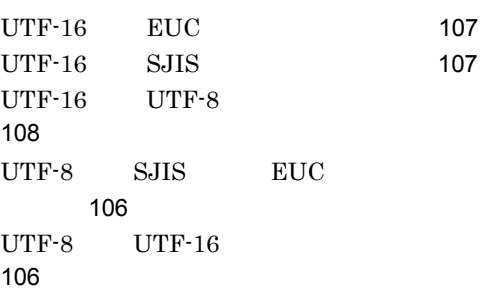

## W

WHERE SELECT [76](#page-107-1) Windows [12](#page-43-8) Windows [309](#page-340-0)

## X

XDM/RD [12](#page-43-9)

XDM/XT [12](#page-43-10) XML [34](#page-65-1),[170](#page-201-3) XTARRAY [42](#page-73-0) XTCCNVDMPSIZE [53](#page-84-0) XTCLMxxxx [54](#page-85-1) XTCNDSKP [43](#page-74-0) XTCSETUSE [52](#page-83-0) XTDATALOCALE [48](#page-79-0) XTDATAUNDEF [49](#page-80-0) XTDATCRLF [51](#page-82-0) XTDATENCLOSE [51](#page-82-1) XTDATSEPARATER [50](#page-81-0) XTDPERMIT [32](#page-63-0) XTENDSPACE [56](#page-87-3) XTERRLEVEL [40](#page-71-0) XTEXTRACTDB [43](#page-74-1) XTFESHOST [30](#page-61-0) XTFILESIZE [35](#page-66-0) XTFPERMIT [32](#page-63-1) XTHOST [29](#page-60-0) XTLCKxxxx [54](#page-85-2) XTLOBBUFSIZE [33](#page-64-1) XTLOBKIND [35](#page-66-1) XTLOCALE [47](#page-78-0) XTLOGNAME [33](#page-64-2) XTLOGRETRY [33](#page-64-3) XTLPRMxxxx [54](#page-85-3) XTNLDFLT [43](#page-74-2) XTOPNWTIME [31](#page-62-0) XTORANCSET [52](#page-83-1) XTORAUSER [46](#page-77-0) XTOSIWTIME [31](#page-62-1) XTPCHKTIME [55](#page-86-0) XTPDCFPATH [40](#page-71-1) XTPDCFxxxx [41](#page-72-0) XTPDSRxxxx [54](#page-85-4) XTPORTNO [30](#page-61-1) xtrepO [113](#page-144-1),[204](#page-235-0) xtrepO [206](#page-237-0) xtrepS [118](#page-149-1),[232](#page-263-0) xtrepS [234](#page-265-0)

xtrep [73](#page-104-0), [138](#page-169-0) xtrep [155](#page-186-0) XTSQL [47](#page-78-1) XTSQLDSN [46](#page-77-1) XTSQLNCSET [53](#page-84-1) XTSQLUSER [46](#page-77-2) xtstart [61](#page-92-4) XTSTRETRY [32](#page-63-2) XTTBLxxxx [54](#page-85-5) XTTCPWTIME [31](#page-62-2) XTTEMPNAM [33](#page-64-4) XTTMPDIR [32](#page-63-3) XTTRCDIR [42](#page-73-1) XTUNDEF [49](#page-80-1) XTUTF8UCS4CHK [53](#page-84-2) XTWHExxxx [54](#page-85-6) XTWRTWTIME [31](#page-62-3) XTXBUFKIND [55](#page-86-1) XTXHOST [29](#page-60-1)

## Z

ZERO [172](#page-203-8)

IJNIX [16](#page-47-12) Windows [313](#page-344-1)

#### $n$

UNIX [14](#page-45-1) Windows [310](#page-341-1)

Windows [313](#page-344-2)

 $\mathbf{i}$  and  $\mathbf{j}$  and  $\mathbf{k}$  and  $\mathbf{k}$  and  $\mathbf{k}$  and  $\mathbf{k}$ 

[127](#page-158-3),[147](#page-178-2)

[127](#page-158-2),[149](#page-180-3)

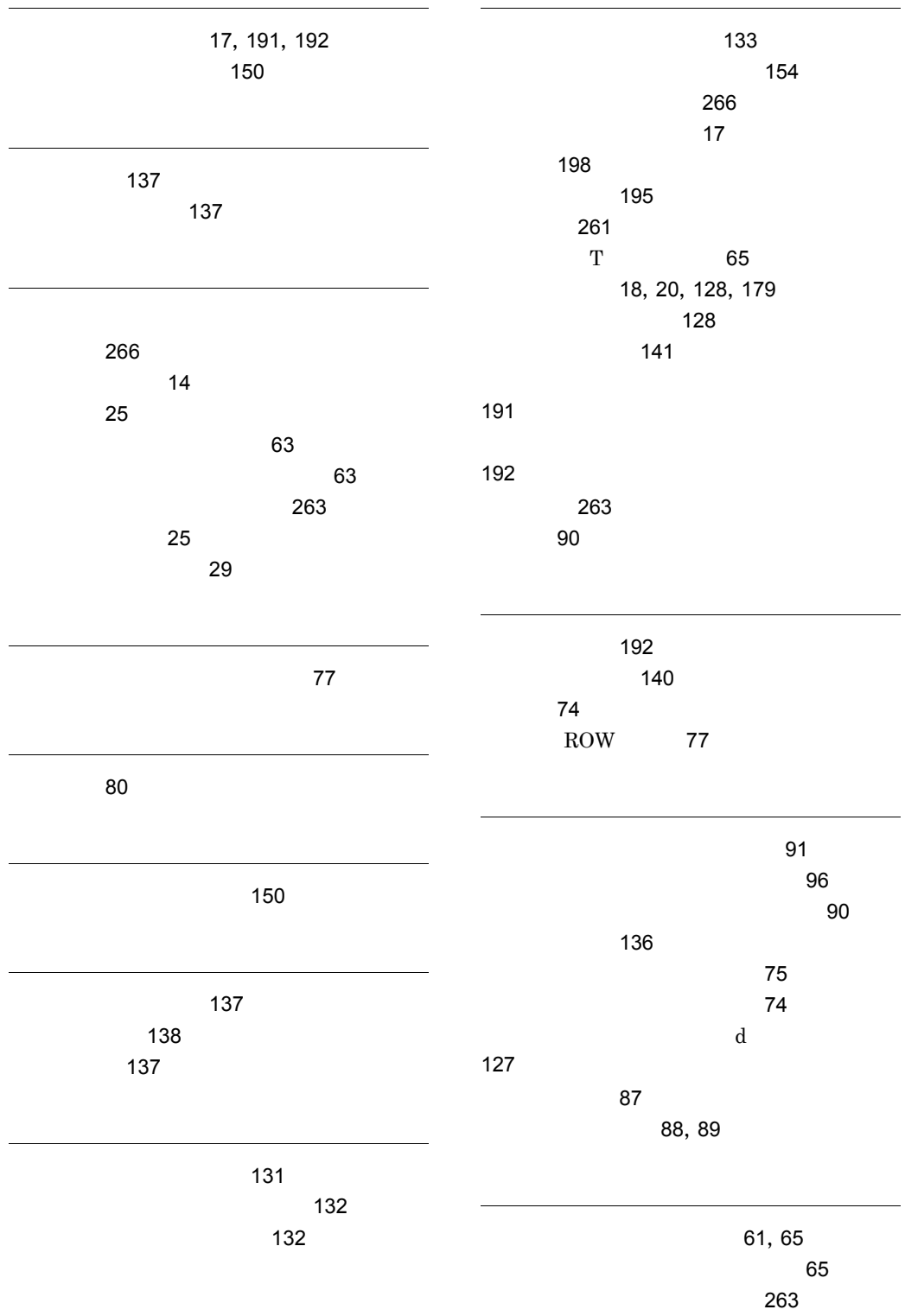

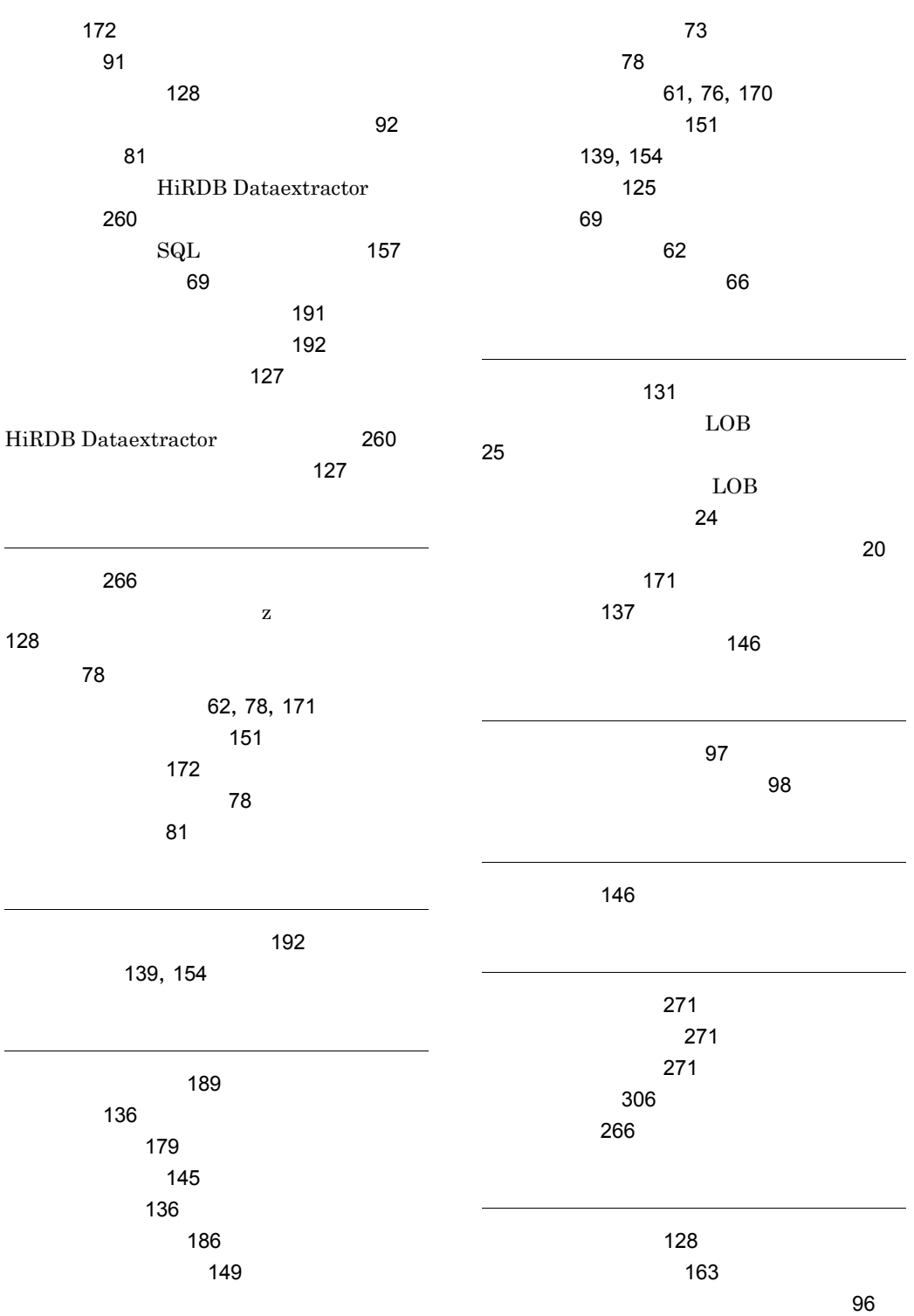

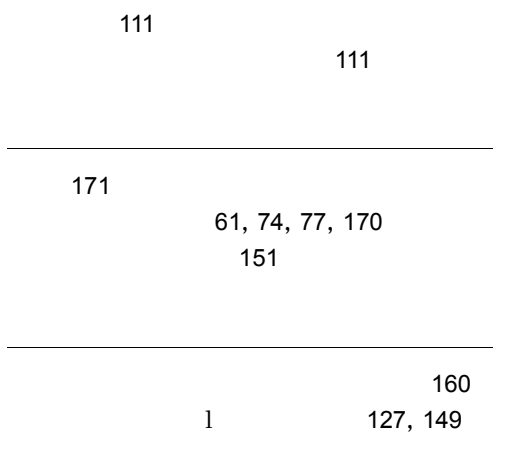

# URL http://www.hitachi.co.jp/soft/manual/

OD-ROM CD-ROM

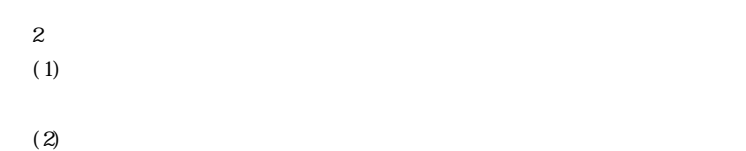

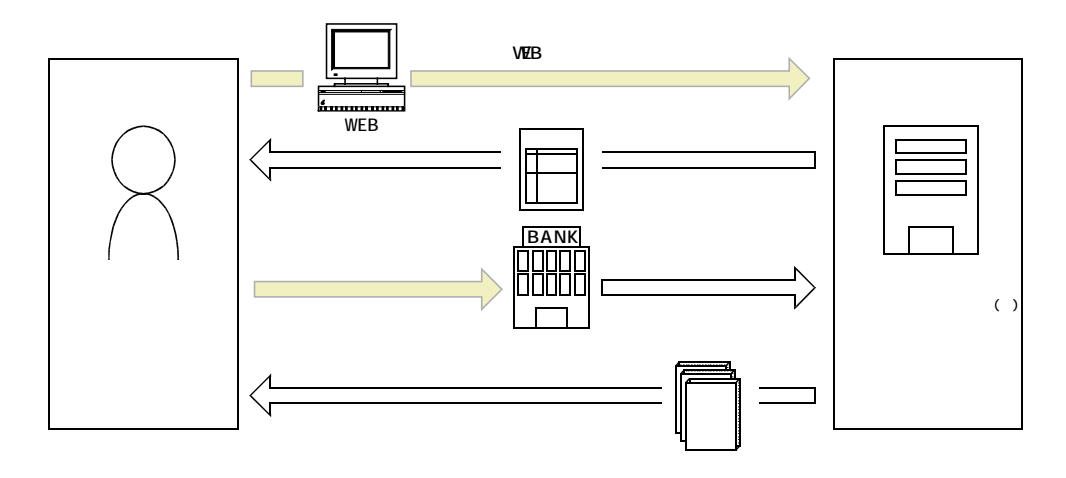

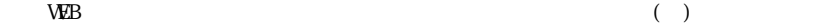